# Язвенно-некротический ЭНТЕРОКОЛИТ **Уноворожденных**

Под редакцией В.В. Подкаменева, Е.Г. Гржгорьева

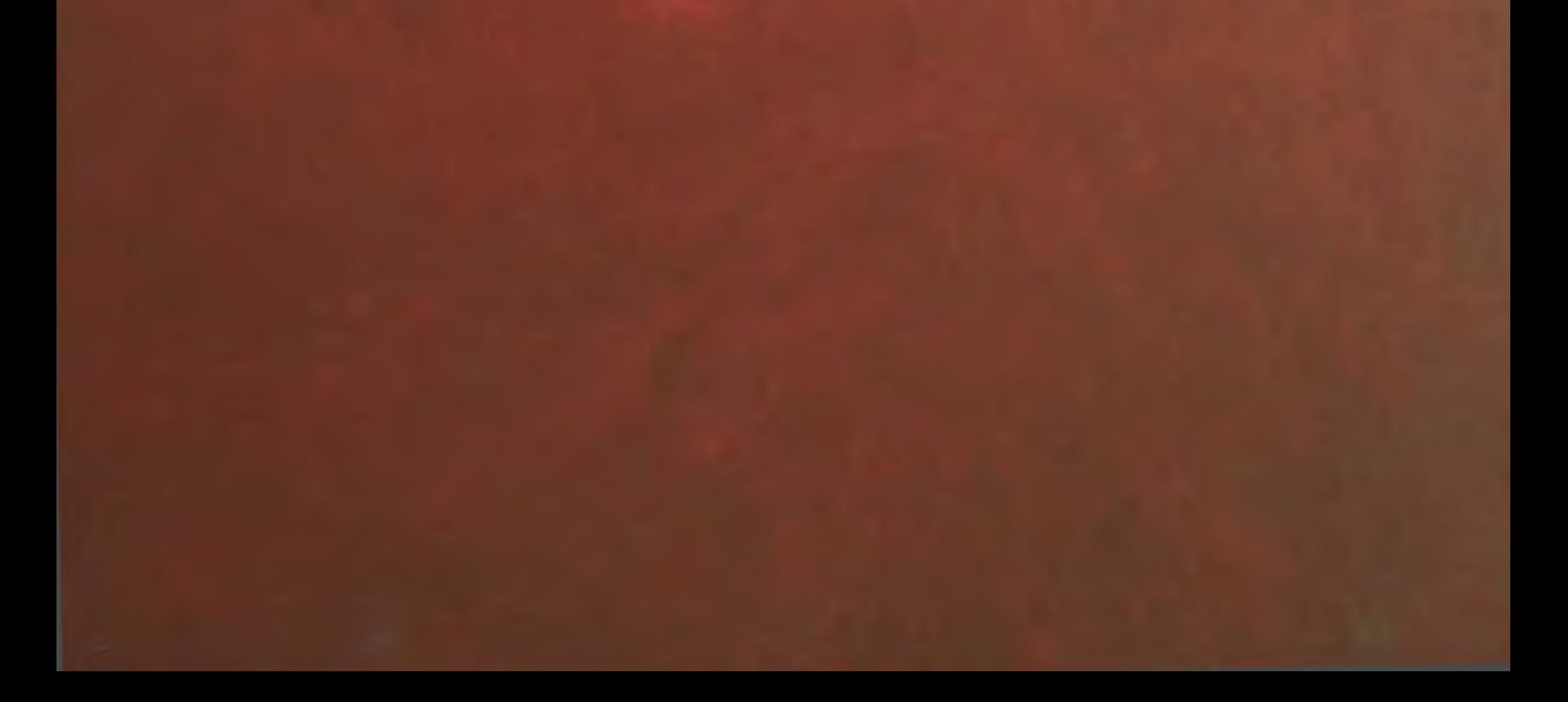

 $5^{10}$   $^{12}$  $9400$ 

ГОУ ВПО «Иркутский государственный медицинский университет Росздрава» Научный центр реконструктивной и восстановительной хирургии СО РАМН

# Язвенно-некротический ЭНТЕРОКОЛИТ у новорожденных

Под редакцией профессора В.В. Подкаменева, члена-корреспондента РАМН, профессора Е.Г. Григорьева

Москва

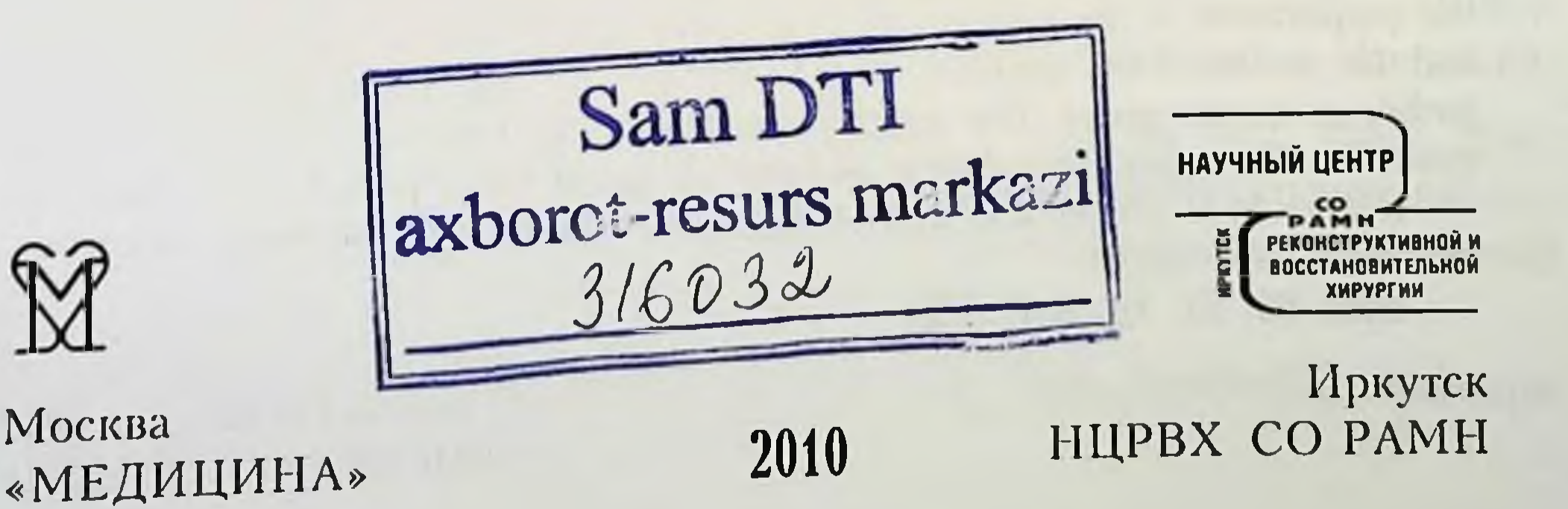

# УДК 616.348-002.44-053.31 **BBK 54.133**

**A40** 

Авторы

К.А. Апаршин, Ю.М. Галеев, Е.Г. Григорьев, Е.И. Кикина, А.Г. Кувшинов, В.А. Новожилов, В.В. Подкаменев, А.В. Подкаменев, Н.В. Протопопова, С.П. Чикотеев

Язвенно-некротический энтероколит у новорожденных / Под ред. проф. В.В. Подкаменева, чл.-кор. РАМН, проф. Е.Г. Григорьева. - М.: ОАО «Издательство «Медицина»; Иркутск: НЦРВХ СО РАМН, 2010. - 244 с.

ISBN 978-5-225-04021-5 ISBN 978-5-98277-120-9

Монография посвящена актуальной проблеме современной неонатологии и детской хирургии - язвенно-некротическому энтероколиту. Указанная проблема рассматривается как междисциплинарная, в связи с чем в ее подготовке приняли участие специалисты различного профиля. Приведены данные мировой литературы и результаты собственных исследований по изучению факторов риска заболевания и его патогенеза. Рассмотрены особенности клинической картины, диагностики язвенно-некротического энтероколита, консервативное, хирургическое лечение и профилактика.

Для акушеров, неонатологов, недиатров, детских хирургов, специалистов медико-биологического профиля.

Табл. 60. Ил. 40. Библиогр.: 396 назв.

#### Рецензент

академик РАМН, лауреат Государственных премий СССР и РФ, профессор кафедры хирургических болезней детского возраста РГМУ Э.А. Степанов

Neonatal necrotizing enterocolitis. - Edited by V.V. Podkamenev, Ye.G. Grigoryev. - Moscow: Meditsina Publishers; Irkutsk: SCRRS SB RAMS 2010.  $-244$  p.

ISBN 978-5-225-04021-5

#### ISBN 978-5-98277-120-9

The monograph deals with the topical problem of modern neonatology and pediatric surgery - necrotizing enterocolitis. The above problem is considered to be interdisciplinary, which has prompted various specialists to be involved in the preparation of the monograph. The data available in the world's literature and the results of the authors' studies of the risk factors of the disease and its pathogenesis are given. The specific features of the clinical picture, diagnosis, medical and surgical treatments, and prevention of enterocolitis are considered. Readership: obstetrics, neonatologists, pediatricians, pediatric surgeons, biomedical specialists.

Tabl. 60. Ill. 40. Ref.: 396.

© Коллектив авторов, 2010 © НЦРВХ СО РАМН, 2010

# АВТОРСКИЙ КОЛЛЕКТИВ -

- Апарцин Константин Анатольевич доктор мед. наук, зам. директора по научно-лечебной работе Научного центра реконструктивной и восстановительной хирургии (НЦ РВХ) СО РАМН.
- Галеев Юрий Маратович канд. мед. наук, зав. Иркутским областным центром нуклеарной диагностики.
- Григорьев Евгений Георгиевич доктор мед. наук, профессор, член-кор. РАМН, директор НЦ РВХ СО РАМН, зав. кафедрой госпитальной хирургии Иркутского государственного медицинского университета (ИГМУ).
- Кикина Елена Игоревна врач отдела патоморфологии, цитологии и медицинской генетики Диагностического центра г. Иркутска.
- Кувшинов Артем Геннадьевич канд. мед. наук, сотрудник госпитальной хирургической клиники ИГМУ.
- Новожилов Владимир Александрович доктор мед. наук, главный врач МУЗ Ивано-Матренинская детская клиническая больница г. Иркутска.
- Подкаменев Владимир Владимирович доктор мед. наук, про-

фессор, зав. кафедрой хирургических болезней детского возраста ИГМУ.

Подкаменев Алексей Владимирович - доктор мед. наук, сотрудник Центра хирургии и реанимации новорожденных г. Иркутска.

Протопопова Наталья Владимировна - доктор мед. наук, профессор, зам. главного врача по акушерско-гинекологической помощи ГУЗ Иркутская областная клиническая больница, главный акушер-гинеколог МЗ Иркутской области.

Чикотеев Сергей Павлович - доктор мед. наук, профессор кафедры госпитальной хирургии ИГМУ.

# ONNABNEHME

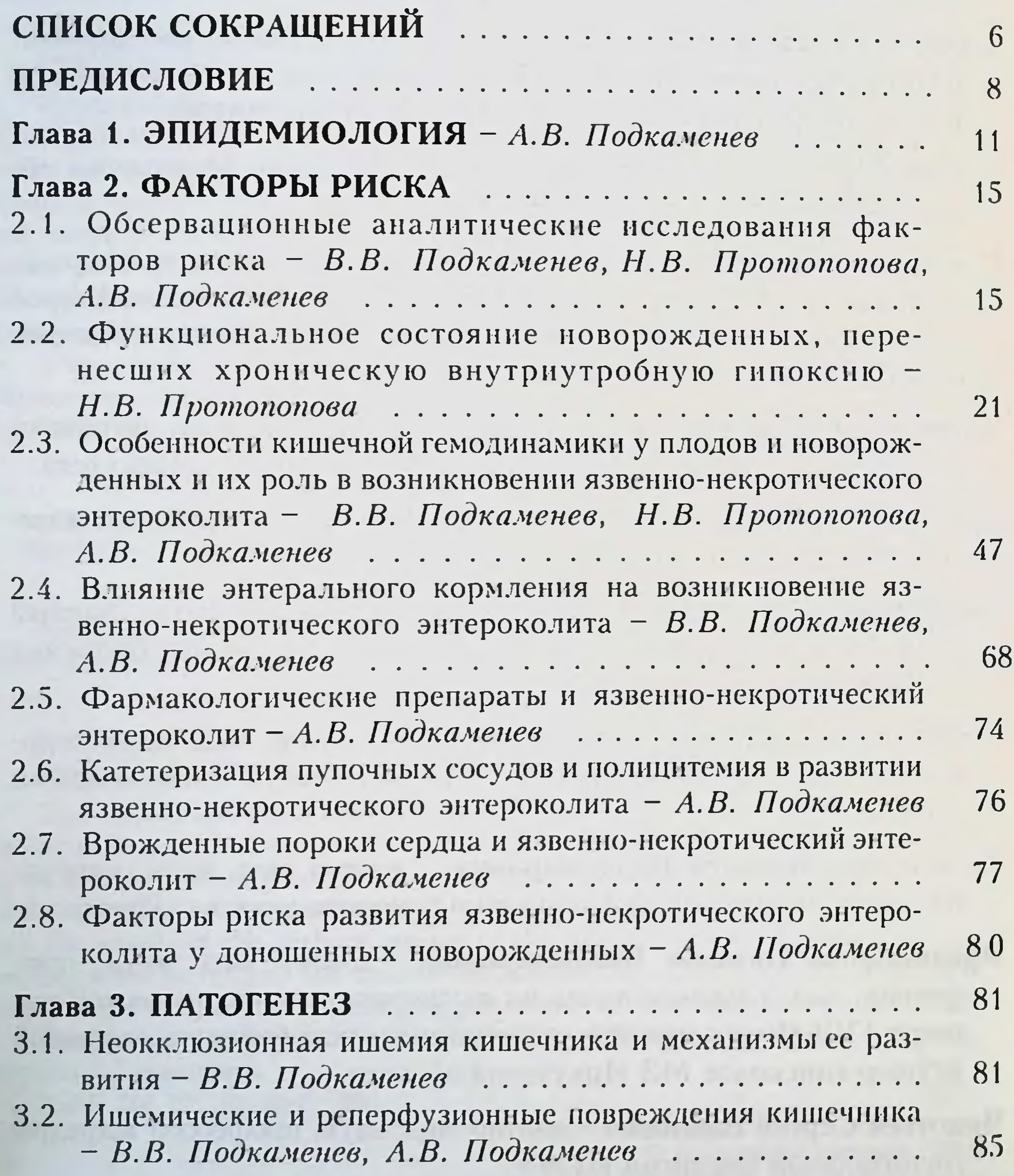

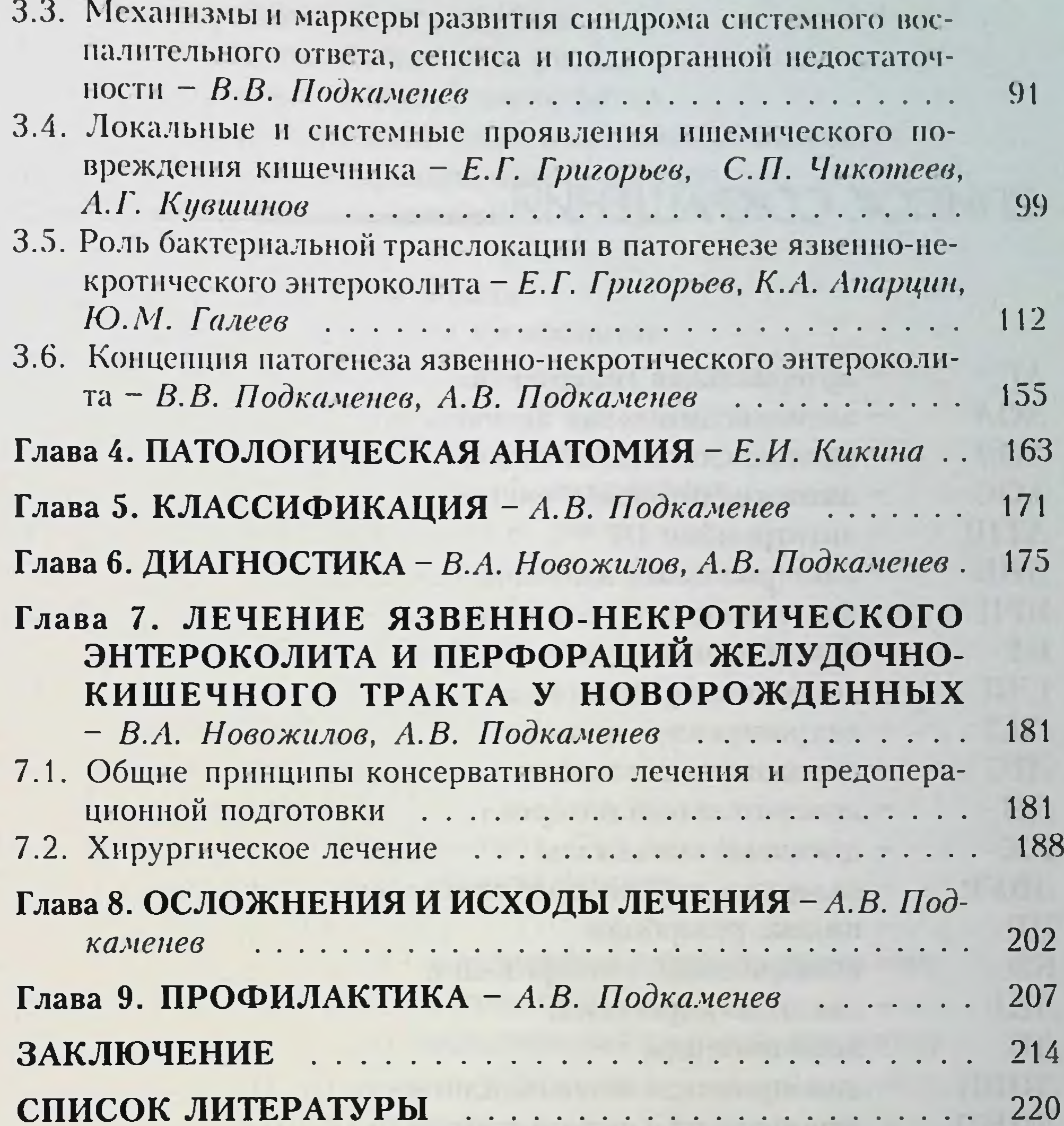

Il south any southeast frequency with a series were presented and  $\overline{5}$  $\lambda$  $\pm$ 

# CLINCOK COKPATTEHNIN

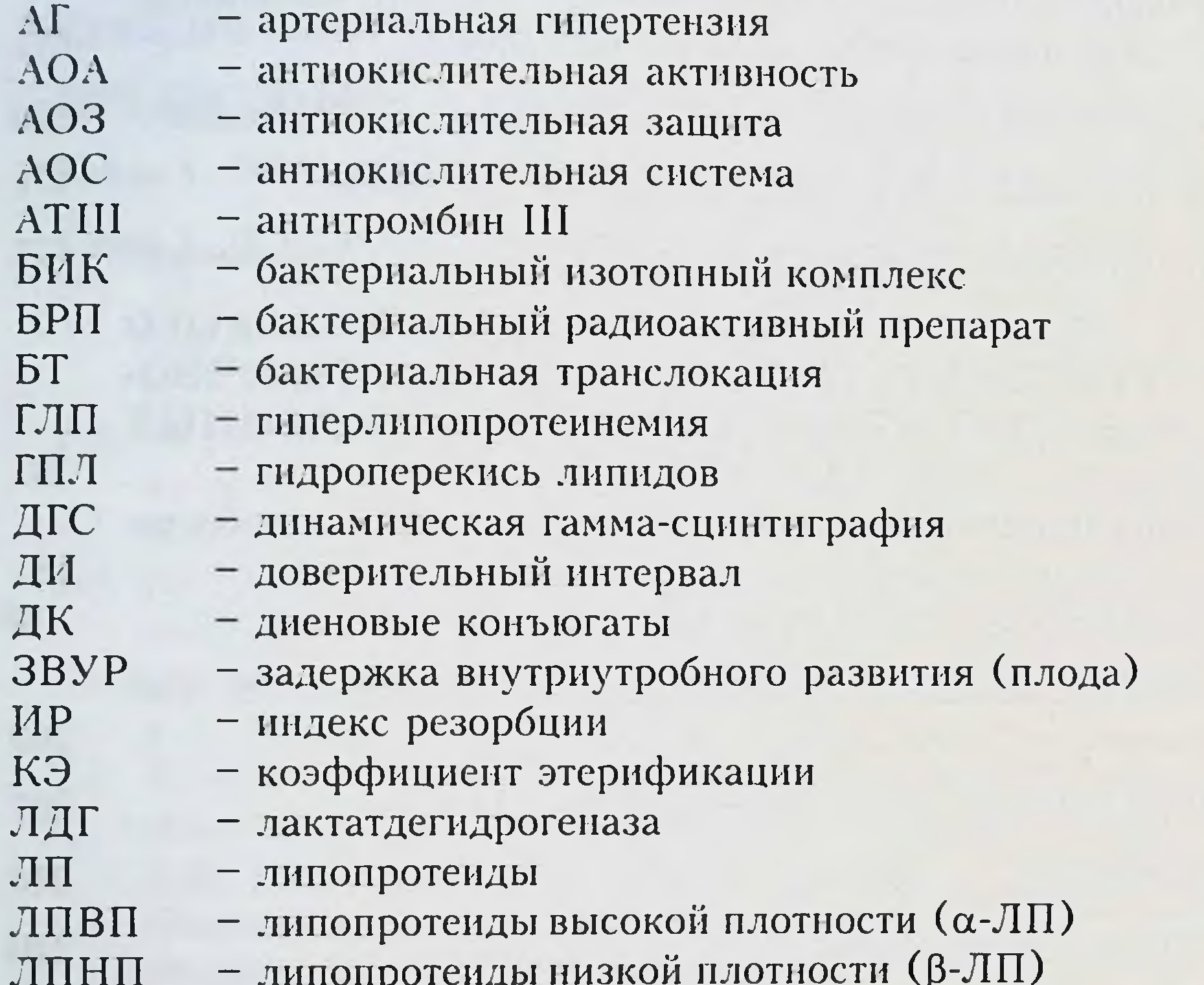

ЛПОНП - липопротеиды очень низкой плотности (пре-В-ЛП) - лецитин-холестерол-ацилгрансфераза **JIXAT** - малоновый диальдегид МДА - молочная кислота (лактат) MK - нейросонография HCL - открытый артериальный проток OAN. - общие липиды OII - общее периферическое сопротивление сосудов ONCC - общий холестерин OXC

- отношения шансов

OIII

ПВК

ПОЛ

- пировиноградная кислота (пируват)
	- перекисное окисление липидов

#### СШІСОК СОКРАЩІЛІНІЙ

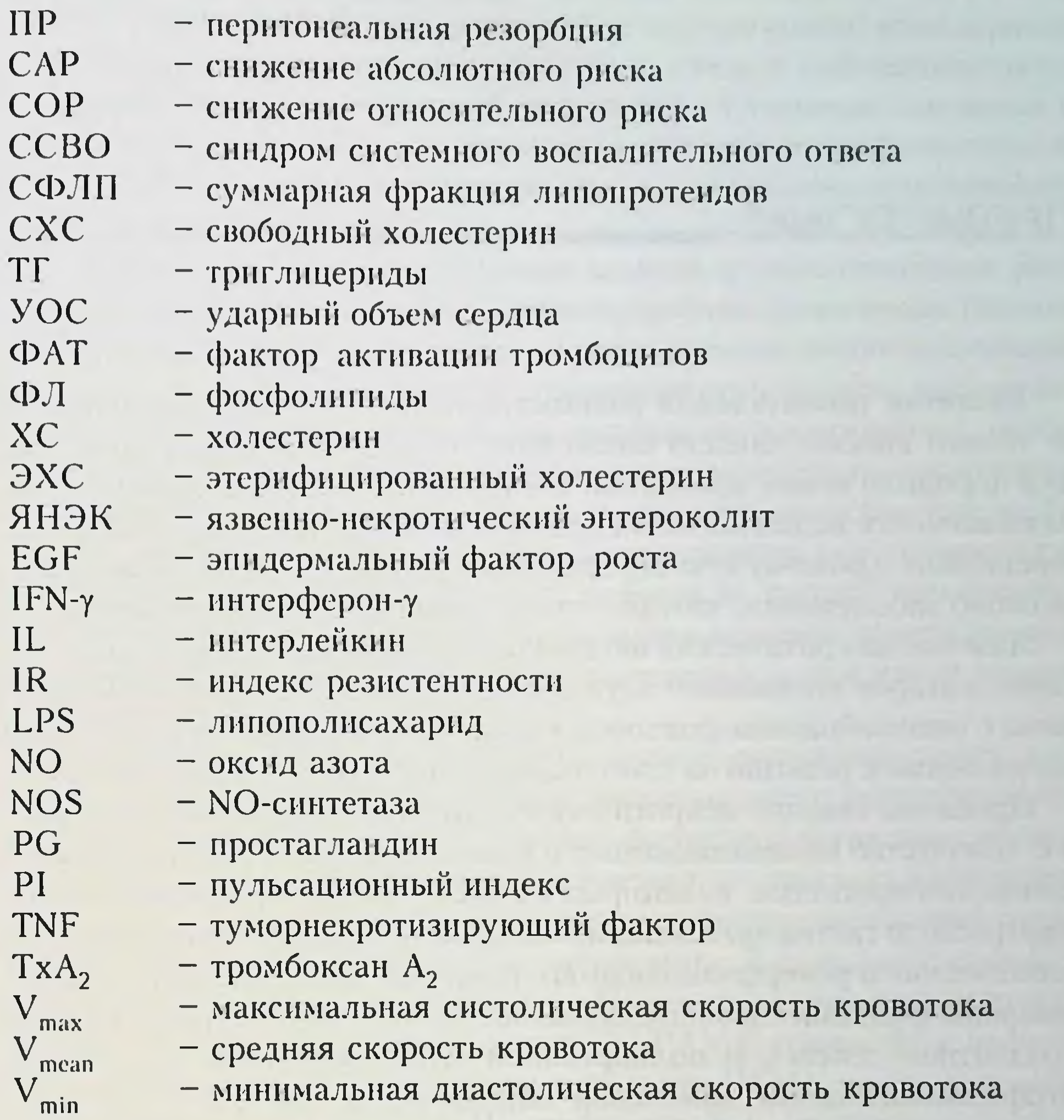

 $7<sup>1</sup>$ 

# **ULETNCLOBNE =**

Развитие неонатальной реаниматологии и интенсивной терапии не только способствовало снижению летальности новорожденных, но и породило новые проблемы. В частности, повышение показателя выживаемости недоношенных новорожденных с низкой массой тела, перенесших хроническую внутриутробную гипоксию, привело к появлению заболевания, которое стало одной из причин их смерти.

Язвенно-некротический энтероколит у новорожденных - заболевание, которое интенсивно изучают в течение последних 15-20 лет в связи с многообразием факторов риска его возникновения и патофизиологических реакций на клеточном, органном и системном уровнях.

Проблема язвенно-некротического энтероколита охватывает большое количество взаимосвязанных и взаимообусловленных патофизиологических процессов, из которых следует отметить хроническую внутриутробную гипоксию плода, неокклюзионную ишемию кишечника, ишемические и реперфузионные его повреждения, несостоятельность барьерной функции слизистой оболочки, бактериальную транслокацию с развитием сепсиса и полиорганной недостаточности. Указанные патофизнологические изменения определяют тяжесть заболевания, развитие угрожающих жизни осложнений и высокую летальность.

Проблема язвенно-некротического энтероколита приобрела меж-

дисциплинарный характер и активно разрабатывается различными специалистами во всем мире. Успешное ее решение будет способствовать снижению летальности и профилактике заболевания, а также дальнейшему развитию неонатологии и детской хирургии. В эффективной разработке этой проблемы заинтересованы не только детские хирурги, но и акушеры, педиатры, неонатологи, реаниматологи, так как от ее решения зависят выяснение многих сторон патогенеза ряда других заболеваний у новорожденных и изыскание новых методов их коррекции и профилактики.

Монография написана специалистами различного профиля, попытавшимися решить проблемы язвенно-некротического энтероколита у новорожденных. Перед авторами стояло несколько задач. Одна из

них - анализ и обобщение имеющейся литературы по всем аспектам язвенно-некротического энтероколита в связи с небольшим числом информации в отечественной литературе. Основные сведения по факторам риска, вопросам патогенеза, лечения и профилактики изложены с целью создания предпосылок для возможности дальнейшего изучения этой проблемы.

С помощью теории отношения шансов и относительного риска авторам удалось доказать, что внутриутробная хроническая гипоксия плода - один из ведущих факторов риска возникновения заболевания. Вот почему в монографии достаточное место отведено результатам исследования состояния жизненно важных систем организма, особенностям обмена веществ у новорожденных, перенесших хроническую внутриутробную гипоксию. Эти исследования, выполненные на базе Иркутского областного перинатального центра под руководством профессора Н.В. Протопоповой, позволили понять патофизиологические особенности организма новорожденного, выступающие в качестве факторов риска многих заболеваний, в том числе язвеннонекротического энтероколита.

Особое место в монографии уделено описанию таких патофизиологических феноменов, как ишемические и реперфузионные повреждения кишечника, нарушение барьерной функции слизистой оболочки, транслокации микроорганизмов из просвета кишечника в системный лимфо- и кровоток в условиях экспериментально созданной ишемии кишечника и модели перитонита. В фундаментальных исследованиях, выполненных на базе Научного центра реконструктивной и восстановительной хирургии СО РАМН совместно с кафедрой госпитальной хирургии с курсом онкологии ИГМУ под руководством члена-корреспондента РАМН, профессора Е.Г. Григорьева, доказана определяющая роль бактернальной транслокации в развитии сепсиса

и синдрома полиорганной недостаточности. Очевидно, что эти исследования могут явиться научной базой для разработки эффективных мероприятий по лечению и профилактике указанных состояний.

Совместная научно-практическая работа сотрудников кафедры хирургических болезней детского возраста ИГМУ, возглавляемой профессором В.В. Подкаменевым, и Центра хирургии и реанимации новорожденных г. Иркутска (под руководством доктора медицинских наук В.А. Новожилова) позволила выявить ранее неизвестные особенности кишечной гемодинамики у новорожденных. В частности, были выявлены наиболее низкие значения кровяного давления и периферического сопротивления в интраорганных сосудах подвздошной кишки по сравнению с другими отделами кишечника. По-видимому,

указанная особенность определяет высокую чувствительность подвздошной кишки к ишемии и объясняет преимущественное ее поражение при язвенно-некротическом энтероколите. Авторами выявлена закономерность в изменении кишечной гемодинамики, связанная с энтеральным кормлением, которая заключается в редукции кровотока в сосудах подвздошной кишки, что, возможно, способствует возникновению заболевания у новорожденных.

В монографии изложен опыт авторов в лечении новорожденных с перфоративной формой заболевания. Показан высокий клинический эффект лапароцентеза и дренирования брюшной полости в качестве предварительного этапа хирургического лечения при спонтанных перфорациях кишечника и обусловленных язвенно-некротическим энтероколитом.

Основное внимание уделено изложению вопросов, которые являются сегодня предметом интенсивного изучения и дискуссии.

Авторы надеются, что монография, в которой сделана попытка системно изложить современное состояние проблемы язвенно-некротического энтероколита у новорожденных, будет полезна акушерам, неонатологам, педиатрам, детским хирургам, специалистам медикобиологического профиля. Она может послужить побудительным мотивом для дальнейшей, более успешной разработки проблемы язвенно-некротического энтероколита у новорожденных и улучшения оказания им специализированной помощи.

10

# **TJABA 1** RIVIDIONMENTIC

Популяционные эпидемиологические исследования показывают следующую частоту язвенно-некротического энтероколита (ЯНЭК): от 0,3до 2,4 случая на 1000 новорожденных [Ryder R.W. et al., 1980; Wilson R.W. et al., 1981; Freeman R.B. et al., 1988; Wiswell T.E. et al., 1988; Palmer S.R. et al., 1989; Stoll B.J. 1994; Guthrie S.O. et al., 2003]. Это примерно от 1 до 5 % от всех новорожденных, находящихся в палатах интенсивной терапии и реанимации [Foglia R.P., 1999].

Рост случаев ЯНЭК отмечается в последние 20 лет и обусловлен возрастающей выживаемостью недоношенных детей с очень низкой массой тела. Раньше большое число таких детей умирали, часто из-за морфофункциональной незрелости бронхолегочной системы и респираторного дистресс-синдрома. Достижения в перинатологии позволяют сегодня выхаживать глубоко недоношенных новорожденных, которые погибали в первые часы или сутки после рождения [Albanese C.T., 1995; Foglia R.P., 1995; Ford H.R, 1997].

Если данные о частоте ЯНЭК экстраполировать на всех детей, рождающихся ежегодно, то его необходимо рассматривать как важную медико-социальную проблему. Например, в США при ежегодном рождении около 4 млн детей от 1200 до 9600 новорожденных заболевают ЯНЭК (0,3-2,4 случая на 1000), при этом летальность составляет 9-28 % (от 108 до 2688 случаев в год) [Stoll B.J., 1994]. ЯНЭК является причиной повышения числа случаев смерти от инфекционных заболеваний среди новорожденных с малой массой тела. Если в 1968 г. в США летальность среди таких новорожденных составляла 4 %, то в 1980 г. - 37 % [Rescorta F.J., 1998]. От 62 до 94 % новорожденных с ЯНЭК недоношены. При этом частота заболевания колеблется от 1 до 10 % от всех новорожденных, значительно повышаясь у пациентов с очень низкой массой тела при рождении: 0,4 на 1000 новорожденных с массой тела более 2500 г и 66 на 1000 новорожденных с массой тела менее 1500 г [Rescorla F.J.,

#### ЯЗВЕННО-НЕКРОТИЧЕСКИЙ ЭНТЕРОКОЛИТ У НОВОРОЖДЕННЫХ

1976; Wiswell T.E., 1988; Bolisetty S., 2000]. R. Wilson et al. (1981) при клинико-эпидемнологическом обследовании 148 новорожденных с ЯНЭК наблюдали наиболее высокую заболеваемость детей с массой тела менее 1000 г (42,1 случая на 1000 новорожденных). Заболеваемость снижалась с увеличением массытела при рождении: до 39 случаев на 1000 новорожденных с массой тела 1000-1500 г. до 3.8 случая на 1000 новорожденных с массой тела 1500-2500 г и до 0.11 случая на 1000 новорожденных с массой тела более 2500 г. Т.Е. Wiswell et al. (1988) исследовали частоту ЯНЭК среди всех новорожденных в течение 1980-1985 гг. и установили, что число случаев его развития среди детей с низкой массой тела и недоношенных в 100 раз больше, чем среди доношенных новорожденных.

Появление первых клинических признаков заболевания также находится в обратной зависимости от массы тела при рождении и гестационного возраста. Средний возраст новорожденных к началу заболевания составил 20,2 дня, рожденных на 30-й неделе гестации; 13,8 дня - рожденных на 31-33-й неделе гестации; 5,4 дня - рожденных на 34-й неделе гестации и более. У всех новорожденных со сроком гестации 36 нед начало заболевания отмечено на 7-е сутки жизни [Stoll B.J. et al., 1994].

У 52 % новорожденных ЯНЭК развивается после 10 дней жизни с массой тела при рождении 1500 г и только у 6 % детей с массой тела более 1500 г [Wilson T.E. et al., 1988]. Среди доношенных новорожденных начало заболевания отмечалось на 2-7-е сутки жизни [Andrews B.A. et al., 1990; Stoll B.J., 1994]. R. Ruangtrakool et al. (2001) наблюдали доношенных новорожденных с ЯНЭК, среди которых среднее время начала заболевания составило 8,6 дня после рождения по сравнению с 12,8 дня жизни у недоношенных новорожденных.

A. Kabeer et al. (1995) также обнаружили более раннее развитие заболевания (на 5-е сутки жизни) у доношенных детей по сравнению с группой менее зрелых новорожденных, у которых начало заболевания отмечено на 15-й день после рождения.

Отмечается увеличение частоты ЯНЭК среди доношенных детей с 0,16 до 0,71 на 1000 новорожденных за последние 10 лет [Maagan-Metzger A. et al., 2004]. При этом возраст к началу заболевания в группе доношенных новорожденных составляет 4,1 дня.

Заслуживают внимания многоцентровые эпидемиологические исследования по выявлению взаимосвязи ЯНЭК с биодемографическими факторами риска [Uauy R.D., 2003]. Такие работы наиболее полно раскрывают эпидемиологические особенности ЯНЭК у новорожденных, так как они охватывают большое количество факторов риска,

способных повлиять на частоту заболевания. Анализ 2681 случая ЯНЭК у новорожденных с низкой массой тела показал, что наиболее значимыми факторами риска развития заболевания и его частоты являются особенности разных родильных домов, «материнские факторы» (раса, возраст, беременность по счету, наличие сопутствующих заболеваний, вредные привычки, осложнения беременности и родов), индивидуальные особенности новорожденных [Uauy R.D., 1991; Guthrie S.O. et al., 2003]. В частности, частота ЯНЭК у темнокожих мальчиков составляет 14,4 %, в то время как у нетемнокожих - 5,8 %. У девочек это соотношение равно соответственно 9,1 и 10,0 %. Установлено, что раса ребенка играет более существенную роль в случаях заболевания мальчиков.

Интерактивное влияние пола и расы на возникновение ЯНЭК подтверждено всеми центрами, однако это проблема не медицинских центров, а всей темнокожей популяции. Возможное объяснение данной эпидемнологической особенности связано с влиянием кортикостероидных и тиреоидных гормонов на созревание и рост кишечника, что доказано в эксперименте [Stoll B.J., 1994].

Существенный фактор, обусловливающий распространенность ЯНЭК, заключается в особенностях клинической практики в разных медицинских учреждениях. Диапазон колебаний заболеваемости ЯНЭК среди новорожденных в разных роддомах составляет от 3,9 до 22,4 %, а показатель отношения шансов (ОШ) - от 0,3 до 3,7, несмотря на одинаковый контингент рожениц в этих центрах.

Центры, в которых ЯНЭК встречался наиболее часто, характеризовались тем, что в них новорожденные значительно быстрее набирали массу тела. И наоборот, центры, в которых дети набирали массу тела медленнее, характеризовались самыми низкими показателями заболеваемости ЯНЭК. Следовательно, раннее принятие пищи и жидкости

оказывает существенное влияние на частоту ЯНЭК. В роддомах, в которых этот режим можно охарактеризовать как агрессивный (большая ежедневная прибавка к рациону, отсутствие ограничения жидкости), ЯНЭК встречается существенно чаще (более чем в 5 раз).

Другие проанализированные факторы, такие как число беременностей, семейное положение, наличие сахарного диабета, злоупотребление алкоголем, многоплодная беременность, выпадение пуповины. не влияют на заболеваемость. Очень низкая частота заболевания была среди новорожденных, матери которых получали надлежащую дородовую помощь или родоразрешались путем кесарева сечения. Распространенность ЯНЭК наиболее низкая в Японии и странах Скандинавии. Так, в Японии частота заболевания в 10-20 раз ниже,

#### язвенно некротический энтероколит у новорожденных

чем в США. Многоцентровые исследования, проведенные в Японии. показывают, что частота ЯНЭК составляет только 0,3 % среди 32 790 новорожденных, находящихся в центрах интенсивной терапии. Среди новорожденных с низкой массой тела в Австрии она составляет 7 ° о, в Греции - 10 %, в Аргентине - 14 %, в Гонконге - 28 % [Kafetzis D.A. et al., 2003].

# $IJABA2$ ФАКТОРЫ РИСКА

# 2.1. ОБСЕРВАЦИОННЫЕ АНАЛИТИЧЕСКИЕ ИССЛЕДОВАНИЯ ФАКТОРОВ РИСКА

Для выявления факторов риска возникновения ЯНЭК у новорожденных нами проведены исследования - обсервационные аналитические по принципу «случай-контроль» и когортные ретроспективные.

С целью проверки доказательства причинно-следственной связи между воздействием и эффектом по критерию постоянства результатов в различных работах использованы два метода оценки указанных факторов [Власов В.В., 1997].

Исследование по принципу «случай-контроль» выполнено для выявления связи между предполагаемыми факторами риска и возникновением ЯНЭК у 84 умерших новорожденных, которые были разделены на две группы. Первая (основная) группа ( $n = 42$ ) состояла из умерших от ЯНЭК, вторая (контрольная)  $(n = 42)$  – из умерших от инфекционных заболеваний желудочно-кишечного тракта (ЖКТ). Группы были схожи по основным клинико-эпидемнологическим характеристикам, за исключением наличия изучаемого заболевания. Они были сопоставимы по основным параметрам, принадлежали к

одной популяции и имели равную возможность подвергаться воздействию изучаемых факторов риска.

Критерием для суждения о наличии или отсутствии заболевания (ЯНЭК) являлись патолого-анатомические данные. С учетом источника формирования анализируемых групп использовано исследование «случай-контроль», основанное на госпитальных данных со случайной выборкой. Отбор и формирование групп проводили по историям болезней умерших, направленных на патолого-анатомическое вскрытне, по основным параметрам из различных лечебных учреждений г. Иркутска за последние 20 лет.

Методика сбора информации была одинаковой для обеих групп и включала анализ историй болезни, протоколов патолого-анатомическо-

го исследования. Информация содержит следующие сведения: под ребенка, наличие или отсутствие хронической внутриутробной гипоксии. недоношенность, перинатальное поражение ЦНС, врожденные пороки сердца, воспалительные заболевания легких, синдром дыхательных расстройств, сепсис, энтеральное кормление после рождения.

Когортное ретроспективное исследование предусматривало формирование двух когорт беременных. В первую из них ( $n = 50$ ) были включены беременные, у которых новорожденные заболели ЯНЭК. во вторую (n = 50) - у которых новорожденные не имели ЯНЭК. Включенные в когорты женщины были классифицированы по клиникоэпидемнологическим характеристикам (потенциальным факторам риска), которые могли влиять на возникновение ЯНЭК у новорожденных.

Сопоставляемые группы были максимально схожи в отношении всех анализируемых факторов, имеющих потенциальное отношение

Таблица 2.1

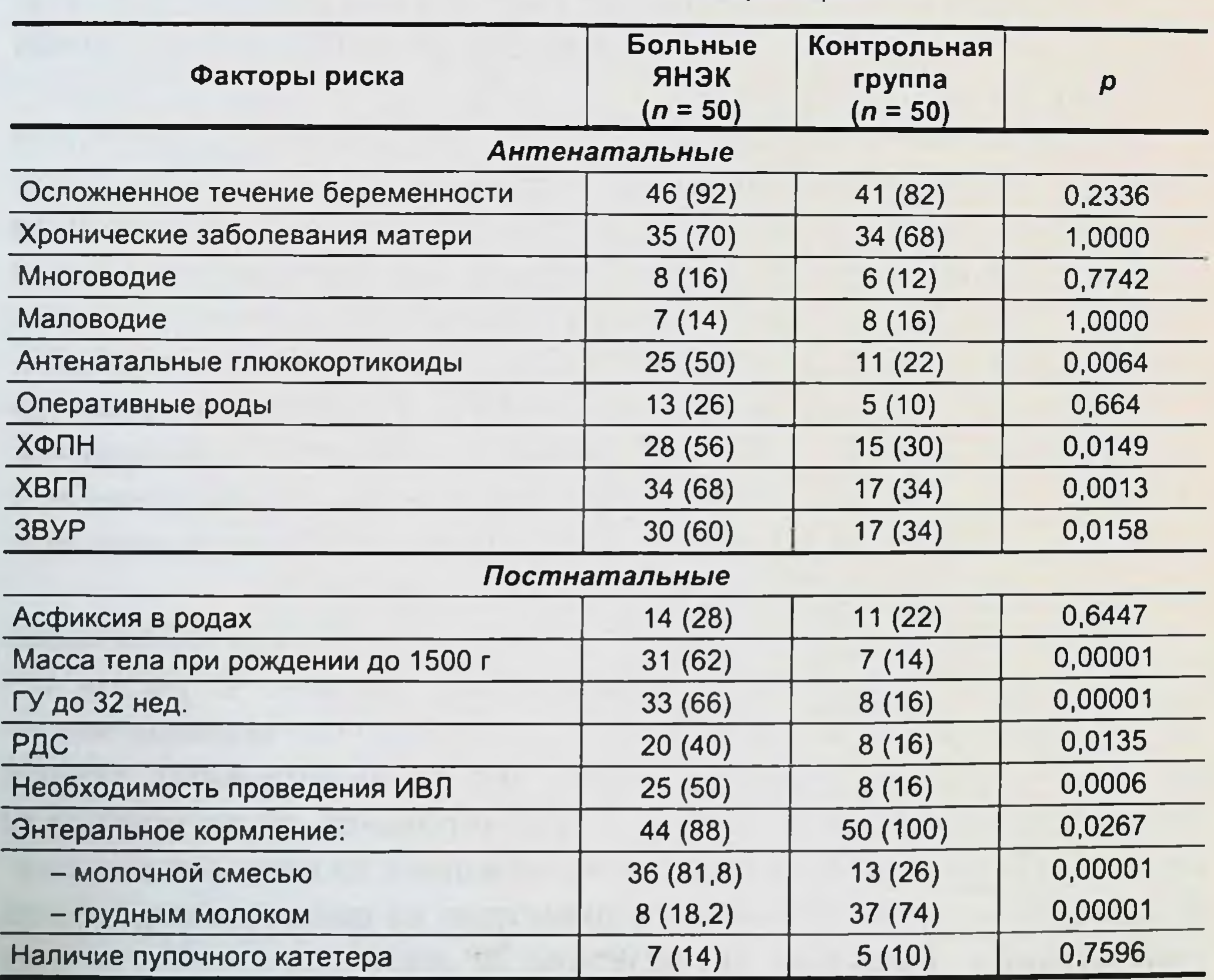

Клинико-эпидемиологические характеристики

Примечания. 1. Здесь и в табл. 2.2 и 2.3: ХФПН - хроническая фетоплацентарная недостаточность. ХВГП хроническая внутриутробная гипоксия плода. ЗВУР - задержка внутриутробного развития. ГВ - гестационный возраст. РДС - респираторный дистресс-синдром. 2. В скобках - число больных в процентах.

 $1 - 1$ 

к риску возникновения ЯНЭК у новорожденных. Все рассматриваемые клинико-эпидемнологические характеристики или потенциальные факторы риска были разделены на две группы: антенатальные и постнатальные (табл. 2.1).

Исследование факторов риска ЯНЭК по принципу «случай-контроль» позволило выявить следующие наиболее значимые из них: энтеральное кормление молочными смесями - ОШ = 6,83 (95% ДИ 0,76-61,48;  $p = 0,109$ ), недоношенность - ОШ = 4,50 (95% ДИ 1,54-13,19,  $p = 0,007$ ), хроническая внутриутробная гипоксия плода  $-$  OIII = 3,52 (95%  $\mu$  1,37-9,08;  $p = 0.012$ ).

Среди постнатальных факторов риска выявлена также сильная положительная связь с синдромом дыхательных расстроиств - ОШ = 2,96 (95% ДИ 0,92-9,51;  $p = 0,101$ ) и умеренная положительная связь с перинатальным поражением ЦНС - ОШ = 2,0 (95%  $\mu$ <sup>1</sup> 0,69-5,82;  $p = 0,296$ ).

Результаты когортного ретроспективного исследования доказали причинно-следственную связь между установленными факторами риска и ЯНЭК по критерию устойчивости эффекта (табл. 2.2).

Установлено, что вероятность развития заболевания у новорожденного, перенесшего хроническую внутриутробную гипоксию,

#### Таблица 2.2

Значение относительного риска развития ЯНЭК по критерию устойчивости эффекта

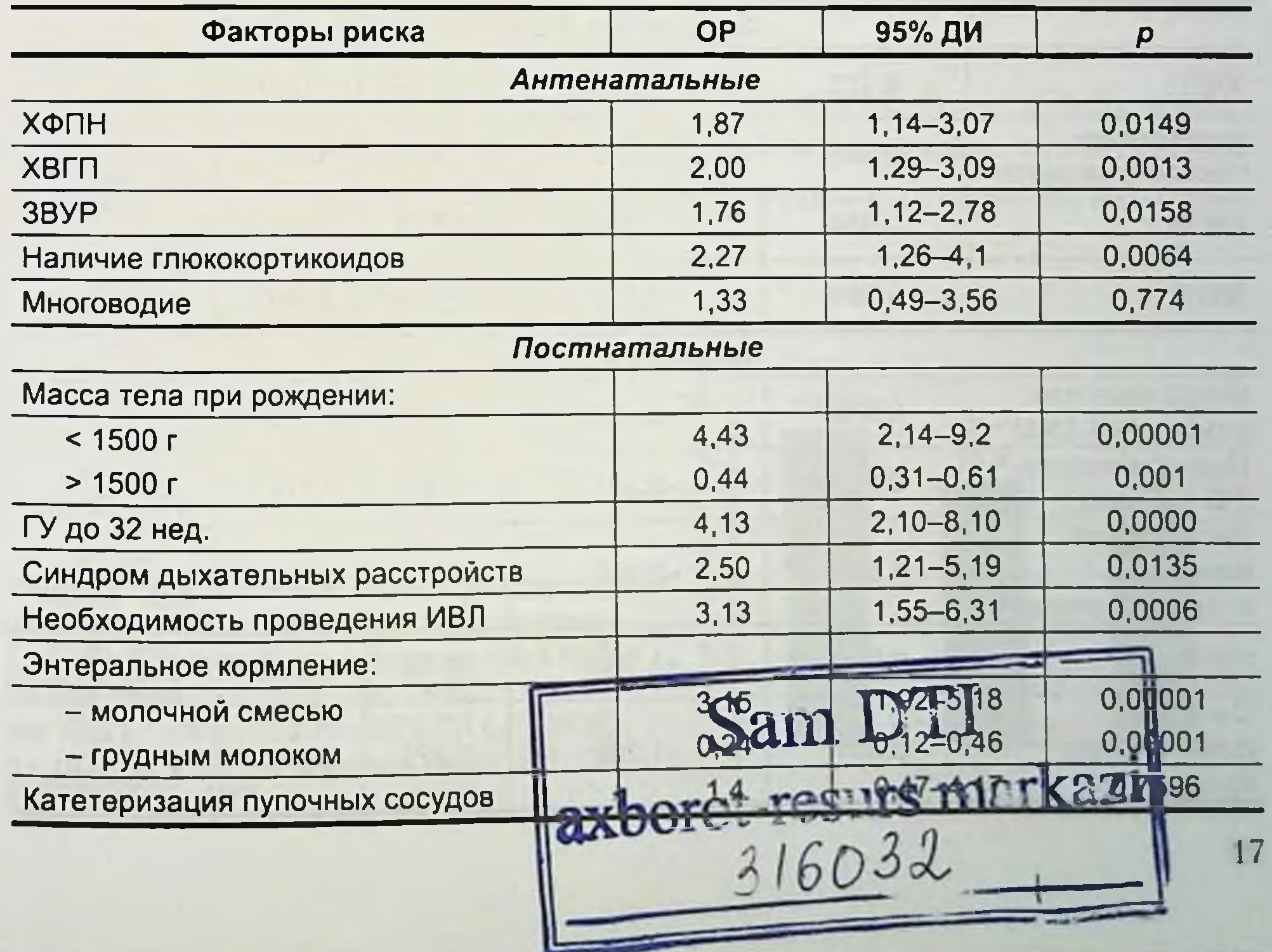

в два раза выше. Также выявлена умеренная положительная связь между ЯНЭК у новорожденного и назначением глюкокортикоидных гормонов женщине в период беременности (ОР = 2,27; 95% ДИ  $1,26-4,1; p = 0,0006$ .

Сильная положительная связь установлена между ЯНЭК и постнатальными факторами риска. Так, вероятность развития заболевания у недоношенных новорожденных с массой тела менее 1500 г в 4 раза выше по сравнению с новорожденными, неподвергшимися указанному фактору риска. Кормление молочными смесями увеличивает вероятность возникновения ЯНЭК в 3 раза, тогда как грудное вскармливание оказывает защитный эффект (ОР = 0,24; 95% ДИ  $0, 12-0, 46; p = 0,00001$ .

Результаты когортного ретроспективного исследования показывают, что ЯНЭК у новорожденных представляет собой заболевание, которое возникает вследствие сложного взаимодействия многих факторов риска. Следующим этапом в изучении причинных факторов заболевания стало многофакторное моделирование, которое обеспечило математическое выражение сочетанного влияния многих факторов риска (табл. 2.3).

Таблица 2.3

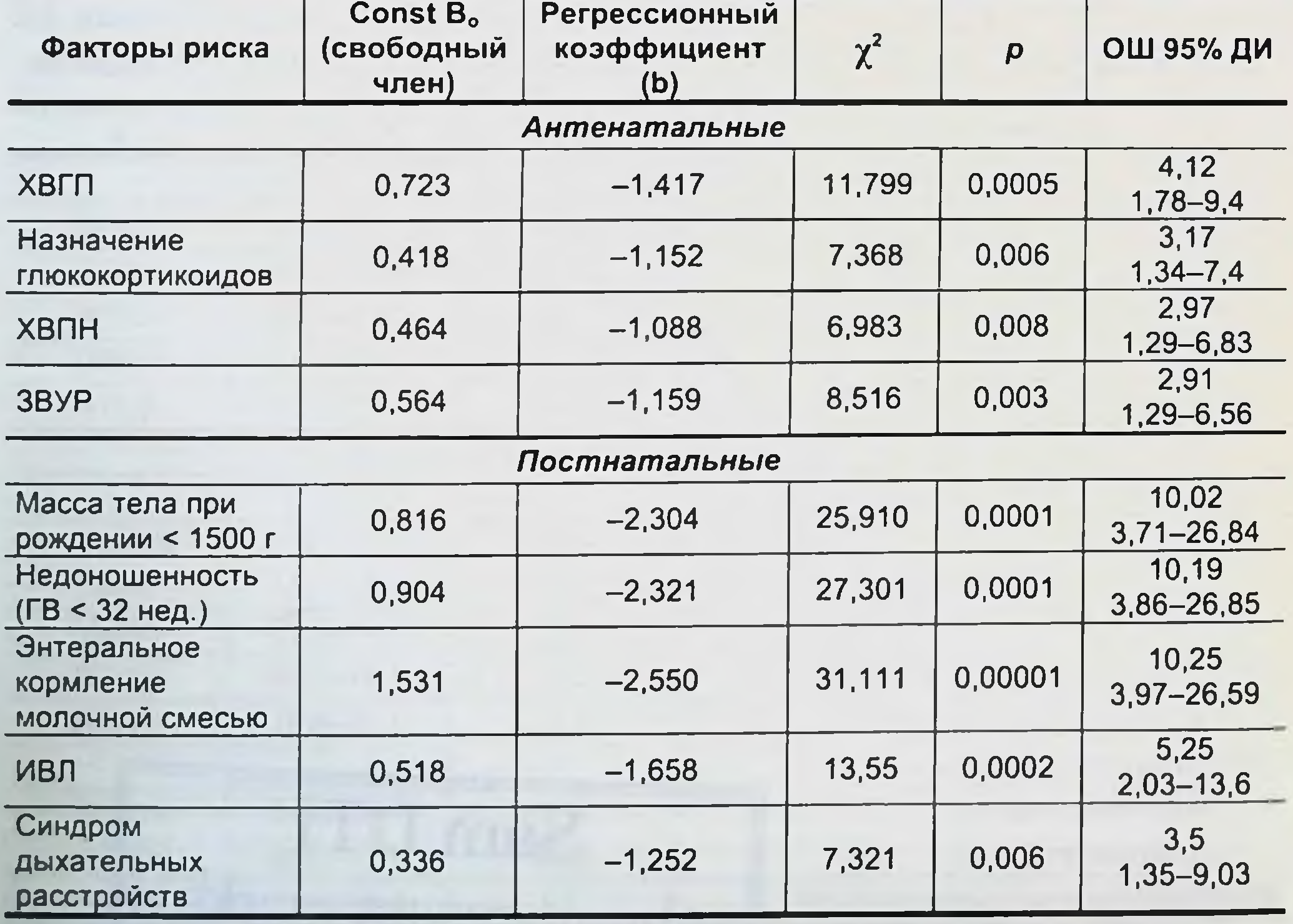

Результаты логистического анализа факторов риска и ОШ возникновения ЯНЭК

Для более точного предсказания причинно-следственных отношений между ЯНЭК и факторами риска число рассматриваемых в модели переменных уменьшено до таких чисел, которое при одновременном их влиянии связано с исходом наиболее сильно.

Учитывая, что антенатальные факторы риска крепко связаны друг с другом, в модель был включен лишь один из них, а именно хроническая внутриутробная гипоксия плода. Были построены три модели с одним антепатальным фактором риска и последовательным включением постнатальных факторов: недоношенности, низкой массы тела и энтерального кормления молочными смесями, представляющих нанбольший клинический и научный интерес (рис. 2.1).

Как видно из рисунка, вероятность риска возникновения ЯНЭК при синергическом взаимодействии хронической внутриутробной гипоксии гестационного возраста менее 32 нед и энтерального кормления молочными смесями в 12,3 раза выше, чем у новорожденных, не подвергшихся указанным факторам риска.

В последние годы появились противоречивые данные о влиянии глюкокортикоидных гормонов, получаемых в антенатальный период, на развитие ЯНЭК у новорожденных. Достаточно большое число исследований показало снижение частоты ЯНЭК, связанное с приемом глюкокортикоидных гормонов [Bauer C.R. et al., 1984; Halac E. et al., 1990; Ballard L.M. et al., 2000]. Однако в работах M.D. Kamitsuka et al. (2000), D. Lawrence et al. (2001), S.O. Guthrie et al. (2003) доказано, что прием глюкокортикондных гормонов во время беременности повышает риск развития ЯНЭК у новорожденных в 2 раза независимо от массы тела при рождении. Авторы предполагают две возможные причины выявленной закономерности. Во-первых, повысилась выживаемость недоношенных новорожденных, испытавших антенатальное воздействие глюкокортикоидных гормонов, которые

Рис. 2.1. Значения отношения шансов при многофакторном математическом моделировании. 1-ХВГП + ГВ менее 32 нед + молочная смесь (95% ДИ 3,33-45,46, p < 0,05); 2 - ХВГП + масса тела менее 1500 г + молочная смесь (95% ДИ 2,81-38,35,  $p$  < 0,05); 3 - ХВГП + молочная смесь (95% ДИ  $3,26-28,76, p < 0,05$ ).

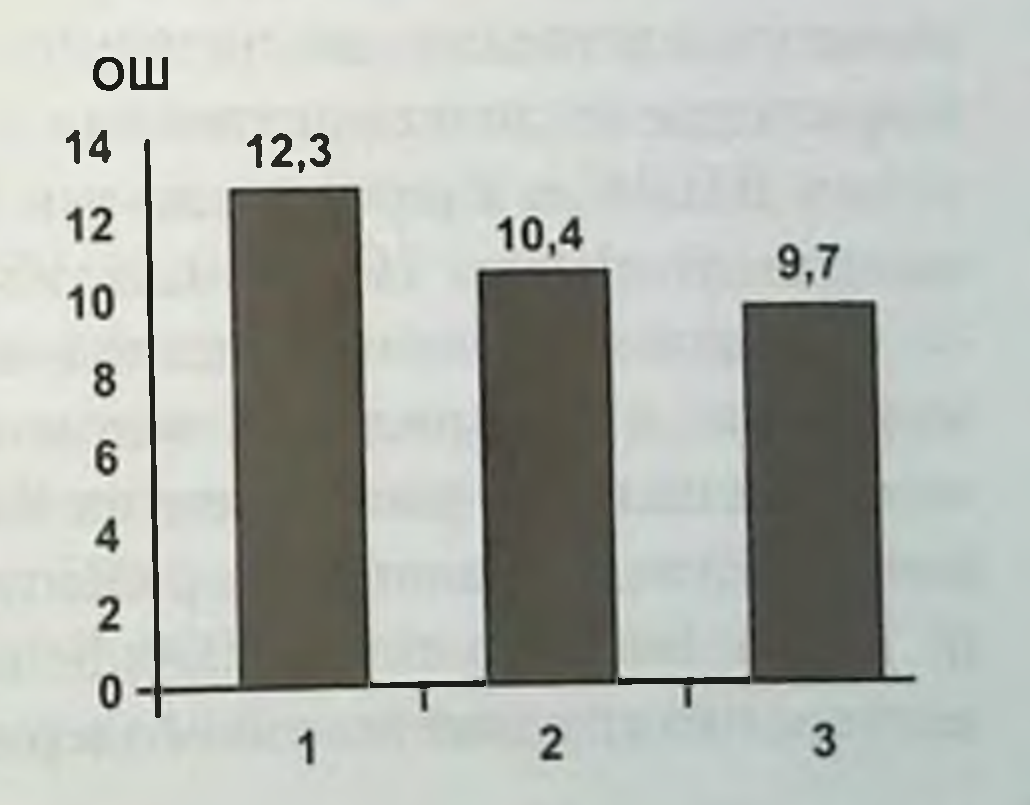

увеличивают популяцию детей, представляющих группу риска по развитию ЯНЭК. Во-вторых, в последнее время глюкокортикоидиые гормоны получили более широкое применение в акушерской практике, чем в 1980-1990-е годы.

Пзвестно, что данные гормоны способствуют ускоренному созреванию тонкой кншки [Gordon P.V. et al., 2001]. В эксперименте доказано, что раннее постнатальное введение дексаметазона новорожденным мышам способствует ускоренному созреванию слизистой оболочки кишечника, увеличению числа эпителиальных клеток и днаметра кишки. Наоборот, гладкая мускулатура недостаточно разрастается и значительно растягивается, приспосабливаясь к росту просвета и длины органа. Это изменение в росте и развитии кншечной стенки может делать ее более ранимой и уязвимой к воздействию других факторов [Gordon P.V. et al., 2001].

Среди постнатальных факторов риска наиболее значимыми в развитин ЯНЭК являются масса тела при рождении менее 1500 г  $OP = 4,43$ ; 95% ДИ 2,14-9,20), гестационный возраст менее 32 нед (ОР = 4,13; 95% ДИ 2,10-9,10), кормление молочной смесью (ОР = 3,15; 95% ДИ 1,92-5,18) и необходимость проведения ИВЛ  $OP = 3,13; 95\% \mu 1, 55-6,31.$ 

Большое количество исследований, посвященных выявлению демографических и/или клинических факторов риска развития ЯНЭК, показали, что постоянно наблюдаются следующие из них: недоношенность и низкая масса тела при рождении от 62 до 94 % новорожденных с ЯНЭК недоношены, при этом частота заболевания достигает 22 % у новорожденных с массой тела при рождении менее 1500 г [Hallstrom M. et al., 2003; Guthrie S.O. et al., 2003; Sankaran K. et al., 2004].

Полученные данные показывают, что вероятность развития забо-

левания у недоношенных новорожденных с массой тела менее 1500 г и гестационным возрастом менее 32 нед в 4 раза выше по сравнению с новорожденными, не подвергшимися указанному фактору риска. Кормление молочными смесями увеличивает вероятность возникновения ЯНЭК в 3 раза, тогда как грудное вскармливание оказывает защитный эффект (ОР = 0,24; 95% ДИ 0,12-0,46;  $p = 0,00001$ ). Эпидемиологические исследования и экспериментальные модели показали, что кормление недоношенных новорожденных грудным молоком снижает риск развития ЯНЭК, а исключительно молочными смесями увеличивает риск развития ЯНЭК в 6-10 раз [Barlow B. et al., 1974; Lucas A. et al., 1990; Schanler R.J. et al., 1999]. Хорошо известно, что грудное молоко содержит большое количество факторов,

таких как иммуноглобулин А (IgA), эритропоэтин, интерлейкин-10 (IL-10), эпидермальный фактор роста (EGF), трансформирующий фактор роста (ТGF), которые предотвращают возникновение и развитие ЯНЭК [Reber K. et al., 2004]. Кроме того, проведенный в 2003 г. метанализ с целью сравнения влияния кормления допорским грудным молоком и молочной смесью на возникновение ЯНЭК у новорожденных с массой тела менее 2500 г показал четырехкратное повышение развития заболевания в группе новорожденных, которые получали кормление молочной смесью [McGuire W. et al., 2003].

### 2.2. ФУНКЦИОНАЛЬНОЕ СОСТОЯНИЕ НОВОРОЖДЕННЫХ, ПЕРЕНЕСШИХ ХРОНИЧЕСКУЮ ВНУТРИУТРОБНУЮ **ГИПОКСИЮ**

В настоящее время внутриутробная гипоксия плода рассматривается как основное клиническое проявление плацентарной недостаточности.

Популяционная частота внутриутробной гипоксии плода составляет 6-10 % и не имеет тенденции к уменьшению, несмотря на расширение мероприятий по антенатальной защите плода [Чижова Г.В., 1994].

Наиболее существенным фактором, определяющим развитие плода и состояние новорожденного, является кислородный обмен. Как известно, снабжение плода кислородом зависит от материнских, плацентарных и плодных факторов.

Под материнскими факторами подразумевают недостаток кислорода или избыток углекислоты в крови матери вследствие тяжелых экстрагенитальных заболеваний, интоксикации, наличия у беременной острой кровопотери и шока.

Состояние новорожденных зависит как от тяжести основного

заболевания матери, так и от осложнений беременности, сопутствующих ему.

Гипертоническая болезнь беременных - причина таких губительных для новорожденного осложнений, как недонашивание, преждевременное прерывание беременности, гипотрофия и асфиксия плода.

Данные литературы свидетельствуют о том, что артериальная гипертензия у беременных женщин - фактор риска развигия осложнений в процессе гестации, родов и обусловливает патологические состояния у плодов, новорожденных и детей более старшего возраста. Нами изучены исходы родов у 579 беременных с артериальной гипертензией и у 599 - с неосложненным течением беременности. В клиническую группу не были включены 18 беременных, дети которых

рождались с внутриутробной инфекцией, врожденными пороками развития, гемолитической болезнью по AB0-системе и Rh-фактору. Всего родилось 1160 детей: 567 новорожденных у матерей с артериальной гипертензией и 593 - у матерей с неосложненной беременностью без экстрагенитальной патологии.

Развитие плода в условиях фетоплацентарной недостаточности. хронической гипоксии приводит к его функциональной незрелости. Хроническая гипоксия в период внутриутробного развития плода снижает его адаптационные возможности, в том числе при его переходе к внеутробной жизни. Это свидетельствует о том, что детям, рожденным от матерей с артериальной гипертензией, в раннем неонатальном периоде угрожает ряд заболеваний. Наши исследования показывают, что состояние здоровья новорожденных зависит как от тяжести основного заболевания матери, так и от осложнений беременности (табл. 2.4).

В контрольной группе показатели роста и массытела новорожденных составили 3680  $\pm$  112 г и 52,7  $\pm$  1 см. Оценка по шкале Апгар равнялась 7,6-8,8. Фаза острой адаптации у большинства новорожденных протекала около 30 мин и сменялась физиологической транзиторной гипервентиляцией. Потеря массытела в первые 5 дней не превышала 6 %, физиологическая желтуха проявилась на 2-3-й день и уменьшалась (у 38,8 %) или исчезала (у 61 % детей) к 5-7-м суткам. Все безусловные рефлексы были ярко выражены, преобладали рефлексы орального автоматизма. К 3-5-м суткам появлялись признаки начального слухового и зрительного сосредоточения, четкая

Таблица 2.4

Антропометрические показатели доношенных новорожденных в зависимости

#### от клинического варианта артериальной гипертензии

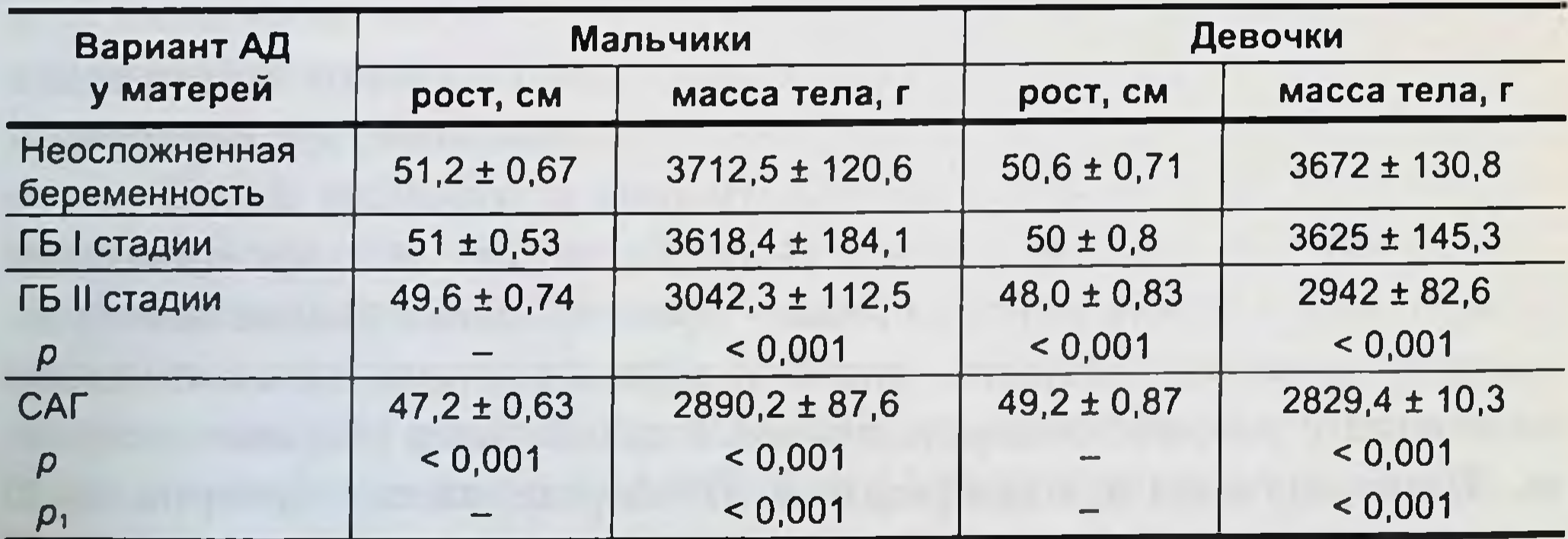

Примечание. p – достоверность различия показателей с новорожденными от здоровых матерей; p<sub>1</sub> – с<br>новорожденными отматерей с ГБ I стадии; ГБ – гипертоническая болезнь; САГ – симптоматическая артериальная гипертензия.

реакция на болевые и тактильные раздражители. Объем спонтанных движений был более выражен в ногах. В первые 3 сут жизни у 45 детей наблюдался легкий тремор подбородка.

У детей преобладали отрицательные эмоции (крик и усиление двигательной активности) при голоде и дискомфорте. Дети хорошо удерживали температуру тела, имели устойчивый и правильный ритм сердцебнения, дыхания. Из группы детей, рожденных от женщин с неосложненным течением беременности, у 45 (7,5 %) имели место клинические проявления хронической внутриутробной гипоксин плода, у 16 (2,6 %) - признаки морфофункциональной незрелости.

Из 376 доношенных новорожденных от матерей с артериальной гипертензией у 296 отмечались клинические проявления хронической внутриутробной гипоксии плода. Легкие клинико-неврологические нарушения были выявлены у 112 новорожденных, рожденных с оценкой по шкале Апгар 7-8 баллов. Чаще наблюдали синдром повышенной нервно-рефлекторной возбудимости в виде повышения или снижения мышечного тонуса, общего двигательного беспокойства, оживления сухожильных рефлексов и рефлексов врожденного автоматизма. В первые часы жизни у 26 младенцев отмечали признаки симпатико-адреналового криза: раздраженный крик, двигательное беспокойство, крупноразмашистый тремор, тахикардия, одышка, некоторая бледность кожных покровов. Криз продолжался от 12 до 37 ч и требовал проведения седативной терапии.

Локальные неврологические симптомы: асимметрия тонуса рефлексов, нарушения функции глазодвигательных нервов были непостоянны, не носили выраженного характера у 14 (8,3%) новорожденных и исчезали к 5-7-м суткам. К особенностям течения раннего неонатального периода новорожденных у матерей с артериальной гипертензией следует отнести позднее (в среднем через 16 ч) прикладывание к

груди матери, значительные потери первоначальной массытела (около 10 %). Максимальную убыль первоначальной массы тела наблюдали на 3-4-й день. В группе детей с хронической гипоксией зафиксировано позднее восстановление первоначальной массы тела к 7-9-му дню, но у 21,3 % младенцев к этому сроку дефицит массы тела не восстанавливался, составляя 5,76 % от первоначальной. Антропометрические показатели доношенных новорожденных представленыв габл. 2.4, из которой видно, что нанболее низкие средние показатели роста и массы тела обнаружены у детей, родившихся у матерей с гипертонической болезнью 11 стадии и симптоматической артериальной гипертензией. Большинство детей от матерей с артериальной гипертензией (66,8 %) имели клинические проявления вегетативно-висцеральных

нарушений, определяющих особенности процессов ранней неонатальной адаптации. К клиническим проявлениям вегетативно-висцеральных нарушений в раннем неонатальном периоде мы относили срыгнвание (в 12,1 % случаев), вздутие живота, запоры (в 22,1 % случаев), беспокойство и раздражительность (в 21,6 % случаев).

У младенцев от матерей с неосложненным течением беременности вегетативно-висцеральные нарушения в раннем неонатальном периоде наблюдали реже: срыгивание у 8,7 %, бледность и сухость кожных покровов - у 5,1 %, беспокойство и раздражительность - у 13,8 %. Все перечисленные симптомы свидетельствуют о симпатической напряженности у обследуемых детей от матерей с артериальной гипертензией (табл. 2.5).

Результаты наших исследований свидетельствуют о том, что срыгивание наблюдалось у младенцев с гипервозбудимостью и в 1-е сутки носило упорный характер. По мере уменьшения гипервозбудимости младенца срыгивание становилось реже и не было связано с хирургической патологией.

Симпатическая активность была более выражена у детей, матери которых страдали гипертонической болезнью II стадии и симптоматической артериальной гипертензией. В то же время у новорожденных наблюдали парасимпатические реакции кожного покрова. Акроцианоз в раннем неонатальном периоде может появляться и у здоровых доношенных детей.

Таблица 2.5

Клинические проявления вегетативно-висцеральных нарушений у доношенных новорожденных в раннем неонатальном периоде

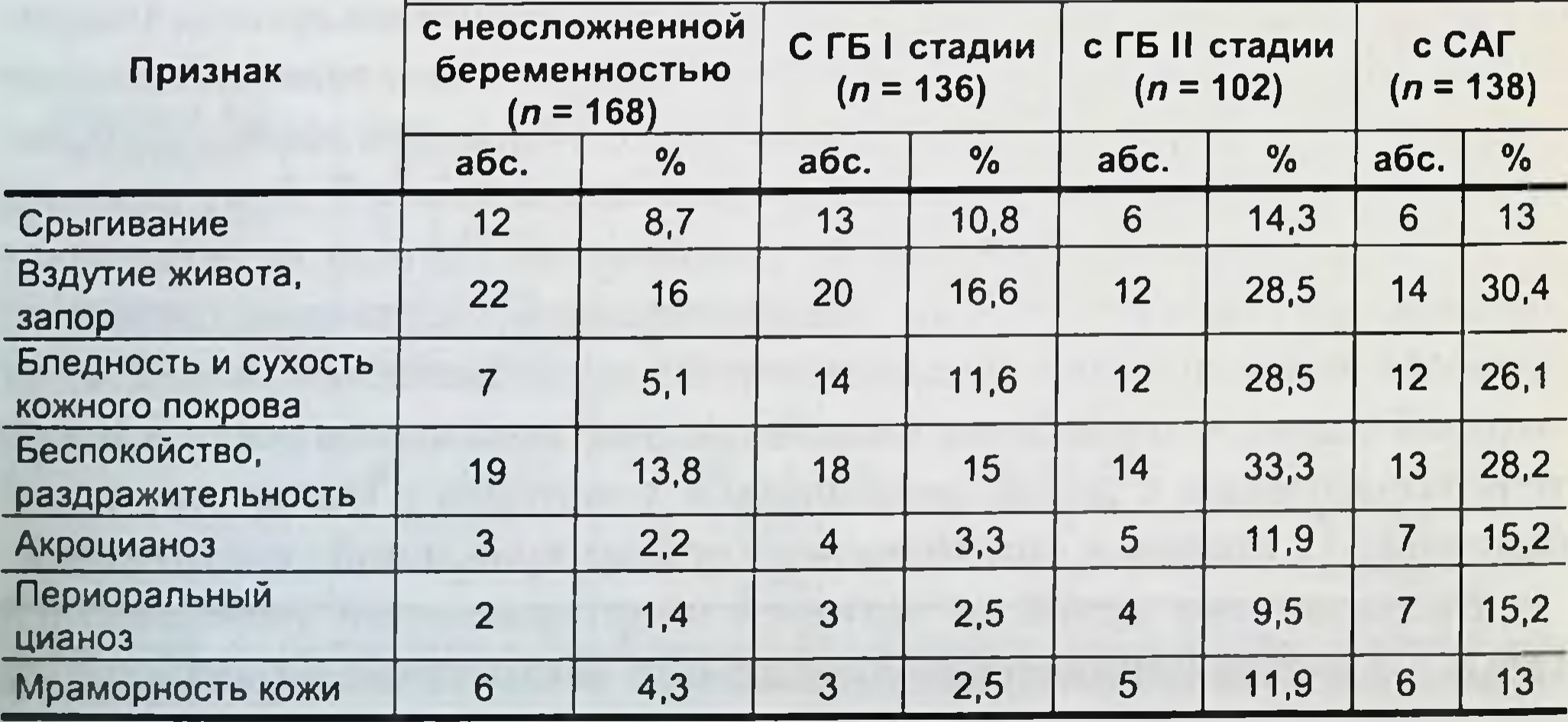

ГЛАВА 2. ФАКТОРЫ РИСКА

Цианоз носогубного треугольника, возникающий у детей первых дней жизни при крике и беспокойстве, не следует относить к патологии. Парасимпатические реакции кожного покрова наблюдались нами у 21,1 % новорожденных от матерей с артериальной гипертензией и у 8 % младенцев, рожденных от здоровых матерей.

Тяжесть клинических проявлений вегетативно-висцеральных нарушений зависела от тяжести экстрагенитальной патологии длительности внутриутробной гипоксии плода, чаще наблюдалась при гипертонической болезни II стадии и симптоматической артериальной гипертензии.

Мраморность кожи у доношенных новорожденных служит признаком незрелости и поражения вегетативного отдела центральной нервной системы (ЦНС).

Мацерация кожных покровов у детей с внутриутробной гипоксией также говорит о повреждении вегетативного отдела ЦНС. Мраморность и мацерация кожных покровов нами была отмечена у 114 (28,8 %) детей.

#### Таблица 2.6

Показатели артериального давления у новорожденных в раннем неонатальном периоде

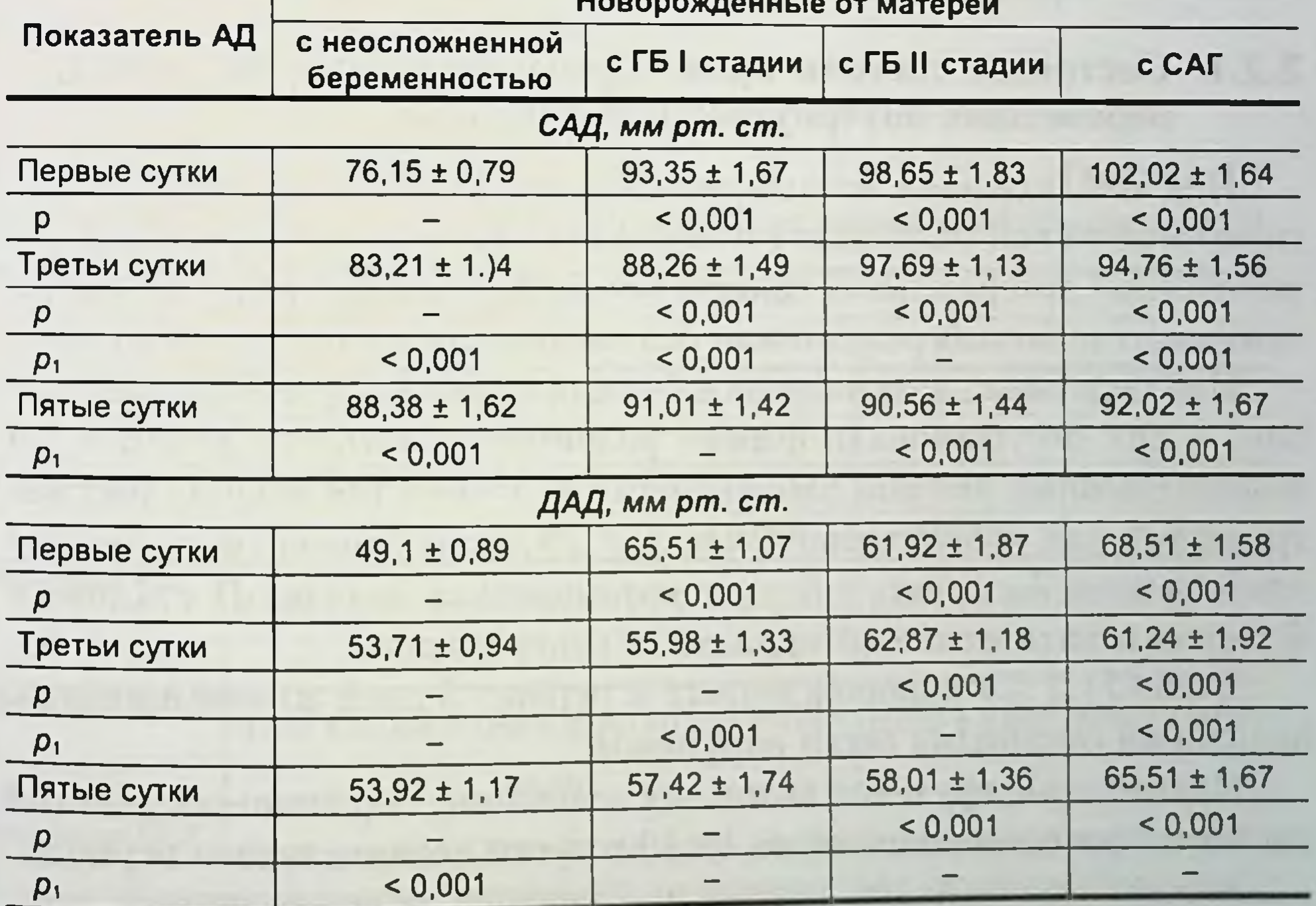

Примечание, p-достоверность различия показателей с контрольной группои; p<sub>1</sub> - с показателями в 1-е сутки,<br>САД - систолическое артериальное давление; ДАД - диастолическое артериальное давление

Младенцы, имеющие тяжелые вегетативно-висцеральные дисфункции, позже, в среднем через 36 ч, прикладывались к груди матери, чем здоровые новорожденные и имеющие умеренные вегетативновисцеральные нарушения. Величина максимальной убыли массытела у новорожденных с выраженными вегетативно-висцеральными нарушениями была выше, составляла 12 % от первоначальной массытела.

У новорожденных от матерей с артериальной гипертензией на-6. нодали склонность к артериальной гипертензии, которая сохранялась в первые 5 сут жизни. Наиболее высокие цифры артериального давления (табл. 2.6) мы регистрировали у новорожденных, матери которых страдали ГБ 11 стадии и симптоматическими артериальными гипертензиями (САГ).

Результаты исследований показали, что ранний неонатальный период у новорожденных характеризуется напряженностью процессов адаптации, клиническими признаками вегетативно-висцеральных нарушений, склонностью к артериальной гипертензии, что свидетельствует о преобладании тонуса симпатического отдела вегетатнвной нервной системы. Вегетативно-висцеральные нарушения у младенцев в 1-2-е сутки жизни носят преимущественно компенсаторно-приспособительный характер. Вегетативные дисфункции, наблюдаемые дольше 2- Зсут жизни, свидетельствуют о лабильности и нарушении механизмов регуляции функциональных систем организма.

### 2.2.1. Состояние системы кровообращения у новорожденных, перенесших внутриутробную гипоксию

Под наблюдением находились 93 новорожденных от матерей с гипертонической болезнью I и II стадии, 42 - от матерей с симптоматической артериальной гипертензией, 36 - от матерей с неосложненным течением беременности без экстрагенитальной патологии. Наблюдаемые дети родились без клинических признаков асфиксин, у них отсутствовали пороки развития. Состояние 39 (28,8 %) новорожденных все дни наблюдения (до 7-9-го дня жизни) рассматривалось как удовлетворительное. У 29 матерей была гипертоническая болезнь I стадии, у 5 - гипертоническая болезнь II стадии, у 4 - симптоматическая артериальная гипертензия. У 96 (71,2 %) новорожденных в первые 5 дней жизни процессы адаптации организма были нарушены.

Клинико-инструментальное исследование сердечно-сосудистой системы проводилось нами на 1 -10-е сутки неонатального периода. Анализ полученных данных у здоровых новорожденных контрольной группы показал, что первые два дня жизни характеризуются

большими индивидуальными колебаниями всех показателей ЭКГ при наличии относительной синусовой брадикардии (126,7 ± 0,96 в минуту). Зубец Р невысокий, иногда изоэлектричен. У 6 детей во II стан дартном отведении зубец Р имел высокую амплитуду, что, возможно, обусловлено некоторой перегрузкой мнокарда предсердий и повышенной его электрической активностью в связи с перестройкой постнатального кровообращения. Вольтаж комплекса QRS был сравнительно небольпой, что свидетельствует о снижении активности мнокарда.

.,<br>Относительная брадикардия, снижение электрической активности мнокарда могут быть обусловлены угнетением активности симпатикоадреналовой системы и раздражением под влиянием родового стресса подкорковых ядер блуждающего нерва (табл. 2.7).

Для детей, родившихся от матерей с гипертонической болезнью, наиболее характерны следующие изменения: патологическая перегрузка предсердии и желудочков (особенно правого отдела сердца), сохраняющаяся до 5-7-го дня и свыше, замедление процессов проводимости, признаки нарушения метаболизма сердечной мышцы.

Установлено изменение фазовой структуры электрической систолы, которое выражалось в укорочении времени возбуждения миокарда (интервал Q-T). Это может указывать на замедление восстановительных процессов в мнокарде, что определяет компенсаторно-приспособительные реакции сердечной мышцы в ответ на изменение в ней обменных процессов.

#### Таблица 2.7

Динамика ЭКГ-показателей здоровых новорожденных в раннем неонатальном периоде

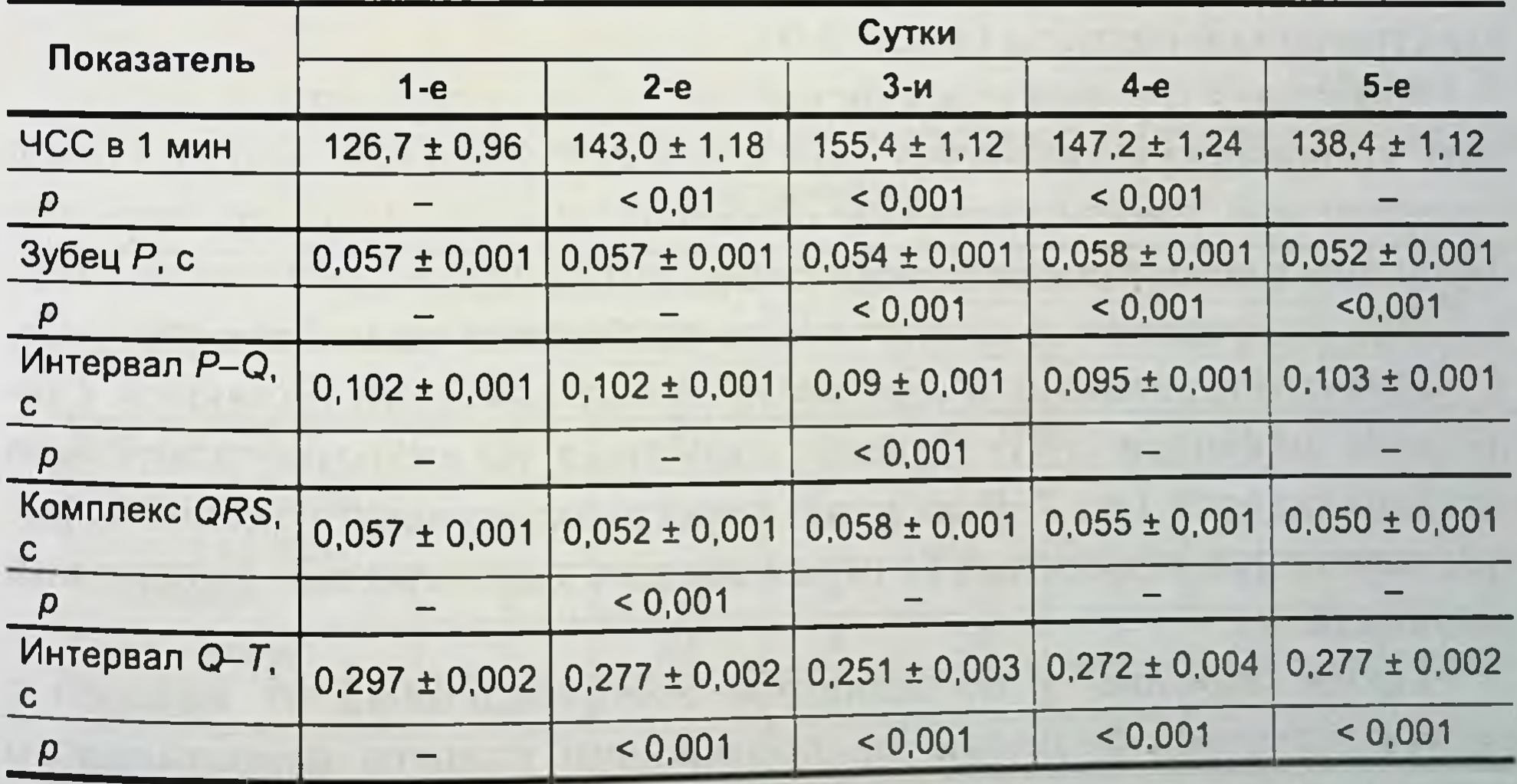

Примечание. р-достоверность различия с показателями в 1-е сутки жизни новорожденных

### Таблица 2.8

Динамика ЭКГ-показателей детей, рожденных от матерей с гипертонической болезнью

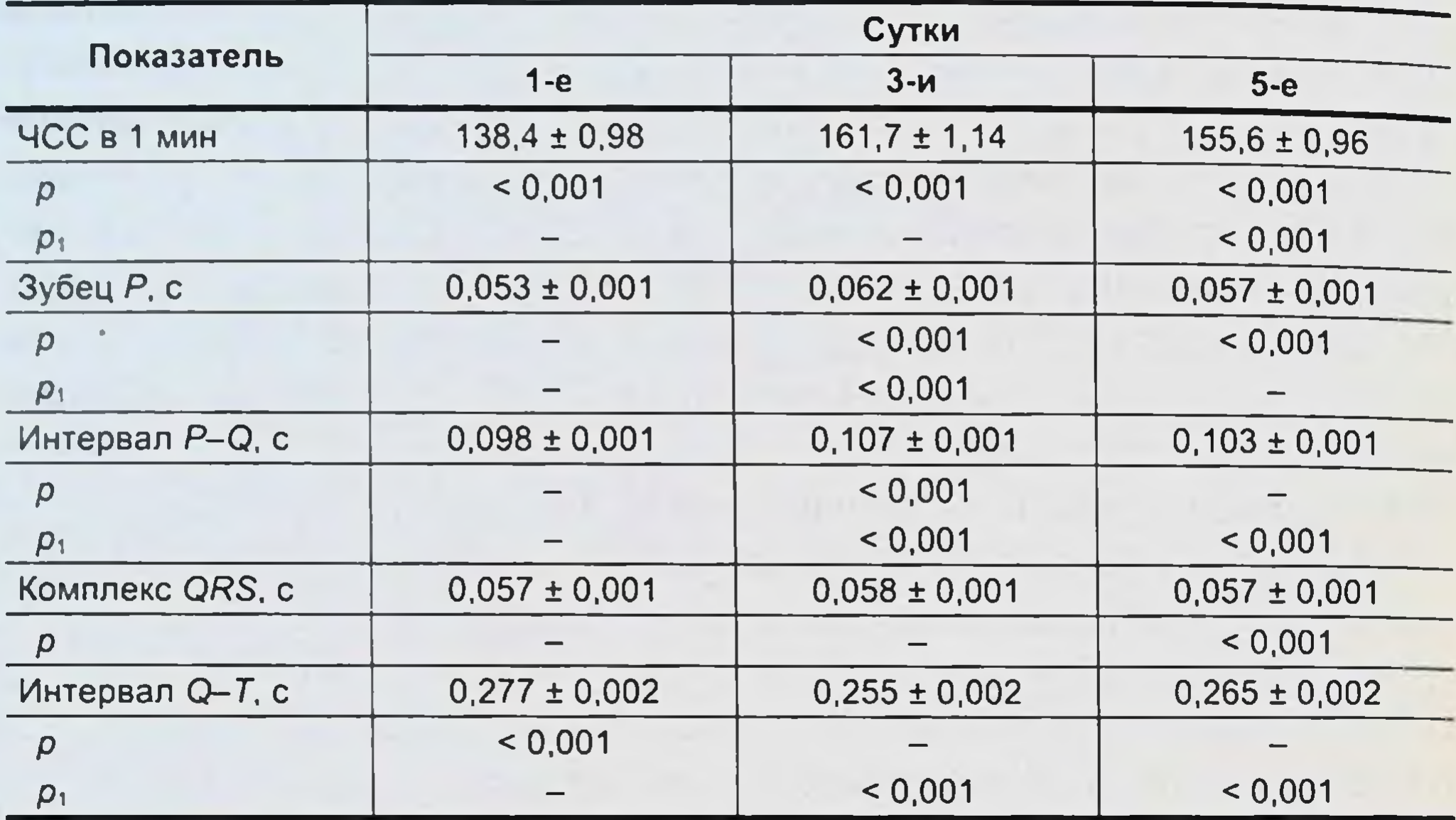

Примечание. p-достоверность различий с показателями здоровых новорожденных в соответствующие сутки;<br>p<sub>1</sub> - с показателями в 1-е сутки в группе новорожденных от матерей с гипертонической болезнью.

Удлинение продолжительности комплекса QRS и интервала  $P-Q$ мы рассматривали как нарушения внутрижелудочковой и предсердножелудочковой проводимости (табл. 2.8).

В группе детей, рожденных от матерей с симптоматической артериальной гипертензией, на ЭКГ имело место удлинение внутрипредсердной и предсердно-желудочковой проводимости, увеличение продолжительности сердечного цикла происходило за счет удлинения электрической систолы (табл. 2.9).

Адаптация сердечно-сосудистой системы новорожденных, перенесших хроническую гипоксию, рожденных от матерей с артериальной гипертензией, имеет следующие особенности: более позднее закрытие фетальных коммуникаций; нарушения ритма сердца; синусовая тахикардия, направленная на улучшение спабжения тканей кислородом.

Неблагоприятными в прогностическом значении являются следующие признаки ЭКГ: стойкая синусовая тахикардия, длительно сохраняющаяся (до 7-9-го дня), перегрузка правых отделов сердца, изменения сегмента ST, отражающего ишемические поражения миокарда.

Таким образом, у большинства новорожденных от матерей с гипертонической болезнью на протяжении раннего неонатального периода регистрируются функциональные нарушения.

#### Таблица 2.9

Динамика ЭКГ-показателей детей, рожденных от матерей с симптоматической артериальной гипертензией

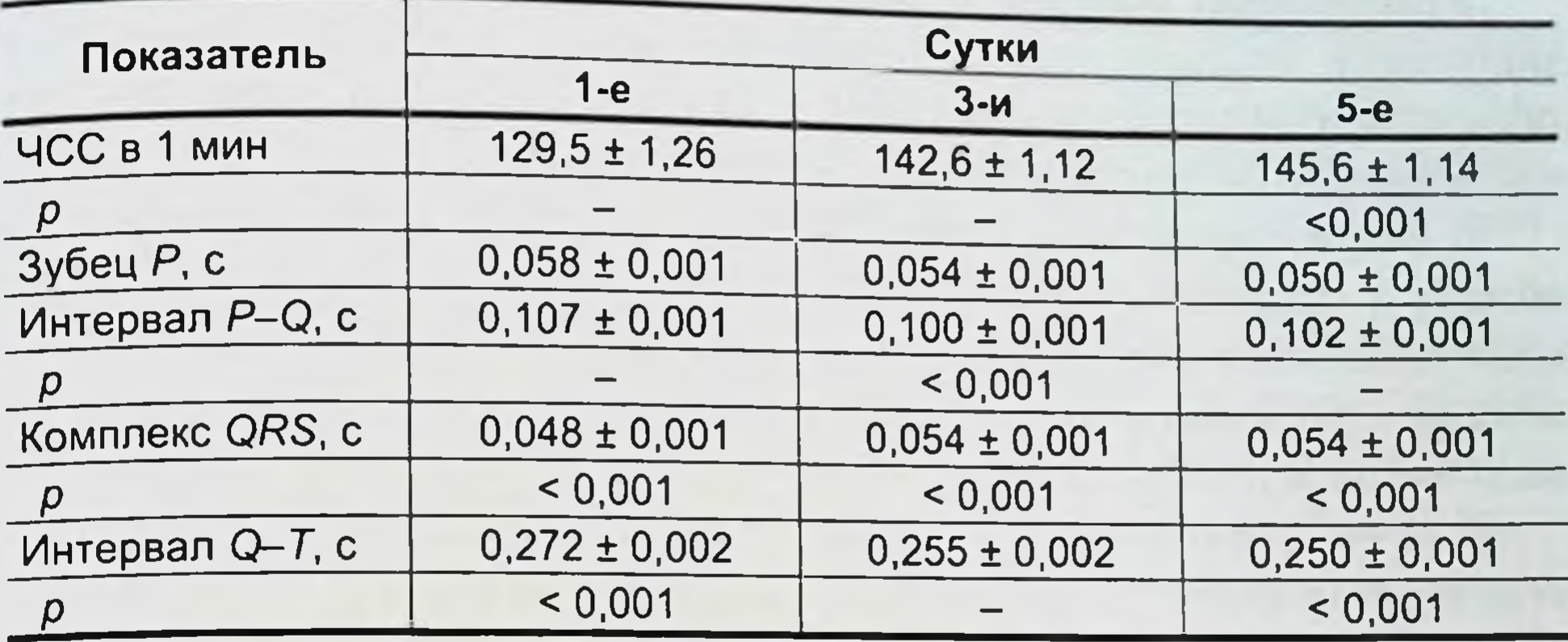

Примечание. р-достоверность различий с показателями здоровых новорожденных в соответствующие сутки.

Очевидно, основой возникновения и степени выраженности функциональных изменений миокарда у новорожденных, перенесших хроническую гипоксию, является глубина метаболических нарушений, вызывающая изменения электрофизиологических процессов в миокарде.

Полученные данные указывают, что к новорожденным от матерей с артериальной гипертензией, даже с оценкой по шкале Апгар 7-9 баллов, не следует относиться как к здоровым детям. Следует помнить, что у этих новорожденных имеются признаки дизадаптации сердечно-сосудистой системы, что требует строгого выполнения всех элементов наблюдения и ухода (табл. 2.10).

## Частота встречаемости ЭКГ-нарушений у детей, рожденных от матерей с артериальной гипертензией

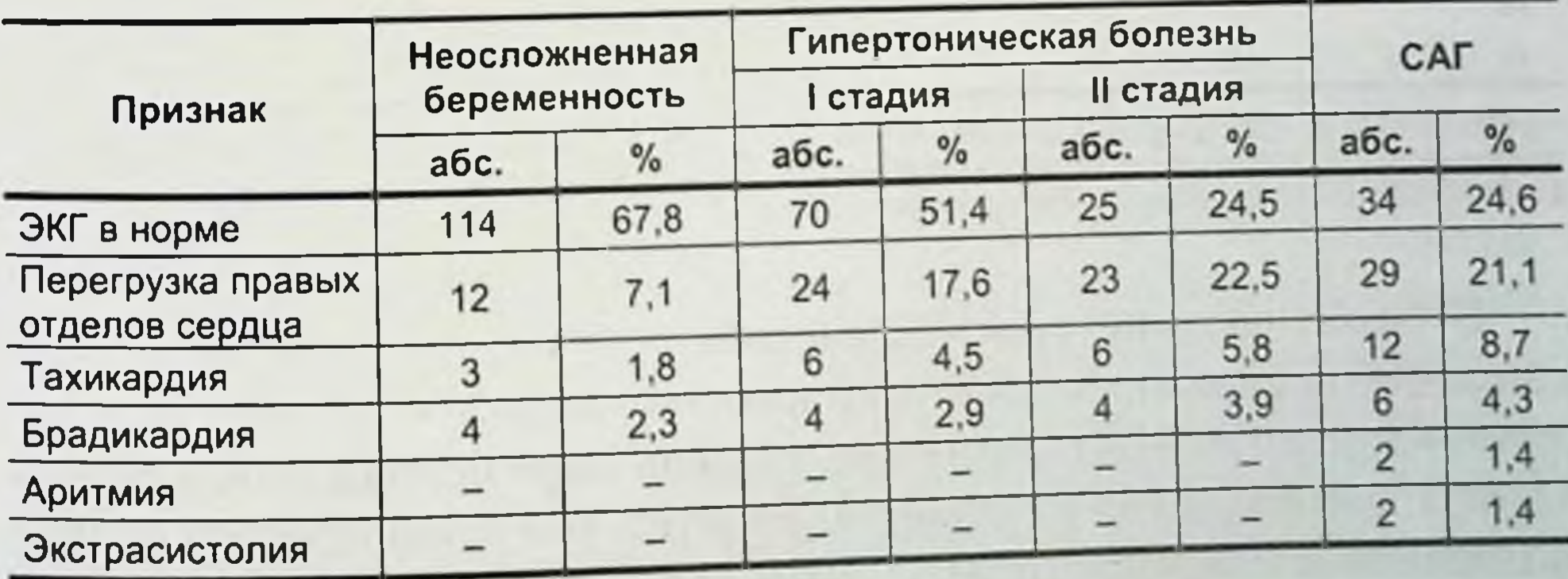

### 2.2.2. Особенности углеводного и липидного обмена у новорожденных, перенесших внутриутробную гипоксию

Углеводный обмен. Анализируя данные литературы, характеризующие показатели углеводного обмена у новорожденных, мы обратили внимание на значительные расхождения результатов исследований, полученных разными авторами.

В связи с этим были проанализированы показатели углеводного обмена у здоровых новорожденных с учетом их изменений в динамике адаптационного периода и по половому признаку. Большинство показателей как по полу, так и различий в процессе адаптации у мальчиков и девочек не имели.

В течение раннего неонатального периода (0-6 сут) компоненты углеводного обмена у обследованных новорожденных характеризуются относительной стабильностью (табл. 2.11).

Таблица 2.11

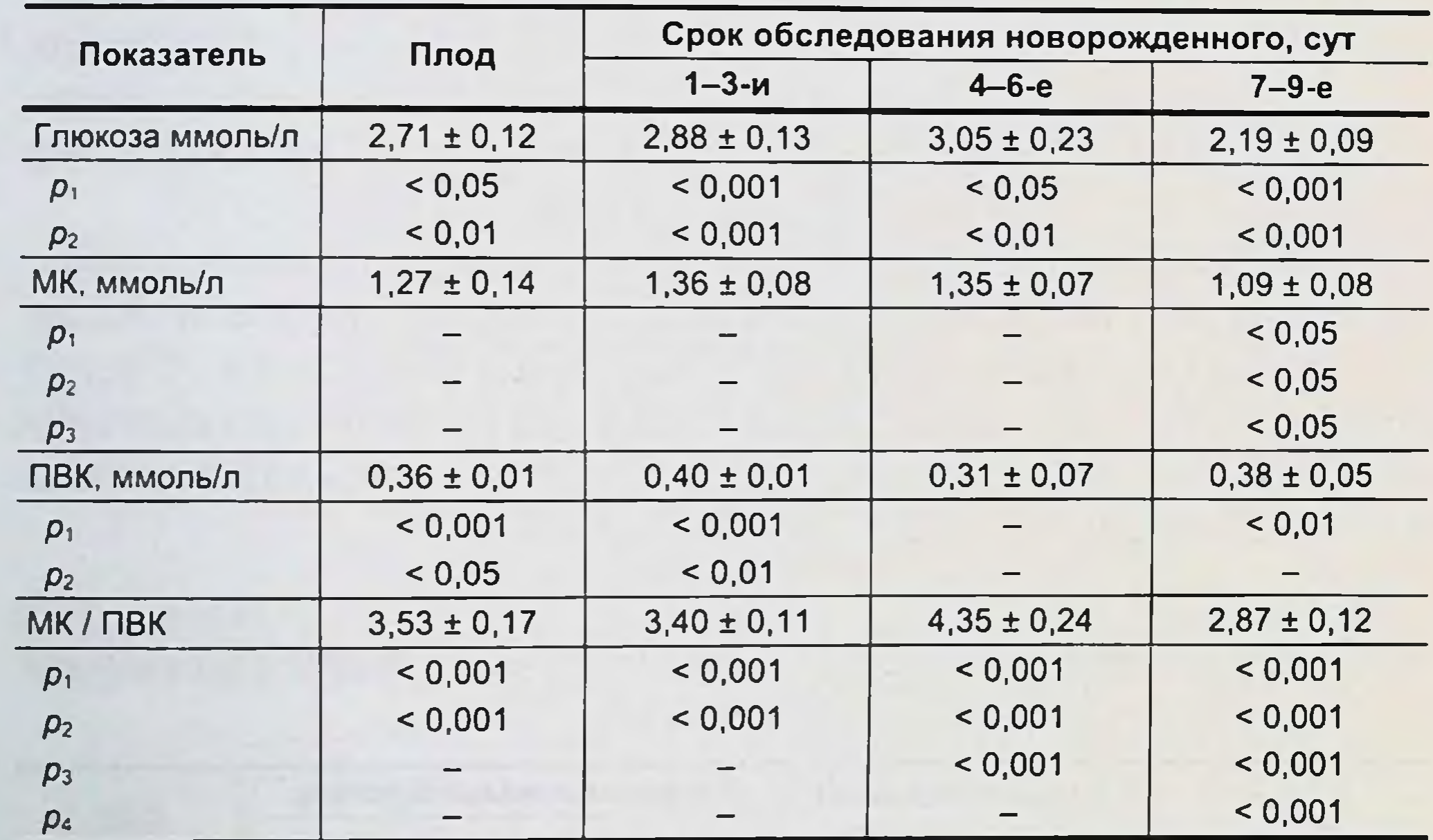

Показатели углеводного обмена у здоровых новорожденных

Примечание.  $p_1$  – достоверность различий показателей у новорожденных по сравнению с материнскими в III триместре;  $p_2$  – по сравнению с материнскими в раннем послеродовом периоде;  $p_3$  – по сравнению с показателями в

В более поздние сроки исследования (7-9-е сутки) отмечают снижение содержания глюкозы и конечного продукта гликолиза молочной кислоты (МК), тогда как уровень пировиноградной кислоты (ПВК) достоверно не изменяется. Вместе с тем установлены большие колебания коэффициента МК/ПВК в период новорожденности, об-30

условленные, вероятно, такими изменениями, хотя и недостоверными в ряде случаев, как содержание МК (уменьшение на 7-9-е сутки), уровень ПВК (снижается к 4-6-м суткам).

У плодов содержание глюкозы ниже материнского в III триместре беременности (на 0,95 ммоль / л) и после родов (на 1,31 ммоль / л). Содержание лактата в пуповинной крови не отличается от концентрации МК у матерей, уровень ПВК выше материнского (в 1,71 раза в III триместре, в 1,33 раза - в послеродовом периоде).

Между уровнем глюкозы в материнской крови и крови новорожденных отмечается достоверная разница в 1-3-и сутки жизни детей, когда содержание глюкозы в крови новорожденных было на 0,78 ммоль / л ниже, чем у матерей в III триместре беременности и на 1,14 ммоль/л - после родов, а через 7-9 дней на 1,47 и 1,83 ммоль / л соответственно. В динамике адаптационного периода у новорожденных отмечается более низкий уровень МК с 7-9-х суток по отношению к содержанию лактата у матерей в III триместре беременности и после родов.

Содержание ПВК у новорожденных несколько выше, особенно в 1-3-и сутки. Более значимые результаты нами получены в изменении коэффициента МК / ПВК: у плодов и новорожденных он значительно ниже, чем у матерей.

Исследования некоторых показателей углеводного обмена у новорожденных от матерей с артериальной гипертензией показывают значительное накопление в крови детей в неонатальном периоде глюкозы и лактата при сниженном в 2-2,4 раза уровне пирувата. Следствием реципрокных изменений содержания метаболитов глюкозыявилось увеличение их соотношения - коэффициента МК/ПВК, который в 1-9-е сутки был увеличен в 2,94-3,89 раза по отношению к плодному (табл. 2.12).

Представленные данные свидетельствуют о наличии у новорожденных от матерей с артериальной гипертензией гипергликемии и гиперлактатемии.

Можно полагать, что накапливающийся в крови в процессе беременности лактат будет способствовать развитию ацидоза, гипоксии, что неизбежно сказывается на развитии плода и его обменных процессах. Исследования подтверждают, что биологической основой периода новорожденности является переходный процесс в функционировании систем и органов, обеспечивающих организму ребенка возможность развития и роста во внешней среде. Во многом это определяется энергетической обеспеченностью новорожденных, которая находится в прямой зависимости от условий его антенатального развития (рис. 2.2).

#### язвенно-некротический энтероколит у новорожденных

### Таблица 2.12

Показатели углеводного обмена у новорожденных от матерей с артериальной гипертензией

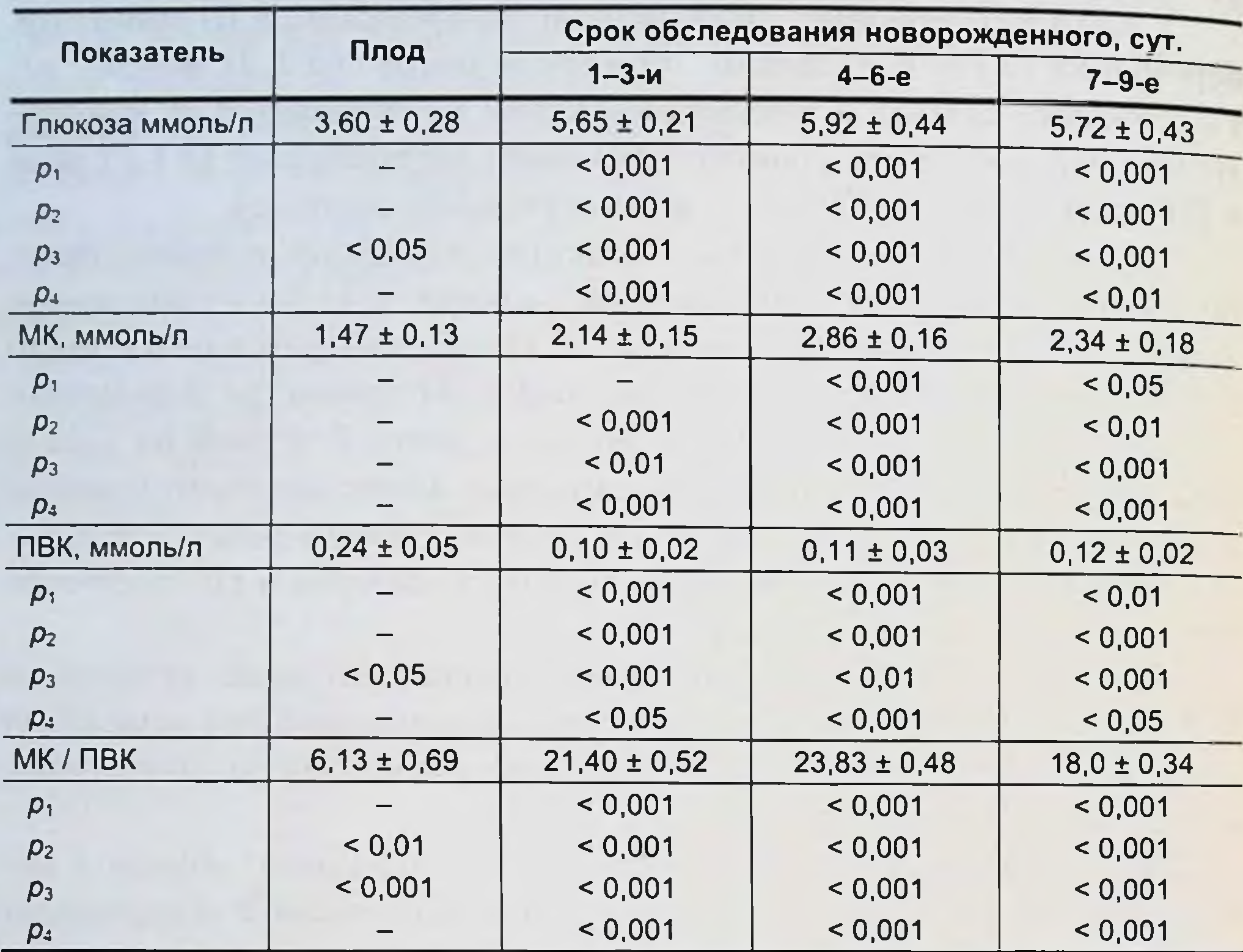

Примечание. Достоверность изменений показателей:  $p_1$  – у новорожденных соответствующих дней по сравнению с показателями у матерей в III триместре беременности;  $p_2$  – у новорожденных по сравнению с материнскими в послеродовом периоде;  $p_3$  – по сравнению со здоровыми новорожденными соответствующего срока жизни;  $p_4$  – в сравнении с показателями плода.

Увеличение концентрации глюкозы в крови новорожденных

может быть связано с изменением ее утилизации при повышенной потребности и ограниченным ее использованием на энергетические и пластические цели в условиях гипоксии.

Повышенное содержание МК в крови новорожденных свидетельствует о выраженном нарушении углеводного обмена. Усиленное образование лактата при уменьшении содержания кислорода отражает интенсивность гликолиза.

Возможный механизм гиперлактатемии - увеличение плацентарной продукции лактата для использования плодом как альтернативного субстрата для глюкозы. Кроме того, гиперлактатемия может быть вызвана неадекватным снабжением кислородом, в этом случае цикл Кребса ингибируется и ПВК под действием ЛДГ превращается в МК.

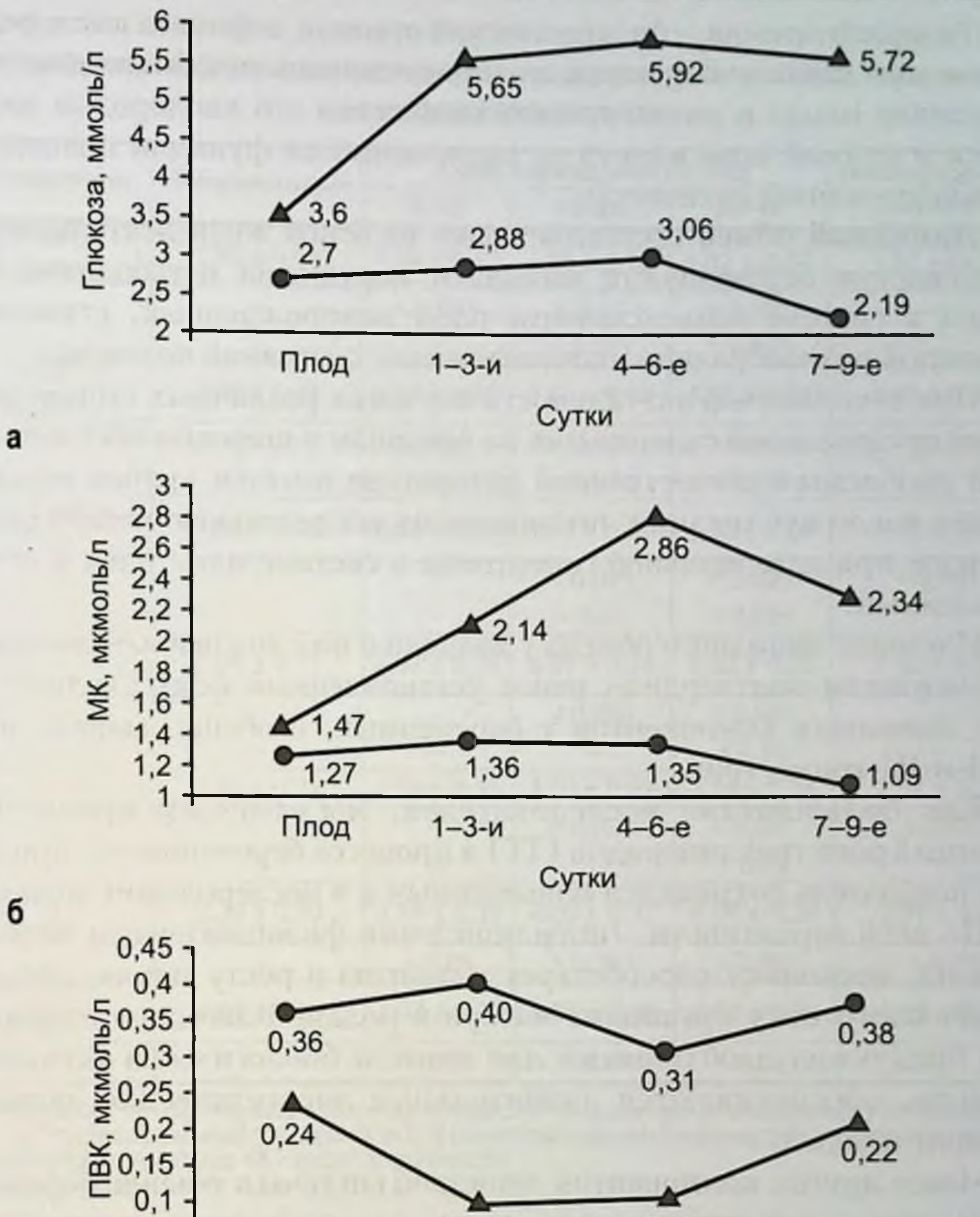

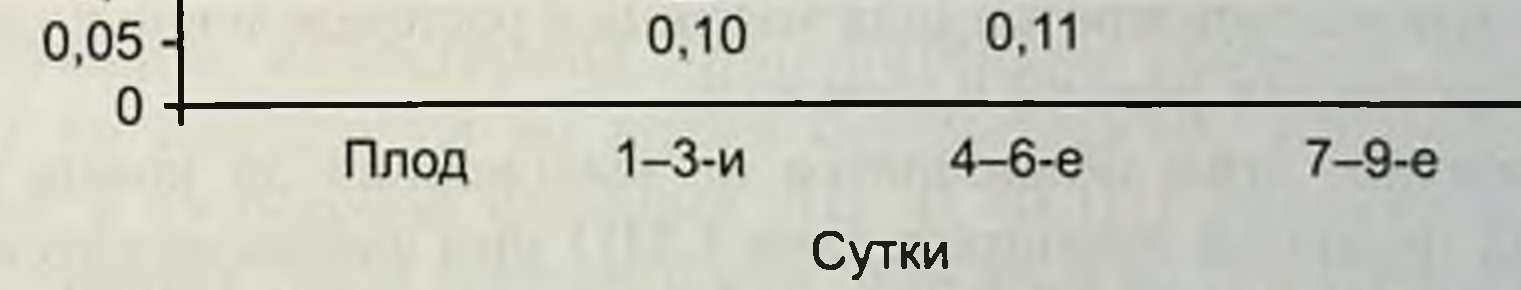

Новорожденные от матерей с неосложненным течением беременности

B

Новорожденные от матерей с аретериальной  $-\Delta$ гипертензией

Рис. 2.2. Показатели углеводного обмена у новорожденных в раннем неонатальном периоде. а - глюкоза; 6 - молочная кислота; в - пировиноградная кислота.

Гиперлактатемия - биохимический признак дефицита кислорода. Возможна связь с нарушенным плацентарным метаболизмом, ибо состояние плода и интенсивность снабжения его кислородом находятся в прямой зависимости от полноценности функции плаценты. ее перфузионной активности.

Липидный обмен составляет одну из основ жизнедеятельности. Осложнения беременности вызывают нарушения метаболизма линидов в системе мать-плацента-плод-новорожденный, становясь причиной разнообразных патологических состояний человека.

При несомненной актуальности изучения различных сторон действия артериальной гипертензии на организм и широком обсуждении этой проблемы в отечественной литературе имеется крайне ограниченное число публикаций, посвященных исследованию метаболизма липидов при артериальной гипертонии в системе мать-плод и новорожденный.

Изучение липидного обмена у женщин с неосложненным течением беременности подтвердило ранее установленный факт увеличения всех липидных компонентов у беременных, особенно выраженное во II и III триместрах.

Как большинство исследователей, мы отмечаем преимущественный рост триглицеридов (ТГ) в процессе беременности, причем этот показатель сохранялся повышенным и в послеродовом периоде.

По всей вероятности, гиперлипидемия физиологически целесообразна, поскольку способствует развитию и росту плода, обеспечивает подготовку организма матери к родам. Благодаря накоплению продуктов, необходимых для синтеза биологически активных веществ, обеспечиваются значительные энергетические затраты женщин в родах.

Менее других компонентов липидной системы в течение беремен-

ности изучены липопротеидная матрица и распределение холестерина в липопротеидах разной плотности.

Вероятно, этим объясняется не выясненная до конца роль отдельных фракций липопротеидов (ЛП) при физиологической беременности, их связь с ЛП крови плода и новорожденного, влияние осложнений беременности и экстрагенитальной патологии на липопротеидный спектр крови матери, плода и ребенка.

Исследования распределения холестерина ЛП показали, что при неосложненном течении беременности фракцией, содержащей большое количество холестерина, являются липопротеиды низкой плотности [ЛПНП] (табл. 2.13).

#### Таблица 2.13

Холестерин липопротеидов и индексы риска у здоровых небеременных, беременных и в послеродовом периоде

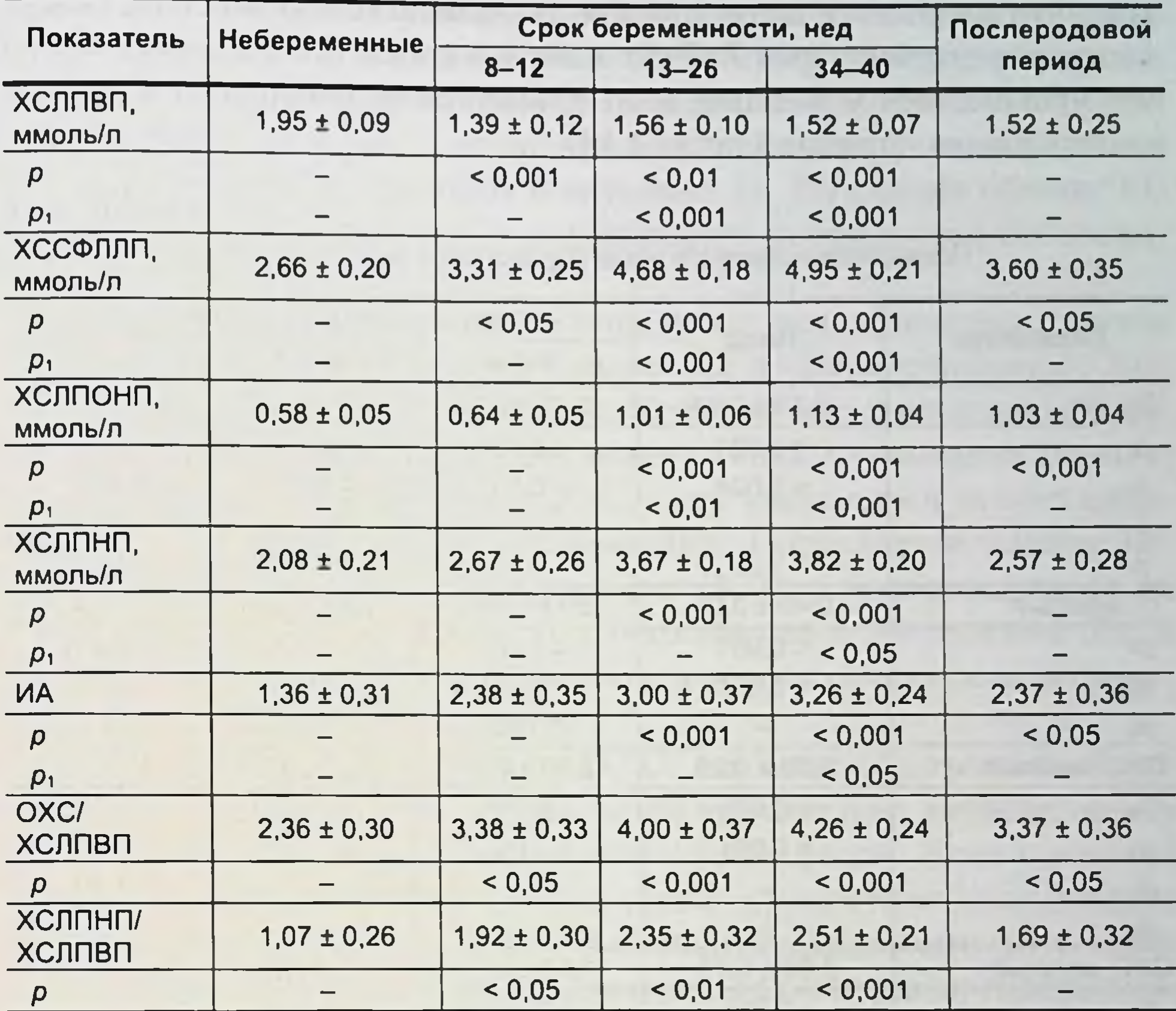

Примечание. р - достоверность различий показателей по сравнению с показателями у небеременными; р, - достоверность различий показателей во II, III триместрах и раннем послеродовом периоде по сравнению с показателями в І триместре; ИА - индекс атерогенности.

Содержание холестерина липопротеидов высокой плотности (ЛПВП) не изменяется во время беременности. Количество холестерина в суммарной фракции ЛП (СФЛП) увеличивается по мере увеличения срока беременности, при этом во II и III триместрах оно превышает содержание холестерина в этой фракции ЛП крови у небеременных. Увеличение холестерина СФЛП связано с возрастанием ХС как в ЛПНП, так и в липопротеидах очень низкой плотности (ЛПОНП).

Метаболизм жиров изучен у 47 здоровых новорожденных детей. Период новорожденности характеризуется наибольшими отличнями состава липидов крови. Стабилизация уровня липидов у новорожден-
#### ЯЗВЕННО НІ КРОТИЧЕСКИЙ ЭНТЕРОКОЛИТ У НОВОРОЖДЕННЫХ

ных устанавливается к 10-му дию жизни. Интегральным показателем липидного обмена у детей являются общие липиды (ОЛ) плазмы крови

Определение содержания ОЛ у здоровых новорожденных показало, что в процессе адаптационного периода наибольшее их содержание отмечается через 7-9 сут и во все сроки исследования крови оно меньше, чем у женщин в III триместре беременности и раннем послеродовом периоде (табл. 2.14).

Таблица 2.14

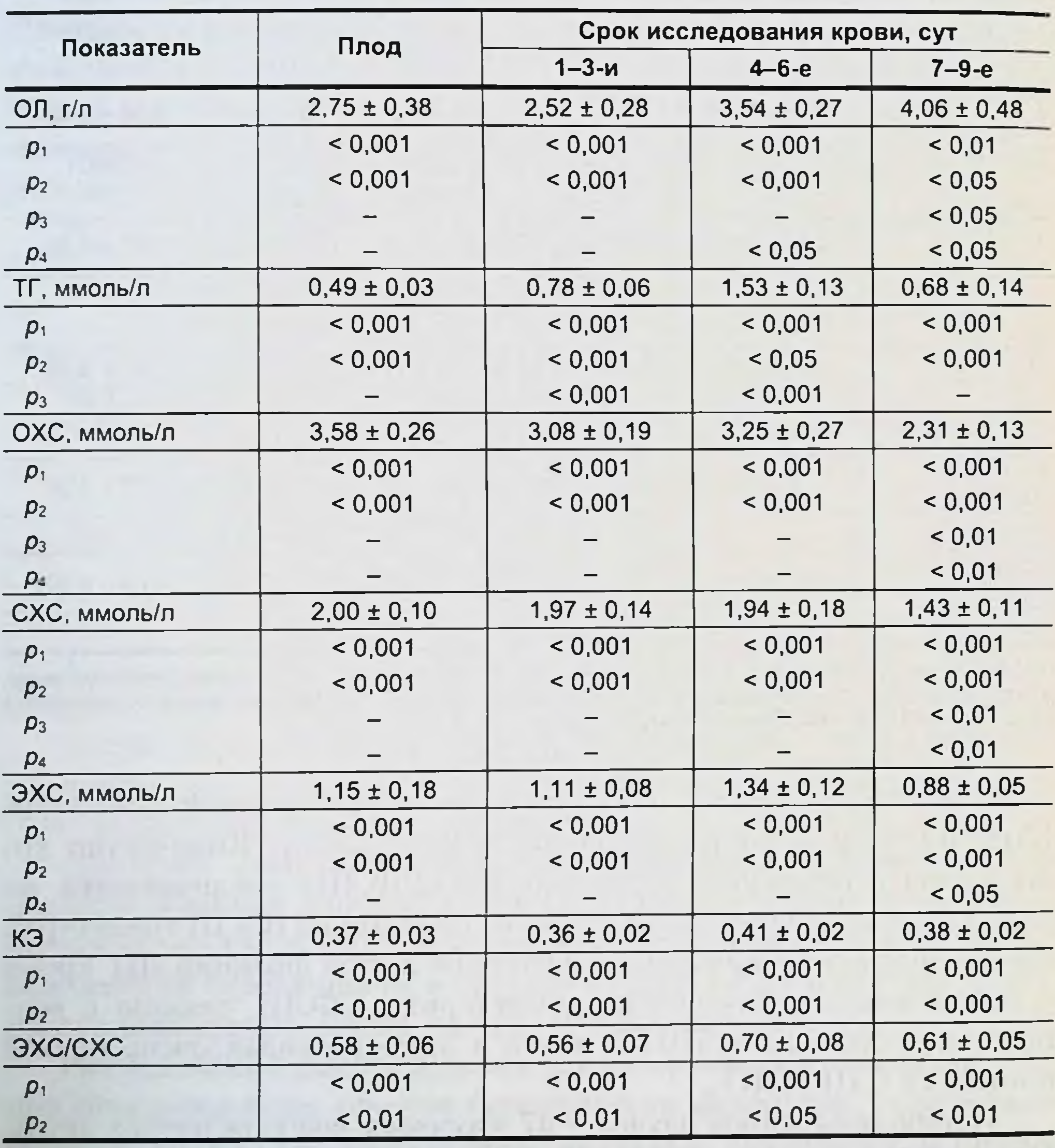

Показатели липидного обмена у здоровых новорожденных

Примечание. Достоверность различий показателей: p<sub>1</sub> - у матерей в III триместре беременности и новорожденных в соответствующий срок исследования;  $p_2 - y$  матерей в раннем послеродовом периоде и у новорожденных соответствующего срока исследования;  $p_3$  - по сравнению с показателями плода;  $p_4$  - по сравнению с показателями в 1-3-и сутки.

В периоде новорожденности содержание ТГ по сравнению с другими фракциями липидов наиболее низкое. Количество ТГ, наименьшее у плода, постепенно увеличивается и на протяжении наблюдения значительно ниже, чем у матери в конце беременности и после родов.

В отличие от ТГ, которые служат энергетическими резервуарами, ХС и его сложные эфирыявляются важными компонентами структуры клеточных мембран, а также предшественниками солей желчных кислот, стероидных гормонов и витамина D. Регуляции обмена ХС принадлежит ведущая роль в поддержании нормального состояния сердечно-сосудистой системы.

Уровень ХС при рождении ребенка ниже, чем у взрослых, причем снижена концентрация как свободного, так и эфирносвязанного ХС.

В раннем неонатальном периоде (0-6 сут) не установлено значительных изменений общего холестерина (ОХС) у новорожденных, но к 7-9-м суткам содержание ОХС у них понизилось за счет одновременного снижения обеих его фракций. Поскольку в течение наблюдений коэффициент этерификации (КЭ) у новорожденных не изменялся, можно предполагать синхронность в накоплении ХС и его этерификации у здоровых новорожденных в процессе адаптации, в раннем неонатальном периоде.

ОХС, свободный холестерин (СХС) и этерифицированный холестерин (ЭХС) в плазме крови детей значительно меньше, чем у женщин в III триместре беременности и после родов. Если у матерей в процессе беременности и после родов процентное соотношение свободного и эфирносвязанного ХС было одинаковым, то у новорожденных преобладал СХС. В адаптационном периоде содержание СХС у детей было в 1,6-2,21 раза меньше по сравнению с этим показателем у женщин в III триместре беременности и в 1,23-1,69 раза - в послеродовом периоде. Соответственно у детей уменьшен КЭ: в 1,24-1,42 раза по сравнению с III триместром беременности у женщин и в 1,29-1,47 раза - по сравнению с послеродовым периодом.

Снижение скорости этерификации ХС в крови новорожденных по сравнению с таковой в крови матерей обусловлено недостаточностью лецитин-холестерол-ацетилтрансферазы (ЛХАТ), катализирующей реакцию этерификации ХС. Подтверждением этому предположению может служить отношение ЭХС/СХС, косвенно характеризующее активность фермента, которое у обследованных нами здоровых новорожденных было в 1,5-1,88 раза ниже по сравнению с этим показателем у женщин в III триместре беременности и в 1,6-2 раза - после родов.

Оценивая количество отдельных классов ЛП в плазме крови новорожденных по содержанию в них ХС, можно отметить, что наи-

#### ЯЗВЕННО-НЕКРОТИЧЕСКИЙ ЭНТЕРОКОЛИТ У НОВОРОЖДЕННЫХ

больним изменениям в процессе роста подвержена фракция ЛПОНП Содержание ХС в ней увеличивается после рождения и более высоко на 4-6-е сутки жизни. ХС в ЛПНП содержится больше у плода, затем его количество постепенно снижается, имея минимальные значения через 7-9 сут после рождения (табл. 2.15). Через 7-9 сут ХСЛПВП у детей выше, чем у плодов и новорожденных 1-3-х суток жизни.

## Таблица 2.15

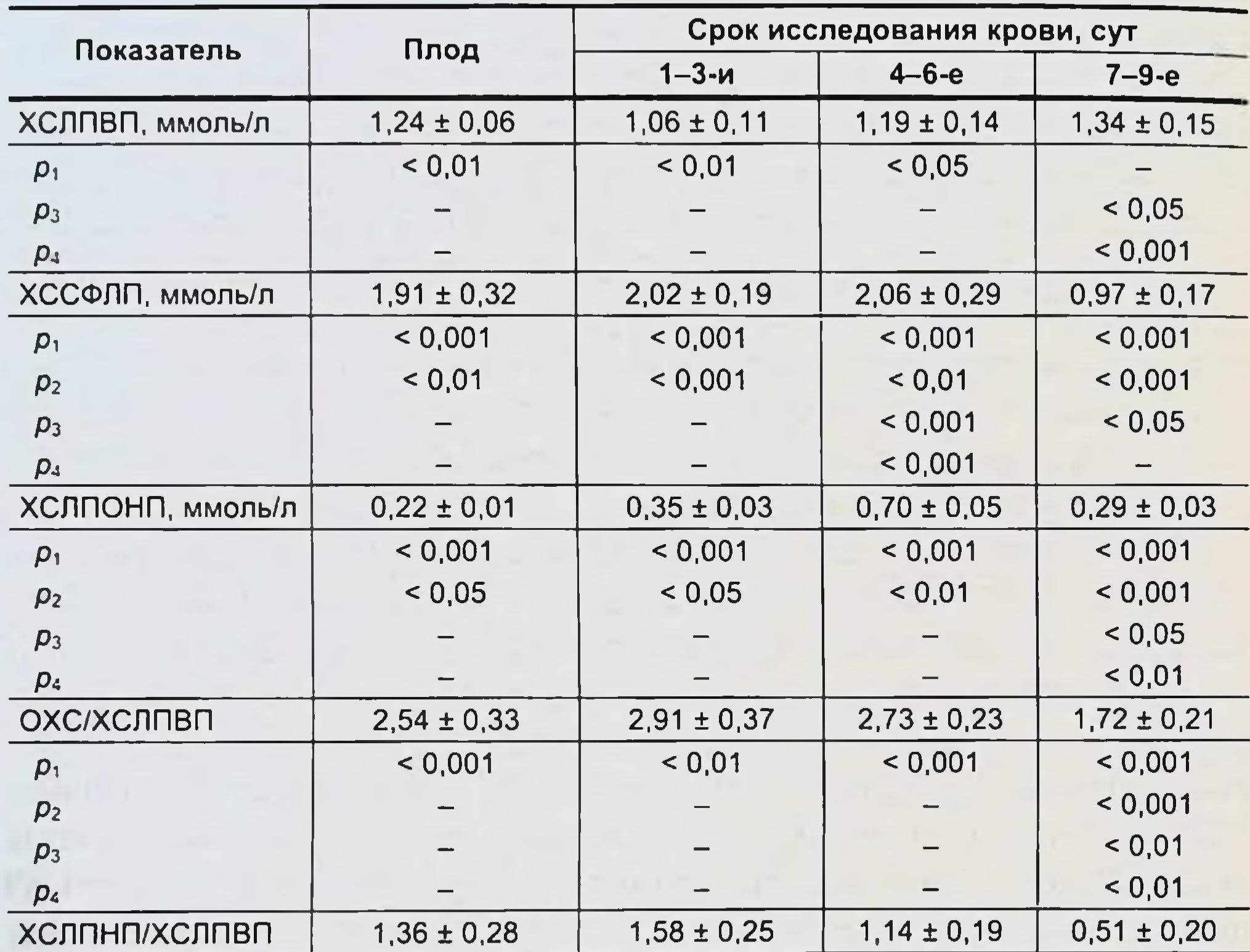

Холестерин липопротеидов и индексы риска у здоровых новорожденных

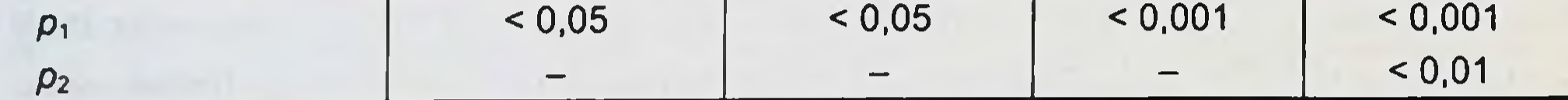

Примечание. Достоверность различий показателей:  $p_1 - y$  матерей в III триместре беременности и новорожденных в соответствующий срок исследования;  $p_2$  – у матерей в раннем послеродовом периоде и<br>у новорожденных соответствующего срока исследования;  $p_3$  – по сравнению с показателями плода;  $p_4$  – по сравнению с показателями в 1-3-и сутки.

Преобладающей частью ОХС у обследованных нами новорожденных в начальные сроки исследования (1-3-и сутки после рождения) является ХСЛПНП - 54,22 % (у плода - 53,65 %). По мере роста детей увеличивается доля ХСЛПВП и к 7-9-м суткам она составляет 58,01 % от ОХС, тогда как у матерей основной частью ОХС как в процессе беременности, так и после родов является ХСЛПНП.

Интегральные показатели липопротендного спектра крови новорожденных в процессе адаптационного периода достоверно не изменялись, но по сравнению с показателями матерей, особенно в Ш триместре беременности, отмечены значительно большие значения всех индексов риска. И это вполне закономерно, если учесть, что у новорожденных в это время превалирует агрегатный компонент липопротеидов. Следует отметить, что ХС во всех липопротеидах у новорожденных содержится значительно меньше, чем у матерей.

Рядом исследователей установлено увеличение большинства липидных компонентов на 3-4-й день жизни ребенка, что связывают с периодом первичной адаптивной реакции новорожденного, сменяющей родовую стресс-реакцию.

Мы отмечаем продолжительность этой реакции до 4-9 сут. В это время у новорожденных установлено большее количество ОЛ и ТГ, что может свидетельствовать о мобилизации липидов и преобладании процессов липосинтеза. В то же время сниженное содержание ХСЛПНП - основной транспортной формы- указывает на некоторое уменьшение интенсивности транспорта липидов, что, возможно, в какой-то мере компенсируется возросшей фракцией ХСЛПОНП.

Исследования крови у плодов и новорожденных от матерей с артериальной гипертензией позволили установить низкое количество всех липидов по сравнению с содержанием липидов в крови матери в III триместре беременности (табл. 2.16).

Преобладающей фракцией ХС у плодов был СХС (56,36 % от ОХС), ЭХС у них было 43,64 % в ОХС, тогда как у матерей в III триместре СХС составлял 47,02 %, а ЭХС - 52,98 % от ОХС. КЭ у плодов и женщин в III триместре беременности не имели достоверных отличий; уменьшенное в 1,36 раза в сравнении с материнским отношение ЭХС/СХС у плодов свидетельствует о более низкой

активности в их плазме крови ЛХАТ, что выразилось в уменьшении на 1,83 ммоль / л (в 1,92 раза) содержания ЭХС у плодов.

По отношению к материнским показателям после родов плоды имели достоверно меньшее количество ОЛ; остальные жировые компоненты, кроме ОХС и ЭХС, у них значимо не отличались. Следовательно, липидный профиль пуповинной крови соответствует материнскому в послеродовом периоде.

По сравнению с материнскими показателями в конце беременности и после родов, у новорожденных содержится меньшее количество ОХС, СХС и ЭХС. У детей по отношению к женщинам в III триместре снижена активность ЛХАТ, поскольку отношение ЭХС / СХС в их плазме во все сроки наблюдения ниже, чем в материнской плазме

# Таблица 2.16

Показатели липидного обмена у плодов и новорожденных от матерей с артериальной гипертензией

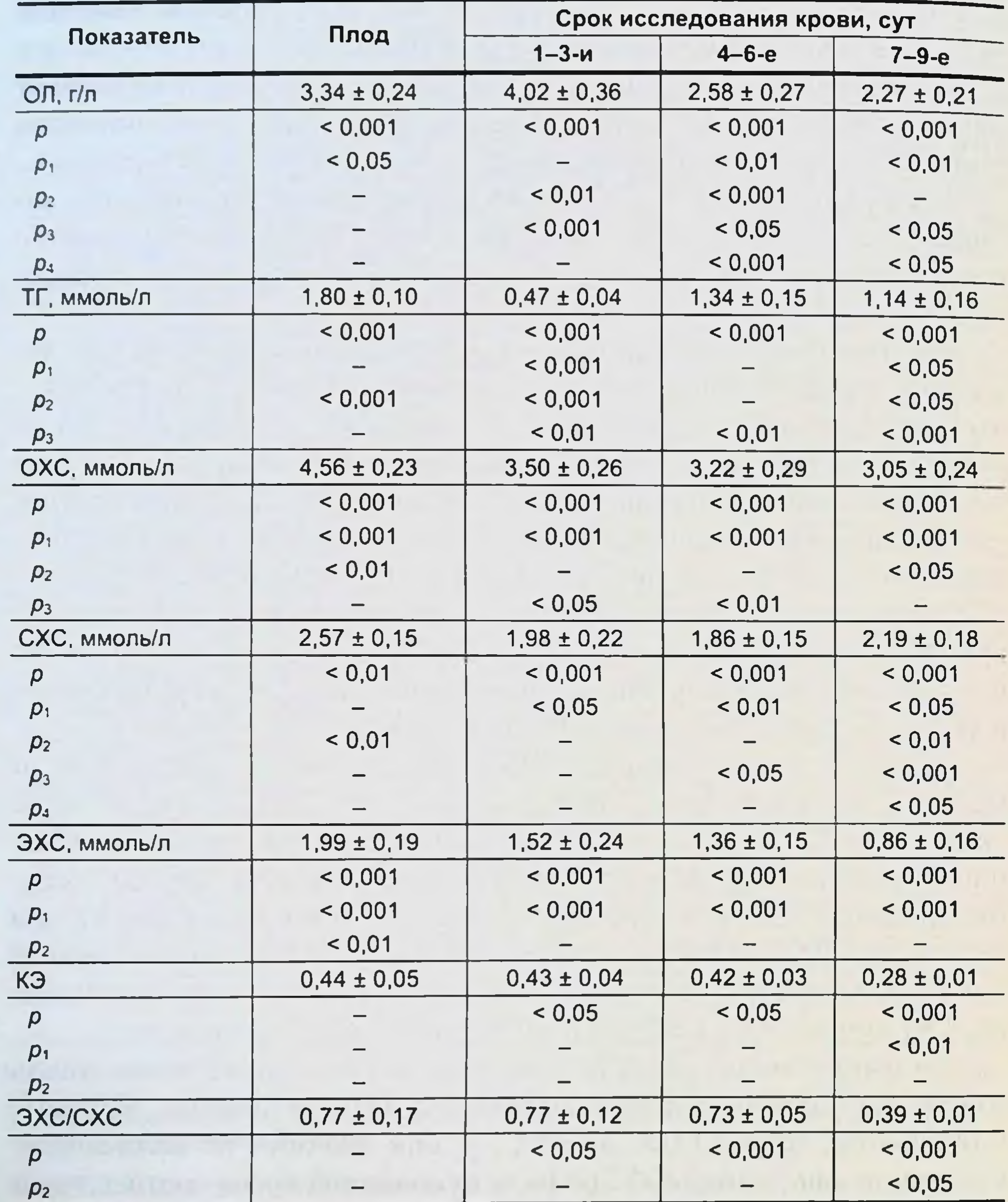

Примечание. р-достоверность различий показателей по сравнению с показателями у матерей в III триместре беременности; р<sub>1</sub> - у матерей в послеродовом периоде; р<sub>2</sub> - по сравнению с показателями у здоровых новорожденных в соответствующий срок исследования;  $\rho_3$  - по сравнению с показателями соответствующего срока у плода; р<sub>4</sub> - по сравнению с показателями в 1-3-и сутки.

в конце беременности. Но в сравнении с этим показателем у женщин после родов отношение эфирносвязанного ХС к свободному у детей 40

в течение 1-6-х суток не имеет достоверных отличий, что свидетельствует о равной интенсивности процессов этерификации в плазме крови новорожденных и матерей в послеродовом периоде. И только через 7-9 сут у детей активность ЛХАТ становится достоверно ниже. чем у женщин в послеродовом периоде (коэффициент ЭХС СХС у них ниже материнского в 2,74 раза).

Отсутствие достоверности изменений в КЭ и отношении ЭХС/СХС у детей, родившихся от матерей с АГ, и новорожденных здоровых матерей могло бы свидетельствовать о равной интенсивности у них процессов накопления ХС и его этерификации. Однако при сохраняющемся в процентном отношении от ОХС превосходстве фракций СХС в плазме крови обенх группу плодов матерей с АГ и их новорожденных в возрасте 1-6 сут процент эфиров в ОХС больше, чем у плодов и детей, родившихся от матерей с физиологической беременностью. Но через 7-9 сут в плазме крови детей основной группы происходит значительное снижение процентного содержания эфиров при нарастании доли СХС в ОХС (табл. 2.17).

### Таблица 2.17

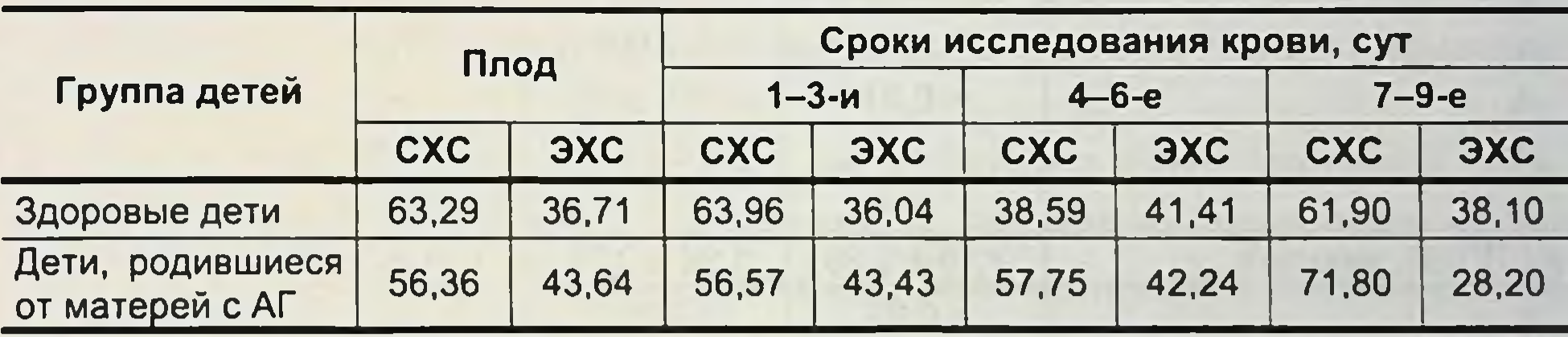

Процентное соотношение фракций холестирина в общем холестерине плазмы крови здоровых

Можно полагать, что у матерей с патологической беременностью

плодыи дети в возрасте 1-6 сут имеют более высокую степень этерификации ХС в плазме крови, чем плоды идети соответствующего возраста, родившиеся от здоровых женщин. Изменение процентного соотношения фракции ХС через 7-9 сут в плазме крови детей больных матерей свидетельствует о несовершенстве у них адаптационной стабилизации структур, обеспечивающих процессы синтеза и этерификации ХС. Таким образом, липидный обмен у детей, родившихся от матерей с АГ, характеризуется нестабильностью в процессе адаптационного периода. Изменения большинства показателей у новорожденных можно охарактеризовать в общем виде как колебательный процесс. Гиполнпидемия у них может быть обусловлена ограничением синтеза ОЛ и отдельных липидных фракций, в частности ТГ. Одновременно

тенденции количественных изменений липидов позволяют предполагать усиление липолиза у новорожденных от матерей с артериальной гипертонией.

В плазме пуповинной крови и в плазме крови у женщин с АГ содержится равная концентрация ХС в ЛПВП и ЛПОНП, меньшая концентрация - в ЛПНП по сравнению с материнскими показателями в III триместре беременности (табл. 2.18).

Таблица 2.18

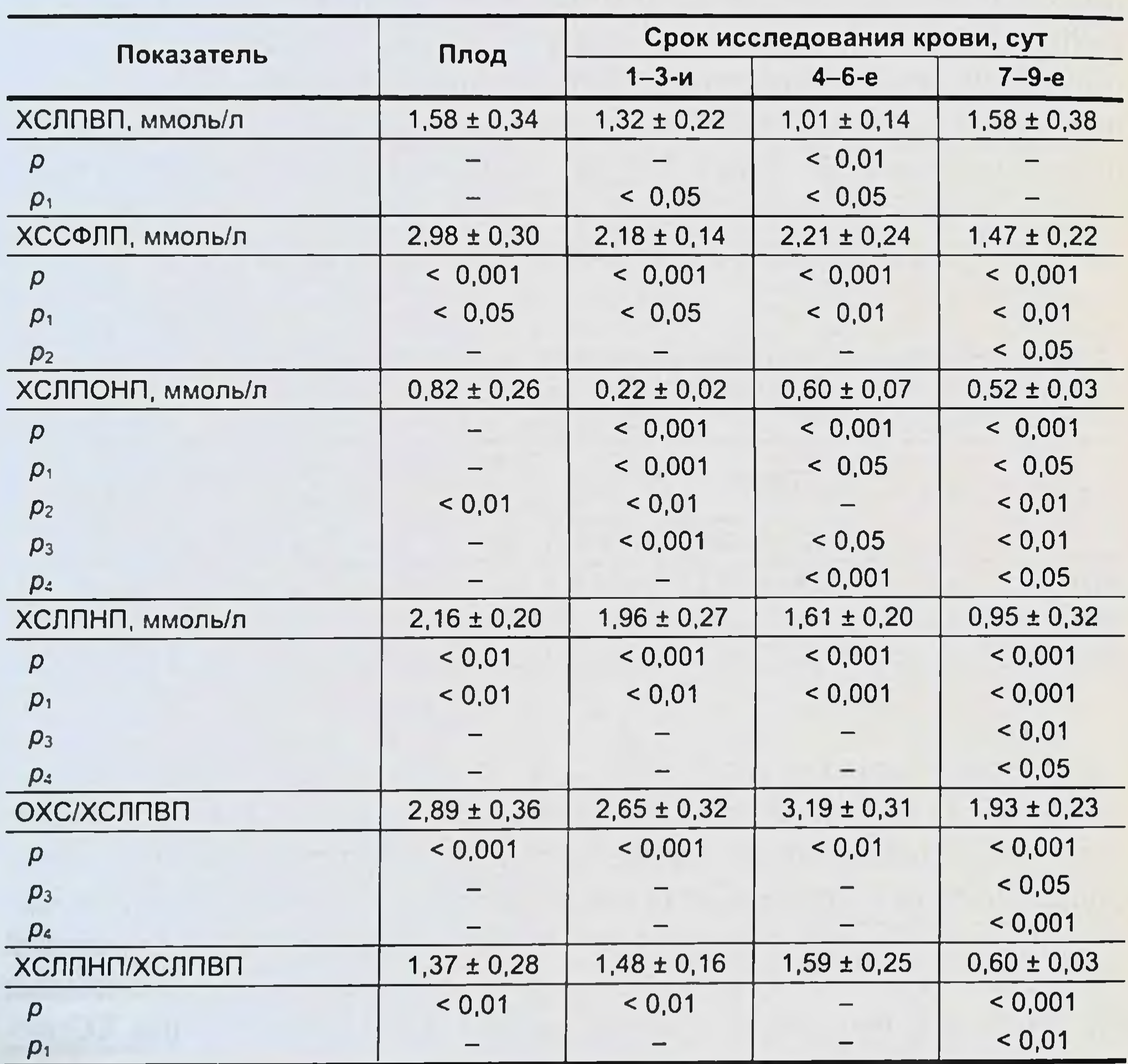

Распределение холестерина в липопротеидах плазмы крови новорожденных от матерей с артериальной гипертензией

Примечание. p-достоверность различия показателей по сравнению с показателями у матерей в III триместре;  $\rho_1$  – по сравнению с показателями у матерей в раннем послеродовом периоде;  $\rho_2$  – по сравнению с показателями у здоровых новорожденных в соответствующий срок исследования крови;  $\bar{p}_3$  – по сравнению с плодными показателями; р. - по сравнению с показателями в 1-3-й сутки.

Содержание ХС и суммарная фракция ЛПНП и все индексы липопротеидных фракций снижены у плодов по сравнению с мате-42

ринскими в конце беременности. Распределение ХС во фракциях .ПП. а также интегральные показатели липопротеидного спектра плазмы плодов не отличаются от таковых у женщин после родов.

Нет статистически подтвержденных отличий по большинству нзучаемых параметров липопротендной матрицы плазмы кровн у плодов основной и контрольной групп (кроме холестерина СФЛП и ЛПОНП), хотя большинство средних значений показателей у плодов больных матерей выше, чем у здоровых плодов. ХС в СФЛП плазмы крови плодов основной группы на 1,06 ммоль / л (в 1,55 раза) больше, чем у плодов здоровых матерей. Увеличено у них содержание ХС в обенх фракциях ЛПНП: в ЛПОНП на 0,6 ммоль/л, т. е. в 3,73 раза, в ЛПНП - на 0,46 ммоль / л, т. е. в 1,27 раза. В 1,23 раза в плазме крови здоровых плодов ниже соотношение атерогенных и антнатерогенных ЛП.

В раннем неонатальном периоде не отмечается количественных изменений ХСЛПВП. Содержание ХС в этой антиатерогенной фракции ЛП у детей меньше, чем у матерей, и не отличается от его уровня в плазме крови здоровых новорожденных. Вместе с тем установлены сдвиги во фракциях, богатых ТГ (ЛПОНП и ЛПНП).

Таким образом, плоды и новорожденные от женщин с АГ имеют отличный от профиля матерей и здоровых детей состав ЛП, обусловленный количественными соотношениями атерогенных фракций липопротендов.

До 28 нед беременности плод не способен синтезировать значительное количество жирных кислот и, вероятно, получает их от матери. В течение последнего триместра беременности в тканях плода быстро возрастает количество жира.

В жировой ткани плода создаются условия, необходимые для отложения избытка энергетически ценных веществ в виде ТГ, ин-

тенсивный гидролиз которых происходит после рождения ребенка. Патологический метаболизм у беременных женщин с артериальной гипертензией оказывает неблагоприятное влияние на формирование метаболического статуса у новорожденных. У плода проявляется липидный обмен, отличающийся от плодов здоровых матерей. Он характеризуется высокнм уровнем ТГ и преобладанием СХС и ОХС. Содержание липидных фракций у плодов соответствует их концентрации у матерей после родов, т. е. нарушена закономерность соотношения жировых компонентов, когда в плазме новорожденных концентрация всех липидов в норме значительно ниже, чем у женщин. У новорожденных от матерей с артериальной гипертензией имеется преобладание процессов распада липидов над их синтезом. Усиление

липолиза сопровождается рядом неблагоприятных последствии для новорожденного, приводящих к истощению жировых депо.

Напряженный характер метаболических превращений жиров в раннем неонатальном периоде, волнообразность и сложность изменений, отсутствие стабилизации и нормализации большинства показателей указывают на дизадаптацию липидного гомеостаза и несовершенство регулирующих его систем у детей, рожденных от матерей с осложненной беременностью.

# 2.2.3. Клиническая оценка показателей гемодинамики, углеводного, липидного обмена, свертывающей системы крови при неосложненном и осложненном течении беременности

Физнологическая беременность представляет собой длительный процесс адаптации организма матери к новым условиям функционирования с целью обеспечения нормального развития и роста плода.

Изучение центральной гемодинамики, показателей гемостаза, углеводного, липидного обмена и их корреляционных взаимоотношений показывает, что изменения, связанные с адаптацией организма женщины к беременности, носят сложный и многогранный характер. Практически все системы вовлекаются в этот процесс. Исследования подтверждают значение изменений гемодинамики, обеспечивающих циркуляторную адаптацию организма женщины к беременности, транспортно-трофическую функцию.

У беременных с артериальной гипертензией изменяются показатели гемодинамики, периферического кровообращения, микроциркуляции, углеводного, липидного обменов, свертывающей системы крови, процессы ПОЛ.

Повышенная нагрузка на сердечно-сосудистую систему связана с

высоким общим периферическим сопротивлением сосудов (ОПСС), появлением плацентарного круга кровообращения, усилением обмена веществ, выраженными эндокринными изменениями.

Формирование маточно-плацентарного круга кровообращения, повышение емкости материнского сосудистого русла компенсируются у беременных с артериальной гипертензией приростом объема циркулирующей крови на 19,6 %.

Уменьшение притока материнской крови к плаценте при артериальной гипертензии подтверждается значительным накоплением в крови детей в раннем неопатальном периоде глюкозы ( $r = -0.92$ ), лактата ( $r = -0.67$ ) при сниженном уровне пирувата ( $r = 0.83$ ) (рис. 2.3).

#### ГЛАВА 2. ФАКТОРЫ РИСКА

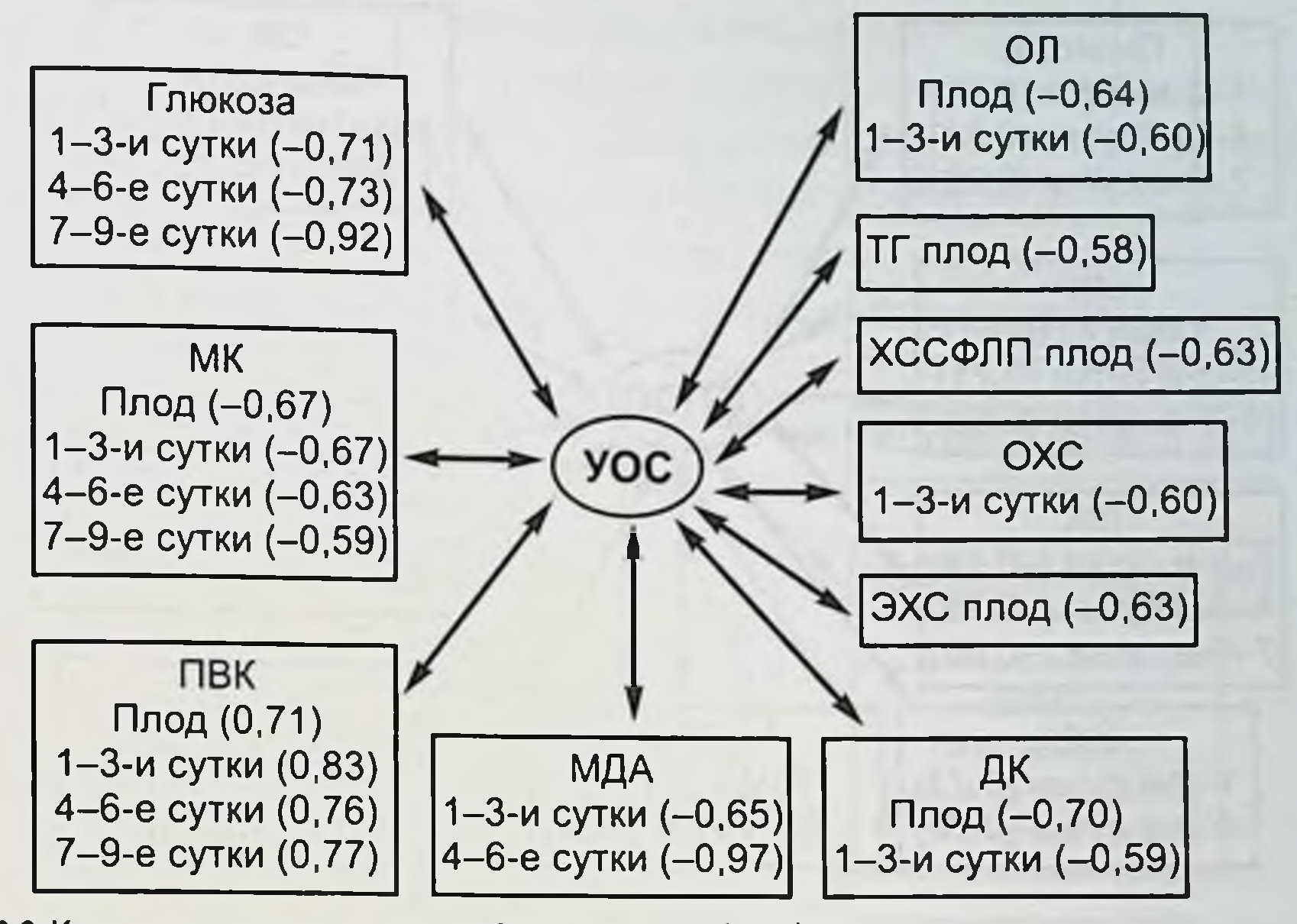

Рис. 2.3. Корреляция между ударным объемом сердца (УОС) и показателями углеводного, липидного обмена, процессов перекисного окисления липидов (ПОЛ) у плода и новорожденных, рожденных от матерей с артериальной гипертензией.

Увеличение концентрации глюкозы в крови новорожденных может быть связано с изменением ее утилизации, ограниченным ее использованием на энергетические и пластические цели в условиях гипоксии. Гиперлактатемия является биохимическим признаком дефицита кислорода.

Установленные закономерности взаимосвязей показателей гемодинамики с показателями углеводного и липидного обменов подчеркивают факт значимости этих изменений в патогенезе осложнения беременности, прежде всего формировании плацентарной недостаточности.

Беременность у женщин с артериальной гипертензией со-

провождается гиперлипидемией и дислипопротеидемией, которая характеризуется гиперлипидемией IV типа. Установлено, что нарушения метаболизма углеводов и жиров в процессе беременности создают условия для дисбаланса в состоянии биоэнергетики и системе транспорта липидов у плодов и новорожденных (рис. 2.4).

Проведенные исследования позволяют высказать предположение, что беременность с артериальной гипертензиен развивается на фоне изменении гемодинамики, липидного, углеводного обмена, что, вероятно, нарушает процесс фетализации плаценты, рост и дифференцировку ворсинчатого дерева, в результате чего не наступает достаточного увеличения межворсинчатого пространства плаценты и плодового русла кровотока.

#### **ЯЗВЕННО НЕКРОТИЧЕСКИЙ ЭНТЕРОКОЛИТ У НОВОРОЖДЕННЫХ**

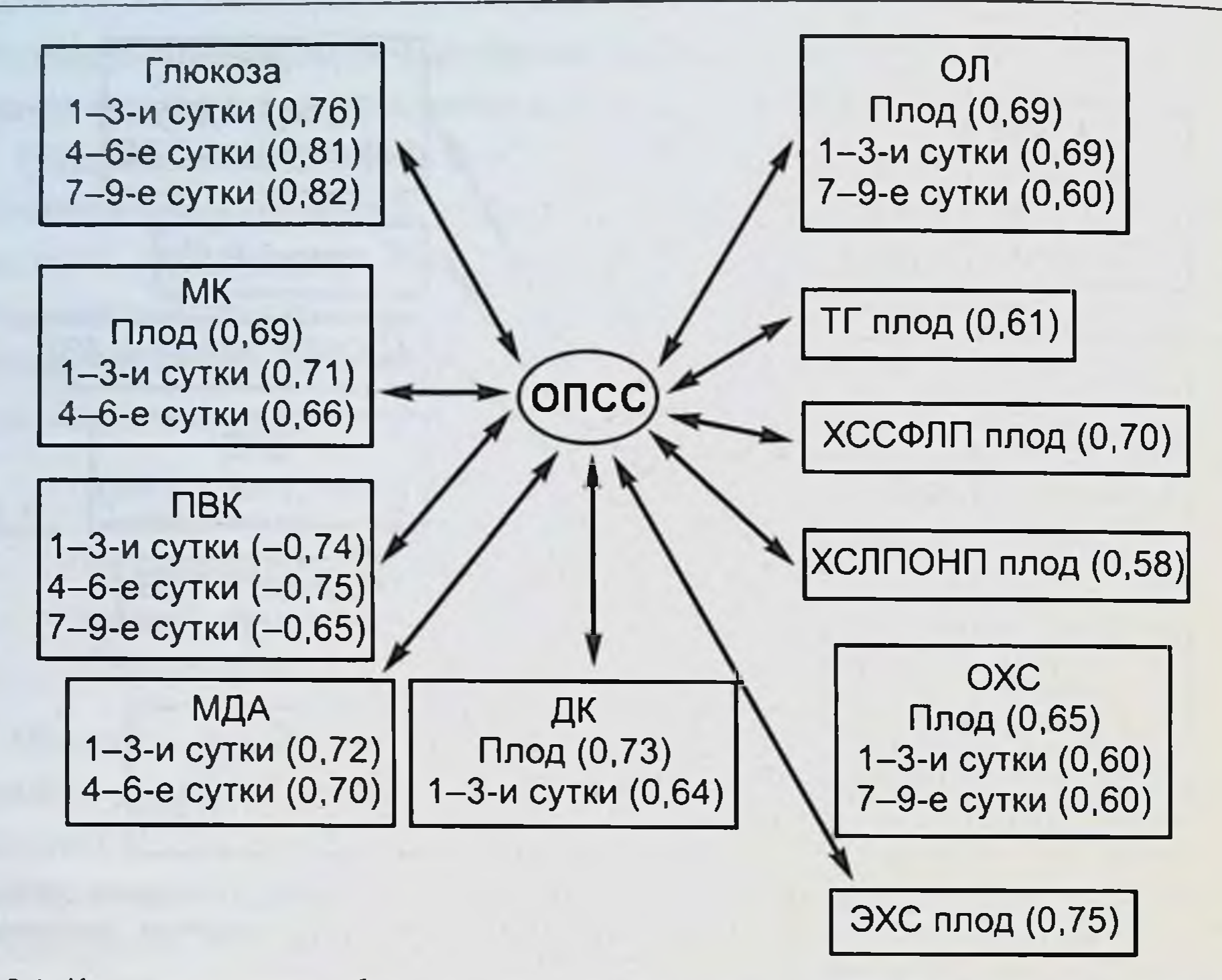

Рис. 2.4. Корреляция между общим периферическим сосудистым сопротивлением и показателями углеводного, липидного обмена, процессов ПОЛ у плода и новорожденных, рожденных от матерей с артериальной гипертензией.

Корреляция между антитромбином III (АТ III) у матери с показателями метаболизма у плода и новорожденного свидетельствует о метаболическом ацидозе, активации процессов ПОЛ, нарушениях липидного обмена, клинически проявляющих себя нарушением процессов адаптации в раннем неона-тальном периоде, хронической внутриутробной гипоксией, гипотрофией, морфофункциональной незрелостью, неврологической симптоматикой (рис. 2.5). Повышение концентрации фибриногена у беременных с артериальной гипертензией на 40,7 % сопровождается увеличением ОПСС, повышением количества эритроцитов, что определяет гемореологические расстройства, влияющие на метаболизм у новорожденных. Увеличение концентрации фибриногена у матери имеет статистически достоверную корреляцию с показателями углеводного обмена, указывающими на метаболический ацидоз, лактатемию и гипергликемию, которые сохранялись до 7-9 сут неонатального периода. Результаты экспериментальных клинических исследований подтверждают факт гипоперфузии кишечника в условиях внутриутробной гипоксии, вызванной перераспределением кровотока к жизненно важным органам. Кроме того, развитие гипотензии или брадикардии

#### ГЛАВА 2. ФАКТОРЫ РИСКА

47

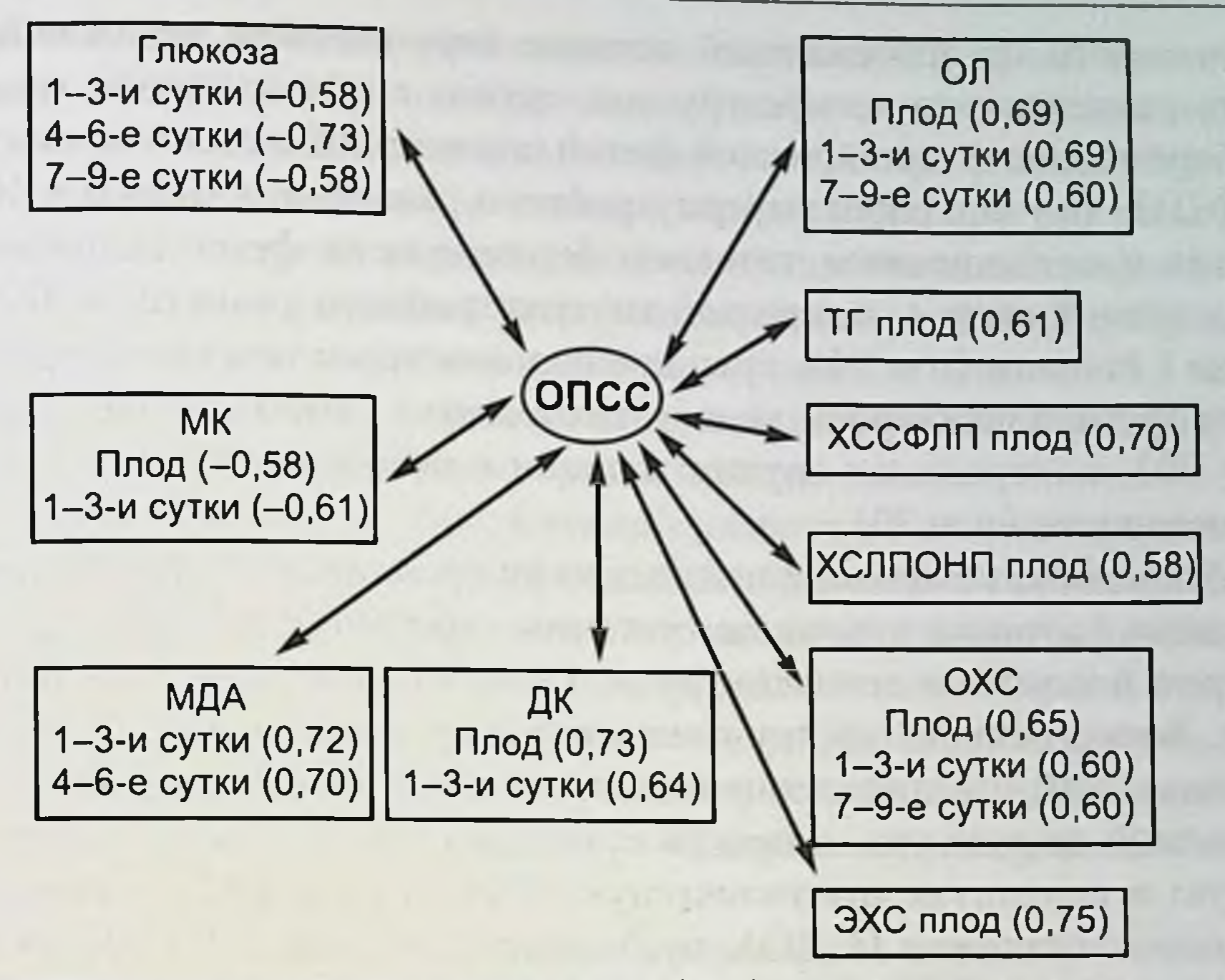

Рис. 2.5. Корреляция между уровнем антитромбина III (АТ III) и показателями углеводного, липидного обмена, процессами ПОЛ у плода и новорожденных, рожденных от матерей с артериальной гипертензией.

в период ранней неонатальной жизни у новорожденных также может спровоцировать кишечную гипоперфузию. Ведущим патогенетическим фактором недостаточного кровоснабжения кишечника может быть дисфункция сердечнососудистой системы у новорожденных с клиническими признаками вегетативно-висцеральных нарушений, повышенным тонусом симпатического отдела вегетативной нервной системы, сниженным потреблением кислорода, глюкозы, лактата и

метаболическим ацидозом.

2.3. ОСОБЕННОСТИ КИШЕЧНОЙ ГЕМОДИНАМИКИ У ПЛОДОВ И НОВОРОЖДЕННЫХ И ИХ РОЛЬ В ВОЗНИКНОВЕНИИ ЯЗВЕННО-НЕКРОТИЧЕСКОГО ЭНТЕРОКОЛИТА

2.3.1. Закономерности изменений фетальной гемодинамики при хронической внутриутробной гипоксии

Допплерометрическое исследование фетального кровотока выполнено у 201 женщины в сроки гестации от 22 до 38 нед. В

зависимости от особенностей течения беременности все женщины были разделены на четыре группы: группа с осложненным течением беременности хронической фетоплацентарной недостаточностью (ХФПН) без задержки внутриутробного развития плода (n = 107). группа с осложненным течением беременности фетоплацентарной недостаточностью с задержкой внутриутробного развития (ЗВУР) плода I степени ( $n = 34$ ), группа с осложненным течением беременности фетоплацентарной недостаточностью с ЗВУР II-III степенн  $(n = 30)$ , контрольная группа женщин с неосложненным течением беременности  $(n = 30)$ .

Исследование проводили для оценки кровотока в магистральных артериях (артерия пуповины, маточные артерии, средняя мозговая артерия плода) и в венозном русле (вена пуповины, венозный проток). Качественную оценку показателей кровотока осуществляли с помощью анализа допплеровских кривых скоростей кровотока, что позволяло определить скорость кровотока максимальную систолическую и конечную диастолическую. Рассчитывали систолоднастолическое отношение (СДО), пульсационный индекс (ПИ), индекс резистентности (ИР).

В работе использовали ультразвуковой допилер-анализатор марки «Philips HD 11 XE» (Германия).

Проведенные исследования дали возможность установить особенности кровотока в маточных артериях и выявить закономерности его изменения в динамике при неосложненном и осложненном течении беременности (табл. 2.19).

Таблица 2.19

Показатели систолодиастолического отношения кровотока в маточных артериях в зависимости от степени задержки внутриутробного развития плода и сроков гестации

 $(M \pm SD)$ 

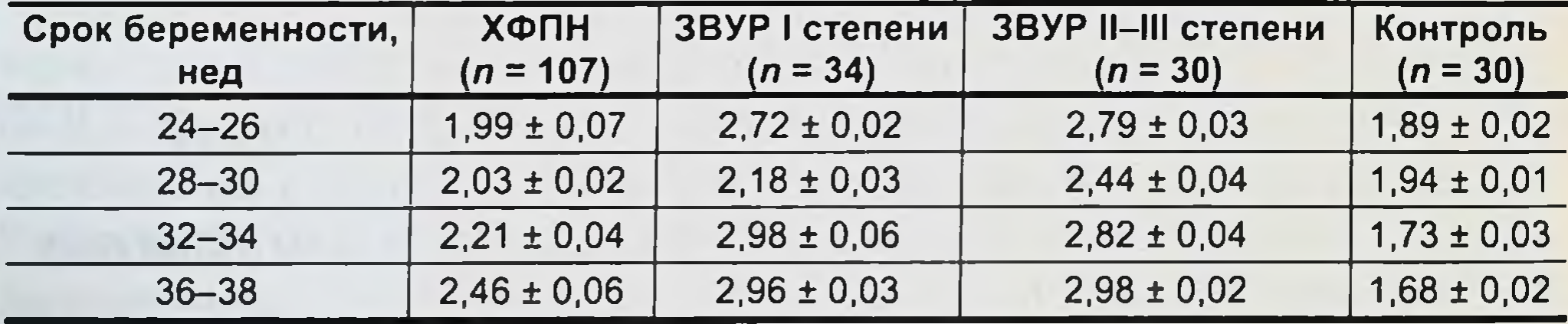

Исследования показывают, что по мере развития беременности наблюдается снижение показателей резистентности маточных артерий с 1,89  $\pm$  0,02 до 1,68  $\pm$  0,02. Снижение ИР в маточных артериях при неосложненном течении беременности составляет 30,7 %.

Снижение величин качественных показателей кровотока в маточных артериях обусловлено уменьшением сопротивления потоку крови в маточно-плацентарном бассейне вследствие физиологических гестационных изменений в стенках спиральных артерий, которые происходят в период первой и второй волны инвазии трофобласта, приводящее к деструкции стенки спиральных артерий. В результате этого оболочка сосудов оказывается полностью лишенной гладкомышечных элементов и становится нечувствительной к действию различных эндогенных прессорных агентов.

При беременности, осложненной развитием плацентарной недостаточности, ЗВУР плода наблюдается повышенная резистентность маточных артерий, что, вероятно, отражает нарушение нормального механизма инвазии трофобласта и развитие плацентарной недостаточности у беременных. При фето-плацентарной недостаточности на всех сроках беременности отмечается увеличение СДО, наиболее выраженное на 34-38-й неделях и задержке внутриутробного развития плода II-III степени.

При неосложненном течении беременности характер кровотока в маточных артериях приобретает типичный для сосудистой системы вид с низким периферическим сопротивлением. При плацентарной недостаточности отмечаются патологические типы кривых скоростей кровотока, проявляющиеся снижением диастолического компонента в маточных артериях, что и характеризуется высокими показателями ИР.

Допплерометрическую оценку плодно-плацентарного кровообращения проводили по состоянию кровотока в артериях пуповины, так как единственное периферическое русло для них - микроваскулярная сеть плодной части плаценты. Учитывая, что патологические изменения в участках плаценты могут иметь различную степень выраженности, исследование кровотока осуществляли в обеих артериях

пуповины (табл. 2.20).

Таблица 2.20

Показатели систолодиастолического отношения кровотока в артериях пуповины в зависимости от степени задержки внутриутробного развития плода и сроков гестации  $(M \pm SD)$ 

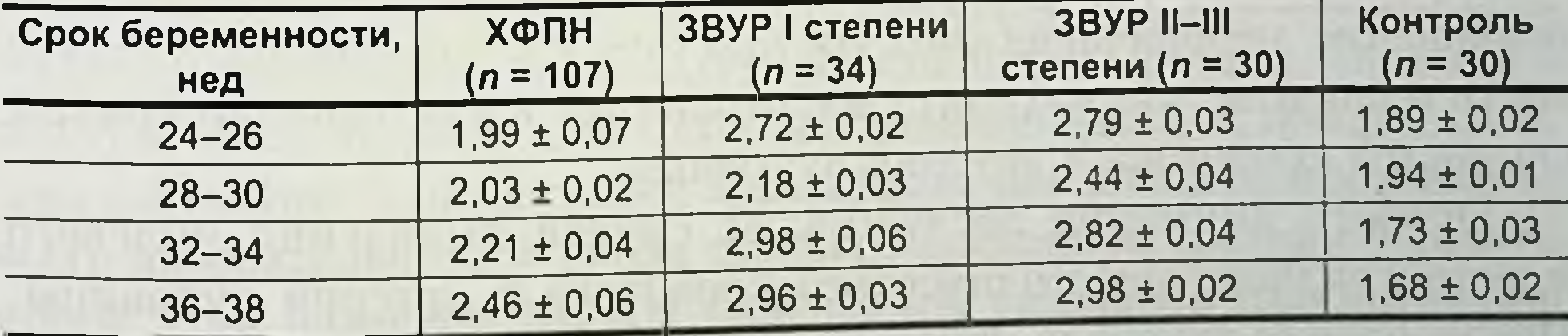

При неосложненном течении беременности отмечается снижение СДО с 3,86 ± 0,10 в 24-26 нед гестации до 2,17 ± 0,02 в 36-38 нед  $(p < 0.001)$ , a HP c 0.78  $\pm$  0.01 go 0.55  $\pm$  0.01 ( $p < 0.001$ ).

Снижение показателей резистентности и повышение диастолического компонента в артериях пуповины связано не только с интенсивным ростом терминального сосудистого русла плодной части плаценты. развитием васкуляризации концевых ворсин плаценты, но и с увеличением ОЦК и повышением системного артериального давления плода.

Оценка кривых скоростей кровотока в артериях пуповины позволяет характеризовать состояние перифернческого сопротивления в сосудистом русле плаценты. Снижение показателей резистентности в артериях пуповины отражает изменения условий гемодинамики в плаценте, направленное на обеспечение адекватного газообмена и снабжение плода питательными веществами в условиях его интенсивного роста [Михайлов А., Тунелла Р., 2001].

Патологические кривые скоростей кровотока в артериях пуповины характеризуются снижением конечной диастолической скорости кровотока, что проявляется повышением периферического сосудистого сопротивления плодной части плаценты. Показатели СДО в артериях пуповины значительно увеличиваются в третьем триместре беременности: до 2,70  $\pm$  0,08 при ХФПН; 3,26  $\pm$  0,07 при ХФПН и ЗВУР плода I степени и до 3,46 ± 0,4 при ХФПН и ЗВУР плода II-III степени ( $p < 0,001$ ).

Повышение сопротивления терминальной сосудистой сети плаценты обусловливает нарушение условий газообмена между плодноплацентарной и маточно-плацентарной гемоциркуляцией, приводя к гипоксии и гиперкапнии плода, что в свою очередь вызывает нарушение условий гемодинамики в других органах и системах, в том числе и кишечнике [Михайлов А., Тунелла Р., 2001]. Морфологическим субстратом повышения сосудистого сопротивления плаценты является снижение васкуляризации концевых ворсин ее плодной части и поражение сосудов микроворсин, проявляющееся облитерацией мелких мышечных артерий третьего порядка [Giles W.B. et al., 1993]. Наши исследования подтверждают данные, что при изменении микрососудов ворсин, снижении их васкуляризации наблюдается повышение периферического сосудистого сопротивления плодной части плаценты, что находит свое отражение в измененении кривых скоростей кровотока в артерии пуповины.

Особого внимания заслуживают случаи выявления нулевого и ретроградного диастолического кровотока в артерии пуповины. Исследования показали, что движение крови по артерии пуповины в фазу диастолыможет резко замедляться или прекращаться вообще. При реверсном кровотоке в артерии пуповины кровь во время диастолы направляется в обратную сторону, т. е. к сердцу плода. В наших исследованиях из 171 беременной с ХФПН критическое состояние плодно-плацентарного кровотока было зарегистрировано только у 7 женщин, имеющих ЗВУР плода, в двух случаях при ЗВУР плода I степени и в 5 случаях II-III степени. При ЗВУР плода I степени отсутствие диастолического компонента кровотока регистрировалось в отдельных сердечных циклах, при ЗВУР II-III степени - всех сердечных циклах. Сравнительный анализ маточно-плацентарного и плодно-плацентарного кровотока при ХФПН показывает, что плацентарный компонент (ПК) - наиболее информативен в диагностике гемодинамических нарушений при ХФПН.

При оценке состояния кровотока в системе «мать-плацента-плод» наряду с определением гемодинамики в артерии пуповины важное значение придавали допплерометрии ее терминальных ветвей (табл. 2.21).

## Таблица 2.21

Показатели систолодиастолического отношения кровотока, индекса резистентности и пульсационного индекса в терминальных ветвях артерии пуповины при хронической фетоплацентарной недостаточности, задержке внутриутробного развития плода II-III степени, хронической гипоксии плода в III триместре беременности

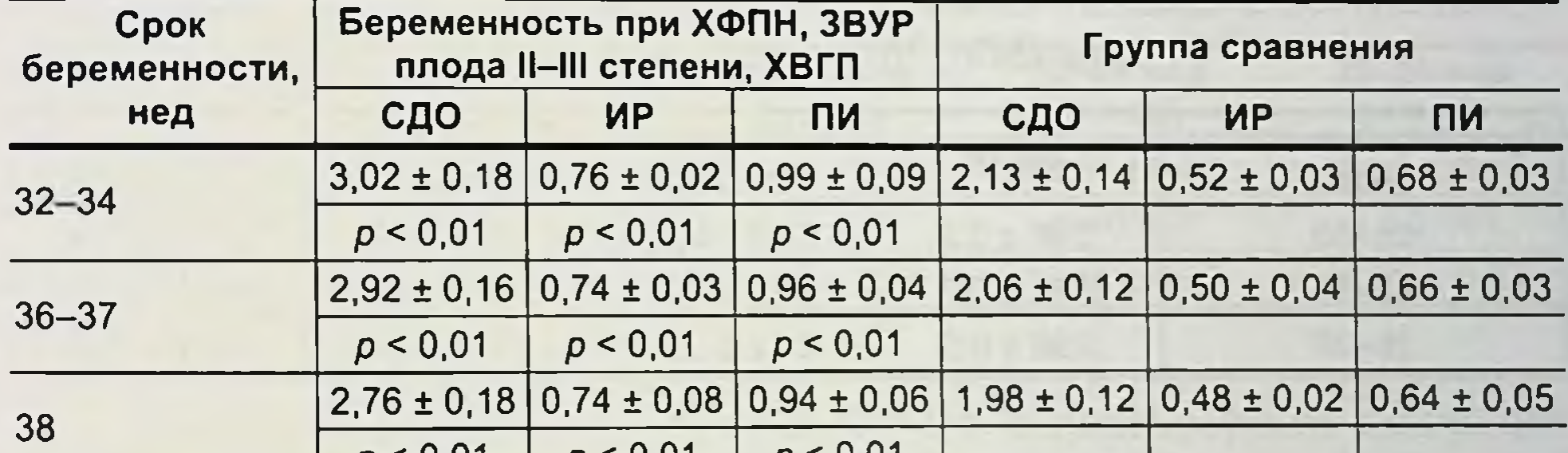

#### $p < 0.01$  $p < 0.01$  $p < 0,01$

Данные таблицы свидетельствуют о том, что показатели кровотока снижаются по мере развития беременности, однако в терминальных ветвях они остаются ниже нормы по мере увеличения срока гестации. Наши исследования показывают, что существует тесная взаимосвязь процесса становления и последующей стабилизации гемодинамики в маточно-плацентарном и плодно-плацентарном звеньях, обеспечивающих адекватное и интенсивное кровообращение плода на протяжении всего антенатального периода при неосложненном гечении беременности. При развитии ХФПН нарушается указанная взаимосвязь н показатели гемодинамики в маточно-плацентарном и плодно-плацен-

тарном звеньях кровообращения, выражающееся в увеличении всех показателей периферического сосудистого сопротивления.

Приоритетное значение нервной ткани в регуляции всех видов жизнедеятельности организма обусловливает особенности ее развития и кровоснабжения.

Среди всех изучаемых по методологическим и диагностическим возможностям сосудов средняя мозговая артерия занимает особое положение: это магистральный парный сосуд, являющийся непосредственным продолжением внутренней сонной артерии, имеющий достаточную протяженность, наибольший диаметр, четкий анатомический ориентир расположения и выраженную модуляцию сигналов [Митьков В.В., 1997].

Гемодинамика в средней мозговой артерии плода при неосложненном течении беременности характеризуется средним уровнем периферического сосудистого сопротивления, имеющим тенденцию к повышению в связи со сроками гестации. При ХФПН и ЗВУР плода I степени в 20,5 % ( $n = 7$ ) наблюдений регистрировалось снижение показателей периферического сопротивления кровотоку в средней мозговой артерии, при ХФПН и ЗВУР плода II-III степени - в 50 %  $(n = 15)$  наблюдений (табл. 2.22).

Таблица 2.22

Показатели систолодиастолического отношения кровотока в средней мозговой артерии при ХВПН, ЗВУР плода I, II-III степени

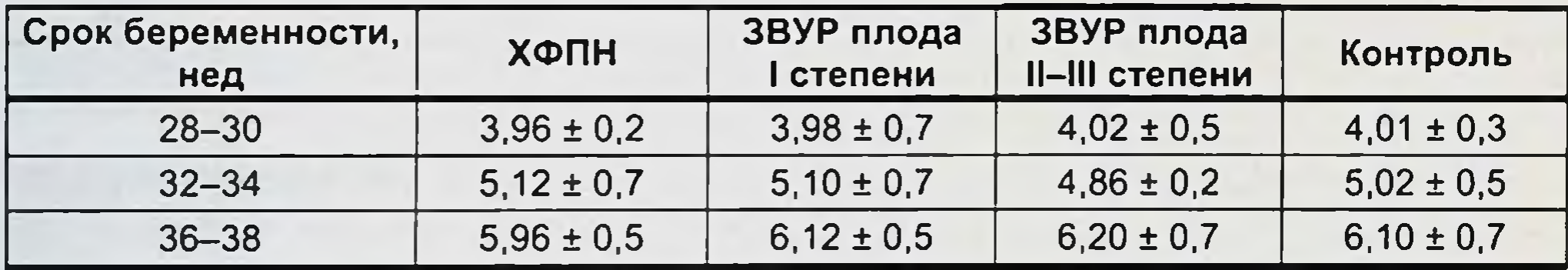

Нервная ткань наиболее чувствительна к недостатку кислорода. При снижении парциального давления кислорода в крови, поступающей к головному мозгу, практически сразу же изменяется характер его кровоснабжения [Van den Wijngaard J.A. et al., 1989; Arbielle Ph., 1991; Harman C.R. et al., 2003]. В условиях гипоксии включается компенсаторно-приспособительный механизм, называемый феноменом защиты головного мозга плода, действие которого направлено на усиление кровоснабжения и поддержание необходимого уровня оксигенации головного мозга [Ott W.J., 2006]. В основе этого механизма лежит снижение симпатической иннервации сосудистой стенки, которое приводит к расширению просвета мозговых сосудов, - открываются нефункционирующие в полном объеме в физиологи-52

ческих условиях артериовенозные анастомозы и капиллярная сеть, происходит перераспределение кровообращения, направленное на обеспечение кислородом жизненно важного органа. В результате происходит снижение резистентности сосудов головного мозга, что при допплерометрии проявляется увеличением диастолического компонента кровотока в исследуемом сосуде [Ott W.J., 2006]. При длительно существующей и выраженной кислородной недостаточности в головном мозге плода происходит нарушение микроциркуляторных процессов, которое приводит к различным морфологическим изменениям. полнокровию тканен, периваскулярному отеку, диапедезным кровоизлияниям, массивным кровоизлияниям с разрывом сосудистой стенки [Студеникин М.Я., Кюльц Ю., Эггерс Г., 1984].

Нами установлено, что у 54,5 % (n = 12) плодов после снижения ИР в средней мозговой артерии (СМА) в 32-34 нед беременности к 36-и неделе определялись показатели резистентности в СМА, соответствующие сроку гестации.

Результаты допплеровского исследования кровотока в интраабдоминальном отделе вены пуповины при гипоксии и ЗВУР плода представлены в табл. 2.23.

Таблица 2.23

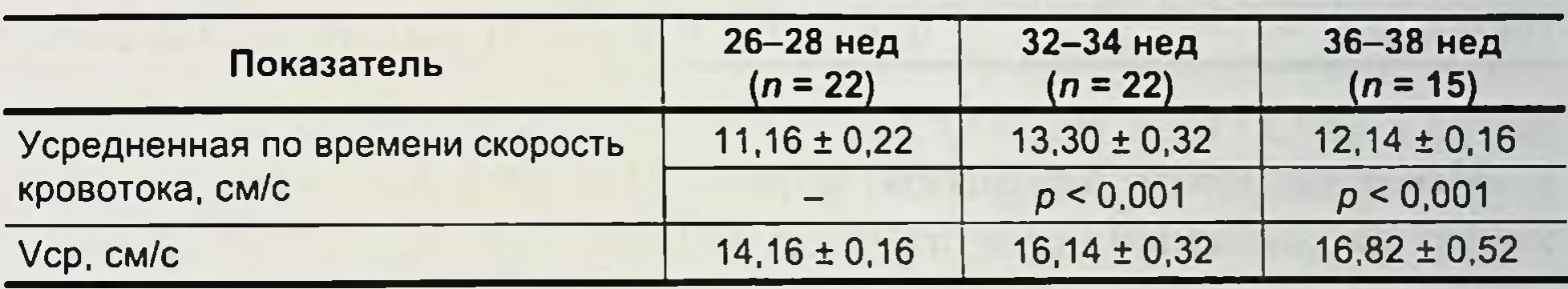

Средняя скорость кровотока в интраабдоминальном отделе вены пуповины при гипоксии и задержке развития плода

Полученные данные свидетельствуют о достоверном снижении

скорости кровотока в вене пуповины при ЗВУР плода. По вене пуповины от плаценты к плоду транспортируется артериальная кровь. Оценка кровотока в этом сосуде позволит определить состояние преднагрузки плода, и в III триместре беременности представляет собой монофазную кривую в виде ровной полосы без выраженного разделения на фазысердечного цикла. Нами зарегистрированы случан патологических пульсаций в вене пуновины, которые носили преходящий характер и совпадали с дыхательными движениями плода. В связи с тем что вена пуповины, венозный проток участвуют в транспортировке и распределении артериальной крови плода, мы изучили гемодинамику и в венозном протоке.

Исследование венозного возврата у плода при хронической гипоксии имеет большое значение в оценке степени выраженности централизации кровообращения и тяжести нарушения гемодинамики в целом

В венозном протоке максимальная систолическая скорость кровотока была выше при ХФПН и ЗВУР плода II-III степени по сравнению с неосложненным течением беременности. В третьем триместре беременности отмечено значительное снижение минимальной скорости кровотока в период сокращения предсердии, особенно на 36-38-й неделях беременности. ПИ венозного протока на 36-38-й неделях беременности был выше при осложненном течении беременности (табл. 2.24).

Таблица 2.24

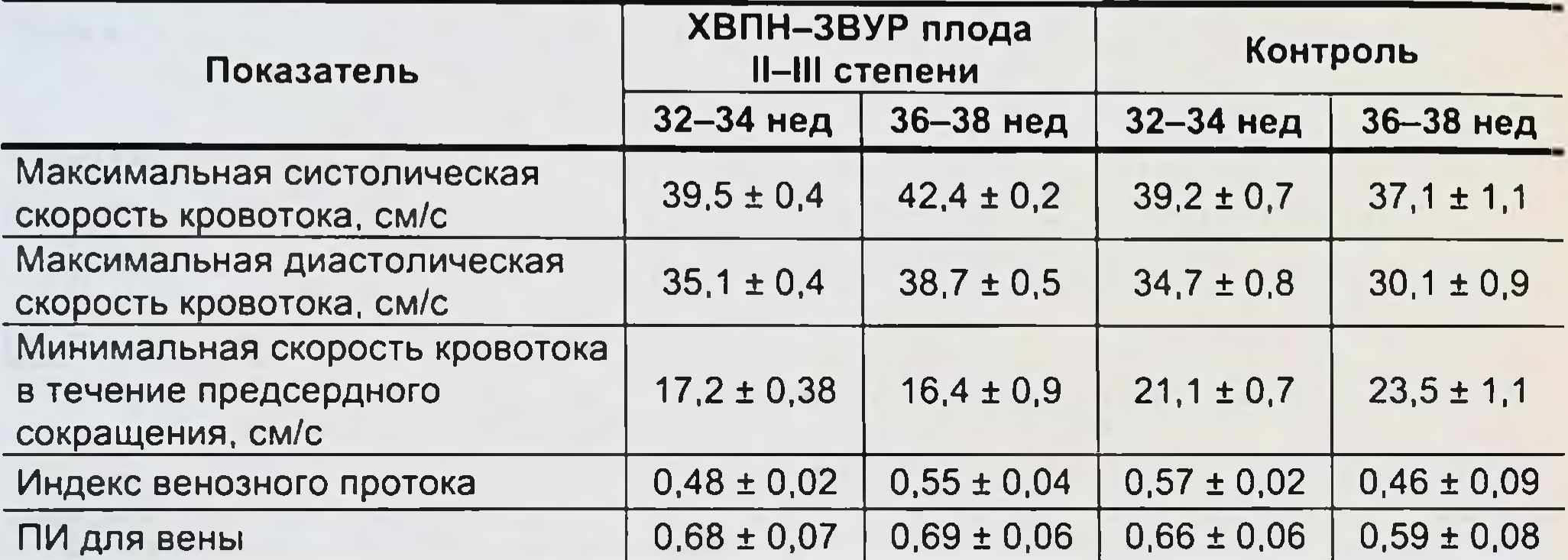

### Показатели кровотока в венозном протоке при осложненном и неосложненном течении беременности

Исследование венозной гемодинамики у плодов показало, что в условнях кислородной недостаточности происходит перераспределение венозного возврата. Центральную роль в этом механизме играет венозный проток, обеспечивающий повышенный приток оксигенированной крови к сердцу плода в обход печеночной перфузии. При таком типе гемодинамики повышается кровоснабжение мнокарда и головного мозга. Централизация кровообращения при гипоксии вызывает спазм периферических сосудов плода и увеличение сердечной постнагрузки. Изменения венозной гемодинамики выявляются при выраженной централизации гемодинамики плода, а сочетание нарушения артериальной и венозной гемодинамики наиболее неблагоприятны в плане перинатального исхода.

# 2.3.2. Состояние кишечной гемодинамики у плодов

Для исследования кровотока в сосудах плода широкое применение нашли ультразвуковые приборы, основанные на принципе Допплера.

Преимущество имеют приборы, которые позволяют получать изображение сосуда с одновременной регистрацией допплеровских кривых скоростей кровотока. Основное внимание уделяется определению максимальной систолической скорости кровотока (V<sub>max</sub>), конечной скорости диастолического кровотока (V<sub>min</sub>) и средней скорости кровотока (V<sub>mean</sub>). Эти показатели позволяют рассчитать СДО, пульсационный индекс (PI), индекс резистентности (IR), которые отражают состояние периферического сосудистого сопротивления.

Допплерультразвуковая флоуметрия показала высокую информативность при исследовании кровотока в верхней брыжеечной артерии у плодов и новорожденных [Leidig E., 1989; Van Bel F., 1990; Weir F.J., 1995; Martinussen M., 1996; Achiron R., 1998; Maruyama K., 1999].

R. Achiron (1998) выполнил исследования у ПО беременных женщин со сроками гестации от 14 до 37 нед. Скорость кровотока в верхней брыжеечной артерии плода имеет форму двухфазной кривой. Первая фаза кривой характеризуется быстрым ускорением систолической скорости кровотока. Вторая фаза представляет собой первичное быстрое замедление кровотока с последующим более постепенным его снижением во время диастолы. В общем виде кривые скоростей кровотока в верхней брыжеечной артерии плода характеризуются непрерывным поступательным кровотоком на протяжении всего сердечного цикла с положительными его значениями в фазу диастолы.

С увеличением гестационного срока PI имеет тенденцию к повышению. Так, PI, равный 1,90 ± 0,35 (95% ДИ 1,73-2,08) в сроки 14-17 нед, повышался до 2,23 ± 0,32 (95% ДИ 1,43-3,03) у плодов при сроке гестации 34-37 нед.

Эти значения PI свидетельствуют о наличии высокого сосудистого сопротивления в кишечнике плода, несмотря на увеличение

гестационного возраста. Сосудистое сопротивление в аорте плода в III триместре, наоборот, постепенно снижается [Серов В.Н., 1999]. Стабильно повышенный PI в верхней брыжеечной артерии плодов может быть компенсаторным вследствие значительного снижения сосудистого сопротивления в плаценте во время беременности [Achiron R., 1998]. Действительно, при нормально протекающей беременности сопротивление в сосудистой сети плодной части плаценты снижается в III триместре беременности [Серов В.Н., 1999]. Спижение сосудистого сопротивления объясняется интенсивным ростом терминального сосудистого русла плаценты. Емкость капиллярной сети начинает превышать емкость артериальных сосудов плодной части плаценты, что сопровождается снижением в ней давления. Эти изменения име-

#### язвенно-некротический энтероколит у новорожденных

ют большое значение для обеспечения свободного транспорта через капиллярную мембрану. Снижение сосудистого сопротивления в плаценте, возможно, компенсирует его более высокие значения в кишечнике [Achiron R., 1998]. Не вызывает сомнений значимость оценки фетального кишечного кровотока для понимания патогенеза ЯНЭК. Задержка внутриутробного развития плода, сопровождающаяся неправильной конечной диастолической скоростью кровотока в сосудах пуповины, вызывает перераспределение кровотока к мозгу, сердцу и надпочечникам. Это перераспределение кровотока приводит к его снижению в нисходящей аорте и в последующем в верхней брыжеечной артерии, что может быть причиной внутриутробной ишемии кишечника. Действительно, когда регистрируется персистирующий нулевой днастолический кровоток или его ретроградный характер в артериях пуповины, тогда имеет место нарушение плодно-плацентарного кровообращения. На этой стадии нарушения плодно-плацентарной гемодинамики в 100 % случаев отмечается задержка внутриутробного развития плода [Протопопова Н.В., 2003].

Более того, была выявлена статистическая связь между нулевым значением диастолического кровотока или его ретроградным характером в артериях пуповины и развитием в последующем ЯНЭК у новорожденных [Hackett G.A., 1987].

## 2.3.3. Состояние кишечной гемодинамики у доношенных новорожденных и энтеральное питание

Средние значения диаметра верхней брыжеечной артерии у доношенных новорожденных составляют 3,2 мм (2,7-3,7 мм) [Leidig E., 1989] и имеют сильную корреляцию с массой тела ребенка и его гестационным возрастом [van Bell F., 1990].

Значения V<sub>max</sub> в верхней брыжеечной артерии колеблются от

 $55 \pm 12$  см / с до  $69 \pm 21$  см / с в возрасте от 1 до 5 сут и имеют сильную положительную корреляцию с массой тела и гестационным возрастом. Диастолическая скорость кровотока ( $V_{min}$ ) составляет от 10  $\pm$  7 до  $13 \pm 8$  см/с в указанные возрастные сроки после рождения. PI у новорожденных в возрасте одних суток равняется 0,83 ± 0,09 и снижается на пятые сутки жизни до  $0,80 \pm 0,1$ . PI не имеет прямой корреляционной связи с массой тела и гестационным возрастом. После кормления через 15 мин систолическая скорость кровотока в верхней брыжеечной артерии повышается с 57 ± 3,1 до  $97 \pm 11,5$  см / с. Через 45 мин Vmax равняется 91  $\pm$  12,2 см / с и через 90 мин после кормления она снижается до 76 ± 9,7 см/с. Индекс периферического сосудистого сопротивления после кормления снижается с 0,85  $\pm$  0,02 до 0,82  $\pm$  0,03 через 15 мин, до 0,73  $\pm$  0,04 через 45 мин и до уровня 0,77 ± 0,03 через 90 мин [Leidig E., 1989].

Выявлена важная закономерность, связанная с изменением характеристик кишечного кровотока в зависимости от качества и количества пищи. Кормление новорожденных в первые 12-24 ч жизни 5%-м раствором глюкозы или небольшим количеством молока не сопровождается изменением в значениях средней скорости кровотока  $(V_{\text{mean}} = 17 \text{ cm/c})$ . После вторых суток жизни с увеличением коли-<br>чества молока Vmean в верхней брыжеечной артерии увеличивается с 17 до 30  $\pm$  3,8 см/с.

Средняя скорость кровотока через 30 мин после кормления повышается на 83 %, а конечная диастолическая скорость кровотока на 77 %. При этом не выявлено изменений гемодинамики в средней мозговой артерии, связанных с кормлением. Системная циркуляция на кормление реагирует повышением сердечного выброса, снижением кровяного давления, повышением ударного объема крови [Martinussen M., 1996].

## 2.3.4. Состояние кишечной гемодинамики у недоношенных и энтеральное питание

Средние значения V<sub>max</sub> у недоношенных новорожденных отличаются от доношенных и составляют незначительно  $56 \pm 14$  см/с в первый день и 65  $\pm$  29 см/с на пятый день. Однако конечная диастолическая скорость кровотока, которая коррелирует с сосудистым сопротивлением, отличается от данных показателей доношенных новорожденных. Значения V<sub>min</sub> колеблются в зависимости от возраста (1-5 сут) между 18  $\pm$  8 и 13  $\pm$  7 см/с.

Средняя скорость кровотока имеет тенденцию к увеличению с  $28,4 \pm 8$  см/с в первый день до 42,8 $\pm$  14,6 см/с на пятый день.

Индекс периферического сосудистого сопротивления с возрастом достоверно повышается [Maruyama K., 1999].

В отличие от доношенных новорожденных не было выявлено корреляции между V<sub>mean</sub>, гестационным возрастом, массой тела в течение первых 6 сут. Корреляция между количеством пищи и V mean была выявлена только на 5-й день. Особенностью кишечного кровотока у недоношенных новорожденных является отсутствие взаимосвязи между системным кровяным давлением и Vmean. По-видимому, наличие ауторегуляторных механизмов кишечной циркуляции объясняет сохранение кишечного кровотока на достаточном уровне при колебании системного артериального давления [Nowicki P.T., 1990, 1994].

У недоношенных новорожденных более высокие значения V<sub>min</sub> и более низкие показатели сосудистого сопротивления в верхней брыжеечной артерии [Van Bell F., 1990; Martinussen M., 1996; Maruyama K., 1996].

Более низкие значения кишечного сосудистого сопротивления у недоношенных новорожденных могут быть вызваны метаболической потребностью быстро растущего кишечника [Martinussen M., 1996].

Предполагают, что эта компенсаторная сосудистая реакция кишечника в раннем неонатальном периоде направлена на восстановление кишечной циркуляции для осуществления метаболической функции и сопровождается медленной нормализацией тонуса сосудов [Van Bell F., 1990].

Экспериментальные исследования показывают повышенную продукцию оксида азота (NO) сосудами кишечника у животных с более низким гестационным возрастом по сравнению с животными более старшего гестационного возраста [Nowicki P.T., 1994]. Указанное обстоятельство объясняет высокие значения V<sub>min</sub> и более низкие показатели IR у недоношенных, чем у доношенных новорожденных.

Повышение сердечного выброса и снижение системного кровяного давления у недоношенных новорожденных в ответ на кормление рассматривается как компенсаторная реакция системной циркуляции для усиления кровотока в кишечнике во время пищеварения [Martinussen M., 1996]. Периферическая вазоконстрикция, связанная с энтеральным кормлением, установлена у доношенных новорожденных [Yoa A.C., 1971]. Однако данный гемодинамический феномен не наблюдается у недоношенных новорожденных [Raziuddin K., 1984], что может свидетельствовать о незрелости сосудистого русла кишечника у недоношенных [Martinussen M., 1996]. Следовательно, у недоношенных новорожденных с нестабильной центральной гемодинамикой энтеральное кормление может быть причиной значительного снижения кишечного кровотока и развития ЯНЭК.

# 2.3.5. Регионарные особенности кишечного кровотока у новорожденных

Нами выполнены исследования кишечного кровотока у новорожденных детей во время операций на органах брюшной полости при заболеваниях, не связанных с нарушением кровоснабжения кишечника. Для оценки количественных характеристик кишечного кровотока использовали метод визуальной ангиотензометрии [Сигал М.З. и др., 1989] и метод ультразвуковой допплерометрии. Измерения кровотока выполняли на тощей, подвздошной и толстой кишке. Одновременно

регистрировали системное артериальное давление с помощью мониropa «Athena/neonatal» («S&W Medico Teknik A/S», Германия). Регистрировали и рассчитывали следующие показатели кишечного кровотока: систолическое давление (Р<sub>s</sub>), диастолическое давление (P<sub>d</sub>), венозное давление (P<sub>v</sub>), пульсовое давление (P<sub>p</sub>), среднее артериальное давление (Р<sub>теап</sub>).

Пульсовое давление определяет амплитуду колебания давления и высчитывается из разницы между систолическим и диастолическим артериальным давлением (P<sub>s</sub>-P<sub>d</sub>). Среднее артериальное давление составляет движущую силу кровотока, это давление, усредненное по времени сердечного цикла. Для периферических артерий его можно с достаточной степенью точности считать равным сумме диастолического давления и 1/3 пульсового давления: Р<sub>теап</sub> = Р<sub>d</sub> + (Р<sub>s</sub> – Р<sub>d</sub>) / 3 [Фолков В., 1976].

Линейную скорость кровотока в сосудах кишечника определяли методом ультразвуковой донплерометрии. Для этого использовали портативный допплер-анализатор марки Smart Dop. ES-1000 («Hayashi», Япония) с клиническим интраоперационным датчиком 8,2 МГц, предназначенным для исследования периферического кровотока. Спектр допплеровского сигнала, выводимый на ленту самописца, отражал пиковую систолическую скорость кровотока (V<sub>max</sub>) и среднюю скорость кровотока (V<sub>mean</sub>) в их абсолютных значениях (см/с). Конечную диастолическую скорость кровотока (V<sub>min</sub>) рассчитывали по данным допплерограмм по минимальному значению допплеровского сигнала.

Кроме линейных скоростных параметров кровотока, рассчитывали индекс периферического сопротивления, или индекс резистентности (IR), индекс пульсации, или пульсационный индекс (PI).

Величину IR рассчитывали как отношение разности пиковои

систолической и конечной диастолической скоростей кровотока к пиковой систолической скорости кровотока: IR =  $(V_{max} - V_{min})$  /  $V_{max}$ . Пульсационный индекс рассчитывали как отношение разности между пиковой систолической скоростью и конечноп диастолической скоростью кровотока к средней скорости кровотока

 $- PI = (V_{max} - V_{min}) / V_{mean}$ Показатели кишечной гемодинамики представлены в табл. 2.25. Систолическое давление (Р<sub>5</sub>) в артериях стенки кишечника оказывается неравнозначным на протяжении органа.

Наиболее высокие показатели P<sub>s</sub> определялись в артериях тощей кишки, наиболее низкие - в интрамуральных артериях подвздошной кишки. Разница в показателях  $P_s$  в указанных отделах тонкой киш-

# Таблица 2.25

Показатели кишечной гемодинамики у новорожденных ( $n = 12$ ), M  $\pm$  m

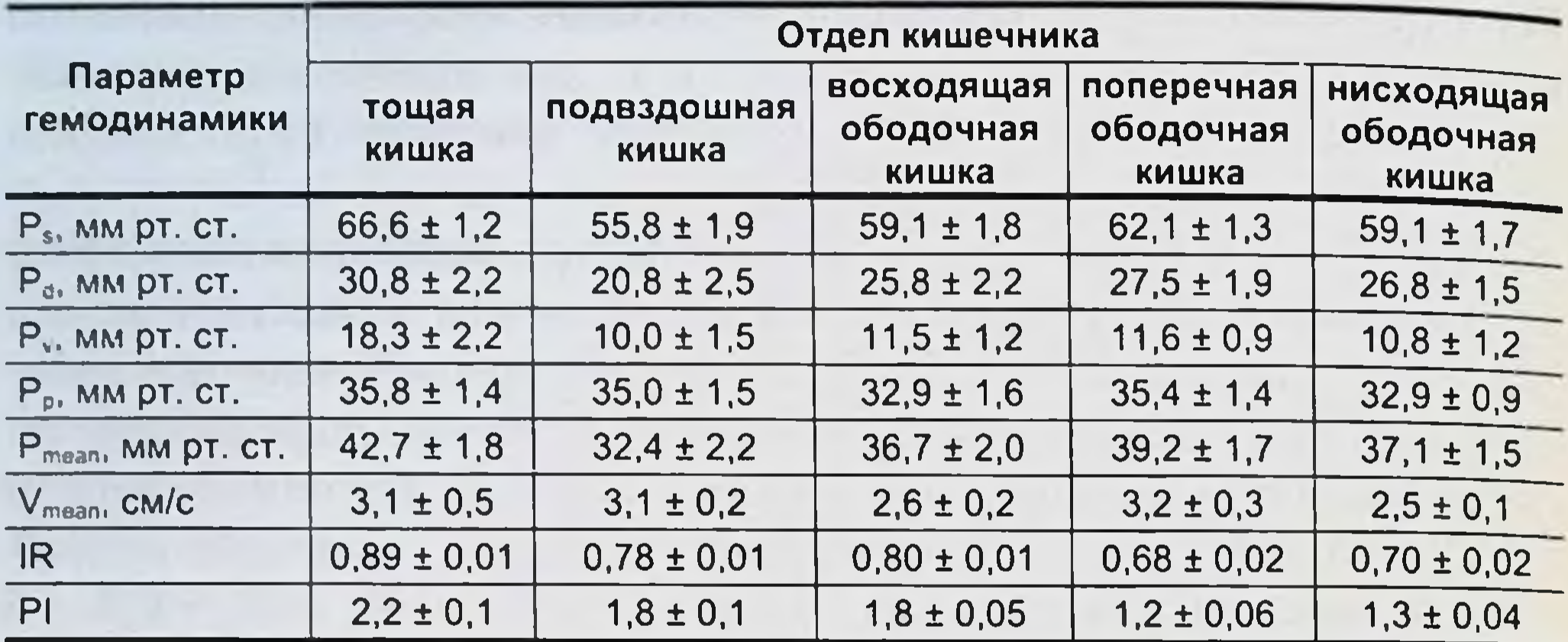

ки составляет  $10,8 \pm 0,7$  мм рт. ст. На протяжении толстой кишки Р, наиболее высоким оказалось на уровне поперечной ободочной кишки, однако оно было ниже, чем в сосудах тощей кишки. Таким образом, тощая кишка характеризуется более высоким показателем Р по сравнению с остальными отделами кишечника.

Р, во всех отделах кишечника имеет положительную сильную корреляцию с P<sub>d</sub>, P<sub>v</sub> и P<sub>mean</sub>. Коэффициент корреляции между P<sub>s</sub> и P<sub>d</sub> для разных отделов кишечника колебался от 0,74 до 0,84 ( $p < 0.05$ ). Между  $P_s$  и  $P_w$  коэффициент корреляции составлял от 0,67 до 0,83 ( $p < 0.05$ ) и между  $P_s$  и  $P_{mean}$  – от 0,87 до 0,94 ( $p < 0.05$ ).<br>Диастолическое давление ( $P_d$ ) в интраорганных сосудах ки-

шечника является также неравнозначным на протяжении органа.

Изменение показателей Р<sub>а</sub> на протяжении кишечника соответствует типу кривой для Р<sub>s</sub>. Разница в показателях Р<sub>d</sub> между то-

щей и подвздошной кишкой составила 10,0 ± 0,3 мм рт. ст. Между  $P_{\text{d}}$  и  $P_{\text{mean}}$  выявлена положительная сильная корреляция ( $r = 0.98$ ;  $p < 0.05$ ) на всем протяжении кишечника. Отрицательная сильная корреляция отмечалась между Р<sub>д</sub> и Р<sub>р</sub> - коэффициент корреляции колебался от -0,68 до -0,83 ( $p < 0,05$ ).

Венозное давление (Р.) в интрамуральных венах кишечника колеблется от 10,0  $\pm$  1,5 до 18,3  $\pm$  0,7 мм рт. ст.

Динамика изменений Р, на протяжении кишечника повторяет характер кривых для P<sub>s</sub> и P<sub>d</sub>.

Р<sub>у</sub> имеет положительную сильную корреляцию с Р<sub>s</sub>, Р<sub>d</sub> и Р<sub>mean</sub> причем более значительная степень этой связи присутствовала в толстой кишке.

На уровне тощей кишки корреляция между Ру и показателями артериального давления отсутствовала. В подвздошной и толстой кишке коэффициент корреляции между Р<sub>у</sub> и Р<sub>у</sub>, Р<sub>d</sub>, Р<sub>mean</sub> составил 0,78; 0,77 и 0,80 соответственно.

Пульсовое давление (Р<sub>р</sub>) определяет амплитуду колебания артериального давления, в связи с чем оно имеет приблизительно одинаковые значения для различных отделов кишечника. Р<sub>в</sub> находится в обратной сильной корреляции с Р<sub>s</sub> ( $r = -0.83$ ;  $p < 0.05$ ).

Среднее артериальное давление (Р<sub>теап</sub>) составляет движущую силу кровотока и отображает эффективное перфузионное давление.

Pmean имеет аналогичный характер кривой изменений показателей на протяжении кишечника с Р<sub>s</sub> и Р<sub>d</sub>.

Р<sub>тсап</sub> находится в прямой сильной корреляции с Р<sub>s</sub> и Р<sub>d</sub>, и коэффициент корреляции между данными параметрами составляет 0.89 н 0,99 ( $p < 0,05$ ) соответственно.

Параметры пиковой систолической (V<sub>max</sub>) и конечной диастолической скоростей кровотока отражают значения скорости кровотока в конкретные периоды сердечного цикла, не давая информации об истинной скорости кровотока в сосуде за весь сердечный цикл. Основным

фактором, влияющим на величину  $V_{max}$ , является ударный объем.<br>Средняя скорость кровотока  $(V_{mean})$  дает наиболее полное представление об истинной скорости движения частиц в сосуде, причем величина V<sub>mean</sub> - наиболее чувствительный параметр и существенно не различается на протяжении кишечника.

Во всех отделах кишечника выявлена прямая сильная корреляция между  $V_{mean}$  и  $V_{max}$ ,  $V_{min}$ . Коэффициент корреляции между  $V_{mean}$  и  $V_{max}$  в зависимости от уровня измерения колебался от 0,82 до 0,98  $(p < 0.05)$ , между  $V_{mean}$  и  $V_{min}$  – от 0.84 до 0.96 ( $p < 0.05$ ).

Между линейными скоростными характеристиками кровотока и

индексами периферического сопротивления установлена обратная умеренная и средняя корреляция. Более тесная обратная корреляция между V<sub>mean</sub> и PI выявлена на уровне толстой кишки, где r = -0,78  $(p < 0.05)$ .

Индекс резистентности (IR) в конечных артериях оказался выше в начальном отделе кишечника.

Отмечен аналогичный тип кривои изменений показателей пульсационного индекса (PI) на протяжении кишечника. Между PI и IR установлена средней степени корреляция  $(r = 0.66 - 0.75; p < 0.05)$ . Перечисленные индексы позволяют косвенно судить о величине периферического сосудистого сопротивления. Индекс пульсации более точно отражает его состояние, так как в

формулу для его вычисления введена средняя скорость кровотока [Лелюк В.Г., Лелюк С.Э., 1997].

Анализ характеристик кишечного кровотока у новорожденных свидетельствует об его особенностях на протяжении органа. Обнаружена неравнозначность показателей кровяного давления в интрамуральных сосудах проксимального и дистального отделов тонкой кишки. Разница в величинах кровяного давления в тощей и подвздошной кишке позволяет говорить о наличии проксимально-дистального градиента тонкой кншки по артериальному и венозному давлению.

В интрамуральных сосудах толстой кишки наиболее высокие значения кровяного давления выявлены на уровне поперечной ободочной кишки.

Однако на протяжении всего кишечника наиболее высокие показатели кровяного давления определяются на уровне тощей кишки и наиболее низкие - на уровне подвздошной кишки.

Между параметрами кровяного давления выявлена прямая сильная корреляция независимо от уровня кишечника.

Уровень Р. в интрамуральных венах кишечника высокий и колеблется от 10,0  $\pm$  1,5 до 18,3  $\pm$  0,7 мм рт. ст.

Р. в сосудах кишечника не имеет существенных различий в зависимости от отдела органа, так как оно характеризует ударный объем сердца и амплитуду колебания давления, которая у новорожденных детей имеет постоянную величину.

Р<sub>теар</sub> в сосудах кишечника отражает эффективное перфузионное давление, и опо наиболее выражено в проксимальном отделе тонкой кишки и наименее – в дистальном отделе. Между  $P_{mean}$  и  $P_s$ ,  $P_d$  имеется прямая сильная корреляция независимо от отдела кишечника.

Средняя линейная скорость кровотока в сосудах кишечника не имеет существенных различий в зависимости от отдела органа.

Индексы периферического сосудистого сопротивления имеют отчетливую тенденцию к уменьшению от проксимального отдела кишечника к дистальному. Разница в показателях IR между начальным и конечным отделами кишечника составляет 22,3%.

В соответствии с существующей классификацией сосудов [Фолков Б., 1976; Чернух А.М. и др., 1994] исследования кишечной гемодинамики выполнены в резистивных сосудах, к которым относятся концевые артерии. На долю этих артерий кишечника приходится почти 50 % периферического сосудистого сопротивления [Шмидт Р., 1996]. Именно изменения тонуса резистивных сосудов служат основным механизмом регуляции объемной скорости кровотока в сосудистом ложе кишечника. От функционального состояния

резистентных сосудов зависят число активных капилляров, площадь транскапиллярного обмена и функция органа [Зильбер А.П., 1984; Чернух А.М. и др., 1986].

Полученные результатыизмерений кровяного давления в сосудах кишечника у новорожденных детей согласуются с исследованиями, касающимися функциональных особенностей этого органа. Доказано, что кровоток в различных отделах кишечника имеет свои особенности, связанные со структурно-топографической организацией сосудов и выраженностью обменных процессов в тканях органа [Иоффе И.Л., 1939; Лебедь Б.С., 1956; Липченков В.Я., 1964; Жолобов Л.К., 1965; Дмитриенко В.В., 1970; Арипов У.А., 1984].

Проксимально-дистальный градиент по кровяному давлению на протяжении тонкой кишки можно объяснить с позиций структурнофункциональных взаимосвязей в живом организме. Ряд авторов [Иоффе И.Л., 1939; Дмитриенко В.В., 1970], изучая архитектурные особенности ветвления интраорганных сосудов на протяжении всего кишечника, отметили различия на уровне тощей, подвздошной и толстон кишки. Авторы считают, что наилучшее кровоснабжение получает начальный отдел тощей кишки, где ветвление интраорганных сосудов в стенке кишки значительно более выражено и имеет древовидный тип. Хуже васкуляризируется дистальный отдел подвздошнои кишки, где ветвление внутристеночных сосудов приближается к типу, характерному для толстой кишки. Стенка толстой кишки недостаточно жизнеспособна, так как ветвление интраорганных сосудов менее выражено.

Известны отличия тощей и подвздошной кишки по проксимально-дистальному градиенту полостного и пристеночного пищеварения [Уголев А.М., 1967], снижению площади слизистой оболочки на единицу площади серозной оболочки от проксимального отдела тонкой кишки к ее дистальному отделу [Сигал М.З., 1980]. Перистальтические сокращения мускулатуры тонкой кишки и электрическая активность прогрессивно снижаются от двенадцатиперстной до толстой кишки [Богач П.Г. и др., 1968], наибольшее сопротивление кислорода отмечают в проксимальном отделе тонкой кишки [Калибаба С.С., 1974]. На основании экспериментальных исследовании у животных была достоверно установлена прямая взаимосвязь между диаметром внутристеночных сосудов кишечника и величиной кровяного давления в них [Nowicki P.T., 1994]. В концевых артериях кишечника давление значительно снижается по сравнению с системным артериальным давлением. Снижение

#### язвенно-некротический энтероколит у новорожденных

кровяного давления связано с повышением гидродинамического сопротивления в этих сосудах. Так, если в аорте диаметром 20 мм со средним давлением 100 мм рт. ст. средняя скорость кровотока составляет 20 мм/с, в артериях со средним давлением 80 мм рт. ст. средняя скорость равняется 10-15 см/с, то в артериолах, где давление ниже 70 мм рт. ст., она составляет 2 см/с [Шмидт Р., Тевс Г., 1996].

Особенностью кишечной гемодинамики у новорожденных явилось прогрессирующее снижение индексов перифернческого сопротивления от проксимального отдела кишечника к дистальному. В соответствии с основами гидродинамики увеличение индекса пульсации изменяется обратно пропорционально артериальному давлению [Конради Г.П., 1973]. Эта связь подтверждается уравнением неразрывности, в соответствии с которым снабжение кровыо любого органа (расход потока - Q) зависит от градиента давления (AP) и местного сопротивления сосудов (R), т. е.  $Q = \Delta P / R$ . Отсутствие указанной связи в наших исследованиях, по-видимому, объясняется морфологическими особенностями строения концевых артерий у новорожденных. Доказано, что отличием терминального сосудистого русла у них является слабое развитие мышечного аппарата артериол [Серов В.Н. и др., 1997], функция которого состоит в создании активного напряжения сосудистой стенки (сосудистого тонуса) и сопротивления кровотоку.

Обнаружено, что в некоторых резистентных сосудах при увеличении давления прирост объемной скорости кровотока уменьшается, однако имеет место и противоположный эффект - снижение артериального давления увеличивает скорость кровотока [Конради Г.П., 1973]. Все эти факты свидетельствуют о недостаточном возрастном развитии ауторегуляторного и миогенного механизмов регуляции периферического сосудистого тонуса [Nowicki P.T., 1994].

Важнейшее функциональное значение местных механизмов регуляции сосудистого кровотока состоит в том, что они стабилизируют и приспосабливают регионарный кровоток к функциональным потребностям органа [Шмидт Р., 1996].

2.3.6. Закономерности изменения кишечной гемодинамики у новорожденных с язвенно-некротическим энтероколитом на ранних стадиях заболевания

Особенность кишечного кровотока при ЯНЭК, не осложненном перфорацией кишечника, - значительное повышение скоростных характеристик кровотока. Исследования К.Н. Deeg и соавт. (1993) показали, что максимальная систолическая скорость кровотока в верхней брыжеечной артерии увеличивается с 68,4  $\pm$  20,5 до 119,0 ± 57,7 см/с, средняя скорость кровотока повышается с  $13.0 \pm 5.5$  до 28.0  $\pm$  13.3 см/с. Не отмечено увеличения конечной диастолической скорости кровотока.

Индексы периферического сосудистого сопротивления статистически значимо повышались.

В проспективных наблюдениях за новорожденными с подтвержденным ЯНЭК нзмерения кровотока в верхней брыжеечной артерни показали следующие закономерности: во-первых, повышение средней скорости кровотока у новорожденных независимо от степени их зрелости. До появления клинических признаков ЯНЭК скорость кровотока в верхней брыжеечной артерии не повышалась; во-вторых, эффективное лечение сопровождается нормализацией показателей скоростей кровотока, но с началом энтерального кормления средняя скорость кровотока вновь увеличивается; в-третьих, скорость кровотока была значительно выше у новорожденных с установленным диагнозом, чем у пациентов с подозреваемым ЯНЭК, но в дальнейшем не подтвержденным заболеванием; в-четвертых, повышение средней скорости кровотока незначительно отличалось у новорожденных с установленным ЯНЭК от детей контрольной группы, получавших энтеральное кормление [Kempley S.T., 1992]. Увеличение скорости кровотока при ЯНЭК может быть реакцией на воспалительный процесс в кишечнике. Увеличение показателей скоростей кишечного кровотока выявлено при многих воспалительных заболеваниях кишечника и илеоцекальной области [Erden A., 1997; Macon C, 1996]. Увеличение скорости кровотока в артериальной системе может быть вызвано или увеличением объемного кровотока, или уменьшением диаметра сосудов. Увеличение объемного кровотока у недоношенных новорожденных с проблемами центральной циркуляции невозможно. Отсутствие реакции повышения конечной диастолической скорости кровотока и повышение индексов периферического сосудистого сопротивления убедительно свидетельствуют в пользу теории вазоконстрикции. IR при ЯНЭК значительно повышен в чревном стволе и верхней брыжеечной артерии [Deeg K.H., 1993].

2.3.7. Состояние регнонарной гемодинамики при осложненных формах язвенно-некротического энтероколита у новорожденных

Нами исследовано состояние кншечной гемодинамики при ЯНЭК у 7 новорожденных с ША стадией заболевания. Результаты представлены в табл. 2.26.

Таблица 2.26

Показатели кишечной гемодинамики при ЯНЭК в стадии IIIA (n = 7)

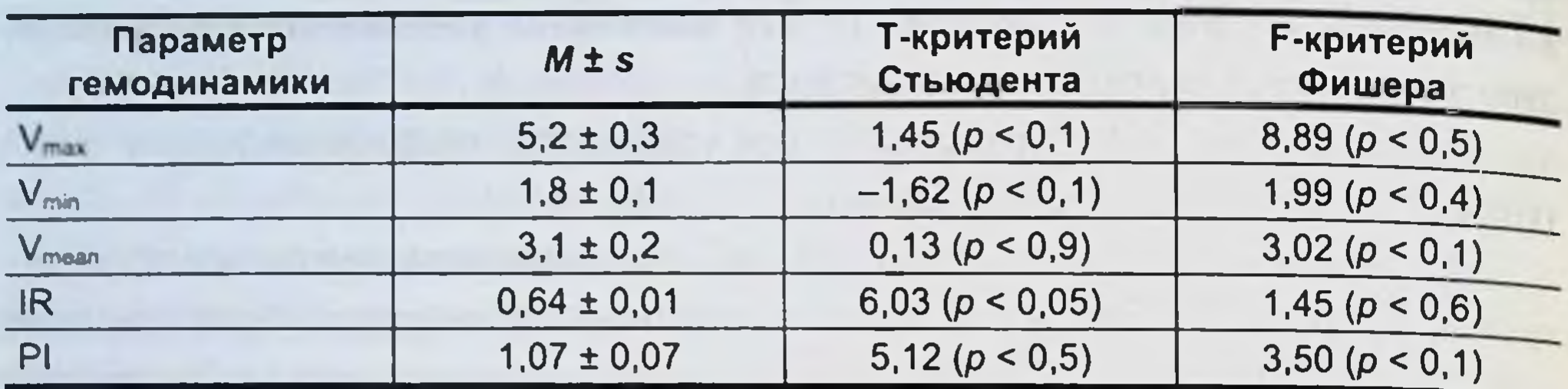

Анализ результатов и отношений между параметрами гемодинамики показал сильную прямую корреляцию между  $V_{max}$  и  $V_{min}$  ( $r = 0.74$ ;  $p < 0.05$ ), между  $V_{max}$  и  $V_{mean}$  ( $r = 0.80$ ;  $p < 0.05$ ). Взаимосвязь между V<sub>max</sub> и индексами периферического сопротивления отсутствовала.

Более тесная корреляция обнаружена между  $V_{min}$  и  $V_{mean}$  ( $r = 0.94$ ;  $p < 0.05$ ). Между  $V_{min}$  и индексами периферического сопротивления выявлена обратная слабая статистически значимая корреляция  $(r = -0.49 \text{ m} - 0.51 \text{0} - 0.51 \text{0} - 0.51 \text{0} - 0.51 \text{0} - 0.51 \text{0} - 0.51 \text{0} - 0.51 \text{0} - 0.51 \text{0} - 0.51 \text{0} - 0.51 \text{0} - 0.51 \text{0} - 0.51 \text{0} - 0.51 \text{0} - 0.51 \text{0} - 0.51 \text{0} - 0.51 \text{0} - 0.51 \text{0} - 0.51 \text{0} - 0.51 \text{$ слабая корреляция выявлена между  $V_{mean}$  и IR, PI, где  $r = -0.34$  и  $-0,47$  соответственно.

По сравнению с контрольными показателями кишечной гемодинамики при ЯНЭК отмечено незначительное увеличение линейных скоростных характеристик кровотока за счет V<sub>min</sub> и V<sub>mean</sub> и снижение индексов периферического сопротивления (рис. 2.6).

Усл. ед.  $2 -$ 

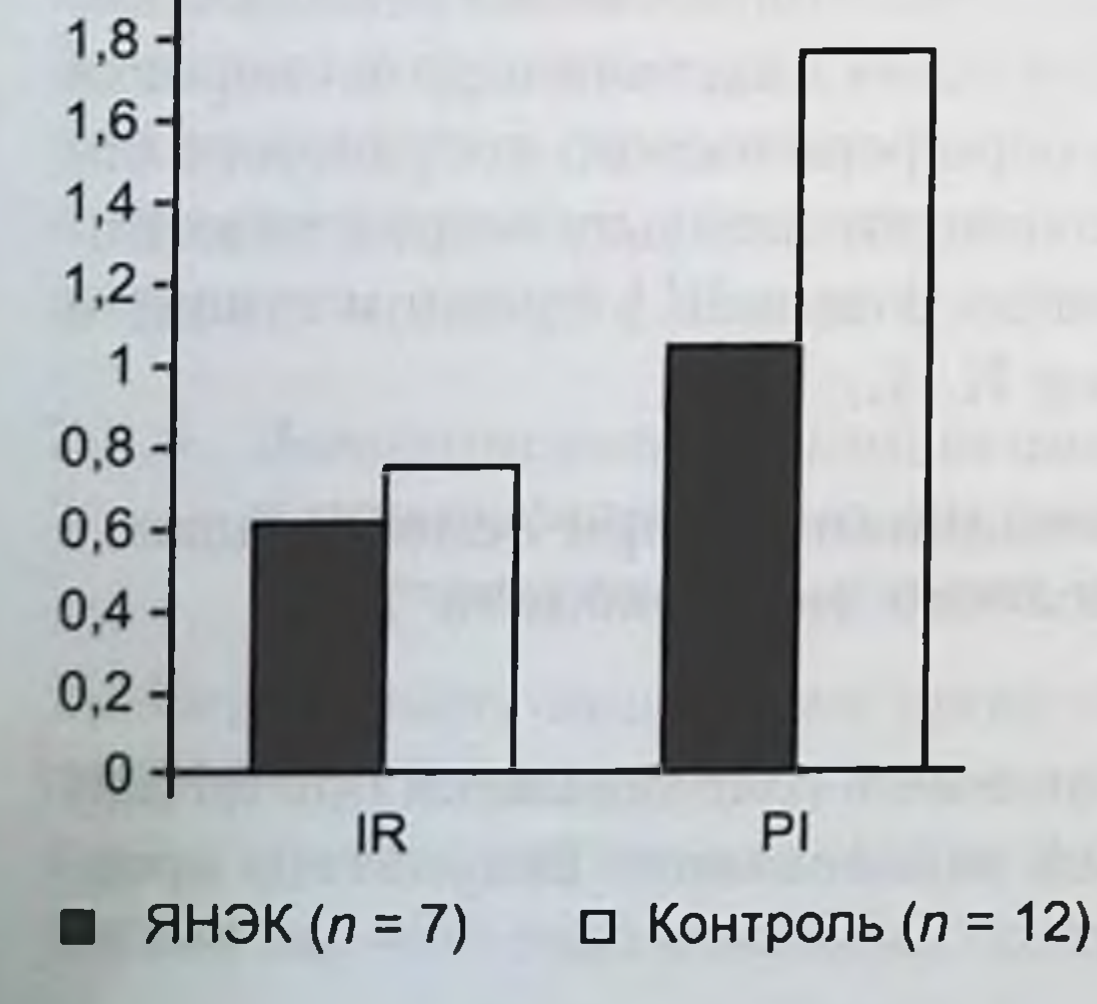

Рис. 2.6. Сравнение индексов периферического сопротивления при ЯНЭК с контрольными данными. IR - индекс резистентности, PI пульсационный индекс.

По отношению к контрольным показателям IR при ЯНЭК снижается на 18 % (Т = 6,03;  $p < 0.05$ ), РІ – на 49 % (Т = 5,12;  $p < 0.05$ ). Следовательно, можно утверждать, что ЯНЭК на стадии предперфорации в гемодинамическом отношении характеризуется выраженной регионарной вазодилатацией.

Гемодинамические изменения в ишемизированном органе зависят от продолжительности нарушения кровообращения. В связи с этим вазодилатация при ЯНЭК в IIIА и IIIВ стадиях характеризует степень ишемии, сроки которой превышают критические. Свидетельством тому являются показатели кишечной гемодинамики на участках, непосредственно связанных с перфорациями органа (табл. 2.27).

Отмечается более значительное снижение индексов периферического сопротивления (рис. 2.7).

Таблица 2.27

| Параметр<br>гемодинамики     | $M \pm s$       | Т-критерий<br>Стьюдента  | <b>Ғ-критерий</b><br>Фишера |
|------------------------------|-----------------|--------------------------|-----------------------------|
| $V_{\text{max}}$             | $5,2 \pm 0,3$   | 1,45 (p < 0,1)           | 8,89 (p < 0.5)              |
| $V_{min}$                    | $1,8 \pm 0,1$   | $-1,62$ ( $\rho < 0,1$ ) | 1,99 ( $p < 0,4$ )          |
| $\mathsf{V}_{\mathsf{mean}}$ | $3.1 \pm 0.2$   | 0,13 (p < 0,9)           | 3,02 (p < 0,1)              |
| IR                           | $0,64 \pm 0,01$ | 6,03 (p < 0,05)          | 1.45 ( $p < 0.6$ )          |
| PI                           | $1,07 \pm 0,07$ | 5,12 (p < 0.5)           | 3,50 (p < 0,1)              |

Показатели регионарной гемодинамики при перфорациях кишечника (n = 7)

Усл. ед.  $2 -$ 

 $1,8.$  $1,6$ 

 $1,4.$ 

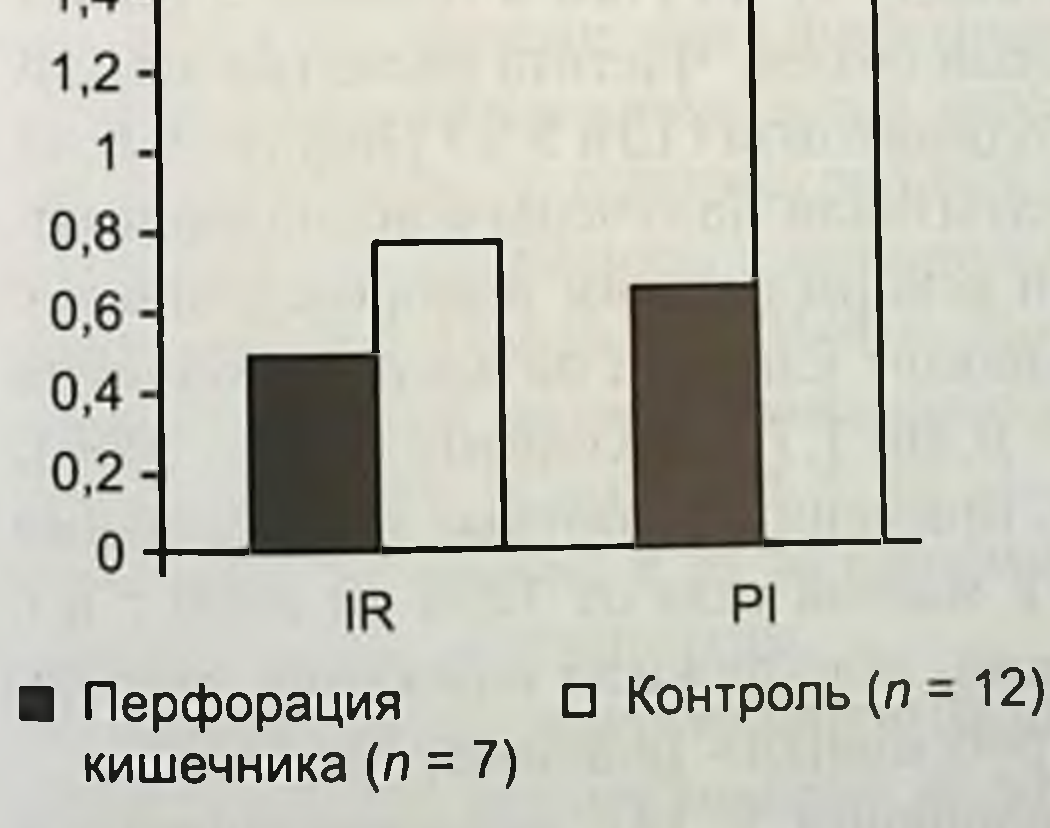

Рис. 2.7. Сравнение индексов периферического сопротивления при перфорациях кишечника с контрольной группой.

Для подвздошной кишки снижение IR по сравнению с контрольными данными происходит на 37,2 % (Т = 13,7;  $p < 0.05$ ). значения PI уменьшаются на 63,0 % (Т = 8,35;  $p < 0.05$ ). Указанное снижение индексов периферического сопротивления свидетельствует о прогрессирующей паралитической вазодилатации в зоне перфорации органа и необратимом характере морфофункциональных изменений.

# 2.4. ВЛИЯНИЕ ЭНТЕРАЛЬНОГО КОРМЛЕНИЯ НА ВОЗНИКНОВЕНИЕ ЯЗВЕННО-НЕКРОТИЧЕСКОГО ЭНТЕРОКОЛИТА

Больше всего дискуссии возникает по поводу связи ЯНЭК с энтеральным питанием. До 95 % новорожденных, у которых развилось заболевание, находились на энтеральном вскармливании [Lucas A., 1990; Grosfeld J.L., 1991; Foglia R.P., 1995]. Чаще заболевали новорожденные, которых кормили большими объемами молочной смеси с суточной прибавкой к порции более 60 мл/кг в сутки [Goldman H.I., 1980]. В другом исследовании авторысравнили 19 детей с эндемичным ЯНЭК и 38 новорожденных из контрольной группы, рожденных с одинаковым гестационным сроком и одинаковой массой тела.

Установлено, что больным детям суточное количество молока увеличивали в среднем на 28 мл/кг в сутки, в то время как у здоровых этот показатель составил 17 мл/кг в сутки. Однако у новорожденных с очень низкой массой тела такой связи не было выявлено. В проспективном контролируемом рандомизированном исследовании, которое включало 185 новорожденных с массой тела от 501 до 1500 г, гестационным возрастом менее 34 нед, было изучено влияние медленного вскармливания в объеме 15 ккал/кг в сутки в течение 10 дней и быстрого вскармливания, при котором новорожденные получали по 35 ккал/кг в сутки в течение 5 дней с последующим переходом на полный объем. Частота развития ЯНЭК в обеих группах была примерно одинаковой (13 и 9%) [Rayyis S.F. et al., 1999]. Аналогичные результаты были получены в исследовании, где показано, что быстрый темп вскармливания новорожденных с очень низкой массой тела не оказывает влияния на частоту развития ЯНЭК (ОШ = 0,90; 95% ДИ = 0,46-1,77) [Kennedy K.A., 2000]. M.D. Kamitsuka и соавт. (2000), применив когортные исследования в трех группах новорожденных с массой тела от 1250 до 2500 г и с разными режимами вскармливания, обнаружили снижение частоты ЯНЭК на 84 % в группе с «неагрессивным» режимом питания. В рандомизированном исследовании у 141 новорожденного с медленным режимом вскармливания ( $n = 70$ ; по 20 мл/кг в день в

течение 10 дней) и прогрессивным режимом вскармливания ( $n = 71$ ; ежедневная прибавка по 20 мл/кг в день в течение 7 дней) показано семикратное увеличение частоты ЯНЭК у новорожденных с прогрессирующим режимом вскармливания [Berseth C.L., 2005].

Небольшие объемы энтерального вскармливания являются причиной задержки созревания функции желудочно-кишечного тракта у новорожденных животных и недоношенных детей [Lucas A. et al., 1986; Slage T.A, 1988; Berseth C.L., 1992; Shulman D.I. et al., 1993; Omens L. et al., 2002]. Большие объемы пищи способствуют более значительному высвобождению гастрина и мотилина, но созревание моторной функции было одинаковым в группе новорожденных с быстрым и медленным вскармливанием.

Энтеральное кормление обладает способностью вызывать иммунологические реакции в кишечнике, которые у недоношенных детей выражены слабо. Предполагается, что длительное использование небольших объемов пищи может стимулировать и регулировать выработку защитных веществ, тогда как агрессивный режим вскармливания подавляет их [Berseth C.L., 2003].

Это предположение согласуется с наблюдениями, в которых показано, что ЯНЭК наиболее часто встречается, когда объем кормления превышает 100 мл/кг в сутки [Berseth C.L., 1995; Rayyis S.F. et al., 1999].

Клинические исследования показывают, что материнское молоко играет защитную роль в патогенезе ЯНЭК [Lucas A., 1990; Buescher E.S., 1994; Hanson L.A., 1998; Schandler R.I., 2001; Diehl-Jones W.L., 2004]. Оно обеспечивает гормонами, цитокинами, факторами роста и нуклеотидами, которые облегчают созревание барьерной функции слизистой оболочки кишечника и других существенных функций кишечника [Caplan M.S. et al., 2002]. Проспективные многоцентровые исследования у 926 преждевременно рожденных детей показали, что ЯНЭК встречается в 6-10 раз чаще у новорожденных, вскармливаемых питательными смесями, по сравнению с новорожденными, получавшими материнское молоко [Lucas A., 1990]. По-видимому, биологически активные молекулы материнского молока являются факторами защиты против ЯНЭК [Caplan M.S. et al., 2002]. Однако индивидуальные компоненты молока и их механизмы защиты против ЯНЭК остаются недостаточно изученными.

Несмотря на значительную защитную роль материнского молока, даже грудное вскармливание не исключает полностью возможность развития заболевания.

## ЯЗВЕННО-НЕКРОТИЧЕСКИЙ ЭНТЕРОКОЛИТ У НОВОРОЖДЕННЫХ

По данным М. Hallstrom (2003), грудное молоко оказывается фактором риска (ОШ = 3,85; 95% ДИ = 1,29-11,5;  $p = 0.016$ ) для развития ЯНЭК вообще, но не для тяжелых форм заболевания, что может быть связано с гиперосмолярностью пищи [Book L.S. et al., 1975].

Эти исследования обеспечили неонатологов очень важной информацией в отношении разных режимов вскармливания и риска развития ЯНЭК. Они также показали, что введение небольших объемов пищи недоношенным новорожденным оказалось безопасным для развития ЯНЭК по сравнению с отсутствием кормления [Dunn L. et al., 1988; Berseth C.L., 1992; Meetze W.H. et al., 1992; Slage T.A. et al., 1998] или повышенным объемом энтерального кормления [La Gamma E.F., 1994; Salhotra A., 2004]. Вследствие того что ЯНЭК заболевание преимущественно недоношенных детей, представляется логичным считать незрелость ЖКТ и несостоятельность многих его функций (усвоение пищи, перистальтика, защитные механизмыслизистой оболочки, сосудистая циркуляция) звеньями патогенеза ЯНЭК.

Результаты этих исследований также позволяют выявить закономерность между степенью зрелости новорожденного, режимом его вскармливания и развитием ЯНЭК. Об этом свидетельствуют наблюдения D.J. Ostile и соавт. [2003], которые показали сильную корреляцию между ранним началом энтерального кормления, быстрым наращиванием его в объеме и ранним развитием ЯНЭК у доношенных новорожденных. Другая закономерность прослеживается между возникновением ЯНЭК и энтеральным введением гиперосмолярных смесей. Проспективные исследования у 16 недоношенных новорожденных, вскармливаемых питательными смесями с осмолярностью 650 или 350 мосм / кг, показали почти четырехкратное повышение частоты развития ЯНЭК у детей после кормления гиперосмолярными смесями [Grosfeld J.L., 1991]. Экспериментальные исследования подтверждают, что введение в просвет кишечника больших объемов гипертонических растворов вызывает быстрое перемещение жидкости из сосудов в кишечник с последующим нарушением функции сердечно-сосудистой системы [Rowe M.I. et al., 1994; Yang R. et al., 1995]. Возможно, циркуляторные нарушения снижают кровоток в слизистой оболочке кишечника и вызывают ее повреждение [Albanese C.T. et al., 1995]. Объяснений патогенетической связи между кормлением и ЯНЭК в литературе недостаточно. Предполагается, что энтеральное кормление может способствовать кишечной ишемии путем повышения метаболической потребности для энтероцитов. Повышенный метаболический уровень энтероцитов слизистой оболочки в комбинации со

сниженным кровотоком или снабжением кислородом может вызвать ЯНЭК. Это положение подтверждается рядом работ, в которых показано, что в короткие сроки после кормления у новорожденных развивается вазоконстрикция в нижних конечностях, которая может быть более значительной, чем у взрослых [Yao A.C., 1971].

Кормление также способствует развитию обязательной гиперемической реакции в проксимальных отделах ЖКТ [Martinussen M. et al., 1996; Yanowtz T.D. et al., 1999]. Альтернативное объяснение защитной роли небольших объемов пищи может быть связано с тем, что большие объемы пищи могут вызывать локальные тканевые потребности в усиленном кровотоке, которые не могут быть удовлетворены незрелой сосудистой системой кишечника. Возникающая локальная тканевая гипоксия может вызвать высвобождение воспалительных медиаторов [Berseth C.L., 2003].

Воспалительные медиаторы, такие как цитокины, играют важную роль в большинстве желудочно-кишечных заболеваний, включая воспалительные заболевания кишечника [Mahida Y.R., 2000]. Данные подтверждают, что факторы риска ЯНЭК вызывают ряд воспалительных реакций, которые переходят в патологическое состояние, ассоциированное с этим заболеванием [Caplan M.S. et al., 1994]. Уровень туморнекротизирующего фактора а (TNF-а) и кишечного цитокнна mRNA был повышен у детей с тяжелым ЯНЭК [Viscardi R.M. et al., 1997].

В экспериментальных исследованиях показано повышение IL-12 и IL-18 при ЯНЭК и установлена корреляция между уровнями провоспалительных цитокинов и степенью повреждения тканей [Halpern M.D., 2002]. Недавние исследования показали важную роль противовоспалительных IL-10 в патогенезе ЯНЭК [Edelson M.B. et al., 1999; Romagnoli C. et al., 2001]. IL-10 может продуцироваться моноцитами, В-клетками, Т-клетками и эпителиальными клетками и обладает противовоспалительным свойством, таким как подавление выработки многих провоспалительных цитокинов [Chneda S. et al., 1996; Romagnoli C. et al., 2001]. Кроме того, IL-10 подавляет развитие экспериментального энтероколита и предупреждает развитие воспалительных заболеваний кишечника [Rennick D.M. et al., 2000]. Следовательно, изменения в выработке эндогенного IL-10 кишечным эпителием играет важную роль в патогенезе ЯНЭК. Предполагается, что различия в частоте и тяжести развития ЯНЭК у мышей, вскармливаемых искусственно и материнским молоком, связано с неспособностью у искусственно вскармливаемых мышат вырабатывать достаточное количество IL-10 для подавления цитокинов IL-12 и IL-18

[Dvorak B. et al., 2003]. В цепи причинно-следственных отношений «энтеральное кормление - » ишемия слизистой оболочки подвздошной кишки -> ЯНЭК» неясным остается механизм развития гипоперфузии кишечника. Нами была выдвинута гипотеза о том, что редукция кровотока на уровне подвздошной кишки после энтерального кормления возникает вследствие перераспределения кишечного кровотока.

Известно, что после приема пищи происходит усиление кровоснабжения верхних отделов ЖКТ [Джонсон П., 1982; Марстон С. 1989; Fara J.W., 1984; Szabo J.S. et al., 1985; Yang R. et al., 1995]. При этом установлено, что кровоток в желудке и тощей кишке увеличивается в 2 раза, вызывая состояние функциональной гиперемии этих органов [Адо А.Д., 1980].

Экспериментальные исследования показали, что энтеральное введение высококалорийных препаратов повышает кровоток в кишечнике до 250 % от исходного на 45-й минуте после введения. Введение физиологического раствора в аналогичной дозе не вызывало изменений кишечного кровотока [Yang R. et al., 1995].

Функциональная артериальная гиперемия представляет собой регулирование периферического кровообращения, благодаря которому кровоток в органе усиливается в соответствии с метаболическими и функциональными потребностями [Адо А.Д., 1980; Шмидт Р., 1996]. Одним из наиболее вероятных механизмов функциональной гиперемии органов ЖКТ является перераспределение кровотока в системе сосудов верхней и нижней брыжеечных артерий. По-видимому, усиление кровоснабжения проксимальных отделов ЖКТ сопровождается снижением кровотока в дистальном отделе, вызывая состояние его функциональной ишемии.

Если состояние функциональной гиперемии ЖКТ после приема пищи убедительно доказано, то факт одновременной редукции кро-

вотока в дистальном отделе тонкой кишки не был установлен. Нами были проведены измерения кровотока в сосудах подвздошной кишки в области ее наружного свища, сформированного в период новорожденности в качестве предварительного этапа реконструктивно-восстановительной операции при врожденной кишечной непроходимости. Исследования выполнены у 6 клинически стабильных детей в возрасте от 1 до 2 мес до кормления и через 10, 20, 30, 40 мин после кормления. При этом учитывали объем кормления, который составлял 20 мл/кг ( $n = 3$ ) и 40 мл/кг ( $n = 3$ ).

На рис. 2.8а представлены результаты исследования регионарной кишечной гемодинамики на прием пищи в объеме 20 мл/кг. Выявлено, что на 10-й минуте IR в сосудах подвздошной кишки
повышается с 0,73  $\pm$  0,003 до 0,78  $\pm$  0,005 ( $p$  < 0,05). По мере продвижения пищевых масс к подвздошной кишке IR снижался и на 40-й минуте составил  $0,59 \pm 0,03$  против  $0,73 \pm 0,03$ .

Результаты данного исследования выявили следующие закономерности в изменениях илеоцекальной кишечной гемодинамики при низком объеме кормления у грудных детей: умеренную вазоконстрикцию на 10-й минуте и выраженную вазодилатацию на 40-й минуте после приема пищи.

На рис. 2.86 представлены результаты изменений регионарной кишечной гемодинамики при разовом кормлении в объеме 40 мл/кг.

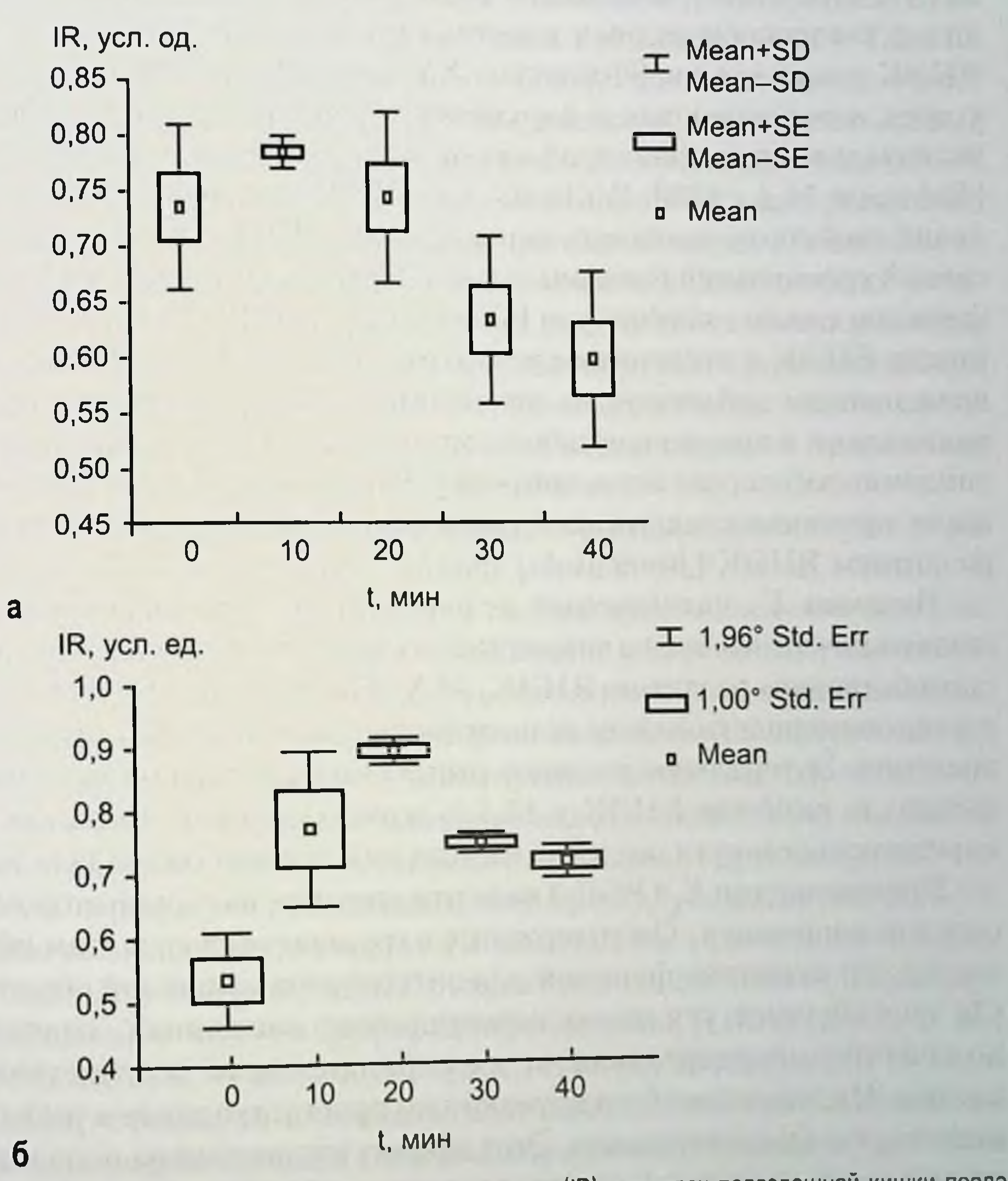

Рис. 2.8. Динамика показателей индекса резистентности (IR) в сосудах подвздошной кишки после приема пищи в объеме 20 мл/кг (а) и 40 мл/кг (б). 73

Выявлено повышение индекса резистентности - IR - на 67,9 %  $(0.89 \pm 0.02 \text{ input } 0.53 \pm 0.06); R = 0.83; R^2 = 0.69 (F = 6.01);$  $p < 0.02$ ). Таким образом, получено статистически достоверное уравнение множественной регрессии, описывающее 69 % вариабельности IR с учетом сроков кормления, свидетельствующее о выраженной вазоконстрикции в подвздошной кишке.

#### 2.5. ФАРМАКОЛОГИЧЕСКИЕ ПРЕПАРАТЫ И ЯЗВЕННО-НЕКРОТИЧЕСКИЙ ЭНТЕРОКОЛИТ

О влиянии фармакологических препаратов на возникновение ЯНЭК существует небольшое число публикаций. Первые сообщения о связи производных ксантина (теофиллин, аминофиллин) и ЯНЭК появились в 80-х годах XX века. Заболевание развилось у трех новорожденных с нарушением функции дыхания, которым назначался энтерально теофиллин или внутривенно аминофиллин [Robinson M.J., 1980; Williams A.J., 1980]. Аминофиллин, обладающий свойством замедлять перистальтику ЖКТ, способствует массивной колонизации бактериальной флоры в кишечнике и нарушенню функции слизистой оболочки [Grosfeld J.L., 1983]. Причинная связь между ЯНЭК и введением препаратов ксантина объясняется их повреждающим действием на энтероциты свободными кислородными радикалами в процессе метаболизма ксантина. Однако последующие эпидемиологические исследования у 285 новорожденных не обнаружили причинно-следственной связи между препаратами ксантина и развитием ЯНЭК [Jones R.A., 1981].

Витамин Е, назначаемый недоношенным новорожденным для снижения частоты неблагоприятных последствий ретинопатии, может способствовать развитию ЯНЭК. М.N. Finer и соавт. (1984) выяви-

ли закономерность между концентрацией витамина Е и путями его введения. Энтеральное введение гиперосмолярных форм витамина Е вызывало развитие ЯНЭК у 13,4 % новорожденных, тогда как при парентеральном пути введения частота заболевания составляла 5,7 %. Простагландин Е, (РСЕ,) является сильным вазодилататором для сосудов кишечника. Он содержится в грудном молоке и этим объясняется его защитная функция для энтероцитов слизистой оболочки. Он способствует усилению перистальтики кишечника, снижению количества микроорганизмов, их отрицательного воздействия на клетки. Индометацин блокирует синтез простагландинов и вызывает кишечную вазоконстрикцию. Этот эффект индометацина используется для лечения открытого артериального протока у новорожденных.

75

ЯНЭК и перфорации ЖКТ чаще всего наблюдают у недоношенных новорожденных с низкой массой тела. Неблагоприятный эффект индометацина на кишечник можно объяснить его вазоконстрикторным свойством, снижающим кишечный кровоток. Также установлено, что применение индометацина в качестве препарата, снижающего родовую деятельность, способствует повышению частоты ЯНЭК у новорожденных, родившихся со сроком гестации до 30 нед.

В последние годы появились противоречивые данные о влиянии глюкокортикоидных гормонов, получаемых антенатально, на развитие ЯНЭК у новорожденных. Достаточно большое число исследований показало снижение частоты ЯНЭК, связанное с приемом глюкокортикоидных гормонов [Bauer C.R. et al., 1984; Halac E. et al., 1990; Ballard R.A. et al., 1996; Smith L.M. et al., 2000]. Однако в работах М.D. Kamitsuka и соавт. (2000), D. Lawrence и соавт. (2001), S.O. Guthrie и соавт. (2003) доказано, что антенатальный прием глюкокортикоидных гормонов повышает риск развития ЯНЭК у новорожденных в 2 раза, независимо от массы тела при рождении. Авторы предполагают две возможные причины выявленной закономерности. Во-первых, повысилась выживаемость недоношенных новорожденных, испытавших антенатальное воздействие глюкокортикоидных гормонов, т. е. увеличилась популяция детей, представляющих группу риска по развитию ЯНЭК. Во-вторых, в последнее время глюкокортикоидные гормоны получили более широкое применение в акушерской практике, чем в 1980-1990 гг.

Известно, что глюкокортикоидные гормоны способствуют ускоренному созреванию тонкой кишки [Gordon P.V. et al., 2001]. В эксперименте доказано, что раннее постнатальное введение дексаметазона новорожденным мышам способствует ускоренному созреванию слизистой оболочки кишечника, увеличению числа эпителиальных клеток и диаметра кишки. Наоборот, гладкая мускулатура кишки недостаточно разрастается и значительно растягивается, приспосабливаясь к росту просвета и длины органа [Gordon P.V. et al., 2001]. Внутривенное введение глюкокортикоидных гормонов в постнатальном периоде новорожденным не способствует развитию ЯНЭК. Однако введение дексаметазона и индометацина в раннем постнатальном периоде у новорожденных с массон тела менее 1000 г способствует увеличению частоты перфорации кишечника [Grosfeld J.I. et al., 1996; Stark A.R. et al., 2001; Fujii A.M. et al., 2002; Guthrie S.O. et al., 2003]. Механизм взаимодействия и патологического влияния на кишечник индометацина и глюкокортикондных гормонов может быть обусловлен их возможностью угнетения синтеза простагландинов

ЯЗВЕННО-НЕКРОПІЧЕСКИЙ ЭНТЕРОКОЛИТ У НОВОРОЖДЕННЫХ [Goppelt-Stuebe M., 1997; Stark A.R. et al., 2001], что оказывает специфический эффект на сосудистую систему кишечника [Pezzeti M]

Открытый артериальный проток встречается у 80 % новорожденных et al., 1999]. с очень низкой массой тела [Pezzati M. et al., 1999]. Введение низких доз индометацина у таких пациентов снижает риск тяжелых внутрижелудочковых кровоизлияний и частоту открытого артериального протока (ОАП) [Ment L.R. et al., 1994; Couser R.S. et al., 1996; Fowlie P.W., 2000; van Overmeire B. et al., 2001]. Исследования, выполненные А.М. Ғијіі и соавт. (2002), показали, что применение индометацина у новорожденных с очень низкой массой тела в первые 48 ч жизни сопровождается развитием тяжелого ЯНЭК и перфорации кишечника в 20 % наблюдений. Не было развития ЯНЭК у новорожденных, когда индометации вводился после 48 ч жизни. Аналогичные результаты получены в других наблюдениях, где установлено, что введение низких доз индометацина (0,1 мг/кг) в первые 2 сут жизни у 30 % новорожденных способствовало развитию ЯНЭК [Barton L. et al., 2001]. Предполагается, что длительное снижение скорости кишечного кровотока, вызванное индометацином, может быть причиной развития ЯНЭК и перфорации кишечника [Pezzati M. et al., 1999].

Продолжительное введение морфина во время искусственной вентиляции легких впервые рассматривается как существенный прогностический фактор риска ЯНЭК [Hallstrom M. et al., 2003]. Морфин является ценным препаратом для снятия боли у тяжелобольных, требующих длительной искусственной вентиляции легких [Dyke M.P. et al., 1995], и обусловливает более благоприятный неврологический исход в сравнении с мидазолом [Anand K.J. et al., 1995]. Однако до настоящего времени нет научных исследований, посвященных клинической эффективности или риску седации и обезболивания для развития ЯНЭК у вентилируемых больных [Alexander S.M., 1998].

#### 2.6. КАТЕТЕРИЗАЦИЯ ПУПОЧНЫХ СОСУДОВ И ПОЛИЦИТЕМИЯ В РАЗВИТИИ ЯЗВЕННО-НЕКРОТИЧЕСКОГО ЭНТЕРОКОЛИТА

Результатыранних исследований, посвященных патогенезу ЯНЭК, показывали связь между катетеризацией пупочных сосудов и развитием ЯНЭК, частота которого составляла 1-2 % [Rowe M.I., 1994]. Предполагалось, что введение растворов в пупочную вену сопровождается значительным повышением давления в портальной венозной системе, венозным стазом и препятствием (сопротивлением)

артериальному кровотоку в кишечнике. Ранее сообщалось, что частота развития ЯНЭК при катетеризации пупочной артерии составляла от 25 до 65 % [Toloukian R.J., 1972]. Этнологическая роль катетеризации пупочной артерии объяснялась тромбоэмболией брыжеечных сосудов [Lehmiller D.J., 1978].

Однако проспективные контролируемые исследования последних лет не подтвердили наличие патогенетической связи между катетеризацией пупочных сосудов и развитием ЯНЭК [Kempley S.T., 1992; 1993]. Более того, исследовання С. Roll (1998) о влиянии катетеризации пупочной артерии на скорость кровотока в мезентеральных сосудах у 35 недоношенных новорожденных не выявили нарушений кровотока до и после удаления катетера. ЯНЭК развивался у новорожденных с катетеризованными пупочными сосудами только в тех случаях, когда они получали энтеральное питание [Lehmiller D J., 1978].

Полицитемия (эритроцитоз) у новорожденных характеризуется повышением венозного гематокрита до 65 % и более. Повышенная вязкость крови относительно часто проявляется в период новорожденности и может вызывать нарушения кровотока в микроциркуляторном русле, снижая кишечный кровоток [Rowe M.J., 1994]. D.O. Hakanson и соавт. (1977) из 79 недоношенных новорожденных выявили полицитемию и гемоконцентрацию у 17,7 %, из которых у 36 % детей развился ЯНЭК. В контрольной группе новорожденных с нормальным числом гематокрита ЯНЭК выявлен был только у 1,5 %. Частота развития ЯНЭК у новорожденных с полицитемией колеблется от 28 до 58 % [Rowe M.I., 1994].

# 2.7. ВРОЖДЕННЫЕ ПОРОКИ СЕРДЦА<br>И ЯЗВЕННО-НЕКРОТИЧЕСКИЙ ЭНТЕРОКОЛИТ

Первый аналитический обзор, посвященный роли врожденных пороков сердца у новорожденных в возникновении ЯНЭК, был опубликован М.Р. Leung и соавт. в 1988 г. В работе были представлены 133 новорожденных с врожденными пороками сердца за двухлетнии период наблюдения. ЯНЭК развился у 9 (6,8%) новорожденных, среди которых у 8 отмечались апноэ и гипотензия вследствие введения простагландинов. Авторы предполагали, что гипотензия и апноэ, индуцированные введением простагландинов, приводят к развитию «diving reflex» («рефлекс ныряльщика») с развитием ишемии кишечника. Последующие клинические наблюдения подтвердили наличие связи между введением простагландинов у лоношенных новорожденных и развитием ЯНЭК [Singh G.K. et al., 1994].

### ЯЗВЕННО-НЕКРОПІЧЕСКИЙ ЭНТЕРОКОЛИТ У НОВОРОЖДЕННЫХ

В когортном исследовании, которое включало 643 новорожденных с пороками сердца, частота развития ЯНЭК составила 3,3% [McElhinney et al., 2000]. Были определены следующие факторы риска развития ЯНЭК у новорожденных с отдельными пороками сердца: синдром гипоплазии левого сердца (ОШ = 3,8), общий артериальный ствол и аортолегочная коммуникация (ОШ = 6,3). При анализе методом «случайконтроль» установлено, что ранний гестационный возраст (до 36 нед). незрелость плода, высокие дозы простагландинов (> 0,05 мг/кг в минуту), эпизодысниженного сердечного выброса связаны с развитием ЯНЭК (ОШ = 3,9-6,5). Частота ЯНЭК у новорожденных с врожденными пороками сердца выше, чем его популяционная частота, которая колеблется от 1,3 до 3,0 на 1000 новорожденных [Wiswell T.E. et al., 1988; Palmer S.R. et al., 1989; Stoll B.J. et al., 1989]. Частота 3,3% согласуется с другими данными, подтверждающими, что болезни сердца являются важным предрасполагающим состоянием, повышающим риск развития ЯНЭК в 10 раз. Среди 131 новорожденного с синдромом гипоплазии левого сердца ЯНЭК развился в 7,6 % против 2,1 % при других формах порока сердца. Следовательно, ЯНЭК сформировался у новорожденных с патологическими состояниями, сопровождающимися гипоперфузией ЖКТ.

Новорожденные с врожденными пороками сердца предрасположены к мезентеральной недостаточности по нескольким причинам. Общей патофизиологической закономерностью является комбинация низкого диастолического давления и изменение амплитуды колебания пульсового давления. Это часто наблюдается у больных с шунтированием крови на уровне магистральных сосудов. У таких больных отмечено наличие ретроградного диастолического кровотока в нисходящей аорте [Rvchik J. et al., 2000], что потенциально приводит к мезентериальной ншемии. У ряда пациентов с коарктацией аорты, синдромом гипоплазии левого сердца могут возникнуть циркуляторный коллапс и ишемия кишечника во время закрытия артериального протока. Кроме того, у таких новорожденных проводят мониторирование с использованием пупочного катетера и выполняют катетеризацию сердца, что также является фактором риска [Cooke R.W. et al., 1980; Nowicki P.T. et al., 1994; Rand T. et al., 1996; Sweet D.G. et al., 1998].

Хотя использование простагландинов, пупочных катетеров и катетеризация сердца представлены как факторы риска развития ЯНЭК, возможно, само исходное заболевание сердца и тактика его лечения являются наиболее способствующими факторами, поскольку резервы циркуляторной физиологии у новорожденных спижены [McElhinney et al., 2000].

Популяционные исследования среди 6146 новорожденных с гестационным сроком от 24 до 34 нед показали, что ЯНЭК развился у 5.5 % всех детей и у 9,4 % новорожденных с открытым артериальным притоком (ОАП) [Dollberg S. et al., 2005]. ОАП рассматривается как фактор риска развития ЯНЭК, и предполагается несколько механизмов его развития. ОАП снижает мезентериальную перфузию путем снижения артериального перфузионного давления и повышения мезентериального сосудистого сопротивления [Clyman R.I. et al., 1987]. Феномен «диастолического обкрадывания» посредством обратного кровотока из мезентериальных артерий в аорту и через ОАП приводит к состоянию мезентериальной гипоперфузии. Это снижает диастолический кровоток кишечника и в последующем может привести к развитию ЯНЭК [Knight D.B., 2001]. Кроме того, неонатальное интестинальное кровообращение имеет низкое сосудистое сопротивление, что делает его более чувствительным к различным гемодинамическим нарушениям, таким как гипотензия и гипоксемия [Reber K.M. et al., 2002].

Повышение риска развития ЯНЭК и локальных интестинальных перфораций объясняют лечением ОАП индометацином [Grosfeld J.L. et al., 1996; Pumberger W. et al., 2002]. A. Leonhardt, F. Seyberth u соавт. (2003) предположили, что когда ОАП не закрывается в ранние сроки, комбинированный констрикторный эффект индометацина с отрицательным жидкостным балансом и диуретической терапией может объяснять развитие интестинальной ишемии и дисфункции [Leonhardt A. et al., 2003]. Однако несколько опубликованных метанализов ясно показывают, что и профилактическое, и симптоматическое лечение индометацином не повышает риск развития ЯНЭК по сравнению с группами, где не проводили лечения, и группами с хирургическим лечением [Clyman R.I., 1996; Knight D.B., 2001; Cooke L. et al., 2003]. Эти результаты были недавно поддержаны большим ретроспективным исследованием, которое показало, что лечение индометацином клинически значимого ОАП не было связано с более значительным риском развития ЯНЭК [О Donovan D.J. et al., 2003]. Снижение частоты развития ЯНЭК показано при лечении ОАП, когда появляются его первые клинические признаки по сравнению с лечением, начатым при клинических проявлениях застойноп сердечной недостаточности. Проводилось изучение влияния ОАП, индометацина и интестинальной дилатации на кровоток в терминальном отделе подвздошной кишки [Meyers R.L. et al., 1991]. Показано, что и ОАП, и индометации снижают кровоток в терминальном отделе подвздошной кишки. Автор утверждает, что противовесом положительного эффекта индометацина на закрытие ОАП может быть его

негативное влияние на интестинальную перфузию и метаболизм. В рандомизированном исследовании по профилактическому хирургическому лигированию ОАП частота ЯНЭК у новорожденных с профилактическим лигированием ОАП была значительно ниже [Cassady G. et al., 1989]. Предполагается, что наличие ОАП - более значительный фактор риска развития ЯНЭК, чем терапевтические мероприятия по его закрытию.

#### 28 ФАКТОРЫ РИСКА РАЗВИТИЯ ЯЗВЕННО-НЕКРОТИЧЕСКОГО ЭНТЕРОКОЛИТА У ДОНОШЕННЫХ НОВОРОЖДЕННЫХ

A. Maayan-Metzger и соавт. (2004) обнаружили связь между повышением частоты кесарева сечения и ранним началом заболевания у доношенных детей. До настоящего времени кесарево сечение в качестве фактора риска развития ЯНЭК у доношенных детей не рассматривалось. R.D. Uauy и соавт. (1991) отмечали кесарево сечение как значимый фактор риска ЯНЭК у недоношенных детей с низкой массой тела. Возможные патогенетические механизмы развития ЯНЭК при кесаревом сечении объясняются наличием общей анестезии и, вероятно, кратковременным падением системного кровяного давления с нарушением плацентарного и фетального кровообращения [Minkoff H. et al., 2003].

Однако многофакторный анализ причин развития ЯНЭК показал, что кесарево сечение у недоношенных новорожденных способствует снижению риска вследствие минимизации стресса, связанного с традиционными родами [Guthrie S.O. et al., 2003].

По данным литературы, предполагаемые факторы риска развития ЯНЭК у доношенных новорожденных включают врожденные пороки сердца, перинатальную асфиксию, полицитемию, респираторный дистресс-синдром, прием наркотиков во время беременности [Polin R.A. et al., 1976; Sweet D.G. et al., 1998; Bolisetty S. et al., 2000; Ng S., 2001]. Одно исследование «случай-контроль» среди 24 новорожденных с ЯНЭК с массой тела более 2000 г показало наиболее высокую частоту следующих факторов риска: преждевременный разрыв оболочек плодного пузыря, хориоамиионит, оценка по шкале Апгар ниже 7 баллов, респираторный дистресс-синдром, врожденные пороки сердца. В данном исследовании только 3 новорожденных из 24 не имели предрасполагающих факторов риска развития ЯНЭК [Martinez-Tallo E. et al., 1997].

# $JJABA3 =$ **NATOTEHE3**

#### 3.1. НЕОККЛЮЗИОННАЯ ИШЕМИЯ КИШЕЧНИКА И МЕХАНИЗМЫ ЕЕ РАЗВИТИЯ

В основе патогенеза неокклюзнонной ишемии кишечника у новорожденных лежит вазоконстрикция, обусловленная централизацией кровообращения при перинатальном стрессе [Ровенская Н.М. и др., 1988; Марстон С, 1989; Серов В.Н. и др., 1997].

Важный компонент адаптации плода к асфиксии - сокращение значительной части его перфузируемого сосудистого русла, ведущее к перераспределению крови с преимущественным кровоснабжением мозга, сердца, плаценты. Существенным отличием перераспределения кровотока при гипоксии плода от централизации кровообращения при шоке у взрослых пациентов является постоянство подобной перестройки в течение нескольких недель [Кулаков В.И., 1994].

В связи с ограниченными возможностями компенсаторных процессов у плода отмечаются падение артериального давления и снижение сердечного выброса. Организм плода реагирует на это повышением возбудимости симпатической нервной системы и максимальным выбросом катехоламинов. Развивающаяся периферическая вазоконстрикция охватывает область кровеносной системы органов брюшнон полости, особенно кишечника, сосуды которого хорошо снабжены альфа-рецепторами [Шустер Х.П. и др., 1981]. Известна способность ЖКТ компенсировать снижение кровотока через усиление потребления кнслорода из крови [Шмидт Р. и др., 1996]. Повреждение слизистой оболочки кишечника возникает, когда потребление кислорода снижается до 50 % и меньше от нормы. При снижении кровотока в кишечнике до определенного уровня (у взрослых людей до 20 мл/мин на 100 г ткани) потребление кислорода слизистой оболочкой становится кровотокозависимым. Таким образом, кишечник способен активно увеличивать потребление кислорода в ответ на изменение его доставки и посредством 81

этого механизма позволяет слизистой оболочке функционировать при низком содержании кислорода в крови. Ниже порогового кровотока снабжение слизистой оболочки кишечника кислородом становится кровотокозависимым, а оксигенация тканей - недостаточной для поддержания функции органа.

Развитию вазоконстрикции и ишемии кишечника может способствовать усиление метаболической потребности органа. Любая причина, вызывающая несоответствие между потреблением кислорода и его доставкой к тканям, может потенциально повышать вероятность развития неокклюзионной ишемии кишечника. Применительно к ЯНЭК у новорожденных эта ситуация может возникнуть при энтеральном вскармливании. После энтеральной нагрузки происходит усиление органного кровотока на 40 % с соответствующим повышением потребления кислорода кишечником [Wilcox M.C, 1995]. Вероятно, что несоответствие между возможностями сосудистой системы кишечника обеспечить необходимый кровоток и повышенным потреблением кислорода слизистой оболочкой кишечника, необходимым для секреции, абсорбции и моторной функции, - основное звено патогенеза неокклюзионной ишемии кишечника при энтеральной нагрузке.

Гипотеза о роли неокклюзионной ишемии кишечника в патогенезе ЯНЭК впервые была предложена в 1969 г. S. Lloyd. Предполагалось, что перераспределение кровотока от сосудов кишечника было ответственно за его некроз и перфорацию у новорожденных. Данная теория основывалась на следующих наблюдениях. Во-первых, клинически установлено, что большинство новорожденных с перфорациями кишечника в анамнезе имели внутриутробную хроническую гипоксию. Во-вторых, экспериментальные исследования свидетельствовали об избирательной гипоперфузии кишечника, вызванной автономной нервной системой в случаях измененного сердечного выброса. Некоторые из этих фактов были получены в исследованиях у ныряющих млекопитающих, у которых установлено, что кровоснабжение кишечника снижается в период длительного погружения в воду. Это обусловлено перераспределением сердечного выброса к жизненно важным органам, что помогает животным переносить глубокие погружения. S. Lloyd предполагал, что перинатальный стресс является причиной аналогичного циркуляторного перераспределения кровотока у новорожденных и определил это состояние как «рефлекс ныряльщика» («diving reflex»). В последующем эта теория была подтверждена экспериментальными и клиническими исследованиями. R.J. Touloukian и соавт. (1972) отмечали избирательную редукцию кровотока в подвздошной кишке у новорожденных поросят после хронический асфиксии.

#### ГЛАВА 3. ПАТОГЕНЕЗ

Механизмы реализации неокклюзионной ишемии кишечника у новорожденных непосредственно связаныс внешней и внутренней сосудистой регуляцией ЖКТ. Большинство внешних сосудистых нервных окончаний способствует повышению сосудистого тонуса, что обусловливает кишечную вазоконстрикцию и снижение кровотока, поэтому роль внешней сосудистой регуляции в возникновении ишемии кншки не вызывает сомнений. Действительно, гипотеза S. Lloyd связывает кишечную циркуляторную патофизиологию и ЯНЭК, отводя ведущую роль симпатической нервной системе в образовании кишечной ишемии. Автор предполагал, что внутриутробная хроническая гипоксия плода или асфиксия в родах вызывает перераспределение сердечного выброса, опосредованное симпатическими нервами. Кровоснабжение жизненно важных органов (головной мозг, сердце) поддерживалось неной относительной ишемии в других органах, включая кишечник. В тяжелых случаях перераспределение кровотока приводило к выраженной ишемии, достаточной для развития некроза.

Исследования, выполненные на новорожденных животных, поддерживают основные положения теории, что асфиксия вызывает кишечную вазоконстрикцию и ишемию посредством симпатической иннервации. У новорожденных поросят тяжелая, устойчивая асфиксия снижала кишечный кровоток и являлась причиной некроза слизистой оболочки кишечника [Touloukian R.J. et al., 1972]. В ответ на значительную артериальную гипоксию у новорожденных поросят и ягнят отмечалась редукция кишечного кровотока и потребление О, [Nowicki P.T. et al., 1990; 1994]. Кишечная ишемия, наблюдаемая во время гипоксии, значительно ослаблялась денервацией кишечника или введением фентоламина, подтверждая, что описанные реакции опосредуются альфа-адренергическими механизмами [Nowicki P.T. et al., 1994; Reber K.M. et al., 2002]. Местная сосудистая регуляция обеспечивает поступление О2 и питательных субстратов и сохранение гемодинамического гомеостаза в кишечнике [Шмидт Р. и др., 1996]. Существует несколько теорий, объясняющих механистические основы для внутренней сосудистой регуляции: теория метаболической регуляции местного кровотока и многенная теория. Другие факторы, такие как эндогенно вырабатываемые вазоактивные пептиды и амины, могут также играть роль в местной регуляции кишечного кровотока. Транспорт кислорода в кишечной стенке регулируется двумя различными механизмами на уровне микрососудистого русла: периферическими сосудами сопротивления и прекапиллярными сфинктерами. Резистентные сосуды управляют током крови и определяют рО<sub>2</sub> в капиллярах. Поступление кислорода из капилляров в клетки

# язвенно-некротический энтероколит у новорожденных

опосредуется градиентом диффузии. Прекапиллярные сфинктеры контролируют кровоток в отдельных капиллярах, соответственно они определяют число перфузируемых капилляров и площадь ткани, доступной для диффузии кислорода их капилляров в клетки. Повышение рО2 в капиллярах достигается расслаблением резистентных сосудов или увеличением числа функционирующих капилляров при открытин их сфинктеров [Чернух А.М. и др., 1984].

Метаболическая теория регуляции местного кровотока основана на сигнале обратной связи, когда при снижении рО2 в клетках пронсходят расширение резистентных сосудов и открытие прекапиллярных сфинктеров.

Данная теория также предполагает вазодилатацию и увеличение функционирующих капилляров в ответ на понижение системного артериального давления [Nowicki P.T. et al., 1994; Reber K.M. et al., 2002]. Эти механизмы стабилизируют кровоток и транспорт О<sub>2</sub> к тканям и, таким образом, сохраняют оксигенацию стенки кишки вопреки сниженному перфузионному давлению.

Однако экспериментальные исследования на новорожденных животных показали отсутствие сигнала обратной связи у трехдневных поросят и наличие этой реакции у животных в возрасте 35 сут [Nowicki P.T., 1990]. Также установлено, что потребление О<sub>2</sub> тканями кишечника у однодневных животных в 2 раза выше, чем у животных в возрасте 30 сут (4,22 мл/мин против 2,01 мл/мин на 100 г). Кроме того, доказано, что в ответ на перфузию гипоксинированной крови в изолированных и денервированных сегментах кишок у животных в возрасте от 1 до 7 сут отмечается очень слабая вазодилатация (на 12-15 % от исходных значений), тогда как у животных в возрасте 30 сут наблюдается более значительная дилатация сосудов (на 45-50 %).

Таким образом, экспериментальные исследования, выполненные для объяснения физиологических циркуляторных особенностей в период раннен постнатальной жизни, обнаружили устойчивые возрастнозависимые различия между животными в возрасте 1-7 и 30-35 сут. Указанные возрастные особенности реакции сосудов на системные изменения кровотока играют важную роль в патогенезе ЯНЭК. Повышенный уровень потребления О2 тканями кишечника у животных в возрасте 1-7 сут объясняет более высокую чувствительность их к гипоксии и, следовательно, усиливает риск развития ЯНЭК. Отсутствие эффективных механизмов сосудистой регуляции в раннем постнатальном периоде в ответ на артериальную гипотензию или системную гипоксию приводит к нарушению способности насыщения тканей кислородом.

#### 3.2. ИШЕМИЧЕСКИЕ И РЕПЕРФУЗИОННЫЕ ПОВРЕЖДЕНИЯ КИШЕЧНИКА

В патологический процесс ишемических и реперфузионных повреждений кишечника вовлечены два различных и последовательных механизма. Начальное поражение включает гипоксию тканей как следствие сниженной перфузии кишечника и второе, более значительное поражение возникает после восстановления кровотока в ишемизированном органе. Неокклюзионная ишемия кишечника начинается как недостаточная перфузия органа вследствие вазоконстрикции. После адекватной интенсивной терапии с возмещением объема жидкости следует реперфузионный период, который ведет к образованию свободных радикалов, провоспалительных медиаторов и сосудисто-активных субстанций.

Эйкозаноиды (простагландины, тромбоксаны, лейкотриены) продукты распада арахидоновой кислоты. Простагландины, синтезируемые клетками различных органов, в том числе ЖКТ, оказывают сосудорасширяющее (PGI<sub>2</sub>, PGE<sub>2</sub>) или сосудосуживающее (тромбоксан  $A_2$  –  $T_XA_2$ ) действие на сосуды ЖКТ. Экзогенные лейкотриены<br>(LKT  $C_4$ ) и тромбоксан дают сосудосуживающий эффект на сосудистую сеть кишечника. После ишемических и реперфузионных повреждений сосудов кишечника уровень LKT С<sub>л</sub> и Т<sub>х</sub>А<sub>2</sub> повышается более чем на 300 % [Longo W.E. et al., 1999].

Кислородные радикалы - основные оксиданты и представляют собой производные реактивного О<sub>2</sub>. К ним относят гидроксил-радикал, пероксид-радикал, супероксид-аннонный радикал, которые содержат неспаренный электрон. К другим производным реактивного кислорода относят свободные радикалы, не содержащие неспаренный электрон. перекись водорода, гипохлорную кислоту, пероксинитрит-анион. В физиологических условиях производные реактивного кислорода выполняют функцию передачи клеточных сигналов [Longo W.E. et al., 1999]. Ишемические и реперфузионные состояния являются одной из ведущих причин образования производных реактивного кислорода и перекисного окисления липидов [Биленко М.В., 1989]. Свободные кислородные радикалы способны воздействовать на все биологические субстанции (белки, полисахариды, нукленновые кнелоты). Особенно чувствительны к ним сложные жирные кислоты, из которых состоят мембраны клеток. Несоответствие в системе «реактивные производные кнелорода и антноксидантная защита» ведет к массивному перекисному окислению лишидов. Образующиеся при

### язвенно-некротический энтероколит у новорожденных

этом процессе перекиси липидов вызывают разрушение клеточных мембран, образование промежуточных реактивных и цитотоксичных продуктов. Попадая в кровоток, продукты перекисного окислення липцдов вызывают повреждение клеток и тканей. Наиболее деструктивное воздействие оказывается на эндотелиальные клетки сосудов, что обусловливает образование диссеминированного тромбоза в микроциркуляторном русле различных органов [Макацария А.Д. и др., 2002].

Во время реперфузии, когда в ткани поступает богатая кислородом кровь, ксантиноксидаза катализирует реакцию взаимодействия гипоксантина и молекулы кислорода с образованием мочевой кислоты и супероксида. Доказательства, подтверждающие роль ксантиноксидазы в выработке свободных кислородных радикалов при реперфузионных поражениях кишечника, основываются на следующих фактах. Во-первых, слизистая оболочка кишечника является богатым источником ксантиноксидазы. Во-вторых, в период кишечной ишемии ксантиндегидрогеназа быстро превращается в ксантиноксидазу, которая является катализатором образования супероксиданиона. В-третьих, при кишечной ишемии отмечается 10-20-кратное повышение концентрации гипоксантина. В-четвертых, ингибиторы ксантиноксидазы ослабляют реперфузионные поражения слизистой оболочки кишечника и проницаемость его микроциркуляторных сосудов. В-пятых, внутрисосудистое введение гипоксантина и ксантиноксидазы повышает проницаемость сосудистой стенки в нормальных условиях [Longo W.E. et al., 1999].

Нейтрофилы. Образование большого количества свободных радикалов в тканях, подвергшихся реперфузии, является мощным возбуждающим фактором для нейтрофилов [Foglia R.P., 1995; Ford H. et al., 1997].

В очаге реперфузионного повреждения нейтрофилы осаждаются на стенках сосудов, проникают под эндотелий, выходят в интерстициальное пространство и там выделяют супероксид, повреждая эндотелий и утяжеляя нарушения микроциркуляции диссеминированным микротромбозом [Longo W.E. etal., 1999].

Система комплемента - это совокупность белков сыворотки крови, циркулирующих в неактивном состоянии. Большинство из них являются протеазами. При попадании (или образовании) в ткани (кровь) активаторов (структуры грамотрицательных или грамположительных бактерий, иммунные комплексы) происходит активация системы - каскадное взаимодействие белков системы комплемента с образованием промежуточных продуктов, повреждений в мембране клеток-мишеней, нейтрализацией вирусов. В систему входят более 25 белков, из которых девять - комплементные белки (С1-С9), а остальные - факторы (В, D, Р, Н и др.). При активации происходит расщепление молекул комплементных белков на фрагменты а (меньший) и b (больший). Меньший фрагмент, как правило, активный. Многие фрагменты обладают ферментативными свойствами, могут являться ингибиторами, активаторами и медиаторами различных пронессов. Центральное место в системе комплемента занимает белок СЗ. При отсутствии каких-либо активаторов происходит его медленный распад: C3-C3a + C3b. Фрагмент C3b фиксируется на поверхности микроорганизма. При появлении какого-либо активатора распад СЗ происходит значительно быстрее благодаря запуску систем активации комплемента по классическому или альтернативному пути.

Активаторами альтернативного пути являются, как правило, компоненты микроорганизмов. Система активации обладает положительной обратной связью. В норме в крови постоянно циркулирует некоторое количество СЗЬ и В. Эти белки комплементарны друг другу и соединяются в комплекс СЗЬВ, от которого под влиянием фактора D отщепляется фрагмент Ва, таким образом образуется комплекс СЗЬВЬ, катализирующий распад СЗ на фрагменты. Пропердин удлиняет жизнь этого комплекса.

В случае длительного инфекционного процесса к инфекционному возбудителю образуются антитела, и комплекс «агент-антитело» (иммунный комплекс) является активатором системы комплемента по классическому пути. В норме в крови циркулирует фрагмент белка СЗ-C1qrs, который под влиянием иммунного комплекса становится активным (C1qrs). Этот фрагмент катализирует расщепление С4 на С4а и C4b. Фрагмент C4b соединяется с белком С2, образовавшийся комплекс C4b2 становится субстратом для C1qrs, от него отщепляется фрагмент C2b, а образовавшийся комплекс C4b2a катализирует распад С3 на фрагменты. После расщепления СЗ происходит формирование мембраноатакующего комплекса (МАК), который состоит из белков С5-С9 и на 80-90 % похож на перфорин. К фиксированному на мембране клетки фрагменту СЗЬприсоединяется белок С5. От образовавшегося комплекса СЗЬ5 под воздействием СЗЬВЬотщепляется С5а, а к СЗЬ5Ь последовательно присоединяются белки С6, С7, С8. Кульминацией данного процесса является присоединение С9, после чего происходит изменение конформации всего комплекса и образуется воронкообразное отверстие в мембране, наступает лизис клетки. В результате работы этой системы высвобождаются вещества, которые являются анафилатоксинами (вещества, которые вызывают высвобождение гистамина из базофилов и тучных клеток), хемотаксинами (вызывают миграцию 87

клеток в место работы комплемента), модуляторами иммунного ответа (СЗа подавляет, а С5а усиливает продукцию антител).

Функции системы комплемента: лизис клеток; растворение иммунных комплексов; участие в фагоцитозе; участие в воспалительной реакции; образование хемотаксинов; модуляция иммунного ответа; нейтрализация веществ [Журавлев А.М., 1964].

Иммунные комплексы (immunocoplexes), или комплексы антиген-антитело, - макромолекулярные структуры, образующиеся в результате специфического взаимодействия корпускулярных или растворимых антигенов с бивалентными антителами. При их эквивалентных соотношениях или при умеренном избытке антигена формируются крупные кристаллоподобные образования, состоящие из множества частиц антигена и молекул антител. Если подобный процесс имеет место в организме теплокровного животного, то к нммунным комплексам могут присоединяться компоненты комплемента, антиглобулиновые факторы и некоторые другие вещества. Для многих инфекционных болезней образование иммунных комплексов представляет собой естественную часть иммунного ответа. Через их посредство происходит освобождение от возбудителя, цельного или разрушенного, иначе говоря, клиренс организма. В то же время из-за выраженного сродства к клеткам и тканям иммунные комплексы в определенных условиях могут оказывать патологическое воздеиствие, являясь причиной так называемых болезней иммунных комплексов, классическими примерами которых служат сывороточная болезнь и гломерулонефрит. В генезе этих болезней лежат избыточное формирование иммунных комплексов и их длительная циркуляция в кровяном русле, в результате которых имеет место отложение этих комплексов на эндотелии сосудов паренхиматозных органов, в частности почек. Фаза сенсибилизации представляет собой формирование иммунного ответа по клеточному типу. В результате этого образуется много Т-эффекторов и Т-киллеров. Фаза разрешения наступает через 24-48 ч. Биологический феномен, когда первичное повреждение подготавливает организм «хозяина» к избыточному ответу на вторичное повреждение, был назван Е.А. Deitch (1992) феноменом «двух ударов». На основе этого положения Е.А. Deitch объяснил клинический парадокс, наблюдаемый при развитии полиорганной недостаточности:

- органы, функция которых нарушается, часто не подвергаются прямому воздействию повреждающего фактора;
- практически всегда неоюъодимо время от нескольких дней до нескольких недель от первоначального повреждения до развития органной недостаточности;
- не у всех пациентов с клиническими проявлениями сепсиса и полиорганной недостаточности имеется микробиологическое доказательство инфекции;
- более чем у 30 % пациентов с бактериемией, умерших на фоне развернутой картины сепсиса и полнорганной недостаточности не обнаружено септических очагов ни клинически, ни на аутопсии;
- идентификация и лечение гнойной инфекции у пациентов с полиорганной недостаточностью не приводят к значительному увеличению их выживаемости.

Имеется точка зрения, что повреждение кишечника по типу ишемии и реперфузии вызывает отсроченные повреждения органов через механизм активации циркулирующих нейтрофилов. Циркулирующие нейтрофилы становятся активированными в кишечном кровотоке к концу второго часа реперфузии после пережатия на 45 мин верхней брыжеечной артерии. При этом определяется значительная активация нейтрофилов в кишечнике (определяемая по наличию супероксиданионов), не выявляемая за его пределами. Уровень эндотоксина повышен в раннем периоде развития мезентериальной ишемии, но не нарастает во время последующей реперфузии. Активация нейтрофилов в реперфузируемом кишечнике предшествует системной активации. Кишечник после воздействия ишемии и реперфузии представляет собой источник активированных нейтрофилов [Trier J.S., 1991].

В то же время, по данным экспериментальных работ, установлено, что интестинальные морфологические изменения после ишемии и ранней реперфузии (в том числе при окклюзии верхней брыжеечной артерии) сопровождались увеличением кишечной проницаемости к лактулозе и маннитолу, протеннам плазмы и другим большим протеинам. В этих исследованиях было продемонстрировано соответствие степени гистологически подтвержденного ишемического повреждения слизистой оболочки и ее проницаемости [Vallet B. et al., 1994, Bachellier P. et al., 2001]. Оксид азота (NO) - эндотелий-расслабляющий фактор, вазодилататор, воздействующий через систему гуанилатциклазы и вызывающий вазоплегию, часто сопровождающую клиническую картину рефрактерного шока. В организме NO синтезируется клетками из аминокислоты L-аргинина [Wahl R.L. et al., 1989; Nakao A., 1990]. Этот процесс представляет собой комплексную окислительную реакцию, катализируемую ферментом NO-синтетазой, которая присоединяет молекулярный кислород к конечному атому азота в гуанидиновой группе L-аргинина. Макрофагальная NO-синтетаза появляется в клетках только после индукции их бактериальными 89

эндотоксинами и некоторыми медиаторами воспаления. В частности, этот процесс может провоцироваться бактериальными липополисахаридами, некоторыми эндотоксинами и цитокинами, такими как IL-1, IL-2, IFN-a, TNF u ap. [Brathwaite C.E. et al., 1993; Nibbering P.H.] et al., 1998; Henne-Bruns D. et al., 2000].

Продуцируемый в результате активации индуцибельной NOсинтетазы NO прежде всего предназначен для защиты организма хозяина, он способствует снижению активности пограничных воспалительных клеток, гибели микроорганизмов и внутриклеточных наразитов, тормозя агрегацию тромбоцитов и улучшая местное кровообращение. В то же время в очаге воспаления накапливается продукт частичного восстановления кислорода - супероксид. NO и супероксид-анион подвергаются быстрому радикал-радикальному взаимодействию с образованием медиатора окислительного клеточного повреждения - пероксинитрита. Пероксинитрит вызывает повреждение белков и липидов клеточных мембран, повреждает сосудистый эндотелий, увеличивает агрегацию тромбоцитов, участвует в процессах эндотоксемии, остром легочном повреждении при респираторном дистресс-синдроме [Назаренко Г.И., 2000].

При этом NO легко проходит через внешнюю и внутреннюю мембраны клеток и, оказавшись внутри клетки, он повреждает ДНК клетки-мишени путем ее дезаминирования, а также ингибиции рибонуклеотидредуктазы, которая регулирует скорость репликации ДНК. Кроме того, <sup>NO</sup> инактивирует глицеральдегид-3фосфатдегидрогеназу, блокируя этим гликолитический синтез АТФ, и ингибирует электронный транспорт в митохондриях. Это и объясняет ее цитотоксическое действие на клетку-мишень. Следовательно, NO, избыточно накапливаясь в клетке, может вызывать повреждение ДНК и давать провосналительный эффект при эндотоксемии, септическом шоке, воспалительных заболеваниях легких [Назаренко Г.И., 2000]. Цитокины - низкомолекулярные белки, чья биологическая активность осуществляется через специфические рецепторы, расположенные на клеточных мембранах. Наиболее значимы туморнекротизирующий фактор (TNF) и IL-1, IL-6, IL-10. Они способны оказывать как местное, так и дистантное воздействие (на отдаленные органы и ткани). Общим для всей группы является усиление адгезии и агрегации лейкоцитов, а также гиперкатаболический и гипердинамические эффекты. Именно цитокины - медиаторы первого ряда, которые сами способны вызывать каскады гуморальных реакций. Основные цитокины, отвечающие за стимуляцию системного ответа в острой фазе: IL-1, IL-6 и TNF, при этом IL-6 играет доминирующую роль. Первичное действие

ГЛАВА 3. ПАТОГЕНЕЗ

цитокинов направлено на изменение генного ответа. TNF и IL-1 показали способность к прямому транскрипционному воздействию на продукцию IL-6. В других случаях было отмечено синергичное действие IL-1 и IL-6, приводящее к развитию максимального ответа на повреждение. Под воздействием высоких концентраций цитокинов - фактора некроза опухоли, IL-1 и IL-6, IFN-у у экспериментальных животных происходили существенные изменения в общем пуле свободных аминокислот плазмы. При этом установлена зависимость между уровнями цитокинов и рядом аминокислот - аргинина, орнитина, глутамина, феналаланина, пролина, аланина, а также выраженностью катаболизма, расстройствами кислородного транспорта, функциональными нарушениями в жизненно важных органах.

### 3.3. МЕХАНИЗМЫ И МАРКЕРЫ РАЗВИТИЯ СИНДРОМА СИСТЕМНОГО ВОСПАЛИТЕЛЬНОГО ОТВЕТА,<br>СЕПСИСА И ПОЛИОРГАННОЙ НЕДОСТАТОЧНОСТИ

Синдром системного воспалительного ответа (ССВО) и полиорганная недостаточность - ведущие причины смерти новорожденных с ЯНЭК [Morecrott J.A. et al., 1994; Deitch E.A. et al., 2002; Pierro A. et al., 2004]. Сегодня накоплено большое количество доказательств, подтверждающих концепцию образования воспалительного каскада в ответ на повреждение слизистой оболочки при ишемии, и бактериальную дислокацию.

С современных позиций сепсис рассматривается как патологический процесс, в основе которого - реакция организма в виде генерализованного (системного) воспаления на инфекцию различной природы [Гельфанд Б.Р. и др., 2004]. Клинической интерпретацией такого взгляда на патогенез сепсиса явились критерии диагностики и классификация, изложенные согласительной конференцией Американского колледжа пульмонологов и Общества специалистов критической медицины - ACCP/SCCM (табл. 3.1, 3.2). Эндотоксины становятся биологически активными только после гибели микроорганизмов при воздействии антибиотиков или при фагоцитозе. Биологические свойства эндотоксина связаны с повреждением эндотелия сосудов, который претерпевает вакуолизацию и лизис. Попадая в кровяное русло, эндотоксин вызывает количественные и качественные изменения лейкоцитов, придавая им высокую прокоагулянтную активность и опасность развития синдрома ДВС. Доказано патологическое действие эндотоксинов на тромбоциты, что выражается тромбоцитопенией. Эндотоксин способствует повышению

91

# язвенно-некротический энтероколит у новорожденных

#### Таблица 3.1

Критерии диагностики и классификация сепсиса (ACCP/SCCM)

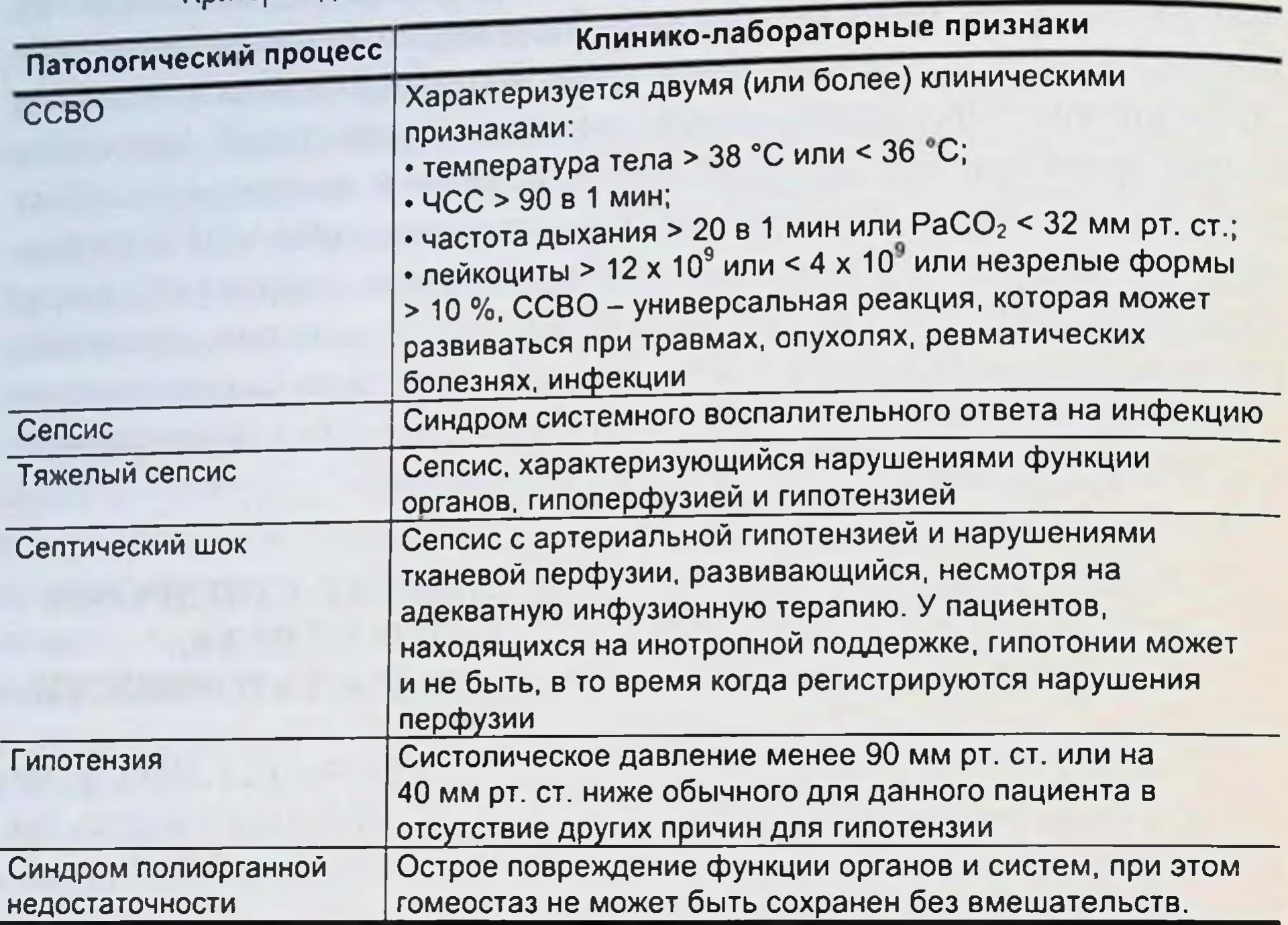

Таблица 3.2

Критерии синдрома воспалительного ответа для детей [Parker M.M., 1998]

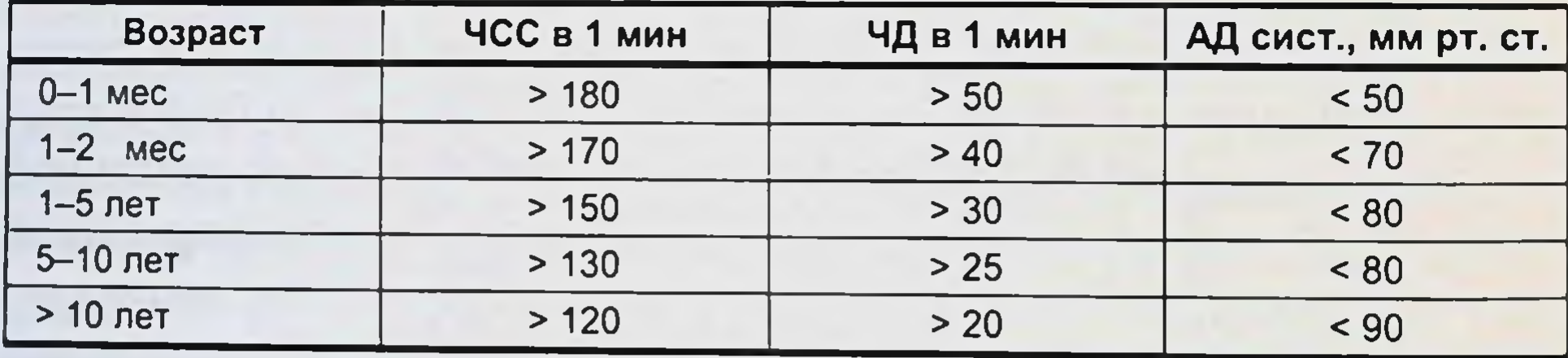

сосудистой проницаемости и стимуляции α-адренореценторов, что обусловливает периферическую вазоконстрикцию.

Развитие органно-системных повреждений при сепсисе прежде всего связано с неконтролируемым распространением провоспалительных медиаторов эндогенного происхождения из первичного инфекционного очага воспаления с последующей активацией под их влиянием макрофагов, нейтрофилов, миелоцитов с вторичным выделением аналогичных эндогенных субстанций, повреждением эндотелия и снижением органной перфузии и доставкой кислорода [Исаков Ю.Ф., Белобородова Н.В., 2002; Гельфанд Б.Р. и др., 2004].

В развитии ССВО можно выделить три основных этапа:

- I локальная продукция цитокинов в ответ на действие микроорганизмов;
- II выброс малого количества цитокинов в системный кровоток;
- III генерализация воспалительной реакции (Гельфанд Б Р и др., 2004].

Особое место среди медиаторов воспаления на I этапе занимает цитокиновая сеть, которая контролирует процессы реализации иммунной и воспалительной реактивности. Основными продуцентами цитокинов являются Т-клетки и активированные макрофаги, тромбоциты и различные типы стромальных клеток.

Цитокины вначале действуют в очаге воспаления и на территории реагирующих лимфондных органов, выполняя ряд защитных функпий, участвуя в процессах заживления ран и защиты клеток организма от патогенных микроорганизмов.

На II этапе малые количества медиаторов способны активировать макрофаги, тромбоциты, продукцию гормона роста. Развивающаяся острофазовая реакция контролируется провоспалительными медиаторами (IL-1, IL-6, IL-8, TNF и др.) и их эндогенными антагонистами (IL-4, IL-10, IL-13), получившими название антивоспалительных медиаторов. За счет поддержания баланса и контролируемых взаимоотношений между про- и антивоспалительными медиаторами в нормальных условиях создаются предпосылки для заживления ран, уничтожения патогенных микробов, поддержания гомеостаза. К системным адаптационным изменениям при остром воспалении можно отнести стрессорную реактивность нейроэндокринной системы; лихорадку, усиление лейкоцитопоэза в костном мозге, гиперпродукцию белков острой фазы в печени, развитие генерализованных форм иммунного ответа.

На III этапе в условиях выраженного воспаления некоторые цито-

кины (TNF-α, IL-6, IL-1, IL-10) могут проникать в системную циркуляцию, накапливаться там в больших количествах. При неспособности регулирующих систем к поддержанию гомеостаза деструктивные эффекты цитокинов и других медиаторов начинают доминировать, что приводит к нарушению проницаемости и функции эндотелия капилляров, запуску синдрома ДВС, формированию отдаленных очагов системного воспаления, развитию полнорганной дисфункции. Дальнейшее течение процесса определяется взаимодействием про- и антивоспалительных медиаторов. Период гипервоспаления характеризуется выбросом сверхвысоких концентраций провоспалительных цитокинов, NO, что сопровождается развитием шока и

### язвенно-некротический энтероколит у новорожденных

ранним формированием синдрома полнорганной недостаточности. Однако уже в данный момент происходит компенсаторное выделение антивоспалительных цитокинов, концентрация в крови и тканях постепенно нарастает с одновременным снижением содержания медиаторов воспаления. Развивается компенсаторный антивоспалительный ответ, сочетающийся со снижением функции иммуннокомпетентных клеток.

Финальная стадия полнорганной недостаточности выражается в нммунологическом диссонансе - нарушении баланса иммунорегуляторной системы, что приводит к необратимым изменениям в органах. В результате дисфункции печени, почек, кишечника появляются новые факторы повреждающего воздействия. В роли таковых выступают промежуточные и конечные продукты нормального обмена в высоких концентрациях (лактат, мочевина, креатинин, билирубин); компоненты и эффекторы регуляторных систем (калликренн-кининовой, свертывающей, фибринолитической, ПОЛ, нейромедиаторы), накопленные в патологических концентрациях; продукты извращенного обмена (альдегиды, кетоны, высшие спирты), вещества кишечного происхождения (индол, скатол, путресцин) [Макацария А.Д. и др., 2002; Гельфанд Б.Р. и др., 2004].

Иммунная система слизистой оболочки кишечника - первая линия защиты от более чем 95 % всех микробных и вирусных заболеваний [Neu J. et al., 2005]. Это свойство интегрирует класс соединений, получивших название цитокины (растворимые молекулярные соединения, которые взаимодействуют с клетками и рецепторами для выработки кишечных антител). Цитокины выполняют много защитных функций, которые включают хемотаксис нейтрофилов, содействуют выделению IgA, эпителиальной клеточной пролиферации, дифференциации и восстановлению после повреждения. Несколько типов клеток слизистой оболочки кишечника могут вырабатывать цитокины, но наиболее активно функционируют кишечные эпителиальные клетки (IECs - intestinal epithelial cells).

Воспалительные цитокины и NO могут играть важную роль в ряде событий, приводящих к гемодинамической нестабильности при различных септических состояниях, включая ЯНЭК.

Предполагается, что TNF-с является первичным ранним медиатором сепсиса. ТNF-о определяется в сыворотке через 30 мин после введения бактерий и достигает пикового уровня через 1,5 ч после начального повреждения [Tracey K.J. et al., 1987]. Подобные данные были получены при геморрагическом шоке, когда пиковая концентрация в плазме TNF-а достигалась через 2 ч и сохранялась на высоком уровне на протяжении 2,5 ч после индукции геморрагического

плока [Jiang J. et al., 1995]. Кроме того, внешнее введение TNF-а вызывает развитие синдрома системного воспалительного ответа у экспериментальных животных, что поддерживает теорию о принципиальной роли TNF-α в развитии ССВО [Tracey K.J. et al., 1987].

Ряд исследователей сфокусировали работы на блокировании TNF-α как потенциальной цели в лечении модулированного ответа при грамотрицательной септицемии. Однако повышенные уровни TNF-α не всегда определяются у людей с клиническими проявлениями сесниса. Более того, блокирование ТNF-а не снижало летальности у экспериментальных животных с сепсисом. Это привело исследователей к поиску роли других воспалительных цитокинов в патогенезе CCBO [Remick D. et al., 1995; Refsum S.E. et al., 1996; Leon L.R. et al., 1998].

IL-1 также участвует в патогенезе сепсиса. Показано повышение уровня IL-1 в плазме с максимумом концентрации через 2 ч после бактериальной инвазии, подтверждая, что IL-1 - ранний медиатор грамотрицательного сепсиса. Распознают две изоформы IL-1: IL-1α, который является внутриклеточным или мембранным, и IL-β, который распадается в клетках и затем секретируется. Применение рекомбинантного человеческого IL-1α или IL-β может вызывать патологические изменения, подобные эндотоксическому шоку, но без значительного повышения активности TNF-α. Таким образом, роль IL-1 при сепсисе неясна. Он может действовать независимо от TNF-α, начинать или ослаблять воспалительный ответ. Также он может действовать совместно с TNF-а и в последующем увеличивать воспалительный ответ [Hesse D.G. et al., 1988; Butler L.D. et al., 1989].

Цитокин IL-6 вырабатывается в ответ на стимуляцию IL-β. Предполагается, что TNF-а также вовлечен в регуляцию IL-6, так как блокирование TNF-а приводит к снижению уровня сывороточного IL-6 в случаях бактериальной бактериемии. IL-6 является эндогенным пирогеном, и антитела к IL-6 могут улучшить выживаемость и снизить бактериальную транслокацию при абдоминальном сепсисе [Tracey K.J. et al., 1987; Gennari R., 1995]. Однако IL-6 может подавить липополисахаридиндуцированную продукцию TNF-α и LPS- и TNF-α-индуцированную продукцию IL-1 [Schindler R. et al., 1990]. Кроме того, введение IL-6 независимо от дозы не вызывает патофизиологических изменений, характерных для ССВО [Priser J.C. et al., 1991]. Ранние исследования указывали на роль фактора активации тромбоцитов (ФАТ) как предполагаемого медиатора септического шока. Показано, что ФАТ вызывает повреждение слизистой оболочки

и кишечный некроз в экспериментальных моделях эндотоксемии. Антагонисты ФАТ улучшают выживаемость при различных моделях сенсиса. Предполагается, что эффекты ФАТ - следствие активации тромбоцитов и нейтрофилов или высвобождения реактивных кислородных интермедиаторов и метаболитов арахидоновой кислоты. ФАТ индуцирует генную экспрессию TNF-а в печени и кишечнике крыс, что также может служить для увеличения воспалительного ответа. В последующем ФАТ приводит к повреждению слизистой оболочки кишечника и нарушению ее барьерной функции, инициируя бактернальную транслокацию [Terashita Z. et al., 1985; Hsueh W. et al., 1987; Wallce J.L. et al., 1987; Dirkes K. et al., 1994; Huang L. et al., 1994; Beyer A.J. et al., 1998].

При нормальных физиологических состояниях бактериальная транслокация возникает спонтанно и облегчает антигенный отбор в кишечнике, необходимый для оптимизации барьерной функции [Sedman P.C. et al., 1994]. Однако после любого значительного воздействия на кишечный эпителий этот гомеостатический процесс может перейти в патологический.

Недавние исследования показали, что избыточная продукция NO в кишечнике после эндотоксемии или во время воспалительных состояний, таких как ЯНЭК, может приводить к повреждению слизистой оболочки кишечника и в последующем расширить воспалительный каскад и локально, и системно путем повышения бактериальной транслокации [Nadler E.P. et al., 1998].

Существует прямая связь между повышением уровня цитокинов и продукцией NO. Оксид азота является свободным радикалом, побочным продуктом конверсии аргинина в цитруллин, при участии энзима NO-синтетазы (NOS). Выработка NO регулируется тремя изоформами NO-синтетазы: І тип (нейронная NOS) и III тип (эндотелиальная NOS) являются кальцийзависимыми и высвобождаются в небольших количествах. Тип II (iNOS или NOS-2) вырабатывается в больших количествах в ответ на воспалительные цитокины. NO играет парадоксальную роль в физиологии кишечника. При нормальных условиях NO оказывает цитопротективный эффект на кишечный эпителий, помогая регулировать кишечную проницаемость [Kanwar S. et al., 1994]. Более того, показано, что NO обладает цитотоксическим и цитостатическим эффектом против большинства микробов. В частности, применение аргинина в эксперименте способствовало повышению выживаемости животных с кишечным сепсисом путем усиленного уничтожения микроорганизмов | Degroote M.A. et al 1995].

Установлено, что NOS вырабатывается постоянно в терминальном отделе подвздошной кишки в нормальных условиях у крыс, обеспечивая регулирующую роль в физиологии кишечника [Hoffman R A. et al., 1997].

Однако избыточная продукция NO способствует повреждению кишечного эпителия, приводя к повышению проницаемости слизистой оболочки и нарушению барьерной функции [Reber K.M. et al., 2002].

Работы по изучению NO в патогенезе кишечного повреждения начались с исследования морфологического материала участков кишки, резецированных у новорожденных с ЯНЭК. В проспективном исследовании H.R. Ford и соавт. (1996) изучали участки кишечника, резецированные у 14 новорожденных с ЯНЭК и у 6 новорожденных с другими хирургическими заболеваниями кишечника (атрезии, стенозы). Установлено, что цитокин mRNA для NOS-2 был положительным у всех пациентов с ЯНЭК, и энтероциты - доминирующий источник активности NOS-2 в кишечнике.

Исследование также показало наличие обширного апоптоза энтероцитов в апикальных ворсинках у новорожденных с ЯНЭК. Активность NOS-2 была значительно ниже у больных во время закрытия кишечной стомы. Удивительно, что TNF-а никогда не был обнаружен у пациентов, тогда как уровни IL-1β, IL-6 были почти идентичны в группе новорожденных с ЯНЭК и контрольной группе. Однако IFN-у определялся у 9 из 10 больных с ЯНЭК и только у 1 из 6 новорожденных в контрольной группе.

Хотя специфическая роль воспалительных цитокинов не может быть определена, авторы предположили, что потеря целостности слизистой оболочки кишечника и / или незрелость ее барьерной функции приводят к бактериальной инвазии с последующим высвобождением LPS и секрецией IFN-у интраэпителиальными лимфоцитами в кишечной стенке. Для лучшего понимания роли воспалительных цитокинов и NO в патогенезе ЯНЭК Н. R. Ford и соавт. (1996) использовали различные экспериментальные модели кормления у новорожденных крыс. Новорожденные крысы после рождения были отлучены от матерен и рандомизированы на 4 группы. Новорожденные в I группе подвергались З-минутной гипоксии в специальной камере один раз в сутки. Новорожденные II группы находились в условиях комнатного воздуха. Новорожденные в обеих группах кормились специальными молочными смесями, соответствующими по осмолярности и калориям крысиному молоку, 4 раза в сутки. Остальные две группы включали крысят, которых не отлучали от матерей и которые или подвергались гипоксии (III группа), или не подвергались гипоксии (IV группа). Животные кормились материнским молоком.

Все животные были выведены из опыта на 4-е сутки жизни, и тонкая кишка была взята для гистологического исследования. Кроме того, часть подвздошной кишки была заморожена в жидком азоте для последующего иммуногистохимического анализа, определения воспалительных цитокинов и NOS-s mRNA.

Общая летальность составила 10-15 % для животных I и II групп и отсутствовала в III и IV группах. Кишечный пневматоз редко определялся только в I группе.

Гистологические изменения были разделены на легкие и сильно выраженные. Легкие изменения определялись как незначительный отек ворсинок с сепарацией эпителия от фиброваскулярной основы. Выраженные изменения характеризовались отеком ворсинок вместе с сепарацией эпителия в криптах, так же как и в ворсинках. Тяжелые изменения включали обширный отек, фокальные кровоизлияния и некроз. Измененные гистологические данные, наблюдаемые у пациентов с ЯНЭК, были с одинаковой частотой обнаружены у больных 1 и II групп. Гистологическая картина в III и IV группах была абсолютно нормальной при исследовании в световом микроскопе.

Показано, что NO и IFN-у могут разрушать функцию эпителиального барьера в культуре интестинальных эпителиальных клеток. Нарушение кишечной барьерной функции этими медиаторами может позволить последующую инвазию бактерий в кишечную стенку при ЯНЭК и развитие трансмурального некроза и / или перфорации. Цитокин IL-11, который усиливает функцию слизистого барьера и проявляет трофические свойства эпидермального фактора роста (ЕGF) на кишечник, может обладать защитными действиями в этои модели. Показано, что эпидермальный фактор роста может ингибировать продукцию NO в кишечнике. Предполагается, что и ЕGF, и IL-11 могут усиливать барьерную функцию путем подавления избыточного образования NO в кишечнике. Различные исследования показывают, что NO опосредует свой цитогоксический эффект через формирование пероксинитрита. Результаты детальных морфологических исследований, показавшие, что зоны интестинального некроза или апоптоза сочетаются с зонами повышения активности NOS и иммунореактивности к 3-нитротирозину, поддерживают концепцию, что NO может вызвать апонтоз энтероцитов при ЯНЭК через образование пероксинитрита. В последующих исследованиях Е.Р. Nadler (1999) показал, что применение LPS у крыс приводит к непрерывному контролированию NOS mRNA в кишечнике. Апоптоз энтероцитов определялся в зонах повышенного проявления NOS и иммунореактивности к нитротиронину, предполагая таким образом, пероксинитрин-опосредованное интестинальное повреждение. Применение ингибитора NOS аминогуанидина отменяет интестинальное повреждение и значительно снижает бактериальную транслокацию [Sorrels D.L., 1996]. Е.Р. Nadler (1999) отметил, что новые биологически активные вещества NO, NOX снижают бактериальную транслокацию и предотвращают развитие бактериемии после LPS-введения. Применение NOX показало снижение бактериальной транслокации даже при использовании в сроках больше 12 ч после воздействия LPS. При иммуногистохимическом анализе выявлено, что крысы, которым проводилась терапия NOX, имели сниженную иммунореактивность к 3-нитротирозину и значительно меньше выраженный апоптоз энтероцитов при сравнении с контрольной группой.

E.P. Nadler (1999) доказал, что грудное молоко обладает защитными свойствами против бактериальной транслокации у новорожденных кроликов. Животные, которые получали стандартную молочную смесь, имели более высокую частоту бактериальной транслокации. На верхушках ворсин в дистальном отделе подвздошной кишки развивался апоптоз, приводящии к временному состоянию «bare area» (обнаженная зона), где бактерии прикрепляются и затем, возможно, проникают в lamina propria. В последующем было показано, что грудное молоко оказывает защитное действие. Добавление секреторного IgA в стандартную молочную смесь полностью нарушало бактериальную транслокацию у новорожденных кроликов. Не было отмечено разницы в частоте развития бактериальной транслокации между животными, получавшими грудное молоко и смесь с добавлением IgA. Структура кишечного эпителия была хорошо сохранена в обеих группах в отличие от животных, которые получали только

молочную смесь или смесь, обогащенную IgG.

#### 3.4. ЛОКАЛЬНЫЕ И СИСТЕМНЫЕ ПРОЯВЛЕНИЯ ИШЕМИЧЕСКОГО ПОВРЕЖДЕНИЯ КИШЕЧНИКА

Нарушения магистрального кровотока сопровождаются ишемическими и реперфузнонными повреждениями тонкой кишки, тяжесть которых зависит от уровня ишемии, развития коллатералей, а также общего состояния организма [Леонов В.П. и др., 1997; Trier J.S., 1991]. Общим этиологическим ключевым звеном, определяющим глубину и обратимость поражения, являются микроциркуляторные изменения в кишечной стенке, которые носят однотипный характер и зависят прежде всего от срока ишемии [Козлов Ю.П., 1975; Сивошинский Д.С. и др., 1983; Пермяков Н.К., 1990].

Ишемия тканей всегда сопровождается уменьшением артериовенозного градиента, поддерживающего перфузионное давление. Низкий уровень артериального давления и высокий венозного, что соответствует малому градиенту, означает недостаточность  $I<sub>H</sub>$ траорганного кровообращения - венозный стаз. Максимальное и минимальное артериальное давление во внутристеночных сосудах кишки обычно ниже, чем в сосудах верхней конечности. Снижение артериовенозного градиента до 30 мм рт. ст. и ниже определяется как непереносимая острая ишемия [Сивошинский Д.С. и др., 1983].

Опытным путем установлено, что 45-минутная ишемия тонкой кишки, хотя и обусловливает глубокое изменение ее слизистой оболочки и интрамуральной нервной системы, тем не менее не опасна для жизни животных. Крысы выживали даже после 1,5-2 ч выключения тонкой кишки из кровообращения. В противоположность этому мнению И.Д. Кирпатовский (1964) считает, что наиболее длительный срок выключения кишки из кровообращения при обычной температуре, в соответствии с экспериментальными данными, не должен превышать 1 ч. Пережатие артериального и венозного магистральных стволов на больший срок неминуемо ведет к гибели животного. Изолированная перевязка верхней брыжеечной вены сопровождается более сильным повреждающим действием в сравнении с артериальной ишемией [Шепелев М.В., 1952].

Нарушения микроциркуляции при острой артериальной и венозной окклюзии приводят к снижению интенсивности капиллярного кровотока. После окклюзии артерий возможно уменьшение числа функционирующих капилляров на 70-90 %, после окклюзии вены на 35-40 %. Артериальная окклюзия уже через 10-20 мин сопровождается внутрисосудистой агрегацией форменных элементов крови. При острой венозной окклюзии ведущим фактором в картине патологических расстроиств микроциркуляции является резкое повышение проницаемости стенки посткапилляров и венул, которое сопровождается усилением адгезивных процессов в зоне контакта циркулирующей крови со стенкой сосуда [Шелехов А.В., 1998]. Острая окклюзия магистрального венозного оттока сопровождается заметным снижением скорости движения крови в сосудах микроциркуляторного русла. Медленно продвигающиеся эритроциты формируют «монетные столбики». Уже через 5-10 мин в посткапиллярных венулах отмечаются признаки раздражения эпителиальных клеток, усиливаются адгезивные процессы с образованием тромбоцитарных комплексов,

возрастает проницаемость сосудистой стенки с образованием точечных кровоизлияний [Чернух А.М., 1982].

При развитии ишемии кишки главным патологическим фактором является тяжесть и продолжительность нарушения кровотока, а не основное заболевание, которое привело к возникновению этих нарушений. При ишемии легкой степени независимо от вызвавшей ее причины в стенке кишки могут отсутствовать какие-либо гистологические изменения. Самый ранний морфологический признак - некроз отдельных энтероцитов в области верхушки ворсинок тонкой кишки или колоноцитов на поверхности слизистой оболочки кишки. Далее развивается отек подлежащей собственной пластинки (lamina propria), в результате чего эпителиальные клетки как бы приподнимаются над слизистой оболочкой. Если на этой стадии заболевания ишемия разрешится, то наступает полное восстановление структуры без каких-либо признаков ишемических нарушений. При ишемии умеренной степени имеются морфологические признаки инфаркта слизистой оболочки кишки. К ним относят распространенный некроз эпителиальных клеток и слущивание (отторжение) энтероцитов или колоноцитов в просвет кишки; переполнение кровью венул с экстравазацией как лейкоцитов, так и эритроцитов в собственную пластинку; депонирование фибрина в микроциркулярном сосуде; распространенный отек; скопление в слизистой оболочке кишки большого количества разнообразных клеток - некротизированных паренхиматозных, нейтрофилов и эритроцитов. В воспалительную реакцию при ишемии кишки обычно вовлекается мышечная оболочка ее стенки. При разрешении болезни на этой стадии часто развиваются тяжелые фиброзные изменения и стриктуры кишки. Такие исходы, как правило, характерны для ишемического колита. При тяжелой степени ишемии кишки развивается инфаркт всех слоев стенки с переходом воспаления на серозную оболочку и возникновением перитонита. При поражении толстой кишки может развиться токсический мегаколон. На этой стадии заболевания в стенке кишки наблюдается распространенный коагуляционный некроз, и слизистая оболочка приобретает вид «тени» с нарушением клеточной структуры. Данная стадия ишемии кишки является терминальной и характеризуется необратимыми изменениями кишечной стенки, приводящими к гибели пораженной кишки. Кровоснабжение слизистой оболочки кишечника своеобразно, вот почему кончики ворсинок очень чувствительны к снижению кровотока и гипоксии. Кровоснабжение ворсинчатого слоя представлено сетью анастомозов между центрально расположенными артериями и субэпителиальными небольшими венами и капиллярами.

# язвенно-некротический энтероколит у новорожденных

Артернолы и венулы формируют шпилькообразную петлю, котор я способствует диффузии кислорода от артериальной стороны к венозной. Таким образом, в ворсинке слизистой оболочки кишечника образуется конечный градиент давления кислорода с его минимальным значением на верхушке шпилькообразной петли. Эта анатомическая особенность делает слизистую оболочку ЖКТ весьма чувствительной к снижению доставки кислорода. Если продолжительность гипоперфузии ткани кишечника не велика, то интестинальное потребление кислорода может быть восстановлено после возобновления кровотока. Если гипоперфузия продолжалась достаточно долго, то реперфузия не обеспечивает восстановления уровня потребления кислорода. Более того, реперфузия может способствовать увеличению продукции активных радикалов кислорода, вызывающих дополнительное повреждение тканей [Roumen R.M. et al., 1993; Lowenstein C.J. et al., 1994].

Доказано, что гиперперфузия слизистой оболочки кишечника сопровождается увеличением ее проницаемости, что может быть обусловлено обширным отмиранием слизистой оболочки кишечника, которое наблюдается как результат реперфузии после длительной окклюзии верхней брыжеечной артерии. Кишечная проницаемость может быть определена как увеличение проницаемости раствора в кишечник или сквозь него. В экспериментальных работах обнаружено, что интестинальные морфологические изменения после ишемии и ранней реперфузии (геморрагический шок или окклюзия верхней брыжеечной артерии) сопровождались увеличением кишечной проницаемости [Rodning C.C. et al., 1976].

Опасность развития реперфузионных повреждений, исходя из экспериментальных работ, возникает с момента повреждения слизистой оболочки тонкой кишки. В механизме ишемических и реперфузионных повреждений кишки в последнее время большое значение придается роли бактериальной транслокации и системного воспалительного ответа, активируемого цитокинами (TNF-α, IL-6 и др.), индуцирующего развитие полиорганной недостаточности [Grotz M.R., 1999; Suzuki Y., 2000]. В пастоящее время сроком максимально допустимой переносимой тотальной ишемии кишечника считается один час, однако ранние морфологические изменения регистрируются уже при 5-10-минутной ишемии [Банин В.В., 1979]. В литературе отсутствуют данные о сроках переносимой ишемии, не сопровождающейся развитием системного воздействия факторов, запускающих синдром системного воспалительного ответа. Именно этот временной интервал можно определить как безопасный с точки зрения 102

профилактики генерализованной системной воспалительной реакции и полнорганной недостаточности в послеоперационном периоде

Достижения радионуклидной диагностики, позволяющие изучать прижизненную динамику патологического процесса на ранних стаднях его развитня, существенно расширили возможности оценки системного воздействия ишемических и реперфузионных повреждении [Шелехов А.В., 1996; Галеев Ю.М., 2001: Flessner М F., 1991; Perin F., 1996]. Многие авторы сообщают о недостаточной специфичности методов исследования бактериальной транслокации, что связано с отсутствием способов получения бактериального радиопрепарата, свободного от несвязанного <sup>99m</sup>Tc [Hung J.C. et al., 1996; Nibbering P.H. et al., 1998, Peters A.M., 1998; Corstens F.H. et al., 1999]. Открытие особенностей метаболизма клетки в анаэробных условнях [Lloyd J.R. et al., 1997] указывает на новые возможности для нуклеарных методов исследования бактериальной транслокации, однако этот факт не получил развития в экспериментальных работах.

Закономерности развития предыммунного и иммунного ответов при различных видах повреждения тканей, известные факты о бактериемии и бактериальной транслокации как одного из триггеров патологического процесса при ЯНЭК, сообщения о сопряженности бактериальной транслокации с повреждением слизистой оболочки тонкой кишки позволяют считать рассматриваемые патологические процессы взаимосвязанными. Уточнение закономерностей развития ранних реперфузионных повреждений при кратковременной тотальной ишемии (до 1 ч) тонкой кишки, вызванной нарушением магистрального кровотока, осуществлено в наших исследованиях.

Морфологическая оценка реперфузионных повреждений слизистой оболочки тонкой кишки после прекращения магистрального кровотока в сроки от 15 до 60 мин выполнена на 25 кролнках (табл. 3.3).

#### Таблица 3.3

#### Распределение животных в зависимости от продолжительности нарушения кишечного кровотока

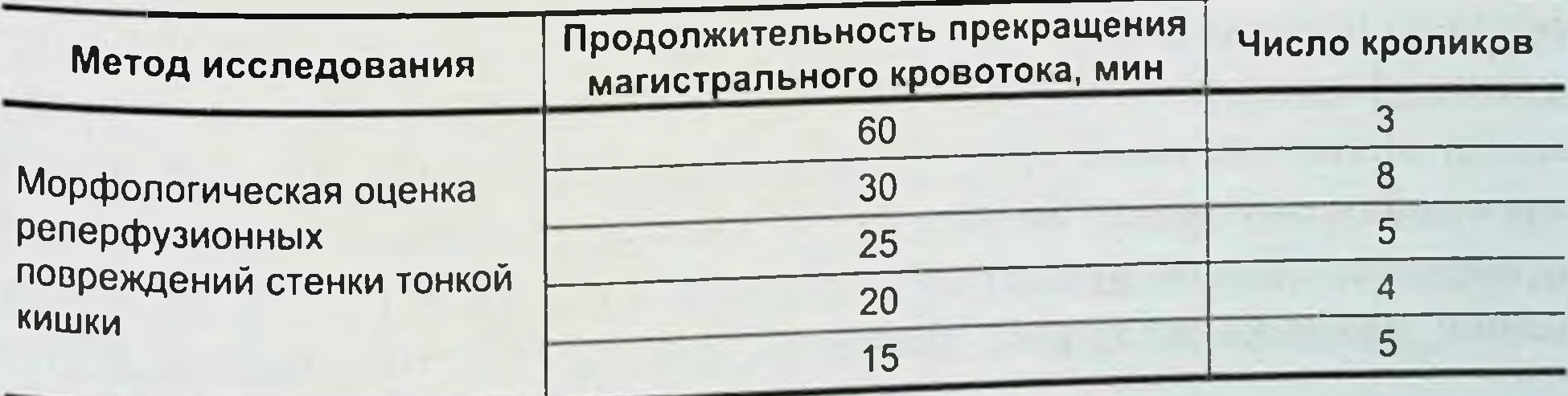

103

### язвенно некротический энтероколит у новорожденных

Оценка состоятельности кншечного барьера для E. coli при реперфузионных повреждениях стенки тонкой кишки, вызванных нарушением магистрального кровотока в течение 20 мин (6 опытов) и 30 мин (6 опытов), проводилась на разработанной модели с использованием бактернологического метода исследования. В этой же серии животных изучались системные биологические и иммунологические показатели. Все оперативные вмешательства проводили в условиях операционной. Выполняли премедикацию: аминазин, кетамин, дроперидол, атропин вводили внутримышечно в дозе 0,5 мг/кг. Затем после удаления шерстяного покрова проводилась обработка операционного поля раствором первомура. Непосредственно перед операцией внутриплеврально вводили тиопентал натрия в дозе 20 мг/кг. Проводили обработку брюшной стенки. Выполняли срединную лапаротомню. После завершения опыта проводилась эвтаназия животного путем передозировки наркотических препаратов.

После ланаротомин выделяли брыжеечные сосуды. Кишечник вместе с единой брыжейкой отводили вправо и краниально. Листок брюшины, покрывающей аорту, рассекали от бифуркации до устья брыжеечной артерии с сохранением левой почечной вены. Турникеты подводили раздельно: под брыжеечную артерию в области ее устья; под лимфатические коллекторы вокруг брыжеечной артерии, отчетливо выявляемые у кролика; под брыжеечную вену, которую выделяли тотчас над артерией. Следующим этапом осуществляли забор кишечного содержимого. После наложения Z-образных серо-серозных швов на проксимальный, средний и дистальный отделы тонкой кишки пунктировали зону наложенных швов с последующей аспирацией из просвета 1 мл кишечного содержимого. Каждую пункцию выполняли стерильным набором (игла диаметром 0,8 мм, шприц 2 мл). Сразу после аспирации материал помещали в пробирки с питательной средон с соблюдением правил асептики. Операционную рану ушивали непрерывным брюшинно-апоневротическим швом шелком № 5 и отдельными кожными швами. Моделировали нарушение магистрального кровотока 60, 30, 25, 20 и 15 мин путем наложения сосудистых клипс вместо турпикетов на брыжеечную артерию, вену, лимфатический коллектор. По окончании периода ишемии восстанавливали кровоток путем снятия сосудистых клипс. Герметичность брюшной полости восстанавливали отдельными мышечно-апоневротическими швами. Эвтаназия животного производилась через 60 мин после восстановления магистрального кровотока. После эвтаназии выполняли релапаротомию, в одном блоке удаляли желудок, двенадцатиперстную, тонкую и толстую

кишки. Для морфологического исследования иссекали циркулярно участки по 0,5 см из проксимального, среднего и дистального отделов тонкой кишки. Образцы фиксировали в 10%-м растворе формалина.

фиксированный препарат заливали парафином. Срезы окрашивали гематоксилином и эозином, гематоксилином и пикрофуксином, а затем исследовали в микроскопе Olympus CN20 по методу световой микроскопии с масляной иммерсией.

Биохимические исследования. Для определения метгемоглобина (одного из маркеров NO) в крови применяли спектрофотометрическое исследование [Дервиз Г.В., 1966] на спектрофотометре Ультроспек 4050 (Швеция).

Принцип метода. Метгемоглобни в кислом растворе дает характерную полосу поглощения света при 630 нм. Цианметгемоглобин (CN-метНВ), в который метгемоглобин легко превращается, совсем не нмеет поглощения в этом диапазоне, поэтому уменьшение оптической плотности после обработки гемолизата крови цианидами пропорционально количеству метгемоглобина в растворе. Для вычисления процента метгемоглобина от общего количества гемоглобина необходим контрольный раствор исследуемой крови со 100%-м содержанием метгемоглобина.

Ход определения. Приблизительно к 10 мл изотонического раствора натрия хлорида в центрифужной пробирке добавляли 0,2 мл крови и центрифугировали. Отмытые эритроциты гемолизировали 30-60 мин в 60 мл дистиллированной воды и к полученному раствору добавляли 4 мл 0,1 М фосфатного буфера (рН 6,8). Гемолизат тщательно отделяли от стром 10-15 мин при 6000-8000 об. / мин. Прозрачный гемолизат осторожно сливали и разделяли на 2 порции, которые вливали в кюветы. В одну из кювет сразу же добавляли каплю 5%-го раствора или 5 мг сухой соли ацетонциангидрина и со-

держимое перемешивали.

Таким образом получали пробы: № 1 - первоначальный гемолизат и № 2 - гемолизат с ацетонциангидрином, в котором гемоглобин перешел в метгемоглобин. В дальнейшем каждую кюветку фотометрировали 2 раза (до и после добавления в нее цианида). Исследование проводили на волне 630 нм. Всего производили 4 измерения оптической плотности (экстинции). Два первых измерения делали против кюветок с водой, а 3-е и 4-е против той же кюветы с водой, но с добавением 5 мг ацетонциангидрина. 1. Измерение непосредственной эксцизии пробы № 1, т. е. содержащей метгемоглобии в той же относительной концентрации, в которой он был в крови. В результате получали значение Е1.

# язвенно-некротический энтероколит у новорожденных

2. Измерение эксцизии этой же пробы, в которую добавлена капля 5% го раствора цианида. Имеющийся метгемоглобин переходит в цианметгемоглобии. Получали значение Е2.

Если после 1-го и 2-го нзмерения получали одинаковую величину, это значит, что метгемоглобин в крови отсутствует и дальнейшне нзмерения излишни. В противном случае продолжали следующие нзмерения.

3. Измерение эксцизии пробы № 2 спустя 5-10 мин после описанного добавления к ней ацетонциангидрина. Проба содержит 100%-й метгемоглобин. Таким образом получали значение ЕЗ.

4. Измерение эксцизии этой же пробы, в которую добавлена капля раствора или 5 мг сухого цианида. Жидкость хорошо размешивали и нсследовали эксцизию. Проба содержит 100%-й цианметгемоглобин. Таким образом получали значение Е4.

Относительное количество метгемоглобина крови вычисляли по формуле: метгемоглобин = (E1 - E2)/(E3 - E4) × 100 % [Дервиз Г.В., 1966].

Иммунологические исследования. Для определения параметров фагоцитарной реакции нейтрофилов крови использовали убитые при температуре 80-90 °С клетки дрожжей Saccharomyces cerevisiae. Оценивали фагоцитарный показатель (фагоцитарная активность или фагоцитарный индекс) - процент фагоцитов из числа сосчитанных нейтрофилов и фагоцитарное число - среднее число дрожжей, поглощенных одним активным нейтрофилом.

Для оценки степени антигенной раздраженности неактивированных in vitro гранулоцитов крови исследовали спонтанный тест восстановления нитросинего тетразолия (НСТ-тест), выражая результаты в процентах. Активированный НСТ-тест (%) определяли для оценки функционального резерва кислородзависимого механизма

3.4.1. Морфологические изменения кишечной стенки в условиях кратковременного острого прекращения магистрального кровотока в бассейне краниальных брыжеечных сосудов

При остром прекращении магистрального кровотока в бассейне краниальных брыжеечных сосудов в течение 60 мин с последующим восстановлением кровотока на 60 мин определяются структуры всех слоев кишечной стенки проксимального, среднего и дистального отделов тонкой кишки. Сосудывсех слоев кишечной стенки полнокровные, отмечается отек стромы слизистого и подслизистого слоев с инфильтрацией лимфоидными и плазматическими клетками. Наибольшие

#### ГЛАВА 3. ПАТОГЕНЕЗ

нзменения выявлены в средней и верхней части ворсин: слущивание клеток эпителия, массивные кровоизлияния в строму с разрушением строения ворсин и эритроцитами в просвете кишечника; также отмечали некроз поверхности ткани ворсин ( $n = 3$ ) (рис. 3.1). Таким образом, острое прекращение магистрального кровотока в бассейне краниальных брыжеечных сосудов кролика в течение 60 мин сопровождается развитием острой тотальной ишемии с поражением слизистого, подслизистого и мышечных слоев всех отделов тонкой кншки.

Острое прекращение магистрального кровотока в бассейне краниальных брыжеечных сосудов в течение 30 мин с последующим восстановлением кровотока на 60 мин сопровождается изменениями слизистого и подслизистого слоя кишечной стенки проксимального, среднего и дистального отделов тонкой кишки. Эти изменения проявляются интерстициальным отеком на уровне ворсин и интерстициальных пространств, а также и в подслизистом слое. На поверхности ворсин дистрофические изменения клеток эпителия, слущивание

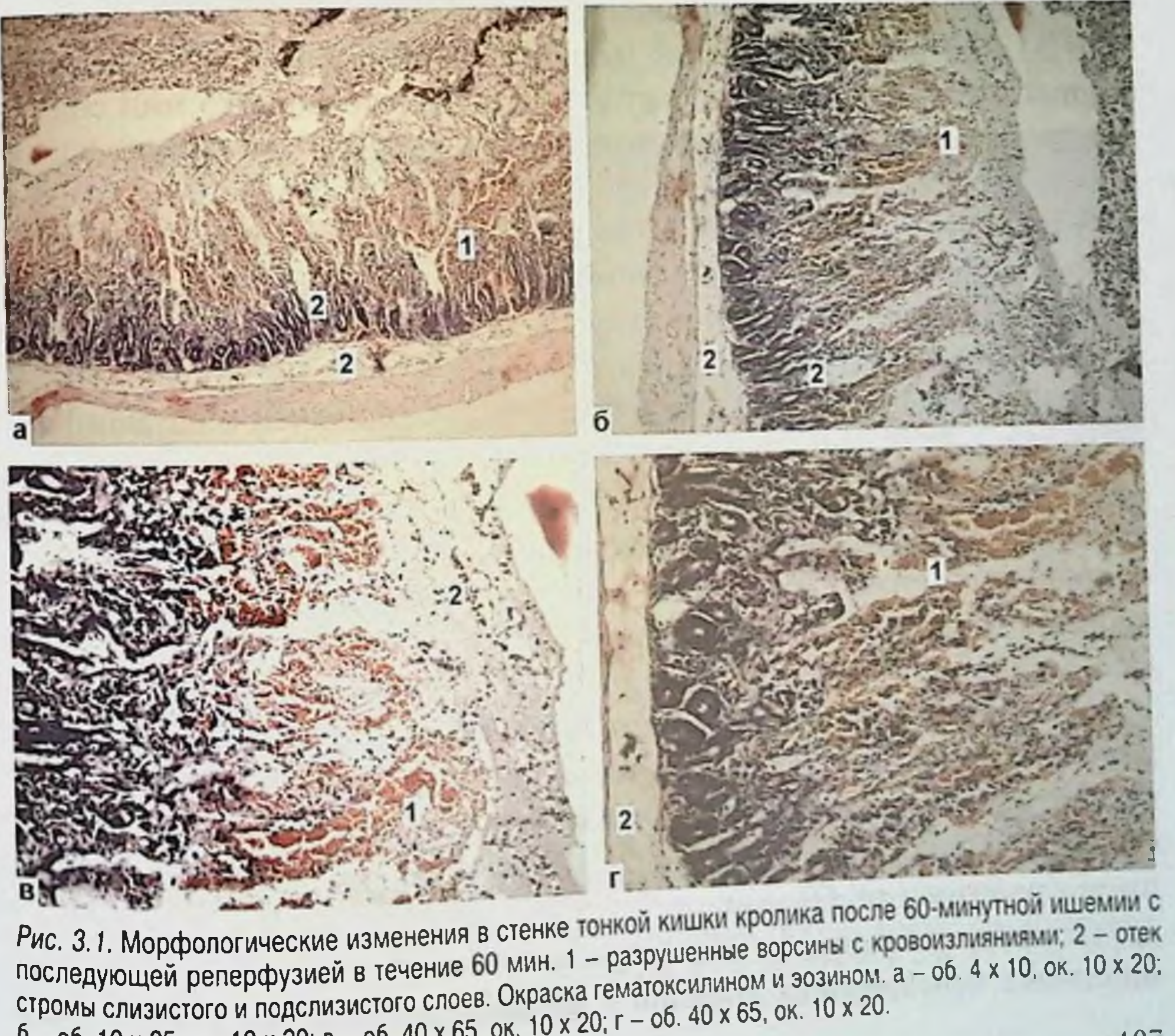

 $6 - 06$ . 10 x 25, ok. 10 x 20; B - 06. 40 x 65, ok. 10 x 20; r - 06. 40 x 65, ok. 10 x 20.

107

### ЯЗВЕННО-НЕКРОТИЧЕСКИЙ ЭНТЕРОКОЛИТ У НОВОРОЖДЕННЫХ

энителия с поверхности ворсин. В хорионе кишечных ворсинок отмечается набухание соединительнотканных клеточных элементов. Констатируют наличие выраженного полнокровия сосудов во всех слоях тонкой кишки с кровоизлияниями в строму ворсин. В мышечном слое отек менее выражен, и на этом уровне преобладает только полнокровне сосудов ( $n = 6$ ). Острое прекращение магистрального кровотока в бассейне краннальных брыжеечных сосудов кролика в течение 30 мин сопровождается развитием острой тотальной ишемин кишечной стенки с преимущественным поражением слизистого и подслизистого слоя отделов тонкой кишки.

Острое прекращение магистрального кровотока в бассейне краннальных брыжеечных сосудов в течение 25 мин с последующим восстановлением кровотока на 60 мин сопровождается изменениями различной степени выраженности. Отмечается сохранность структур слизистой оболочки с элементами отека подслизистой основы, кровоизлияния в строму ворсин и слущивание эпителия с поверхности ворсин (n = 2). В других случаях сохранялась структура ворсин на фоне отека подслизистого слоя с дискомплексацией призматического эпителия и полнокровием сосудов в верхних отделах ворсин (n = 3). Острое прекращение магистрального кровотока в бассейне краниальных брыжеечных сосудов кролика в течение 25 мин сопровождается развитием острой тотальной ишемии кишечной стенки с преимущественным поражением слизистого и подслизистого слоя всех отделов тонкой кишки. В морфологической картине не зафиксировано однотипных проявлений тяжести повреждения.

Острое прекращение магистрального кровотока в бассейне краниальных брыжеечных сосудов в течение 20 мин с последующим восстановлением кровотока на 60 мин сопровождается однотипными изменениями. Сохраняется структура слизистой оболочки, отмечаются элементы отека подслизистого слоя. Постоянным признаком является дискомплексация призматического эпителия ворсин. При сохраненной структуре ворсин наблюдается полнокровие сосудов в верхних отделах отдельных ворсин, свидетельствующее о расстройстве микроциркуляции  $(n = 4)$ .

Указанные изменения свидетельствуют о наличии ишемического и реперфузионного повреждения кишечного эпителия при остром прекращении магистрального кровотока в бассейне краниальных брыжеечных сосудов в течение 20 мин с последующим восстановлением кровотока на 60 мин.

Острое прекращение магистрального кровотока в бассейне краниальных брыжеечных сосудов в течение 15 мин с последующим
восстановлением кровотока на 60 мин сопровождается однотипными нзменениями. Отмечается сохранность структур слизистой оболочки с элементами отека подслизистого слоя. Сохранена структура ворс эле:<br>син и клеток призматического эпителия. Наблюдается полнокровне сосудов в верхних отделах отдельных ворсин, свидетельствующее о расстройстве микроциркуляции (рис. 3.2). Указанные изменения свидетельствуют о минимальных повреждениях кишечного эпителия при остром прекращении магистрального кровотока в бассейне краннальных брыжеечных сосудов в течение 15 мин с последующим восстановлением кровотока на 60 мин.

Результаты морфологического исследования позволяют заключить, что острое прекращение магистрального кровотока в бассенне краниальных брыжеечных сосудов кролика вызывает развитие острой тотальной ишемии тонкой кишки. Основные морфологические проявления повреждения кишечной стенки соответствуют длительности ишемического периода и в сроки от 15 до 60 мин определяются преимущественным поражением слизистой оболочки кишечника:

- 
- 15-минутная ишемия не вызывает изменений структуры клеток; • 20-минутная ишемия приводит к дискомплексации призматического эпителия ворсин;

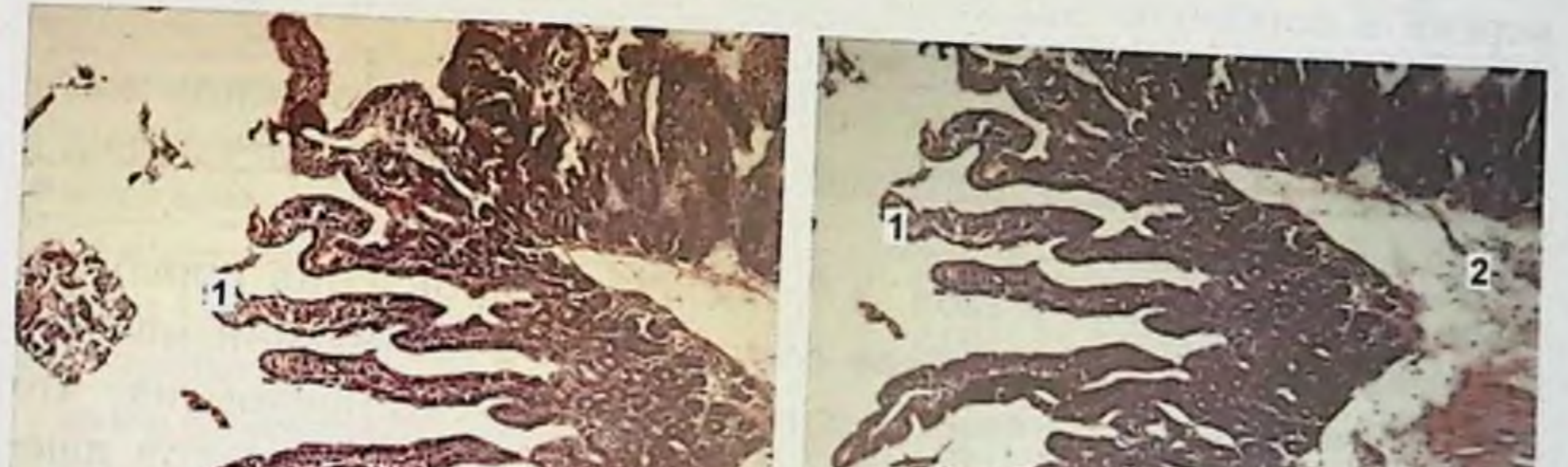

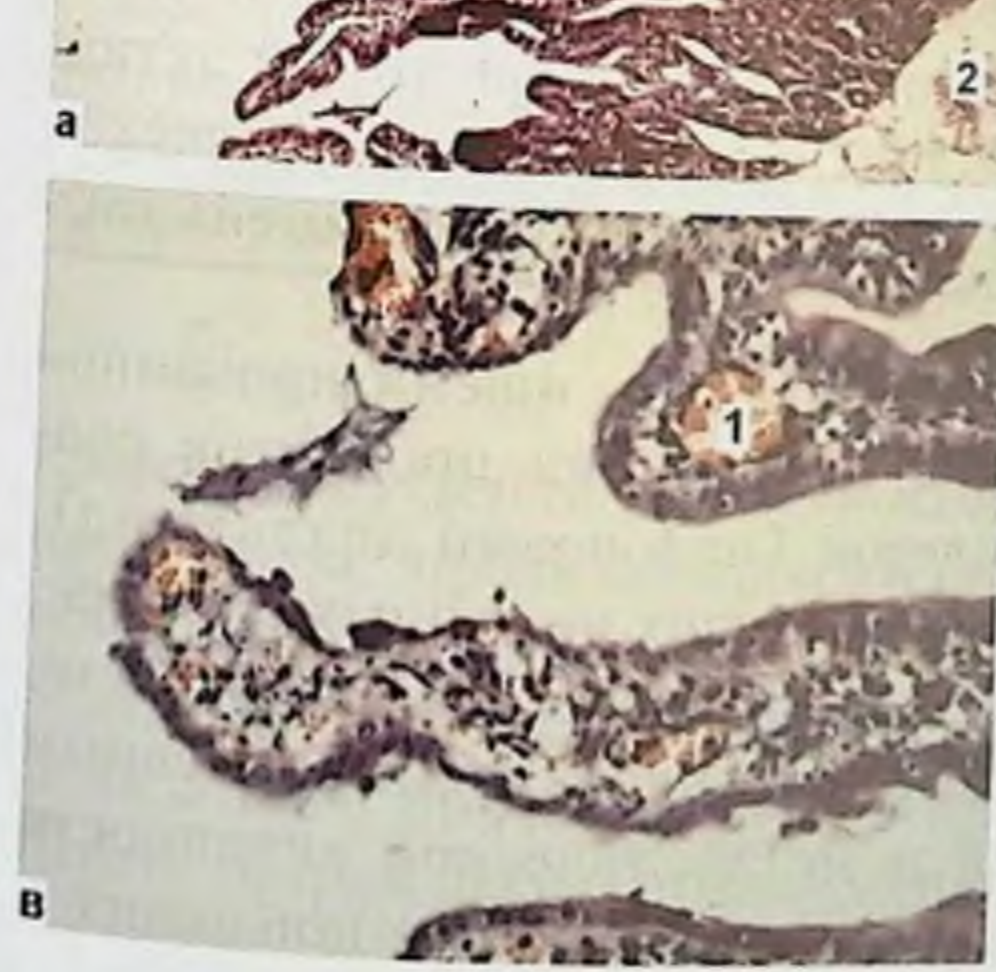

Рис. 3.2. Морфологические изменения в стенке тонкой кишки кролика после 15-минутной ишемии и последующей 60-минутной реперфузии. 1 - полнокровие сосудов в верхних отделах ворсин; 2 - отек стромы. Окраска гематоксилином и эозином,  $a - 06$ . 4 x 10, ok. 10 x 20; 6 - 06. 4 x 10, ok. 10 x 20;  $B - 06$ . 40 x 65, ok. 10 x 20.

# язвенно-некротический энтероколит у новорожденных

- 25-минутная ишемия сопровождается повреждением клеточных структур кишечного эпителия, в некоторых наблюдениях нарушается целостность его покрова;
- 30-минутная ишемия вызывает дистрофические изменения клеток эпителия, слущивание эпителия с поверхности ворсин с нарушением его целостности,
- 60-минутная ишемия обусловливает некроз поверхности ткани ворсин.

## 3.4.2. Результаты биохимических и иммунологических исследований при ишемических и реперфузионных повреждениях кишечника

Концентрация МД и уровень метгемоглобина в эритроцитах выше у животных с 20-минутной ишемией кишечника. Установленный факт можно объяснить тем, что при 20-минутной ишемии эпителий кишечных ворсин, несмотря на состоявшееся гипоксическое повреждение, остается жизнеспособным и в системный кровоток поступает значительное количество метаболитов, в том числе продуктов свободнорадикального повреждения и перекисного окисления липидов. При 30-минутной ишемии слущивание погибшего эпителия кишечных ворсин в просвет кишки сопровождается меньшим поступлением в кровь продуктов клеточного метаболизма.

Динамика лабораторных показателей при реперфузии после ншемического периода длительностью 20 и 30 мин представлена в табл. 3.4 и 3.5.

Как представлено в табл. 3.4, после восстановления кровотока по краниальным брыжеечным сосудам при 20-минутной ишемии в эритроцитах увеличивается концентрация метгемоглобина, что подтверждает поступление в системный кровоток продуктов ишемического повреждения тканей. Концентрация показателей активности системы комплемента и протеолиза, а также неспецифической резистентности организма в этой группе животных изменялись незначимо. Как представлено в табл. 3.5, реперфузия ишемизированной кишки сопровождается повышением содержания продуктов свободнорадикального повреждения клеток (малоновый диальдегид). Снижение содержания в крови циркулирующих иммунных комплексов объясняется их осаждением, что характеризует активацию системы комплемента. Повышение фагоцитарного числа с одновременным снижением резерва фагоцитарной и метаболической активности неитрофилов подтверждает массивное взаимодействие попавших в

### Таблица 3.4

Динамика лабораторных показателей при 20-минутной окклюзии магистрального кровотока по краниальным брыжеечным сосудам

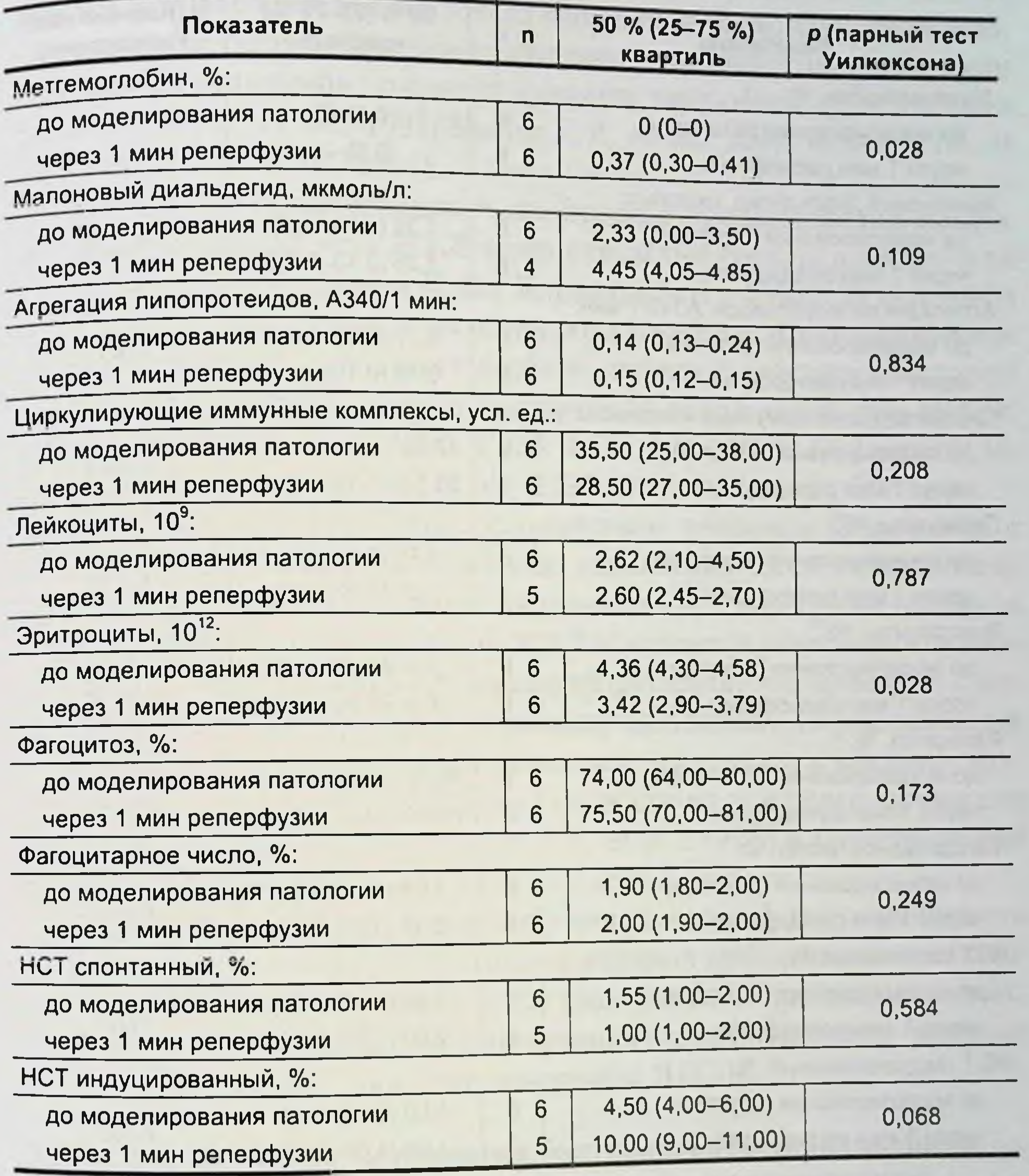

кровоток бактерий с иммунокомпетентными клетками. Активация протеолиза, проявляющаяся снижением показателя агрегации липопротендов, реализуется как через «каскад комплемента» так и вследствие «нейтрофильного взрыва». Динамика лабораторных показателей при 30-минутной ишемии свидетельствует о развитии ответа острой фазы (предиммунного ответа).

## Таблица 3.5

# Динамика лабораторных показателей при 30-минутной окклюзии магистрального кровотока по краниальным брыжеечным сосудам

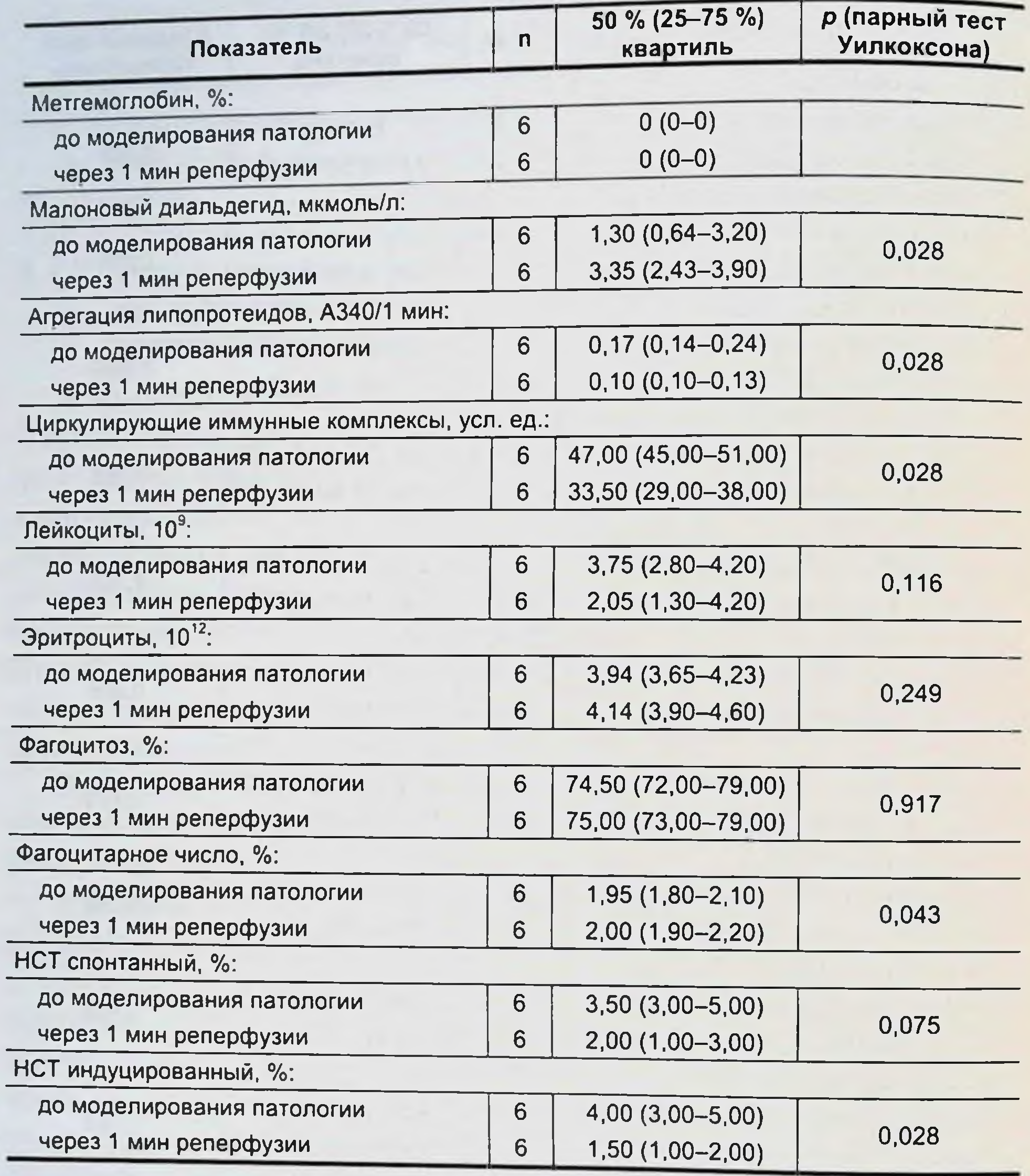

## 3.5. РОЛЬ БАКТЕРИАЛЬНОЙ ТРАНСЛОКАЦИИ В ПАТОГЕНЕЗЕ ЯЗВЕННО-НЕКРОТИЧЕСКОГО ЭНТЕРОКОЛИТА

В развитии ишемического некроза кишечника при ЯНЭК большую роль играют сильнодействующие медиаторы и цитокины. Совместно с липополисахаридами (эндотоксинами) они действуют как синергисты 112

и играют значительную роль в патофизиологии ЯНЭК. Основным источником продукции цитокинов является кишечник. Местное образование провоспалительных цитокинов в кишечнике способствует повреждению слизистой оболочки, нарушая ее барьерную функцию. Этот процесс сопровождается повышением кишечной проницаемости для микроорганизмов, создавая феномен микробной транслокации [Lawrence J.P. et al., 1997; Nadler E.P. et al., 2001; Reber K.M. et al., 2002; Pierr et al., 2004].

Микробная транслокация - это процесс проникновения микроорганизмов из просвета ЖКТ через слизистый барьер в крово-или лимфоток [Белобородова Н В., Бирюков А.В., 1992]. В основном это E. coli, Enterococcus и бактерии рода Candida. Функциональная несостоятельность кишечного барьера является ведущим фактором бактериальной токсинемии и септических осложнений при ЯНЭК [Красовская Т.В. и др., 1990; Clark E.T. et al., 1991; Di Lorenzo M. et al., 1995; Lawrence J.P. et al., 1997; Pierro A. et al., 2004].

Тяжелые формы ЯНЭК, осложненные некрозом кишечника с развитием перитонита, клинически характеризуются гипотензией, брадикардией, дыхательными нарушениями, гиповолемическим и септическим шоком. Со стороны ЖКТ отмечается угнетение его двигательной, секреторной и всасывающей функций, что приводит к кишечному стазу, метеоризму и пневматозу кишечника. Перфоративные формы ЯНЭК сопровождаются развитием перитонита и высоким внутрибрюшным давлением, которое способствует усилению процессов перитонеальной резорбции [Leak 1.V. et al., 1978] и бактериальной транслокации [Eleftheriadis E. et al., 1996].

Наряду с достаточно хорошо изученными патофизиологическими механизмами при ЯНЭК отсутствует научная информация о закономерностях развития бактериальной транслокации при ишемических, реперфузионных поражениях кншечника и при перитоните, которые являются ведущими звеньями патогенеза ЯНЭК.

3.5.1 Закономерности развития бактериальной транслокации при ишемических и реперфузнонных поврежденнях тонкой кишки

Для изучения закономерностей проницаемости кишечной стенки для микробов в условиях сохраненного кровотока, при ишемических и реперфузионных поражениях, а также характера морфологических изменений стенки тонкой кишки, сопряженных с развитием бактериальной транслокации, нами были проведены экспериментальные исследования на кроликах. Для оценки бактериальной транслока-

ции был использован раднонуклидный метод исследования транспорта меченых патогенных бактерий. Принцип метода основан на выращивании патогенных микроорганизмов (E. coli) на средах, обогащенных радионуклидом (<sup>99m</sup>Tc-пертехнетат) в аэробных условнях с последующей экстракцией несвязанного с клетками изотопа путем днализа [Шелехов А.В., 1998].

В серии опытов in vitro установлено оптимальное время, за которое происходит более качественная очистка бактериального нзотопного комплекса (БИК) от свободного радионуклида при проведении диализа, отработаны условия получения бактериального радиоактивного препарата (БРП) с максимальной радиоактивностью и исследовано расположение радиоактивной метки по отношенню к клеточной мембране E. coli путем приготовления протопластов.

Очистка бактериального препарата от свободного изотопа с радиометрическим контролем. Для фракционирования меченых бактериальных клеток и несвязанного <sup>99m</sup>Тс в 10 наблюденнях (контроль) в соответствии с методом А.В. Шелехова (1998) полученную бактериально-изотопную смесь диализировали изотоническим раствором натрия хлорида в объеме 400 мл на гемодиализаторе CRS-12 («Gambro», Германия) со скоростью подачи анализирующего раствора - 50-60 мл/мин на протяжении 15 мин.

В 10 экспериментах (опытная группа) режимы диализа были изменены путем увеличения времени диализа до 45 мин с обязательным радиометрическим контролем содержимого внутреннего и внешнего контуров через каждые 15 мин. В результате получали БРП, практически не содержащий свободный радионуклид.

Приготовление бактериального радиопрепарата. В качестве объекта для маркировки использована E. coli O<sub>III</sub> - энтеропатогенный штамм кишечной палочки.

За основу способа получения меченных радионуклидом бактерий в 10 опытах (контроль) был взят способ, описанный А.В. Шелеховым (1998). в асептических условиях готовили емкости с твердой питательной средой (агар-агар) объемом 8 мл с высеянной культурой E. coli, вносили <sup>99m</sup>Tc-пертехнетат из расчета 2,5 mCi на 1 мл среды в 5 мл изотонического раствора натрия хлорида и помещали в термостат. Через 24 ч с поверхности питательных сред выполняли трехкратный смыв физиологическим раствором с последующим проведением диализа.

В 10 последующих экспериментах (опыт) условия получения БИК были изменены путем применения кровяного агара в качестве питательной среды, трехкратного посева культуры E. coli на пита-

ГЛАВА 3. ПАТОГЕНЕЗ

тельную среду, увеличения времени инкубации культуры до 48 ч со внесением раствора <sup>99m</sup>Тс-пертехнетата в культуру через 24 ч

Определение локализации <sup>99m</sup>Tc-пертехнетата по отношению к клеточной мембране E. coli. Исследовали радиоактивность фрагментов клеточной мембраны E. coli и ее внутренних структур (протопластов), разделенных центрифугированием после деструкции клеток лизоцимом, в слабом гипертоническом растворе (0,2 M) сахарозы.

Бактериально-изотопный комплекс отделяли от раствора центрифугированием при 3 тыс. об. / мин в течение 10 мин на центрифуге гр-510 Labsystems (Финляндия). Надосадочную жидкость сливали, затем меченую биомассу трижды промывали стерильной бидистиллированной водой. Всю надосадочную жидкость собирали для последующего количественного определения <sup>99m</sup>Tc-пертехнетата. Осадок суспендировали в 25 мл 0,2 М раствора сахарозы, переносили в колбу на 100 мл и добавляли 2,5 мл свежеприготовленного раствора лизоцима «Serva» (14 мг/мл), перемешивали и инкубировали на протяжении 1 ч при 37 °С до получения протопластов, образование которых контролировали с помощью световой микроскопии. После отделения протопластов от супернатанта, включающего фрагменты клеточных стенок бактерий, проводили статическую гамма-сцинтиграфию супернатанта и протопластов в течение 5 мин при расстоянии детектора гамма-камерыот пробирок 10 см с исследованием линейных профилей распределения радиоактивности.

Динамическую гамма-сцинтиграфию проводили на гамма-камере MULT1SPECT-11 (Siemens, Германия) с компьютерной системой обработки данных ICON 6.0. Сцинтиграммы регистрировали в динамическом режиме при следующих параметрах сбора информации. 360 кадров, 1 кадр - 60 с, матрикс 64 × 64. Использовали коллиматор для низких энергий высокого и ультравысокого разрешения. Режим дифференциального дискриминатора составлял 15 . Исследование осуществляли в прямой проекции, устанавливая детектор гамма-камеры так, чтобы экспериментальное животное полностью попадало в поле детекции. Обработка полученных данных включала визуальную оценку сцинтиграмм, выделение зон интереса (проекции кишечника, левого подднафрагмального пространства, печени, сердца, легких), построение кривых «активность-время», расчет индекса бактериальной резорбции. Принцип расчета индекса резороции был основан на убывании радиоактивности в зоне интереса - кишечник либо левое поддиафрагмальное пространство, с учетом распада 99mTc.

# 3 5 2. Бактернологические и патоморфологические исследования

Жизнеспособность и концентрацию E. coli во взвеси перед введением в организм животного контролировали бактериологическим исследованием 1 мл подготовленного БРП.

Материал помещали в пробирки с виноградно-сахарным бульоном, затем переносили на твердые среды (среда Эндо, 5% кровяной агар, желточно-солевой агар) методом секторных посевов по Gould в модификации Рябинского-Родомана не позже 6 ч с момента забора материала. Чашки ннкубировали при температуре 37 °С в течение 18-24 ч. после чего подсчитывали количество колоний. Число КОЕ в 1 мл определяли по таблице [Фельдман Ю.М. и др., 1984].

Все этапы микробиологического исследования выполнены совместно с научными сотрудниками лаборатории бактериологии Научного центра реконструктивной и восстановительной хирургии СО РАМН Е.В. Коваль, Т.В. Фадеевой.

Для определения характера интраабдоминального воспаления участки париетальной брюшины и кишечника фиксировали в 10%-м нейтральном формалине, помещали ткани в парафин, срезы окрашивали гематоксилином, эозином и пикрофуксином [Меркулов Г.А., 1969]. Метод исследования - световая микроскопия с масляной иммерсией.

Разработка методики получения бактериального радиопрепарата и модели для исследования бактериальной транслокации методом динамической гамма-сцинтиграфии. Для количественной оценки результатов динамической гамма-сцинтиграфии необходим препарат с высокой степенью очистки от несвязанного изотопа. В соответствии с поставленными задачами мы проверили эффективность экстракции свободного <sup>99m</sup>Тс из БИК, приготовленного по методике А.В. Шелехова и соавт. (1996), а также исследовали характер маркировки кишечной палочки (расположение метки по отношению к

клеточной мембране). Рассмотрим эти результаты.

Получение бактериально-изотопного комплекса. На первом этапе исследования оказалось, что БИК, приготовленный по описанной методике, не обладает достаточной степенью очистки, поскольку при повторном диализе радиоактивность его снижалась (табл. 3.6), где каждый этап равен 15 мин.

В результате диализной экстракции 99mTc в рекомендованном режиме (этап диализа 1) получали БИК с активностью 280 µСі (230-290), но при повторном диализе (этап 2) активность продолжала значительно снижаться - 120 µСі (110-140) с соответствующим повышением ее в диализирующем растворе. Последующие этапы диализа (с обязательным радиометрическим контролем) несущественно 116

#### **FRABA 3. HATOFEHEB**

#### Таблица 3.6

Результаты повторного диализа БИК, приготовленного по методике А.В. Шелехова и соавт. (медиана, нижний и верхний квартили)

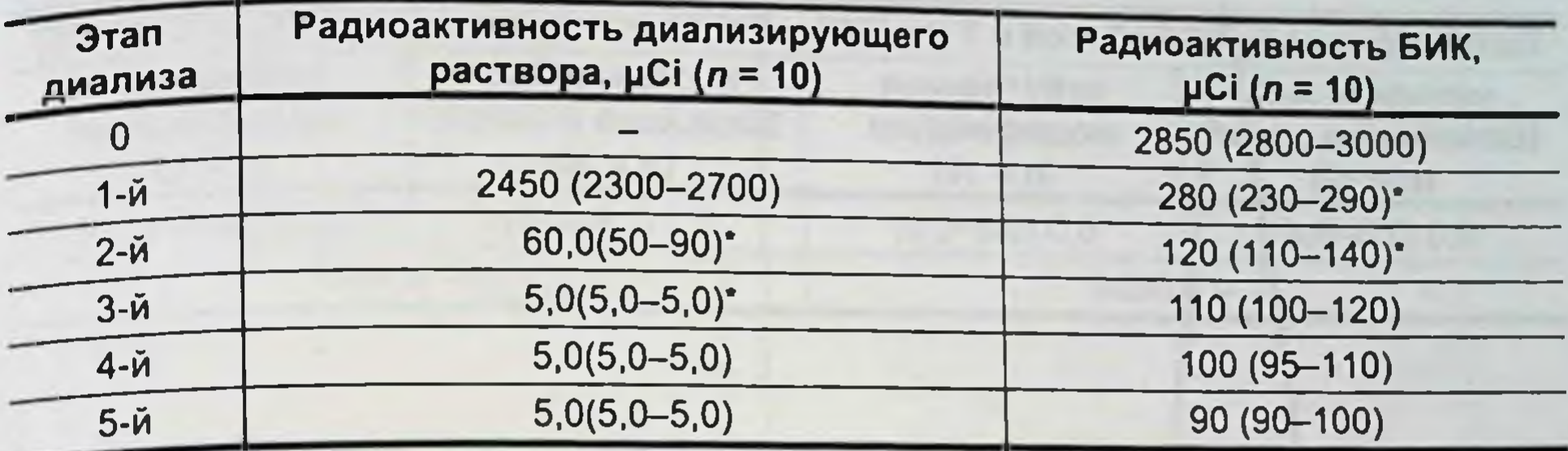

Примечание. \* - значимые различия по критерию Манна-Уитни в сравнении с предыдущим показателем

изменяли радиоактивность препарата, а активность диализирующего раствора не нарастала. Таким образом, продолжительность диализа должна составлять 3 этапа, т. е. за первые 2 этапа (30 мин) происходит очистка БИК от свободного <sup>99m</sup>Тс и 3-й этап - контрольный, после которого радиоактивность рабочих растворов существенно не меняется. Предложенный способ поэтапного диализа с измерениями радиоактивности растворов внутреннего (БИК) и внешнего (диализирующий раствор) контуров после каждого этапа позволяет не только более качественно очищать БИК, но и контролировать состояние полупроницаемой мембраны диализатора, что также играет важную роль в качественном приготовлении препарата.

В результате мы получали БИК, приготовленный по методике А.В. Шелехова и соавт., с радиоактивностью 2,2 µСі (1,8-2,5) в 1 мл и Ig KOE 8,1  $\pm$  0,3 (7,5-8,7).

В наших исследованиях необходимо было максимально повысить радиоактивность препарата, поскольку предполагалось его введение в небольшом количестве в полость кишечника и поддиафрагмальное пространство. В связи с этим мы изменили режимы обработки кишечной палочки <sup>99m</sup>Тс-пертехнетатом за счет изменения среды культивации (добавление крови) и предшествующей добавлению радионуклида 24-часовой инкубации культуры. Полученный БИК очищали от несвязанного изотопа с помощью диализа на протяжении З этапов, учитывая данные, представленные в табл. 3.6. Результаты приготовления БИК в сравнении с полученными по методике А.В. Шелехова и соавт. представлены в табл. 3.7. Таким образом, в результате модификации режимов приготовления БИК нам удалось существенно повысить радиоактивность взвеси меченых микроорганизмов, свободной от несвязанного 99 "Тс.

# язвенно-некротический энтероколит у новорожденных

## Таблица 3.7

Сравнительная оценка параметров бактериально-изотопного комплекса (медиана нижний и верхний квартили) при изменении технологии приготовления

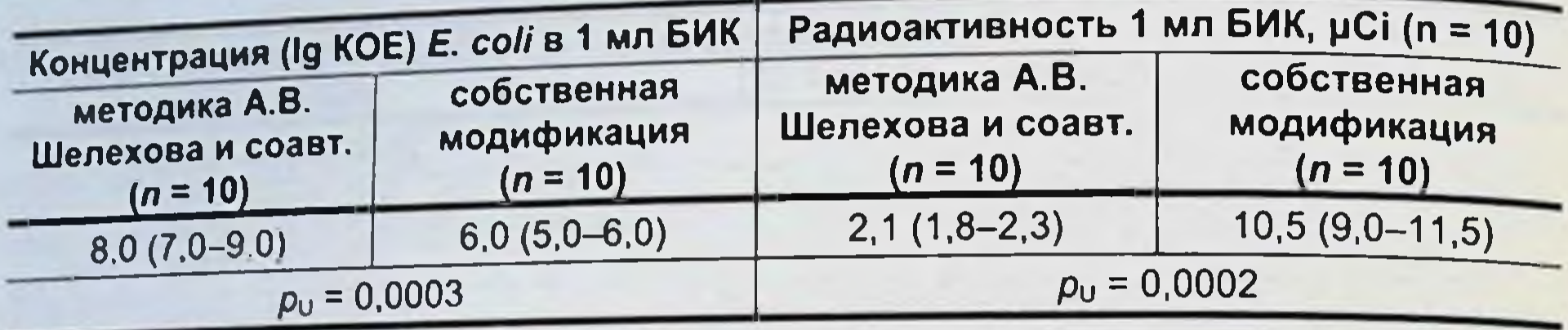

Поскольку в приготовленном БИК радионуклид был связан с клетками E. coli, а в предыдущих исследованиях не была определена локализация радиоактивной метки по отношению к клеточной мембране, нами предпринята серия стендовых экспериментов для выяснения расположения радиоактивного маркера в структурах E. coli.

Определение локализации радионуклида по отношению к клеточным структурам. Результаты исследования радиоактивности фрагментов клеточной стенки E. coli и протопластов, полученных после обработки их лизоцимом и разделенных центрифугированием, представлены в табл. 3.8. и на рис. 3.3.

Из табл. 3.8 следует, что радиоактивность осадка, содержащего внутриклеточные структуры (протопласты), существенно выше в сравнении с радиоактивностью супернатанта, содержащего компоненты клеточной мембраны E. coli, что свидетельствует о преимущественно внутриклеточном расположении радиоактивной метки. Это положение иллюстрируется сцинтиграммами, представленными на рис. 3.3, на которых видно, что радиоактивность протопластов (см. рис. 3.3, 6) значительно превосходит радиоактивность супернатанта (см. рис. 3.3, а) и что радиоактивность последних лишь незначи-

тельно превышает фон. Амплитуда линии профильной активности протопластов (см. рис. 3.3, в) также значительно превышает амплитуду линии профильной активности структур клеточной мембраны.

Таблица 3.8 Радиоактивность клеточных структур (медиана, нижний и верхний квартили) при определении локализации радиоактивной метки

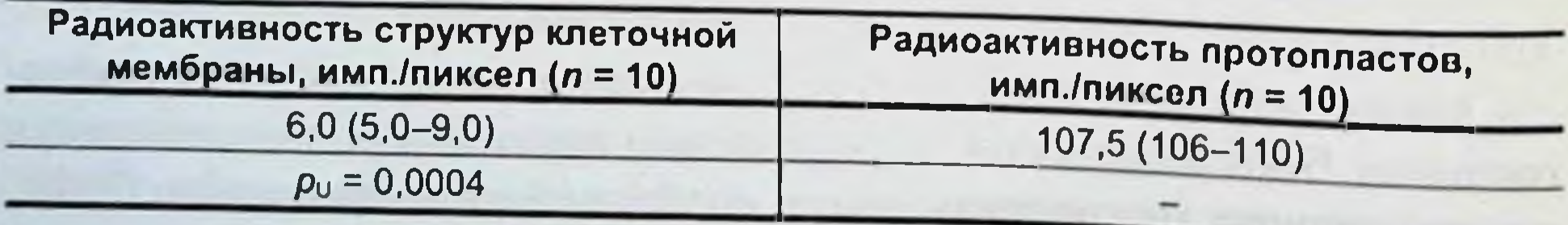

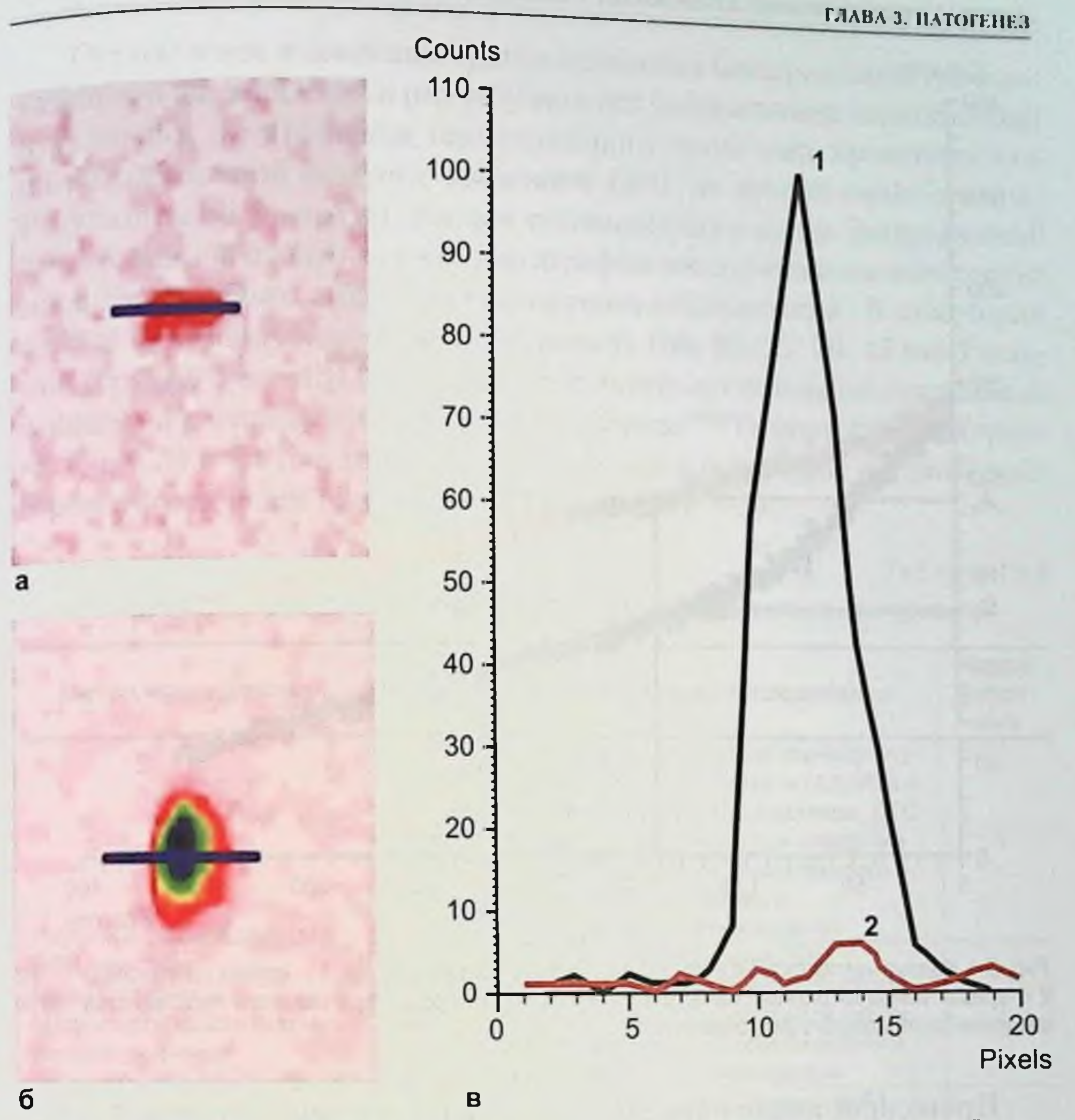

Рис. 3.3. Исследование распределения радиоактивности в протопластах и элементах клеточной стенки методом статической гамма-сцинтиграфии. а - сцинтиграмма супернатанта, содержащего структуры клеточной мембраны; б - сцинтиграмма протопластов; в - профильная активность протопластов (1),

супернатанта (2).

В результате исследования получено подтверждение внутриклеточного расположения <sup>99m</sup>Тс, что позволило нам рассматривать в дальнейшем изложении меченую кишечную палочку как БРП. Обработка данных динамической гамма-сцинтиграфии. Дополнительно к существующим методикам обработки данных, основанных на построении кривых «активность-время» с зон интереса, мы рассчитывали индекс резорбции (ИР) введенного в полость брюшины или тонкой кишки БРП, что позволяло учесть распад маложивущего изотопа. Формула расчета ИР представлена на рис. 3.4.

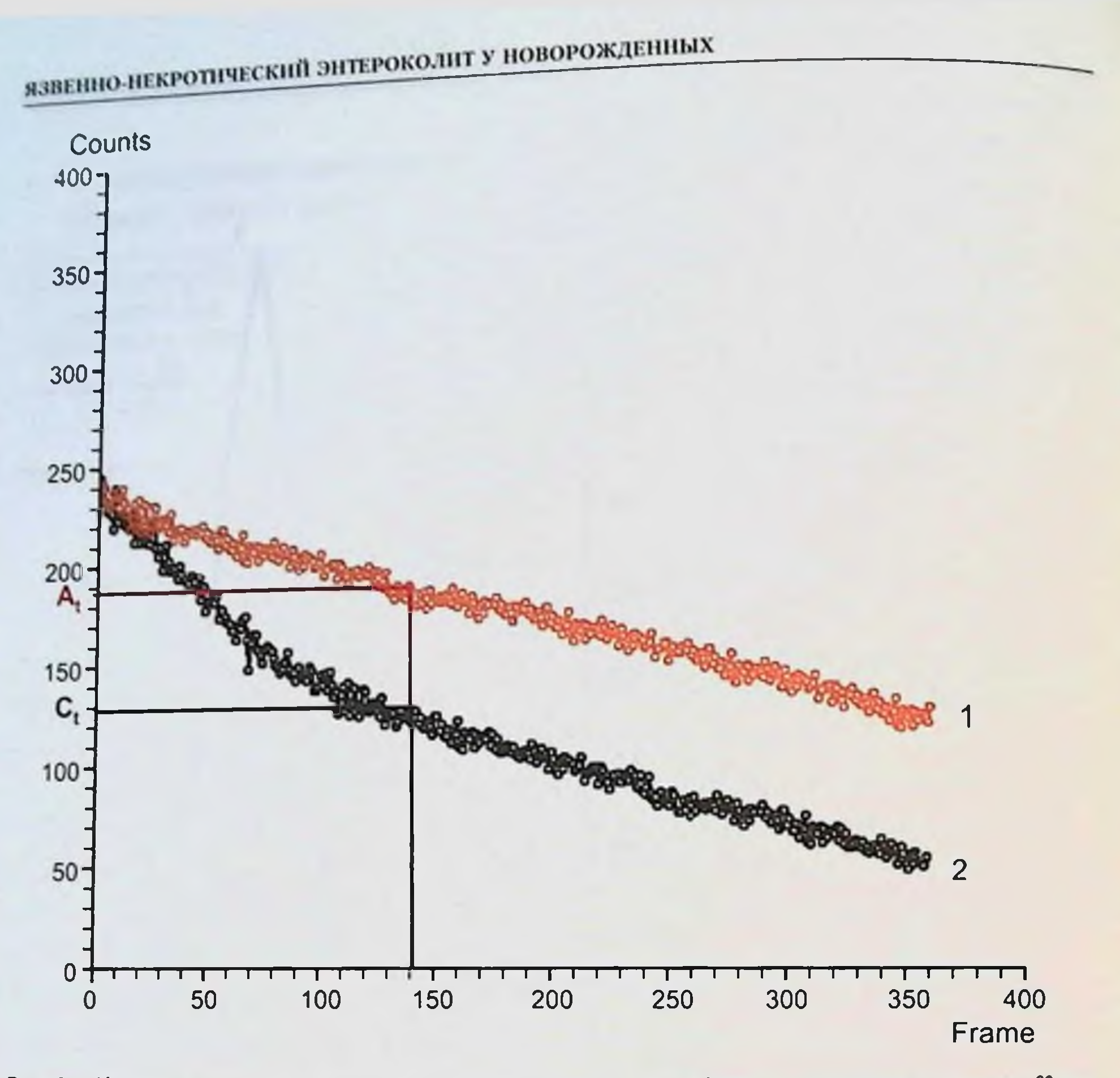

Рис. 3.4. Кривые «активность-время» для расчета индекса резорбции. 1 - кривая полураспада <sup>99m</sup>Tc; 2 - кривая убывания радиоактивности в проекции левого поддиафрагмального пространства после введения бактериального радиопрепарата.

Проводили анализ кривых «активность-время», кривая 1 - это процесс распада <sup>99m</sup>Тс, кривая 2 отображает резорбцию меченых бактерий и полураспад радиоактивной метки, где С<sub>1</sub> - радиоактивность

в области введения БРП в момент времени t, A<sub>1</sub> - радиоактивность 99mTc в момент времени t, разность их величин и есть ИР.

Для расчета примем величину  $A_t$  за 100 %, тогда ИР = 100 % - Х, где X - выраженная в процентах величина  $C_{t}$  по отношению к величине  $A_{t}$ . Пропорция:

 $A_1 = 100 \%$ ,  $C_1 = X \%$ , отсюда X = 100 % × C<sub>t</sub>/A<sub>t</sub>, т. е. ИР = 100 % - (100 % × C<sub>t</sub>/A<sub>t</sub>) =  $= (1 - C_{1}/A_{1}) \times 100 \%$ .

Таким образом, нами пронализирован нараметр (ИР), характеризующий убывание радиоактивности за счет перемещения меченой кишечной палочки за пределы полости брюшины или кишечной трубки и свободный от погрешностей оценки, обусловленных распадом 99mTc.

#### ГЛАВА 3. НАТОГЕНЕЗ

Определение возможных сроков появления бактериальной транслокации при ишемических и реперфузионных повреждениях тонкой кншки в условнях прекращения магистрального кровотока производилось на разработанной модели с введением БРП во второй серии опытов. Результаты получены по данным суммационного кадра динамической прижизненной и статической сцинтиграфии после эвтаназии животного. морфологического и бактериологического исследований. В этой серин переменной величиной была длительность (60, 30, 25, 20, 15 мин) ищемии (группа 3,  $n = 13$ ) (табл. 3.9). Результаты исследования сравнивали с данными распределения свободного изотопа <sup>99m</sup>Тс-пертехнетата (группа 1,  $n = 3$ ) и БРП в тонкой кншке кролика в отсутствие ишемических и реперфузнонных повреждений (группа 2,  $n = 7$ ).

#### Таблица 3.9

#### Число Группа Метод исследования Характеристика исследования ЖИВОТ-**HbIX** Изучение распределения свободного<br>изотопа <sup>99m</sup>Тс-пертехнетата (1,8 МБк в 2 мл физиологического раствора, ДГС на протяжении 90 мин) при введении 3  $1 - R$ его в просвет тонкой кишки кролика в отсутствие ишемических и реперфузионных повреждений Изучение распределения Изучение распределения БРП **БРП методом** (2,22 МБк на протяжении 90 мин) при сцинтиграфии. введении его в просвет тонкой кишки 7  $2-я$ Морфологическая оценка кролика в отсутствие ишемических и реперфузионных реперфузионных повреждений повреждений стенки тонкой Определение сроков появления БТ **КИШКИ** после прекращения магистрального кровотока в течение:  $3 - 9$ 6 **60 мин**

Распределение животных на группы в зависимости от характера исследования

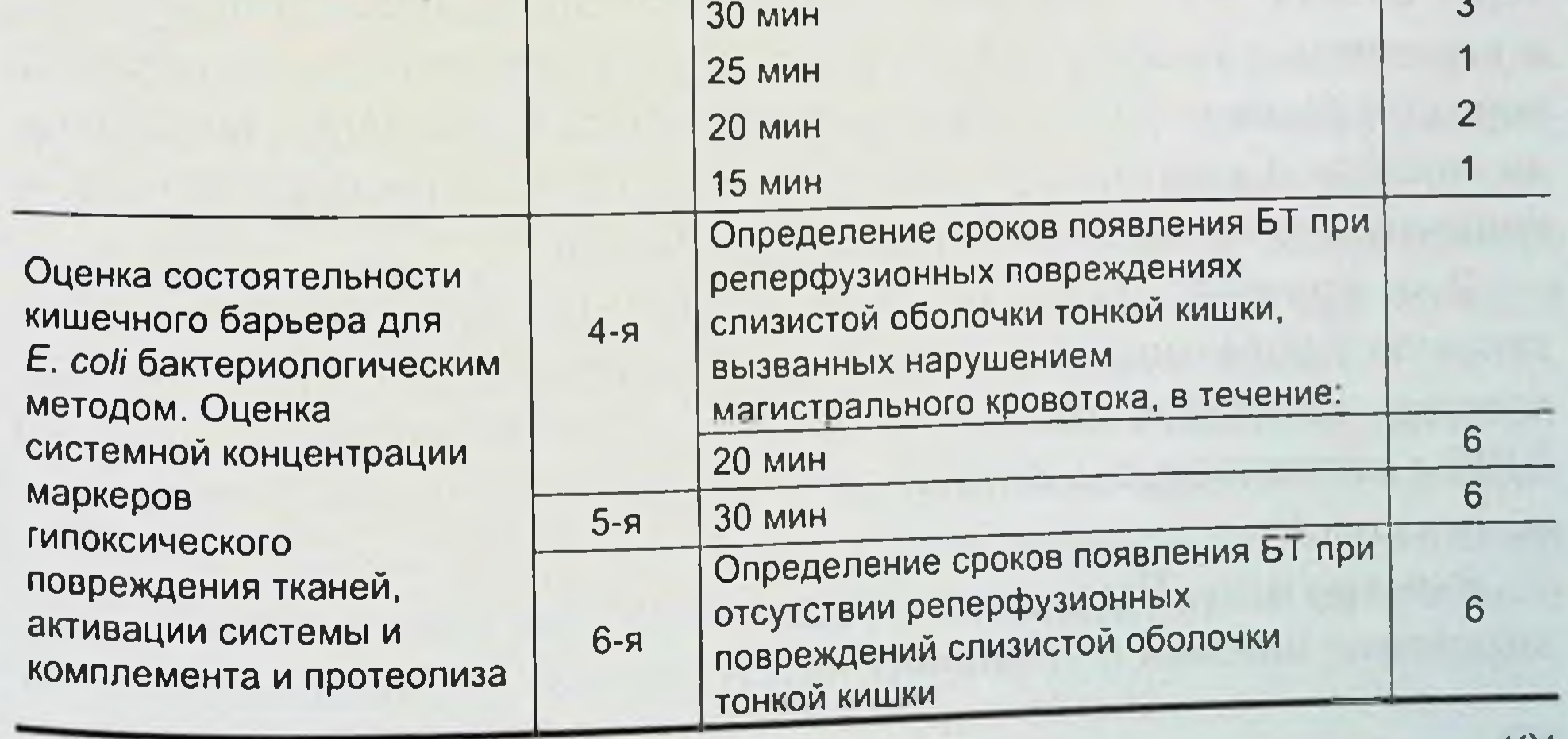

<u>121</u>

# язвенно-некротический энтероколит у новорожденных

Состоятельность кишечного барьера для E. coli при реперфузионных повреждениях стенки тонкой кишки, вызванных нарушением магистрального кровотока в течение 20 (группа 4,  $n = 6$ ) и 30 (группа 5, n = 6) мин, оценивали на разработанной модели с использованием бактериологического метода исследования. Полученные результаты этой серии опытов сравнивали с результатами бактериологического нсследования в отсутствие ишемии (группа 6,  $n = 6$ ).

Оперативные вмешательства у животных экспериментальных групп. 1-я группа. После лапаротомии выводили в рану терминальный отдел тонкой кишки в 15 см от тонкотолсто кишечного перехода. После наложения кисетного серо-серозного шва просвет кишки вскрывали на протяжении 1,5 мм. В просвет кншки вводили тонкий полихлорвиниловый катетер диаметром 1,5 мм на глубнну 10 см в дистальном направлении. Кисетный шов затягивали вокруг катетера. Герметичность наложенной фистулы контролировали компрессионной пробой с физиологическим раствором.

Наружный конец катетера герметизировали пластмассовой заглушкой и выводили на переднюю брюшную стенку через дополнительный разрез, фиксировали его к коже. Операционную рану ушивали непрерывным брюшинно-апоневротическим швом шелком № 5 и отдельными кожными швами.

Животное транспортировали в лабораторию центра нуклеарной диагностики. Наркотизированного и фиксированного на спине кролика укладывали так, чтобы экспериментальное животное полностью попадало в поле детекции.

В установленный катетер животным вводили раствор  $99m$ T<sub>C-</sub> пертехнетата 1,8 МБк (48,6 µСі) в 2 мл изотонического раствора натрия хлорида в течение 5 с. Запись изображения начинали одновременно с введением препарата. Эвтаназию животного проводили через 60 мин. После эвтаназии из брюшной полости удаляли желудок и кишечник с брыжейкой. Для сохранения герметичности просвета перед отсечением органов на удаляемые части и их культи накладывали зажимы. Сцинтиграфию после эвтаназии животного с удаленным кишечником осуществляли в течение 60 мин.

2-я группа. Технология эксперимента полностью повторяла таковую у животных 1-й группы. В установленный в тонкую кишку катетер животным вводили не раствор 99mTc-пертехнетата, а 2 мл БРП с активностью 2,22 МБк, приготовленный по модифицированному способу.

3-я группа. Выделение сосудов брыжейки тонкой кишки, моделирование ишемии и установку катетера в тонкую кишку с последующим введением БРП и сцинтиграфией проводили в соответствии с ранее описанными методами. Сосудистые клипсы накладывали сразу после введения в просвет кишки БРП. Забор материала для морфологического исследования осуществляли тотчас после эвтаназии. Иссекали циркулярно участки по 0,5 см из проксимального, среднего и дистального отделов тонкой кишки, удаленной из брюшной полости с сохранением герметичности просветов. Образцы фиксировали в 10%-ном растворе формалина.

4-я группа. Технология эксперимента полностью повторяла таковую у животных 3-й группы. В отличие от условий проведения эксперимента 3-й группы животных в установленный в тонкую кишку катетер вводили не БРП, а взвесь (10<sup>7</sup>) *E. coli* O<sub>III</sub> - энтеропатогенный штамм кишечной палочки после 48 ч культивации на питательных средах. На протяжении всего эксперимента животные находились в операционной экспериментальной лаборатории, герметичность просвета ЖКТ не нарушалась. Длительность ишемин составляла 30 мин. Забор крови для бактериологического исследования проводили однократно до наложения сосудистых клипс, пятикратно с момента восстановления магистрального кровотока с интервалом в 15 мин. Каждый забор крови выполняли с соблюдением правил асептики, в объеме 1 мл, методом пункции ушных вен. Образцы помещали в пробирки с питательной средой. Забор крови для выполнения биохимических и иммунологических исследований проводили двукратно: до наложення сосудистых клипс и в первые минуты восстановления кровотока. Условия эксперимента кодировали для исключения субъективного фактора при оценке результатов.

5-я группа. Технология эксперимента полностью повторяла таковую у животных 4-й группы. В отличие от условий проведения эксперимента 4-й группы животных длительность ишемии составляла 20 мин. 6-я группа. Технология эксперимента полностью повторяла таковую у животных 4-й и 5-й групп. В отличие от условий проведения эксперимента 4-й и 5-й групп животных сосудистые клипсы не накладывали. Забор крови для бактернологического исследования проводили шестикратно с момента введения в просвет кишки взвеси (107) культивированной E. coli O<sub>III</sub> с интервалом в 15 мин. Микробное содержание желудочно-кишечного тракта кролика. Проверка гипотезы о пригодности лабораторного животного кролика для изучения бактериальной транслокации из просвета тонкой кишки на примере E. coli основана на изучении нормального микробного пейзажа его ЖКТ.

Результаты бактериологического исследования кишечного содержимого здорового кролика из различных отделов тонкой кишки представлены в табл. 3.10.

Таблица 3.10

Количество микроорганизмов в содержимом различных отделов тонкой кишки кролика, KOE\*

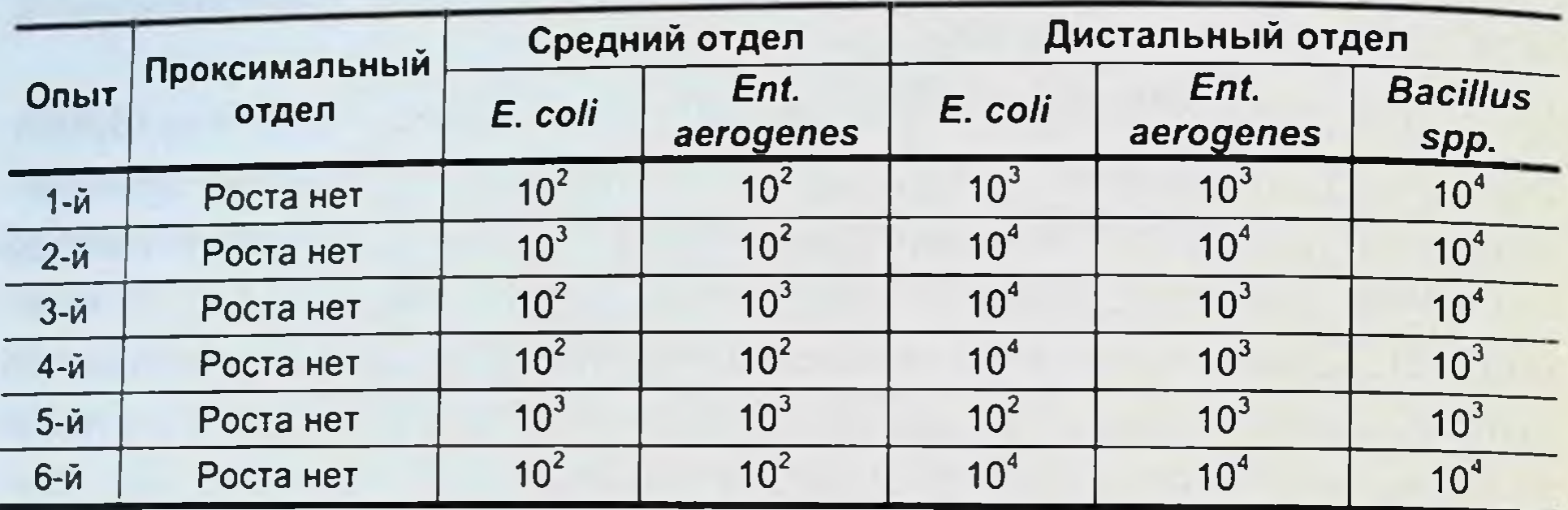

Примечание. \*- КОЕ - колониеобразующая единица.

По результатам изучения микробного содержимого просвета тонкой кишки здорового кролика (см. табл. 3.10) установлено, что кишечная палочка является резидентной микрофлорой изучаемого биотопа. В связи с тем что наибольшая концентрация E. coli (10<sup>4</sup> КОЕ) в норме находится в дистальном отделе тонкой кишки, то он и выбран для изучения бактериальной транслокации кишечной палочки в условиях ишемического повреждения слизистой оболочки.

В результате первой серии опытов была подтверждена гипотеза о возможности изучения закономерностей развития бактериальной транслокации с использованием E. coli при ранних ишемических и реперфузионных повреждениях тонкой кишки вследствие кратковременного прекращения кровотока по краниальным брыжеечным сосудам у кролика.

Закономерности развития бактериальной транслокации при различных сроках ишемических и реперфузионных поражений кишечника. Для оценки закономерностей развития бактериальной транслокации при остром прекращении магистрального кровотока в бассейне краниальных брыжеечных сосудов предстояло выяснить, происходит ли перемещение E. coli из просвета кишечника на выбранной модели в отсутствие ишемических повреждений (3-я и 4-я группы животных). Оценка бактериальной транслокации в условиях патологии методом сцинтиграфии с использованием БРП, включающего E. coli с устойчивой фиксацией изотопа <sup>99m</sup>Тс-пертехнетата к клетке, предполагает исходное понимание законов всасывания свободного

99mTc-пертехнетата при таком же способе введения. Необходимость этого опыта связана прежде всего с подтверждением проницаемости нормальной слизистой оболочки, а также выявлением зон накопления свободного <sup>99m</sup>Тс-пертехнетата и БРП, введенных в просвет кишки Введенный в просвет кишки раствор 99mTc-пертехнетата в условиях сохраненного пассажа и нормального кровоснабжения кишечной стенки начинает легко проникать в системный кровоток, что подтверждается наличием экстраинтестинальных очагов в щитовидной и слюнной железе, сердце, а также четким контрастированием контуров животного ( $n = 2$ ) (рис. 3.5).

Бактернальный радиопрепарат, введенный в просвет кишки, не распространяется в организме животного за пределы кишечной стенки, что подтверждается отсутствием экстраинтестинальных очагов активности и контуров животного ( $n = 2$ ) (рис. 3.6).

На представленной сцинтиграмме определяется только один очаг радиоактивности в области введения БРП, т. е. кишечник. Экстраинтестинальных очагов не выявляется, что говорит об отсутствии транслокации меченых бактерий в условиях сохраненного пассажа и нормального кровоснабжения кишечной стенки. Для E. coli нормальная слизистая оболочка является непроницаемым барьером.

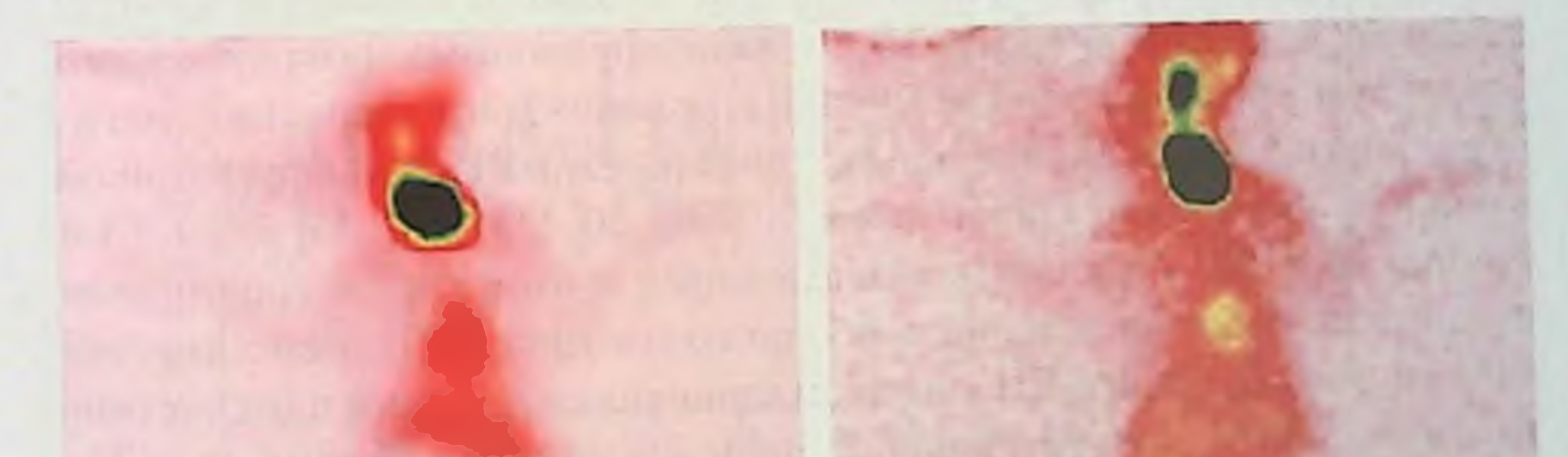

# $\overline{6}$ a Рис. 3.5. Распределение <sup>99m</sup>Тс-пертехнетата у кролика в условиях нормального кровоснабжения кишечной стенки (а) и спустя 1 ч после эвтаназии и удаления кишечника (б). Сцинтиграммы кролика.

# язвенно-некротический энтероколит у новорожденных

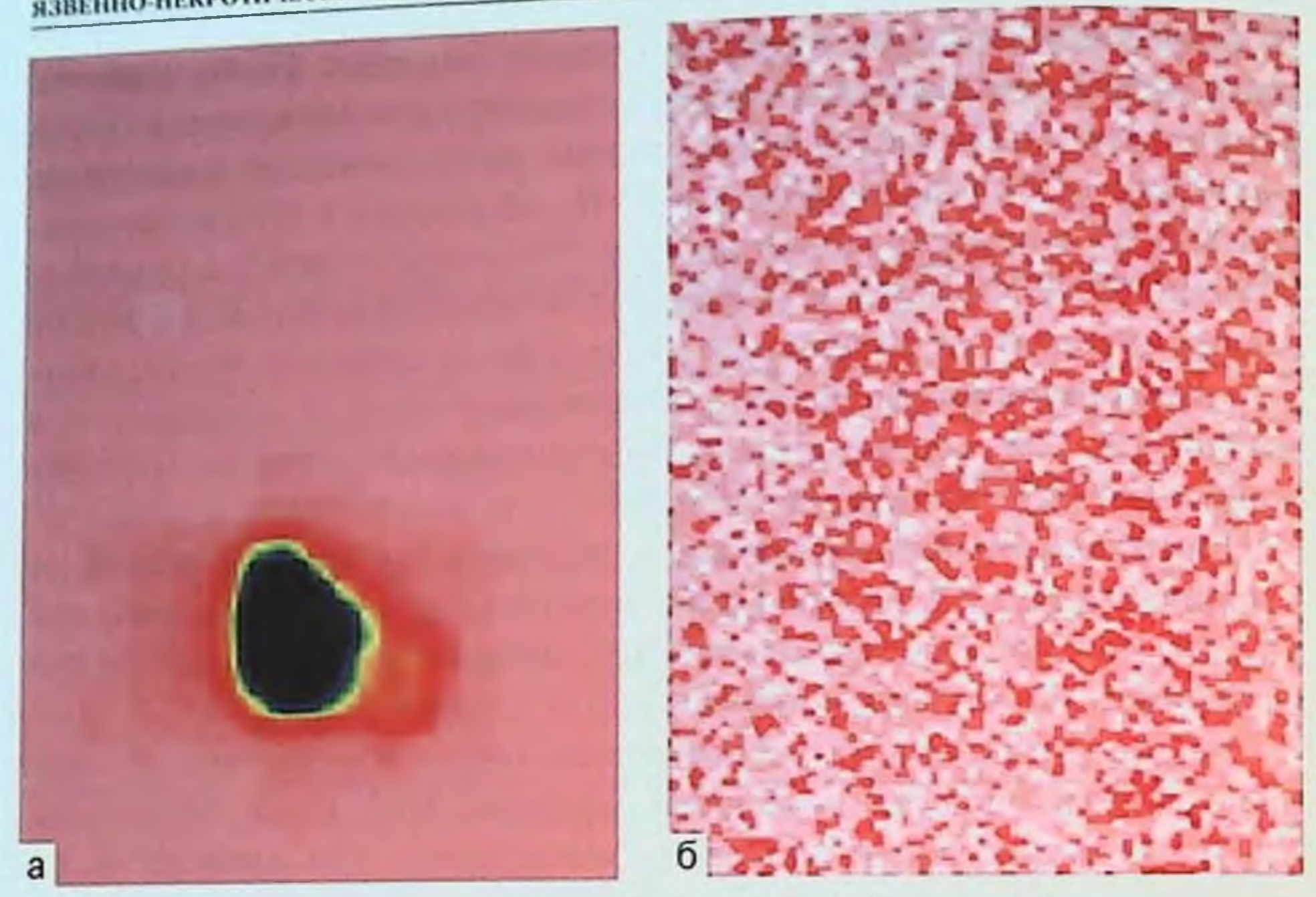

Рис. 3.6. Распределение бактериального радиопрепарата при отсутствии ишемических и реперфузионных повреждений тонкой кишки. Исследование бактериальной транслокации меченой Е. соli, введенной в тонкую кишку, методом динамической сцинтиграфии (а) и спустя 1 ч после эвтаназии и удаления кишечника (б). Сцинтиграммы кролика.

Определение возможных сроков появления бактериальной транслокации при ишемических и реперфузионных повреждениях слизистой оболочки тонкой кишки в условиях прекращения магистрального кровотока проводили с введением БРП в просвет тонкой кишки в различные сроки ишемии (60, 30, 25, 20, 15 мин) (3-я группа,  $n = 8$ ). Результаты исследования в этой серии сравнивали с данными о распределении свободного изотопа <sup>99m</sup>Тс-пертехнетата (1-я группа,  $n = 2$ ) и БРП в тонком кишечнике кролика в отсутствие

ишемических и реперфузионных повреждений (2-я группа,  $n = 2$ ). При остром прекращении магистрального кровотока в бассейне краниальных брыжеечных сосудов в течение 60 мнн с последующим восстановлением кровотока на 60 мин ( $n = 2$ ) на всем протяжении сканирования в процессе ишемического повреждения не отмечалось поступления БРП за пределы просвета кишки. С момента снятия зажимов отмечался резкий подъем кривой «активность-время» в проекции средостения с последующим постепенным увеличением количества сцинтилляций. Сцинтиграфия после эвтаназии и удаления кишечника показала наличне контуров тела с максимальной концентрацией БРП в проекции мочевого пузыря и несколько меньше в зоне печени, сердца (рис. 3.7).

#### ГЛАВА 3. НАТОГЕНЕЗ

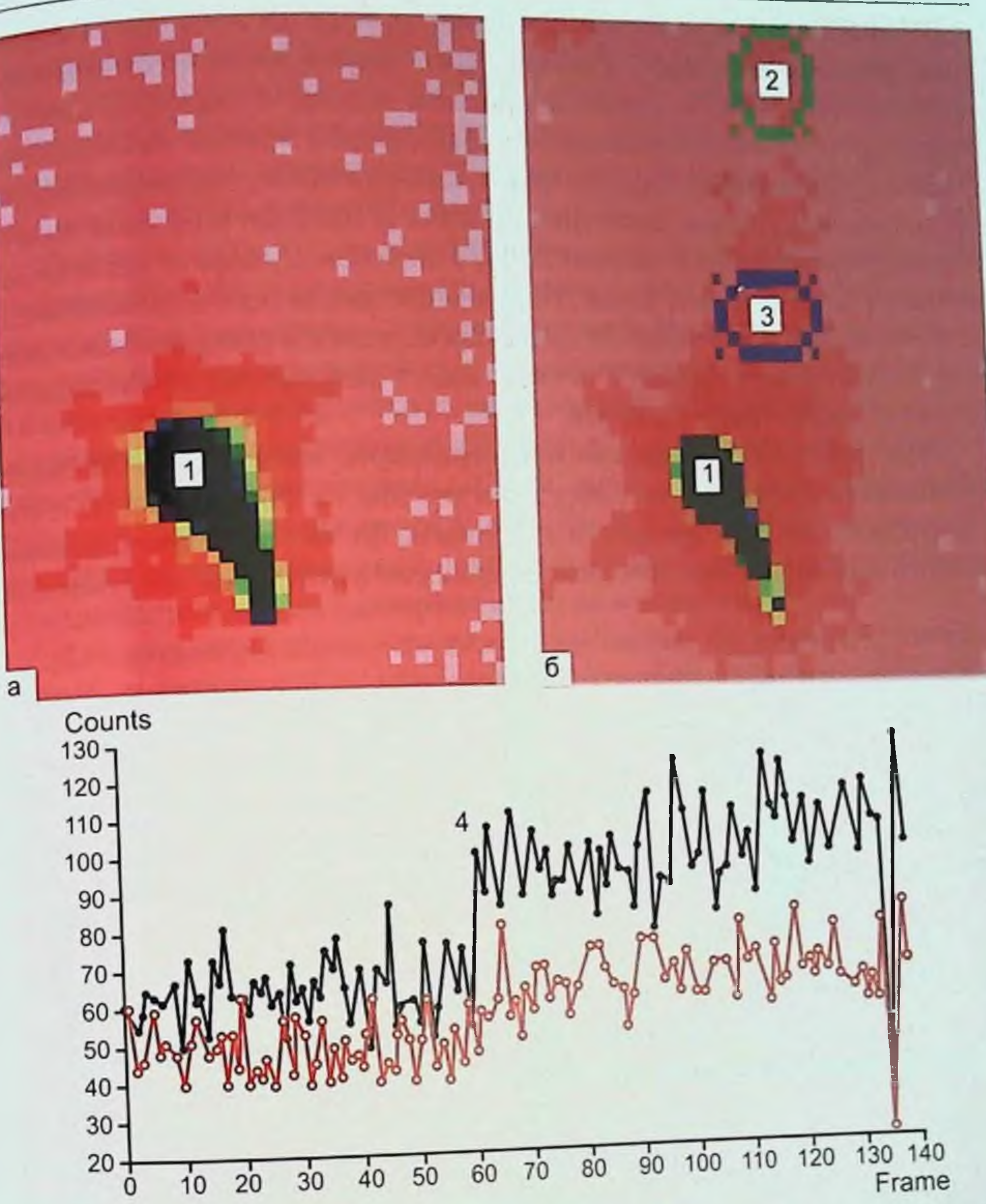

10 20 30 40 50 60 70 80 Frame

Рис. 3.7. Распределение бактериального радиопрепарата при прекращении магистрального кровотока в тонкой кишке в течение 60 мин. а - ишемические повреждения (60 мин ишемии); 6 - реперфузионные повреждения (60 мин реперфузии); Сцинтиграммы кролика; в -кривая «активность-время». Бактериальный радиопрепарат находится в просвете кишки (1), в проекции головы (2), в проекции средостения (3), подъем кривой «активность-время» после начала реперфузии (4).

Полученные данные свидетельствуют о том, что ишемия в течение 1 ч сопровождается выраженными реперфузионными повреждениями, которые с первых минут реперфузии проявляются бактернальной При остром прекращении магистрального кровотока в бассейне транслокацией. краниальных брыжеечных сосудов в течение 30 мнн с последующим **ЯЗВЕННО-НЕКРОТИЧЕСКИЙ ЭНТЕРОКОЛИТ У ПОВОРОЖДЕННЫХ** восстановлением кровотока на 60 мин ( $n = 2$ ) на всем протяжении сканирования в процессе ишемического повреждения не отмечалось поступления БРП за пределы просвета кишки. С момента снятия зажимов отмечался слабовыраженный подъем кривой «активность - время» в проекции средостения. Статическая сцинтиграфия после эвтаназии и удаления кишечника показала наличне контуров тела с максимальной концентрацией БРП в мочевом пузыре и несколько меньше в зоне печени и почек. Полученные данные свидетельствуют о том, что ишемия в течение 30 мин сопровождается реперфузионными повреждениями, которые с первых минут реперфузии проявляются бактериальной транслокацией.

При остром прекращении магистрального кровотока в бассейне краннальных брыжеечных сосудов в течение 15-25 мин ( $n = 5$ ) с последующим восстановлением кровотока на 60 мин в процессе ншемического и реперфузионного повреждения не отмечалось поступления

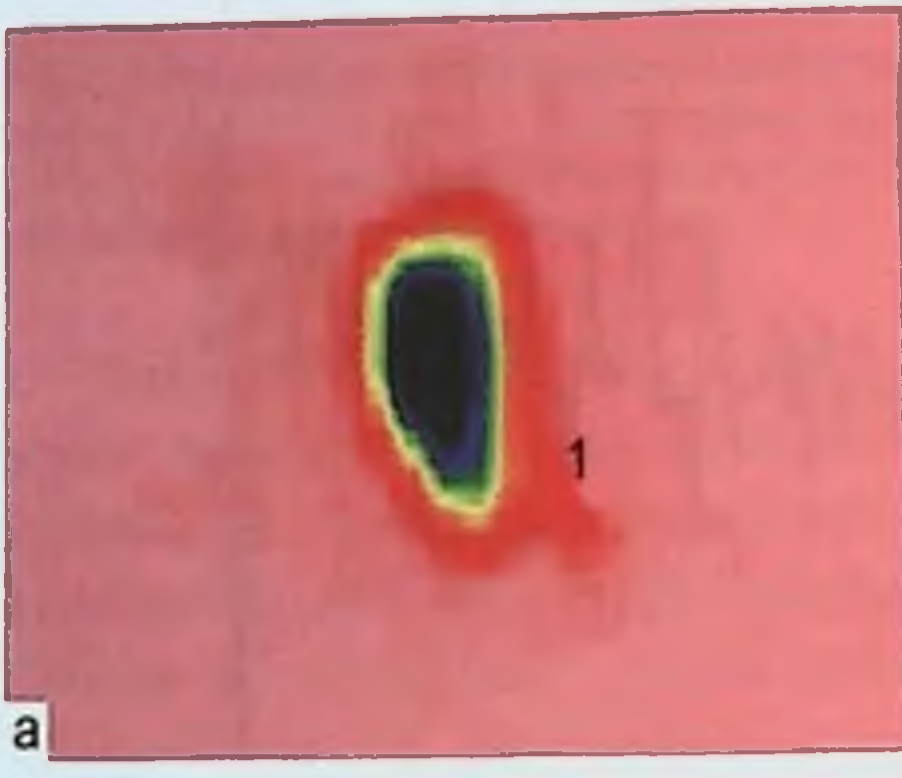

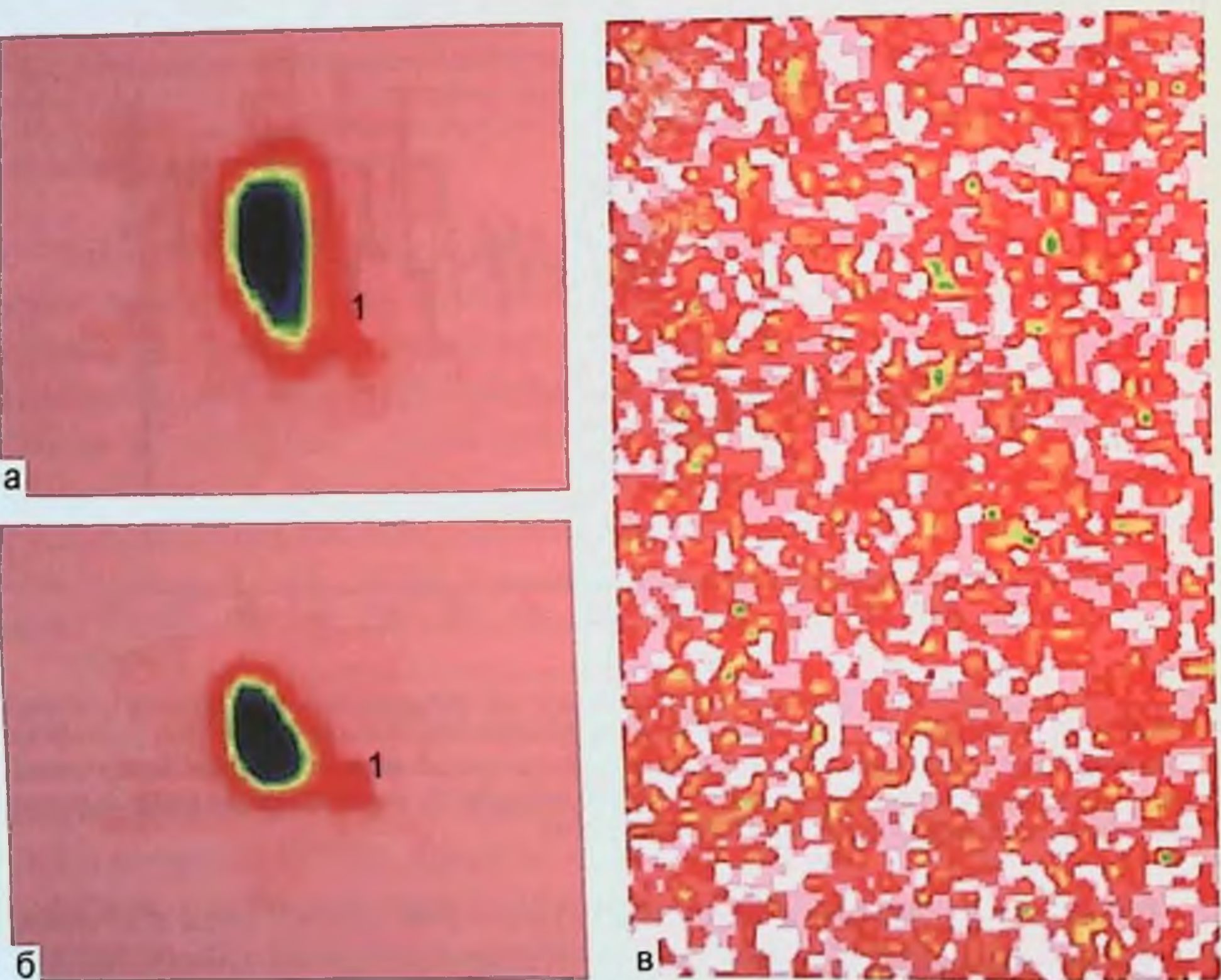

Рис. 3.8. Распределение бактериального радиопрепарата при прекращении магистрального кровотока в тонкой кишке в течение 15 мин. а - ишемические повреждения (15 мин ишемии); б - реперфузионные повреждения (60 мин реперфузии); в - после эвтаназии и удаления кишечника: отсутствие контуров тела и экстраинтестинальных очагов активности бактериального радиопрепарата. 1 - бактериальный радиопрепарат в просвете кишки. Сцинтиграммы кролика.

## ГЛАВА 3. ПАТОГЕНЕЗ

БРП за пределы просвета кишки. Сцинтиграфия после эвтаназни и удаления кишечника показала отсутствие контуров тела и экстранитестинальных очагов активности БРП (рис. 3.8). Полученные данные позволяют предполагать отсутствие бактериальной транслокации при реперфузионных повреждениях слизистой оболочки тонкой кншки на фоне ее 15-25-минутной ишемии.

тел<br>Результаты проведенных морфологических и радионуклидных исследований позволили выдвинуть гипотезу, что длительность ишемии при остром прекращении магистрального кровотока по краниальным брыжеечным сосудам определяет последовательное развитие местных и системных реперфузионных повреждений. При реперфузионных повреждениях, не сопровождающихся нарушением целостности кишечного эпителия (ишемия 15-20 мин), сохраняется барьерная функция слизистои оболочки в отношении E. coli. Разрушение эпителиального покрова тонкой кишки (ишемия 30 мин и более) сопровождается развитием бактериальной транслокации.

Для подтверждения гипотезы о состоянии барьерной функции тонкой кишки при 20- и 30-минутной ишемин проведена заключительная серия опытов (4-6-я группы). Результаты этой серии опытов представлены в табл. 3.11.

Полученные данные позволяют утверждать, что реперфузия ишемизированной в течение 20 мин слизистой оболочки тонкой кишки не сопровождается развитием бактериальной транслокации.

Содержание E. coli (Ig KOE) в крови и внутренних органах при реперфузионных повреждениях слизистой оболочки тонкой кишки, вызванных ишемией в течение 20 и 30 мин

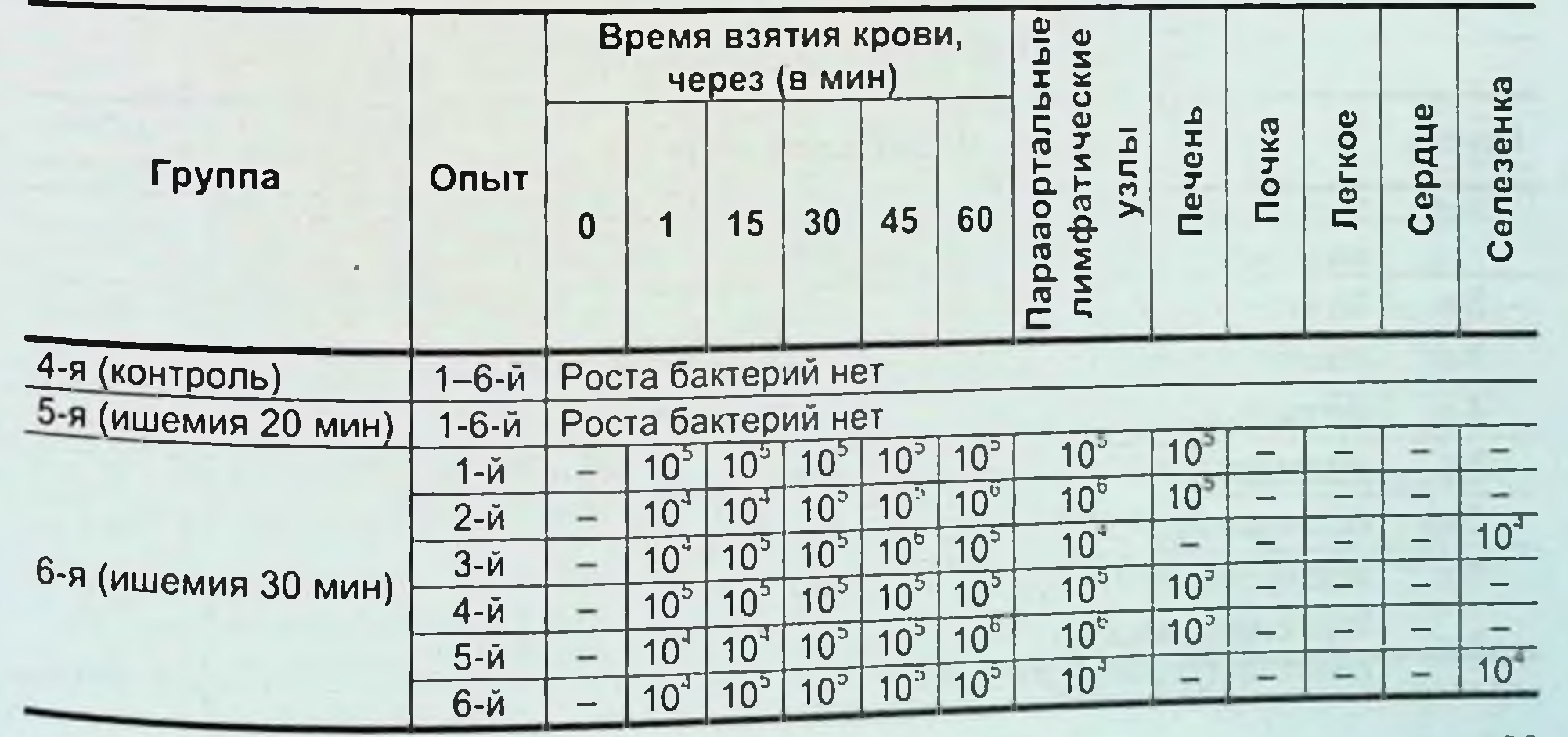

129

Таблица 3.11

Реперфузионные повреждения слизистой оболочки тонкой кишки при 30-минутной тотальной ишемии сопровождаются нарушением барьерной функции тонкой кишки и проявляются массивным поступлением в системный кровоток жизнеспособной кишечной палочки. Бактернологическое исследование внутренних органов подтверждает наличие основного лимфатического и дополнительного портального путей бактериальной транслокации.

Закономерности развития бактериальной транслокации при экспериментальном перитоните. Исследование выполнено на основанни 30 стендовых экспериментов и 8 серий острых опытов на 48 беспородных собаках обоего пола с массой тела 8-10 кг, длиной тела 60-70 см. Животных содержали в условиях вивария при свободном доступе к пище и воде на рационе питания, соответствующем нормативам ГОСТа (табл. 3.12).

Все маннпуляции, связанные с использованием радиоактивных веществ, выполняли с учетом норм радиационной безопасности.

Исследования на животных предусматривали определение объема БРП, оптимального для введения в просвет кишечника (1-я группа) и в брюшную полость (2-я группа), оценку бактернальной транслокации кишечной палочки в норме (3-я группа), в условиях распространенного гнойного перитонита на протяжении 0-6 ч после его индукции (4-я группа), 6-12 ч (6-я группа), а также перитонеальной бактериальной резорбции при перитоните 0-6 ч (5-я группа) и 6-12 ч (7-я группа). Дополнительно проведено исследование интестинальной резорбции после релапаротомни с манипуляциями на кишечнике через 6 ч после индукции перитонита (8-я группа).

## Общая характеристика выполненных экспериментов

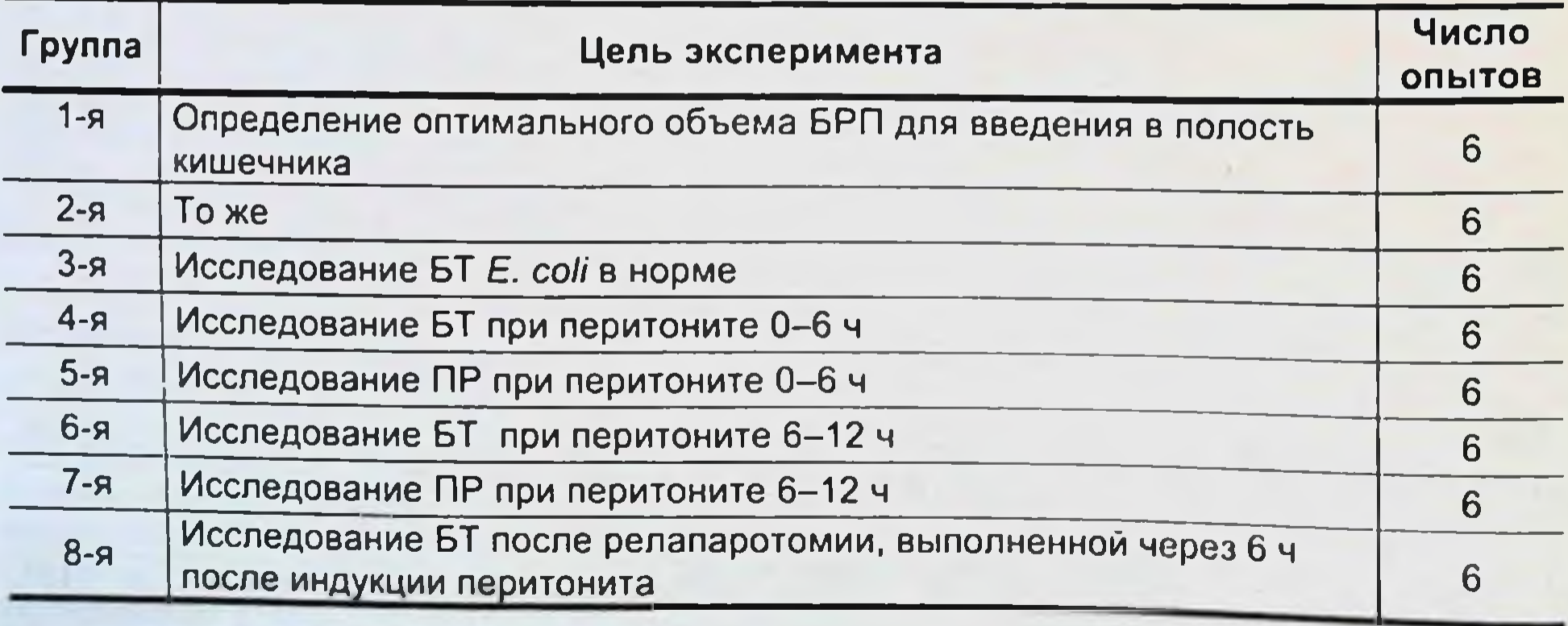

ГЛАВА 3. ПАТОГЕНЕВ

Все оперативные вмешательства осуществляли в условиях операционной, исключающих внедрение посторонней инфекции. За рациот:<br>1 ч до начала операции выполняли премедикацию - аминазин 0,1- $0.2$  мл/кг и димедрол 0.1 мл/кг внутримышечно. Непосредственно перед операцией вводили внутриплеврально тнопентал натрия в дозе до мг/кг. Затем после удаления шерстяного покрова и обработки операционного поля раствором первомура выполняли доступк головной вене, проводили ее катетеризацию поливинилхлоридным катетером диаметром 1 мм и переходили на внутривенное дробное введение тиопентала натрия. Обрабатывали брюшную стенку. Выполняли срединную лапаротомию. Распределение животных на группы в зависимости от проведенных манипуляций представлено в табл. 3.13.

Оперативные вмешательства у животных 8-й экспериментальной группы. 1-я группа. Удаляли большой сальник, не оставляя при этом геморрагического содержимого в полости брюшины.

В рану выводили дистальный отдел тонкой кишки. В 15 см от илеоцекального перехода пунктировали ее просвет иглой Дюфо, через которую в просвет кишки в дистальном направлении вводили проводник и затем устанавливали поливинилхлоридный катетер диаметром 1,2 мм. Катетер фиксировали к кишечной стенке двумя кисетными швами, после чего проверяли его проходимость путем введения 1- 2 мл изотонического раствора натрия хлорида, закрывали резиновой заглушкой.

Таблица 3.13

Распределение животных на группы в зависимости от характера манипуляций

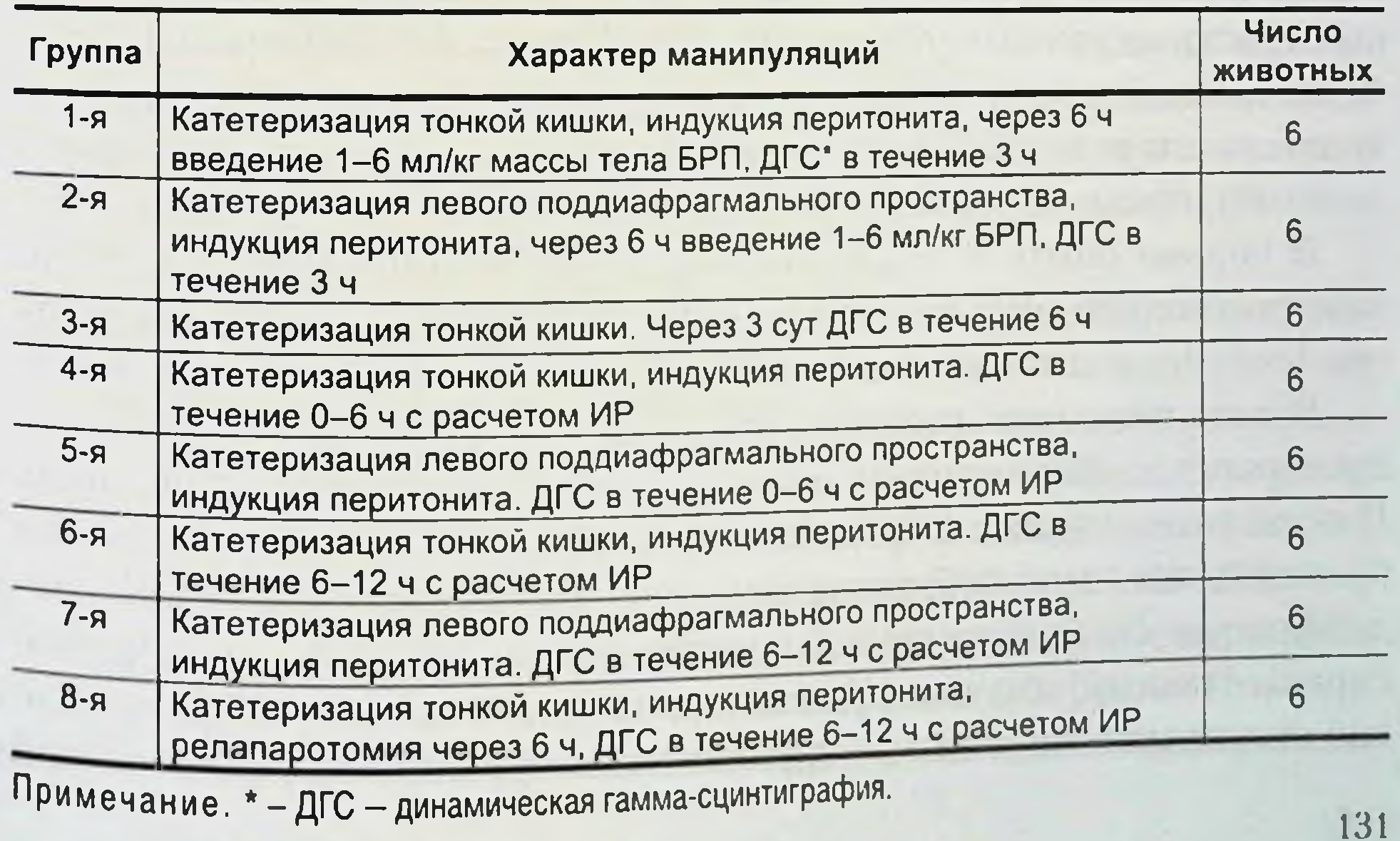

Перфоративный перитонит моделировали путем вскрытия купола сленой кишки. Извлекали 2 см<sup>3</sup> содержимого толстой кишки, которое распределяли равномерно по брюшной полости. Дефект в стенке слепой кишки ушивали двумя рядами шелковых швов.

Выводили катетер на брюшную стенку с фиксацией его к апоневрозу. Операционную рану ушивали непрерывным брюшинно-апоневротическим швом шелком № 5 и отдельными кожными швами. После оперативного вмешательства животных в постнаркозной депрессии укладывали на левый бок и проводили динамическое наблюдение в помещении операционной. Через 6 час в лаборатории центра нуклеарной диагностики наркотизированную и фиксированную на спине собаку укладывали под детектор гамма-камеры. Через катетер в энтеростому вводили БРП и тотчас начинали динамическую гаммасцинтиграфию (ДГС).

В первом наблюдении БРП, приготовленный по методу А.В. Шелехова и соавт., введен в объеме 6 мл/кг, а во втором - 2 мл/кг с активностью 2 µСі/мл.

В остальных наблюдениях (3-6) вводили БРП, приготовленный по методу А.В. Шелехова и соавт. в нашей модификации, в дозе 1 мл/кг, с активностью 10 µСі /мл.

ДГС осуществляли на протяжении 3 ч после введения БРП в полость кишечника. Во время исследования у животных всех групп поддерживали поверхностный наркоз путем дробного введения тиопентала натрия. После окончания исследования проводили эвтаназию путем передозировки наркозных препаратов.

2-я группа. Перитонит моделировали так же, как в 1-й группе. Затем через контрапертуру устанавливали в левое поддиафрагмальное пространство поливинилхлоридный катетер диаметром 1,2 мм. Фиксировали его к коже, проверяли проходимость катетера, закрывали его резиновой пробкой. Через 6 ч животное помещали под

детектор гамма-камеры.

В первом опыте в левое поддиафрагмальное пространство через катетер вводили БРП в дозе 6 мл/кг и активностью 2 µСі /мл, в объеме 1 мл/кг, с активностью 1 µСі/мл. Проводили ДГС в теченне 3 ч. В остальных наблюдениях (3-6) в левом поддиафрагмальном пространстве формировали компартмент путем сближения двумя П-образными швами переднего и заднего листков париетальной брюшины так, чтобы образовалось пространство под левым куполом диафрагмы. Границами данной полости являлись сверху - диафрагма, справа - печень, желудок, селезенка, слева и спереди - переднебоковая стенка живота, снизу - париетальная брюшина переднебоковой

стенки, сближенная с париетальной брюшиной задней стенки живота. церез 6 ч после завершения операции через катетер вводили БРП в объеме 1 мл/кг и активностью 10  $\mu$ Ci/мл. Проводили ДГС на протяжении 3 ч.

3-я группа. Выполняли нижнюю срединную минилапаротомию. в рану выводили терминальный отдел тонкой кишки, в которую устанавливали катетер в 15 см от илеоцекального перехода. После проверки на проходимость катетер закрывали резиновой заглушкой, выводили на переднюю брюшную стенку, где помещали в сформированный кожный карман. По окончании операции животное доставляли в внварий, где осуществляли динамическое наблюдение в течение 3 сут. По истечении этого времени под поверхностным наркозом освобождали проксимальный конец катетера путем снятия швов с кожн, вводили БРП активностью 10 µСі/мл из расчета 1 мл/кг в листальный отдел тонкой кишки и проводили ДГС на протяжении 6 ч.

4-я группа. Моделирование перитонита, формирование катетерной энтеростомы осуществляли так же, как в 1-й группе. Тотчас после ушивания кожи вводили в просвет кишки БРП в дозе 1 мл/кг с активностью 10 µСі/мл и начинали ДГС, которую проводили на протяжении 6 ч.

5-я группа. Все оперативные этапы моделирования перитонита, формирования компартмента в левом поддиафрагмальном пространстве и установки катетера выполняли, как во 2-й группе. По завершении операции в полость брюшины через катетер вводили БРП в количестве 1 мл/кг с активностью 10 µСі/мл и проводили ДГС на протяжении 6 ч.

6-я группа. Все этапы моделирования перитонита и формирования катетерной энтеростомывыполняли так же, как в 1-й группе. По окончании операции животное находилось под динамическим наблюдением на протяжении 6 ч, затем вводили БРП в терминальный отдел тонкой кишки в количестве 1 мл/кг с активностью 10 µСі/мл. Продолжительность ДГС составляла 6 ч. 7-я группа. Моделирование перитонита, формирование компартмента в левом поддиафрагмальном пространстве и установку катетера выполняли, как во 2-й группе. По завершении операции животное оставляли под динамическим наблюдением на протяжении 6 ч, после чего в созданный карман брюшинывводили БРП в количестве 1 мл/кг и радиоактивностью 10 µСі/мл и проводили ДГС в течение 6 ч. 8-я группа. Все этапымоделирования перитонита и формирования катетерной энтеростомы выполняли так же, как в 1-й группе. По окончании операции животное находилось под динамическим наблюдением

 $\hbar$ 

на протяжении 6 ч. Затем под наркозом проводили релапаротомию путем снятия швов и выполняли пальпацию тонкой кишки на всем ее протяжении, имитирующую проведение назоинтестинального зонда. Никаких санационных мероприятий при этом не осуществляли. Брюшную стенку ушивали, затем вводили в просвет кишки БРП в объеме 1 мл/кг и активностью 10 µСі/мл и тотчас начинали ДГС, которую проводили до момента гибели животного, но не более 6 ч.

## 3.5.3. Создание моделей для количественной оценки бактериальной транслокации и перитонеальной резорбции

Технология количественной обработки данных ДГС предполагала выделение «зон интереса» с построением кривых «активность-время». При этом главным условием качественного радиологического анализа являлось создание хорошо отграниченной от других отделов зоны бактериальной контаминации (соответственно и радиоактивности).

Для оценки параметров БТ использован колонизированный кишечной палочкой в норме дистальный отдел тонкой кишки. В серин из 6 экспериментов нами проведена визуальная оценка сцинтиграмм после введения разных объемов БРП в просвет кишки (рис. 3.9).

Неконтролируемое распространение кишечной палочки в полости кишечника и желудка при введении препарата в дозе 6 мл / кг массы тела не позволило точно выделить «зону интереса» и соответственно провести построение кривых «активность-время» для расчета ИР. Аналогичная картина была получена при введении БРП в дозе 2 мл/кг. Напротив, снижение дозы до 1 мл/кг позволило получить

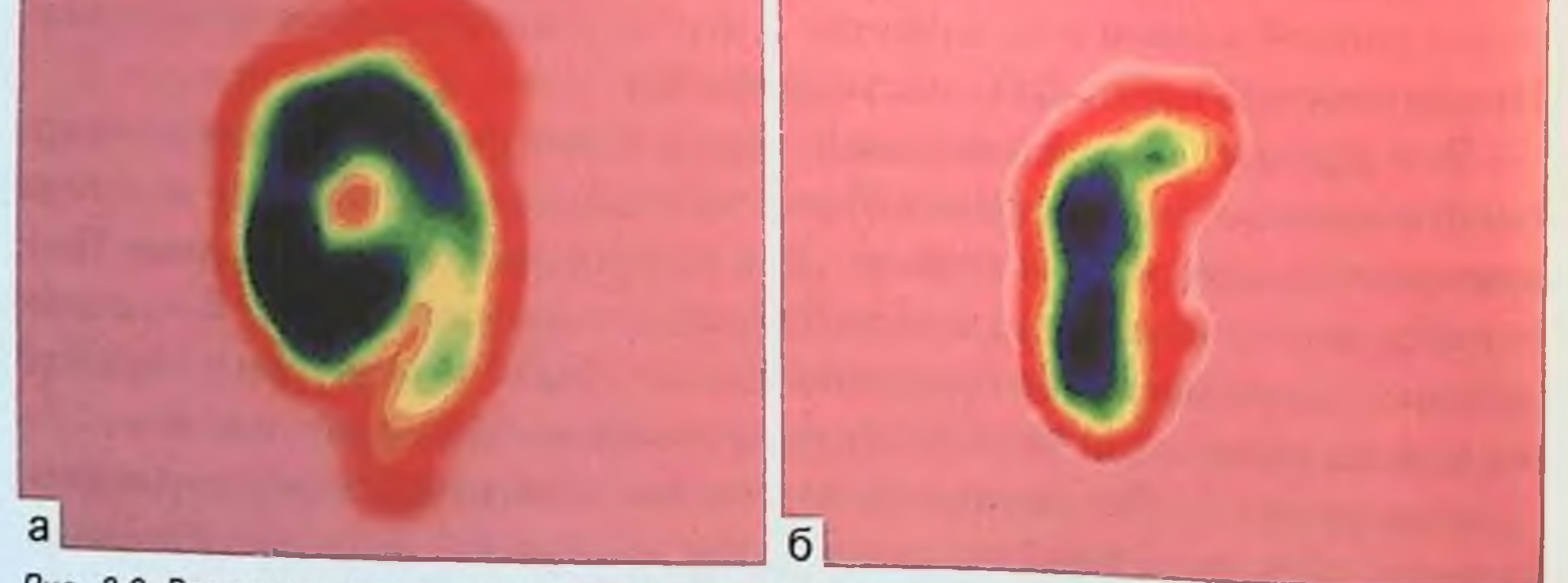

Рис. 3.9. Распределение в кишечнике бактериального радиопрепарата, введенного в условиях индуцированного перитонита, в зависимости от дозировки. а - 6 мл/кг; б - 1 мл/кг. Сцинтиграмма. 134

ГЛАВА 3. НАТОГЕНЕВ

локализованный очаг радиоактивности в проекции тонкой кишки в докалися кишки в диаблиях, что и послужило поводом для использования этой модели в дальнейшем.

По аналогии во 2-й группе животных были отработаны дозировки БРП для введения в наиболее активно резорбирующую зону - левое поддиафрагмальное пространство. Оказалось, что введенный через катетер в левое поддиафрагмальное пространство препарат распространяется по левому латеральному каналу по направлению к полости малого таза, что существенно затрудняло обработку полученных сцинтиграмм. В связи с этим нам пришлось прибегнуть к формированию компартмента путем сшивания париетальных листков брюшины передней и задней брюшной стенки в верхней трети левого латерального канала. Созданная таким образом полость свободно сообщалась с другими отделами свободной брюшной полости, но данный маневр предотвращал попадание БРП в малый таз.

Итак, результаты, полученные в инициальной части исследования, позволили усовершенствовать технологию получения меченной <sup>99m</sup>Тс кишечной палочки и очистки микробной взвеси от несвязанного изотопа, установлено внутриклеточное расположение радиоактивного маркера. Отработаны модели для количественного исследования параметров бактериальной транслокации из полости кишечника и перитонеальной резорбции патогена с учетом распада изотопа в процессе 6-часовой динамической гамма-сцинтиграфии. Обратимся теперь к результатам сравнительного исследования механизмов развития абдоминального сепсиса при индуцированном перитоните.

Транслокация Е. coli из просвета кишечника в норме. Для оценки патогенетической роли БТ в развитии абдоминального сенсиса на выбранной модели предстояло выяснить, происходит ли перемещение E. coli (для исследования был выбран энтеропатогенный штамм Опр) из просвета кишечника в норме. С этой целью в третьей серии экспериментов на собаках через Зсут после катетеризации подвздошной кишки проведена 6-часовая ДГС (рис. 3.10). Сроки радионуклидного исследования были обусловлены полной нормализацией состояния животного, восстановлением активности и пассажа по ЖКТ. На представленной сцинтиграмме (см. рис. 3.10, а и 6) определяется только один очаг радиоактивности в области введения БРП, т. е. кишечник (1). Экстранитестинальных очагов не выявляется, что говорит об отсутствии транслокации меченых бактерий. Об этом свидетельствует и анализ графика (см. рис. 3.10, в), который показывает снижение радиоактивности только за счет распада 99mTc.

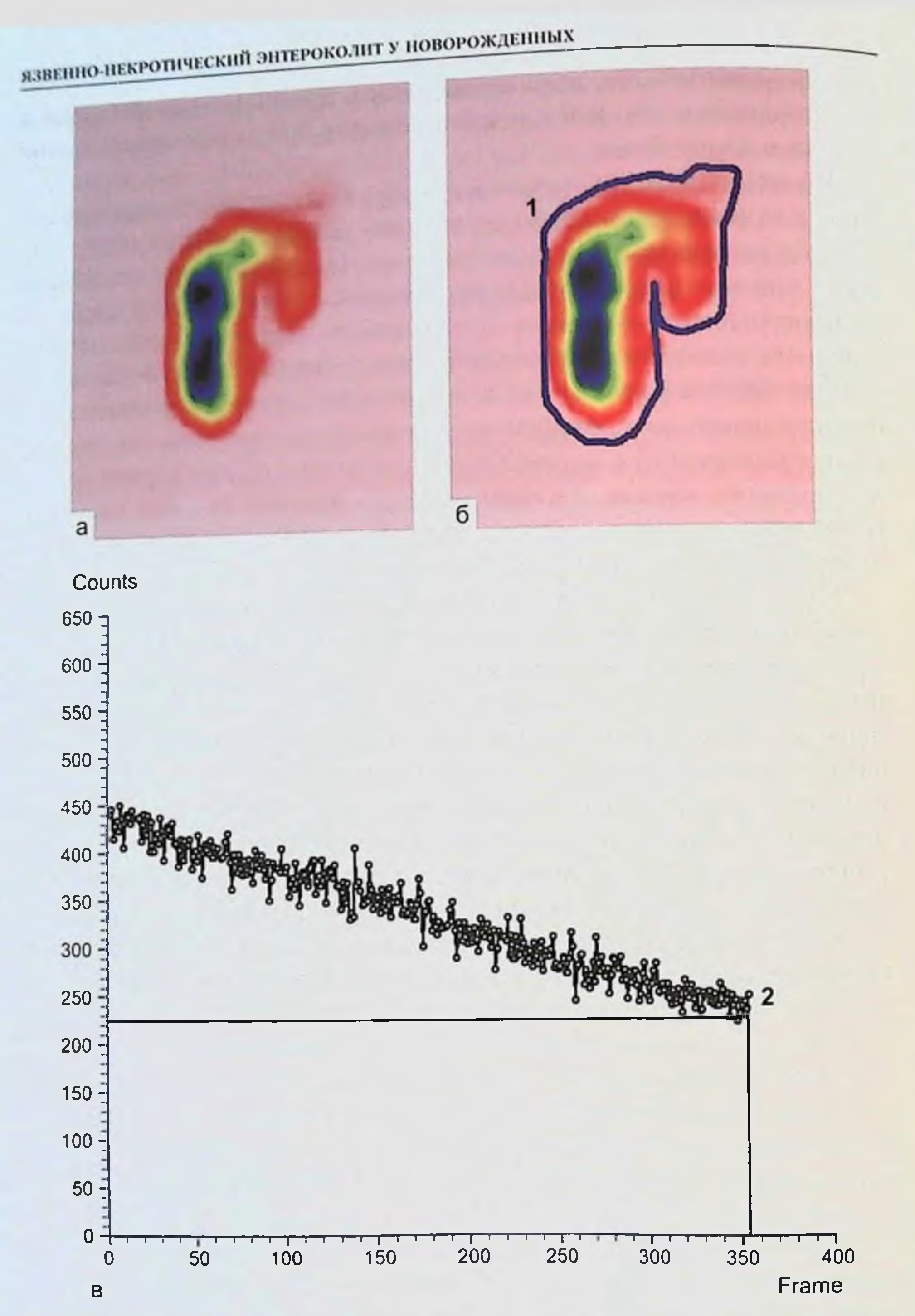

Рис. 3.10. Исследование бактериальной транслокации меченой Е. coli, введенной в тонкую кишку через 3 сут после ее катетеризации, методом динамической гамма-сцинтиграфии. а - суммационный кадр динамической гамма-сцинтиграфии за 6 ч исследования, б - суммационный кадр с обведенной зоной «интереса»: 1 - кишечник (место введения бактериального радиопрепарата); в - кривая «активность - время» с зоны «интереса»: 2 - последняя минута исследования - зарегистрированное количество импульсов в 2 раза меньше, чем первоначальная активность, что соответствует полураспаду 99mTc. Бактериальной транслокации нет.

ГЛАВА 3. НАТОГЕНЕЗ

Значения радиоактивности в начале исследования и по его завершении представлены в табл. 3.14.

Таблица 3.14

Радиоактивность бактериального радиопрепарата в проекции кишки с расчетом индекса резорбции Е. coli у здоровых собак

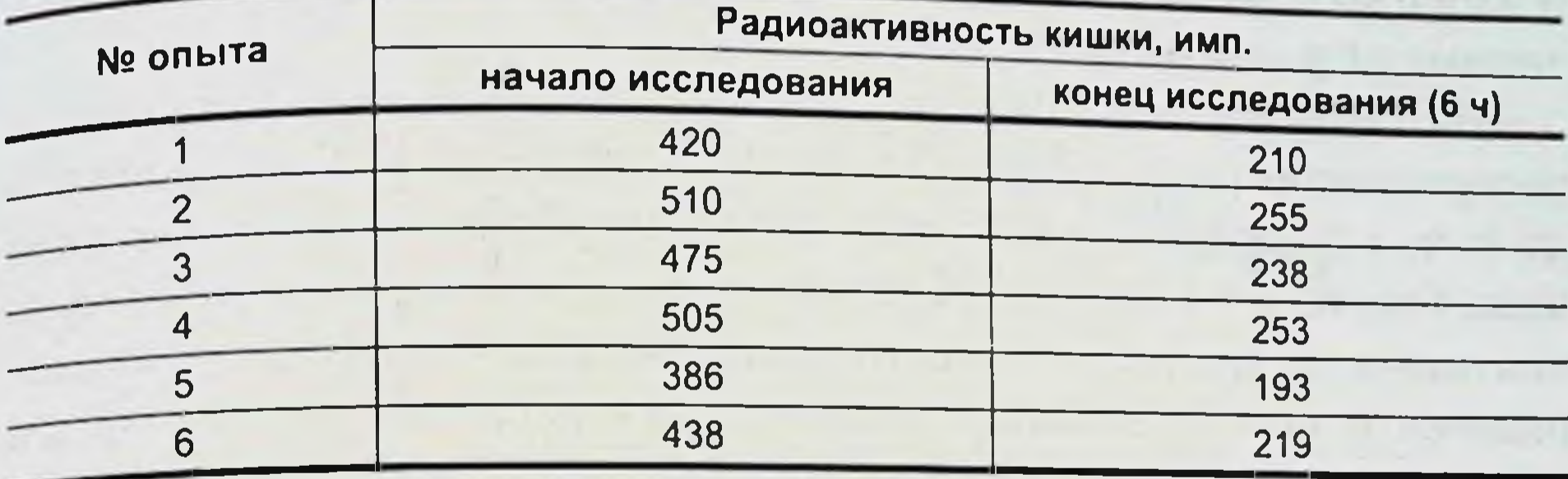

Представленные данные свидетельствуют об отсутствии транслокации энтеропатогенной кишечной палочки из кишечника в норме. На основе полученных результатов были предприняты дальнейшие исследования.

Характер индуцированного перитонита. Отметим, что выбранная модель перфоративного перитонита предполагала ушивание созданного дефекта толстой кишки, чтобы исключить затекание БРП в полость брюшины. Во время аутопсии по окончании 6-часовой ДГС (перитонит продолжительностью до 6 ч) регистрировали явления гнойно-фибринозного перитонита с выраженной гиперемией брюшины, эктазией кишечных петель, небольшим количеством желеобразного фибрина между петлями кишечника, мутным зловонным экссудатом в брюшной полости.

При перитоните продолжительностью 6-12 ч его клинические проявления нарастали, брюшина становилась тусклой, матовой, увеличивалась эктазия кишечных петель, выпадало большее количество фибрина. Патоморфологическое исследование париетальной брюшины подтверждало наличне распространенного гнойно-деструктивного воспалительного процесса. В исследованных тканях тонкой и толстой кишки, пристеночной брюшнны, диафрагмы выявлено наличие лейкоцитарной инфильтрации субсерозных отделов и лейкоциты с небольшим количеством фибрина на поверхности. Периваскулярно в толще мышечного слоя диафрагмы и брюшной стенки обнаружены скопления лейкоцитов. Патоморфологическая картина соответствовала лейкоцитарно-фибринозному перитониту.

# язвенно-некротический энтероколит у новорожденных

Таким образом, исследование БТ и ПР проведено нами в условиях распространенного перитонита с гнойным характером экссудата. Обратимся к результатам в этой части.

Сравнительная оценка параметров бактериальной транслокации до 6 ч после индукции перитонита. Серия экспериментов на 6 животных, включенных в 4-ю группу, продемонстрировала однотипные результаты (рис. 3.11).

На сцинтиграмме (см. рис. 3.11, а) представлено характерное распределение радиоактивности при перитоните продолжительностью до 6 ч, где максимальный очаг регистрируется в области кишечника (место введения БРП), а также в проекции печени. График «активность-время» в области кишечника показывает убывание радноактивности с большей скоростью, чем распад <sup>99m</sup>Тс, а кривая в области печени, напротив, демонстрирует ее накопление в органе на протяжении всего исследования. ИР составил 32,8 % (31,4 - 33,7 %).

Таким образом, полученные данные свидетельствуют о транслокации E. coli через кишечный барьер уже с первых минут после развития перитонита. Большая часть препарата задерживается в печени, которая в качестве фильтра накапливает мигрировавшие из просвета кишечника бактерии. Системное распространение инфекта минимально, поскольку радиоактивность в проекции легких существенно ниже, чем в проекции кишечника и печени. В эти сроки наблюдения не удалось количественно оценить экстраабдоминальное распространение патогена в связи с его минимальной величиной. Тем не менее отсутствие контуров животного на суммационных кадрах 6-часового исследования свидетельствует о состоятельности легочного барьера, задерживающего тот незначительный объем бактериального препарата, который миновал печеночный барьер.

Исследование ПР в те же сроки, проведенное на собаках 5-й группы, закономерно демонстрировало совершенно иную картину, которая представлена на рис. 3.12.

Резорбция патогена происходила иными маршрутами. При этом очаг максимальной радиоактивности сохранялся в области введения

Рис. 3.11. Результаты исследования бактериальной транслокации меченого патогена из полости тонкой кишки методом динамической гамма-сцинтиграфии. а - суммационный кадр, полученный за 6 ч исследования: 6 - суммационный кадр с обведенными зонами «интереса»: 1 - кишечник (место введения бактериального радиопрепарата); 2 - печень; 3 - легкие; в - кривая «активность - время» с проекции кишечника: убывание радиоактивности с большей скоростью, чем распад <sup>99m</sup>Tc, за счет бактериальной транслокации; г - кривая «активность - время» с проекции печени: монотонное нарастание активности в результате бактериальной транслокации; д - индекс резорбции. Распределение препарата в проекции легких не поддается компьютерной обработке в связи с низкими значениями активности

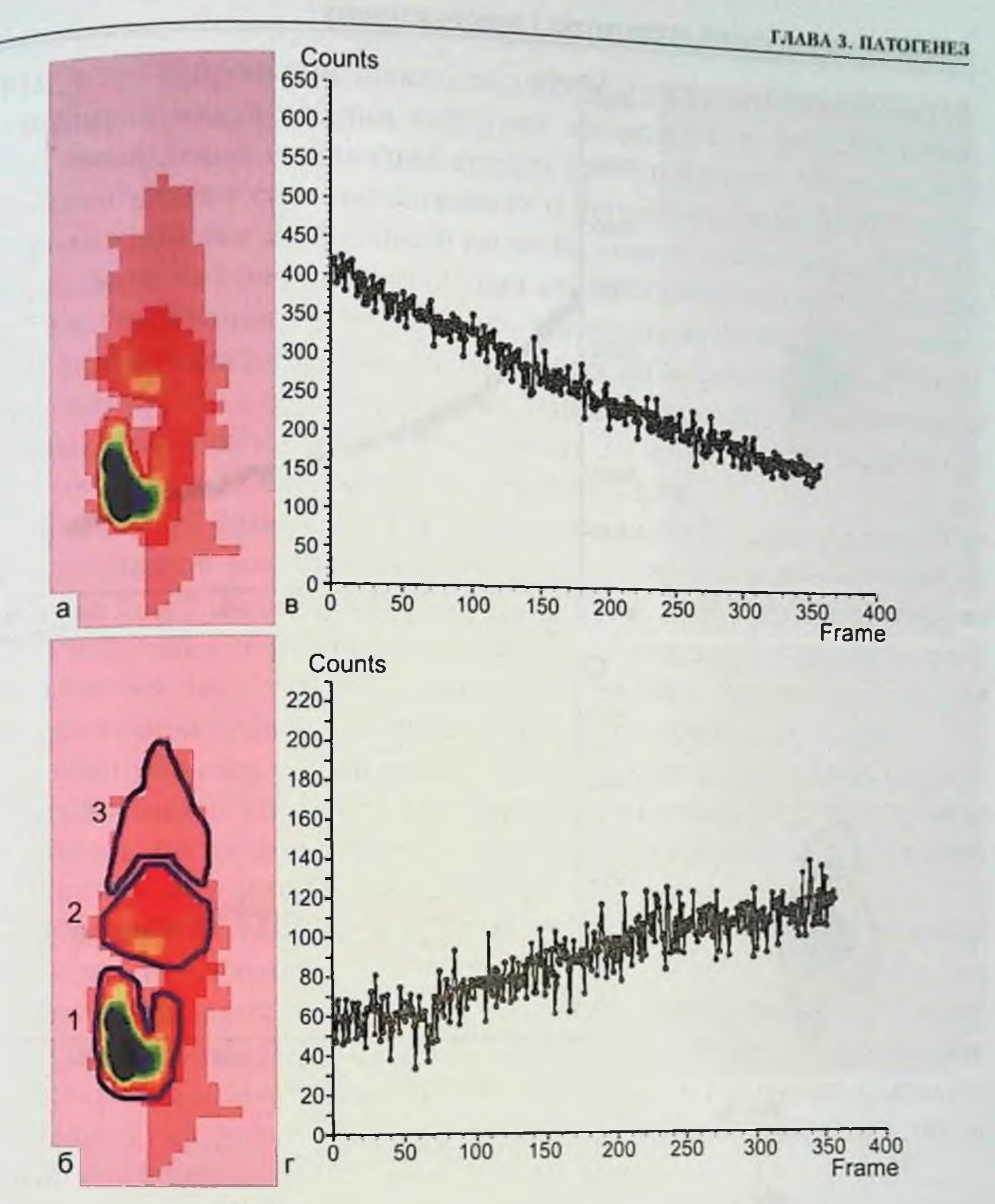

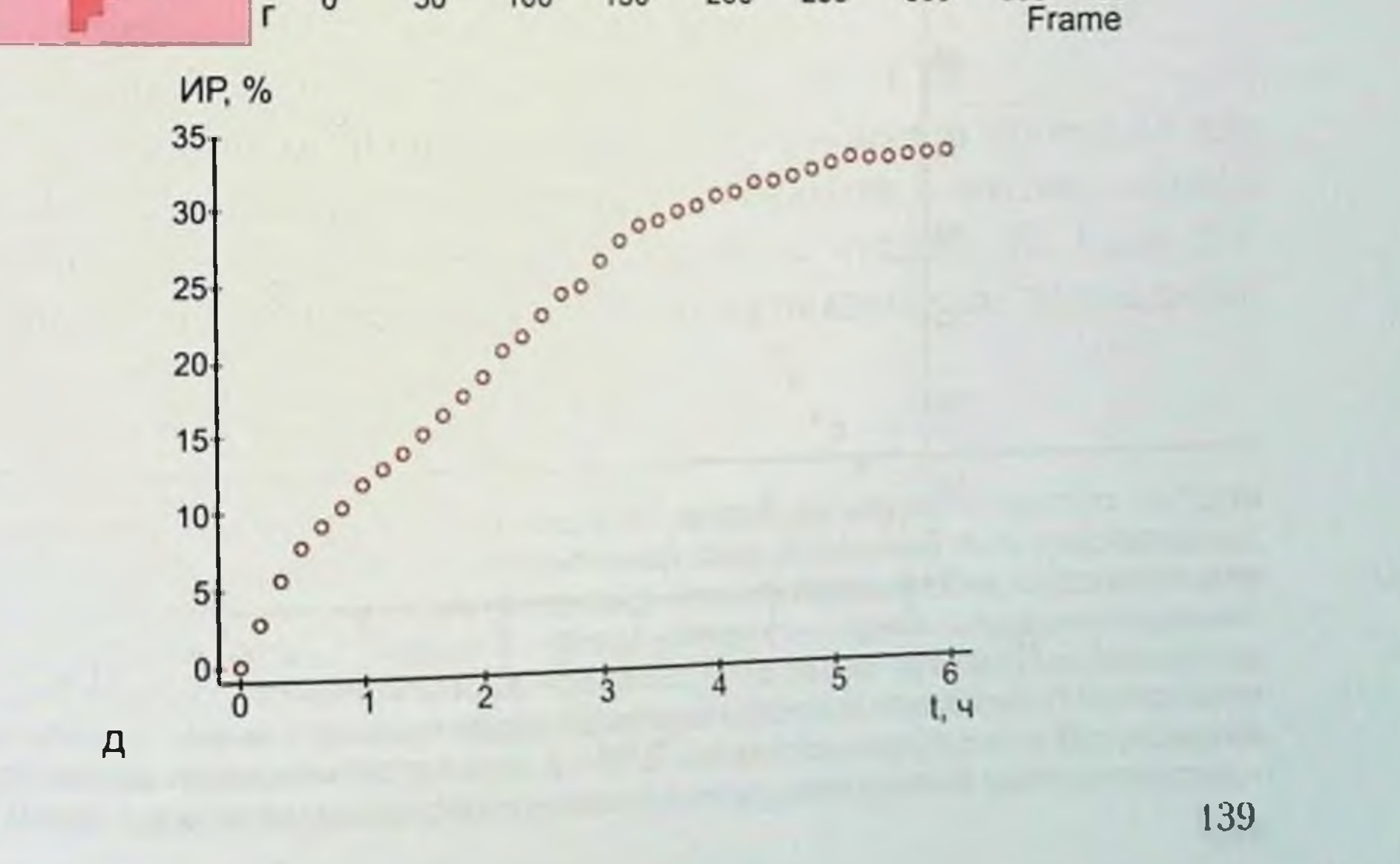

# **ЯЗВЕННО-НЕКРОТИЧЕСКИЙ ЭНТЕРОКОЛИТ У НОВОРОЖДЕННЫХ**

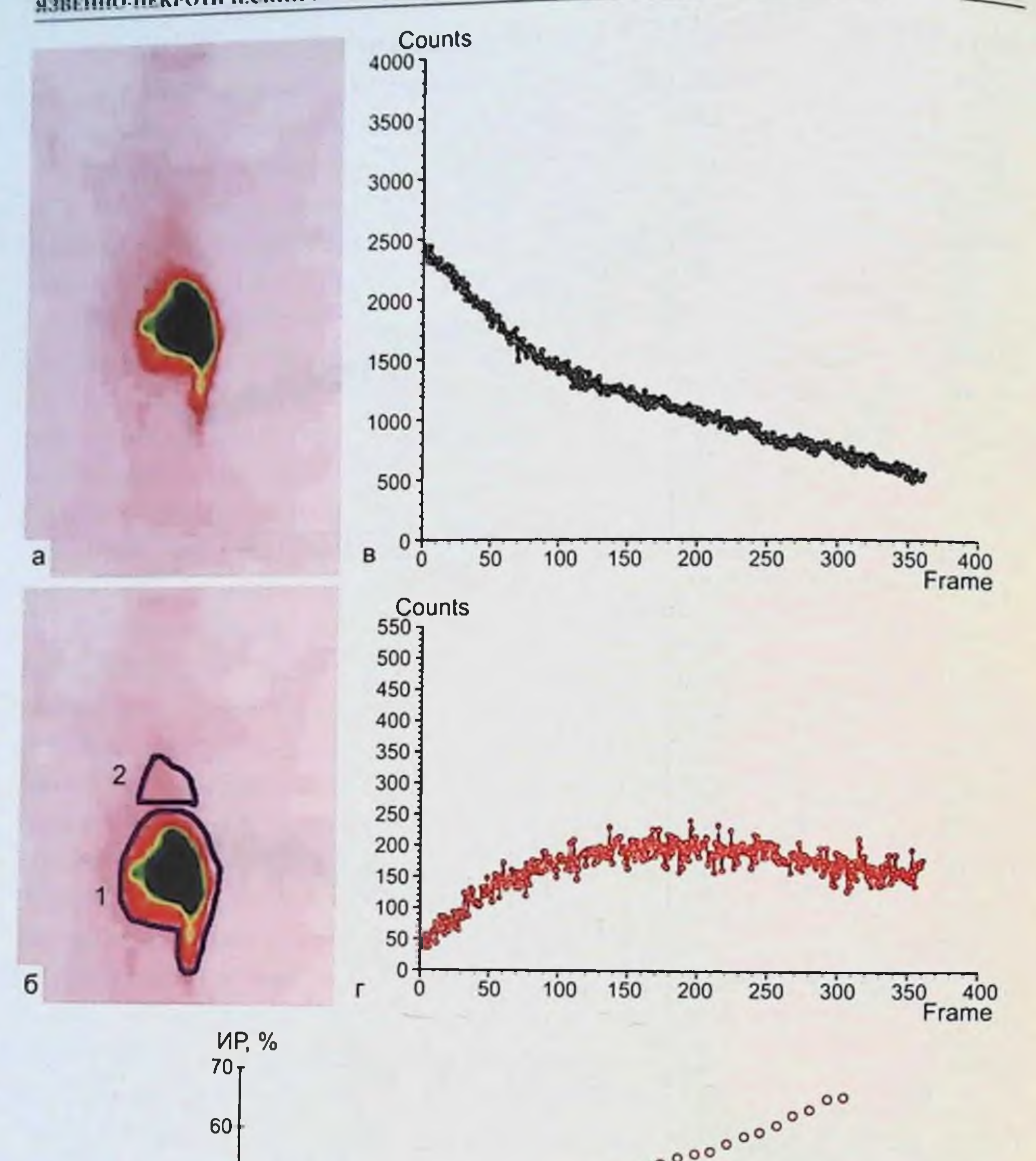

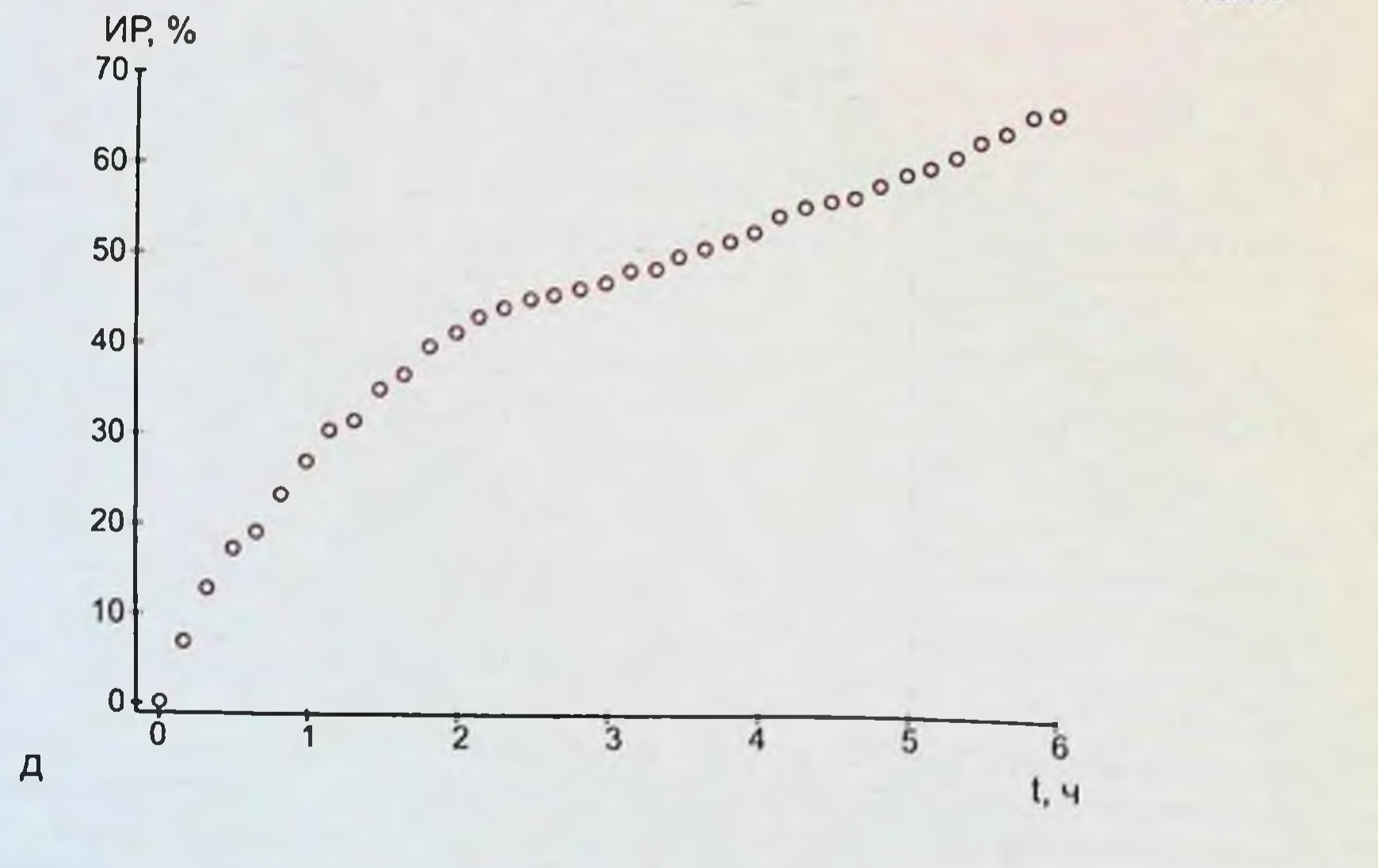

БРП, т. е. в проекции левого поддиафрагмального пространства. рути, отчетливая визуализация контуров животного и формирование очага накопления в проекции сердца при отсутствии активности в проекции печени свидетельствовали о перемещении бактерий в системный кровоток из брюшной полости, минуя печеночный барьер. Возрастание активности в проекции сердца совпадало по времени с наиболее интенсивным всасыванием препарата из полости брюшины.

В серии экспериментов, выполненных на животных 5-й группы. установлено, что в системную циркуляцию поступало более половины меченых бактерий на протяжении первых 2 ч от начала исследования: ир в течение 6 ч составил 59,2 % (58,4-63,3).

Лишь на 10-й минуте исследования различия индексов резорбции из кишечника и полости брюшины были статистически незначимыми - 2,5 % (1,7–3,9) против 4,0 % (3,2–6,1);  $p_{\text{U}} = 0.55$ . С 20-й минуты после индукции перитонита индекс перитонеальной резорбции был существенно ( $p_U = 0,004$ ) выше, чем индекс, рассчитанный для бактериальной транслокации, на всем протяжении ДГС.

Таким образом, в раннем (до 6 ч) периоде после развития распространенного гнойного воспаления брюшины перитонеальная резорбция, согласно полученным данным, является доминирующим источником абдоминального сепсиса.

Обратимся теперь к результатам ДГС в перноде 6-12 ч после индукции перитонита.

Сравнительная оценка параметров бактериальной транслокации при перитоните продолжительностью 6-12 ч. Далее проанализированы результаты ДГС животных 6-й и 7-й групп. Согласно регламенту, введение БРП и сканирование начинали через 6 ч после завершения процедуры индукции перитонита.

Оценка параметров БТ представлена на рис. 3.13.

Зона максимальной радиоактивности оставалась в проекции кишечника, но отмечено распространение препарата в мягкие ткани с минимальными очагами в проекциях печени и сердца. На фоне БТ из кишечника наблюдается волнообразное минимальное накопление

Рис. 3.12. Результаты исследования перитонеальной резорбции меченого патогена методом динамической гамма-сцинтиграфии. а - суммационный кадр, полученный за 6 ч исследования; 6 - суммационный кадр с обведенными зонами «интереса»: 1 - полость брюшины (область распространения бактериального радиопрепарата), 2 - сердце; в - кривая «активность - время» с проекции кишечника: убывание радиоактивности с большей скоростью, чем распад <sup>99m</sup>Tc, за счет перитонеальной резорбции; Г - кривая «активность - время» с проекции сердца: нарастание активности с первых минут исследования<br>38 система за счет генерализации инфекционного процесса; д - ИР Е. соli из брюшинной полости. Распределение препарата в мягких тканях не поддается компьютерному анализу в связи с низкой радиоактивностью. 141

язвенно-некротический энтероколит у новорожденных радноактивности в проекции печени и сердца (см. рис. 3.13, г, 6), данные формы кривых «активность-время» показывают, что БРП в

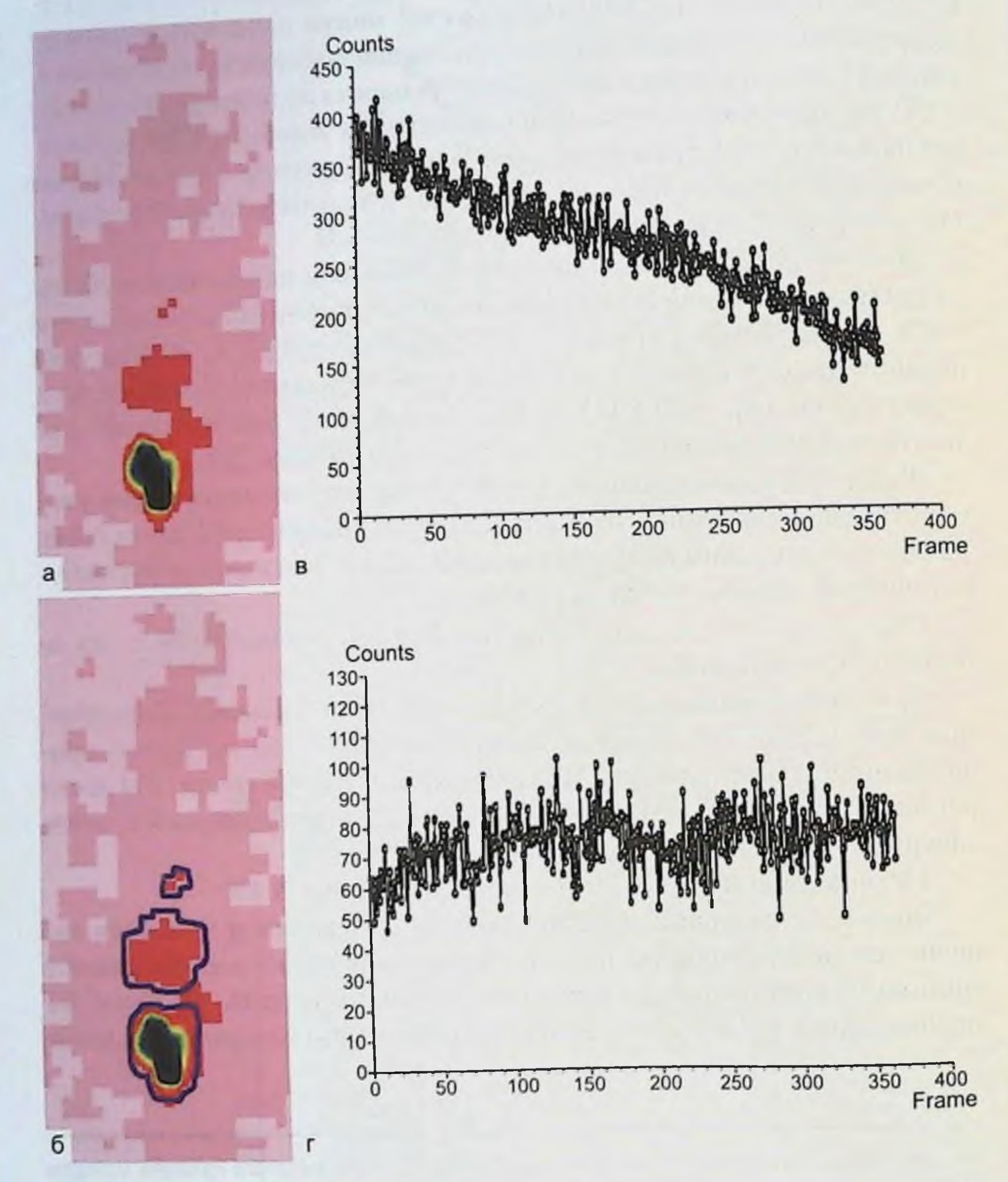

Рис. 3.13. Результаты исследования бактериальной транслокации меченого патогена из полости тонкой кишки методом динамической гамма-сцинтиграфии при перитоните продолжительностью 6-12 ч. а - суммационный кадр, полученный за 6 ч исследования (6-12 ч после индукции перитонита); б - суммационный кадр с обведенными зонами «интереса». 1 - кишечник (место введения бактериального радиопрепарата), 2 печень. 3 - сердце: в - кривая «активность-время» с проекции кишечника: интенсивное убывание радиоактивности за счет бактериальной транслокации, г - кривая «активность - время» с проекции печени: волнообразное нарастание активности в результате бактериальной транслокации.

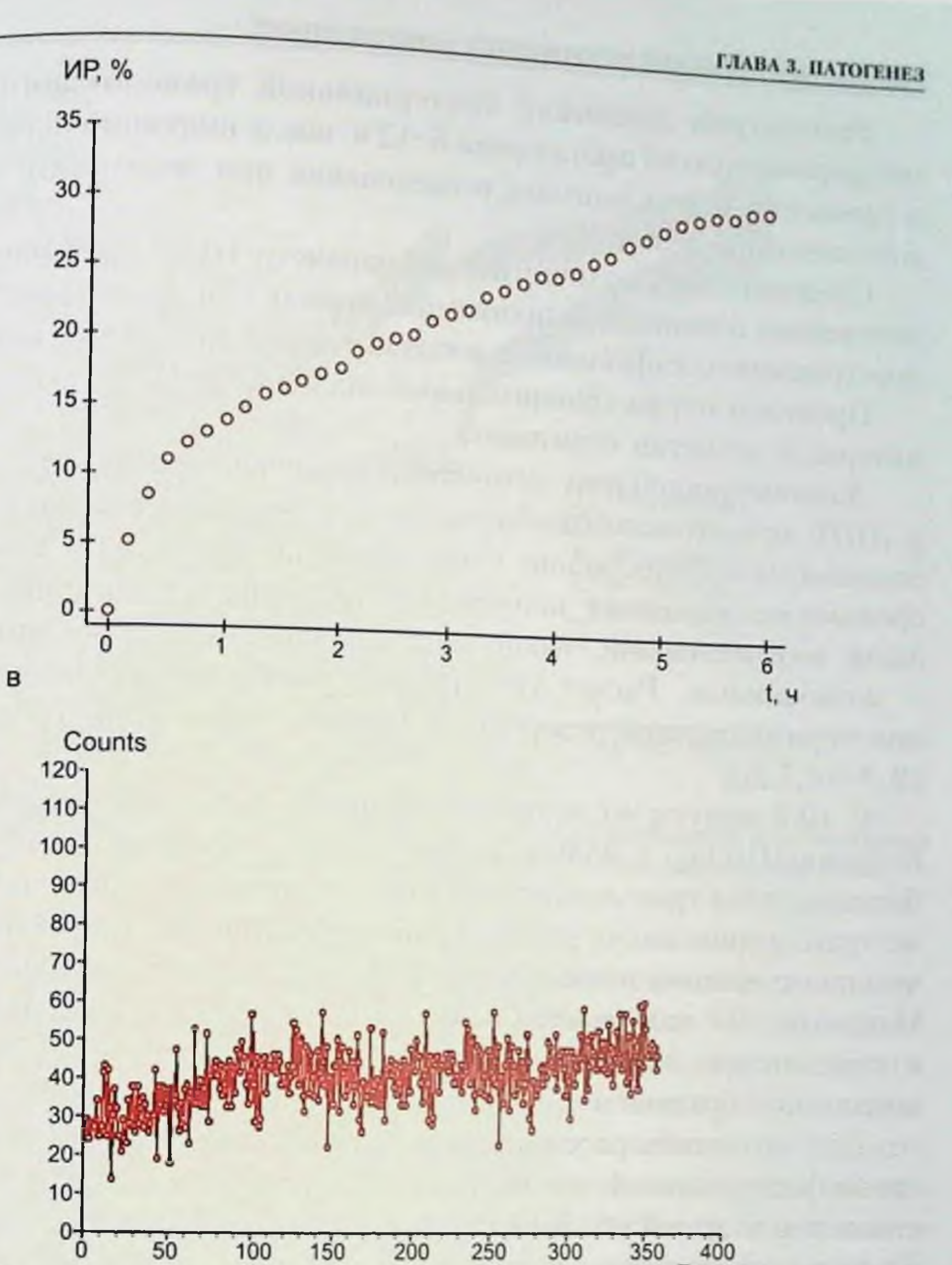

Рис. 3.13. (продолжение). Результаты исследования бактериальной транслокации меченого патогена из полости тонкой кишки методом динамической гамма-сцинтиграфии при перитоните продолжительностью 6-12 ч. д - индекс резорбции, е - кривая «активность - время» с проекции сердца: волнообразное нарастание активности за счет транзита меченых бактерий.

г

этих органах не задерживается, т. е. меченые бактерии не накапливаются в печени, что свидетельствует о несостоятельности печеночного барьера. Отсутствие накопления активности в проекции легких, появление на суммационном кадре контуров животного и очага накопления в проекции сердца отражают, вероятно, несостоятельность и легочного фильтра с генерализацией септического процесса.

# язвенно-некротический энтероколит у новорожденных

Рассмотрим динамику бактериальной транслокации, зарегистрированную на протяжении 6-12 ч после индукции перитонита, в сравнении с результатами исследования при перитоните продолжительностью до 6 ч.

Следовательно, количественный параметр БТ не претерпевает существенных изменений на протяжении первых 12 ч после развития распространенного инфекционно-воспалительного поражения брюшины.

Проведем теперь сравнительный анализ БТ и ПР в 6-12-часовом нитервале развития перитонита.

Доминирующий очаг активности по-прежнему визуализировали в ЛПП, при этом экстраабдоминальное распространение бактерий оказывалось существенно сниженным по сравнению с ранними сроками исследования: контуры животного на суммационном кадре были неотчетливыми, накопление активности в проекции сердца - минимальное. Расчет ИР выявил существенное снижение темпов перитонеальной резорбции в промежутке от 6 до 12 ч: 10,9 %  $(9,3-14,7%$ .

С 10-й минуты исследования темпы БТ существенно превышают величины ПР ( $p_{11}$  – 0,004). Таким образом, в интервале от 6 до 12 ч бактериальная транслокация оказывается домниирующим источником экстраабдоминального распространения бактерий. Темпы БТ практически постоянны в течение первых 12 ч после индукции перитонита. Напротив, ПР оказывается максимальной в раннем (0-6 ч) периоде и существенно замедляется по мере развития распространенного воспаления брюшины.

Для того чтобы рассмотреть вклад каждого из указанных источников бактериальной токсинемии в развитие абдоминального сепсиса, с некоторой долей условности объединим полученные графики ИР из полостей брюшины и кишечной трубки. В точке исследования 370 мин, отсчет начнем от значений медиан ИРБТ и ИРПР на 360-й минуте - рис. 3.14.

Различия индексов резорбции незначимы на 10-й и 720-й минутах исследования: ИРБТ 2,5 % (1,7-3,9 %) против ИРПР 4,0 %  $(3,2-6,1\%)$ ;  $p_{1} = 0,055$  и 67,8 % (63,8-69,1 %) против ИРПР 70,4 %  $(68, 6-74, 6\%)$ ;  $p_U = 0, 2$  cootbet cthements.

Через 5-7 ч после индукции перитонита происходит замедление темпов БТ (впрочем, статистически незначимое), которая в дальнейшем (от 8 до 12 ч) монотонно возрастает.

Полученные данные позволили нам рассматривать БТ в качестве важного источника бактериальной эндотоксинемии при распространенном перитоните.
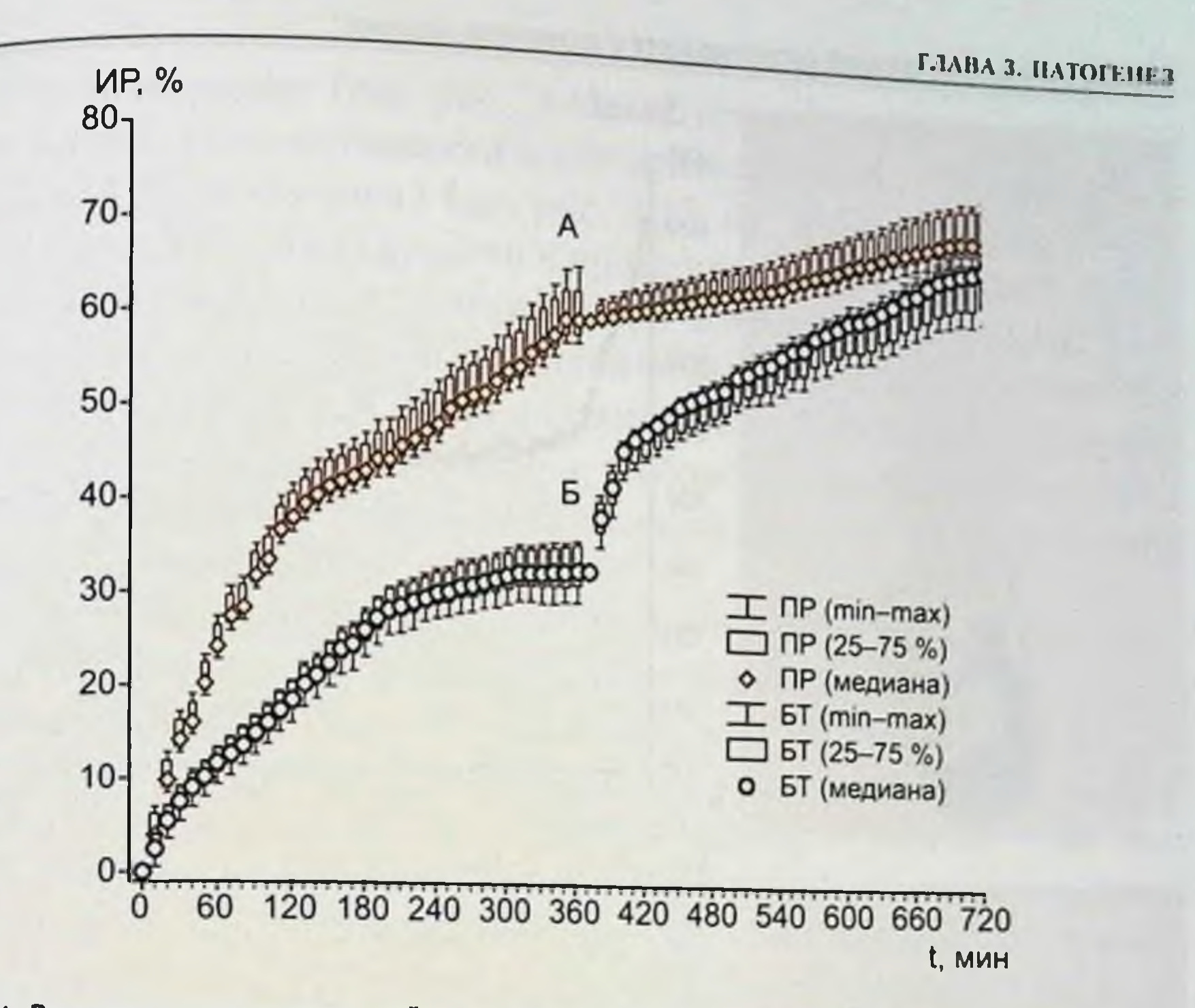

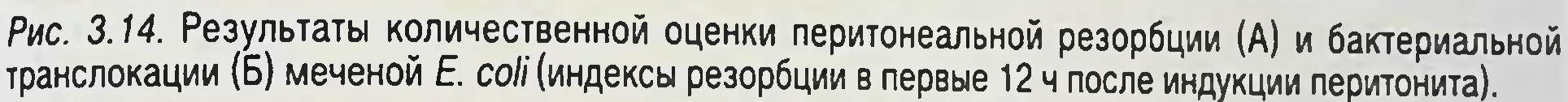

Бактериальная транслокация после релапаротомии и манипуляций на кишечнике в условиях распространенного гнойного перитонита. Известно, что хирургические манипуляции на органах брюшной полости оказывают стимулирующее воздействие на перитонеальную резорбцию. В связи с этим представляется важным исследовать влияние реланаротомии на количественные и временные параметры бактериальной транслокации из просвета ЖКТ. Рассмотрим результаты исследования в этой части, полученные при релапаротомии с пальпацией кишечника, имитирующей установку назоинтестинального зонда, через 6 ч после индукции перитонита. БРП вводили после завершения хирургических манипуляций и тотчас начинали сканирование. Время исследования (ДГС) было обусловлено в отличие от всех предыдущих групп продолжительностью жизни животных после данной повторной операции (первая - моделирование перитонита). Смерть животных наступала на 180-й (160-200-й) минуте от начала сканирования. Контролем служили неоперированные повторно животные с перитонитом той же длительности (6-я группа), результаты обследования которых представлены в предыдущей главе. Эксперименты на шести животных, включенных в 8-ю группу, продемонстрировали однотипные результаты (рис. 3.15).

## м звенно-некротический энтероколит у новорожденных

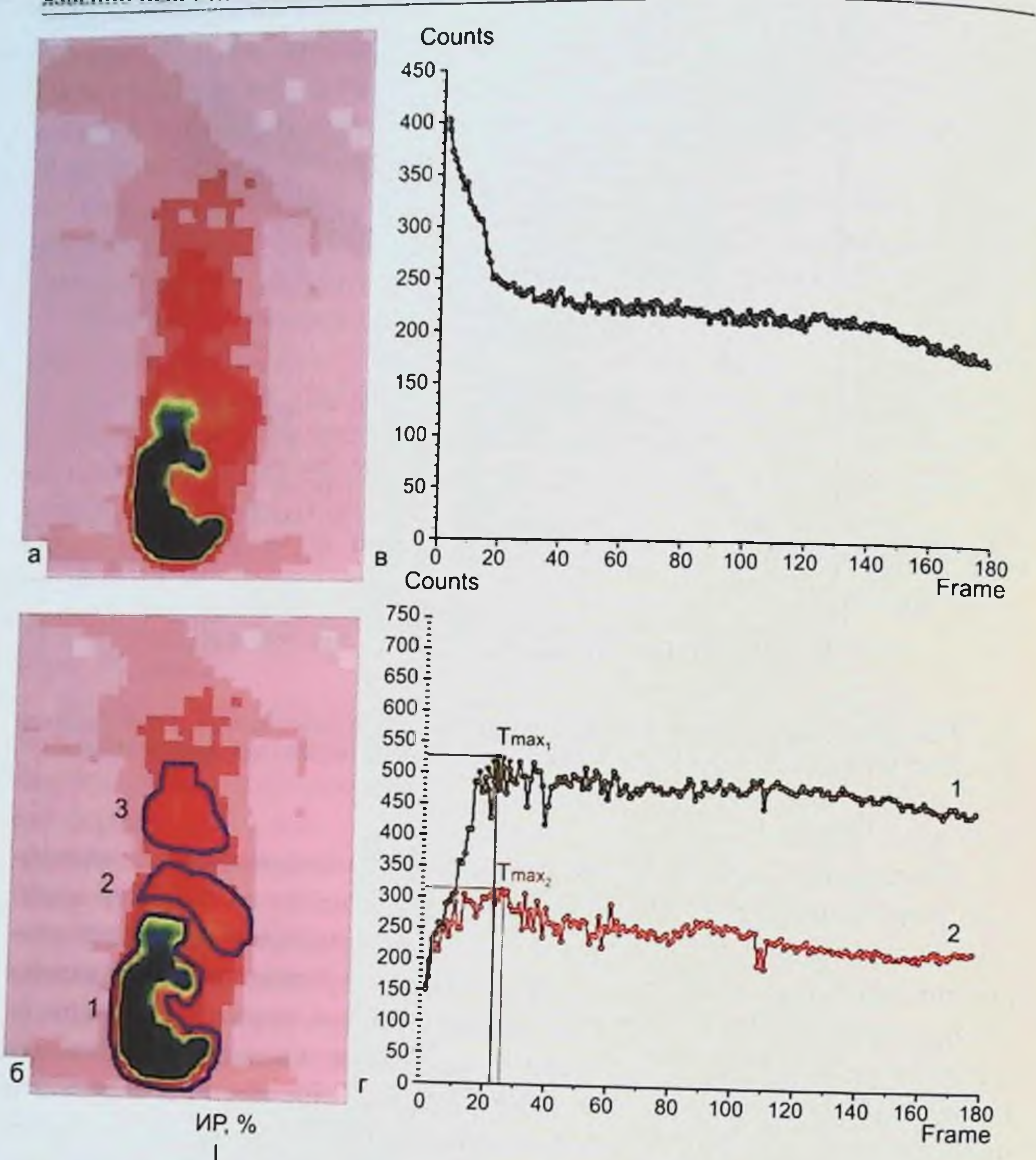

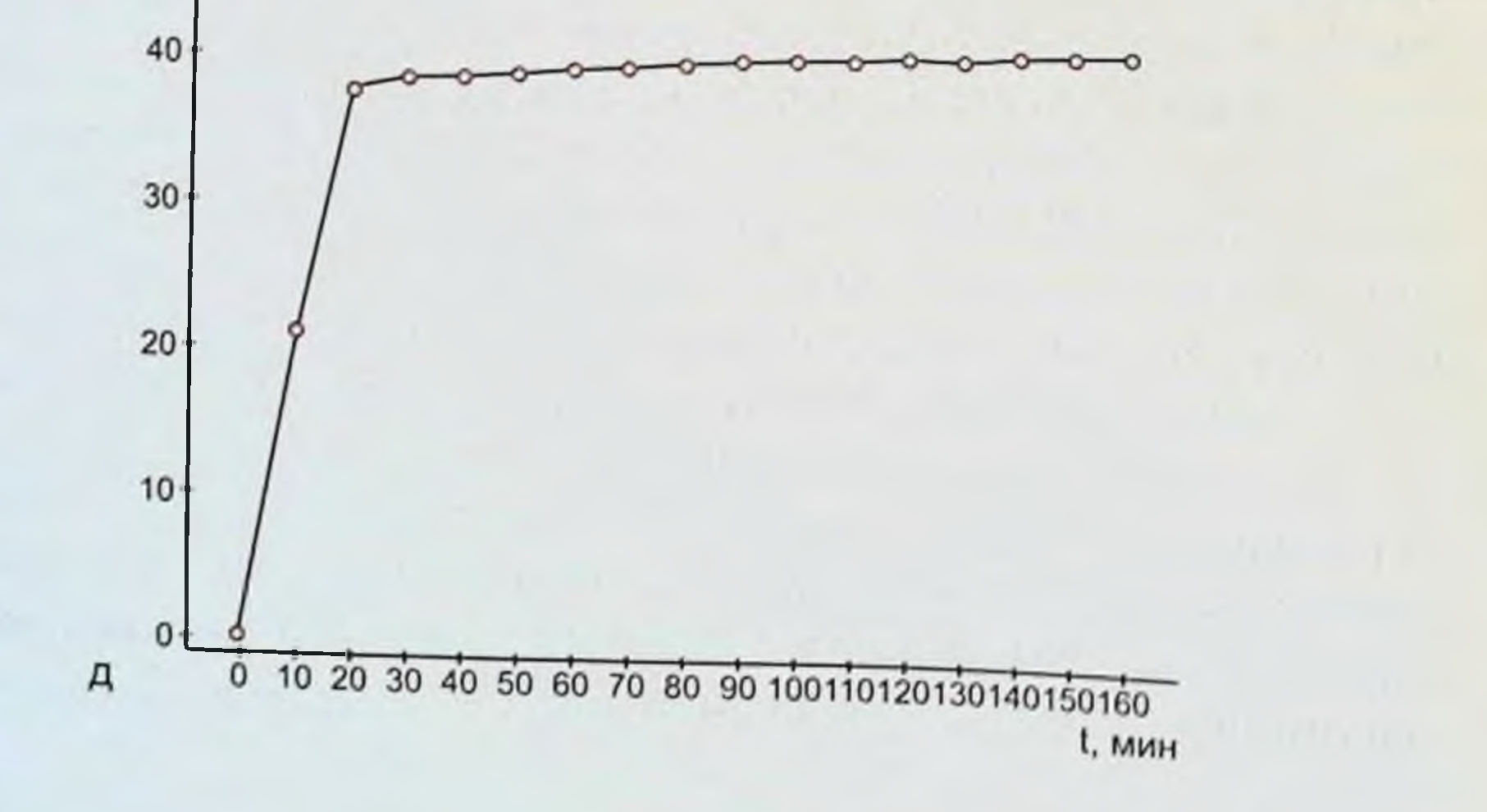

#### ГЛАВА 3. ПАТОГЕНЕЗ

На сцинтиграмме (см. рис. 3.15, а) представлено характерное распределение радиоактивности после релапаротомии. Кроме области распредения БРП (кишечник) (см. рис. 3.15, 6), отчетливо визуализировались очаги радиоактивности в проекции печени, сердца, а также хорошо контурировались мягкие ткани животного, что свидетельствовало о распространении меченной технецием E. coli из просвета кишечника в мягкие ткани, т. е. развитии интестиногенной бактериемии. График «активность-время» в области кишечника (см. рис. 3.15, в) показывал резкое падение радиоактивности на протяжении 20 мнн после операции.

Кривые «активность-время» областей печени и сердца (см. рис. 3.15, г) подтверждали массивное поступление патогена в эти органы на протяжении 22-25 мин исследования, причем нарастание радиоактивности в них происходило практически одновременно. В данной группе наблюдений показатели Tmax с проекции печени - 20 мин (19-24 мин) и с проекции сердца - 23,5 мин (21-25 мин) не имели статистически значимых различий -  $p_{\text{U}} = 0, 1$ , что показывает практически синхронное поступление меченых бактерий из кишечника в печень и сердце и документирует несостоятельность как кишечного, так и печеночного барьеров, которая развивалась тотчас после операции.

Индекс резорбции, количественно характеризующий БТ, представлен на рис. 3.16.

Как следует из данных рис. 3.16, ИР после релапаротомии резко возрастал по сравнению с контролем, особенно на протяжении первых 30 мин: 37,5 % (35,9-38,6 %) против 13,2 % (10,9-13,8%),  $p_{\text{U}} = 0,004$ . Различия ИР оставались значимыми на протяжении всего периода ДГС ( $p_{\text{U}}$  < 0,05). При внутригрупповом сравнении ИР в зависимости от времени установлено существенное повышение этого показателя до 90 мнн ( $p_W < 0.03$ ), затем, на протяжении

## 100-130 мин исследования, статистически значимого прироста ИР не происходило.

Рис. 3.15. Результаты исследования бактериальной транслокации меченого патогена из просвета тонкой кишки методом динамической гамма-сцинтиграфии. а - суммационный кадр, полученный за 3 ч исследования; 6 - суммационный кадр с обведенными «зонами интереса»: 1 - кишечник (место введения бактериального радиопрепарата), 2 - печень, 3 - сердце; в - кривая «активность - время» с проекции кишечника: резкое убывание радиоактивности в течение 20 мин от начала исследования за счет индуцированной хирургическим вмешательством бактериальной транслокации; г - кривые «активность - время» с проекции печени (1) и сердца (2) с указанием времени максимального накопления бактериального радиопрепарата (Т<sub>тах</sub>): значительное нарастание радиоактивности в начале исследования<br>за счет бактериальной транслокации (Т<sub>тах)</sub> - кривая «активность-время» с проекции печени; Т<sub>тах2</sub> - кривая<br>«активност протяжении 20 мин после начала динамической гамма-сцинтиграфии.

# язвенно-некротический энтероколит у новорожденных

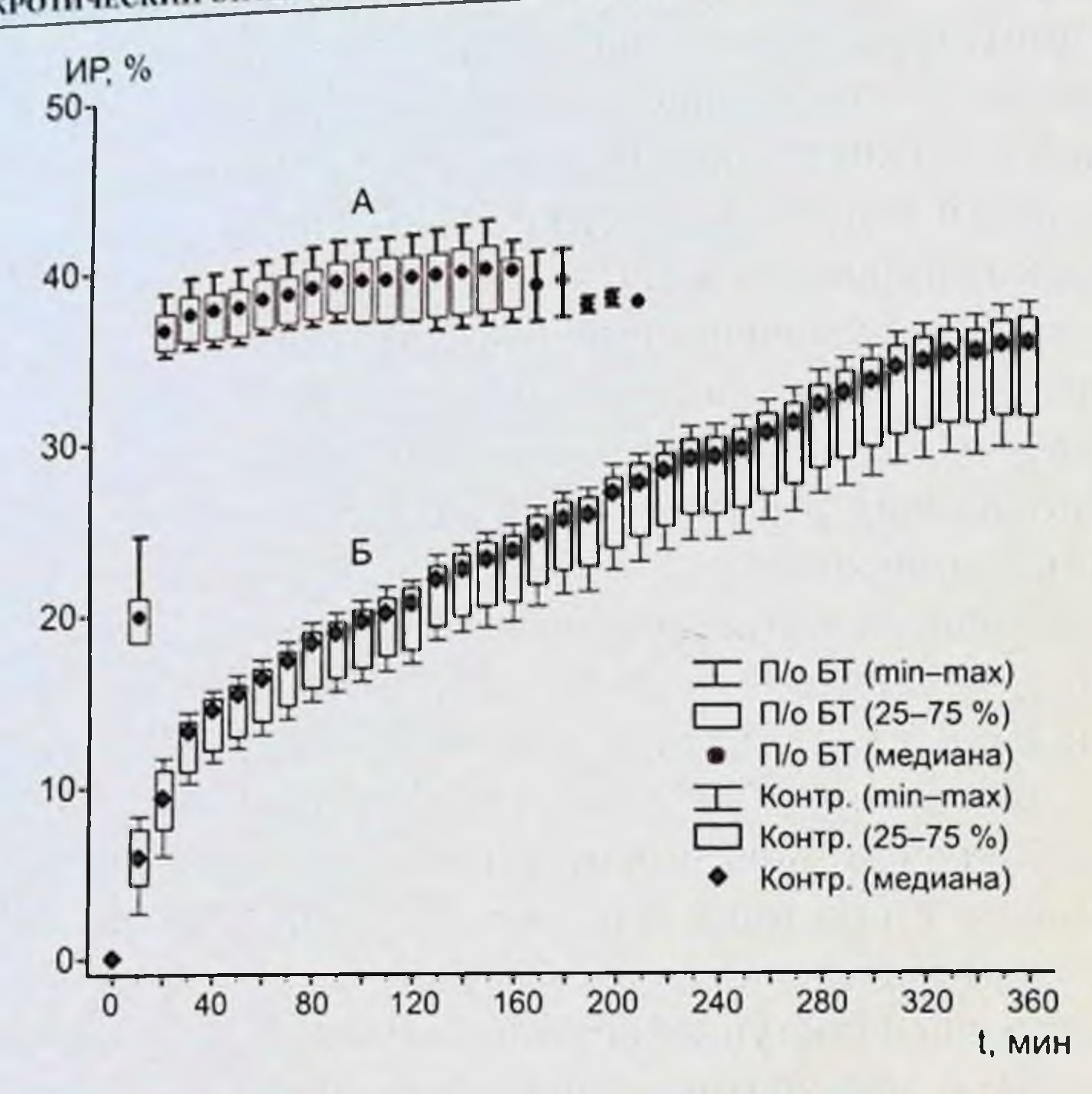

Рис. 3.16. Результаты количественной оценки бактериальной транслокации меченой Е. coli (индексы резорбции) после релапаротомии (п/о БТ) с манипуляциями на кишечнике через 6 ч после индукции перитонита (А) и в контрольной группе (Б).

Вновь ИР существенно возрастал по сравнению с предыдущими значениями в промежутке 140-160 мин и в дальнейшем изменялся уже незначимо. Отметим, что уже на 150-й минуте исследования отмечена гибель животных опытной группы, а на 220-й минуте не осталось в живых ни одной собаки: медиана продолжительности жизни составила 180 мин. В контрольной группе гибели животных не было. Для

животных опытной группы ИР на 180-й минуте ДГС составил 38,8% (37,2–40,3%) против 25,2 % (22,2–26,1 %) в контроле,  $p_{\text{U}} = 0.01$ . Сравнивая полученные данные в этой группе (8-я) с данными контрольной группы (6-я), мы видим, что на сцинтиграмме, представленной на рис. 3.15, а печень, сердце, мягкие ткани животного визуализировались более отчетливо, чем на сцинтиграмме, представленной на рис. 3.13, а (6-я группа). Это свидетельствует о большем поступлении меченого патогена в указанные органы и ткани. Данный процесс отображается и на графиках «активность-время». На рис. 3.13, в (6-я группа) видно, что происходило равномерное, монотонное снижение радиоактивности с области кишечника, в то время как на графике на рис. 3.15, в (8-я группа) имеется «провал»,

ГЛАВА 3. ПАТОГЕНЕЗ

что свидетельствует о значительно большей скорости транслокации меченой Е. coli. При сравнении графиков «активность-время» с проекции печени и сердца видно, что в 6-й группе (см. рис. 3.13, г. е) нарастание радиоактивности происходило волнообразно, с малой амплитудой, угол подъема невелик, напротив, в 8-й группе (см. рис. 3.15, г) амплитуда представленных кривых значительно выше, угол подъема близок к прямому, что свидетельствует о более мощном поступлении меченой кишечной палочки в данные органы и ткани из просвета кишечника после операции.

Сравнительный анализ показателей Т<sub>тах</sub> печени и сердца, полученных в опытной и контрольной группах, провести не удалось, поскольку у животных группы контроля (см. рис. 3.13) активность в проекции этих органов была крайне низкой и недостаточной для компьютерной количественной обработки.

Полученные результаты иллюстрируют существенное повышение интенсивности процессов БТ при 6-часовом перитоните под влиянием релапаротомни и манипуляций на кишечнике. При этом более 95 % уклонившихся из полости кишечника меченых бактерий поступают в кровоток на протяжении 20-30 мнн после повторной операции.

Однотипное изменение радиоактивности в проекциях печени и сердца подтверждает исключительно энтерогепатический маршрут микробной транслокации. Несостоятельность печеночного барьера в этой ситуации закономерно приводит к развитию системной бактериемии с последующей быстрой (в течение 3 ч) и неотвратимой гибелью животного.

Результаты выполненных исследований позволяют сделать следующее заключение.

В зависимости от сроков ишемии кишечника в нем развиваются последовательные морфологические изменения. дискомплексация призматического эпителия ворсин → повреждение клеточных структур кишечного эпителия с нарушением целостности его покрова → дистрофические изменения клеток эпителия с нарушением его целостности → некроз поверхности ворсин.

Распределение в организме кролика E. coli O<sub>III</sub>, введенной в просвет тонкой кишки при отсутствии повреждения кишечной стенки, позволяет подтвердить наличие барьерной функции тонкой кишки в отношении бактерий, являющихся резидентной микрофлорой биотопа. БРП, введенный в просвет кишки, не распространялся в организме животного за пределы кишечной стенки. Распределение в организме кролика E. coli Опр. введенной в просвет тонкой кишки при ишемическом и реперфузионном поврежде-

нии с тизистой оболочки, изменялось в зависимости от длительности прекращения магистрального кровотока. При ишемии в течение 30 и 60 мин отчетливо регистрировалась бактериальная транслокация. На всем протяжении сканирования в процессе ишемического повреждения не отмечалось поступления БРП за пределы просвета кишки. С момента снятия зажимов регистрировался резкий подъем кривой «активность - время» в проекции средостения с последующим постепенным увеличением количества импульсов в минуту. Посмертная сцинтиграфия с удаленным кишечником показала наличие контуров тела животного. Полученные данные подтверждены бактериологическим исследованием. С первой минуты реперфузин и до окончания опыта (60 мин реперфузии) после 30-минутной ишемин из крови, забираемой из ушной вены, высевали 10<sup>4</sup>-10<sup>5</sup> КОЕ E. coli у всех животных. Кроме того, у них же определяли высокую концентрацию E. coli в образцах парааортальных лимфатических узлов (10<sup>4</sup>-10<sup>6</sup> КОЕ), что подтверждает лимфогенный путь транслокации. Наличие положительных посевов (10<sup>5</sup> КОЕ) из образцов печени  $(n = 4)$  и селезенки (10<sup>4</sup> КОЕ,  $n = 2$ ) подтверждает портальный путь миграции бактерий. Образцы сердца, почек, легких оказались стерильными.

Через час после восстановления магистрального кровотока в ншемизированной в течение 30 мин тонкой кишке в системном кровотоке регистрируются значимое увеличение концентрации малонового диальдегида, снижение агрегации липопротендов, повышение фагоцитарного числа, снижение резерва фагоцитарной и метаболической активности нейтрофилов, снижение числа циркулирующих иммунных комплексов. Указанные изменения лабораторных показателей отражают соответственно поступление в кровь токсичных продуктов перекисного окисления липидов, повышение протеолитической активности крови, активный фагоцитоз с истощением пула фагоцитирующих нейтрофилов, активацию системы комплемента с осаждением циркулирующих иммунных комплексов. Полученные данные демонстрируют, что после восстановления кровотока при З0-минутной ишемии наряду с массивным поступлением в кровь кишечных бактерий и продуктов перекисного окисления липидов происходит активация системного воспалительного ответа. Бактериальная транслокация, которая развивается с первой минуты восстановления магистрального кровотока при 30-минутной ишемии тонкой кишки, инициирует развитие системного воспалительного ответа, что проявляется активацией системы комплемента и протеолиза при реперфузии.

ГЛАВА 3. ПАТОГЕНЕЗ

результаты ДГС в сроки до 6 ч после создания экспериментального перитонита показали перемещение инфекта из полости живота в системный кровоток за счет транслокации из полости киніечника и перитонеальной резорбции.

Наблюдали интенсивное экстраабдоминальное распространение меченых бактерий из ЛПП, о чем свидетельствовали появление контуров животного на суммационной 6-часовой сцинтиграмме и увеличение активности в проекции сердца. Накопления в доступных внзуализации органах системы фагоцитирующих мононуклеаров (печень, легкие) не происходило. Процесс ПР меченого материала интенсивно развивался с ранних этапов исследования; ИР монотонно возрастал и за 6 ч составил 59,2 % (58,4-63,3 %).

Миграция патогена из полости кишечника также начиналась в первые минуты ДГС и на 10-й минуте по количественной характеристике ИР незначимо отличалась от ПР. В дальнейшем параметры БТ были существенно ниже по сравнению с ПР. Маршрутом перемещения бактерий явилась портальная система: наблюдали накопление активности в проекции печени и минимальное - в проекции легких. По нашему мнению, это иллюстрирует состоятельность естественных барьеров печеночного и легочного - на пути интестиногенного распространения инфекции. ИР был существенно ниже, чем при оценке брюшной резорбции, и составил лишь 32,8 % (31,4-33,7 %) за 6 ч  $p_{\text{U}}$  < 0,05. Следовательно, роль БТ в развитии бактериальной эндотоксинемии на ранних стадиях экспериментального перитонита оказалась гораздо менее значимой по сравнению со всасыванием из полости брюшины. Следует особо отметить фиксацию бактерий в легких вследствие БТ при отсутствии распространения в мягкие ткани: вероятно, у всех 6 животных мы наблюдали поглощение альвеолярными макрофагами материала, не захваченного клетками Купфера. В литературе нам не встретилось описания этого процесса при БТ. Что касается ПР, то на этой модели визуализировать легочный фильтр не удалось в связи с отсутствием градиента радиоактивности за счет бактериальной диссеминации либо с отсутствием функции легочного фильтра. Таким образом, на ранних (до 6 ч) этапах развития общего перитонита резорбция патогена из полости брюшины явилась, по нашим данным, приоритетным источником эндотоксикоза (абдоминального сепсиса). Совершенно другое соотношение параметров радиоактивности открылось при исследовании процессов ПР и БТ на протяжении 6-12 ч после создания перитонита. Оказалось, что интенсивность ПР в этом временном промежутке существенно снижается: за 6 ч ИР составил

# язвенно некротический энтероколит у новорожденных

всего 10,9% (9,3-14,7%). С другой стороны, темпы БТ остаются практически неизменными: при сравнении ИР, рассчитанных при ДГС на 100-й и 470-й минуте и далее на протяжении всего периода неследования, статистически значимых различий не выявлено. Темпы БТ были выше лишь на протяжении 360-470-й минуты по сравнению с 0-100-й минутами ДГС. Таким образом, количественная характеристика транслокации бактерий из тонкой кишки свидетельствует о монотонности этого процесса. За 6 ч произошла миграция 35 % (30.9-36,4 %) книечной палочки из кишечной трубки. В предыдущем временном интервале (до 6 ч) этот показатель составил 32,8 % (31,4–33,7%), т. е. отличался статистически незначимо –  $p_{\text{U}} = 0.52$ .

Обратим внимание на различия в характере распределения бактерий, переместившихся в портальную систему из полости кишечника при перитоните продолжительностью 6-12 ч по сравнению с предыдущим этапом: теперь уже становились различимыми контуры животного (системная бактериемия), а в проекциях печени и сердца было волнообразное, почти симметричное нарастание радиоактивности, что иллюстрирует прорыв патогена через печеночный барьер на пике миграции энтерогепатическим маршрутом. К сожалению, количественной обработке активность в области печени и сердца не поддавалась ввиду ее малых значений.

Мысклонны уделить большое внимание признакам системной бактериемии (активность в проекции мягких тканей), поскольку ее радиологическая семиотика появляется задолго до бактериологической.

Представленные данные свидетельствуют о доминирующей роли интестинального источника в развитии бактериальной токсинемии при распространенном перитоните продолжительностью от 6 до 12 ч, сменяющего в этом качестве резорбцию из полости брюшины. В отечественной литературе смена приоритетности потенциальных источников эндогенной интоксикации была показана М.И. Филимоновым и соавт. (1997) на основании дискретного радионуклидного исследования и определения транслокации гентамицина и канамицина. Наши данные полностью подтверждают эту концепцию, причем смена приоритетных очагов эндотоксикоза - от перитонеального к интестиногенному - приходится на 6-12 ч от начала заболевания. При сравнительном анализе суммарных величин БТ и ПР за 12-часовой промежуток после развития распространенного перитонита мы выяснили, что ИР, определенный для обоих маршрутов уклонения бактерий из полости живота, не имеет статистически значимых различий к последним минутам исследования. По характеру графиков можно предположить, что в дальнейшем количественный параметр БТ в

абсолютном значении превысит ИР из брюшной полости - вероятно, это удастся проверить в дальнейших исследованиях. Тем не менее представленные данные, по нашему мнению, показывают чрезвычайно важную роль транслокации бактерий из кишечной трубки в развитии генерализованного инфекционного процесса.

Известно, что абдоминальный сепсис сопровождается полиорганными нарушениями [Гельфанд Б.Р. и др., 2000; Григорьев Е.Г. и др., 2000]. В этой ситуации ЖКТ, по меткому определению J.C. Marshall и соавт. (1993), становится «недренированным абсцессом полнорганной недостаточности».

Проксимальные отделы дигестивного тракта становятся потенциальным резервуаром для патогенов, инициирующих у реанимапионных пациентов сепсис [Marshall J.C. et al., 1993] и полиорганные расстройства [Moore F.A., 1999].

В связи с этим селективная кишечная деконтаминация становится эффективным средством профилактики и коррекции системных осложнений [Гельфанд Б.Р., 1995; Сегга F.B. et al., 1992]. Вместе с тем механизмы активации БТ при перитоните до настоящего времени не понятны [Филимонов М.И. и др., 1997].

Для интерпретации наших результатов в этой части обратимся к данным литературы. Известно, что сепсис оказывает стимулирующее влияние на БТ [Yu P., 2000], как и ишемические / реперфузионные нарушения [Kucukaydin M. et al., 2000; Sun Z. et al., 2000].

Транслокация кишечной палочки связана с инфильтрацией кишечного эпителия активированными нейтрофилами и повреждающим действием их метаболитов (например, супероксид-аниона) [Sun Z. et al., 2000], а также с патогенными свойствами самого возбудителя [Moy J. et al., 1999].

В последнее время увеличилось количество сообщений, иллюстрирующих роль оксида азота в повышении проницаемости кишечной стенки для бактерий. С этих позиций патогенез БТ определяется повышением продукции индуцибельной NO-синтетазы в кишечном эпителии в ответ на введение эндотоксина с последующим апоптозом энтероцитов на верхушках кишечных ворсинок и патогенным эффектом нитротирозина и пероксинитрита [Chen L.W. et al., 1998; Dickinson E. et al., 1999; Inaba T. et al., 1999; Nadler E.P., 2000]. Роль бактериального пути снитеза оксида азота в развитии полиорганной недостаточности при перитоните известна [Григорьев Е.Г., 2000]. В то же время установлено, что перитонеальный колибациллярный сепсис вызывает БТ у крыс через 6-12 ч [Naaber P. et al., 2000]. При этом воздействие эндотоксина вызывает локальную и системную воспалительную реакцию с повышением проницаемости кишечного барьера [Mayer J.M. et al., 1998].

В наших рассуждениях крайне важное значение имеет тот факт что воздействие бактериального липополисахарида на серозную оболочку повышает проницаемость кишечной стенки для бактерий, а экспозиция на слизистой оболочке не приводит к этому эффекту [Osman N.E. et al., 1998]. В свете представленных данных литературы становится объяснимым документированный в нашем исследовании факт существенной депрессии перитонеальной резорбции меченой кишечной палочки при сохраненном темпе транслокации из просвета кишечника. Действительно, массивный выброс эндотоксина, вызванный индукцией перитонита с системным распространением патогена из полости брюшины, как мы видели, с первых минут запускает БТ. При этом трансперитонеальный прорыв инфекта в системную циркуляцию не ограничен естественными преградами; напротив, портальный маршрут бактерий прерывается печеночным и, как мы впервые установили, легочным барьерами. В дальнейшем (от 6 до 12 ч) наблюдается истощение всасывательной способности брюшины, что проявляется уменьшением резорбции, но процесс БТ, инициированный системными воспалительными изменениями и последующими локальными (вероятно, NO-зависимыми) механизмами, остается неизменным в количественном отношении и определяет на втором этапе выраженность бактериемии. Это становится возможным в связи с несостоятельностью печеночного и легочного фильтров. Поступление меченых бактерий в печень приводит почти к синхронному повышению их концентрации в системном кровотоке. Такое изменение источников системной бактериемин иллюстрирует, с нашей точки зрения, смену приоритетов источников интоксикации.

Итак, при распространенном перитоните первичной (по временным и количественным параметрам) следует считать ПР, а вторичной, но определяющей в дальнейшем выраженность эндотоксемии - БТ. Известно, что хирургические вмешательства на органах живота стимулируют БТ [Kanwar S. et al., 2000].

В экспериментах на животных R.D. Berg (1999) установил, что в отсутствие повреждений слизистой оболочки кишечника транслокация происходит за счет внутриклеточных механизмов - через слизистую оболочку в мезентериальные лимфатические узлы.

На другой модели транспорт патогена из кишечной полости в грудной лимфатический проток был установлен L.C. Lemaire и соавт. (1999).

#### ГЛАВА 3. ПАТОГЕНЕВ

Однако при повреждении кишечного эпителия транслокация бактерий, согласно цитированной работе R.D. Berg, происходит непосредственно в портальную систему, что мы и наблюдали в наших экспериментах. Можно предположить, что механические повреждения слизистой оболочки, вызываемые, например, назонитестинальной интубацией или травматичными манипуляциями на кишечной трубке, углубляют нарушения естественных отграничивающих барьеров и приводят к неконтролируемому массивному поступлению патогенного материала в портальный кровоток с генерализацией процесса. Так, становится объяснимым известное явление - падение артериального давления во время проведения назоинтестинального зонда - механизмы портальной транслокации в ответ на операционную травму кишечника приводят к развитию преходящего инфекционно-токсического шока. Если такая интерпретация полученных данных справедлива, можно предположить, что минимизация хирургической агрессии на органы живота в процессе лечения позволит в дальнейшем существенно снизить летальность в группе пациентов с распространенным перитонитом. Отсюда следует и необходимость крайне бережного обращения с кишечными петлями в процессе релапаротомии.

#### 3.6. КОНЦЕПЦИЯ ПАТОГЕНЕЗА ЯЗВЕННО-НЕКРОТИЧЕСКОГО ЭНТЕРОКОЛИТА

Результаты клинического изучения системного кровообращения плода в условиях его хронической гипоксии, кишечной гемодинамики у новорожденных и экспериментальных исследований позволили выявить некоторые патофизиологические закономерности и разработать концепцию патогенеза ЯНЭК.

Во-первых, отмечено увеличение сосудистой резистентности кровотоку в маточно-плацентарной и плодно-плацентарной системах кровообращения, которые свидетельствуют о вазоконстрикции и снижении кровоснабжения висцеральных органов, в том числе кишечника. Известно, что в условнях хронической внутриутробной гипоксии плода развивается ряд защитных механизмов, направленных на поддержание функций плода. Происходит активизация системнон гемодинамики плода, связанная с повышением артериального давления и перераспределением кровотока в пользу жизненно важных органов: сердца, мозга и надпочечников [Афанасьева Н.В. и др., 2004]. Существенная особенность перераспределения системного кровообращения плода в условиях его гипоксии - снижение кишечного кровотока [Robel-Tiling E. et al., 2004]. 155

Свидетельством внутриутробной кишечной вазоконстрикции и редукции кровоснабжения могут служить патоморфоло-гические неследования тонкой кишки у плодов в условиях фетоплацентарной недостаточности на сроках гестации 21-25 нед, которые говорят об ангиоматозе подслизистого слоя.

Можно предположить, что в условиях хронической внутриутробной гипоксии плода повышение периферического сосудистого сопротивления в висцеральных органах сопровождается количественными нзменениями сосудистой системы, что является проявлением компенсаторно-приспособительных механизмов в виде ангиоматоза кишечника. Действительно, степень поражения органов плода зависит от длительности и тяжести гипоксии, а также от адаптационных возможностей плода и быстроты включения его компенсаторно-приспособительных механизмов, в частности от своевременного увеличения площадки капиллярной сети различных органов [Серов В.Н. и др., 1997].

Следует считать, что пролонгированная внутриутробная гипоксия плода и редуцированный кишечный кровоток могут вызвать гипоксически-ишемическое повреждение кишечника еще до рождения. Даже если прямое тканевое повреждение отсутствует, то пролонгированное внутриутробное воздействие редуцированного кишечного кровотока может стать причиной морфофункциональной незрелости кишечника. Доказано, что нарушения гемодинамики в верхней брыжеечной артерии, наблюдаемые у плодов, сохраняются в постнатальном периоде у новорожденных с задержкой внутриутробного развития и в 86 % реализуются в псевдообструкцию и патологическую бактериальную колонизацию кишечника [Robel-Tiling E. et al., 2004; Murdoch E.M. et al., 2006].

Таким образом, пролонгированное нарушение гемодинамики плода продолжается в постнатальный период жизни и может быть важной причиной расстройств функции кишечника у новорожденных и выступать в качестве антенатального фактора риска в цепи пато-

физиологических событий, ведущих к ЯНЭК.

Во-вторых, выявлена ранее неизвестная закономерность в гемодинамике подвздошной кишки, связанная с приемом пищи, которая заключается в фазном ее изменении: вазоконстрикция в первые 10-20 мин после кормления и вазодилатация после 30 мин. Вазоконстрикция, сменяющаяся вазодилатацией в подвздошной кишке, биологически правдоподобна и аналогична патофизиологическим механизмам неокклюзионных ишемических и реперфузионных повреждений в кишечнике с высвобождением свободных радикалов кислорода, провоспалительных цитокинов, способных усиливать локальные повреждения кишки. Следует учитывать и то обстоятельство, что недоношенные новорожденные более чувствительны к воздействию свободных радикалов кислорода вследствие повышенного уровня ксантиноксидазы, снижения эндогенных фагоцитирующих клеток, повышенной чувствительности липопротеннов к окислительному стрессу и особенностей кишечного кровообращения [Nowicki P., 2005].

Доказано, что многократные эпизоды кишечной ишемии, сменяющиеся периодами реперфузии, обусловливают более выраженные патоморфологические нарушения в слизистой оболочке кишечника по сравнению с непрерывной ишемией [Clark E.T. et al., 1991; Bennet L. et al., 2000].

Именно указанный патологический процесс наблюдается в подвздошной кишке при энтеральном кормлении у новорожденных, когда кратковременные эпизоды кишечной вазоконстрикции сменяются более длительными периодами вазодилатации (реперфузии). В соответствии с результатами исследования рассматривается концепция, согласно которой ЯНЭК развивается вследствие ишемических и реперфузионных процессов в слизистой оболочке подвздошной кишки, вызванных агрессивным энтеральным кормлением. Это подтверждается данными литературы о том, что субклиническая или частичная ишемия слизистой оболочки кишечника со снижением кровотока на 10 % от исходного и последующая реперфузия значительно нарушают продукцию NO эндотелиальными клетками сосудов, играющего большую роль в физиологии кишечника [Nowicki P., 2006]. Повреждение слизистой оболочки кишечника при ишемических и реперфузионных состояниях также обусловлено образованием активированных форм кислорода, эйкозаноидов и нейтрофилов, способных повышать проницаемость слизистой оболочки [Langer L.C. et al., 1995].

Кроме того, энтеральное кормление у недоношенных новорожденных способно повышать уровень плазменного и кишечного фактора активации тромбоцитов (ФАТ), который является причиной эндотелиальной дисфункции сосудов, повышенной проницаемости слизистой оболочки кишечника, тромбоцитопении, нейтропении, апоптоза и некроза энтероцитов [Ford H., 2006]. Изменение проницаемости слизистой оболочки кишечника в сочетании с ее гипоперфузией облегчает бактериальную транслокацию, взаимодействие микроорганизмов с эпителием слизистой оболочки, что приводит к локальному воспалению с высвобождением медиаторов [Ford H., 2006]. В-третьих, результаты исследований позволили определить регионарные особенности кишечной гемодинамики у новорожденных. Выявлены наиболее высокие показатели кровяного давления и пе-

риферического сосудистого сопротивления в сосудах тощей кишки, наиболее низкие - в сосудах подвздошной кишки. В частности, показатель среднего артериального давления, который определяет перфузию органа, напболее низкий в подздошной кишке по сравнению с другими отделами кишечника.

Можно предположить, что наиболее низкие значения кровяного давления и периферического сосудистого сопротивления в сосудах подвздошной кишки у новорожденных могут обусловливать ее недостаточную способность адекватно реагировать на системные и регнонарные расстройства кровообращения и объясняют преимущественную локализацию патологического процесса при ЯНЭК и спонтанных перфорациях в данном отделе кншечника. Подтверждением рассматриваемой концепции патогенеза ЯНЭК являются данные литературы о биохимических и молекулярных особенностях подвздошной кишки у новорожденных. Среди них можно отметить наиболее высокую концентрацию рецепторов ФАТ и низкую активность ФАТ-ацетилгидрогеназы, способной подавлять действия ФАТ [Ford H., 2006], наиболее высокий уровень эндотелиальной изоформы NO-синтетазы (eNOS) [Nowicki P., 2006], а также дисфункцию ауторегуляторных механизмов кишечного кровообращения и высокую лабильность слизистой оболочки к ишемическим и реперфузионным повреждениям. Следовательно, можно утверждать, что совокупность гемодинамических, биохимических и молекулярных особенностей подвздошнои кишки у новорожденных делает этот орган высоко чувствительным к развитию в нем ряда патологических процессов, в том числе ЯНЭК и спонтанных перфорацией.

В-четвертых, установлено, что при ЯНЭК регистрируются низкие регионарные значения периферического сосудистого сопротивления, прогрессивно снижающиеся от предперфорации до перфорации подвздошной кишки. Наоборот, начальные стадии ЯНЭК гемодинамически характеризуются кишечной вазоконстрикцией [Kempley S.T., 1992]. Следовательно, регионарная кишечная вазоконстрикция в начальных стадиях заболевания, сменяющаяся паралитической вазодилатацией в стадии перфорации кишки, также патофизиологически соответствует ишемическим и реперфузионным повреждениям кишечника.

Это обстоятельство еще раз подтверждает нашу концепцию, что ЯНЭК у новорожденных можно рассматривать как один из вариантов неокклюзионных ишемических и реперфузионных патологических состояний кишечника.

Таким образом, сочетание антенатальных и персистирующих постнатальных расстройств кишечного кровообращения, взаимодействие их с метаболическими потребностями энтерального кормления, способного вызвать ишемические и реперфузионные повреждения подвздошной кишки в силу особенностей ее гемодинамики, оказывают патологическое воздействие на тканевую оксигенацию и вместе с морфофункциональной незрелостью кишечника могут привести к возникновенню ЯНЭК.

Представленный анализ результатов собственных исследований н данных литературы позволяет сформулировать следующее определенне ЯНЭК с учетом этнологии, патогенеза и клинико-морфологической картины.

ЯНЭК - внутриутробное пролонгированное патологическое состояние кишечника, которое вызвано гипоксически-ишемическим повреждением, персистирующее в постнатальном периоде с развитием местного ишемически-перфузионного процесса, вследствие нарушения энтерального вскармливания.

С целью доказательства существования причинно-следственной связи между изучаемыми факторами риска и ЯНЭК проведен анализ следующих аргументов [Флетчер Р., Флетчер С., Вагнер Э., 1998; Кельмансон И.А., 2004].

1. Выраженность ассоциации или сила связи позволяет сделать вывод о том, в какой степени само по себе изучаемое воздействие может повлиять на риск развития заболевания, а следовательно, какова вероятность того, что между воздействием и заболеванием существует причинно-следственная связь.

Данный аргумент причинно-следственной связи доказывается многофакторным логистическим регрессивным анализом и высокими значениями ОШ.

Хроническая внутриутробная гипоксия плода. ОШ = 4,12 (95% ДИ 1,78-9,4). Энтеральное кормление молочными смесями:  $OIII = 10,25$  (95% ДИ 3,97-26,59).

2. Биологическая обоснованность гипотезы дает возможность раскрыть конкретные биологические механизмы, объясняющие, каким образом анализируемое патологическое воздействие может повлиять на риск заболевания, т. е. насколько совместима выявленная связь с современными знаниями о патогенезе.

Наличие причинно-следственной связи согласуется с современными научными представлениями о патофизиологических закономерностях перераспределения системного кровообращения плода в условиях его внутриутробной гипоксии и регионарного перераспределения кишечного кровообращения, связанного с приемом пищи, в частности с понятием функциональной гиперемии верхних отделов ЖКТ.

3. Согласуемость полученных данных с результатами других исследований - один из наиболее веских аргументов в пользу реального существования причинно-следственных отношений.

Связь между хронической внутриутробной гипоксией плода, задержкой его развития, энтеральным кормлением и развитием ЯНЭК выявлена в ходе многочисленных эпидемиологических исследований во многих странах мира.

4. Зависимость эффекта от выраженности воздействия («доза-эффект») позволяет сделать вывод о том, что количественные изменения предполагаемой причины сопровождаются количественными изменениями результата.

Рандомизированное контролируемое исследование о влиянии объема энтерального кормления на частоту возникновения ЯНЭК показало, что ежедневное кормление в объеме 20 мл/кг в сутки в течение 10 дней привело к возникновению ЯНЭК в 1,4 % случаев, в то время как ежедневная прибавка молочной смеси от 20 до 140 мл/кг в сутки в течение 10 дней способствовала развитию ЯНЭК у 10 % новорожденных [Berset C.L., 2003]. Следовательно, увеличение частоты развития ЯНЭК в 7 раз при прогрессивном кормлении служит аргументом в пользу существования причинно-следственной связи между кормлением и заболеванием.

5. Обратимость связи предполагает, что при устранении причинного фактора риск развития заболевания уменьшается, т. е. связь между предполагаемой причиной и следствием обратима.

Рандомизированные контролируемые исследования свидетельствуют о значительном снижении частоты ЯНЭК в перинатальных центрах (0,7 %), использующих режим минимального энтерального кормления (начало кормления в объеме 1 мл/кг через 3 ч с ежедневной прибавкой объема молока на 1 мл/кг в течение первой недели жизни) [Schmolzer G. et al., 2006].

6. Аналогия усиливает доказательство причинно-следственной связи при наличии аналогичных примеров для точно установленных причин.

Клинико-эпидемиологические исследования установили причинно-следственную связь между нарушением пищевого режима у детей грудного возраста и развитием подвздошно-ободочной инвагинации. 7. Последовательность событий во времени предполагает, что при наличии реальной причинно-следственной связи воздействие должно предшествовать результату, а временной промежуток, разделяющий эти события, должен согласовываться с представлениями о реальных биологических механизмах, лежащих в основе этой связи.

ГЛАВА 3. ПАТОГЕНЕЗ

Очевидно, что хроническая внутриутробная гипоксия плода сопровождается централизацией кровообращения, которая является реальным биологическим механизмом, лежащим в основе рассматриваемой причинно-следственной связи.

При этом отчетливо прослеживается последовательность событий во времени, а именно фетоплацентарная недостаточность > хроническая гипоксия плода > централизация кровообращения плода > гиперфузия кишечника плода > начало энтерального кормления > ишемические и реперфузионные повреждения слизистой оболочки кишки > ЯНЭК.

Представленный анализ патофизиологических механизмов и доказательств причинно-следственных связей между антенатальными и постнатальными факторами риска и заболеванием позволили разработать следующую концепцию патогенеза ЯНЭК у новорожденных.

#### Интегральная концептуальная схема развития язвенно-хронического энтероколита у новорожденных

#### Гемодинамические, биохимические и молекулярные особенности кишечника у новорожденных

• Наиболее низкие значения кровяного давления и периферического сопротивления в сосудах подвздошной кишки.

• Высокая лабильность слизистой оболочки к ишемическим реперфузионным повреждениям.

• Дисфункция ауторегуляторных механизмов кишечного кровообращения.

• Фазность изменений кишечной гемодинамики на прием пищи (вазоконстрикция-вазодилатация в подвздошной кншке).

• Наиболее высокая концентрация ФАТ-рецепторов в подвздошной кишке.

• Низкий уровень активности ФАТ-ацетилгидролазы.

• Высокий уровень эндотелиальной изоформы NO-синтетазы

#### (eNOS) в подвздошной кишке.

- Высокая интенсивность процессов превращения ксантиндеги-
- дрогеназы в ксантиноксидазу в подвздошной кишке. • Ограниченная антноксидантная способность подвздошной киш-
- ки (отсутствие каталазы, низкая глутатионпероксидазная активность, высокая супероксид-дисмутазная активность).

# Патофизиологические механизмы ЯНЭК

- Последствия ишемических и реперфузионных повреждений слизистой оболочки подвздошной кишки:
	- образование активных форм О2, эйкозаноидов, нейтрофилов;
		-
		- реакции ПОЛ;
- усиление процессов конверсии ксантиндегидрогеназы в ксантиноксидазу;
- эндотелиальная дисфункция с нарушением продукции NO:
- повышение концентрации кишечного ФАТ в 3-8 раз в подвздошной кишке после начала кормления на 10-14-й день:
- синергическое действие ФАТ и микробов с развитием воспалительного процесса и массивной продукцией цитокинов:
- капиллярная недостаточность и повышение проницаемости слизистой оболочки подвздошной кишки;
- бактернальная транслокация.

#### Патоморфологические признаки

• Отек и ишемия слизистой и подслизистой оболочек,

• Коагуляционный некроз слизистой и подслизистой оболочек (локальный, диффузный).

• Трансмуральный коагуляционный некроз (локальный диффузный).

• Воспаление (острое, хроническое).

- Изъязвление слизистой оболочки.
- Тромбоз мелких сосудов.
- Бактериальная транслокация.
- Пневматоз кишечный, портальный.

• Репаративные процессыс образованием грануляционной ткани, фиброзом слизистой и подслизистой оболочек.

## Клинические проявления [классификация Bell M.L, 1978]

• І стадия (подозреваемый ЯНЭК): перепады температуры тела, адинамия, апноэ, брадикардия, нарушение питания, застойное желудочное содержимое, рвота с примесью желчи или крови, вздутие живота, примесь крови в стуле.

• II стадия (установленный ЯНЭК): то же + признаки желудочно-кишечного кровотечения, парез кишечника.

• III стадия (прогрессирующий ЯНЭК): то же + полнорганная недостаточность, перитонит, септический шок, желудочно-кишечное кровотечение.

# $JJABA4 =$ ПАТОЛОГИЧЕСКАЯ АНАТОМИЯ

Язвенно-некротический энтероколит определяется как идиопатический ишемический некроз и воспаление кишечника у новорожденных [Kleinhaus S. et al., 1992]. Наиболее часто в патологический процесс вовлекаются подвздошная кишка и восходящий отдел толстой кишки. У 44 % новорожденных отмечается одновременное поражение подвздошной кишки и начального отдела толстой кишки, у 30 % наблюдается тонкокишечное поражение и только у 26 % пациентов регистрируется вовлечение в патологический процесс толстой кишки [Balance W.A. et al., 1990]. В зависимости от протяженности некроза кишечной стенки выделяются три формы заболевания: ограниченная, диффузная, тотальная. Ограниченный ЯНЭК определяется поражением единичного короткого сегмента кишки с полнослойным некрозом или перфорацией (рис. 4.1). Диффузная форма ЯНЭК характеризуется наличием некроза нескольких коротких сегментов кишечника или одного длинного протяженностью до 75 % длины кишечника (рис. 4.2). Тотальное поражение кишечника занимает более 75 % всей его длины (рис 4.3).

Перфорации или области трансмурального некроза обычно отмечаются на противобрыжеечной стороне кишечника и наиболее часто вблизи илеоцекального отдела.

Визуально петли кишечника паретически перерастянуты, с участками истончения стенки, темно-красного или серого цвета. Серозная оболочка часто покрыта фибринными пленками. На участках некроза серозная оболочка черного цвета.

Пневматоз кншечника при ЯНЭК определяется как скопление газа в подслизистом или субсерозном слое, который представлен водородом, выделяемым газопродуцирующими микроорганизмами. еПри некрозе слизистой оболочки и отсутствии ее барьернои функции происходит транслокация микроорганизмов из просвета кишечника в портальную сосудистую циркуляцию с последующим скоплением газа в воротной вене [Foglia R.P., 1995].

## язвенно некротический энтероколит у поворожденных

Рис. 4.1. Местная форма ЯНЭК. а - макроскопическая картина; 6 геморрагический инфаркт стенки тонкой кишки. Препарат тонкого отдела кишечника. Окраска гематоксилином и эозином.  $\times$  100. 1 - резко расширенные полнокровные сосуды, 2 - массивные кровоизлияния во всю толщу кишечной стенки, 3 - локальный некроз слизистой оболочки, 4 - сохранный участок эпителиальной оболочки.е

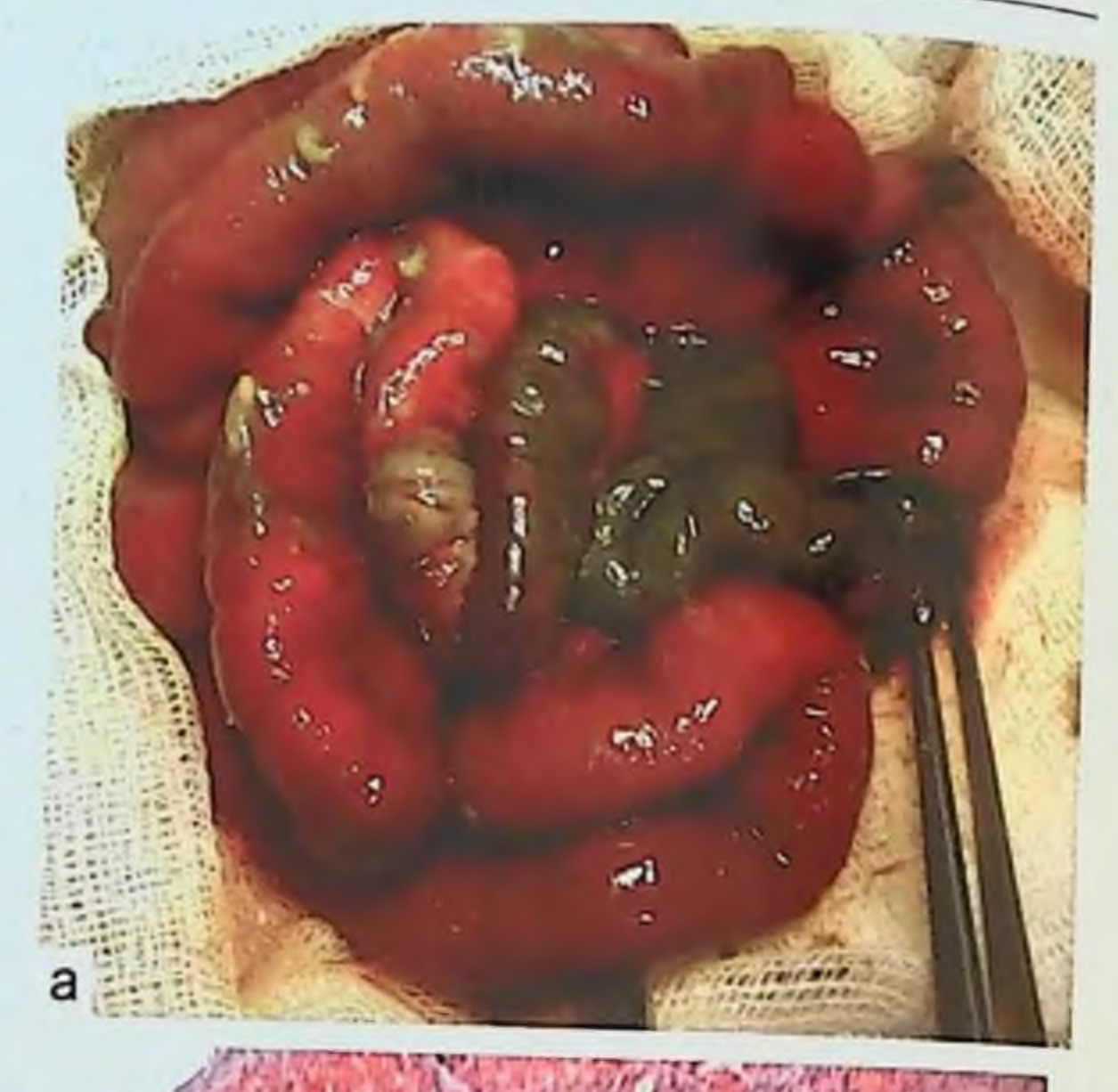

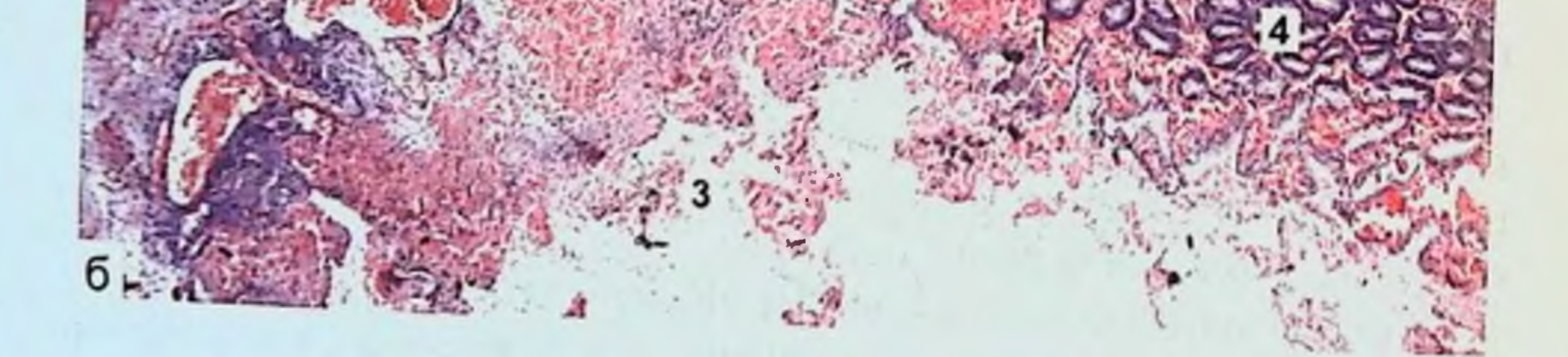

Перитонеальная жидкость может быть прозрачной, мутной, геморрагической или коричневой в зависимости от степени жизнеспособности .<br>кишечника, воспалительного процесса в брюшной полости и паличия или отсутствия перфорации кишечника. Перфорация кишечника может быть

# ГЛАВА 4. ПАТОЛОГИЧЕСКАЯ АНАТОМИЯ

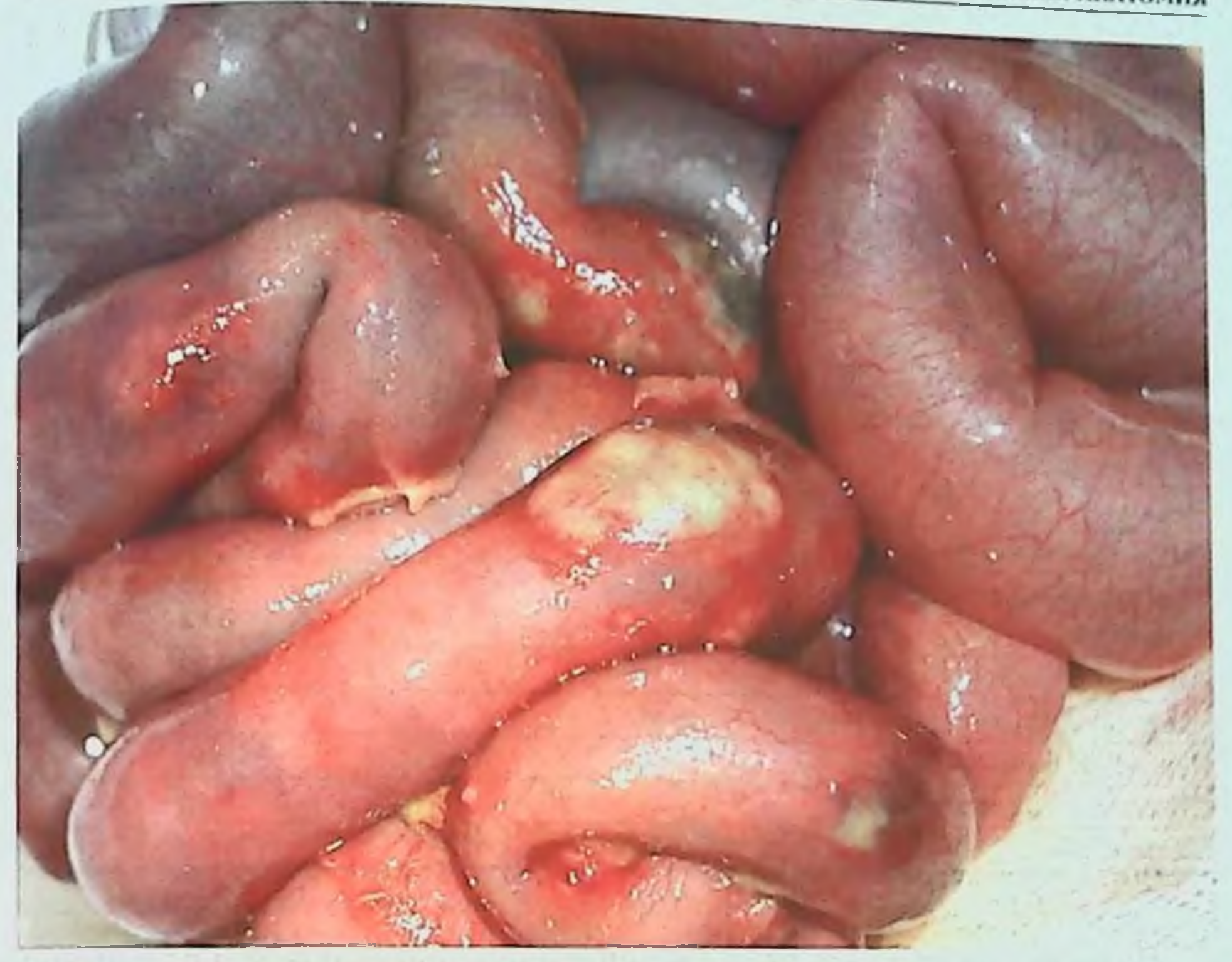

Рис. 4.2. Диффузная форма ЯНЭК. Наличие множественных небольших участков некроза тонкой кишки.

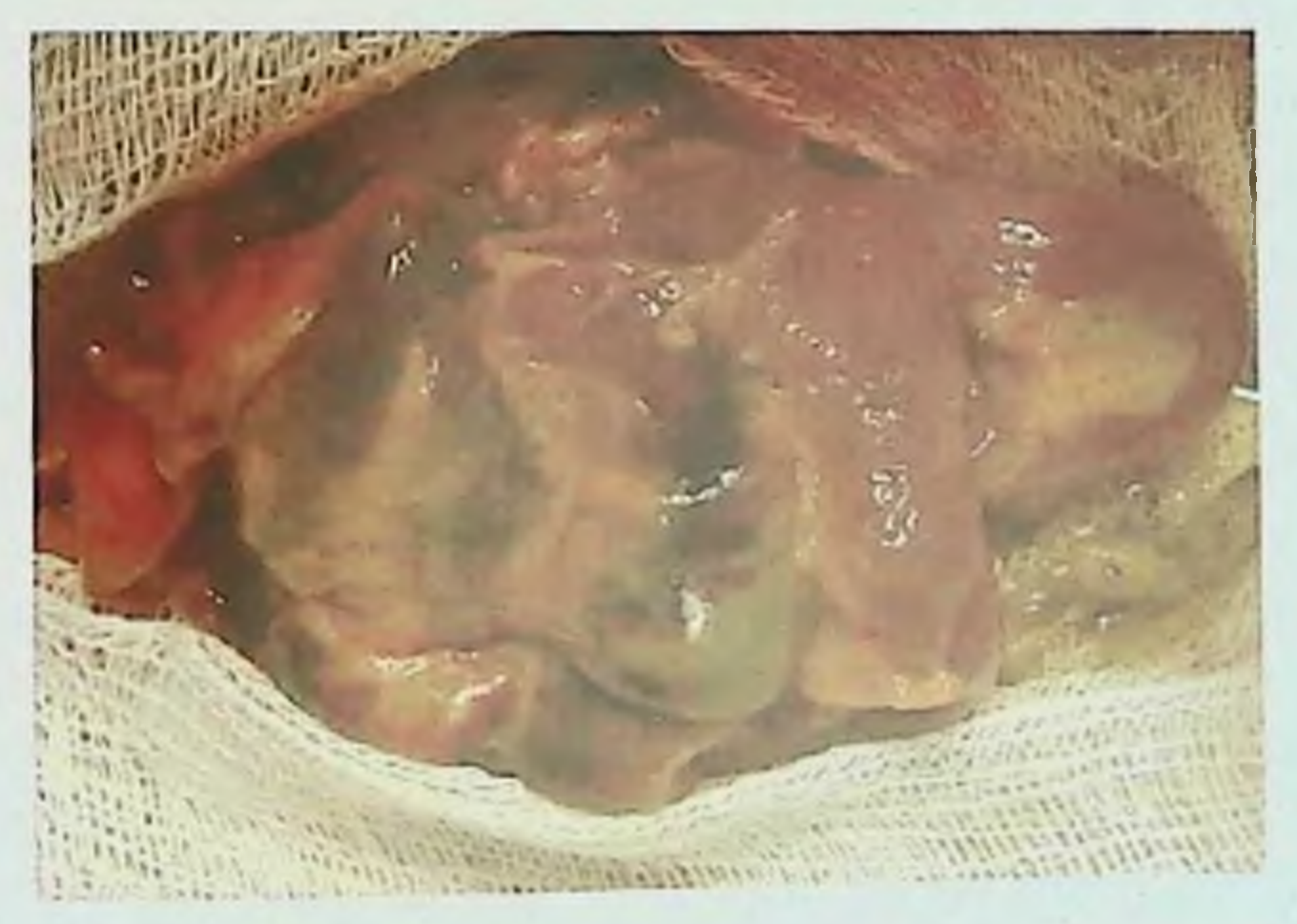

Рис. 4.3. Тотальный ЯНЭК. Некроз кишечника протяженностью более 75 % его длины

свободной в брюшную полость и сопровождаться пневмоперитонеумом нли прикрытой соседними петлями кишечника без пневмоперитонеума. Частота возможных гистологических данных при ЯНЭК представлена в табл. 4.1. 165

## Таблица 4.1

Частота выявления гистологических признаков ЯНЭК [Ballance W. A. et al., 1990]

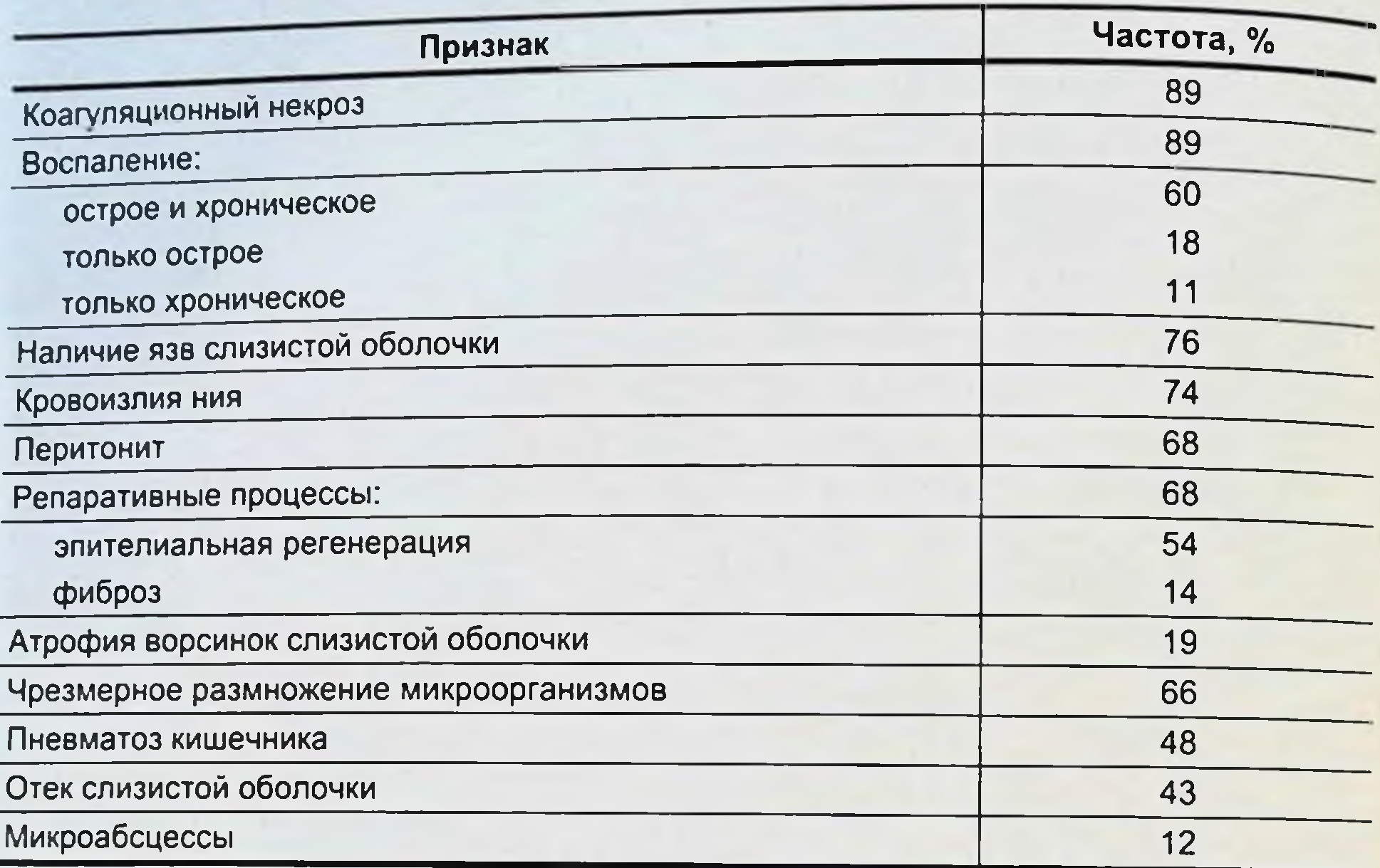

Патологические изменения в кишечнике начинаются в слизистой оболочке и характеризуются ее отеком и последующей ишемией (рис. 4.4) с нарушением барьерной функции слизистой оболочки, происходит перемещение микроорганизмов из просвета кишки в стенку с образованием крупных колоний (рис. 4.5). Газопродуцирующие микроорганизмы выделяют водород, который скапливается в подслизистом слое и проявляется кишечным пневматозом (рис. 4.6). В некоторых случаях газовые пузыри могут абсорбироваться в портальную сосудистую систему.

Ишемический некроз и воспаление - наиболее часто реги-

стрируемые гистологические проявления ЯНЭК.

Ограниченный некроз стенки кишки наблюдается в 50 % всех случаев, грансмуральный некроз кишки - в 77 % и некроз только слизистой оболочки - в 23 % (рис. 4.7).

Некроз слизистой оболочки (1) с выраженными расстройствами кровообращения в подслизистом слое (2).

Воспаление при ЯНЭК носит необычный характер. Признаки острого воспаления находят только у 18 % больных, хронического воспаления - у 12 %, а комбинация острого и хронического воспаления выявляется у 60 % больных (рис. 4.8). Трансмуральное воспаление стенки кишки можно обнаружить у половины больных с ЯНЭК.

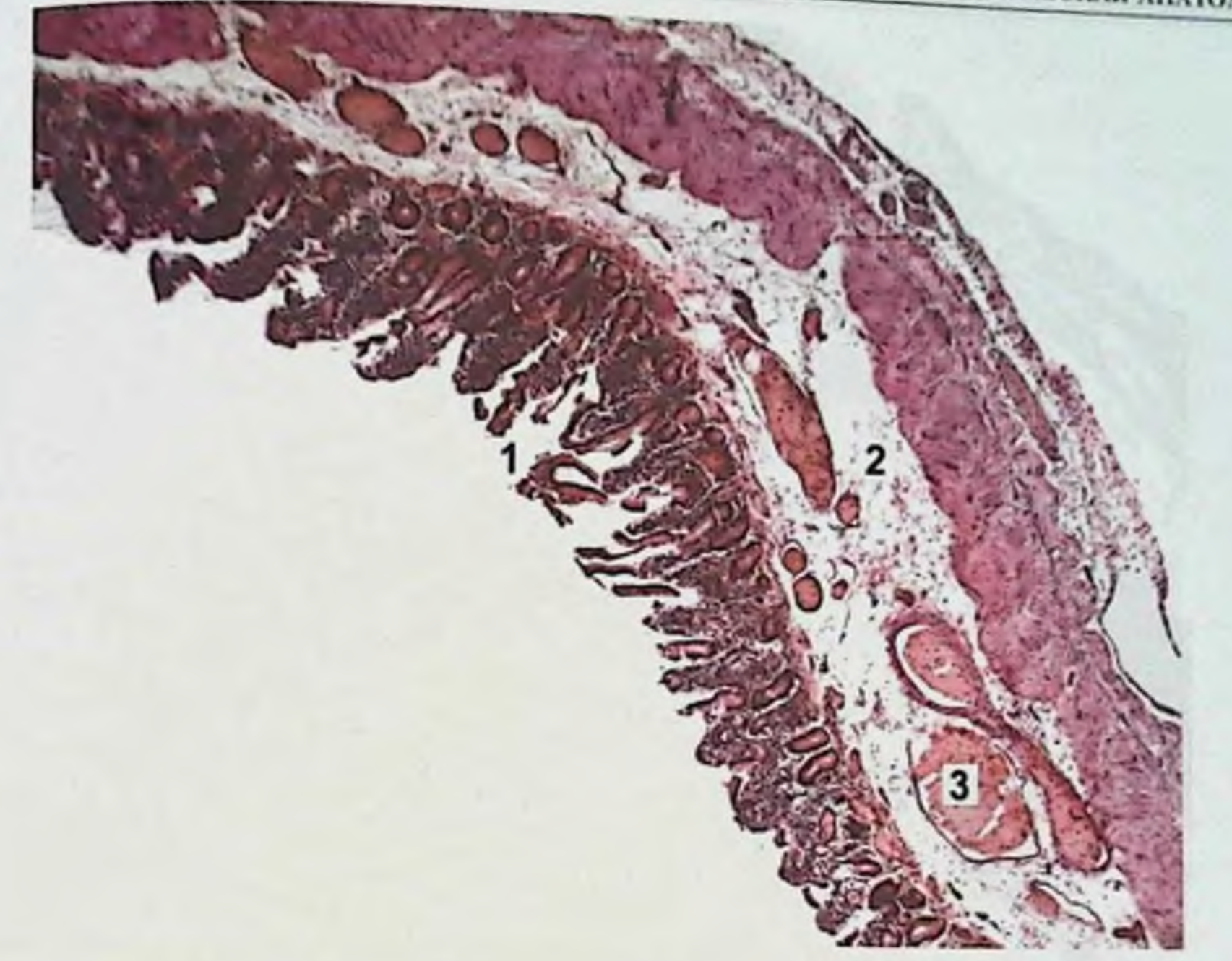

Рис. 4.4. Отек слизистой оболочки тонкой кишки. Гистологический препарат. Окраска гематоксилином и эозином. × 100. 1 - десквамация эпителиальных клеток и обнажение стромы ворсин; 2 - выраженный отек с разрыхлением собственной пластинки слизистой оболочки; 3 - нарушение циркуляции с расширением сосудов, наличием эритроцитарных тромбов.

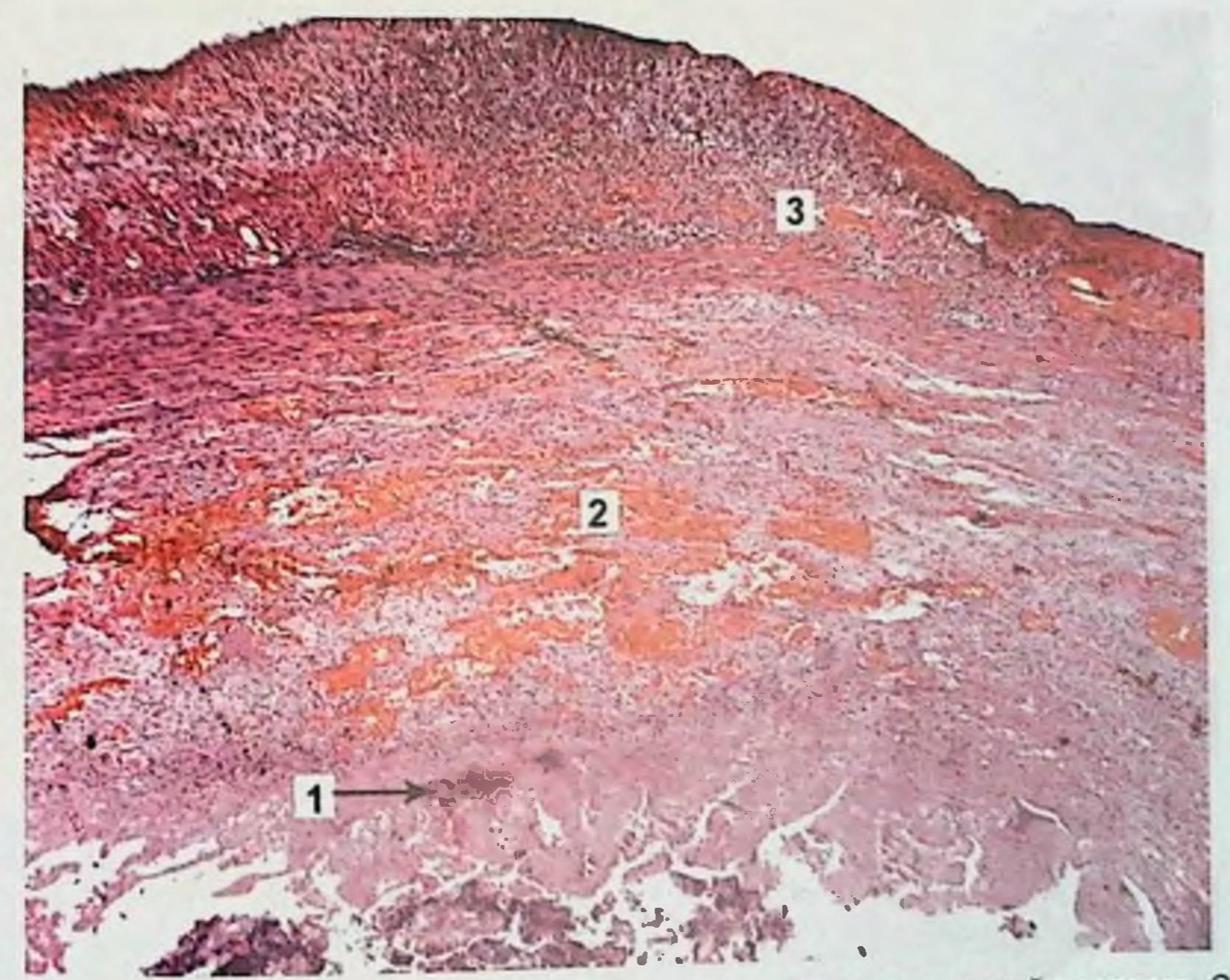

Рис. 4.5. Флегмонозное воспаление стенки тонкой кишки. Гистологический препарат. Окраска гематоксилином и зозином. x 100.1 - некроз слизистои оболочки с наличием колоний микроорганизмов; 2 - обширные кровоизлияния в подслизистом слое; 3 - диффузная воспалительная инфильтрация на **ВСЮ ТОЛЩУ КИШКИ.** 167

язвенно-некротический энтероколит у новорожденных

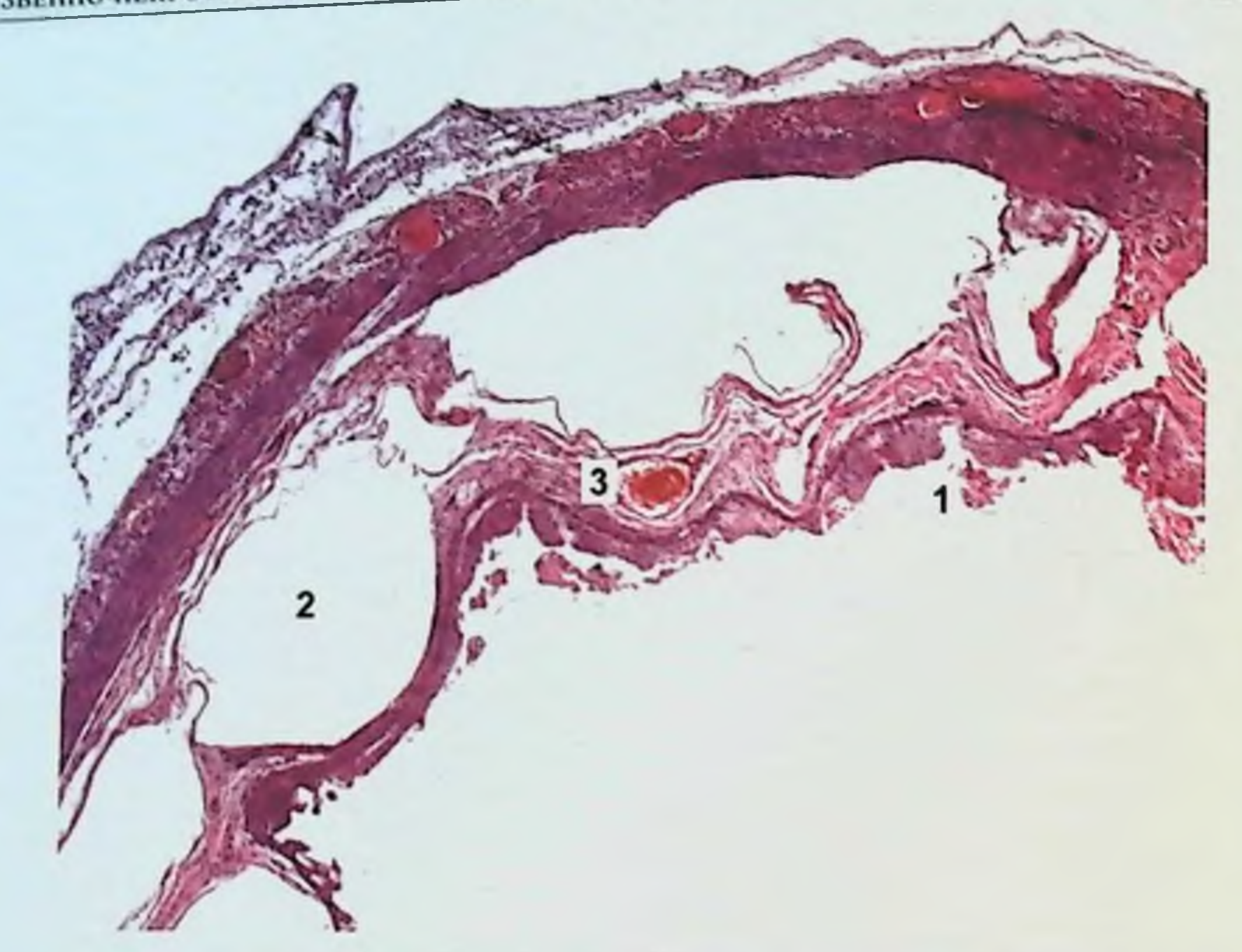

Рис. 4.6. Пневматоз тонкой кишки. Гистологический препарат. Окраска гематоксилином и эозином.<br>× 100. 1 – десквамация эпителия ворсин; 2 – в подслизистой основе отек, большие оптические пустые ячейки, заполненные воздухом; 3 - полнокровие, расширение сосудов.

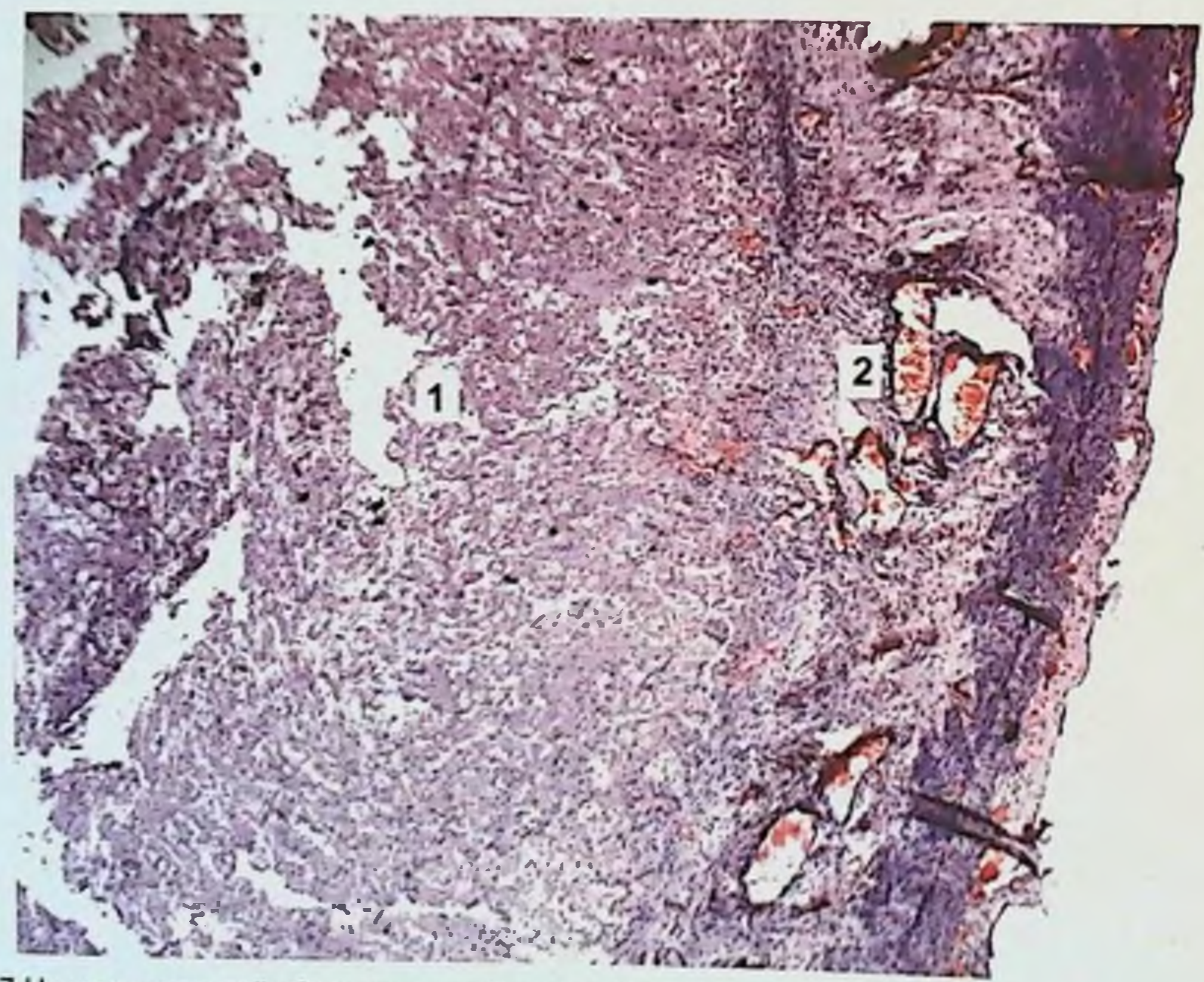

Рис. 4.7. Некроз слизистой оболочки тонкой кишки. Гистологический препарат. Окраска гематоксилином

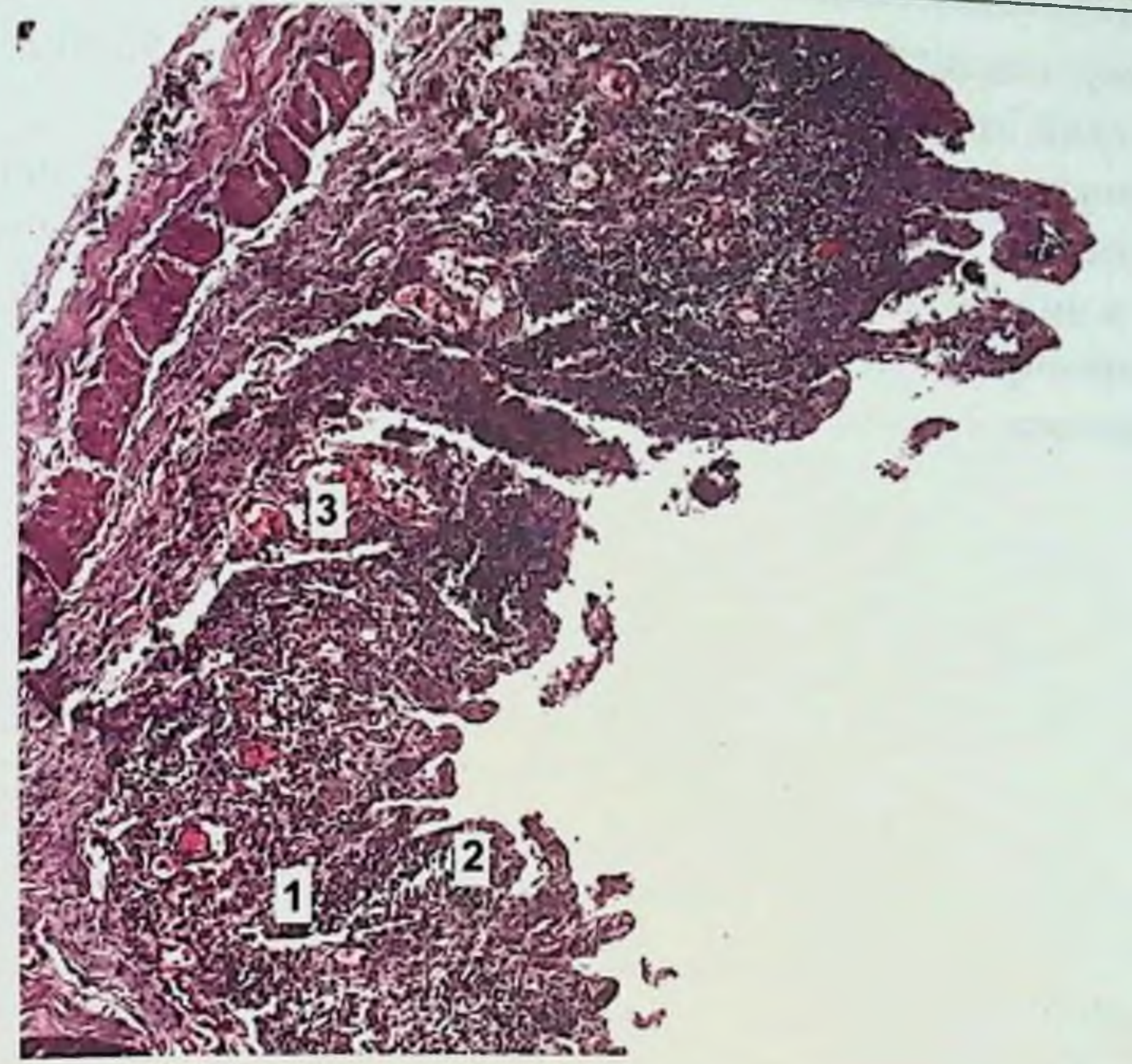

Рис. 4.8. Диффузное воспаление в пределах слизистой оболочки тонкой кишки. Гистологический препарат. Окраска гематоксилином и эозином. × 100. 1 - отек и выраженная инфильтрация клеточными элементами слизистой и подслизистой оболочек; 2 - разрушение эпителия ворсин; 3 - расширение, полнокровие сосудов с краевым стоянием лейкоцитов, инфильтрацией стенки.

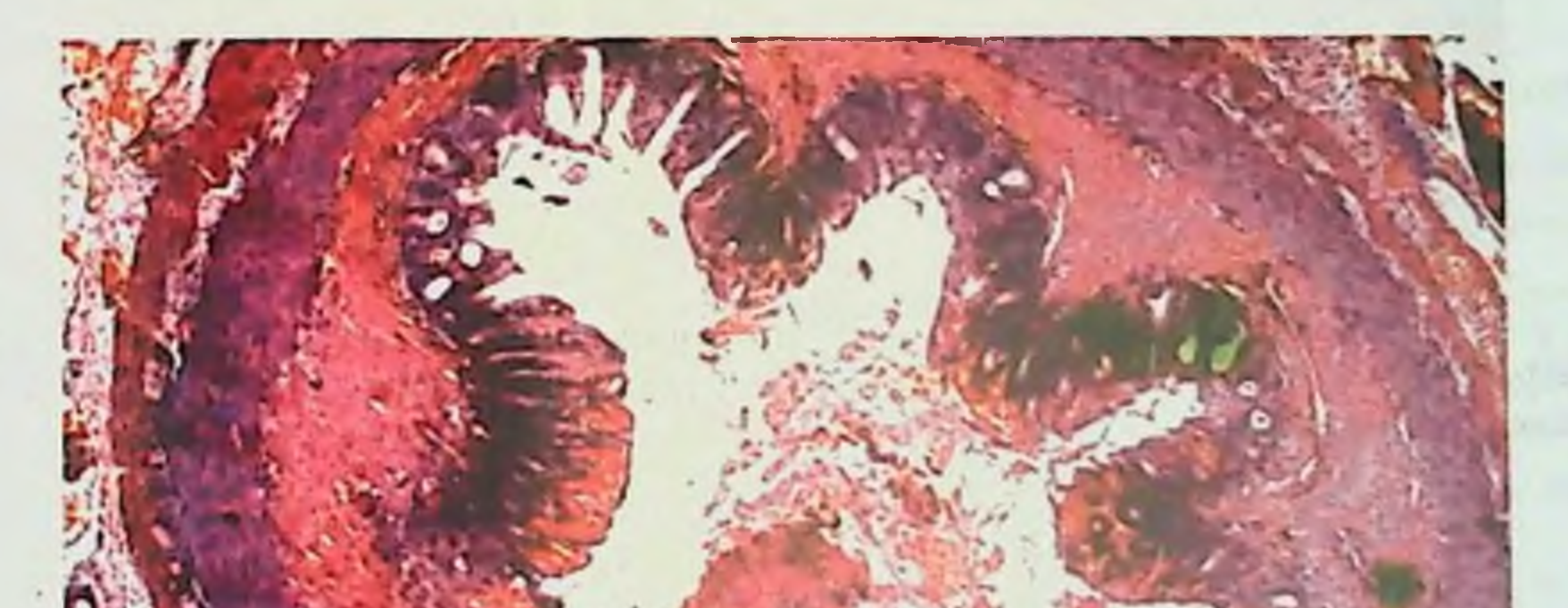

Рис. 4.9. Язва слизистой оболочки тонкой кишки. Дно сформированной острой язвы кишки. Гистологический препарат. Окраска гематоксилином и зозином. > 10.

Изъязвление слизистой оболочки кишечника - следующий частый морфологический признак заболевания (рис. 4.9).

Репаративные процессы в стенке кишки начинаются с первых часов заболевания, продолжаются в течение нескольких суток проявляются в виде эпителиальной регенерации или формированием грануляционного фиброза, ведущего в последующем к образованию стриктур книечника (рис. 4.10).

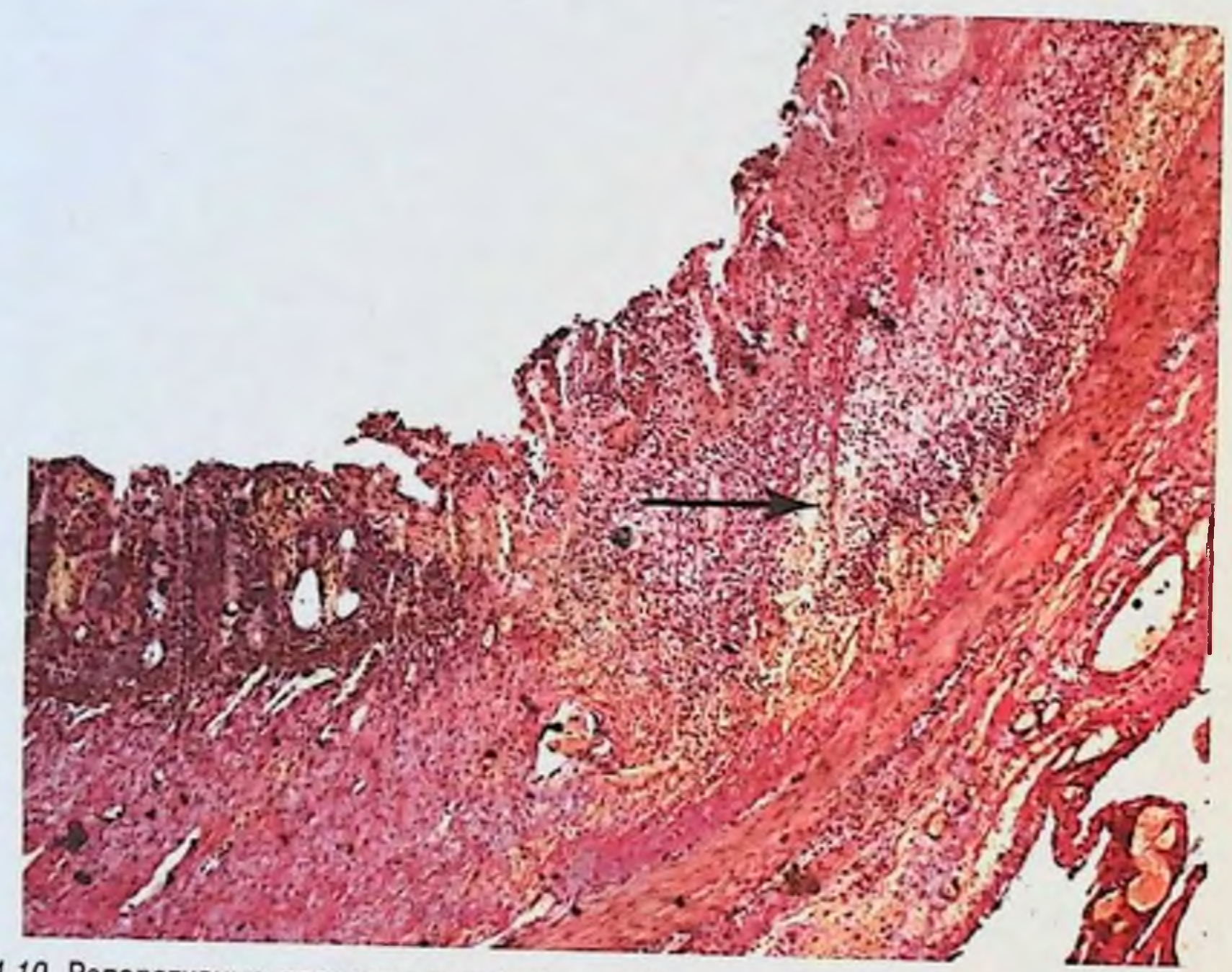

Рис. 4.10. Репаративные процессы в стенке тонкой кишки. Гистологический препарат. Окраска пикрофуксином. × 100. Стрелкой на рисунке указано выпадение нитей фибрина, фибробластическая реакция пролиферирующих клеток.

170

# **SABAT** КЛАССИФИКАЦИЯ

Наиболее часто используемые классификации ЯНЭК были предложены в 1978 г. М.Ј. Bell и соавт. и в 1986 г. М.С. Walsh и соавт. Первая классификация включает три стадии заболевания, критерии которых - наличие факторов риска, характер клинических проявлений со стороны ЖКТ, результаты рентгенологического исследования и общие клинические симптомы.

## Классификация ЯНЭК [Bell M.J. et al., 1978]

#### Стадия I (подозрение на заболевание)

- Наличие одного или нескольких факторов риска, вызывающих  $\mathbf{A}$ перинатальный стресс
- Соматические проявления: неустойчивая температурная реакция, **B** адинамия, кратковременные остановки дыхания, брадикардия
- Симптомы со стороны ЖКТ: нарушение питания, увеличение  $\mathbf C$ застойного желудочного содержимого, рвота с примесью желчи или крови, умеренное вздутие живота, возможно наличие крови в испражнениях
- Рентгенологически определяется умеренно выраженный парез D кишечника

#### Стадия II (установленное заболевание)

- Наличие одного или более факторов риска  $\mathbf{A}$
- Соматические проявления, отмеченные в стадин I, наличие призна- $\mathbf{B}$ ков желудочно-кишечного кровотечения, выраженное вздутие
- живота Рентгенологическое исследование живота выявляет выраженный  $\mathbf C$ парез кишечника, отек кишечной стенки, наличие перитонеальной жидкости, неподвижные петли кншечника на серии рентгенограмм, пневматоз кншечника, газ в воротной вене Стадия III (прогрессирующее заболевание)

171

Наличие одного и более факторов риска  $\mathbf{A}$ 

Соматические проявления, отмеченные в стадии 1 и П, ухудще- $\mathbf{B}$ ние состояния и функции органов, симптомы септического шока, желудочно-кишечное кровотечение

С Рентгенологически определяется иневмоперитонеум

М.С. Walsh и соавт. (1986) модифицировали указанную классификацию и дополнили ее рекомендациями по лечению в зависимости от стадин заболевания.

Стадия I включает новорожденных с подозрением на заболевание. Эти дети имеют легкие системные и желудочно-кишечные расстроиства. Рентгенологическое исследование выявляет умеренное расширение петель кишечника, но у большинства пациентов могут быть нормальные рентгенологические данные. Отмечаются нарушение питания, отказ от приема пищи, особенно у новорожденных с низкой массой тела.

В стадии II диагноз ЯНЭК подтверждается наличием пневматоза кишечника при рентгенологическом исследовании живота. Умеренная болезненность при пальпации передней брюшной стенки в стадии ПА становится более выраженной в стадии ПВ. Состояние детей ухудшается, появляются признаки метаболического ацидоза, в лабораторных анализах крови - тромбоцитопения. Появление отека передней брюшной стенки, усиление подкожной венозной сети в области пупка и по ходу пупочной вены свидетельствует о развивающемся перитоните.

Более тяжелое или прогрессирующее заболевание классифицируется как стадия III, которая характеризуется клинической нестабильностью с прогрессирующим ухудшением функции жизненно важных органов, дыхательной недостаточностью, ДВС-синдромом и шоком. В стадии IIIА кишечник интактный, в то время как в стадии IIIВ наблюдается его перфорация.

Переход заболевания от стадии I или II до стадни III происходит в течение 24-48 ч, а от стадии II или IIIА до стадии IIIВ может задержаться до 5-7 дней. Однако в большинстве случаев с момента заболевания до перфорации проходит 24-48 ч. Кроме того, пациенты в стадии III - это больные с молниеносно развивающимся ЯНЭК. Благодаря описанной классификации можно отнести каждый случай заболевания с учетом отмеченных критериев к той или иной стадии тяжести ЯНЭК. Т.В. Красовская и Н.В. Белобородова (1993) выделяют 4 стадин клинического течения ЯНЭК. Стадия I - продромальная - отмечается у новорожденных, перенесших внутриутробную гипоксию. Тяжесть состояния определяется неврологическими расстройствами, нарушениями дыхания и сердечно-сосудистой деятельности.

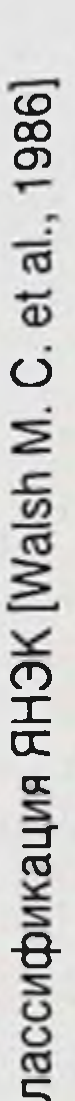

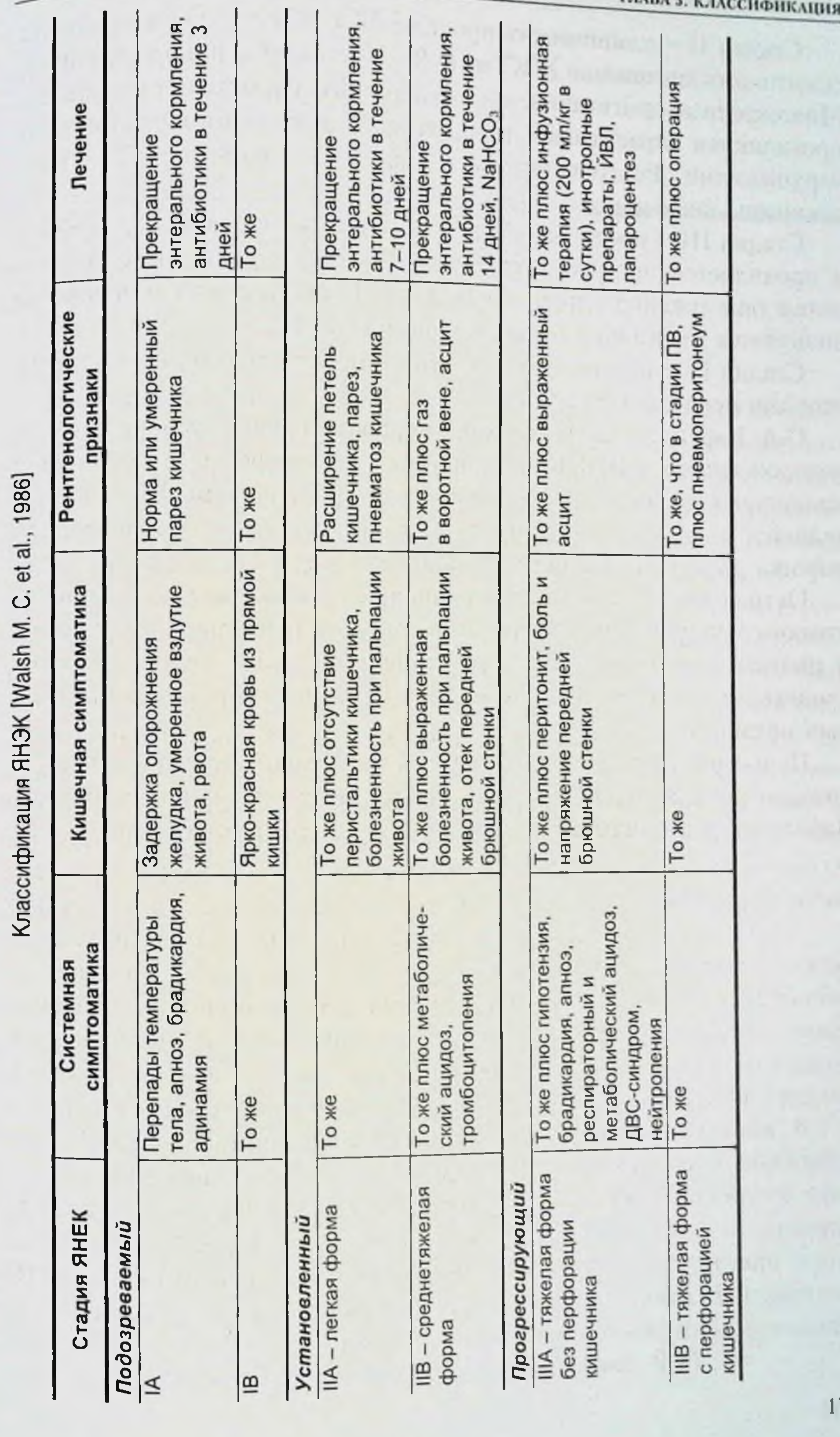

**EJABA 5. KJACCH** 

Стадия II - клинических проявлений ЯНЭК - характеризуется симптомами дискинезии ЖКТ на 6-9-е сутки жизни новорожденных Многократные срыгивания, частый жидкий стул, отказ от кормления проявляются нарастающей дегидратацией и микроциркуляторными нарушениями. Рентгенологически выявляется парез ЖКТ, асцит, пневматоз кишечника.

Стадия III - предперфорации - продолжается не более 12-24 ч н проявляется прогрессирующим ухудшением состояния ребенка вследствие токсикоза и эксикоза. В этой стадии рентгенологически появляется газ в портальной сосудистой системе.

Стадия IV - перфоративного перитонита - характеризуется симптомами перитонеального шока.

С.А. Караваева (2002) на основании опыта диагностики и лечения новорожденных с ЯНЭК выделяет следующие формы заболевания: молниеносную, острую и подострую. Молниеносная форма определяется от первых нечетких симптомов дискомфорта в состоянии ребенка до возникновения перфорации в течение 1,5-2 сут.

Острая форма заболевания начинается с ярко выраженных симптомов со стороны брюшной полости, нарушений питания, срыгивания и рвоты с последующим развитием общесоматических симптомов, свидетельствующих об интоксикации и дисфункции жизненно важных органов.

Подострая форма характеризуется симптомами со стороны ЖКТ, которые появляются постепенно и имеют перемежающийся характер. Заболевание развивается медленно, течение рецидивирующее.

174

# 

Клинические проявления. Особенностью клинического течения ЯНЭК у новорожденных является широкий спектр симптомов, которые можно определить как неспецифические и специфические для данного заболевания. Продромальный период заболевания характеризуется неспецифическими клиническими проявлениями, которые представлены как физиологическая нестабильность [Kauto W.P., 1985]. Они включают вялость и адинамию, периодические подъемы температуры тела, повторяющиеся кратковременные остановки дыхания, нарушение функции сердечно-сосудистой системы, проявляющееся брадикардией и гемодинамической нестабильностью. В продромальный период у некоторых новорожденных за 24 ч до клинических или рентгенологических признаков заболевания отмечаются выраженные нарушения функции дыхания. Это объясняется тем, что развивающийся патологический процесс в кишечнике значительно повышает метаболические потребности, которые не могут возмещаться у новорожденных с ограниченными функциональными возможностями легких [Algenese C.T., 1995].

При прогрессировании заболевания развиваются специфические симптомы, проявляющиеся нарушением функции ЖКТ. Наиболее постоянными из них являются вздутие живота, кровянистые выделения из прямой кишки, задержка эвакуации желудочного содержимого, сопровождающаяся срыгиванием и рвотой, частый жидкий стул. Частота перечисленных симптомов представлена в табл. 6.1. Физикальное обследование в продромальном периоде выявляет умеренно выраженное вздутие живота и его болезненность при пальнации. С развитием заболевания усиливается вздутие живота. Признаками тяжелого пареза кишечника являются отсутствие перистальтических шумов и нарушение отхождения газов. Гиперемия, отек передней брюшной стенки и выраженная подкожная венозная сеть свидетельствуют о развитии перигонита (рис. 6.1). 175

# язвенно-некротический энтероколит у новорожденных

## Таблица 6.1

Частота выявления симптомов ЯНЭК [Kliegman R. M., 1981]

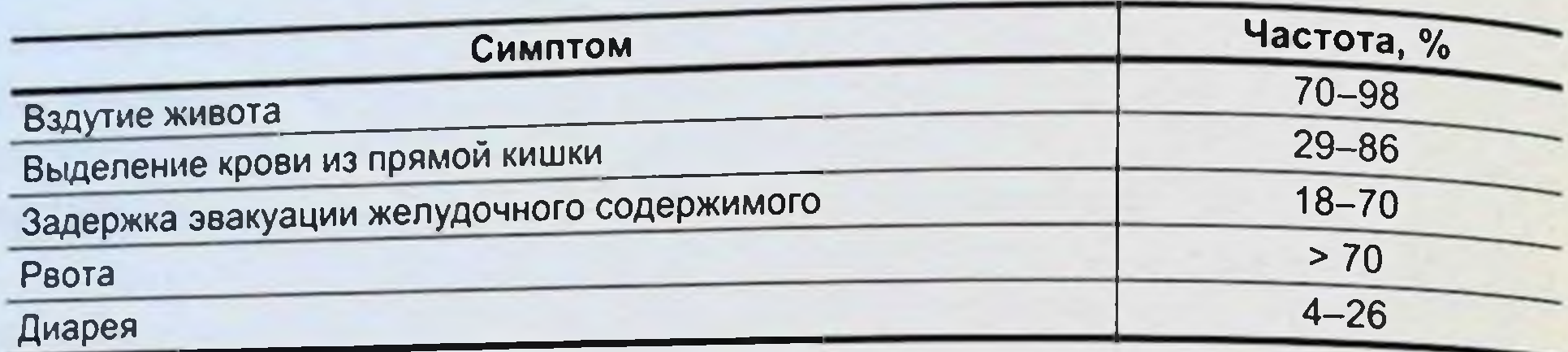

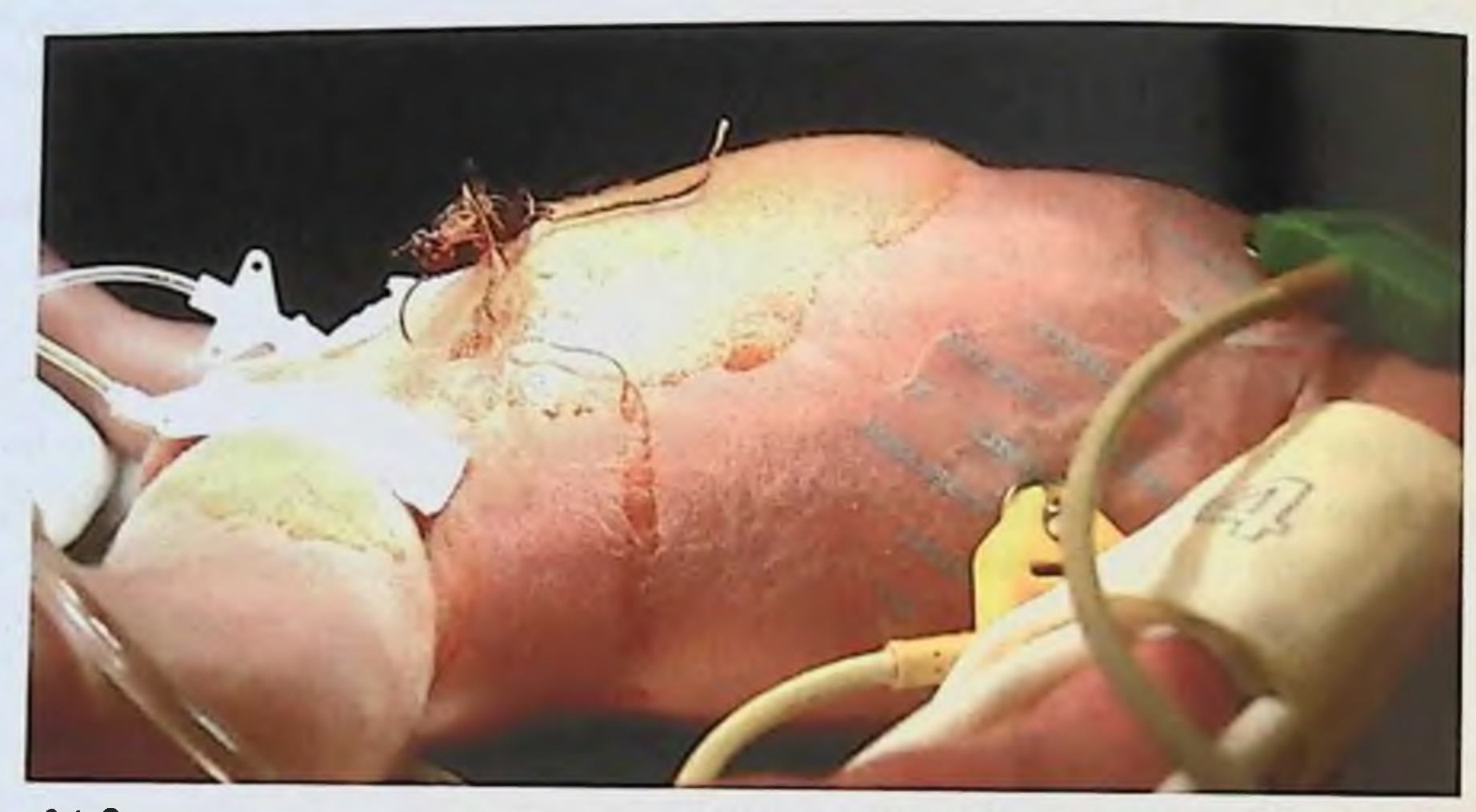

Рис. 6.1. Отек и гиперемия передней брюшной стенки у новорожденного с ЯНЭК.

Лабораторная диагностика. Лабораторные исследования крови имеют важное значение при ЯНЭК, так как их результаты показывают специфические нарушения. Степень тяжести заболевания коррелирует со степенью выраженности нейтропении, тромбоцитопении и метаболического ацидоза. Общее количество нейтрофилов у одной трети больных может быть повышенным, но тяжелые формы ЯНЭК всегда сопровождаются снижением общего количества нейтрофилов. Количество нейтрофилов менее 6000 / ммЗ наиболее часто связано с сопутствующей грамотрицательной септицемией [Foglia P.T., 1995]. Степень выраженности нейтропении указывает на прогрессирование заболевания и может служить прогностическим фактором для исхода заболевания [Albanese C.T., Rowe M.I., 1995].

Тромбоцитопения - наиболее специфический лабораторный тест, определяющий степень тяжести заболевания. У 87 % поворожденных с ЯНЭК отмечается снижение количества тромбоцитов до 150 000/мм<sup>3</sup>, что ассоциируется с грамотрицательной сентицемией и продукцией липополисахаридов, ФАТ, TNF-а, NO и других цитокинов [Caplan M.S. et al., 2005].

Метаболический ацидоз встречается у 40-80 % новорожденных с ЯНЭК и является следствием гиповолемии и септических осложнений [Stoll B.J., 1994]. Совокупность таких лабораторных данных, как количество лейкоцитов менее 9000/мм<sup>3</sup>, лейкоцитарный индекс более 0,5, количество тромбоцитов менее 200 000/мм<sup>3</sup> и метаболический ацидоз, имеют высокую прогностическую значимость для решения вопроса о дальнейшей лечебной тактике. Наличие перечисленных лабораторных показателей указывает на прогрессирование заболевания и необходимость оперативного лечения. Диагностическая чувствительность данного теста составляет 64 %, специфичность - 100 %, прогностическая ценность положительного результата -100 %, прогностическая ценность отрицательного результата - 76 % [Gupta S.K. et al., 1994].

Рентгенологическое исследование. Рентгенологическое исследование является неотъемлемой частью комплексного обследования новорожденного с подозрением на ЯНЭК. Обзорная рентгенография брюшной полости в вертикальном положении позволяет получить информацию о наиболее существенных признаках заболевания, к которым относят растяжение кишечника, наличие газа в воротной вене, фиксированные и неподвижные петли кишечника на серии рентгенограмм, пневмоперитонеум. В начальной стадии заболевания рентгенографию живота следует выполнять ежедневно. При прогрессировании заболевания данное исследование необходимо делать через каждые 6-8 ч, что позволяет определить показания к хирургическому лечению до развития тяжелых осложнении.

Растяжение кишечника (рис. 6.2) и отек его стенки отмечаются у одной трети больных с ЯНЭК. Множественные заполненные газом перерастянутые петли кишечника с уровнями жидкости - наиболее ранний рентгенологический признак ЯНЭК, который проявляется у 55-100 % больных [Albanese C.T., Powe M.T., 1995]. В некоторых случаях определяемое растяжение кишечника предшествует клиническим признакам ЯНЭК. Пневматоз кишечника (рис. 6.3) определяется как патологический процесс, характеризующийся вздутием кишечной стенки вследствие образования в ней пузырьков газа. Этот газ состоит из водорода (побочный продукт деятельности микробов в кишечнике). Частота данного рентгенологического симптома колеблется от 19 до 98 % [Albanese C.T., Rowe M.1., 1995]. Пневматоз кишечника - скоропроходящий признак. Его особенность - наиболее высокая частота (84 %) у больных с ЯНЭК, получающих энтеральное кормление [Marchildon M.B. et al., 1982].

# язвенно-некротический энтероколит у новорожденных

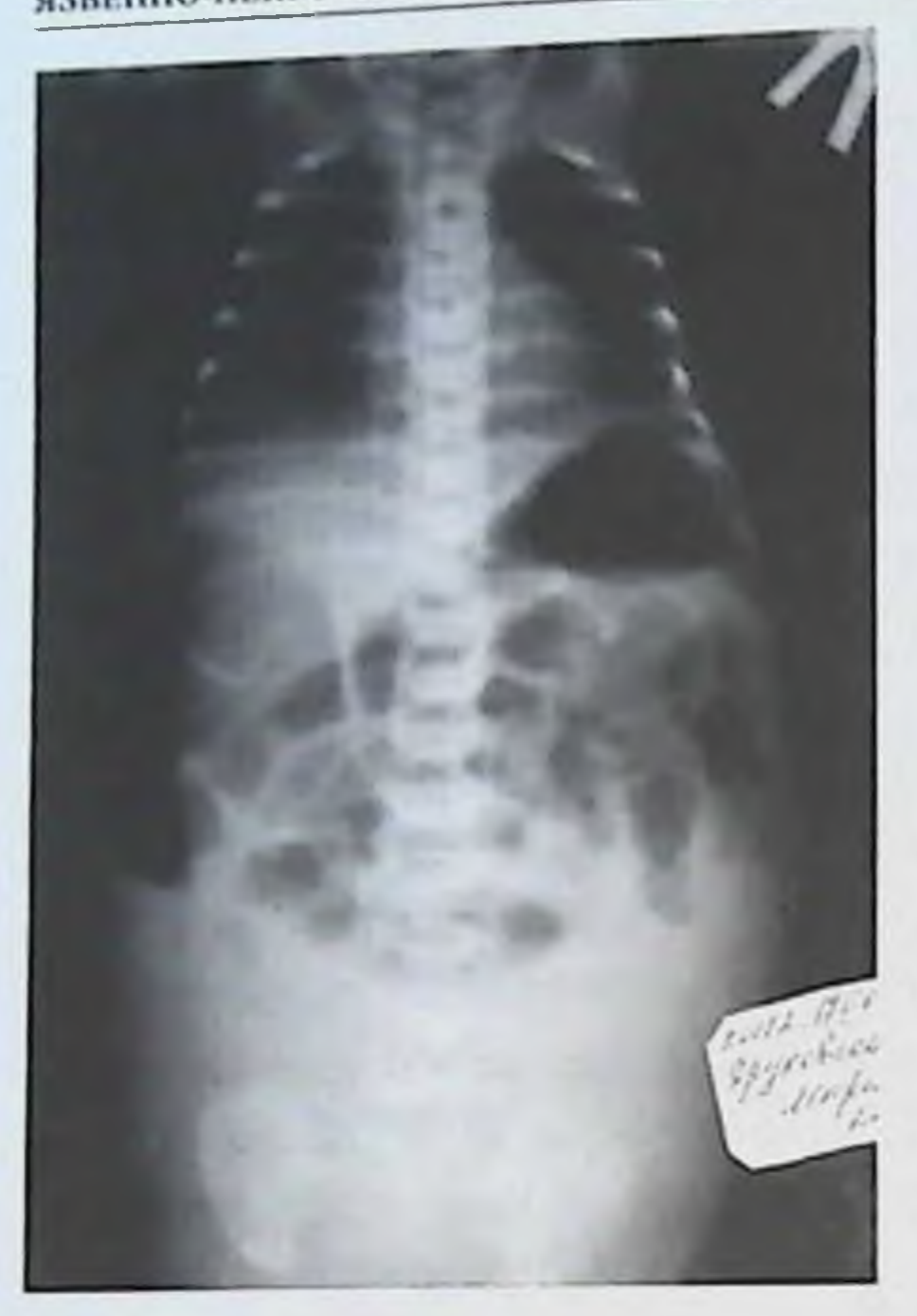

Рис. 6.2. Наличие множественных расширенных петель кишечника и жидкости в брюшной полости.

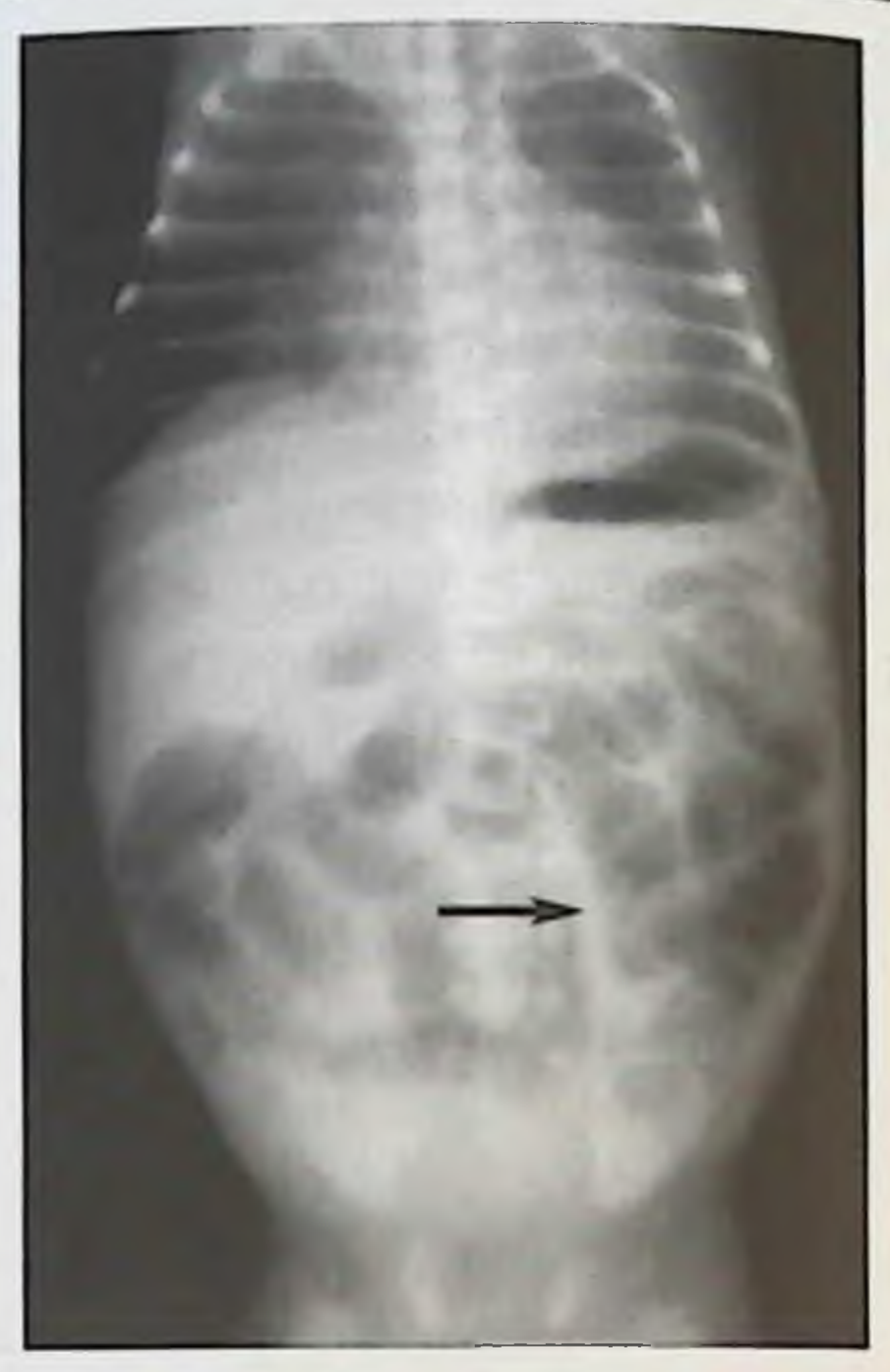

Рис. 6.3. Пневматоз кишечника. Расширение петель кишечника с наличием газа в подслизистом слое (указано стрелкой).

Рентгенологически определяются две формы пневматоза кншечника: кистозная и линейная. Кистозная форма характеризуется скоплением пузырьков газа в подслизистом слое кишечника, появляется раньше и наиболее часто в подвздошной кишке и восходящем отделе толстой кншки [Foglia P.T., 1995]. Линейная форма характеризуется скоплением газа под серозной оболочкой кишечника и может существовать с кистозной формой или появляться вскоре после нее.

Наличие газа в воротной вене (рис. 6.4). Газ в портальной венозной системе определяется в виде линейных его скоплений по направлению воротной вены, распространяясь к ее притокам. Происхождение данного признака связывают с распространением газа из кишечника в брыжеечные вены и затем в воротную вену или как побочный продукт жизнедеятельности микробов в воротной вене [Foglia P.T., 1995]. Наличие газа в воротной вене - менее частый симптом, чем пневматоз кишечника, и составляет 33% [Sharma R. et al., 2005]. Появление данного рентгенологического симптома свидетельствует о неблагоприятном исходе заболевания, так как частота диффузного или тотального некроза кишечника при нем составляет более 38-70 %, а летальность превышает 70 % [Kosloske A.M., 1994]. 178

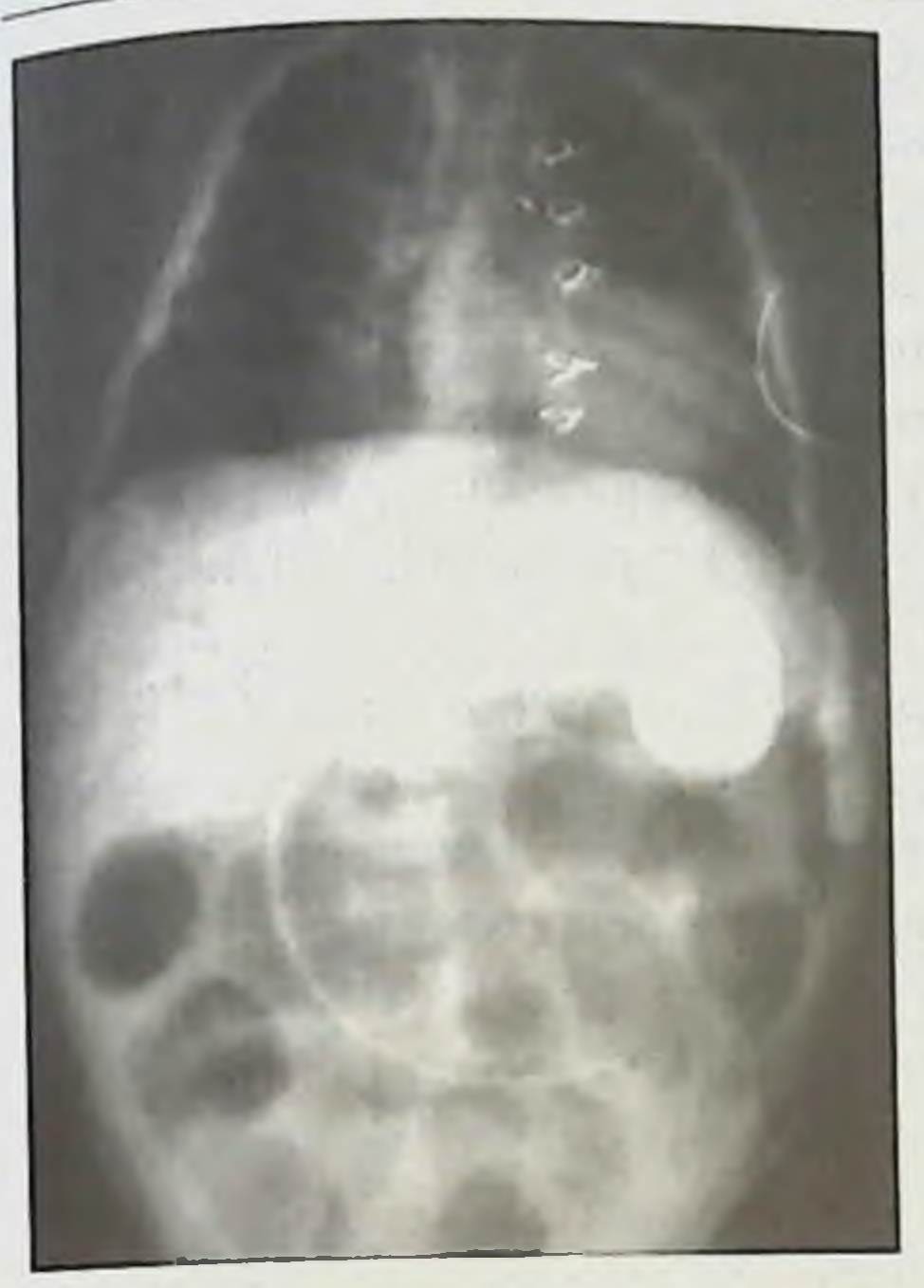

Рис. 6.4. Наличие газа в воротной вене.

#### ГЛАВА 6. ДИАГНОСТИКА

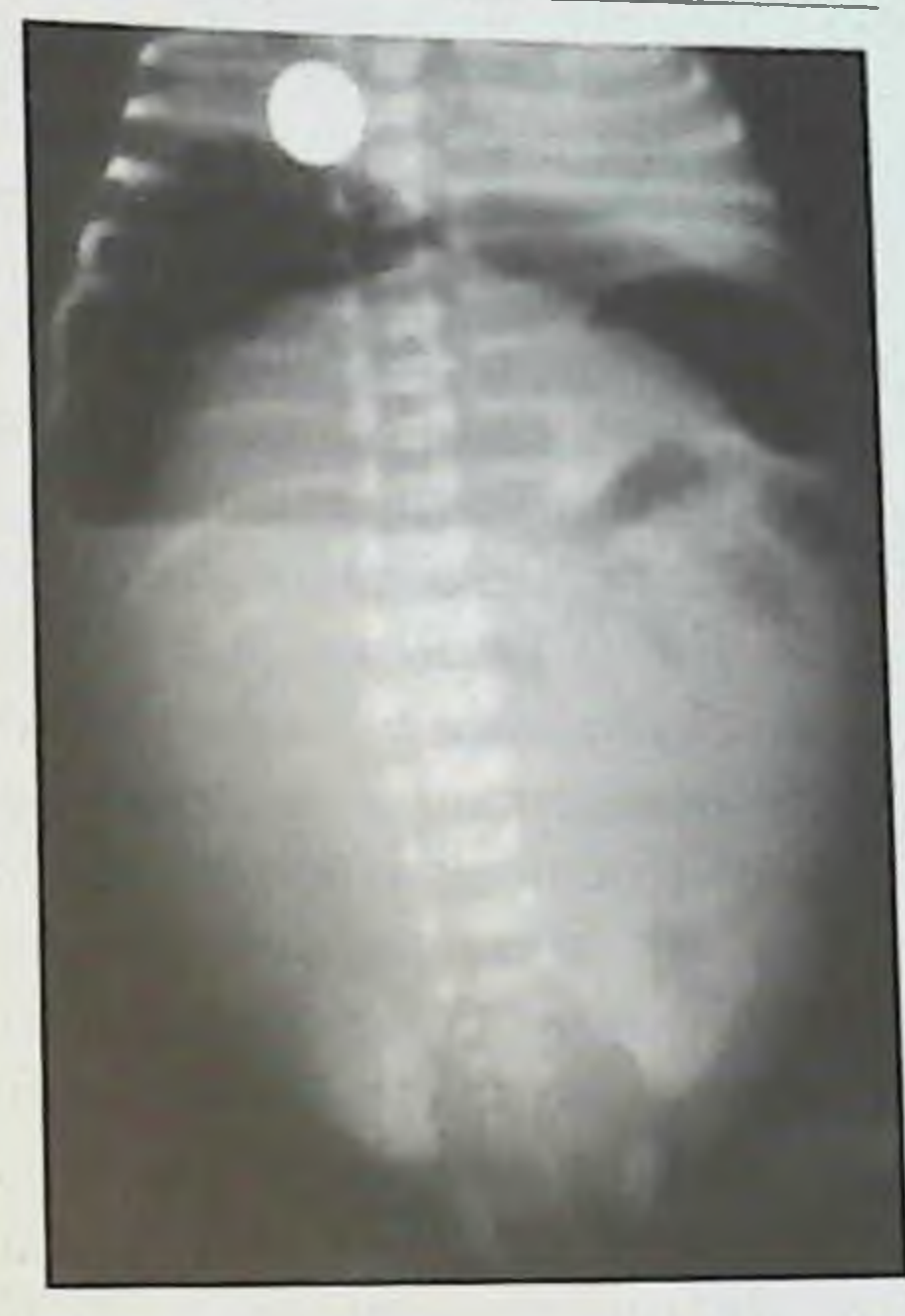

Рис. 6.5. Пневмоперитонеум.

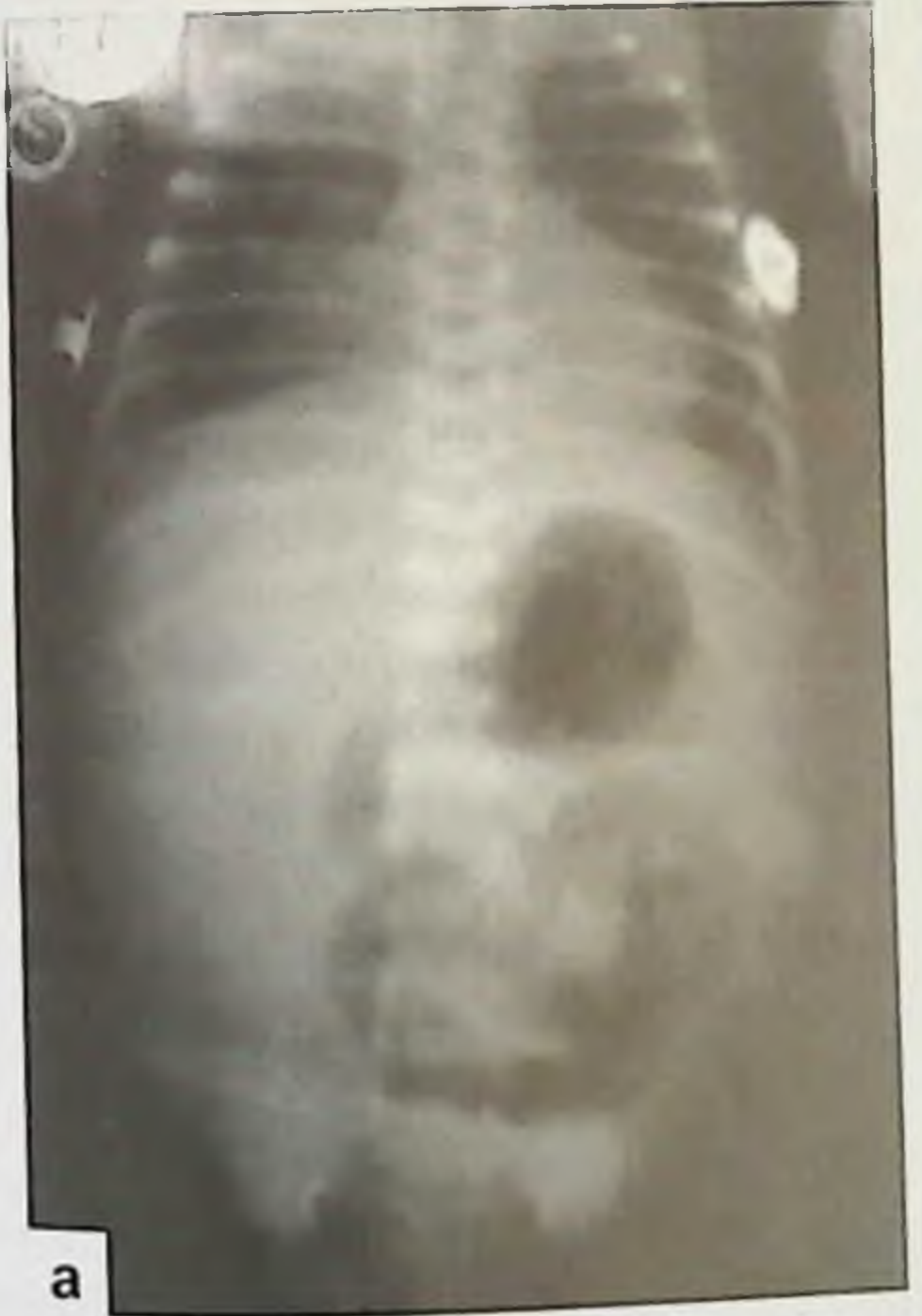

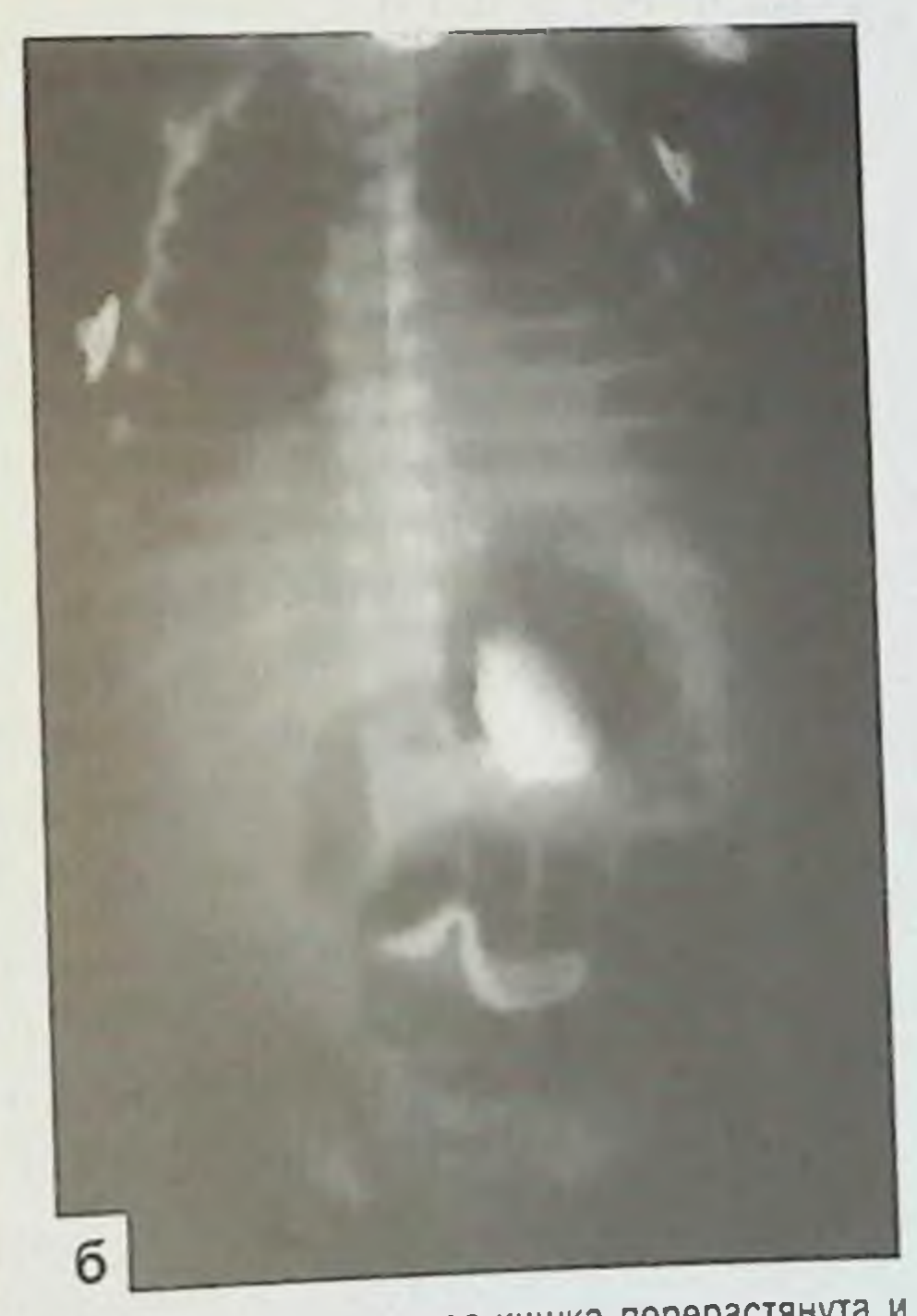

Рис. 6.6. Неподвижные (фиксированные) петли тонкой кишки. а - тонкая кишка перерастянута и<br>сконцентрирована в левом отделе брюшной полости, 6 - через 24 ч отмечается аналогичное расположение<br>петель тонкой кишки с задержко

## **ЯЗВЕННО-НЕКРОТИЧЕСКИЙ ЭНТЕРОКОЛИТ У НОВОРОЖДЕННЫХ**

Пневмоперитонеум (рис. 6.5). Свободный газ в брюшной полости веледствие перфорации кишечника отмечается у 30 % больных с ЯНЭК. Он занимает верхние отделы брюшной полости и наиболее отчетливо определяется на рентгеновских снимках в вертикальной позиции или в латеропозиции. Последнее положение показывает наличие свободного воздуха, который очерчивает серповидную связку или пупочную артерию. Латеропозиция позволяет определить наличие свободного воздуха по обе стороны кишечной стенки [Albanese C.T., Rowe M.I., 1995].

Неподвижные и расширенные петли кишечника (рис. 6.6). Наличие неподвижных расширенных петель кишечника в каком-либо отделе брюшной полости на серии рентгенограмм в течение 24-36 ч - признак развивающегося полнослойного некроза кишки и определяет показания к хирургическому лечению [Foglia P.T., 1995].

Ультразвуковое исследование (УЗИ) позволяет определить следующие признаки ЯНЭК: наличие газа в воротной вене, пневматоз кишечника, наличие свободной жидкости в брюшной полости. Диагностическая чувствительность УЗИ для указанных признаков считается выше, чем у рентгенологического исследования [Foglia P.T., 1995].

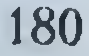
# $TIABA$   $7=$ ЛЕЧЕНИЕ ЯЗВЕННО-НЕКРОТИЧЕСКОГО ЭНТЕРОКОЛИТА И ПЕРФОРАЦИЙ ЖЕЛУДОЧНО-КИШЕЧНОГО ТРАКТА У НОВОРОЖДЕННЫХ

#### 7.1. ОБЩИЕ ПРИНЦИПЫ КОНСЕРВАТИВНОГО ЛЕЧЕНИЯ И ПРЕДОПЕРАЦИОННОЙ ПОДГОТОВКИ

Консервативная терапия ЯНЭК и предоперационная подготовка при перфоративных его формах включают следующие обязательные мероприятия: отмену энтерального кормления, декомпрессию желудка, инфузионную терапию и парентеральное питание, антибактериальное лечение, селективную деконтаминацию кишечника, иммуностимулирующую терапию.

Инфузионная терапия. Задачи инфузионной терапии: коррекция гиповолемических нарушений, улучшение микроциркуляции, лечение электролитных нарушений, нормализация кислотно-основного баланса. Особенность инфузионной терапии при ЯНЭК - в назначении больших объемов жидкости - не менее 150 мл/кг в сутки. Меньший объем инфузионной терапии ухудшает результаты лечения [Walsh M.C., 1989]. Следует тщательно контролировать поступление жидкости и ее выведение путем измерения диуреза и массы тела ребенка. При этом количество мочи должно возрасти на 1-1,5 мл/кг в сутки, а ее удельный вес следует поддерживать на уровне 1010. Часто используемые препараты: 5 % раствор глюкозы, Физиологический раствор, раствор Рингера-Локка, альбумин, свежезамороженная плазма. Для борьбыс ацидозом успешно используют бикарбонат натрия. Принципы проведения инфузионной терапии и парентерального питания у новорожденных имеют ряд специфических особенностей и 181

включают понятия «дефицит жидкости», «потребность в жидкости». «продолжающиеся потери».

Физиологическая потребность в жидкости и электролитах. Существует несколько способов для определения и суточной потребности в жидкости. На наш взгляд, для определения потребностей новорожденных, находящихся в инкубаторе или кроватке, наиболее удобны следующие схемы (табл. 7.1, 7.2) [Исаков Ю.Ф. и др., 1985; Шабалов Н.П., 2004].

Таблица 7.1

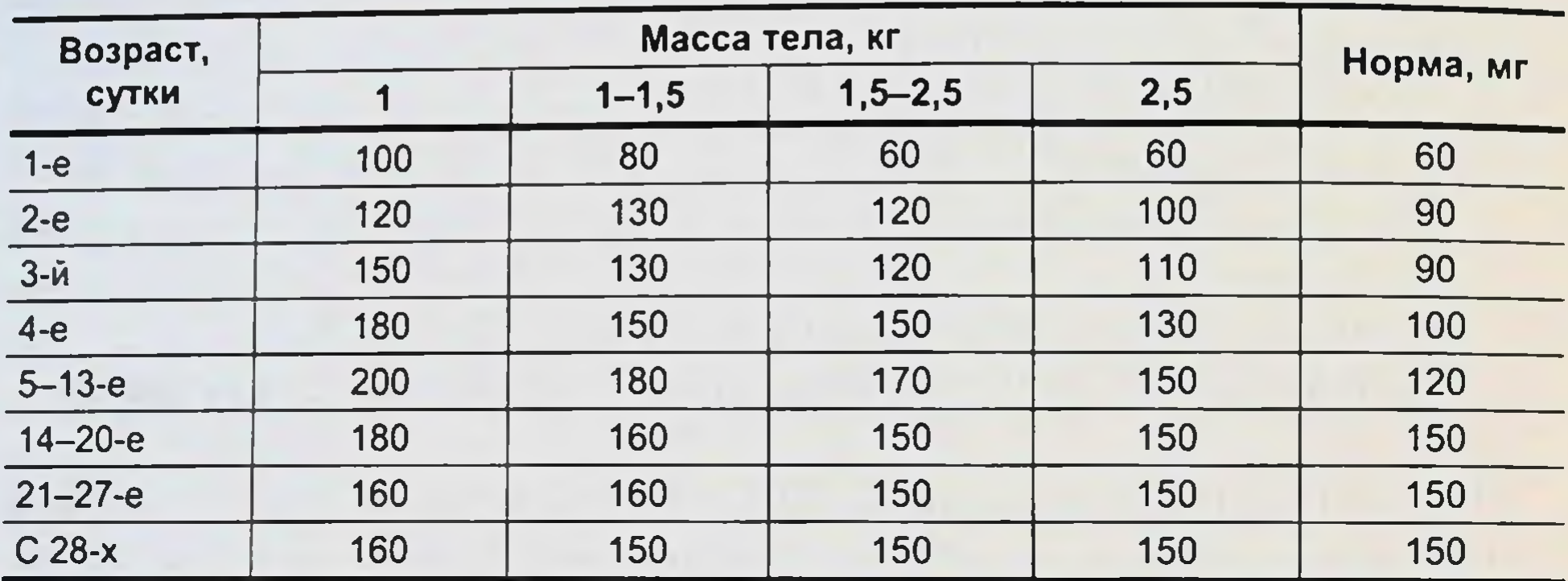

Суточная потребность новорожденных в жидкости в зависимости от массы тела и возраста

Таблица 7.2

Суточная потребность в натрии (мэкв/кг)

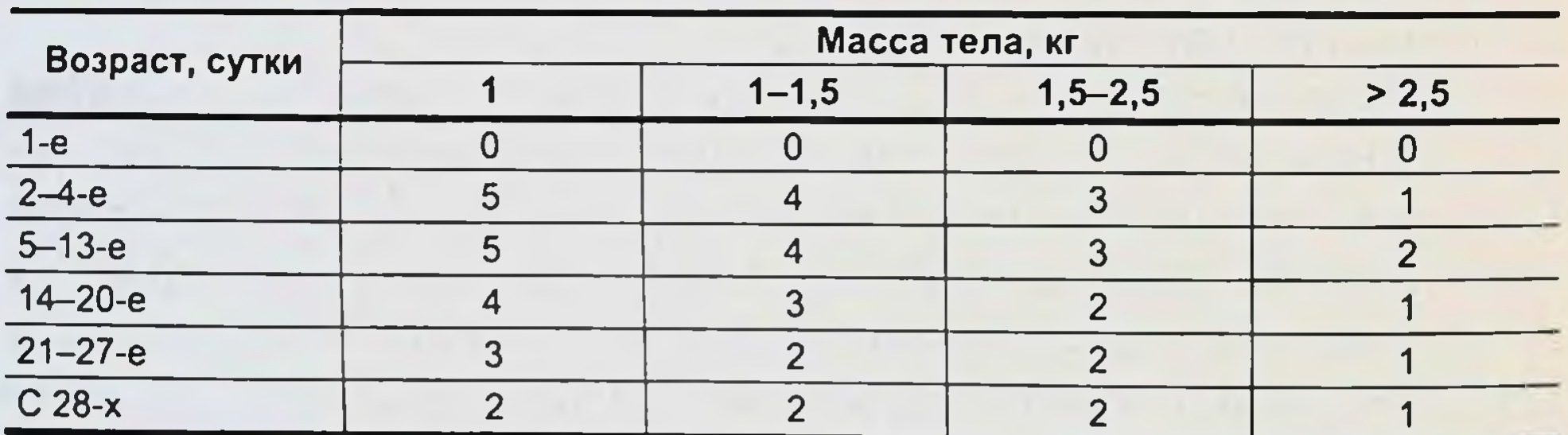

Суточная потребность новорожденных в калии

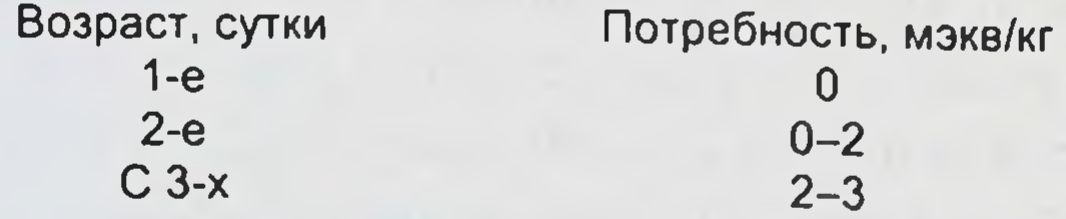

Дети, находящиеся под источником лучистого тепла, могут нуждаться в значительно большем количестве жидкости и натрия. 182

# ГЛАВА 7. ЛЕЧЕНИЕ ЯНЭК И ПЕРФОРАЦИЙ ЖКТ У НОВОРОЖДЕННЫХ

Дефицит жидкости. Наиболее точное определение дефицита жидкости заключается в расчете дефицита массы тела при условии, что масса тела ребенка до начала заболевания известна. Если использовать этот способ невозможно (неизвестна масса тела больного до заболевания), применяется способ клинического определения степени тяжести дефицита. Для выполнения этой задачи наиболее удобна приводимая ниже табл. 7.3 [Исаков Ю.Ф. и др., 1985; Шабалов Н.П., 2004].

Состав инфузионных сред, предназначенных для восполнения дефицита, определяется продолжительностью и характером потерь.

Продолжающиеся потери. Достоверно оценить объем продолжающихся патологических потерь из желудочно-кишечного тракта в большинстве случаев очень сложно. Ситуация упрощается при наличии так называемых «внешних» потерь (по желудочному зонду, через кишечные свищи, при диарее, через кишечные стомы). В этом случае восполнение осуществляется по принципу 1:1 по объему жидкости и электролитному составу, определяемых по схеме (табл. 7.4) [Исаков Ю.Ф., 2004].

Случаи развития дегидратации с образованием так называемого «третьего пространства», например накопление секрета в просвете тонкой кишки при илеусе, требуют основного внимания. В этой ситуации не удается выявить дефицит массы тела, но клинически определяемые признаки обезвоживания будут достаточно яркими.

Таблица 7.3

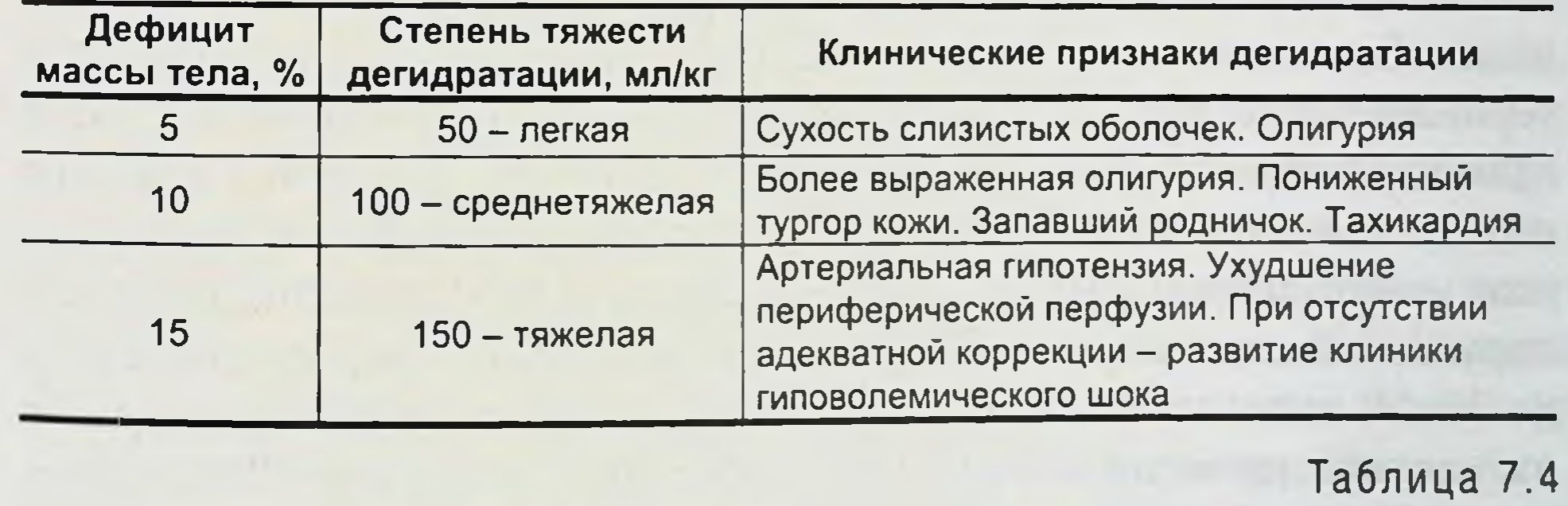

#### Клиническое определение тяжести дегидратации

Объем восполнения потерь

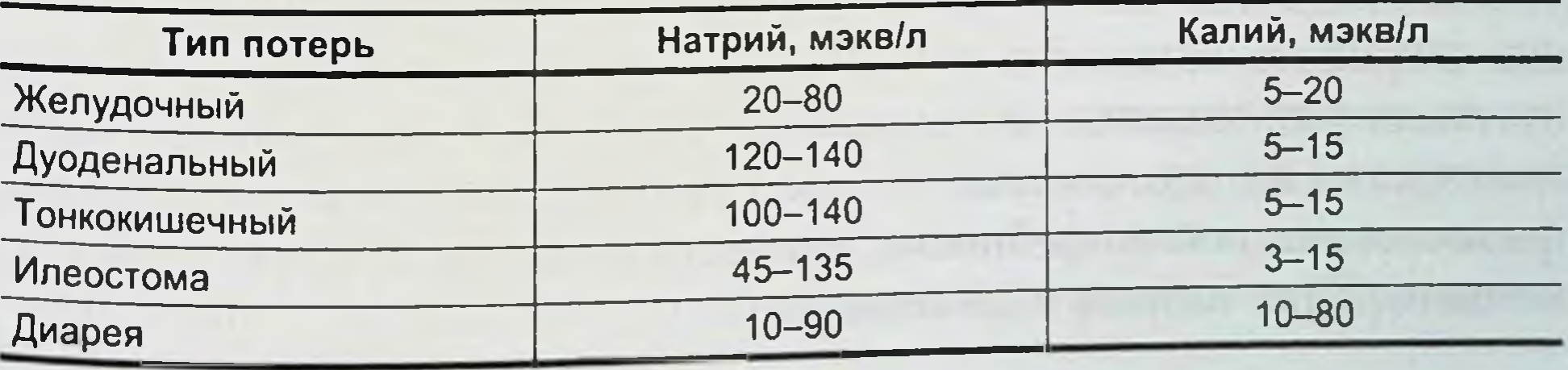

### **ЯЗВЕННО-НЕКРОТИЧЕСКИЙ ЭНТЕРОКОЛИТ У НОВОРОЖДЕННЫХ**

Состав инфузионных сред. Традиционно в качестве основного раствора при проведении водно-электролитной терапии используют растворы глюкозы. Необходимо отметить, что у новорожденных целесообразно применение изоосмолярного по отношению к плазме крови 5%-го раствора глюкозы без добавления к нему инсулина (и в этом особенность инфузионной терапии у них). Показания к назначению коллоидов в интенсивной неонатологии должны быть строго ограничены. Так, показанием для введения альбумина являются верифицированная артериальная гипотензия, гипопротеннемия (ниже 53г/л) и случаи гиноосмолярного отека головного мозга, а к назначению криоплазмы - все ситуации, сопряженные с гемокоагуляционными нарушениями, а также признаки артериальной гипотензии. Использование синтетических плазмозаменителей (реополиглюкин, полиглюкин, гемодез, желатиноль) в практике интенсивной неонатологии признано нецелесообразным, а в ряде случаев и небезопасным.

Коррекция калия и обеспечение потребности в нем традиционно проводят 7,5%-ным раствором хлорида калня, в 1 мл которого содержится 1 мэкв или 1 ммоль калия. Для введения натрия применяют 10%-й раствор хлорида натрия, в 1 мл которого содержится 1,7 мэкв или 1,7 ммоль натрия.

При наличии эксикоза III степени тяжести в фазе экстренной регидратации (2-3 ч) используют растворы с концентрацией натрия, равной плазменной - 120-140 мэкв / л («Дисоль», «Ацесоль», 0,9%-й раствор NaCl). В этих случаях объемная скорость введения может достигать 25-50 мл/кг в 1 ч, эффект проводимых мероприятий оценивается степенью регрессии признаков гиповолемического шока. Естественно, что при такой агрессивной водно-электролитной терапии высок риск объемной перегрузки, что делает необходимым проведение мониторинга центрального венозного давления. По мере выведения больного из состояния шока режим инфузионной тера-

пии «смягчается». При эксикозе II степени без гемодинамических нарушений концентрация натрия в инфузионных средах снижается до 70-50 мэкв / л, что соответствует среднему содержанию натрия в патологически теряемой жидкости. Скорость инфузии 12-9 мл/кг в 1 ч. При составлении программы инфузионной терапии суточный объем жидкости равен сумме физиологической потребности, объема дефицита жидкости и объема патологических потерь. При отсутствии или минимально выраженном эксикозе и несущественном количестве патологических потерь суточной объем жидкости равен физиологической потребности, скорость введения 5-7 мл/кг в 1 ч, концентрация натрия - 25 мэкв/л.

Введение калия начинается только при восстановлении диуреза, концентрация его во вводимых растворах равна 20 ммоль/л в обычных условиях и 40 ммоль / л при дефиците и потерях калия

Показания к ограничению объема инфузии. Недостаточность кровообращения III степени, дыхательная недостаточность III степени (на фоне пневмонии), угроза отека головного мозга требуют ограничения объема инфузии, но не более чем на 25 % от рассчитанного объема, поскольку дальнейшее сокращение объема неизбежно приведет к гипоперфузии тканей, что усугубит развившиеся нарушения.

В случае острой почечной недостаточности (олигоанурическая фаза) суточный объем инфузии будет складываться из респираторных потерь, которые у новорожденных детей составляют 25-30 мл/кг в сутки, и объема фактического диуреза.

Контроль за водно-электролитной терапией. Все осложнения при проведении инфузионной терапии, как правило, связаны не с ошибками в расчете объема вводимой жидкости, а с недостаточным контролем. Наиболее простые и надежные критерии контроля - динамика массы тела и диурез.

Необходимо помнить, что взвешивание новорожденного должно выполняться не менее трех раз в сутки. Максимальные колебания массытела не должны превышать 3% от массытела ребенка в сутки. Клинические симптомы гипергидротации: периферические отеки на веках, кистях, стопах. Днурез при восстановленном ОЦК должен составлять 1-3 мл/кг в 1 ч.

Принципы парентерального питания новорожденных детей. Не обеспечив больного должным количеством энергии и белка, нельзя надеяться на благоприятный эффект проводимого лечения. Энергетические резервы организма состоят из жира и гликогена. Запасов гликогена новорожденному ребенку в обычных условиях хватает на 12-16 ч. Не позднее 2-х суток голодания в качестве основного энергетического субстрата начинает использоваться жир, запасыкоторого в организме довольно велики (10-15 % от массы тела). Однако метаболизм жиров сравнительно «медленный», тогда как больному необходимо быстрое поступление энергоемких субстратов. Кроме того, в условнях дефицита углеводов накапливается большое количество кетоновых тел с развитием кетоацидоза. Для утилизации липидов необходимо достаточное поступление в организм углеводов. В условиях голодания их источник один - из белка путем глюконеогенеза, но это в прямом смысле очень «дорого»: из 2 г белка образуется 1 г глюкозы. По данным Ю.Е. Вельтищева, в итоге 7-дневного голодания печень теряет до 40 % белка, пищеварительный аппарат - 28 %, почки

и кровь - 20 °., мускулатура и мозг - 5 % белка. Надеяться в подобной ситуации на собственные защитные силы организма невозможно.

Несмотря на большой и успешный опыт применения парентерального питания, следует отметить, что этот метод не физиологичен, иногда трудно выполним технически, несет за собой риск многих потенциальных осложнений.

Элементы частичного парентерального питания обязательно включаются в комплексную терапию сепсиса и других тяжелых инфекционных заболеваний, при которых степень катаболизма очень высока. Противопоказания: все декомпенсированные состояния, сопровождающиеся значительными нарушениями периферической перфузии: шок. тяжелая дегидратация, ацидоз, гипоксия. До начала парентерального питания эти нарушения должны быть ликвидированы.

Следует также отметить, что высококонцентрированные растворы глюкозы не показаны при печеночной недостаточности.

Потребности в воде и электролитах определяются по общим правилам инфузионной терапии. Вопрос о необходимости применения микроэлементов в схемах парентерального питания встает лишь в случае проведения длительного, более 2 нед, полного парентерального питания. Оптимальный вариант - использование поликомпонентных микроэлементных составов, но при их отсутствии возможен вариант трансфузии донорской плазмыв дозе 10 мл/кг один раз в 7-10 дней.

Необходимо обеспечить возрастную физиологическую потребность во всех витаминах, увеличивая ее при необходимости в 1,5-2 раза. В настоящее время разработаны специальные для парентерального питания поливитаминные составы.

Стандартная потребность в энергии новорожденного ребенка 120 ккал/кг в сутки, но необходимо отметить, что при тяжелых инфекционных процессах энергозатраты организма возрастают не менее чем в 1,5 раза. При проведении парентерального питания зачастую не удается обеспечить больного энергетическими субстратами даже из расчета 80-90 ккал/кг в сутки, но этого достаточно для обеспечения основного обмена и покрытия катаболических процессов. Антибактериальная терапия. При назначении антибиотиков следует учитывать, что у 50 % новорожденных с ЯНЭК может развиться сепсис, поэтому антибактериальная терапия у таких больных относится к приоритетным методам лечения. Учитывая очень быстрое, почасовое нарастание уровней воспалительных цитокинов, промедление с назначением антибиотиков опасно даже на несколько часов. Вначале проводят эмпирическую терапию с выбором препаратов в зависимости от предполагаемого возбудителя (табл. 7.5).

### ГЛАВА 7. ЛЕЧЕНИЕ ЯНЭК И ПЕРФОРАЦИЙ ЖКТ У НОВОРОЖДЕННЫХ

Таблица 7.5

Программы эмпирической терапии сепсиса [Яковлев С. В., 2001]

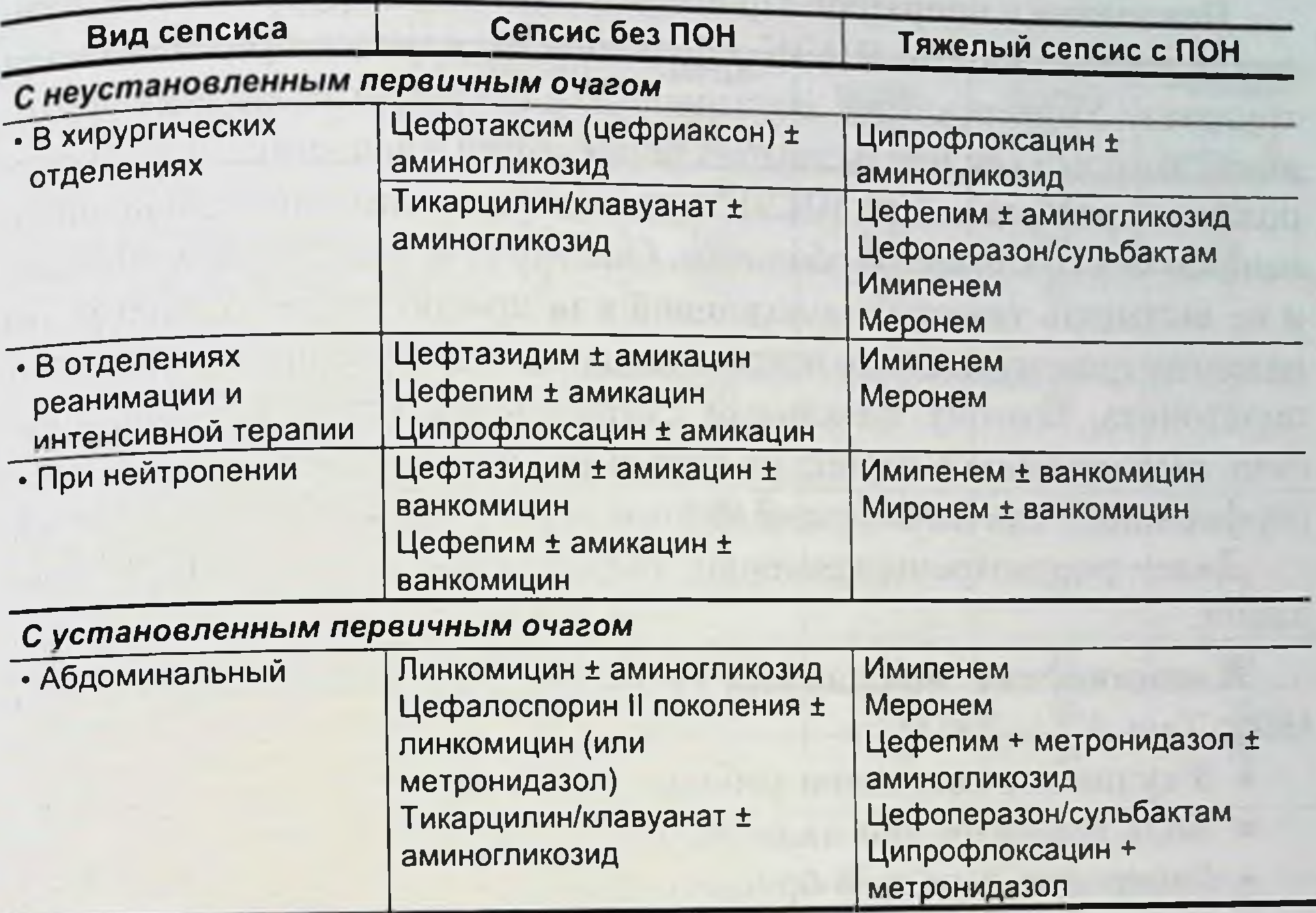

Примечание. ПОН - полиорганная недостаточность.

Наиболее часто используемые схемы антибактериальной терапии при ЯНЭК: назначение полусинтетических пенициллинов, аминогликозидов и препаратов против анаэробных микроорганизмов. При участии неклостридиальной анаэробной микрофлоры в инфекционном процессе у новорожденных следует отдать предпочтение препаратам группы метронидазола, так как в отличие от других антибиотиков, активных в отношении анаэробов, метронидазол не подавляет бифидо- и лактофлору [Красовская Т.В., Белобородова Н.В., 1993]. С учетом последних сообщений о высокой частоте высеваемости коагулазонегативных стафилококков у больных ЯНЭК эффективно назначение комбинированной терапии ванкомицином и гентамицином или ванкомицином и цефалоспорннами третьего поколения. При проведении селективной деконтаминации кишечника используются только те препараты, которые не препятствуют росту бифидо- и лактофлоры в кишечнике. С этой целью можно применять препараты широкого спектра действия (аминогликозиды), узкого спектра действия (полимиксин) или сочетания препаратов (фузидин the assessment could be the + невиграмон). 

### 7.2. ХИРУРГИЧЕСКОЕ ЛЕЧЕНИЕ

Показання к операции. Принятие решения о хирургическом лечении новорожденных с ЯНЭК в большинстве случаев представляется трудным. Универсальное показание для операции - пневмоперитонеум, который свидетельствует о перфорации кишечника и является поздним критерием. При ЯНЭК ишемические изменения в кишечнике начинаются со слизистой оболочки. Они могут оставаться локальными и не вызывать тяжелых осложнений или прогрессировать вплоть до развития трансмурального некроза кишки и ее перфорации с развитием перитонита, поэтому идеальным считается оперативное вмешательство, выполняемое в период от начала развития некроза кишки до ее перфорации - так называемый золотой период [Kosloske M.A., 1994].

Далее рассмотрены критерии, определяющие показания к операции.

Клинические показания [Kosloske M.A., 1994; Gupta S.K., 1994; Tam A.L., 2002]

- Ухудшение состояния ребенка.
- Боль в животе при пальнации.
- Гиперемия передней брюшной стенки.
- Пальпируемое образование в брюшной стенке.
- Обильное кишечное кровотечение.

Лабораторные показания [Gupta S K, 1994; Kosloske M.A., 19941

- Степень тромбоцитопении.
- Количество лейкоцитов крови.

• Отношение количества юных нейтрофидьных гранулоцитов (метамиелоцитов) к общему количеству сегментоядерных лейкоцитов

Рентгенологические показания [Albenese CT., Rowe M.1., 1998]

- Пневмоперитонеум.
- Постоянно определяемые фиксированные расширенные петли кишечника на серии рентгенограмм.
	- Уменьшение газонаполнения кишечника и наличие асцита.
	- Появление газа в портальной венозной системе.
	- Пневматоз кишечника.

Диагностическая ценность перечисленных критериев представлена в табл. 7.6.

Клиническое ухудшение состояния ребенка определяется нестабильностью жизненно важных функций и может проявляться системной гипотензией, олигурией, вялостью и адинамией, останов-188

# ГЛАВА 7. ЛЕЧЕНИЕ ЯНЭК И ПЕРФОРАЦИЙ ЖКТ У ПОВОРОЖДЕННЫХ

Вероятностный анализ различных показаний к операциям при ЯНЭК Таблица 7.6 [Kosloske M. A., 1994]

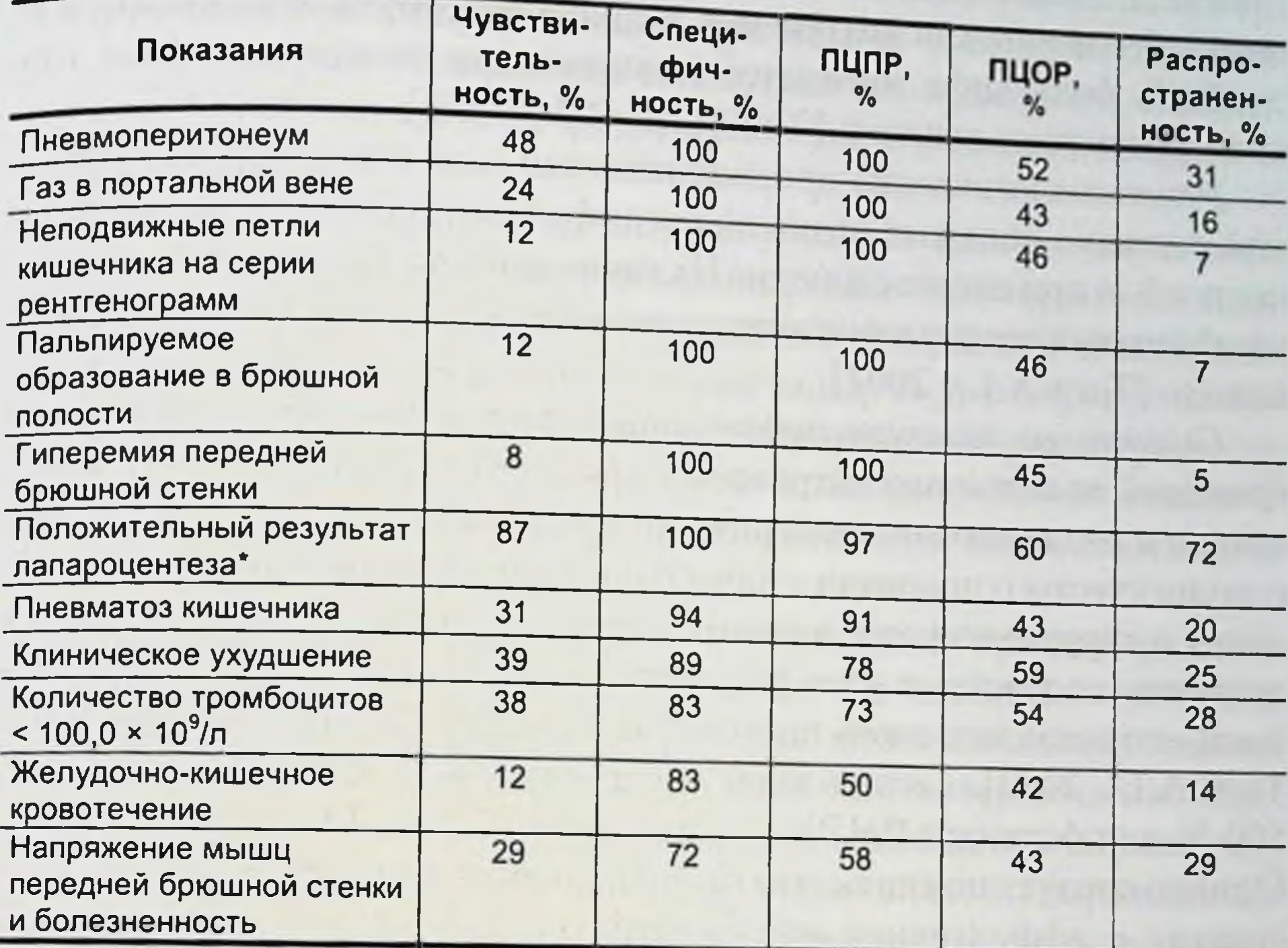

Примечание. \* Положительный результат лапароцентеза считается при наличии коричневой жидкости и/или наличии бактерий. ПЦПР - прогностическая ценность положительного результата; ПЦОР - прогностическая ценность отрицательного результата.

ками дыхания, нарастающим метаболическим ацидозом. Необходимо хирургическое лечение при наличии перечисленных симптомов, несмотря на интенсивную терапию.

Гиперемия и отек передней брюшной стенки, сильная постоянная боль при пальпации живота - признаки перитонита и абсолютное показание к оперативному лечению.

Пневмоперитонеум - классический критерий, определяющий показания к лапаротомии или лапароцентезу. Его диагностическая специфичность и прогностическая ценность положительного результата составляют 100 %. Однако днагностическая чувствительность пневмоперитонеума только 48 %, так как от 12 до 50 % случаев данный рентгенологический признак может отсутствовать при наличии перфорации кишки [Kosloske M.A., 1994]. Наиболее частая причина такого феномена - прикрытие перфорационного отверстия петлями кишечника или пенетрация язвы в переднюю брюшную стенку.

Пневматоз кишечника - вздутие кишечной стенки вследствие образования в ней пузырьков газа или проникновения воздуха из просвета кишки. Данный рентгенологический признак не может быть абсолютным показанием к хирургическому лечению, так как до 50 % больных с пневматозом кишечника выздоравливают при консервативном лечении [Toulokian R.J., 1976].

Рентгенологический признак наличия газа в портальной венозной системе обладает высокой специфичностью и прогностической ценностью при некрозе кишки. Наличие данного признака указывает на обширный некроз кишечника и свидетельствует о неблагоприятном исходе [Tarn A.L., 2002].

Сниженное газонаполнение кишечника и наличие жидкости в брюшной полости рассматривается как признак скрытой перфорации кишки и развивающегося перитонита. Специфичность данного рентгенологического признака в качестве критерия, определяющего показания к хирургическому лечению, составляет 92 %, а прогностическая ценность положительного результата - 82 %. Однако чувствительность его оказалась очень низкой - от 0 до 8,3% [Kosloske A.M., 1994; Tarn A.L., 2002]. Тест обладает диагностической специфичностью в 100 % для больных ЯНЭК с низкой массой тела [Tarn A.L., 2002]. Однако следует помнить, что газонаполнение кишечника может быть связано с эффективной желудочной аспирацией, создавая ложное впечатление о затенении живота и наличии жидкости.

Неподвижные расширенные петли кишечника, определяемые на серии рентгенологических снимков в течение суток, только у 57 % пациентов являются показанием к операции. Клинически стабильные пациенты с указанным признаком выздоравливают при интенсивной терапии.

Положительный результат лапароцентеза оценивается наличием свободной воспалительной жидкости в брюшной полости и является свидетельством некроза кишки. Диагностическая чувствительность теста самая высокая (87 %) по сравнению с ранее перечисленными критериями [Kosloske A.M., 1994].

Лабораторные исследования крови, включающие оценку количества лейкоцитов, тромбоцитов, определение отношения количества юных нейтрофильных гранулоцитов к общему количеству сегментоядерных лейкоцитов, обладают достаточно высокой диагностической чувствительностью (64 %) и специфичностью (100 %) и, следовательно, могут определять показания к хирургическому лечению. Диагностическая ценность перечисленных критериев повышается при их комбинации. Тесты считаются положительными

при количестве лейкоцитов менее 9000 мм<sup>3</sup>, тромбоцитов менее 200 000 мм<sup>3</sup>, при показателе отношения метамиелоцитов к общему количеству сегментоядерных лейкоцитов более 5 [Gupta S.K., 1994].

Принципы резекции кишечника при ЯНЭК. Опасность развития синдрома короткого кишечника вследствие его обширного поражения при ЯНЭК определяет ряд требований к решению вопроса о резекции кншки.

Во-первых, резецируются только участки кишечника с перфорациями или четко обозначенным некрозом. Во-вторых, необходимо пытаться во всех случаях сохранить максимально возможную длину кишечника и его илеоцекальный отдел. В-третьих, при необходимости использовать принцип программированной релапаротомии (second look) в случаях сомнительной жизнеспособности кишки с предварительным формированием кишечной стомы проксимальнее дискредитированного участка кишки.

Последующая тактика хирурга определяется протяженностью поражения кишечника. При необширном и единичном некрозе кишки показана ее резекция в пределах жизнеспособных тканей с формированием кишечного анастомоза или энтеростомии. При множественных изолированных нежизнеспособных участках кишечника рекомендуется выполнение резекции каждого пораженного сегмента, избегая обширных резекций. При тотальном поражении кишечника предпочтение отдается следующей тактике. Кишечник оставляется в брюшной полости, формируется проксимальная энтеростомия, брюшная полость ушивается. Если в течение 48 ч в результате интенсивной терапии состояние ребенка не улучшается, то осуществляется релапаротомня и резекция отчетливо определяемых некротизированных отделов кишечника. В случае благоприятного течения послеоперационного периода ребенок переводится на полное парентеральное питание. Через 6-8 нед выполняется релапаротомня

и реконструктивно-восстановительная операция на кишечнике.

Резекция кишки с наложением энтероэнтероанастомоза. Преимущества этой тактики включают отсутствие необходимости формирования энтеростомии и связанных с ней потерь жидкости и электролитов, а также выполнения повторных оперативных вмешательств [Ade-Ajaji Niyi et al., 1996]. Резекция и первичный анастомоз способствуют уменьшению бактериальной транслокации, что позволяет в более ранние сроки адаптировать ребенка к энтеральному питанию [Fasoli L. et al., 1999]; L. Fasoli и соавт. (1999) при применении данной тактики хирургического лечения добились выживаемости 88 % детей с изолированными формами ЯНЭК и 69,5 % - с

множественными некротизированными участками кишечника. Однако большинство хирургов считают неоправданной тактику первичного энтероэнтероанастомоза в условиях воспалительного процесса в брюшной полости и сниженного кишечного кровотока.

Резекция и первичный анастомоз возможны при изолированных формах поражения кишечника в случаях четко определяемых границ некроза, отсутствия перитонита, пареза кишечника и очень тяжелого состояния ребенка. Данные многоцентрового исследования свидетельствуют, что резекция кишки и первичный энтероэнтероанастомоз при ЯНЭК выполняются только в 1 % всех случаев [Horwitz J.R. et al., 1995].

Резекция кишки и энтеростомия. Резекция некротизированных участков кишечника с формированием стом - наиболее частый вариант лечебной тактики. После резекции нежизнеспособных участков кишки предлагается проксимальную кишечную стому формировать через отдельный разрез в правой подвздошной области, а дистальный отдел кишечника выводить через наружный край раны (при поперечном разрезе передней брюшной стенки) [Albanese C.T., 1994].

Другие хирурги предпочитают проксимальный и дистальный концы стом выводить через рану, аргументируя свою тактику следующими обстоятельствами. Во-первых, брыжейка кишки часто бывает утолщенной и значительно укороченной, что существенно затрудняет кровоснабжение стомы и ее функцию при выведении ее через отдельный разрез в брюшной стенке. Во-вторых, частота осложнений при данной тактике не превышает частоту осложнений при формировании стом другой локализации. В-третьих, закрытие таких кишечных стом легче [Rowe M.1. et al., 1994].

Восстановление непрерывности кишечника осуществляется в сроки от 4 нед до 4 мес. Не наблюдается разницы в частоте послеоперационных осложнений при закрытии кишечных стом в сроки до 3 мес, от 3 до 5 мес и после 5 мес [Musemeche C.A. et al., 1987]. Также не было разницы в частоте осложнений между пациентами, которые подверглись повторной операции, с массой тела менее 2,5 кг и более 5 кг. Если ребенок с кишечной стомой адаптирован к энтеральному кормлению, то его можно выписать домой не менее чем через 2 мес с последующей госпитализацией для реконструктивновосстановительной операции. Программированная релапаротомия (second look procedures). У новорожденных с сомнительной жизнеспособностью обширных участков кишечника бывает целесообразно оставить их в брюшной полости на 24-48ч. Программированная релапаротомия позволяет выполнить

# ГЛАВА 7. ЛЕЧЕНИЕ ЯНЭК И ПЕРФОРАЦИЙ ЖКТ У НОВОРОЖДЕННЫХ

резекцию четко отграниченных нежизнеспособных участков кишечника и, возможно, предупредить развитие синдрома короткого кишечника.

Тактика отсроченных кишечных анастомозов (Clip and Drop-Back Technique) применяется у пациентов с множественными нежизнеспособными участками кишечника, его перфорациями и неритонитом, особенно при необходимости резекции на уровне тощей кишки [Vaughan W.G. et al., 1996].

Тактика «Clip and Drop-Back» заключается в следующем. Выполняют резекцию всех нежизнеспособных участков кишечника. после чего оставшиеся отрезки кишечника клипируют титановыми скрепками и погружают обратно в брюшную полость, которую перед этим тіцательно промывают антисептическим раствором. В течение 24-48 ч проводят интенсивную терапию, которая дает возможность стабилизировать состояние ребенка. Во время релапаротомии оценивают жизнеспособность оставшихся отрезков кишечника и осуществляют множественные межкишечные анастомозы.

Данная тактика предупреждает дальнейшее инфицирование брюшной полости вследствие резекции некротизированных участков кишечника, позволяет избежать необходимость выведения кишечных стом, выполнить экономные резекции кишечника, сократить время операции, стабилизировать состояние ребенка и обеспечить хорошие результаты.

Лапароцентез и дренирование брюшной полости. Использование перитонеального дренажа в лечении новорожденных с ЯНЭК было предложено в 1974 г. Marshal, а его клиническая эффективность впервые была сообщена в 1974 г. S.H. Ein. Первоначальная цель метода перитонеального дренирования заключалась в стабилизации состояния критически тяжелых пациентов, не способных перенести наркоз и лапаротомию. В 1990 г. авторы описали 13-летний опыт применения лапароцентеза и дренирования брюшной полости у 37 новорожденных с массой тела ниже 1000 г (65 %) и ниже 1500 г (85 %). Все пациенты находились в крайне тяжелом состоянии, имели нарушения показателей центральной гемодинамики, септические проявления, метаболический ацилоз и пневмоперитонеум. Общин показатель выживаемости в этих группах новорожденных с очень высоким риском для лапаротомии составил 56 % [Ein S.H. et al., 1990]. У одной трети пациентов в последующем не потребовалось вы-

полнения лапаротомии. Первичное перитонеальное дренирование, предложенное в качестве временной меры с целью улучшения клинического и биохимического статуса ребенка до операции, в последующем стало применяться

# язвенно-некротический энтероколит у новорожденных

как самостоятельное и окончательное лечение у новорожденных как самостовитела [Janik J.S., 1980; Ricketts R.R, 1984; Beasly S.W. et al., 1986; Kosloske A., 1985; Lessin M.S. et al., 1998; Ein S.H. et al., 1977; Cheu H.W. et al., 1988; Takamatsu H. et al., 1992]. Сравнительный анализ результатов лечения осложненного ЯНЭК первичным перитонеальным дренированием и первичной лапаротомней показал примерно одинаковый уровень выживаемости [Kliegman R.M., 1981; Horwitz J.R. et al., 1995; Suyder C.L. et al., 1997; Dimmit R.A., 2000; Schullinger J.M., 1981].

В последующие годы дренирование брюшной полости получило широкое распространение в качестве самостоятельного лечения ЯНЭК, осложненного перитонитом без перфорации кишечника [Demestre X. et al., 2002].

Выживаемость среди новорожденных с прогрессирующим ЯНЭК. осложненным перитонитом, составила 89 % и у новорожденных с пневмоперитонеумом - 80 %. Более того, у больных с массой тела более 1000 г дренирование брюшной полости в качестве самостоятельного лечения или с последующей лапаротомней позволило добиться 100 % выживаемости при пневмоперитонеуме и 93 % - при прогрессирующем ЯНЭК с перитонитом [Demestre X. et al., 2002].

Клиническое улучшение пациентов после лапароцентеза и дренирования брюшной полости наблюдается у 86-100 % [Rowin S.D. et al., 1999; Demestre X. et al., 2002]. Этот клинический эффект обусловлен устранением высокого внутрибрюшного давления, патофизиологические проявления которого - нарушение легочной вентиляции вплоть до развития острой дыхательной недостаточности, острая почечная недостаточность, снижение сердечного выброса и мезентериального кровотока [Neville H.L. et al., 2000].

В дополнение к указанному высокое внутрибрюшное давление может привести к ишемии кишечника и передней брюшной стенки, венозному стазу и повышению внутричерепного давления [De Cou S.M., 2000; Beck R. et al., 2001].

Дренирование брюшной полости ограничивает дальнейшее распространение некроза кишечника и минимизирует риск обширных резекции и развития синдрома короткого кишечника. В течение периода декомпрессии брюшной полости стабилизация общего состояния ребенка сопровождается улучшением регионарной гемодинамики, что позволяет выполнить экономные резекции кишечника. Концепция частичного восстановления жизнеспособности кишечника при выжидательной тактике во время перитонеального дренирования подтверждена Т.С. Мооге и соавт. (1989) при лечении осложненного ЯНЭК по

# ГЛАВА 7. ЛЕЧЕНИЕ ЯНЭК И ПЕРФОРАЦИЙ ЖКТ У НОВОРОЖДЕННЫХ

методу «patch, drain and wait». Больным с перфорацией кишечника выполнялась лапаротомия, кишечник тщательно исследовался на наличие нежизнеспособных участков и перфораций, которые ушивались (patch), брюшная полость дренировалась (drain) и также ушивалась. Во время реланаротомии отмечалось восстановление жизнеспособности отдельных ишемизированных участков кишечника. Резекция кишечника у таких пациентов была экономной и во многих случаях удавалось сохранить илеоцекальный отдел [Rovin S.D. et al., 1999].

Методика лапароцентеза и дренирования брюшной полости. Лапароцентез и дренирование брюшной полости выполняют в палате интенсивной терапии. Операционное поле обрабатывают дезинфицирующим раствором. Под местной анестезией в правой или левой подвздошной области проводят разрез кожи не более 3-4 мм. Полость брюшины вскрывают проколом брюшной стенки зажимом. Для избрания оптимального доступа предварительно проводят УЗИ брюшной полости, которое позволяет определить область максимального скопления жидкости. В качестве дренажа используют катетер Foley диаметром 2,7 мм, который вводят в брюшную полость на глубину 2-3 см. Содержимое брюшной полости аспирируется для бактериологического исследования. Дренаж фиксируют к коже передней брюшной стенки. Количество и качество аспирируемой жидкости контролируют через каждые 8-12 ч. Если в течение 24 ч отмечается рецидив пневоперитонеума или общее состояние ребенка не улучшается, целесообразно выполнить повторное дренирование брюшной полости с противоположной стороны. Улучшение центральной и периферической гемодинамики, повышение парциального напряжения крови кислородом, исчезновение внутрибрюшного давления, уменьшение болезненности при пальпации, отека и гиперемии передней брюшной стенки в течение 24-48 ч - признаки эффективности перитонеального дренирования. Рентгенологическое

исследование живота показывает отсутствие свободного воздуха в брюшной полости и равномерное распределение газа в кишечнике. В центре хирургии и реанимации новорожденных Ивано-Матренинской городской детской клинической больницыг. Иркутска за последние 13 лет лечились 140 новорожденных с перфорациями желудочно-кишечного тракта, в том числе 80, обусловленных ЯНЭК. В зависимости от уровня перфорации желудочно-кишечного тракта новорожденные разделены на две группы. В первую группу  $(n = 43; 30,7 \%)$  включены пациенты с высокими перфорациями: желудок (п = 18; 12,9%), 12-перстная кишка (п = 2; 1,4%), тощая кишка  $(n = 23; 16, 4\%)$ .

# язвенно-некротический энтероколит у новорожденных

Вторую группу (n = 97; 69,3%) составили новорожденные с низкими перфорациями: подвздошная кншка ( $n = 74$ ; 52,9%), толстая кишка (n = 23; 16,4 %). В обеих группах наблюдались пациенты с перфорациями ЖКТ, обусловленными ЯНЭК, врожденной непроходимостью ЖКТ и со спонтанными перфорациями (табл. 7.7).

Спонтанные перфорации желудочно-кишечного тракта определялись во время операции как изолированные перфорации полого органа, окруженные нормальной тканью и при отсутствии морфологических признаков ЯНЭК.

В зависимости от хирургической тактики новорожденные были разделены на две группы. В первой, или основной группе (ОГ) ( $n = 55$ ). операцию выполняли после предварительного лапароцентеза, дренирования брюшной полости и комплексной предоперационной подготовки. Во второй, или группе клинического сравнения (ГКС; n = 85), хирургическое лечение проводили без предварительного лапароцентеза.

Объем основного этапа хирургического лечения определяли индивидуально с учетом характера причинного патологического процесса, его уровня и морфологических изменений пораженного органа. Вмешательство заключалось в резекции некротически измененного участка кишки с наложением анастомоза, ушиванни перфорации или формировании кишечной стомы. В ряде случаев оно ограничивалось

#### Таблица 7.7

**Уровень** Причина  $\boldsymbol{p}$ **НИЗКИЙ ВЫСОКИЙ** ЯНЭК 63 (64,95) 17 (39,5) 0,005  $10(23,3)$ 24 (24,74)  $0,8$ Врожденная непроходимость ЖКТ

Частота перфораций желудочно-кишечного тракта в зависимости от уровня и причины

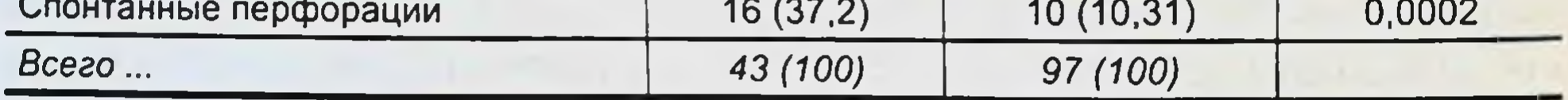

Примечание. В скобках - частота в процентах.

Таблица 7.8

Частота и виды хирургического лечения перфораций ЖКТ

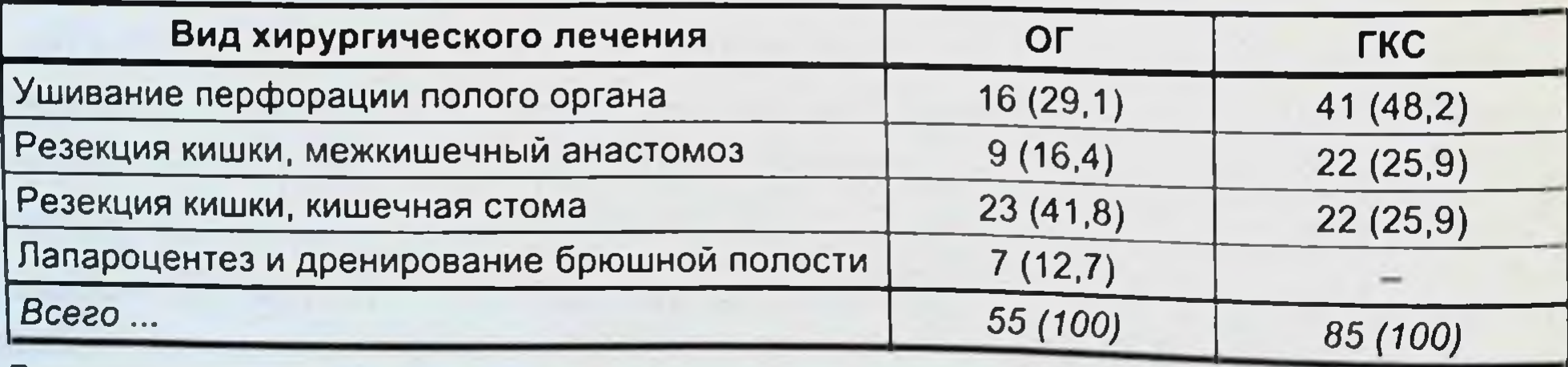

Примечание. В скобках - частота в процентах.

ГЛАВА 7. ЛЕЧЕНИЕ ЯНЭК И ПЕРФОРАЦИЙ ЖКТ У НОВОРОЖДЕННЫХ

лапароцентезом и дренированием брюшной полости при критическом, нестабильном состоянии ребенка.

В ОГ и ГКС были выполнены следующие этапы хирургического лечения перфораций ЖКТ (табл. 7.8).

Анализ результатов лечения перфораций ЖКТ в зависимости от ее уровня показал, что при высоких перфорациях процент умерших составляет 51,2, при низких - 39,2 (табл. 79).

Однако в ОГ, где предварительно выполнялся лапароцентез и дренирование брюшной полости, отмечены более низкие показатели летальности как при высоких, так и при низких перфорациях (см. табл. 7.9).

При оценке клинической эффективности лечения перфораций ЖКТ в ОГ и ГКС в соответствии с рекомендациями CONSORT (CONSORT Group, 1996) установлено, что лапароцентез и дренирование брюшной полости способствует снижению относительного риска (СОР) развития неблагоприятного исхода на 22,7 % (95% ДИ 22,3-23,1), снижению абсолютного риска (САР) на 10,7 %, а показатель ЧБНЛ (число больных, которых необходимо пролечить для предотвращения 1 неблагоприятного исхода) составил 9,4 (95% ДИ 7,5-11,2).

Результаты хирургического лечения перфораций ЖКТ в зависимости от вида хирургического лечения представлены в табл. 7.10.

В ОГ пациентов при высоких перфорациях ЖКТ наибольшее число умерших отмечено в группе новорожденных после выполнения резекции пораженного участка и наложения анастомоза, большое число умерших отмечено в группе детей при формировании кишечной стомы, наименьшее число летальных исходов  $(n = 1) -$  в группе детей при ушивании перфорации. Таким образом, ушивание перфорации полого органа при высоких и низких перфорациях в ОГ определяет наиболее низкое число умерших. При высоких перфорациях ушивание перфорации способствует СОР развития неблагоприятного

исхода на 54,9% (95% ДИ 52,6-57,4), САР - на 30,6%, ЧБНЛ = 3,3

Таблица 7.9

Сравнительный анализ результатов лечения в ОГ и Г КС в зависимости от уровня перфорации ЖКТ

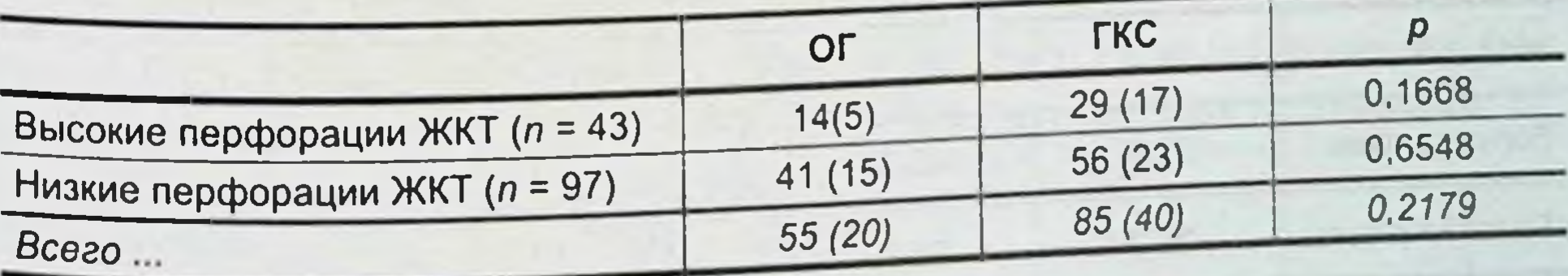

Примечание. В скобках - число летальных исходов.

### Таблица 7.10

Результаты лечения перфораций ЖКТ в ОГ и ГКС в зависимости от характера основного этапа хирургического лечения

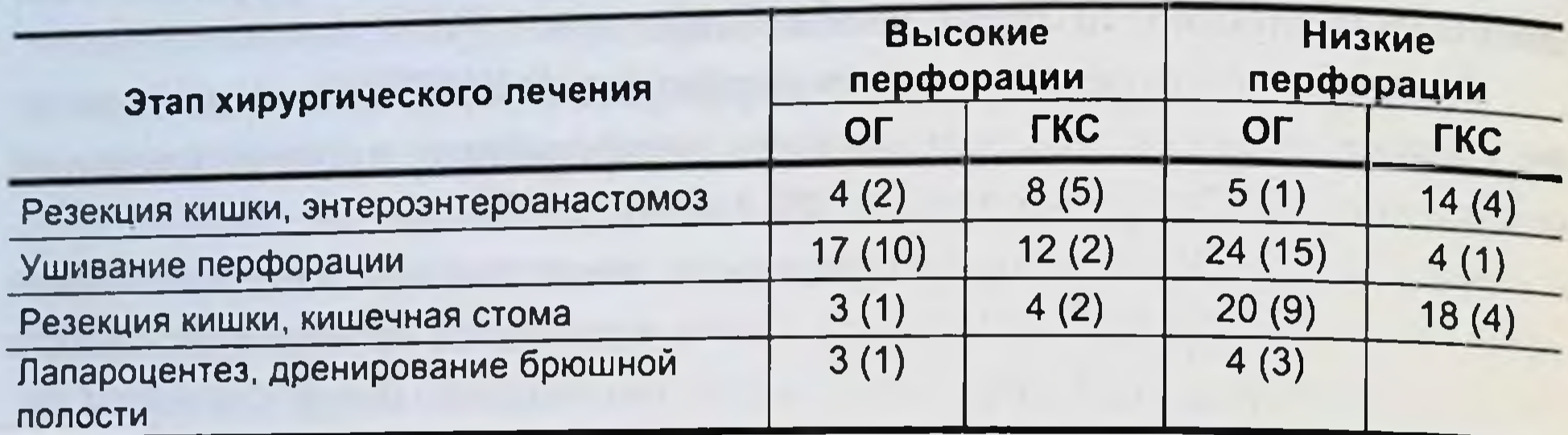

Примечание. В скобках - число летальных исходов.

(95% ДИ 3,0-3,6). При низких перфорациях указанная тактика хирургического лечения способствовала СОР на 71,8 % (95% ДИ 71,7-71,9), CAP - на 42,5 %; ЧБНЛ = 2,3 (95% ДИ 2,1-10,3).

В ГКС наиболее низкое число умерших отмечено при резекции участка кишки и формировании кишечной стомы, особенно при низких перфорациях ЖКТ.

Результаты хирургического лечения перфораций ЖКТ в зависимости от вида операции показали, что оптимальным лечением является резекция кишки и наложение энтероэнтероанастомоза при низких перфорациях и ушивание перфорации желудка или тощей кишки с предварительным лапароцентезом и перитонеальным дренированием.

Наиболее значимый клинический эффект лапароцентеза и перитонеального дренирования в комплексе хирургического лечения выявлен при высоких перфорациях по сравнению с перфорациями толстой кишки (табл. 7.11).

#### Таблица 7.11

Клиническая эффективность лапароцентеза и перитонеального дренирования в зависимости от локализации перфорации

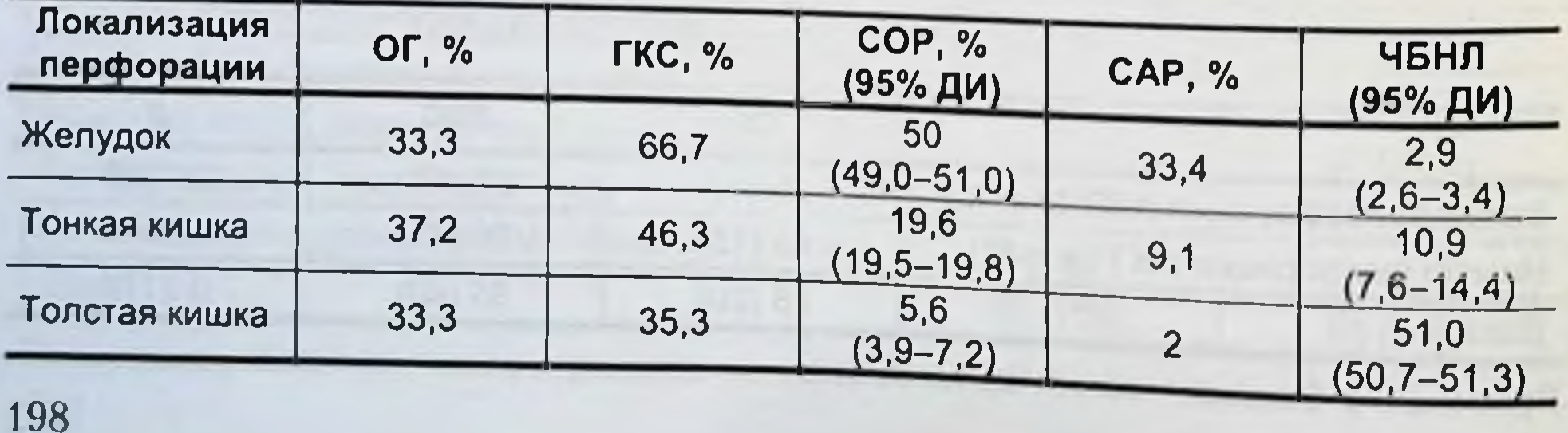

# ГЛАВА 7. ЛЕЧЕНИЕ ЯНЭК И ПЕРФОРАЦИЙ ЖКТ У НОВОРОЖДЕННЫХ

Клинический эффект лапароцентеза и дренирования брюшной полости обусловлен устранением высокого внутрибрющного давления патофизнологические проявления которого - нарушение легочной вентиляции вплоть до развития острой дыхательной недостаточности, острая печеночная недостаточность, спижение сердечного выброса и мезентериального кровообращения с развитием ишемии кишечника и передней брюшной стенки, венозный стаз и повышение внутричерепного давления.

Проведен сравнительный анализ результатов лечения перфораций ЖКТ в ОГ и ГКС в зависимости от локализации патологического процесса (табл. 7.12).

#### Таблица 7.12

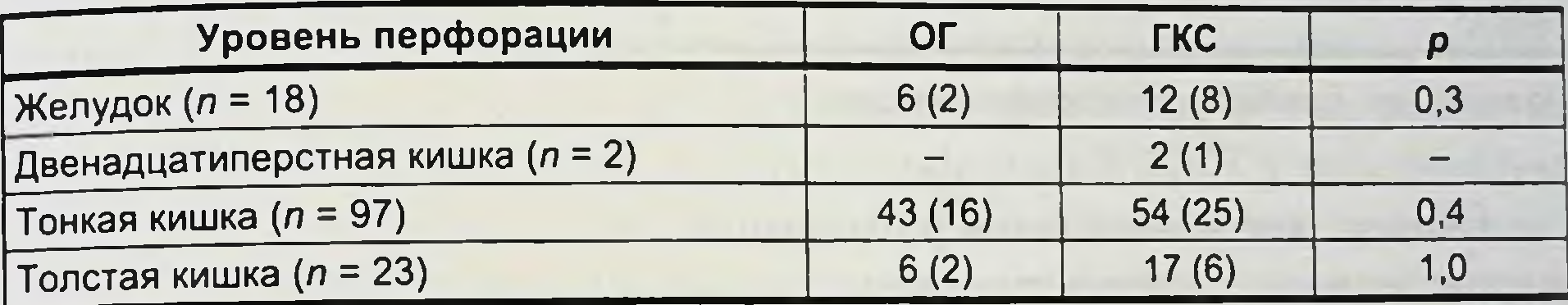

Результаты лечения перфораций ЖКТ в зависимости от локализации

Примечание. В скобках - число летальных исходов.

Оперативное лечение при перфорациях желудка заключалось в ушивании перфорационного отверстия двухрядным швом, дренировании брюшной полости и назогастральной декомпрессии желудка. У 4 новорожденных операция закончилась наложением гастростомы.

Общее число умерших при перфорациях желудка составило 10 человек. В 1-й группе детей ( $n = 6$ ) умерли 2 пациента из группы недоношенных, во 2-й ( $n = 12$ ) – 8. При анализе лечения в двух группах новорожденных в зависимости от хирургической тактики выявлены следующие показатели клинической эффективности.

САР ЧБНЛ (95% ДИ) СОР (95% ДИ) TKC OL  $2,9(2,6-3,4)$ Летальный 33,3% 66,7% 50.0% (49.0-51.0%) 33,4% исход

Показано, что лапароцентез и дренирование брюшной полости, проведенные до основного этапа операции, обеспечивают снижение вероятности неблагоприятного исхода более чем в 2 раза. В ОГ СОР развития неблагоприятного исхода по сравнению с гаковым в ГКС составило 50,0 % (95% ДИ 49,0-51,0 %), что всегда соответствует клинически значимому эффекту.

### **ЯЗВЕННО-НЕКРОТИЧЕСКИЙ ЭНТЕРОКОЛИТ У НОВОРОЖДЕННЫХ**

С клинической точки зрения, показатель ЧБНЛ в нашем исследовании свидетельствует, что для предотвращения неблагоприятного нсхода у одного новорожденного указанным способом необходимо лечить 2,9 пациента (95% ДИ 2,6-3,4).

Пациентам с перфорациями тонкой кишки выполнены следующие виды оперативных вмешательств (табл. 7.13).

Таблица 7.13

| Операция                              | <b>OL</b> | <b>LKC</b> |
|---------------------------------------|-----------|------------|
| Резекция кишки, энтероэнтероанастомоз | 9(2)      | 19(9)      |
| Резекция кишки, кишечная стома        | 17(8)     | 12(2)      |
| Ушивание перфорации                   | 11(1)     | 23(13)     |
| Дренирование брюшной полости          | 6(4)      |            |
| <b>Bcezo</b>                          | 43 (15)   | 54 (24)    |

Характер операций при перфорациях тонкой кишки

Примечание. В скобках - число летальных исходов.

Общее число послеоперационных летальных исходов у новорожденных с перфорациями тонкой кишки составило 40,2 %  $(n = 39)$ .

Исследования показали, что в ОГ умерли 15 (34,9 %) детей. В ГКС неблагоприятный исход наблюдался в 24 (44,4 %) случаях.

При анализе лечения в двух группах новорожденных в зависимости от хирургической тактики выявлены следующие показатели клинической эффективности.

ОГ ГКС СОР (95% ДИ) САР ЧБНЛ (95% ДИ) Летальный 34,9% 44,4% 21,4% (19,5-19,8%)9,5% 10,5 (7,6-14,4) исход

Результаты лечения перфораций толстой кишки представлены в табл. 7.14.

Таблица 7.14

Характер операций при перфорациях толстой кишки

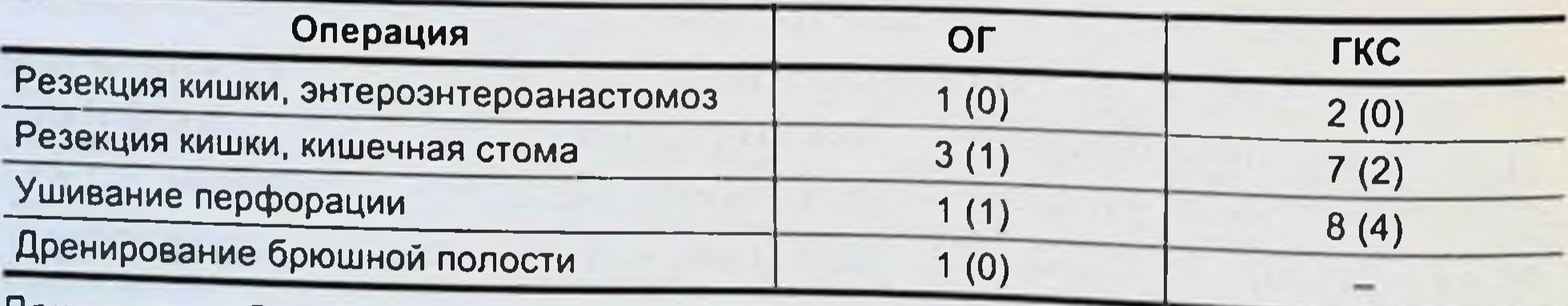

Примечание. В скобках - число летальных исходов.

ГЛАВА 7. ЛЕЧЕНИЕ ЯНЭК И ПЕРФОРАЦИЙ ЖКТ У НОВОРОЖДЕННЫХ Исход лечения в соответствии с рекомендациями группы CONSORT следующий.

ГКС СОР (95% ДИ) OF CAP ЧБНЛ (95% ДИ)  $35,3\%$  5,6 %  $(3,9-7,2\%)$  2,0 % Летальный 33,3%  $51,0(50,7-51,3)$ нсход

Ретроспективный анализ результатов лечения показал, что частота послеоперационных осложнений, потребовавших релапаротомии, составила 15,7 % (n = 22). В ОГ (n = 43) послеоперационные осложнения в виде продолженного перитонита отмечены у 5 (11.6 %) новорожденных, из которых один ребенок умер. В ГКС ( $n = 97$ ) частота повторных операций составила 17,5 % ( $n = 17$ ), из которых умерли 10 детей. Таким образом, от хирургических осложнений умерли 11 пациентов.

Многофакторный логистический регрессионный анализ позволил определить прогностическую значимость факторов риска развития неблагоприятного исхода в лечении перфораций ЖКТ у новорожденных. При этом осуществлен пошаговый анализ влияния сочетанных пороков развития и сопутствующих заболеваний органов и систем, который показал отсутствие значимого влияния на летальный исход в группе пациентов с сочетанными пороками развития 1 и 2 органов и систем. Также не было обнаружено значимого влияния на летальный исход таких прогностических факторов, как локальный и диффузный некроз кишечника. Таким образом, для прогнозирования исходов лечения перфораций ЖКТ у новорожденных выявлены следующие значимые прогностические факторы (табл. 7.15).

Таблица 7.15

Значения прогностических факторов в определении летального исхода при перфорации ЖКТ у новорожденных

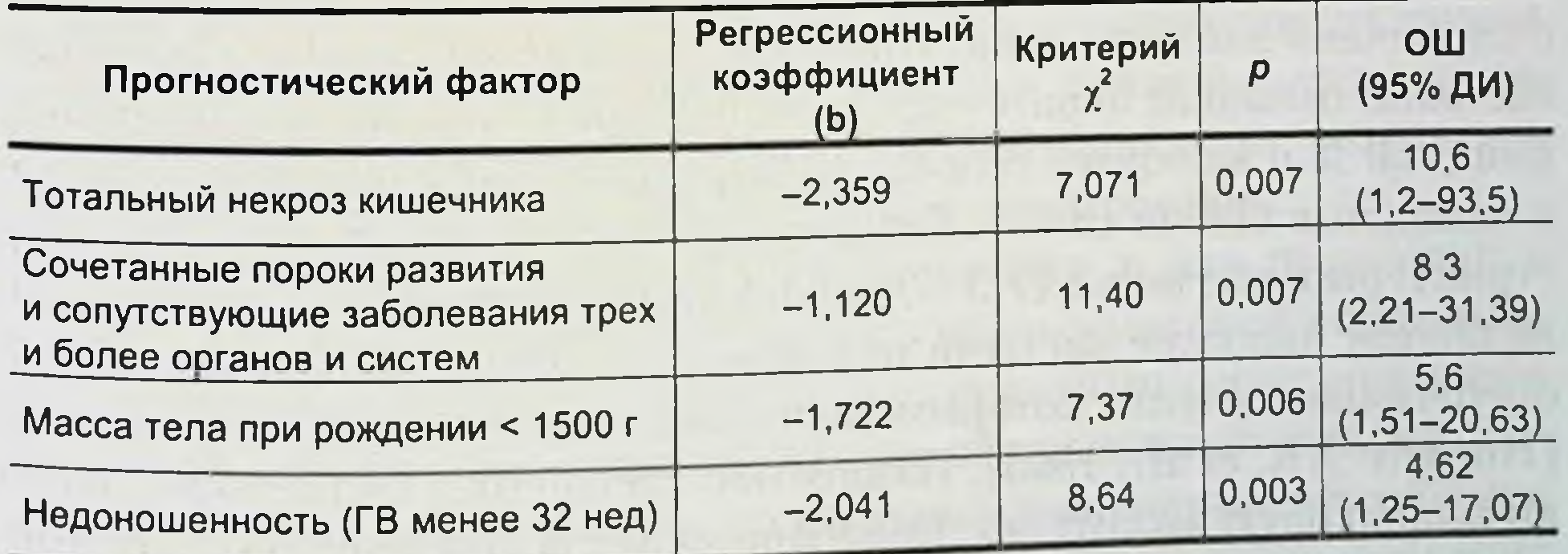

## $JIABA$   $3 =$ ОСЛОЖНЕНИЯ И ИСХОДЫ ЛЕЧЕНИЯ

Частота послеоперационных осложнений при ЯНЭК составляет 47 % [Horwitz J.R. et al., 1995; Chwals W.J. et al., 2001]. Далее приведены наиболее часто наблюдаемые послеоперационные осложнения. Частота и виды послеоперационных осложнений [Horwitz J.R.

et al., 1995]

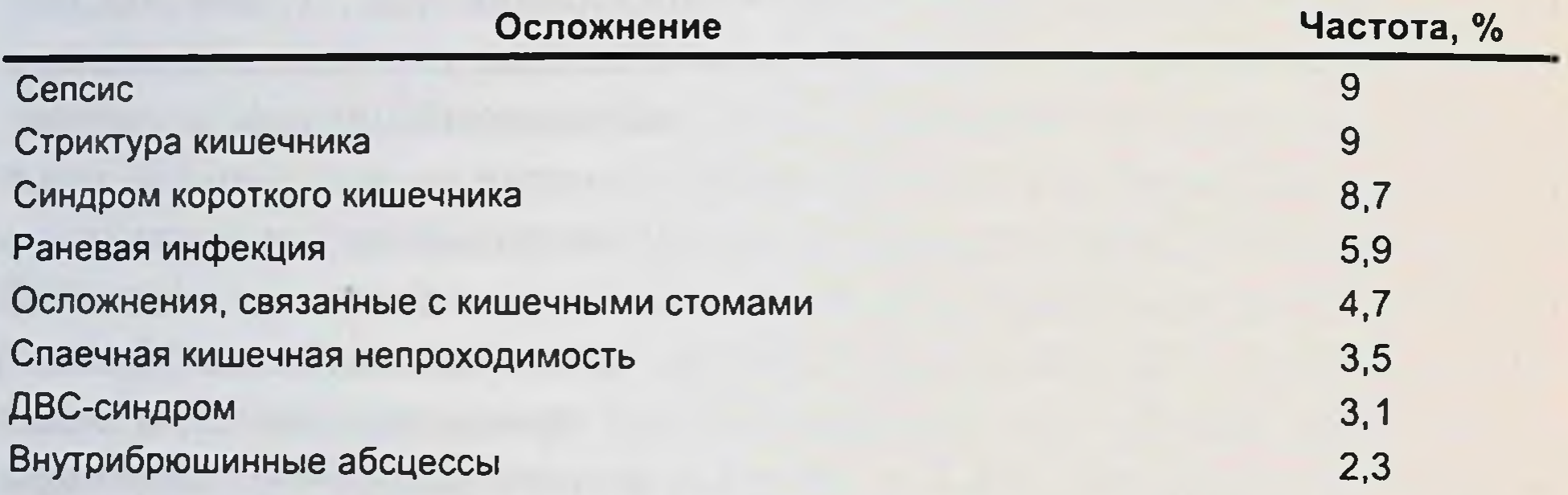

Более 50 % новорожденных с септическими осложнениями умирают в сроки до 30 сут. Частота осложнений составляет 63 % среди пациентов, лечение у которых начиналось с первичного перитонеаль-

ного дренажа, по сравнению с 44 % осложнений в группе больных с первичной лапаротомией. При этом среди детей, лечение которых состояло только из перитонеального дренирования, частота осложнений - 60 % и включает сепсис (19 %), стриктуры кишечника (15 %) и кишечные свищи (8 %). Синдром короткого кишечника (9,8 %), стриктуры кишечника (7,3%), раневая инфекция и сепсис (6,8%) являются наиболее частыми осложнениями среди новорожденных, оперативное лечение которым начиналось с первичной лапаротомии [Horwitz J.R. et al., 1995]. Пациенты с массой тела более 1000 г имеют одинаковую частоту послеоперационных осложнений независимо от характера первичного оперативного вмешательства. Однако более высокий уровень послеоперационных осложнений наблюдается после

первичного перитонеального дренирования по сравнению с лапаротомией у новорожденных с массой тела менее 1000 г (82 % против 32 %;  $p < 0.05$ ). Сепсис – наиболее частое осложнение среди маловесных детей, тогда как синдром короткого кишечника и стенозыкишечника - наиболее частые осложнения у детей с массой тела более 1000 г.

Больные с изолированными тонкокишечными формами ЯНЭК имеют более высокую частоту осложнений по сравнению с изолированным толстокишечным поражением или в комбинации тонко- и толстокишечного поражения (61 % против 37 и 41 %  $p < 0.05$ ). При изолированных тонкокишечных формах заболевания синдром короткого кишечника (18 %) и сепсис (15 %) являются доминирующими видами осложнений, тогда как при изолированной толстокишечной локализации преобладают раневая инфекция (12 %) и стриктуры кишки (10 %).

Данные литературы свидетельствуют о том, что частота послеоперационных осложнений не зависит от наличия или отсутствия перфорации кишечника [Cikrit D. et al., 1986; Ricketts R.R. et al., 1990; Kurscheid T. et al., 1993; Horwitz J.R. et al., 1995]. Послеоперационные осложнения наблюдаются у 53% новорожденных с перфорацией кишечника и у 45 % - без нее. Несмотря на высокий уровень перфорации кишечника (41 %) у пациентов с ЯНЭК, частота раневой инфекции составляет не более 6 %, а частота внутрибрюшинных абсцессов - только 2,3%.

Предполагается, что небольшой процент высеваемости анаэробных микроорганизмов у новорожденных с ЯНЭК (от 15 до 50 %) является причиной указанной частотыгнойных послеоперационных осложнении [Красовская Т.В. и др., 2002; Swenson R.M. et al., 1974; Emanuel B. et al., 1978; Bell M.J. et al., 1980, 1985]. По-видимому, определенную роль играют анатомо-физиологические особенности брюшной полости у новорожденных, а именно ее небольшие размеры, более упрощенное строение брюшинной полости, недоразвитие сальника. Совершенно очевидно, что реакция брюшины на содержимое кишечника в случаях перфорации у новорожденных отличается от таковой у детей более старшего возраста, о чем свидетельствуют благоприятные результаты лечения только методом перитонеального дренирования. Синдром короткого кишечника отмечается в два раза чаще у новорожденных с первичной лапаротомией и резекцией кишечника при его перфорации, чем у пациентов с первичным перитонеальным дренированием (9,8 % против 4,1 %). Это обстоятельство еще раз подтверждает концепцию частичного восстановления жизнеспособности ишемизированных участков кишечника после устранения синдрома высокого внутрибрюшного давления. 203

у 60-75 % новорожденных при ЯНЭК вовлекается в патологический процесс илеоцекальный отдел кишечника [Grosfeld J.L. логический протест<br>et al., 1991]. Влияние удаления илеоцекального отдела кишечника на дальнейшее развитие ребенка всегда являлось предметом исслепа колонной кишки и илеоцекального отдела были изучены В.W. Davies и соавт. (1999).

Проспективные исследования в течение 5 лет показали, что общее состояние здоровья детей расценивалось как хорошее, частота стула у большинства детей была в физиологических границах. У части детей отмечалось учащение стула в период случайных вирусных заболеваний. Результаты антропометрических исследований у большинства детей оказались в пределах их возрастной нормы. Из общего числа обследованных детей у 70 % масса тела была в пределах их возрастной нормы, у 13% - недостаточно соответствовала возрасту и росту. Гематологические показатели во всех случаях были нормальные. Также были в пределах возрастной нормы и лабораторные показатели функции печени, концентрация общего белка, кальция, фосфора, щелочной фосфатазы, холестерина и триглицеридов, концентрация плазменного витамина Е и А. У большинства детей наблюдалось нормальное содержание в плазме микроэлементов, кроме цинка и селена.

При наблюдении когортыдетей, перенесших резекцию подвздошной кишки и илеоцекального отдела кишечника, 5 болели желчно-каменной болезнью, из них трое детей были оперированы. Отмечено, что холелитназ у таких детей встречается чаще. Аналогичные отдаленные результаты исследования детей, перенесших резекцию подвздошной кишки и илеоцекального отдела кишечника по поводу ЯНЭК, были показаны в работе А.Р. Ladd и соавт. (1998). Авторами было установлено, что наиболее значимым прогностическим фактором нормального развития детей после резекции подвздошной кишки и илеоцекального отдела является время кишечной адаптации. Те новорожденные, которые перенесли оперативное вмешательство, опасность осложнений парентерального питания, могут в последующем развиваться нормально и имеют шанс 95%-ной выживаемости в отдаленные сроки. Аналитические исследования литературы показывают устойчивую корреляцию между показателями летальности, гестационным возрастом и массой тела ребенка при рождении [Snyder C.L. et al., 1997; Chwals W.J. et al., 2001; Ehrlich P.F. et al., 2001; Ketzer de Souza J.C. et al., 2001]. Выживаемость среди маловесных новорожденных колеблется от 50 до 69 % [Cheu H.W. et al., 1988; Azarow K.S., 1997; Morgan L.J. et al., 1994; Lessin M.S. et al., 1998]. Если летальность среди доношенных новорожденных составляет 22 %, то у новорожден-

ных с гестационным сроком менее 30 нед - 53 % [Rescorta F.J., Ladd A.P., 1998].

Первичная лапаротомия обеспечивает выживаемость у 75 % новорожденных по сравнению с выживаемостью, равной 56 % после первичного перитонеального дренирования - [Horwitz J.R. et al., 1995]. Однако у маловесных детей летальность после первичной данаротомии составляет 82 %, а после первичного перитонеального дренирования – 62 % [Morgan L.J. et al., 1994].

Исследования R.A. Dimmit и соавт (2000) по оценке клинической эффективности перитонеального дренирования и лапаротомии у новорожденных с массой тела менее 1000 г показали уровень летальности, равный 58 % после первичного лапароцентеза и дренирования брюшной полости и 44 % - после первичной лапаротомии. Однако авторы акцентируют внимание на том, что перитонеальное дренирование выполнялось у наиболее тяжелых больных, неспособных перенести наркоз и лапаротомию. Низкая масса тела, гестационный возраст менее 30 нед, низкие показатели шкалы Апгар, значительная протяженность поражения кишечника и более высокая частота септических осложнений определяют высокую послеоперационную летальность у недоношенных детей.

В настоящее время дренирование брюшной полости при ЯНЭК получнло широкое распространение в качестве самостоятельного лечения. При этом выживаемость достигает 89 % у пациентов с прогрессирующим заболеванием и перитонитом и 80 % - с пневмоперитонеумом [Demestre X. et al., 2002]. У новорожденных с массой тела более 1000 г использование только дренирования брюшной полости или совместно с последующей лапаротомней позволяет добиться 100 % выживаемости при пневмоперитонеуме и 93 % - при прогрессирующем ЯНЭК с перитонитом. Клиническое улучшение, связанное с лапароцентезом и перитонеальным дренированием, достигается у 86 % новорожденных. Отмечается улучшение показателей центральной гемодинамики, насыщение крови кислородом, снижается внутрибрющное давление, что ведет к улучшению функции легких и почек, значительно меньше становятся отек и гиперемня передней брюшной стенки. Большинство недоношенных новорожденных имеют сопутствующие заболевания, оказывающие влияние на легальность. Р.F. Erhlich и соавт. (2001) полагают, что на уровень послеоперационной летальности сопутствующие патологические состояния оказывают более значимое влияние, чем другие факторы, включая метод лечения. Пациенты с изолированным поражением толстой кишки имеют более высокие показатели выживаемости, чем с изолированным по-205

### язвенно-пекротический энтероколит у новорожденных

ражением тонкой кишки (88 % против 75 %). Степень поражения кишечника является самым значимым фактором риска послеоперационной летальности [Ricketts R.R. et al., 1984; Kauto W.P. et al., 1985; Horwitz J.R. et al., 1995; Kaber A. et al., 1995]. Прогноз хирургического лечения более неблагоприятный при некрозе подвздошной кишки, чем при некрозе толстой [Fasching C, 1992] или при некрозе тощей кишки по сравнению с другими отделами кишечника [Beasly S.W. et al., 1986; Ketzer de Souza J.C. et al., 2001]. Доминирующие факторы риска летальности - диффузное и тотальное поражение кишечника, сепсис, полиорганная недостаточность [Rescorla F.J., Ladd A.L., 1998].

Летальность среди доношенных и недоношенных новорожденных отличается незначительно: 35 и 31 % соответственно [Ostile D.L., 2003].

206

## $JIABA9 =$ ПРОФИЛАКТИКА

Мероприятия по профилактике ЯНЭК у новорожденных необходимо рассматривать с учетом факторов риска и патогенеза его развития. Следующие направления в профилактике заболевания могут быть полезными: мероприятия по снижению нозокомнальной инфекции, усиление защитных свойств организма, снижение бактериальной колонизации и избыточного роста бактерий в ЖКТ, нейтрализация действия воспалительных медиаторов, оптимизация вскармливания, улучшение кишечного кровотока в период ишемических и реперфузионных повреждений.

Мероприятия по инфекционному контролю в отделениях новорожденных могут снизить частоту инфекции и ограничить ее распространение, исключая эпидемию ЯНЭК. Традиционная профилактика распространения нозокомиальной инфекции включает обязательное мытье рук персонала, использование перчаток, изоляцию больного в случае подтверждения заболевания.

Безусловно, в отделениях для новорожденных с особой тщательностью должны выполняться общегигиенические, противоэпидемические требования и правила асептики, регламентируемые специальными приказами. Масштабные статистические исследования, проведенные за рубежом, подтвердили эффективность таких рекомендаций, как обработка рук, стерилизация инструментов, предназначенных для инвазивных методов исследования, уход за внутривенными катетерами, за оборудованием, предназначенным для поддержания функции дыхания [Красовская Т.В., Белобородова Н.В., 1993]. Однако следует осознавать, что проблема профилактики патологической контаминации новорожденных тесно связана с социально-экономическими проблемами. Не требует особых доказательств положение о том, что у здоровой женщиныс нормальной микрофлорой вероятность рождения здорового ребенка и в дальненшем формирование у новорожденного биоценоза наиболее высока [Красовская Т.В., Белобородова Н.В., 1993].

усиление защитных функций организма новорожденных. Концентрация защитных иммуноглобулинов, в особенности IgA снижена в кишечнике недоношенного ребенка. При отсутствии грудного вскармливания имеются только следы секреторного IgA и вырабатываемых в кишечнике IgG и IgM. Секреторный IgA действует как «антисептическая краска», связывая бактерии и препятствуя их прикреплению к слизистой оболочке. Eibl и соавт. (1988) показали, что энтеральное применение препаратов IgG-IgA снижает частоту ЯНЭК. Ими было проведено рандомизированное исследование. включавшее 179 новорожденных с массой тела от 800-2000 г., у которых выявлены факторы риска развития ЯНЭК. Им орально вводили препараты человеческого IgA и IgG вместе с молочной смесью. Новорожденные из контрольной группы получали только молочную смесь. В группе с применением иммуноглобулнна не было отмечено случаев развития ЯНЭК, а в контрольной группе заболевание развилось у 6 из 91 новорожденного.

Показано, что глюкокортиконды ускоряют созревание клеток слизистого слоя и улучшают барьерную функцию кишечника. Глюкокортиконды также влияют на воспалительный ответ путем стимулирования ферментативного распада PAF [Hsueh W. et al., 1986; Snyder R., 1990].

С. R. Ваиег и соавт. (1984) в ретроспективном исследовании отметили значительное снижение частоты развития ЯНЭК у новорожденных, матери которых получали антенатально глюкокортикоиды с целью улучшения созревания легких плода.

Е. Наlac и соавт. (1990) выполнили рандомизированное контролируемое исследование по антенатальному применению глюкокортикоидов у матерей с преждевременными родами. Контрольная группа матерей получала плацебо, но их новорожденным назначался дексаметазон в течение 7 сут. Частота развития ЯНЭК значительно снизилась после антенатального и постнатального лечения стероидами. Хотя введение препаратов в постнатальном периоде снижало частоту ЯНЭК не так эффективно, как антенатальная терапия, которая способствовала улучшению исходов при возникновении ЯНЭК. Мероприятия по снижению бактериальной колонизации и избыточного роста бактерий в ЖКТ. Угроза здоровью новорожденного состоит в том, что существует реальная опасность перехода патологической контаминации в гиперколонизацию. Микроорганизмы, попадая в хорошую питательную среду ЖКТ, начинают усиленно

ГЛАВА 9. ПРОФИЛАКТИКА

размножаться, прикрепляясь к кишечному эпителию и формируя колонии. Не встречая «конкурентов» со стороны представителей физиологической микрофлоры новорожденного, в условиях дефицита бифидо- и лактофлоры грамотрицательные бактерии и стафилококк могут накапливаться в очень высоких концентрациях [Красовская Т.В., Белобородова Н.В., 1993]. В этой ситуации избежать развития инфекционного процесса можно лишь при условии применения эффективных мер, предупреждающих гиперколонизацию кишечника у новорожденных.

Учитывая высокую вероятность патологических состояний в процессе естественной колонизации, некоторые преимущества имеет так называемая направленная колонизация новорожденных с помошью бифидум- и лактобактерина, культуры ацидофильных палочек. Направленная колонизация новорожденных способствует более спокойному созреванию системного иммунитета [Чернышова Л.И., 1988].

Препараты, препятствующие адгезии микроорганизмов к эпителиоцитам, имеют перспективное направление в профилактике заболевания. Существенным антиадгезивным действием обладают секреторные IgA, а также IgM и IgG. Высокая концентрация иммуноглобулинов в просвете кишечника, вероятно, будет препятствовать адгезии микроорганизмов к слизистой оболочке и их гиперколонизации.

Профилактика гиперколонизации может осуществляться с помощью перорального назначения антибиотиков. Однако не следует использовать те антибиотики, которые составляют основной арсенал препаратов для лечебных целей. Кроме того, препараты, выбранные для профилактики гиперколонизации, должны подавлять рост голько условно-патогенной аэробной микрофлоры и не препятствовать размножению бифидо- и лактофлоры в кишечнике новорожденного, т. е. необходимо придерживаться принципа селективной деконтаминации [Красовская Т.В., Белобородова Н.В., 1993] Профилактический эффект энтерального приема антибиотиков убедительно показан на основе данных рандомизированных контролируемых исследований, включавших 456 новорожденных с низкои массой тела и недоношенных. Анализировались следующие режимы энтерального приема антибиотиков с профилактической целью. У 99 новорожденных с массой тела менее 2250 г и гестационным сроком менее 36 нед назначался канамицин по 15 мг/кг в сутки в течение 24 сут [Boyle R. et al., 1978]. В другом исследовании новорожденные ( $n = 75$ ) с массой тела менее 1500 г также получали энтерально канамиции в дозе 15 мг/кг в сутки в три приема в течение 21 сут [Egan E.A. et al., 1976]. В двойном слепом рандомизированном 209

исследовании 140 недоношенным новорожденным с массой тела менее 1500 г вводился энтерально ванкомицин в дозе 15 мг/кг в сутки 3 раза в течение 7 сут [Siu Y.K. et al., 1998]. В указанных исследованиях отмечено значительное снижение частоты ЯНЭК (относительный риск развития ЯНЭК - RR = 0,47), снижение числа летальных исходов (RR = 0,67) и снижение частоты летальности у новорожденных, больных ЯНЭК (RR = 0,32). В перечисленных исследованиях не было выявлено изменений в резистентности микроорганизмов к антибиотикам.

V. Carrison и соавт. (1990) выполнили проспективное рандомизированное исследование, в котором новорожденным основной группы назначалась молочная смесь с изменением ее кислотности до рН 2,5-5,5, что позволило значительно снизить уровень желудочной бактериальной колонизации и частоту ЯНЭК.

Нейтрализация действия воспалительных медиаторов. Некоторые соединения могут выступать в качестве антагонистов тромбоцитактивирующего фактора (ФАТ). К ним относятся WEB2086 и SRI63-441, которые предохраняют кишечник от повреждения, вызванного эндотоксинами или гипоксией в эксперименте [Caplan M.S.] et al., 1992]. В большом исследовании, проведенном во Франции, исследователи использовали WEB2086 ФАТ в лечении грамотрицательного сепсиса у взрослых и добились снижения летальности на 50 % по сравнению с контрольной группой [Giers G. et al., 1990]. Так как ФАТ распадается при участии специфического фермента ацетилгидролазы, то регуляция выработки этого фермента может обеспечить снижение воспалительных реакций. Стероидные гормоны способны повышать активность ацетилгидролазы и соответственно продуцировать индуцированный ФАТ ЯНЭК в эксперименте [Snyder R., 1990].

Интерлейкины усиливают функцию слизистого барьера кишечника и проявляет трофический эффект эпидермального фактора роста. Так как этот фактор роста подавляет продукцию NO в кишечнике, было предположено, что и интерлейкины, и эпидермальный фактор роста могут усиливать барьерную функцию путем подавления избыточной продукции NO в кишечнике [Procaccino F. et al., 1994]. Оптимизация вскармливания новорожденных. Грудное молоко снижает риск неонатальной инфекции и обеспечивает защиту от инфекции нижних дыхательных путей, отита, бактериемии, менингита и ЯНЭК [Buescher E.S., 1994]. Грудное молоко обеспечивает ребенка большим количеством гуморальных и клеточных антинцфекционных факторов, так же как и необходимыми питательными веществами. Эти факторы включают секреторные IgA, небольшое количество

ГЛАВА 9. ПРОФИЛАКТИКА

1gM и IgG, клеточные иммунные факторы, такие как макрофаги, лимфоциты и полиморфонуклеарные лейкоциты. Кроме того, оно содержит различные белки, которые обладают иммунологической активностью, что способствует разрушению или связыванию бактерий, а также трофическим действием на слизистую оболочку кищечника [Goldman A.S., 1999].

Антитела в грудном молоке отражают органоспецифические антигены в кишечнике и дыхательном тракте матери. Колонизация кишечника матери в период грудного вскармливания специфическими питаммами E. coli приводит к образованию соответствующих антител в материнском молоке [Mellander L. et al., 1985]. Этот эффект достигается за счет наличия антителообразующих клеток в тканях молочных желез матери. Антимикробные антитела различаются у матерей и обусловливаются антигенами, поступающими в ЖКТ [Goldblum R.M. et al., 1975]. Так, если мать и новорожденный ннфицируются некоторыми бактериями, то организм матери будет вырабатывать специфические антитела, которые могут защищать ребенка через ее молоко. Эти взаимоотношения определяются как .<br>система «кишечник - молочная железа» (enteromammary system) [Kleinman R.E. et al., 1979]. Также имеются доказательства, что грудное молоко может влиять на защитную систему кишечника новорожденного путем изменения образования воспалительных цитокинов. IL-10 является антивоспалительным цитокином и обладает защитными свойствами для кишечного эпителия при ЯНЭК [Neu J. et al., 2005].

Введение рекомбинантного IL-10 новорожденным крысам с гипоксически индуцированной моделью ЯНЭК показало значительное снижение степени повреждения кишечного эпителия [Ozturk H. et al., 2002]. Некоторые исследователи обнаружили IL-10 в грудном женском молоке. Так, С.С. Fituch и соавт. (2004) отметили значительное снижение количества IL-10 в молоке кормящих матерей, чьи дети заболели ЯНЭК. Доказано, что введение грудного молока стимулирует выработку IL-10 ворсинками кишечного эпителия у новорожденных крыс, подтверждая наличие механизмов, ответственных за образование антивоспалительных цитокинов [Dvorak B. et al., 2003]. В. Dvorak и соавт. (2003) в эксперименте исследовали влияние искусственного вскармливання новорожденных крыс материнским молоком и коровым молоком на развитие ЯНЭК и роль воспалительных цитокинов в патогенезе ЯНЭК. Доказано, что искусственное вскармливание материнским молоком значительно снижает частоту и тяжесть ЯНЭК у новорожденных крысят. Кроме того, установлено, 211

что механизм, который этому способствует, связан с повышением продукции антивоспалительного цитокина IL-10 в зоне поражения кишечника.

Проспективные многоцентровые исследования среди 926 преждевременно рожденных новорожденных, вскармливаемых искусственно, показали, что ЯНЭК развивался в 6-10 раз чаще, чем у новорожденных, вскармливаемых материнским молоком [Lucas A] et al., 1990].

Усиление кишечного кровотока при ишемических и реперфузнонных повреждениях. Мероприятия по профилактике ЯНЭК в этом направлении могут включать применение лекарственных веществ, таких как пентоксифиллин [Savas C. et al., 1997], оксигенированный перфлюоракарбон [O'Donnel K.A. et al., 1997], а также гипотермию кишечника [Pierro A. et al., 2004] или проведение гипербарической оксигенации [Yamada T. et al., 1995].

Применение указанных лекарственных препаратов обосновано патофизиологическими закономерностями развития ишемических и реперфузионных повреждений в слизистой оболочке кишечника.

Ишемические и реперфузионные состояния, которые наблюдаются при ЯНЭК на клеточном уровне, приводят к истощению высокоэнергетических метаболитов, таких как аденозинтрифосфат (АТФ), превращению ксантиндегидрогеназы в ксантиноксидазу с последующим высвобождением реактивных оксидантных веществ, которые способствуют накоплению активированных нейтрофилов. Активированные нейтрофилы облегчают выделение различных ферментов (миелопероксидаза, эластаза, протеаза, коллагеназа), способных повреждать микрососуды и высвобождать кислородные радикалы.

Экспериментальные исследования по применению пентоксифиллина при ишемических и реперфузионных повреждениях кишечника показали, что препарат способен восстанавливать нормальный кровоток. Отмечено, что пентоксифиллин не имеет прямого действия на тонус сосудов, однако он изменяет синтез различных воспалительных медиаторов, которые функционируют как вазодилататоры или вазоконстрикторы. Препарат улучшает соотношения между эритроцитами, гранулоцитами и сосудистым эндотелием. Выявлена его способность снижать концентрацию малонового диальдегида и миелопероксида до нормального уровня в период реперфузионных повреждений слизистой оболочки кишечника [Savas C. et al., 1997]. Оксигенированный перфлюоракарбон при непрерывном введении в просвет кишечника в период ишемических и реперфузионных

состояний способствует сохранению структуры слизистой оболочки, состоянивает функцию кишечных ферментов, обладает антивоспаподдержива эффектом, снижает адгезию нейтрофилов, хемотаксис, выработку свободных радикалов [О'Donnel K.A, 1997].

Исследования по изучению влияния умеренной гипотермии на кишечник после 30-минутной ишемии и 60-минутной реперфузии

- препятствует снижению содержания креатинфосфата и АТФ и
- способствует сохранению целостности структуры слизистой
- уменьшает инфильтрацию кишечника нейтрофилами [ Pierre A.

Т. Yamada и соавт. (1997) в условиях эксперимента показали, что гипербарическая оксигенация до реперфузии кишечника повышала выживаемость животных за счет улучшения кровоснабжения кишечника и насыщения тканей кислородом.

### **ЗАКЛЮЧЕНИЕ**

Монография основана на данных мировой литературы по про-6лемам ЯНЭК, результатах собственных наблюдений и клинико-экспериментальных исследований. В ней сделана попытка рассмотреть ЯНЭК у новорожденных в его целостности, в единстве и взаимной связи причины, патогенеза, патологической анатомии, клинико-рентгенологических проявлений, лечения и профилактики.

Несмотря на многообразие факторов риска возникновения и развития заболевания, можно выделить общий признак, который их объединяет - способность снижать кишечный кровоток у новорожденных. Хроническая внутриутробная гипоксия плода - наиболее значимый фактор риска ЯНЭК. Комплекс патофизиологических нарушений на уровне обменных процессов и в жизненно важных органах у новорожденных, перенесших хроническую внутриутробную гипоксию, обусловливает появление тяжелых заболеваний, в том числе и ЯНЭК. Как показали наши исследования, хроническая внутриутробная гипоксия способствует повышению содержания вторичных продуктов перекисного окисления липидов, нарушению процессов их накопления и выделения и, следовательно, развитию деструктивных процессов в клетках. Гипоксия является одним из патогенетических механизмов снижения окисления глюкозы в системе «мать - плод» с одновременным снижением продукции АТФ и накоплением лактата, вызывающего повреждение биологических мембран. У новорожденных, перенесших хроническую внутриутробную гипоксию, в течение неонатального периода сохраняются гипергликемия, гиперлактатемия, сниженное содержание пировиноградной кислоты. Гипоксия вызывает метаболический ацидоз, нарушает энергетический обмен, что приводит к структурным и функциональным расстройствам в жизненно важных органах. У новорожденных, перенесших гипоксию, наблюдается пониженная функция утилизации липидов при их метаболизме, что способствует интенсификации процессов перекисного окисления липидов, накоплению диеновых конъюгатов, малонового диальдегида.

Патологическая направленность гипоксии определяется ее влиянием на созревание различных жизнеобеспечивающих систем организма новорожденного, процессы адаптации к внеутробной жизни. Длительно существующая гипоксия плода способна резко снизить компенсаторно-приспособительные реакции и вызвать срыв адаптации у новорожденных с развитием серьезных патологических процессов.

Особого внимания заслуживает состояние системы кровообращения у новорожденных после длительной гипоксии.

Патологическая перегрузка предсердий и желудочков сердца, сохраняющаяся до 5-7-го дня, замедление процессов проводимости, признаки нарушения метаболизма сердечной мышцы, более позднее закрытие фетальных коммуникаций, синусовая тахикардия - это неполный перечень патологических процессов, свидетельствующих о дизадаптации сердечнососудистой системы в неонатальном периоде.

Универсальной патофизиологической реакцией системы кровообращения плода и новорожденного на гипоксию является его централизация с поддержанием кровотока в жизненно важных органах и снижением в ЖКТ. Следует предположить, что именно указанный патофизиологический феномен определяет дизадаптацию ЖКТ у новорожденных, которая проявляется нарушением моторно-эвакуаторной функции, парезом кишечника, срыгиваниями, процессов вскармливания.

Данные литературы и наши клинические исследования свидетельствуют, что энтеральное кормление снижает кровоток в сосудах подвздошной кишки, где наиболее часто развивается ЯНЭК. Высокая частота локализации патологического процесса в подвздошной кишке объясняется особенностью кишечной гемодинамики у новорожденных. Она заключается в неравнозначности показателей кровяного давления и периферического сопротивления в сосудах кишечника. Наиболее низкие величины артериального давления и индексов периферического сопротивления выявлены в сосудах подвздошной кишки по сравнению с другими отделами кишечника. По-видимому, указанная особенность кншечной гемодинамики у новорожденных изменяет способность сосудистой системы кишечника реагировать на системные нарушения кровотока и делает подвздошную кишку наиболее чувствительной к ишемии. Удивительно, что наиболее высокая концентрация провоспалительного медиатора TLRs (human toll-like receptors) в тканях кишечника у экспериментальных животных выявлена в дистальном отделе тонкой кишки. При синергическом взаимодействии с фактором активации тромбоцитов он играет значительную роль в патогенезе ЯНЭК [Caplan M.S. et al., 2005]. Также

установлено многократное усиление секреции TLRs в кишечнике при кормлении животных искусственной смесью.

Нашн исследования кровотока в сосудах подвздошной кишки у детей первого месяца жизни до и после кормления показали повышение индекса резистентности, связанное с энтеральным кормлением. При этом обнаружен дозозависимый эффект энтерального кормления на кишечную вазоконстрикцию. Увеличение объема энтерального кормления сопровождается повышением индекса периферического сосудистого сопротивления в подвздошной кишке. Наиболее вероятный механизм развития гипоперфузии подвздошной кишки связан с перераспределением регионарного кровотока после кормления. Известно, что у новорожденных, перенесших гипоксию, энтеральное кормление увеличивает скорость пульсового и диастолического кровотока, снижает сосудистое сопротивление [Yanowitz T.D. et al., 1999]. Однако следует учитывать, что указанные гемодинамические изменения происходят в сосудах верхних отделов ЖКТ и определяются как их функциональная гиперемия на прием пищи. Можно ли известный физиологический феномен рассматривать с позиций его защитной роли против развития ЯНЭК у новорожденных, перенесших хроническую внутриутробную гипоксию? С позиций концепции об ишемических и реперфузионных гемодинамических нарушениях усиление кровотока после энтерального кормления у новорожденных может вызвать процессы свободного радикального окисления в тканях кишечника, которые выступают в качестве механизмов патогенеза ЯНЭК.

На основании данных литературы и собственных исследований можно предположить несколько вариантов патогенеза ЯНЭК у новорожденных, перенесших хроническую внутриутробную гипоксию. Один из них может быть реализован через ишемические и реперфузионные нарушения в кишечнике. ЯНЭК у новорожденных с гемодинамических позиций можно рассматривать как неокклюзионный типишемии кишечника. Данное суждение основано на факте наличия фетальной централизации кровообращения в условиях внутриутробной гипоксии, которая обусловливает кишечную вазоконстрикцию, гипоперфузию органа и гипоксию слизистой оболочки. Последующее спонтанное восстановление кишечного кровотока, его усиление вследствие энтерального кормления или комплекса интенсивных лечебных мероприятий способно вызвать реперфузионные нарушения с патофизиологическими и патоморфологическими проявлениями, ТИПИЧНЫМИ ДЛЯ ЯНЭК.
#### ЗАКЛЮЧЕНИЕ

Два последовательных и разных процесса вовлечены в натофизиологию неокклюзионной ишемии кишечника. Первичное поражение органа вызвано его гипоксическим состоянием во время ншемии. Последующее, более значительное поражение, связано с восстановлением кровотока в ишемизированном кишечнике - реперфузией. Ишемические и реперфузионные процессы сопровождаются образованием свободных кислородных радикалов, которые понижают регуляцию эндогенных кишечных вазодилататоров, снижают кровоток, повышают проницаемость слизистой оболочки кишечника для микроорганизмов, способствуя развитию феномена бактернальной транслокации. Нарушение интегральной функции слизистой оболочки кишечника, ее морфофункциональная незрелость, массивная транслокация микроорганизмов из кишечника в системную циркуляцию приводят к высвобождению липополисахаридов (эндотоксинов), вызывая эндотоксемию. В реализации воспалительной реакции при ЯНЭК значительную роль играют цитокины (интерлейкины, фактор некроза опухоли, фактор активации тромбоцитов). Провоспалительные медиаторы совместно с липополисахаридами действуют синергически и играют ведущую роль в патофизиологии развивающегося воспалительного каскада. Ишемические и реперфузионные повреждения кишечника являются причиной функциональных нарушений других органов, подтверждая гипотезу, что кишечная дисфункция выступает в качестве решающего фактора в развитии сепсиса и синдрома полиорганной недостаточности.

Определяющую роль в качестве фактора риска играет морфофункциональная незрелость слизистой оболочки кишечника у новорожденных, перенесших внутриутробную хроническую гипоксию. Особенностью кишечного барьера является его физиологическая и иммунологическая незрелость. Уровень секреции желудочного сока и пепсина оказывается недостаточным для нейтрализации микроорганизмов. Отмечается очень низкий уровень секреции панкреатических ферментов, относительная недостаточность которых сохраняется в течение первого года жизни. Защитные иммуноглобулины, особенно иммуноглобулин А (IgA), находятся в недостаточном количестве. Кишечник у таких новорожденных имеет незрелый регуляторный контроль кровотока, который проявляется сниженной сосудорасширяющей способностью. Коллатеральный кровоток в сосудах верхней брыжеечной артерии также функционально незрелый. Незрелый ЖКТ у новорожденных обусловливает относительный дефицит оксида азота (NO), который имеет много функции, включая поддержание целостности слизистой оболочки кишечника, регуляцию

ее проницаемости, вазодилатацию, перистальтику. Недостаточность ХО может быть причиной низкой толерантности кишечника к энтеральному кормлению. Следовательно, ЯНЭК можно рассматривать как реакцию функционально незрелого кишечника на внешние повреждающие воздействия.

Таким образом, независимо от факторов риска, вызывающих ЯНЭК, снижение кишечного кровотока - инициальный механизм развития последующих патофизиологических процессов. В значительной степени это подтверждается морфологическими проявлениями в кишечнике. Наиболее часто выявляемые из них ншемический некроз, воспаление, изъязвление слизистой оболочки кишечника, которые определяют патогномоничность клинических и рентгенологических симптомов ЯНЭК. Характерны для данного заболевания парез кишечника, его функциональная непроходимость. кровянистые выделения, клинические проявления воспалительного процесса в брюшной полости. Более специфические признаки ЯНЭК определяются при рентгенологическом исследовании, к которым относятся вздутие петель кишечника, асцит, пневматоз, неподвижные нетли кишечника на серии рентгенограмм, газ в портальной венозной системе, пневмоперитонеум.

Менее дискутабельны вопросы лечения ЯНЭК. Сформулированные принципы консервативной терапии при ранних стадиях заболевания позволяют в большинстве случаев добиться обратного развития патологического процесса. Исключительное значение в комплексе консервативных мероприятий придается отмене энтерального кормления.

В случаях заболевания, осложненного перфорациями кишечника, большую роль в эффективности хирургического лечения играет лапароцентез и перитонеальное дренирование. Мы полагаем, что лапароцентез и дренирование брюшной полости должны быть первичными и обязательными компонентами предоперационной подготовки в связи с их высокой клинической эффективностью и патогенетической обоснованностью. Мероприятия по профилактике ЯНЭК следует проводить на популяционном уровне. Необходимо совместить усилия акушеров, неонатологов, детских хирургов с широкой профилактической деятельностью со стороны государства. В течение последних лет внутриутробная гипоксия и асфиксия стали основными признаками перинатальной смертности.

Данное обстоятельство делает необходимым совершенствование пренатальной и перинатальной диагностики как эффективного средства профилактики большинства патологических процессов у

новорожденных, в том числе обусловленных острой и хронической гипоксией.

В заключение хотелось быотметить, что по многим разделам ЯНЭК практическая медицина и наука находятся еще на пороге будущего понимания механизмов патогенеза и путей профилактики заболевания.

Данные литературы свидетельствуют о преобладании исследований частного характера и небольшом числе системных и обобщающих работ. Такие работы могут появиться благодаря усилию специалистов различных профессий. Новые знания о механизмах патогенеза ЯНЭК позволят улучшить результаты лечения и определить приоритетные пути профилактики заболевания.

Адо А.Д., Ишимова Л.М. Патологическая физиология. - М.: Медицина.  $1980. - 520$  c.

Аконян В.Г. Хирургическая гепатология детского возраста. - М.: Медицина, 1982. - 384 с.

Арапова А.В., Ольхова Е.Б., Щитинин В.Е. Язвенно-некротический энтероколит у новорожденных / / Дет. хир. - 2003. - № 1. - С. 11-15.

Аринов У.А., Каримов Ш.П., Бабаджанов Б.Д. Функциональное состояние и морфологическая структура тонкой кишки при хронической интестинальной ишемии в эксперименте / / Клин. хир. - 1984. - № 2. - С. 46-48.

Банин В.В. Экспериментально-морфологическое изучение микроциркуляторного русла и микроциркуляции крови в брыжейке тонкой кишки в норме и при окклюзии магистральных сосудов: Автореф. дис. ... канд. мед. наук. - Мос. гос. мед. ин-т. - М., 1979. - 21 с.

Белобородова Н.В., Бирюков А.В. Проницаемость кишечного барьера // Пат. физиол. и экспер. терапия. - 1992. - № 3. - С. 52-55.

Биленко М.В. Ишемические и реперфузионные повреждения органов. -М.: Медицина, 1999. - 386 с.

Богач П.Г., Коваль Л.А., Гройсман С.Д. О моторной деятельности различных отделов тонких кишок  $\angle$  / Физиол. журн. СССР. - 1968. - Т. 54,  $N_2$  1. - C. 90-97.

Гельфанд Б.Р., Гологорский В.А., Бурневич С.З. Антибактериальная терапия абдоминальной хирургической инфекции. - М.: Зеркало, 2000. - 144 с.

Гельфанд Б.Р., Рудное В.А., Процент Д.Н. и др. Сепсис в начале XXI века. Классификация, клинико-диагностическая концепция и лечение. Патологоанатомическая диагностика: Практическое руководство. - М.: Издво НЦССХ им. А. Н. Бакулева РАМН, 2004. - 130 с.

Григорьев Е.Г., Коган А.С. Хирургия тяжелых гнойных процессов. -Новосибирск: Наука, 2000. - 314 с.

Дервиз Г.В. Метод определения метгемоглобина в крови через его цианистое соединение (цианметгемоглобин) // Лаб. дело. - 1966 -  $N_2$  9. - $C. 527 - 531.$ 

Джонсон П. Периферическое кровообращение. - М.: Медицина, 1982 -337 с.

Дмитриенко В.В. Анатомия артериовенозного русла тонкой кишки человека в возрастной и индивидуальной изменчивости и при раке внекищечной локализации: Автореф. дис. ... д-ра мед. наук. - Иваново, 1970. - 30 с.

Жолобов Л.К. Индивидуальные анатомические различия артерий тонкой кишки новорожденного // Вопр. хир. патол. - Л., 1965. - С. 263-266.

Журавлев А.М., Филиппов Ю.И., Симонов В.В. Хемилюминесценция и антиокислительные свойства липидов человека // Биофизика. - 1964. - $N_2$  6. - C. 671-677.

Зильбер А.П. Клиническая физиология в анестезиологии и реаниматологии. - М.: Медицина, 1984. - 480 с.

Ионушене С.В., Красовская Т.В., Новожилов В.А., Кикина Е.И. Хирургические осложнения некротического энтероколита у новорожденных детей / / Дет. хир. - 2004. - № 2. - С. 15-19.

Иоффе И.Л. Хирургическая анатомия артериального кровоснабжения стенки тонкой и толстой кишки / / Вестн. хир. - 1939. - Т. 58, № 4. - $C. 338 - 344.$ 

Калибаба С.С. Об уровне резекции тонкого кишечника при острой непроходимости его / / Клин. хир. - 1974. - № 8. - С. 30-33.

Караваева С.А. Диагностика и особенности клинического течения некротического энтероколита у детей / / Вестн. хир. - 2002. - Т. 161, № 4. - $C.41-44.$ 

Кирпатовский И.Д. Техника тотальной пересадки тонкой кишки // Экспер. хир. – М.: Медицина, 1964. – Т. 5. – С. 30-33.

Козлов Ю.П. Свободнорадикальное окисление липидов в биомембранах в норме и патологии / / Биоантиокислители. - М.: Медицина, 1975. - С. 5-15.

Кононов В.В. Оперативная хирургия и топографическая анатомия. - М.: Медицина, 1978. - 416 с.

Конради Г.П. Регуляция сосудистого тонуса. - Л.: Наука, 1973. - 328 с. Красовская Т.В., Белобородова Н.В. Хирургическая инфекция у новорожденных. - М.: Медицина, 1993. - 224 с.

Кузин В.В., Белоусов А.Е. Реперфузионные повреждения тканей и их патогенетическое лечение / / Вестн. хир. - 1993. - № 1.- С. 139-142.

Кулаков В.И. Комплексная пренатальная диагностика // Матер. VI Росс, форума «Мать и дитя», 12-15 октября 2004 г. - М., 2004. - С. 104-107.

Кулаков В.И., Барашнев Ю.И. Перинатальная патология: истоки и пути снижения / / Акуш. и гин. - 1994. - № 6. - С. 3-7.

Лебедь Б.С. Внеорганные артерии брыжеечного отдела тонкой кишки у

детей / / Арх. анат., гистол. и эмбриол. - 1956. - Т. 33. - Вып. 1. - С. 71-74. Лелюк В.Г., Лелюк С.Э. Основные принципы гемодинамики и ультразвукового исследования сосудов // Клиническое руководство по ультразвуковой диагностике. - М.: Видар, 1997. - С. 185-220. Леонов В.П., Ижевский П.В. Об использовании прикладной статистики при подготовке диссертационных работ по медицинским и биологическим специальностям / / Бюл. ВАК. - 1997. - № 3. - С. 56-61. Липченко В.Я. О необходимости изучения сосудистого русла / / Сб. научи. работ по анатомии кровеносной системы. - Волгоград, 1964. - С. 5-12. Макацария А.Д., Мищенко А.Л., Бицадзе В.О., Шаров С.В. Синдром диссеминированного внутрисосудистого свертывания крови в акушерской практике. - М.: «Триада-Х», 2002. - 496 с.

Марстон С. Сосудистые заболевания кишечника: патофизиология, диагностика и лечение: Пер. с англ. - М.: Медицина, 1989. - 304 с.

Меркулов Г.А. Курс патогистологической техники. - Л.: Медицина,  $1969. - 423c.$ 

Муратов И.Д., Костенко В.И., Махоткин А.А. Хирургические аспекты лечения некротического энтероколита у новорожденных (обзор зарубежной литературы) / / Хирургия. - 1993. - № 8. - С. 83-88.

Назаренко Г.И., Кишкун А.А. Клиническая оценка результатов лабораторных исследований. - М.: Медицина, 2000. - 544 с.

Островерхое Г.Е., Бомаш Ю.М., Лубоцкий Д.Н. Оперативная хирургия и топографическая анатомия. - Курск: АП «Курск», М.: АОЗТ «Литера»,  $1995. - 720$  c.

Павленок Т.В. Инфузионная терапия и парентеральное питание в хирургии новорожденных // В кн.: Курс лекций по детской хирургии: Учебное пособне / Под ред. В.В. Подкаменева. - Иркутск, 2003. - С. 105-110.

Пермяков Н.К. Узловые вопросы общей патологии и патологической анатомни сентических изменений. - Тбилиси, 1990.

Подкаменев В.В., Новожилов В.А., Подкаменев А.В. Патогенез развития язвенно-некротического энтероколита у новорожденных // Дет. хир.  $-2001. -$ No 4. - C. 23-27.

Привес М.Г., Лысенко Н.К., Бушкович В.И. Анатомня человека. - М.: Медицина, 1968. - 811 с.

Протопопова Н.В., Кравчук Н.В., Флоренсов В.В. Плацентарная недостаточность (диагностика и лечение). - Иркутск, 2003. - 93 с.

Ровенская Н.М., Виненцова Т.П. Неокклюзионная ишемия кишок у детей // Педиатрия. - 1988. - № 8. - С. 91-93.

Савельева Т.М. Асфиксия новорожденного и ее лечение // Акуш. и  $r_{HH}$ . - 1975. - No 2. - C. 12-20.

Самусев Р.П. Физиологическая характеристика различных форм интраорганных сосудов / / В кн.: Патогенез, клиника, лечение, профилактика важнейших заболеваний. - Волгоград, 1963. - С. 95-96.

Серов В.И., Стрижаков А.И., Маркин С.А. Практическое акушерство: Руководство для врачей. - М.: Медицина, 1997. - 512 с.

Сивошинский Д.С., Лясс Ф.М. Методологические основы радионуклидной диагностики / / В кн.: Радионуклидная диагностика. - М.: Медицина,  $1983. - C. 17-67.$ 

Сигал М.З., Сигал 3.М. Интраоперационная гемодинамика в полых органах при операциях в брюшной полости. - Казань: Изд-во Казанского ун-та, 1980. - 220 с.

Ситко Л.А., Чернышев А.К., Торопченко В.Н. и др. Критерии тяжести и прогноза некротизирующего энтероколита у новорожденных // Дет. хир.  $-2003. - N_2 6. - C. 46-48.$ 

Степанковская Г.К., Вендуковский Б.М., Лявинец А.С. Гипоксическое состояние в акушерской практике. - Киев: Здоров'я, 1978. - 200 с. Студеникин М.Я., Халлман Н. Гипоксия плода и новорожденного. - М : Медицина, 1984. - 240 с.

Уголев А.М. Физиология и патология пристеночного пищеварения - Л.: Наука, 1967. - 173 с.

Фельдман Ю.М., Махачева Ю.Г., Шапиро А.В. Количественное определение бактерий в клинических материалах / / Лаб. дело. - 1984. - № 10. - $C. 616 - 619.$ 

Филимонов М.И., Гельфанд Б.Р., Каралкин А.В. Состояние барьерной функции брюшины и желудочно-кишечного тракта при распространенном перитоните // Анн. хир. - 1997. - № 5. - С. 29-32.

Флетчер Р., Флетчер С., Вагнер Э. Клиническая эпидемиология. Основы доказательной медицины. - М.: Медиа Сфера, 1998. - 352 с.

Фолков Б., Нил Э. Кровообращение: Пер. с англ. - М.: Медицина,  $1976. - 463c.$ 

Цап Н.А., Аболина Т.Б., Кузнецов Н.Н. и др. Хирургическое лечение и прогнозирование послеоперационного периода у новорожденных с некротическим энтероколитом / / Дет. хир. - 2004. - № 2. - С. 13-15.

Чевжик В.П., Черпалюк Е.А. Язвенно-некротический энтероколит при многоплодной беременности / / Дет. хир. - 2004. - № 6.- С. 52.

Чернух А.М., Александров П.Н., Алексеев О.В. Микроциркуляция. -М.: Медицина, 1984. - 432 с.

Чернышева Л.И. Клинико-иммунологические особенности раннего периода адаптации при естественной и направленной микробной колонизации новорожденных / / Вопр. охр. мат. - 1988. - № 6. - С. 16-22.

Чижова Г.В. Гипоксия плода и асфиксия новорожденного, основные методы диагностики и лечения / / В кн.: Ведение беременности и родов высокого риска: Руководство для врачей / Под ред. Т.Ю. Пестриковой. - М.: АО Релакс, 1994. - С. 132-140.

Чубарова А.П. Некротизирующий энтероколит у новорожденных: новые аспекты патогенеза / / Вопр. гинекол., акуш. и перинатол. - 2003. - Т. 2,  $N_2$  1. - C. 62-70.

Шабалов Н.П., Ярославский В.К., Ходов Д.А. и др. Асфиксия новорожденных. - М.: Медицина, 1990. - 192 с.

Шелехов А.В. Исследование перитонеальной резорбции методом динамической гамма-сцинтиграфии в условиях экспериментального перитонита.

Дис. ... канд. мед. наук: 14.00.27, 14.00.16. - ИГМУ. - Иркутск, 1998. -121 c.

Шепелев М.В. Об окольном кровообращении в системе воротной вены кошки: Автореф. дис. ... канд. мед. наук: 14.00.27, 14.00.16. - Ленингр. мед. ин-т. - Л., 1952. - 11 с.

ПІмидт Р., Тевс Г. Физиология человека. - М.: Мир. 1996. - Т. 2. - 313 с. Эман А.А. Биофизические основы измерения артериального давления. -Л.: Медицина, 1983. - 128 с.

Achiron R., Orvieto R., Lipitz S. Superior mesenteric artery blood flow velocimetry: cross-sectional sonographic study in normal fetuses // J. Ultrasound Med. - 1998. - Vol. 17. - P. 769-773.

Ade-Ajayi Niyi, Kiely E., Drake D. et al. Resection and primary anastomosis in necrotizing enterocolitis  $//$  J. R. Soc. Med. - 1996. - Vol. 89. - P. 385-388.

Ahmed T., Em S. Moore A. The role of peritoneal drains in treatment of pertorated necrotizing enterocolitis: recommendations from recent experiences Pediatric Surgery. - 1998. - Vol. 33, N 10. - P. 1468-1470.

Atbanese C.T., Rowe M.I. Necrotizing enterocolitis / / Seminars in pediatric surgery - 1995. - Vol. 4, N4. - P. 200-206.

thenese C.T., Rowe M.I. Necrotizing enterocolitis // In: Pediatric Surgery. - 5th ed. / Ed. by J.A. O'Neill et al. - 1995. - Mosby-Yeaar Book. Inc. - P.  $1297-1320$ .

Alexander J.W. The process of microbial translocation  $\angle\angle$  Ann. Surg. - $1990. - Vol. 212. - P. 496 - 510.$ 

Alexander S.M., Todres I.D. The use of sedation and muscle relaxation in the ventilated infant  $\angle$  / Clin. Perinatol. - 1998. - Vol. 25, N1. - P. 63-78.

Anand K.S., Barton B.A., Mcintosh N. Analgesia and sedation in preterm neonates who require ventilatory support: results from the No PAIN trial // Arch. Pediatr. Adolesc. Med. - 1999. - Vol. 153, N3. - P. 331-338.

Anderson D.M., Kliegman R.M. The relationship of alimentation practices to the occurance of endemic necrotizing enterocolitis  $\angle\angle$  Amer. J. Perinatol. - $1991. - Vol. 8, N1. - P. 62-65.$ 

Azarow K.S., Ein S.H., Shandling B. Laparotomy or drain for perforated necrotizing enterocolitis: who gets what and why?  $//$  Pediatr. Surg. Int. - $1997. - Vol. 12. - P. 137-139.$ 

Baallard R.A., Ballard P.I. Autenatale hormone therapy for improving the outcome of the preterm infants  $\frac{1}{1}$ . Perinatol. - 1996. - Vol. 16, N3. -P. 390-396.

Bachellier P., Nakano H., Oussoultzoglou P.D. et al. Is pancreaticoduodenectomy with mesentericoportal venous resection safe and worthwhile? // Amer. J. Surg. - 2001. - Vol. 182, N2. - P. 120-129.

Ballance W.A., Dahms B.B., Shenker N. Pathology of neonatal necrotizing enterocolitis: a ten year experience  $\angle$  / Pediatrics. - 1990. - Vol. 117, N1. - $P. 6-13.$ 

Barlow B., Santulli T.V., Heird W.C. et al. An experimental study ot acute neonatal enterocolitis - the importance of breast milk  $\angle$  / J. Pediatric Surgery.  $-1974. - Vol. 9, N4. - P. 587-595.$ 

Barton L., Siassi B., Acherman R. Low dose indomethacin for patent ductus arteriosus in extremely low birth weight infants  $//$  Pediatr. Res. - 2001. -Vol. 49. - (Abstract 194).

Bauer C.R., Morrison J.C., Pode W.K. A decreased incidence of necrotizing enterocolitis after prenatal glucocorticoid therapy // Pediatrics. - 1984. -Vol. 73, N6. - P. 682-688.

Bauieghbal B., Schoeman L., Kalk F., Fonseca J.M. et al. Surgical indications and strategies for necrotizing enterocolitis in low income countries // World J. Surg. - 2002. - Vol. 26, N4. - P. 444-447.

Beasley S.W., Auldist A.W., Ramanujan T.M. The surgical management of neonatal enterocolitis  $\angle$  / Pediatr. Surg. Int. - 1996. - Vol. 1. - P 210-217. Beck R., Halbethal M., Ze'ev Zonis et al. Abdominal compartment syndrome in children  $//$  Pediatr. Crit. Care Med. - 2001. - Vol. 2, N1. - P. 51-56.

Bel F.V., Zwiten P. van, Guit G.L. Superior mesenteric artery blood flow velocity and estimated volume flow: Duplex Doppler us study of preterm and term neonates // Pediatric Radiology. - 1990. - Vol. 174, N1. - P. 165-169.

Bell M.J. Perforation of the gastrointestinal tract and peritonitis in the noenate // Surg. Gynecol. Obstet. - 1985. - Vol. 160. - P. 20-26.

Bell M.J., Ternberg J.L., Bower R.J. The microbial flora and antimicrobial therapy of neonatal peritonitis  $// J.$  Pediatric Surgery - 1980. - Vol. 15,  $N4. - P. 569 - 573.$ 

Bell M.S., Ternberg J.L., Teigen R.D. Neonatal necrotizing enterocolitis. Therapeutic decision based upon clinical studying // Ann. Surg - 1978 -Vol. 187, N1. - P. 1-7.

Benk R.J., Egbrink M.G.A., Kurvers H.A. et al. Ischemia. Reperfusion injury in rat mesenteric venules: red blood cells velocity and luekocyte rolling // J. Pediatric Surgery. - 1996. - Vol. 31, N4. - P. 512-515.

Bennet L., Quaedackers J.S.L., Gunn A.J. et al. The effect of asphyxia on superior mesenteric artery blood flow in the premature sheep fetus // J. Pediatric Surgery. - 2000. - Vol. 35, N1. - P. 34-40.

Berg R.D. Bacterial translocation from the gastrointestnal tract  $//$  Adv. Exp. Med. Biol. - 1999. - Vol. 473. - P. 11-30.

Berseth C.L. Early feeding induce functional maturation of pretermal small intestine  $// J. Pediatr. - 1992. - Vol. 120, N8. - P. 947-953.$ 

Berseth C.L. Feeding strategies and necrotizing enterocolitis // Current Opinion in Pediatrics. - 2005. - N17. - P. 170-173.

Berseth C.L., Bisquera J.A., Paje V.U. Prolonging small feeding volumes in life decreases the incidence of necrotizing enterocolitis in very low birth weight infants // Pediatrics. - 2003. - Vol. 111, N3. - P. 529-534.

Beyer A.J., Smalley D.M., Shyr Y.M. PAF and CD 18 mediate neutrophilia infiltration in upper gastrointestinal tract during intraabdominal sepsis // Amer. J. Physiol. - 1998. - Vol. 275. - P. 6467-6472.

Bisquera J.A., Cooper T.R., Berseth C.L. Impact of necrotizing enterocolitis on length of stay and hospital charges in very low birth weight infants // Pediatrics. - 2002. - Vol. 109, N3. - P. 423-428.

Bolissety S., Lui K., Oei J. A regional study of uderlying congenital diseases in term neonates with necrotizing enterocolitis  $//$  Acta Paediatr. - 2000. -Vol. 89, N 10. - P. 1226-1230. Book L.S., Herbst J.S., Atherton S.O., Sung A.L. Necrotizing enterocolitis in low birth weight infants fed an enteral formula / / J. Pediatr. - 1975. -Vol. 87, N6. - P.  $602-605$ .

Boyle R., Nelson J.S., Stonest-Reet B.S. Alterations in stool flora resulting from oral kanamycin prophylaxis of necrotizing enterocolitis / / J. Pediatr. - $1978. - Vol. 93. - P. 857 - 861.$ 

Brathwaite C.E., Ross S.E., Negele R. et al. Bacterial translocation occurs in humans after traumatic injury: evidence using immunofluorescence // J. Trauma. - 1993. - Vol. 34, N4. - P. 586-589. Brown R.D., Sweet A.Y. Preventing necrotizing enterocolitis in neonates // J. A. M. A. - 1978. - Vol. 240. - P. 2452-2454.

Buescher E.S. Host defense mechanism of human milk and their relation to enteric infections and necrotizing enterocolitis  $//$  Clin. Perinatol. - 1994. -Vol. 21,  $N2 - P$ , 247-262.

Bury R.G., Tudehope D. Enteral antibiotics for preventing necrotizing enterocolitis in low birth weight or preterm infants // The Cochrane library.  $-2004$ .  $-$  Issue 3.

Butler L.D., Layman N.A., Cain R.L. Interleukin I-induced pathophysiology: induction of cytokines, development of histopathologic change, and immunopharmacologic intervention  $//$  Clin. Immunol. Immuno-pathol. - $1989. - Vol. 53. - P. 400-421.$ 

Camberos A., Patel K., Applebaurn H. Laparotomy in very small premature infants with necrotizing enterocolitis or focal intestinal perforation: postoperative Outcome // J. Pediatr. Surg. - 2002. - Vol. 37, N 12. - P. 1692-1695.

Caplan M.S., Hedlund E., Adter L., Hsuch W. Role of asphyxia and feeding in a neonatal rat model of necrotizing enterocolitis  $//$  Pediatr. Pathol. - $1994. - Vol. 14. - P. 1017-1028.$ 

Caplan M.S., MacKendrick W. Inflammatory mediators and intestinal injury / Clin. Perinatol. - 1994. - Vol. 21, N2. - P. 235-246.

Caplan M.S. Necrotizing enterocolitis: role of platelet activating factor, endotoxin, and tumor necrosis factor  $\angle$  J. Pediatrics. - 1996. - Vol. 117,  $N1. - P. 47-51.$ 

*Caplan M.S., Jilling T.* New concepts in necrotizing enterocolitis  $\angle$  / Curr. Opin. Pediatr. - 2001. - Vol. 13, N2. - P. 111-115.

Caplan M.S., Amer M., Jilling T. The role of human milk in necrotizing enterocolitis / / Adv. Exp. Med. Biol. - 2002. - Vol. 503, N1. - P. 83.

Caplan M.S., Simon D., Jilling T. The role of PAF, TLR, and the inflammatory response in neonatal necrotizing enterocolitis // Seminars in Pediatric Surgery. - 2005. - Vol. 14, N1. - P. 145-151.

Cass D.L., Brandt M.L., Patel D.L. et al. Peritoneal drainage as definitive treatment for neonates with isolated intestinal perforation  $\angle$  / J. Pediatr. Surg.  $-2000. - Vol. 35, N11. - P. 1531-1536.$ 

Cerra F.B., Maddaus M.A., Dunn D.L. Selective gut decontamination reduces nosocomial infections and length of stay but not mortality or organ

failure in surgical intensive care unit patients  $//$  Arch. Surg. - 1992. -Vol. 127, N2. - P. 163-169.

Chardot C., Rochet J.S., lezeau H. et al. Surgical necrotizing enterocolitis: are intestinal lesions more severe in infants with low birth weight? // J. Pediatr. Surg. - 2003. - Vol. 38, N2. - P. 167-172.

Chay P.C., Duffy B.J., Walker J.S. Pharmacokinetic-pharmacodynamic relationships of morphine in neonates  $//$  Clin. Pharmacol Ther. - 1992. -Vol.  $51. - P. 334 - 342.$ 

Chen L.W. Changes in gut mucosal nitric oxide synthase (NOS) activity after thermal injury and its relation with barrier-failure  $\angle$  / Shock - 1999 -Vol. 11, N2. - P.  $104-110$ .

Cheu H.W., Sukarochana K., Lloyd D.A. Peritoneal drainage for necrotizing enterocolitis // J. Pediatric Surgery. - 1988. - Vol 23, N4. - P. 557-561.

Cheda S., Palkowetz K., Garofalo R. et al. Decreased interleukin-10 production by neonatal monocytes and T-cells: relationship to decreased production and expression of tumor necrosis factor-alpha and its receptors // Pediatr. Res. - 1996. - Vol. 40, N4. - P. 475-483.

Chwals W.J., Blakely M.L., Cheng A. et al. Surgery-associated complications in necrotizing enterocolitis: a multiinstitutional study // J. Pediatr. Surg. - 2001. - Vol. 36, N11. - P. 1722-1724.

Cikrit D., Mastandrea J., West K.W. Necrotizing enterocolitis: factors affecting mortality in 101 surgical cases  $//$  Surgery. - 1984. - Vol. 95. -P. 648-655.

Clakr D.A., Miller M.J.S. Intraluminal pathogenesis of necrotizing enterocolitis / / J. Pediatr. - 1990. - Vol. 117, N1. - P. 64-67.

Clark E.T., Gewertz B.L. Intermittent ischemia potentiates intestinal reperfusion injury / / J. Vase. Surg. - 1991. - Vol. 13, N5. - P. 601 - 607.

Clurnan R.I. Recommendations for the postnatal use of indomethacin: an analysis of four separated treatment strategies  $// J. Pediatr. - 1996. - Vol. 123.$  $N5. - P. 601-607.$ 

Cooper A., Ross A., O'Neill J., Schnaufer L. Resection with primary anastomosis for necrotizing enterocolitis: a contrasting // J. Pediatric Surgery. - 1988. - Vol. 23, N1. - P. 64-68.

Cooke L., Steer P., Woodgate P. Indomethacin for asymptomatic patent ductus arteriosus in preterm infants / / Cochrane Database Syst. Rev. - 2003. -Vol. 2. - CD 00374.

Corstens F.H., van der Meer J.W. Nuclear medicine's role in infection and inflammation / / Lancet. - 1999. - Vol. 354, N9. - P. 765-770.

Corner R.J., Ferrara T.B., Wright G.B. Prophylactic indometacin therapy in the first twenty-four hours of life for the prevention of patent ductus arteriosus in preterm infants treated prophylactic with surfactant in the delivery room // J. Pediatr. - 1996. - Vol. 128, N6. - P. 631-637.

Crissinger K.D., Granger D.N. Characterization of intestinal collateral blood flow in the development piglet  $//$  Pediatr. Res. - 1988. - Vol. 24,  $N3. - P. 473 - 476.$ 

Davies B.W., Abel G., Puntis J.W.L. et al. Limited ileal resection in

infancy: the long-term consequences / / J. Pediatric Surgery. - 1999. - Vol. 34,  $N4. - P. 583 - 587.$ 

De Cou J.M., Abrams R.S., Milter R.S. Abdominal compartment syndrome in children: experience with three cases  $//$  J. Pediatric Surgery. - 2000. -Vol. 35, N6. - P. 840-842.

De Groote M.A., Fang F.C. NO inhibitions: antimicrobial properties of nitric oxide // Clin. Infect. Dis. - 1995. - Vol. 21 (Suppl. 2). - S. 162-165. Deeg K.H., Rupprecht T., Schmid E. Doppler sonographic detection of increased flow velocities in the celiac trunk and superior mesenteric artery in infants with necrotizing enterocolitis // Pediatr. Radiol. - 1993. - Vol. 23. -P. 578-582.

Deitch E.A. Multiple organ failure. Pathophysiology and potential future therapy // Ann. Surg. - 1992. - Vol. 21, N6. - P. 117-134.

# **ЯЗВЕННО-ПЕКРОПІЧЕСКИЙ ЭНТЕРОКОЛИТ У НОВОРОЖДЕННЫХ**

Deitch E.A. Vincent J L., Windsor A. The gut-origin hypothesis of MODS Sepsis and Multiple Organ Dysfunction: A Multidiscoplinary approach. -London: W.B. Saunders, 2002. - P. 105-116.

Demestre X., Ginovart G., Figueras-Aloy J. et al. Peritoneal drainage as primary management in necrotizing enterocolitis: a prospective study J. Pediatric Surgery. - 2002. - Vol. 37, N11. - P. 1534-1539.

Dickinson E.C., Tuncer R., Nadter E.P. et al. Recombinant human interleukin-11 prevents mucosal atrophy and bowel shortening in the defunctionalized intestine  $// J.$  Pediatric Surgery. - 2000. - Vol. 35. -P. 1079-1083.

Dickinson E., Tuncer R., Nadter E. NOX, a novel oxid scavenger, reduces bacterial translocation in rats after endotoxin challenge  $\angle$  / Amer. J. Physiol. - $1999. - Vol. 277, N6. - Pt. 1. - P. 1281-1287.$ 

Dieht-Jones W.L., Askin D.F. Nutritional modulation of neonatal outcomes // AACN Clinical Issues.  $-2004. - Vol. 15$ , N1.  $- P. 83-96.$ 

Dilorenzo M., Bass J., Krantis A. An intraluminal model of necrotizing enterocolitis in the developing neonatal piglet  $\angle$  / J. Pediatric Surgery. - $1995. - Vol. 30, N8. - P. 1138 - 1142.$ 

Dilorenzo M., Krantis A. Altered nitric oxide production in the premature gut may increase susceptibility to intestinal damage in necrotizing enterocolitis // J. Pediatric Surgery. - 2001. - Vol. 36, N5. - P. 700-705.

Dimmit R.A., Meier A.H., Skarsgard E.D., Halamek L.P. Salvage Laparotomy for failure of peritoneal drainage in necrotizing enterocolitis in infants with extremaly low birth weight  $\angle$  / J. Pediatr. Surg. - 2000. - Vol. 35,  $N6. - P. 856 - 859.$ 

Dirkes K., Harris B.H., Connofy R.J. Platelet activating factor - antagonist improves survival in experiental Staphylococcal septicemia / / J. Pediatr. Surg.  $-$  1994.  $-$  Vol. 29, N7.  $-$  P. 1055 $-1058$ .

Dollberg S., Lusky A., Reichman B. Patent ductus arteriosus indomethacin and necrotizing enterocolitis in very low birth weight infants: a population-based study / / J. Pediatr. Gastoenterol. Nutrit. - 2005. - Vol. 40, N2. - P. 184-188.

Dvorak B., Halpern M.D., Holubec H. et al. Epidermal growth factor reduces the development of necrotizing enterocolitis in a neonatal rat model

// Amer. J. Physiol. - 2002. - Vol. 282. - P. 156-164.

Dvorak B., Halpern M.D., Holubec H. et al. Material milk reduces severity of necrotizing enterocolitis and increases intestinal rat model // Pediatr. Research. - 2003. - Vol. 53, N3. - P. 426-433.

Dunn L., Hulman S., Weiner J. Beneficial effects of early hypocaloric enteral feeding on neonatal gastrointestinal function // J. Pediatr. - 1988. -Vol.  $112. - P. 622 - 629.$ 

Dyke M.P., Kohan R., Evans S. Morphine increase synchronous ventilation in preterm infants  $// J.$  Paediatr. Child Health. - 1995. - Vol. 31.  $N1. - P. 176 - 179.$ 

Edelson M.B., Bagwell C.E., Rozycki H.J. Circulating pro- and counterinflammatory cytoline levels and severity in necrotizing enterocolitis // Pediatrics. - 1999. - Vol. 103. - P. 766-771.

Egan E.A., Mantilla G., Nelson R.M. A prospective controlled trial of oral kanamycin in the prevention of neonatal necrotizing enterocolitis // J. Pediatr. - 1976. - Vol. 89. - P. 467-470.

Ehrlich P.F., Sato T.T., Short B.L., Hartman G.E. Outcome of perforated necrotizing enterocolitis in the very low birth weight neonate may be independent of the type of surgical treatment  $//$  Amer. Surg - 2001 -Vol. 67, N8. - P. 752-756.

Ein S.H., Shandling B., Wesson D. A 13-year experience with peritoneal drainage under local anesthesia for necrotizing enterocolitis perforation // J. Pediatric Surgery. - 1990. - Vol. 25, N7. - P. 1034-1037.

Ein S.H., Marshall D.G., Girvan D. Peritoneal drainage under local anesthesia for perforations from necrotizing enterocolitis  $// J.$  Pediatr. Surg. -1977. - Vol. 12, N7. - P. 963-967.

Eleftheriadis E., Ketzampassi K., Papanotas K. Gut ischemia, oxidative stress, and bacterial translocation in elevated abdominal pressure in rats // Wrld. J. Surg. - 1996. - Vol. 20, N1. - P. 11-16.

Emanuel B., Zlotnik P., Raffensperger J.G. Perforation of the gastrointestinal tract in infancy and childhood // Surg. Gynecol. Obstet. - 1978. -Vol.  $146. - P. 926 - 928.$ 

Erden A., Comhur T., Olcer T. Superior mesenteric artery Doppler wareform changes in response to inflammation of the ileocecal region // Abdominal imaging.  $-1997. - Vol. 22. - P. 483-486.$ 

Fara J.W. Postprandial mesenteric hyperemia / / Physiology of intestinal circulation. - New York: Raven, 1984. - P. 99-106.

Fasching G., Hollwarth M.E., Schmidt B. Necrotizing enterocolitis in very low birth weight infants  $\angle$  / Pediatr. Surg. Int. - 1992. - Vol. 7. - P. 428-430.

Fasoli L., Turi R.A., Spitz L. et al. Necrotizing enterocolitis: extent of disease and surgical treatment // J. Pediatric Surgery. - 1999. - Vol. 34,  $N7. - P. 1096 - 1099.$ 

Finer N.N., Peters K.L., Hayek Z. et al. Vitamin E and necrotizing enterocolitis / / Pediatrics. - 1984. - Vol. 73, N2. - P. 387-393.

Fituch C.C., Palkowetz K.H. Concentrations of IL-10 in preterm human milk and milk from mothers of infants with necrotizing enterocolitis Acta

Paediatr. - 2004. - Vol. 93, N11. - P. 1496-1500.

Flessner M.F. Peritoneal transport physiology: insight from basic research // J. Amer. Soc. Nephrol. - 1991. - Vol. 2, N2. - P. 122-135. Foglia R.P. Necrotizing enterocolitis // Current problems in Surgery. -

 $-Vol. 32, N9. - P. 762-817.$ 1995. Ford H.R., Watkins S., Reblock K. et al. The role of inflammatory cytokines and nitric oxide in the pathogenesis of necrotizing enterocolitis / / J. Pediatric

Surgery. - 1997. - Vol. 32, N2. - P. 275-282.

Ford H.R., Sorrells D.L., Knisely A.S. Inflammatory cytokines, nitic oxide and necrotizing enterocolitis // Seminars in Pediatric Surgery. - 1996. - Vol. 5.  $N3. - P. 55 - 159.$ 

Fowlie P.W. Intravenous indomethacini for preventing mortality and morbidity in very low birth weight infants // Cochrane Database Sgst Rev. - 2001.

# язвенно-некротический энтероколит у новорожденных

Garstin W.L., Kenny B.D., McAneaney D. et al. The role of intraluminal tension and pH in the development of necrotizing enterocolitis: an animal model J. Pediatric Surgery. - 1987. - Vol. 22, N2. - P. 205-207.

Gennari R., Alexander J. W. Anti-interleukin-6 antibody treatment improves survival during gut derived sepsis in a time-dependent manner by enhancing host defense / / Crit. Care Med. - 1995. - Vol. 23. - P. 1945-1953.

Gordblum R.M., Ahlstedt S., Carlsson B. Antibody forming cells in human colostrum after oral immunisation  $//$  Nature. - 1975. - Vol. 257. - P. 797-799.

Goldman A.S., Ogra P.L. Anti-infectious and infectious agents in human milk // Mucosal Immunology. - 1999. - Vol. 1. - P. 72-85.

Goldman H.L. Feeding and necrotizing enterocolitis // Amer. J. Dis. Child. - 1980. - Vol. 134. - P. 553.

Gollin G., Abarbanell A., Baerg J.E. Peritoneal drainage as definitive management of intestinal perforation in extremely low birth weight infants // J. Pediatric Surgery. - 2003. - Vol. 38, N 12. - P. 1814-1817.

Goppelt-Stuebe M. Molecular mechanisms involved in the regulation of prostaglandin biosynthesis by glucocorticoids  $\angle\angle$  Biochem. Pharmacol. - 1997. -Vol. 53. - P. 1389-1395.

Gordon P.V., Price W.A. Dexamathasone administration to newborn mice alters mucosal and muscular morphology in the ileum and modulates IGF-1 localisation // Pediatr. Res. - 2001. - Vol. 49, N 1. - P. 93-100.

Graf J.L., Vanderwall K.J., Adzkk N.S. et al. Nitroglycerin altenuates the bowel damage of necrotizing enterocolitis in a rabbit model  $\angle$  J. Pediatric Surgery. - 1997. - Vol. 32, N2. - P. 283-286.

Grotz M.R., Deitch E.A., Ding J. et al. Intestinal cytokine response after gut ischemia: role of gut barrier failure  $//$  Ann. Surg. - 1999. - Vol. 229,  $N4. - P. 478 - 486.$ 

Griffiths D.M., Forbes D.A., Pemberton P.J. Primary anastomosis for necrotizing enterocolitis: a 12-year experience // J. Pediatric Surgery. -1989. – Vol. 24, N4. – P. 515–518.

Groner J.I. Endotoxin and transient hypoxia cause severe acidosis in piglet // J. Pediatric Surgery. - 1997. - Vol. 32, N7. - P. 1123-1126.

Grosfeld J.L., Molinari F., Chaet M. Increased risk of necrotizing enterocolitis in premature infants with patent ductus arteriosus treated with indomethacin // Ann. Surg. - 1996. - Vol. 224, N2. - P. 350-355.

Grosfeld J.L., Dalsing M.C., Hill M. Neonatal apnea, xanthines and necrotizing enterocolitis  $\angle$  / J. Pediatric Surgery. - 1983. - Vol. 18, N 1. - $P. 80 - 84.$ 

Grosfeld J.L., Chew H., Schlatter M. Changing trends in necrotizing enterocolitis // Ann. Surg. - 1991. - Vol. 214, N2. - P. 300-307.

Gupta S.K., Burke G., Herson V. Necrotizing Enterocolitis: laboratory indicator of surgical disease  $// J.$  Pediatric Surgery - 1994. - Vol. 29,  $N11. - P. 1472 - 1475.$ 

Hackett G.A., Campbell S., Gamsu H. Doppler studies in the growth retarded fetus and prediction of neonatal necrotizing enterocolitis, haemorrhage and neonatal morbidity  $//$  Br. Med. J. - 1987. - Vol. 294, N1. - P. 13-16.

Hakanson D.O., Oh W. Necrotozing enterocolitis and hyperviscosity in the newborn infants / / J. Pediatr. - 1977. - Vol. 90. - P. 458.

Halac E., Halac J., Begue E.F. Prenatal and postnatal corticosteroid therapy to prevent neonatal necrotizing entrocolitis: a controlled trial / / J. Pediatr. - $1990. - Vol. 117, N1. - P. 132-138.$ 

Hattstrom M., Koivisto A.M., Janas M., Tammeta O. Frequency of and risk factors for necrotizing enterocolitis in infants born before 33 weeks of gestation // Acta Pediatr. - 2003. - Vol. 92. - P. 111-113.

Hatpern C.M., Holubec H., Dominguez J.A. et al. Upregulation of IL-18 and IL-12 in the ileum of neonatal rats with necrotizing enterocolitis / Pediatr. Res. - 2002. - Vol. 51. - P. 733-739.

Hanson L.A. Breastfeeding provides passive and likely long-lasting active immunity  $\angle\angle$  Ann. Allergy Asthma Immunol. - 1998. - Vol. 81 - P. 523-533.

Harber F.J., McGill C.W., Saleem M.M. Resection with primary anastomosis for necrotizing enterocolitis  $// J.$  Pediatric Surgery. - 1983. - Vol. 18.  $N5. - P. 743 - 746.$ 

Henne-Bruns D., Vogel I., Liittges J. et al. Surgery for ductal adenocarcinoma of the pancreatic head: staging, complications and survival after regional versus extended lympahdenectomy // Wld J. Surg. - 2000. - Vol. 24, N5. -P. 595-601.

Henry C.W., Moss L. Surgical therapy for necrotizing enterocolitis: bringing evidence to the bedside  $\angle$  / Seminars in Pediatric Surgery. - 2005. - Vol. 14,  $N3. - P. 181 - 190.$ 

Hesse D.G. Cytokine appearance in human enotoxemia and primate bacteremia / / Surg. Gynecol. Obstet. - 1988. - Vol. 166. - P. 147-153.

Hirata Y., Taguchi T., Nakao M. et al. The relationship between the adnenine nucleotide metabolism and the conversion of the xantine oxdase enzyme system in ischemia - Reperfusion of the rat small intestine // J. Pediatric Surgery. - 1996. - Vol. 31, N9. - P. 1199-1204.

Hoffman R.A., Zhang G., Nussler N.C. Constitutive expression of inducible nitric oxide synthase in the mouse ileal mucosa / / Amer. J. Physiol.  $-1997. - Vol. 272, N2. - P. 383-392.$ 

Horwitz J.R., Lally K.P., Cheu H.W. et al. Complications after surgical

intervention for necrotizing enterocolitis: a multicenter review / / J. Pediatric Surgery. - 1995. - Vol. 30, N7. - P. 994-999.

Hsueh W., Caplan M.S., Tan X. et al. Necrotizing enterocolitis of the newborn: pathogenetic concepts in perspective // Pediatr. Dev. Pathol. - $1998. - Vol. 1, N1. - P. 2-16.$ 

Hsueh W., Gonzales-Grussi F., Arroyave J.L. Platelet-activating factor. an endogenous mediator for bowel necrosis in endotoxemia / / FASEB J. - $1987. - Vol. 5, N1. - P. 403-405.$ 

Huang L., Tan X. Platelet activating factor and endotoxin induce tumor necrosis factor gene expression in rat intestine and liver // Immunology. - $1994. - Vol. 83, N1. - P. 65-69.$ 

Hung J.C., Ponto J.A., Homines R.J. Radiopharmaceutical-related pitfalls and artifacts // Seminars nucl. med. - 1996. - Vol. 26, N4. - P. 208-255.

# ЯЗВЕННО-НЕКРОПИЧЕСКИЙ ЭНТЕРОКОЛИТ У НОВОРОЖДЕННЫХ

Hwang H., Murphy J.J., Gow K.W. Are localized intestinal perforations distinct from necrotizing enterocolitis?  $//$  J. Pediatric Surgery. - 2003. -Vol. 38, N 5. - P.  $763-767$ .

Inaba T., Alexander J.W., Ogle J.D. Nitric oxide promotes the internalization and passage of viable bacteria through cultured Caco-Z intestinal epithelial cells / / Shock. - 1999. - Vol. 11, N4. - P. 276-282.

Janik J.S., Ein S.H. Peritoneal drainage under local anasthesia for necrotizing enterocolitis perforation: A second Look // J. Pediatric Surgery.  $-1980. - Vol. 15, N4. - P. 565 - 568.$ 

Jiang J., Bahrami S., Leichtfried G. Kinetics of endotoxin and tumor necrosis factor appearance in portal and systemic circulation after hemorrhage shock in rats // Ann. Surg. - 1995. - Vol. 221, N1. - P. 100-106.

Jones R.A.K. Xanthines and necrotizing enterocolitis // Arch. Dis. Child.  $-1981. - Vol. 56, N2. - P. 238.$ 

Kabeer A., Gunnlaugsson S., Coren C. Neonatal necrotizing enterocolitis // Dis. Colon. Rectum. - 1995. - Vol. 38. - P 866-871.

Kabeer A., Gunnlaugsson S., Coren C. Neonatal necrotizing enterocolitis. A 12 year review at a country hospital  $//$  Dis. Colon Rectum. - 1995. - Vol. 38,  $N8. - P. 866 - 872.$ 

Kafetzis D.A., Skevaki C., Costalos C. Neonatal necrotizing enterocolitis: an overview  $\angle\angle$  Current Opinion in Infectious Diseases. - 2003 - N 16 -P. 349-355.

Kamitsuka M.D., Horton M.K., Williams M.A. The incidence of necrotizing enterocolitis after introducing standardized feeding schedules for infants between 1250 and 2500 grams and less than 35 weeks of gestation  $\angle$  Pediatrics. - $2000. - Vol. 105, N3. - P. 379 - 384.$ 

Kanto W.P., Wilson R., Ricketts R.R. Management and outcome of necrotizing enterocolitis  $\angle$  / Clin. Pediatr. - 1985. - Vol. 24, N2. - P. 79-82.

Kanwar S., Windsor A.C., Welsh F. Lack of correlation between failure of gut barrier function and septic complications after major upper gastrointestinal surgery // Ann. Surg. - 2000. - Vol. 231, N1. - P. 88-95.

Kanwar S., Wallace J., Befus D. Nitric oxide synthesis inhibition increase epithelial permeability via mast cells // Amer. J. Physiol. - 1994. -

Vol. 226. - P. 222-229.

Kempley S.T. Randomized trial of umblical arterial catheter position: Doppler ultrasound finding  $//$  Arch. Dis. Child. - 1992. - Vol. 67. - P. 855-859. Kempley S.T., Bennett S., Loftus B.G. Randomized trial of umblical arterial catheter position: clinical outcome  $\angle$  / Acta Pediatr. - 1993. - Vol. 82. -P. 173-176.

Kempley S.T., Gamsu H.R. Superior mesenteric artery blood flow velocity in necrotizing enterocolitis  $//$  Arch. Dis. Child. - 1992. - Vol. 67. -P. 793-796.

Kennedy K.A., Tyson J.E., Chamnanvanakij S. Rapid versus slow rate of advancement of feedings for promoting growth and preventing necrotizing enterocolitis in parenterally fed low birth weight infants / / Cochrane Database Syst. Rev.  $-2000. - Vol. 2. - CD 001241.$ 

Ketzer de Souza J.C, Ketzer C.R. Prognostic factors of mortality in newborn with necrotizing enterocolitis submitted to exploratory laparotomy // J. Pediatr. Surg. - 2001. - Vol. 36, N3. - P. 482-486.

Kirsten G.E., Vanzyl N., Smith M. et al. Necrotizing enterocolitis in infants born to women with severy early preeclampsia and absent end-diastolic umbilical artery doppler flow velocity waveforme // Amer. J. Perinatol - $1999. - Vol. 16, N6. - P. 309-314.$ 

Kleinhaus S., Weinberg G., Gregor M. Necrotizing enterocolitis in infancy // Surgical Clinics of North America. - 1992. - Vol. 72, N1. - P. 261-275.

Kleinman R.E., Walker W.A. The enteroammary immune system: on important new concept in breast milk host defense  $//$  Dig. Dis. Sci - 1979  $-$  Vol. 24, N11. - P. 876-882.

Kliegman R.M. Models of the pathogenesis of necrotizing enterocolitis // J. Pediatr. - 1990. - Vol. 117, N1. - P. 2-4.

Kliegman R.M., Fanaroff A.A. Neonatal necrotizing enterocolitis: a nineyear experience  $//$  Amer. J. Dis. Child. - 1981. - Vol. 135. - P. 608-611.

Kliegman R.M. The relationship of neonatal feeding practicies and the pathogenesis and prevention of necrotizing enterocolitis / / Pediatrics. - 2003. -Vol. Ill, N3. - P. 389.

Knight D.B. The treatment of patent ductus arteriosus in preterm infants: a review and overview of randomized trials // Semin. Neonatol. - 2001. -Vol. 6, N1. - P.  $63-73$ .

Kosloske A.M., Ulrich J.A. A bacteriologic basis for the clinical presentation of necrotizing enterocolitis  $\angle$  / J. Pediatric Surgery. - 1980. - Vol. 15,  $N4. - P. 558 - 564.$ 

Kosloske A.M., Papile L., Burnstein J. Indication for operation in acute necrotizing enterocolitis of the neonate // Surgery. - 1980. - Vol. 87. -P. 502-508.

Kosloske A.M. Indications for operation in necrotizing enterocolitis revisited // J. Pediatric Surgery. - 1994. - Vol. 29, N5. - P. 663-666.

Kosloske A.M. Surgery of necrotizing enterocolitis / / World J. Surg. - $1985. - Vol. 9. - P. 277 - 284.$ 

Krasna I.H., Howell C., Vega A. et al. A mouse model for the study of

necrotizing enterocolitis // J. Pediatric Surgery. - 1986. - Vol. 21, N 1.  $P. 26 - 29.$ 

Krouskop R.W., Brown E.G., Sweet A.Y. The relationship of feeding to necrotizing enterocolitis  $\angle$  / Pediatr. Res. - 1974. - Vol. 8, N2. - P. 383. Kucukaydin M., Kocaoglu C., Koksal F. Detection or intestinal bacterial translocation in subclinical ischemia - reperfusion using the polymerase chain reaction technique  $// J. Pediatr. Surg. - 2000. - Vol. 35. N1. - P. 41-43.$ Kurscheid T., Holschneider A.M. Necrotizing enterocolitis Mortality and long term results // Europ. J. Pediatr. Surg. - 1993. - Vol. 3. N1. -P. 139-143.

La Gamma E.F., Brown L.E. Feeding practices for infants weighting less than 1500 gram at birth and the pathogenesis of necrotizing enterocolitis // Clin. Perinatol. - 1994. - Vol. 21. - P. 271-306.

#### **ЯЗВЕННО-НЕКРОТИЧЕСКИЙ ЭНТЕРОКОЛИТ У НОВОРОЖДЕННЫХ**

Longer J.C., Sohal S.S., Blennerhassett P. Mucosal permeability after subclinical intestinal ischemia - reperfusion injury: an exploration or possible mechanisms / / J. Pediatric Surgery. - 1995. - Vol. 30, N4. - P. 568-572.

Lawrens D., Brewer D., Hornung R. Antenatal glucocorticoid use, not perinatal antibiotics, may result in increased risk of necrotizing enterocolitis in very low birth weight infants // Pediatr. Res. - 2001. - Vol. 49. - Abstract.  $- P. 1798.$ 

Lawrence J.P., Brevetti L., Obiso R.S. et al. Effects of epidermal growth factor and Clostridium difficile toxin B in model of mucosal injury // J. Pediatric Surgery. - 1997. - Vol. 32, N3. - P. 430-433.

Leak L.V., Rahil K. Function of the limphatic vascular system  $//$  Amer. J. Anat. - 1978. - Vol. 151, N4. - P. 557-593.

Lehmiller D.J., Kanto W.P. Relationship of mesenteric tromboembolism. oral feeding, and necrotizing enterocolitis  $// J. Pediatr. - 1978. - Vol. 92. P.96-100.$ 

Leidia E. Pulsed Doppler ultrasound blood flow measurements in the superior mesenteric artery of the newborn  $//$  Pediatr. Radiol. - 1989. -Vol.  $19. - P. 169 - 172.$ 

Lemaire L.C., van Wagen-Sveld B.A., van Gulik T.M. Bacterial translocation to the thoracic duct in a setting of ischemia, partial resection and reperfusion of the porcine liver  $\angle$  / Dig. Surg. - 1999. - Vol 16, N3. - P. 222-228.

Leon L.R., White A.A., Kluger M.J. Role of IL-16 and TNF in thermoregulation and survival during sepsis in mice  $//$  Amer. J. Physiol. - 1998. -Vol.  $275. - P. R269 - R277.$ 

Leonhardt A., Seyberth H.W. Do we need another NSAID instead of indomethacin for treatment of ductus arteriosus in preterm infants? // Acta Paediatr. - 2003. - Vol. 92. - P. 996-999.

Lessin M.S., Luks F.L., Wesselhoeft C.W. et al. Peritoneal drainage as definitive treatment for intestinal perforation in infants with extremely low birth weight  $\angle$  / J. Pediatric Surgery. - 1998. - Vol. 33, N2. - P. 370-372.

Leung M.P., Chau K.T., Hui P.W. Necrotizing enterocolitis in neonates with symptomatic congenital heart disease  $// J.$  Pediatr. - 1988. - Vol. 113. -P. 1044-1046.

Lloyd J. The etiology of gastrointestinal perforation in the newborn // J. Pediatric Surgery. - 1969. - N4. - P. 77-84.

Lloyd J.R., Cole J.A., Macaskie L.E. Reduction and removal of hep-tavalent technetium from solution by Escherichia coli  $\angle$  / J. Bacteriol. - 1997. - Vol. 179,  $N6. - P. 214 - 221.$ 

Lloyd M., Taylor J., Moneta G.L. Intestinal ischemia // Ann. Vase. Surg.  $-1991. - Vol. 5$ , N4.  $- P. 403-407.$ 

Loh M., Osborn D.A., Lui K. Outcome of very premature infants with necrotizing enterocolitis cared for in centers with or without on site surgical facilities // Arch. Dis. Child Fetal Neonatal Ed. - 2001. - Vol. 85. - $P. 114 - 118.$ 

Longo W.E., Peterson G.J., Jacobs D.L. Intestinal ischemia disorders. - St. Louis, Missouri: Quality Medical Publishing, 1999. - P. 17-75.

235

Lowenstein C.J., Denerman J.L., Snyder S.H. Nitric oxide: a physiologic messengers // Ann. intern. Med. - 1994. - Vol. 120. - P. 227-237.

Lucas A., Cole T. Brest milk and neonatal necrotizing enterocolitis // Lancet. - 1990. - Vol. 336. - P. 1519-1523.

Lucas A., Bloom S.R., Aynsley-Green A. Gut hormones and «minimal enteral feeding» / / Acta Paediatr. Scand. - 1986. - Vol. 75. - P. 719-723.

Luzzatto C., Previtera C., Boscolo R. et al. Necrotizing enterocolitis: Late surgical results after enterostomy without resection // Europ J. Pediatr. Surg. - 1996. - Vol. 6, N2. - P. 92-94.

Maayan-Metzger A., Itzchak A., Mazkereth R., Kuint J. Necrotizing enterocolitis in full-term infants: Case-control study and review of the literature // Journal of Perinatology. - 2004. - Vol. 24. - P. 494-499.

Macini G., Lmbest V., Porro B. Doppler ultrasound measurement of intestinal blood flow in inflammatory rowel disease // Scand. J. Gastroenterol. - 1996. - Vol. 31. - P. 590-593.

Mahida Y.R. The key role of acrophage in the immunopathogenesis of inflammatory bowel disease  $//$  Inflamm. Bowel. Dis. - 2000. - Vol. 6, N1. - $P. 21 - 33.$ 

Marchildon M.B., Buck B.E., Abdenour G. Necrotizing enterocolitis in the unfed infant / / J. Pediatric Surgery. - 1982. - Vol. 17, N5. - P. 620-623.

Marshall J.C., Christou N.V., Meakins J.L. The gastrointestinal tract. The «undrained abscess» of multiple organ failure // Ann. Surg. - 1993. -Vol. 218, N2. - P. 111-119.

Martinez-Tallo E., Bancalari E. Necrotizing enterocolitis in full-term or near-term infants: risk factors // Biol. Neonate. - 1997. - Vol. 71, N 5. -P. 292-298.

Martinussen M., Brubakk A.M., Torstein V. Mesenteric blood flow velocity and its relation to transitional circulatory adaptation in appropriate for gestational age preterm infants // Pediatric research. - 1996. - Vol. 39,  $N2. - P. 275 - 280.$ 

Maruyama K., Koizumi T., Tomomasa T. Intestinal blood flow velocity in uncomplicated preterm infants during the early neonatal peroid // Pediatr. Radiol. - 1999. - Vol. 29. - P. 472-477.

Marzella L., Jesudass R.R., Manson P.N. et al. Functional and strictural evaluation of the vasculature of skin flaps after ischemia and reperfusion // Plast. Reconstr. Surg. - 1988. - Vol. 81, N4. - P. 742-750. Mayer J.M., Dolch M., Rozdzinski E. Early effect of low-dose endotoxin on rat cecal mucosa ex vivo  $// J. Surg. Res. = 1998. - Vol. 80, N2. - P. 259-265.$ McCord J.M. The superoxide free radical its biochemistry and pathophysiology / / Surgery. - 1983. - Vol. 94, N3. - P. 412-414. McKeown R.E., Marsh T.D., Amarnath U. Role of delayed feeding and of feeding increments in necrotizing enterocolitis / / J. Pediatr. - 1992 -Vol.  $121. - P. 764 - 770.$ 

Meetze W.H., Valentine C., McGuigan J.E. Gastrointestinal priming prior to full enteral nutrition in very low birth weight inlants // J. Pediatr. Gastroenteral Nutr. - 1992. - Vol. 15, N1. - P. 163-170.

### язвенно-некротический энтероколит у новорожденных

Mellander L., Cartsson B., Jatit F. Secretory IgA antibody response against Escherichia Coli antigens in infants in relation to exposure // J. Pediatr. -1985. - Vol. 107. - P. 430-433.

Ment L.R., Oh W., Ehrendranz R.A. Low-dose indometacin and prevention of intraventricular hemorrhage: a multicenter randomized trial // Pediatrics.  $-1994. - Vol. 93, N5. - P. 543-550.$ 

Meyers R.L., Atpan G., Lin E., Ctyman R.I. Patent ductus arteriosus, indomethacin and intestinal distension. effects on intestinal blood flow and oxygen consumption // Pediatr. Res. - 1991. - Vol. 29, N4. - P. 569-574.

Minkoff H., Chervenak F.A. Elective primary cesaren delivery  $\angle$  / N. Engl. J. Med. - 2003. - N 10. - P. 946-950.

Moore F.A. The role of the gastrointestinal tract in postinjury multiple organ failure // Amer. J. Surg. - 1999. - Vol. 178, N6. - P. 449-453.

Moore T.C. Management of necrotizing enterocolitis by «patch, drain and wait» // Pediatr. Surg. Int. - 1989. - Vol. 4, N1. - P. 110-113.

Morecroft J.A., Spitz L., Hamilton P.A. Necrotizing enterocolitis - multisystem organ failure of the newborn  $//$  Acta Paediatr. - 1994. - Vol. 83, N1. - P. 21-23.

Morgan L.J., Shochat S.J., Hartman G.E. Peritoneal drainage as primary management of perforated NEC in the very low birth weight infant // J. Pediatr. Surg. - 1994. - Vol. 29, N2. - P. 310-314.

Moss L., Dimmit R.A., Henry M.C.W. A meta-analysis of peritoneal drainage versus laparotomy for perforated necrotizing enterocolitis  $\angle$  / J. Pediatr. Surg. - $2001. - Vol. 36, N8. - P. 1210-1213.$ 

Moy J., Lee D.L, Harmon C.M. Confirmation of translocated gastrointestinal bacteria in a neonatal model  $// J. Surg. Res. - 1999. - Vol. 87.$  $N1. - P. 85 - 89.$ 

Musemeche C.A., Kosloske A.M., Ricketts R.R. Enterostomy in necrotizing enterocolitis: an analysis of techniques and timing of closure // J. Pediatric Surgery. - 1987. - Vol. 22, N3. - P. 479-481.

Naaber P., Smidt L, Tamme K. Translocation of indigenous microflora in an experimental model of sepsis  $// J. Med. Microbiol. - 2000. - Vol. 49,$  $N5. - P. 431 - 439.$ 

Nadter E.P., Dickinson E., Knisely A. et al. Expression of inducible nitric oxide synthase and interleukin-12 in experimental necrotizing enterocolitis

// J. Surg. Res. - 2000. - Vol. 92. - P. 71-77.

Nadter E.P., Ford H.R. Regulation of bacterial translocation by nitric oxide // Pediatr. Surg. Int. - 2000. - Vol. 16, N3. - P. 165-168.

Nadter E.P., Stanford A., Zhang Xiao-Ru et al. Intestinal cytokine gene expression in infants with acute necrotizing enterocolitis: interleukin-11 mRNA expression inversely corralates with extent of disease // J Pediatric Surgery. - $2001. - Vol 36, N8. - P. 1122 - 1129.$ 

Nadter E.R., Upperman S.S., Dickinson E.C. et al. Nitric oxide and intestinal barrier failure  $//$  Seminars in Pediatric Surgery. - 1999. - Vol. 8,  $N3. - P. 148 - 154.$ 

Nakao A., Nonarni T., Harada A. Portal vein resection with a new antithrombogenic catheter  $//$  Surgery. - 1990. - Vol. 108, N5. - P 913-918.

Neu J., Chen M., Beierle E. Intestinal innate immunity: how does it relate to the pathogenesis of necrotizing enterocolitis / / Seminars in Pediatric Surgery. - 2005. - Vol. 14, N1. - P. 137-144.

Neville H.L., Lally K.P., Cox C.S. Emergent abdominal decompression ith patch abdominoplasty in the pediatric patients // J. Pediatric Surgery  $2000. - Vol. 35, N5. - P. 705 - 708.$ 

Nq S. Necrotizing enterocolitis in full term neonate // J. Paediatr Child Health. - 2001. - Vol. 37, N1. - P. 1-4.

Nibbering P.H., Welling M.M., van den Broek P.J. et al. Radiolabeled antimicrobial peptides for imaging of infections: a review // Nucl Med Commun. - 1998. - Vol. 19, N2. - P. 117-121.

Nowicki P.T., Nankervis C.A. The role of the circulation in the pathogenesis of necrotizing enterocolitis  $//$  Clin. Perinatol. - 1994. - Vol. 21, N2.  $- P. 219 - 234.$ 

Nowicki P.T. Intestinal ischemia and necrotizing enterocolitis / / J. Pediatr - $1990. - Vol. 117, N1. - P. 14-19.$ 

Nowicki P.T. Ischemia and necrotizing enterocolitis: where, when and how // Seminars in Pediatric Surgery. - 2005. - Vol. 14, N1. - P. 152-158.

O'Donnel K.A., Caty M.G., Zheng S. et al. Oxygenated intraluminal perfluorocarbon protects intestinal mucosa from ischemia // J. Pediatric Surgery. - 1997. - Vol. 32, N2. - P. 361-365.

O'Donovan D.J., Baetiong A., Adams K. Necrotizing enterocolitis and gastrointestinal complications after indomethacin therapy and surgical ligation in premature infants with patent ductus arteriosus  $// J. Perinatol. - 2003. -$ Vol. 23, N2. - P.  $286-290$ .

Okuyama H., Kubota A., Oue T. et al. A comparison of the clinical presentation and outcome of focal intestinal perforation and necrotizing enterocolitis in very low birth weight neonates  $//$  Pediatr. Surg. Int. - 2002. - Vol. 18. -P. 704-706.

Osman N.E., Westrom B., Karlsson B. Serosal but not mucosal endotoxin exposure increases intestinal permeability in vitro in the rat / Scand. J. Gastroenterol. - 1998. - Vol. 33, N11. - P. 1170-1174.

Ostite D.I., Spilde T.L., St. Peter S.D. et al. Necrotizing enterocolitis in

full-term infants // J. Pediatr. Surg. - 2003. - Vol. 38, N7. - P. 1039-1042. Owens L., Berseth C. Is there a volume threshold for enteral feeding and necrotizing enterocolitis / / Pediatr. Res. - 1995. - Vol. 37. - P. 315A. Owens L., Burrin D., Klee G., Berseth C. Minimal enteral feeding induces maturation of intestinal motor function but not mucosal growth in neonatal dogs / / J. Nutr. - 2002. - Vol. 132. - P. 2717-2722.

Ozturk H., Dokucu A.I., Ogun C. Protective effects of recombinant human interleukin-10 on intestines of hypoxia-induced necrotizing enterocolitis in immature rats // J. pediatr. Surg. - 2002. - Vol. 37, N9. - P. 1330-1333. Panigrahi P., Gupta S., Gewolb I.H., Morris J. Occurrence of necrotizing enterocolitis may be dependent on patterns of bacterial adherence and intestinal colonization: studies in Caco-2 tissue culture and weanling rabbit model Pediatr. Res. - 1994. - Vol. 36, Nl. - P. 115-121.

## ЯЗВЕННО-НЕКРОТИЧЕСКИЙ ЭНТЕРОКОЛИТ У НОВОРОЖДЕННЫХ

Palmer S.R., Thomas S.J. Cooke R.W. Birthweight - specific risk factors for necrotizing enterocolitis // J. Epidemiol. Community Health. - 1987. -Vol. 41, N2. - P. 210-214.

Park P.O., Haglund U. Regeneration of small bowel mucosa after intestinal ischemia / Crit. Care Med. - 1992. - Vol. 20, N1. - P. 135-140.

Park P.O., Bulkley G.B. The sequence of development of intestinal tissue injury after strangulation ischemia and reperfusion  $//$  Surgery. - 1990. -Vol. 107, N5. - P. 574-580.

Patole S.K., Kadakraja R., Tuladhar R. Benefits of a standardized feeding regimen during a clinical trial in preterm neonates  $\angle\angle$  Int. J. Clin. Pract. - $2000. - Vol. 54. - P. 429 - 431.$ 

Patole S.K., Klerk N. Impact of standardised feeding regimens on incidence of neonatal necrotizing enterocolitis: a systematic review and metaanalysis of observation study  $//$  Arch. Dis. Child. Fetal. Neonat. Ed. - 2005. - Vol. 90.  $N3. - P. 147 - 151.$ 

Perin F., Le Pape A., Laurence D. et al. Technetium 99m labeling of microorganisms for the dynamic imaging of bacterial dissemination  $\angle\angle$  Europ. J. nucl. med. - 1996. - Vol. 23, N9. - P. 1249-1254.

Peters C.S., Feuerhahn M., Bohnhorst B. et al. Necrotizing enterocolitis: is there a relationship to specific pathogens  $\angle\angle$  Europ. J. Pediatr. - 1999. -Vol. 158, N<sub>1.</sub> - P.  $67-70$ .

Peters A.M., Coll J.R. Nuclear medicine imaging in infection and inflammation // Physicans. - 1998. - Vol. 32, N6. - P. 512-519.

Petty J.K., Ziegler M.M. Operative strategies for necrotizing enterocolitis: the prevention and treatment of short-bowel syndrome // Seminars in Pediatric Surgery. - 2005. - Vol. 14, N1. - P. 191-198.

Pezzati M., Vangi V., Biagiotti R. et al. Effects of indomethacin and ibuprofen on mesenteric and renal blood flow in preterm infants with patent ductus arteriosus // J. Pediatr. - 1999. - Vol. 135, N7. - P. 733-738.

Piena-Spoel M., Albers S.L.S., Kate J. et al. Intestinal permeability in newborns with necrotizing enterocolitis and controls: does the sugar absorption test provide guidelines for the time to (re-) introduce enteral nutrition? // J. Pediatric Surgery. - 2001. - Vol. 36, N4. - P. 587-592.

Pierro A., Eaton S. Intestinal ischemia reperfusion injury and multisystem organ failure // Seminars in Pediatric Surgery. - 2004. - Vol. 13, N1. - P. 11-17. Pierro A., Hall N., Ade-Ajayi A. et al. Laparoscopy assist, surgical decision making in infants with necrotizing enterocolitis // J. Pediatric Surgery. - $2004. - Vol. 39, N6. - P. 902-906.$ 

Pladd A.P., Rescorla F.J., West K.W. et al. Long-term follow-up after bowel resection for necrotizing enterocolitis  $//$  J. Pediatric Surgery. - 1998. -Vol. 33, N7. - P. 967-972.

Polin R.A., Pollack P.F., Barlow B. Necrotizing enterocolitis in term infants // J. Pediatr. - 1976. - Vol. 89, N3. - P. 460-462.

Pokomy W.J., Garcia-Prats J.A., Barry Y.N. Necrotizing enterocolitis: incidence, operative care and outcome  $// J.$  Pediatr. Surg. - 1986. - Vol. 21,  $N12. - P. 1149 - 1154.$ 

powell R.W., Dyess D.N., Collins S.N. et al. Regional blood flow response to hypothermia in premature, newborn and neonatal piglet / 1 Pediatr. Surg. - 1999. - Vol. 34, N1. - P. 193-198.

b<br>Prieser J.C., Schmartz D., Van der Linded P. Interleykin-6-administration has no acute hemodynamic or hematologic effect in the dog // Cytokine. - $1991. - Vol. 3. - P. 1-4.$ 

Pumberger W., Mayr M., Kohlhauser C., Weninger M. Spontaneous localized intestinal perforation in very low birth weight infants: a distinct clinical entity different from necrotizing enterocolitis  $// J. Amer. Coll. Surg. -2002. -$ Vol. 195, N6. - P. 796-803.

Radhakrishnan J., Blechman G., Shrader C. Colonic strictures following successful medical management of necrotizing enterocolitis // J. Pediatric Surgery. - 1991. - Vol. 26, N7. - P. 1043-1046.

Rayyis S.F., Ambalavanan N., Wright L. et al. Randomized trial of «slow» versus «fast» food advancements on the incidence of necrotizing enterocolitis in very low birth weight infants  $// J.$  Pediatric. - 1999. - Vol. 134, N3. - $P. 293 - 297.$ 

Raziuddin K., Kirn M.H., Yao A.C. Peropheral circulatory response to feeding in newborn low birth weight infants // J. Pediatr. Gastroenterol. Nutr. - 1984. - Vol. 3, N1. - P. 89-94.

Rees C.M., Hall N.J., Eaton S. Surgical strategies for necrotizing enterocolitis: a survey of practice in the United Kingdom // Arch. Dis. Child. Fetal Neonat. Ed. - 2005. - Vol. 90, N3. - P. 152-155.

Refsum S.E., Halliday M.I., Campbell G. Modulation of TNF alpha and IL-6 in a peritonitis model using pentoxifylline / / J. Pediatr. Surg. - 1996. -Vol. 31, N7. - P. 928-930.

Remick D. Blockade of tumor necrosis factor reduces lipopolysaccharide lethality, but not the lethality of cecal ligation and puncture // Shock. -1995.  $-Vol. 4, N1. - P. 89-95.$ 

Rennik D.M., Fort M.M. Lessons from genetically engineered animal models. IL-10 deficient mice and intestinal inflammation // Amer. J. Physiol. - 2000. -Vol. 278. - P. 829-833.

Ricketts R.R. Surgical therapy for necrotizing enterocolitis / Ann.

Surg.  $-1984. - Vol. 200. - P. 653-657.$ 

Robinson M.J., Clyden G.S., Smith M.F. Xanthines and necrotizing enterocolitis // Arch. Dis. Child. - 1980. - Vol. 55, N3. - P. 494-495. Rodning C., Wilson I., Ertandsen S. Immunoglobulins within human small intestinal Paneth cells  $//$  Lancet. - 1976. - Vol. 1, N9. - P. 87-89.

Romagnoli C., Frezza S., Cingolani A. Plasma levels of interleukin-6 and interleukin-10 in preterm neonates evaluated for sepsis / / Europ. J. Pediatr. - $2001. - Vol. 160, N3. - P. 345 - 350.$ 

Roll C., Hansler L. Effect of umblical arterial catheters on intestinal blood supply  $//$  Acta Pediatr. - 1998. - Vol. 87. - P. 955-959.

Roumen R.M., Hendriks T.H., Wevers R.A. et al. Intestinal permeability after severe trauma and shock is increased, without relation to septic complications // Arch. Surg. - 1993. - Vol. 128. - P. 453-457.

#### ЯЗВЕННО НЕКРОПІЧЕСКИЙ ЭНТЕРОКОЛИТ У НОВОРОЖДЕННЫХ

Rovin J.D., Rodgers B.M., Burns R.C., McGahren E.D. The role of peritoneal drainage for intestinal perforation in infants with and without necrotizing enterocolitis / / J. Pediatr. Surg. - 1999. - Vol. 34, N1. - P. 143-147.

Rowe M.I. Reblock K.K., Kukchubache et al. Necrotising enterocolitis in the extremely low birth weight infant  $//$  J. Pediatric Surgery. - 1994. -Vol. 29, N8. - P. 987-991.

Ruangtrakool R., Laohapensang M., Sathomkich C., Talalak P. Necrotizing enterocolitis: a comparison between full-term and pre-term neonates  $\angle$  / J. Med. Assoc. Thai. - 2001. - Vol. 84, N3. - P. 323-331.

Russel R.C., Roth A.C., Kucan S.O. Reperfusion injury and oxygen free radicats: a review // J. Reconstr. Microsurgery. - 1989. - Vol. 5, N 1. - $P. 31 - 39.$ 

Rychik J., Spray T.L., Gaynor J.W., Wernovsky G. Assessment of pulmonary-to-systemic flow ratio after first stage palliation for hypoplastic left heart syndrome: development of a new index using Doppler echocardiography // J. Thorac. Cardiovasc. Surg. - 2000. - Vol. 120, N1. - P. 81-87.

Salhotra A., Ramji S. Slow versus fast enteral feed advancements in very low birth weight infants: a randomized controlled trial  $//$  Indian Pediatrics. - $2004. - Vol. 41. - P. 435 - 441.$ 

Sankaran K., Puckett B., Lee D. et al. Variations in incidence of necrotizing enterocolitis in Canadian Neonatal intensive Care Unit  $\angle$  / J. Pediatr. Gastroenterol. - 2004. - Vol. 39, N4. - P. 366-372.

Savas C., Aras T., Cakmak M. et al. Pentoxifilline inhibitis overflow and reduces intestinal reperfusion injury  $// J.$  Pediatric Surgery. - 1997. - Vol. 32,  $N6. - P. 905 - 910.$ 

Schanler R.J. The use of human milk for premature infants  $\angle$  / Pediatric Clin. North. - 2001. - Vol. 48, N1. - P. 207-219.

Schanler R.J., Shulman R.J., Lau C. et al. Feeding strategia for premeture infants // Pediatrics. - 1999. - Vol. 103. - P. 434-439.

Scheifele D.W. Role of bacterial toxins in neonatal necrotizing enterocolitis // J. Pediatr. - 1990. - Vol. 117, N1. - P. 44-45.

Schindler R., Manchilla S., Endres S. Correlations and interactions in the production of interleukin-6, IL-1, and tumor necrosis factor (TNF) in human

blood mononuclear cells: IL-6 suppresses IL-1 and TNF  $\angle$  / Blood. - 1990. -Vol. 75, N1. - P.  $40-47$ .

Schoeffel U., Baumgartner U., Lmdahl A. et al. Tne influence of ischemic bowel wall damage on translocation, inflammatory response and clinical course // Amer. J. Surg. - 1997. - Vol. 174, N1. - P. 39-44.

Schoenberg M.H., Beger H.G. Reperfusion injury after intestinal ischemia // Crit. Care Med. - 1993. - Vol. 21, N9. - P. 1376-1384.

Schullinger J.N., Mollit D.L., Vincour C.D. Neonatal necrotizing enterocolitis: survival, management and complications. A 25-years study / / Amer. J. Dis. Child. - 1981. - Vol. 135. - P. 162-612.

Schwartz M.Z., Richardson C.J., Heyden C.K. Intestinal stenosis following successful medical management of necrotizing enterocolitis // J. Pediatric Surgery. - 1980. - Vol. 15, N6. - P. 890-899.

Sedman P.C., Mactie S., Sagar P. The prevalence of gut translocation. humans // Gastroenterol. - 1994. - Vol. 107. - P. 643-649.

Sharma R., Tepas J.J., Mollit D.L. Surgical management of bowel perforations and outcome in very low birth weight infants  $//$  J. Pediatric Surgery. - 2004. - Vol. 39, N2. - P. 190-194.

Sharma R., Tepas J.J., Hudak M.L. et al. Portal venous gas and surgical putcome of neonatal necrotizing enterocolitis / / J. Pediatric Surgery. - 2005 -Vol. 40, N2. - P. 371-376.

Shulman D.L., Konterek K. Gastrin, motilin, insulin, and insulin-like growth factor-1 concentrations in very low birth weight infants receiving enteral or parenteral nutrition  $//$  Parenter. Entral. Nutr. - 1993. - Vol. 17, N1. -P. 130-135.

Sin Y.K., Ng P.C., Fung S.C. et al. Double blind, randomised, placebo controlled study of oral vancomycin in prevention of necrotizing enterocolitis in preterm, very low birthweight infants // Arch. Dis. Child Fetal Neonatal Ed. - 1998. - Vol. 79. - P. 105-109.

Stage T.A., Gross S.J. Effect of early low-volume enteral substrate on subsequent feeding tolerance in very low birth weight infants / / J. Pediatr. -1988. – Vol. 113, N4. – P. 526–531.

Smith L.M., Qureshi N., Chao C.R. Effects of single and multiple courses of antenatal glucocorticoids in preterm newborns less than 30 weeks' gestation // J. Matern. Fetal Med. - 2000. - Vol. 9, N1. - P. 131-135.

Snyder C.L., Gittes G.K., Murphy J.P. et al. Survival after necrotizing enterocolitis in infants weighing less than 1000 grams: 25 years' experience at a single institution  $// J.$  Pediatric Surgery.  $-1997. - Vol. 32, N3. - P. 434-437.$ 

Sorrells D.L., Friend C., Koltuksuz U. Inhibition of nitric oxide with aminoguanidine reduces bacterial translocation after endotoxin challenge in  $vivo //$  Arch. Surg. - 1996. - Vol. 131, N11. - P. 1155-1163.

Sparnon A.L., Kiely E.M. Resection and primary anastomosis for necrotizing enterocolitis // Pediatric Surgery Int. - 1987. - Vol. 2, N1. -P.  $101 - 104$ .

Stark A.R., Carlo W.A., Tyson J.E. Adverse effects of early dexametasone in extremely low birth weight infants  $//N.$  Engl. J. Med. - 2001. - Vol. 344.

 $N1. - P. 95 - 101.$ 

Stauffer U.G. Necrotizing enterocolitis / / Acta Pediatr. - 1994. - Vol. 83.  $N7. - P. 666 - 668.$ 

Stoll B.J. Epidemiology of necrotizing enterocolitis Clinics in Perinatology. - 1994. - Vol. 21, N2. - P. 205-218.

Singh G.K., Fong L.V., Salmon A.P., Keeton B.R. Study of low dosage prostaglandin - usages and complications / Europ. Heart. S. - 1994. -Vol. 15, N2. - P. 377-381.

Sun Z., Wang X., Deng X. Phagocytic and intestinal endothelial and epithelial barrier function during the eraly stage of small intestinall scheme and reperfusion injury // Shock. - 2000. - Vol. 13, N3. - P. 209-216. Suzuki Y., Deitch E.A., Mishima S. et al. Inducible nitric oxide synthese gene knockout mice have increased resistance to gut injury and backet

translocation after an intestinal ischemia reperfusion injury // Crit. Care Med. - 2000. - Vol. 28, N11. - P. 36-39.

Savet D C. Craig B. Halliday H.L., Mulholland C. Gastro-intestinal complecations following neonatal cardiac catherezation // J. Perinatol. Med. - $1998. - N3. - P. 196 - 200.$ 

Swenson R.M., Lorber B., Michaelson T.C. The bacteriology of intraabdominal infections / / Arch. Surg. - 1974. - Vol. 109. - P. 398-399.

Szabo J S., Stonestreet B.S., Oh W. Effects of hypoxemia on gastrointestinal blood flow and gastric emptying in the newborn piglet  $//$  Pediatr. Res. - $1985. - Vol.$  19, N3. - P. 466-471.

Takamatsu H., Hiroshi A., Ibara S. Treatment for necrotizing enterocolitis perforation in the extremely premature infant  $//$  J. Pediatric Surgery. - $1992. - Vol. 27, N6. - P. 741-743.$ 

Tam A.L., Camberos A., Applebaum H. Surgical decision making in necrotizing enterocolitis and focal intestinal perforation: predictive value of radiologic findings / / J. Pediatric Surgery. - 2002. - Vol. 37, N12, - P. 1688-1691.

Terashita Z. Is platelet activating factor (PAF) a mediator of endotoxin shock? / / Europ. J. Pharmacol. - 1985. - Vol. 109. - P. 257-261.

Thilo E.H., Lazarte R.A., Hernandes J.A. Necrotizing enterocolitis in the first 24 hours of life  $//$  Pediatrics. - 1984. - Vol. 73, N4. - P. 476-480.

Toulokian R.J., Posch J.N., Spencer R. The pathogenesis of asphyxiated neonatal piglets  $// J.$  Pediatric Surgery. - 1972. - N7. - P. 194-204.

Tracey K.J. Anti-cachectin/TNF monoclonal antibodies prevent septic shock during lethal bacteremia // Nature. - 1987. - Vol. 330. - P. 17 - 23.

Trier J.S. Structure and function of intestinal M cells // Gastroenterol. Clin. Nort. Amer. - 1991. - N20. - P. 531-547.

Uauy R.D., Fanaroff A.A., Korones S.B. et al. Necrotizing enterocolitis in very low birth weight infants: biodemographic and clinical corralates // J. Pediatr. - 1991. - Vol. 119, N4. - P. 630-638.

Upperman J.S., Potoka D., Grishin A., Hackam D. et al. Mechanisms of nitric oxide-mediated intestinal barrier failure in necrotizing enterocolitis // Seminars in Pediatric Surgery. - 2005. - Vol. 14, N1. - P. 159-166.

Vallet B., Lund N., Curtis S.E. et al. Gut and muscle tissue Pop in

endotoxemic dogs during shock and resuscitation  $//$  J. appl. Physiol. - 1994. -Vol. 76. - P. 793-800.

Van Bel F., van Zwieten P.H.T., Guit G.L. Superior mesenteric artery blood flow velocity and estimated volume flow: duplex Doppler US study of preterm and term neonates  $//$  Radiology. - 1990. - Vol. 174, N1. - P. 165-169.

Van Overmeire B., van de Brock H., van Laer P. Early versus late indomethacin treatment for patent ductus arteriosus in premature infants with respiratory distress syndrome  $// J. Pediatr. - 2001. - Vol. 138, N2. - P. 205-211.$ 

Vaughan W.G., Grosfeld J.L., West K. et al. Avoidance of stomas and delayed anastomosis for bowel necrosis: The «Clip and drop-back» technique // J. Pediatric Surgery. - 1996. - Vol. 31, N4. - P. 542-545.

Vidiscak M., Pevalova L., Smrek M., Siman J. Surgical treatment of children with necrotizing enterocolitis  $//$  Trozhl. Chir.  $-2002. - Vol. 81, N2. - P. 57-63.$ 

243

Viscardi R.M., Lyon N.H., Sun C.C. Inflammatory cytokine mRNAs in surgical specimens of necrotizing enterocolitis and normal newborn intestine Pediatr. Pathol. Lab. Med. – 1997. – Vol. 17, N5. – P. 547–559.

Wahl R.L., Gyves J., Gross B.H. et al. Specter of peritoneal cavity: method for delineating intraperitoneal fluid distribution  $//$  Amer. J. Roentgenol - $1989. - Vol. 152, N6. - P. 1205-1210.$ 

Wilcox M.G., Howard T.S., Plaskon L.A. et al. Current theories of pathogenesis and treatment of nonocclusive mesenteric ischemia // Digestive diseases and sciences.  $-$  1995.  $-$  Vol. 40, N4.  $-$  P. 709–717.

Walsh M.C., Kliegman R.M. Necrotizing enterocolitis: treatment based on staging criteria  $\angle\angle$  Pediatric clinic of North America. - 1986. - Vol. 33.  $N1. - P. 179 - 197.$ 

Weir F.J., Fong K., Ryan M.L. Sperior mesenteric artery and renal artery blood flow velocity measurements in neonates: technique and interob-server reliability // Pediatr. Radiol. - 1995. - Vol. 25. - P. 145-148.

*Weiss N.J.* Necrotizing enterocolitis: pathophysiology and prevention  $\angle$  J. Enteral. Nut. - 1999. - Vol. 23, N5. - P. 13-17.

Williams A. Early enteral feeding of the preterm infant  $//$  Arch. Dis. Child Fetal Neonatal Ed. - 2000. - Vol. 83. - P. 219-220.

Williams A.J. Xanthines and necrotizing enterocolitis  $//$  Arch. Dis. Child.  $-1980. - Vol. 55, N6. - P. 973-974.$ 

Wiswell T.E., Robertson C.F., Jones T.A. Necrotizing enterocolitis in fullterm infants, a case-control study  $\angle$  / Ann. J. Dis. Child. - 1988. - Vol. 142,  $N5. - P. 532 - 535.$ 

Yang R., Lin Q., Unthank J.L. et al. Preservation of postprandial intestinal hyperemic response after small bowel transplantation  $\angle$  J. Pediatric Surgery. - 1995. - Vol. 30, N7. - P. 1090-1092.

Yanowitz T.D., Yao A.C., Pettigrew K.D. et al. Postuatal hemodynamic changes in very low birth weight infants  $// J. Physiol. - 1999. - Vol. 87,$  $N3. - P. 370 - 380.$ 

Yao A.C., Walgren C.G., Sinha S.N., Lind J. Peripheral circulatory response to feeding in the newborn infant  $//$  Pediatrics. - 1971. - Vol. 47,  $N2. - P. 378 - 383.$ 

Yu P., Martin C.M. Increased gut permeability and bacterial translocation in Pseudomonas pneumonia-induced sepsis / / Crit. Care Med. - 2000. -Vol. 28, N7. - P. 2573-2577.

Zimmerman B.S., Granger D.N. Reperfusion injury // Surgical climes of North America. - 1992. - Vol. 72, N1. - P. 65-85.

I all completions of the ancient illustration

Научное издание

яз

 $\mathfrak{r}$ 

N

 $C($ 

a

#### ЯЗВЕННО-НЕКРОТИЧЕСКИЙ ЭНТЕРОКОЛИТ У НОВОРОЖДЕННЫХ

Под редакцией В.В. Подкаменева, Е.Г. Григорьева

Зав. редакцией Т.П. Осокина Научный редактор В.В. Ионова Художественный редактор С.М. Лымина Художник Т.Ю. Хрычева, К.А. Фалеев Технический редактор С. П. Танцева Корректор Л.А. Кокарева Компьютерная верстка Л.И. Арсентьев

Подписано к печати 29.10.2010. Формат бумаги  $60x90^{-1}/_{16}$ . Бумага офсетная. Гарнитура Petersburg. Печать офсетная. Усл. печ. л. 15,25. Уч.-изд. л. 15,8. Тираж 500 экз. Заказ № 362-10. ОАО «Издательство «Медицина». 119435, Москва, ул. Б. Пироговская, д. 2, стр. 5. НЦРВХ СО РАМН. 664003, Иркутск, ул. Б. Революции, д. 1. Отпечатано в типографии «Репроцентр А1».

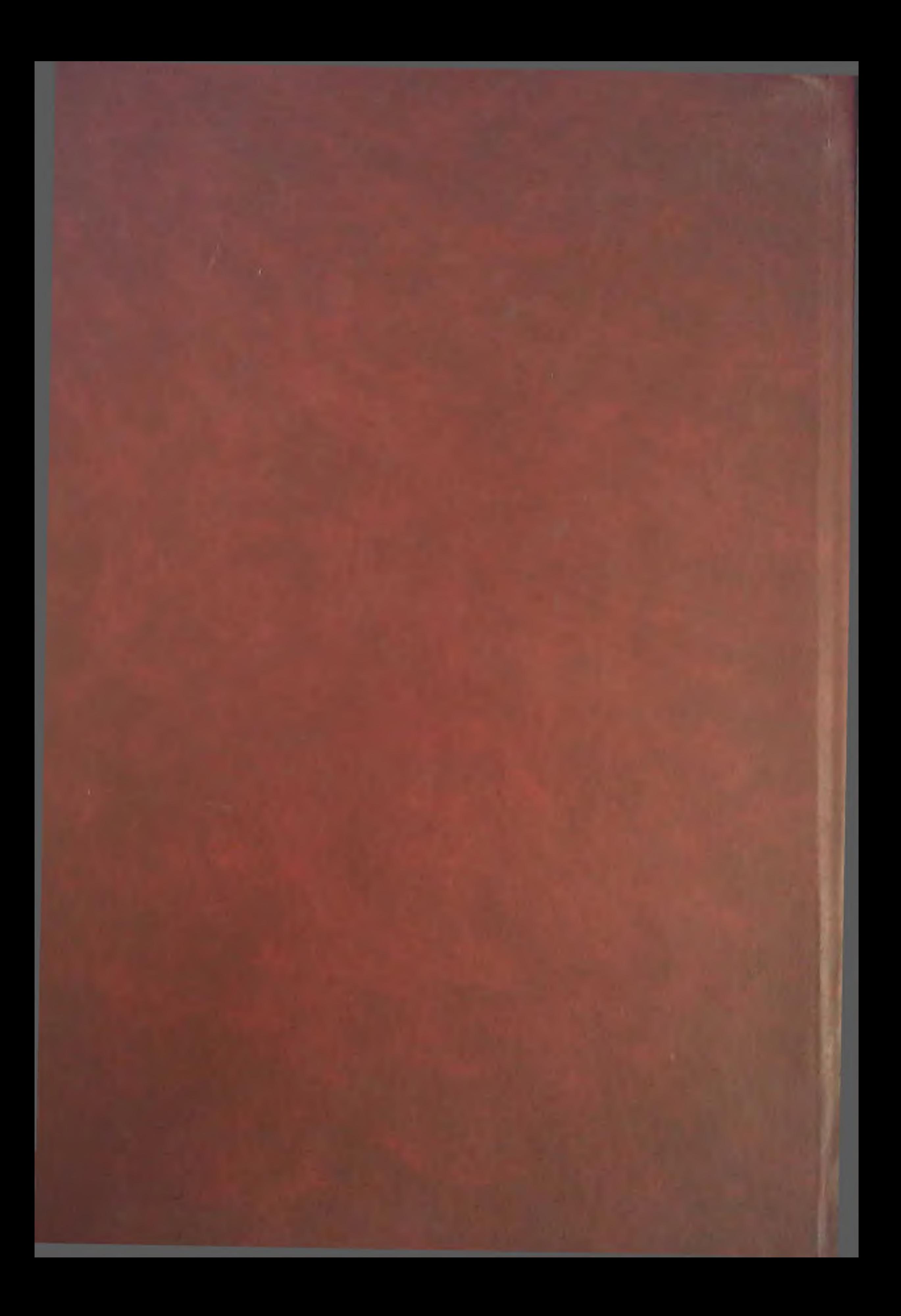